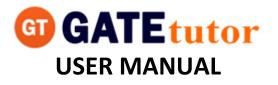

| <u>CHAPTER</u>                     | <u>PAGE</u> |
|------------------------------------|-------------|
| I) How to Register on GATEtutor.in | 6           |
| 1) GATEtutor.in                    | 7           |
| 1(1) Passout Student Registration  | 8           |
| 1(2) Registration Details          | 10          |
| II) Starting with GATEtutor        | 14          |
| 1) Login with GATEtutor            | 12          |
| a) Edit Profile                    | 15          |
| b) Change Password                 | 18          |
| c) Study Groups                    | 22          |
| d) Upgrade Account                 | 25          |
| III) Favourites (On Own Timeline)  |             |
| 1) Timeline                        | 27          |
| a) Ask Doubt                       | 28          |
| b) Ask Question/Gallop Poll        | 31          |
| c) Share file                      | 34          |
| d) Like                            | 35          |
| e) Post Comment                    | 36          |
| f) Delete Comment                  | 37          |
| g) Share Post                      | 38          |
| 2) Study Center                    |             |
| a) General Info                    | 42          |
| b) Summary                         | 44          |
| c) Advance Search                  | 47          |
| 3) Practice Test                   | 49          |
| 4) Test Center                     | 53          |

# TABLE OF CONTENTS

| 5) Store                                                                                                    | .54                                                   |
|----------------------------------------------------------------------------------------------------|-------------------------------------------------------|
| IV) Friends                                                                                                    |                                                       |
| 1) Invite Friends                                                                                                    | .56                                                   |
| 2) Friends                                                                                                    | .57                                                   |
| V) Test Settings                                                                                                    |                                                       |
| 1) Subject Test                                                                                                    |                                                       |
| a) Manual Subject Test                                                                                                    | .59                                                   |
| b) Random Subject Test                                                                                                    | .78                                                   |
| 2) Topic Test                                                                                                    |                                                       |
| a) Manual Topic Test                                                                                                    | .83                                                   |
| b) Random Topic Test                                                                                                    | .91                                                   |
| 3) Mock Test                                                                                                    |                                                       |
| a) Manual Mock Test                                                                                                    | .98                                                   |
| b) Random Mock Test1                                                                                                    | 4.0                                                   |
|                                                                                                    | 18                                                    |
| VI) Masters                                                                                                    |                                                       |
|                                                                                                    |                                                       |
| VI) Masters                                                                                                    |                                                       |
| VI) Masters<br>1) Add & Edit Subject1                                                                                                    | <br>119<br>125                                        |
| VI) Masters<br>1) Add & Edit Subject1<br>2) Add & Edit Topic1                                                                                                    | <br>19<br>125<br>132                                  |
| VI) Masters<br>1) Add & Edit Subject<br>2) Add & Edit Topic<br>3) Add & Edit Question                                                                                                    | <br>119<br>125<br>132<br>140                          |
| VI) Masters<br>1) Add & Edit Subject                                                                                                    | <br>119<br>125<br>132<br>140                          |
| VI) Masters<br>1) Add & Edit Subject                                                                                                    | <br>119<br>125<br>132<br>140<br>143                   |
| VI) Masters   1) Add & Edit Subject 1   2) Add & Edit Topic 1   3) Add & Edit Question 1   4) Upload Questions 1   5) Add & Edit Summary 1                                                                                                    | <br>119<br>125<br>132<br>140<br>143                   |
| VI) Masters<br>1) Add & Edit Subject<br>2) Add & Edit Topic<br>3) Add & Edit Question<br>4) Upload Questions<br>5) Add & Edit Summary<br>1<br>5) Add & Edit Summary<br>1                                                                                                    | <br>119<br>125<br>132<br>140<br>143                   |
| VI) Masters          1) Add & Edit Subject       1         2) Add & Edit Topic       1         3) Add & Edit Question       1         4) Upload Questions       1         5) Add & Edit Summary       1         VII) Reports       1         1) Performance Analysis       1 | <br>119<br>125<br>132<br>140<br>143<br><br>146<br>147 |

| VIII) Study Groups                |
|-----------------------------------|
| IX) Tools                         |
| 1) Unit Converter158              |
| 2) Universal Constant             |
| 3) Formulae161                    |
| X) Favourites (On Group Timeline) |
| 1) Timeline                       |
| a) Ask Doubt164                   |
| b) Ask Question/Gallop Poll167    |
| c) Share file170                  |
| d) Like171                        |
| e) Post Comment172                |
| f) Delete Comment173              |
| g) Share Post174                  |
| h) Delete Post178                 |
| 2) Study Center                   |
| a) General Info179                |
| b) Summary181                     |
| c) Advance Search                 |
| 3) Practice Test                  |
| 4) Test Center                    |
| 5) Store192                       |
| XI) Members                       |
| 1) Join Members194                |
| 2) Members195                     |
| XII) Test Settings                |
| 1) Subject Test                   |

82

| a) Manual Subject Test196     |
|-------------------------------|
| b) Random Subject Test214     |
| 2) Topic Test                 |
| a) Manual Topic Test219       |
| b) Random Topic Test227       |
| 3) Mock Test                  |
| a) Manual Mock Test235        |
| b) Random Mock Test249        |
| XIII) Masters                 |
| 1) Add & Edit Subject259      |
| 2) Add & Edit Topic265        |
| 3) Add & Edit Question272     |
| 4) Upload Questions           |
| 5) Add & Edit Summary285      |
| XIV) Reports                  |
| 1) Performance Analysis       |
| a) Friend wise290             |
| b) Test wise294               |
| 2) Activity Log               |
| XV) Study Groups              |
| 1) Create new Global Group299 |
| a) Delete Group302            |
| b) Leave Group                |
| XVI) Tools                    |
| XVII) Home                    |
| XVIII) Support                |

# I. How to register on GATEtutor.in

# Step 1

To register on GATEtutor visit http://gatetutor.in

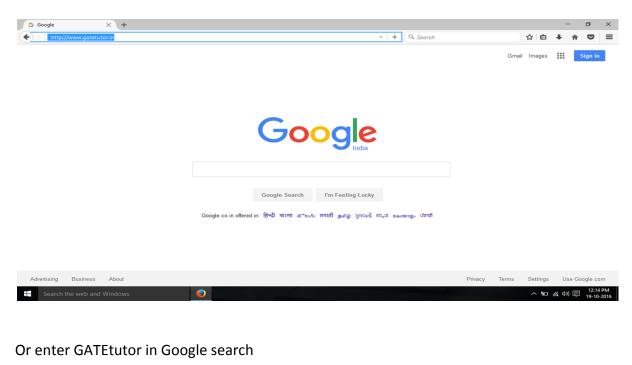

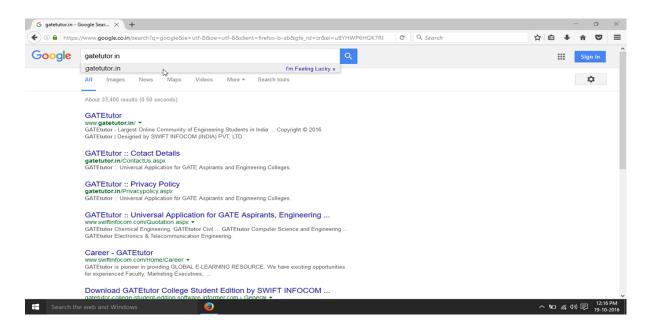

Type "gatetutor.in" in google search and just click on top searched result

# > GATEtutor.in

By entering in the GATEtutor.in you can explore the world of "GATE "related all the information like exam preparations, mock tests, practice test, test assign option, sharing & get connected to the all engineering students around the India.

You can make friends from engineering colleges all over the country. There are multiple options to interact with them for the preparation of GATE like timeline, post sharing, file uploading and much more features.

You can sign up with the GATEtutor by three different user types are as follows:

- 1. College Student
- 2. Institute or College Admin
- 3. Pass out student

#### 1. College Student

If you are an existing student of any engineering college of any branch, you can do free sign up with GATEtutor as a college student.

#### 2. Institute or College Admin

If you are a faculty member, HOD or Principle, you can sign up with GATEtutor free. There are lot of features are given to the Admin of an engineering college like add & edit students, lock & unlock students, assign the tests, generate reports, sharing the study material online & much more.

#### 3. Pass out student

If you are a passed out student from the college and preparing for the GATE then you can sign up free as a Pass out student. You can give the Study, practice tests, make friends & share & download material related to GATE online & much more.

GATEtutor is a unique platform to connect, study, share information, preparation, download the materials related to the GATE exams.

Get connected with GATEtutor and start your journey towards the success in GATE.

# Step 1(1) Passout Student Registration If you want to register as a "Passout Student", click on third menu from drop down list.

Following screen will appear

| GATEtutor        | × +                                               |                                                                            |                                      |          |      |      | -   | σ              | × |
|------------------|---------------------------------------------------|----------------------------------------------------------------------------|--------------------------------------|----------|------|------|-----|----------------|---|
| 🔶 🛞 gatetutorin  |                                                   | C Q                                                                        | Search                               | 1        | e e  | +    | ŵ   | 9              | = |
|                  | GATE tutor                                        | trui<br>Keep me logged in                                                  | Fassword<br>Forgotten your password? | Login    |      |      |     |                | ĺ |
|                  | Welcome, Matchaw, Student Of Dr. D. Y. Patil Prat | istan'S Dr. D. Y. Patil Colleg, Mahar                                      | ashtra, Pune District                |          |      |      |     |                |   |
|                  | GATEtutor - Largest Online Community of           | Create                                                                     | a New Account                        |          |      |      |     |                |   |
|                  | Engineering Students in India                     | Are You? Passout Student<br>Name College Student<br>College Profeson(HOD)R | v indeal ftr.                        |          |      |      |     |                |   |
|                  |                                                   | Email Pacient Student                                                      | 8                                    |          |      |      |     |                |   |
|                  |                                                   | Phone/Meble No<br>Select Stream                                            |                                      |          |      |      |     |                |   |
|                  |                                                   | Select College                                                             |                                      | -        |      |      |     |                |   |
|                  |                                                   | Select State                                                               | Select District                      | 4        |      |      |     |                |   |
|                  |                                                   | Select College                                                             |                                      | ~        |      |      |     |                |   |
|                  |                                                   | Other College                                                              |                                      |          |      |      |     |                |   |
|                  |                                                   | By clicking Create an account, you<br>you have read our Policy.            | agree to our Terms & Conditions      | and that |      |      |     |                |   |
|                  | About GATE Syllabi Product                        |                                                                            |                                      |          |      |      |     |                |   |
| 5earch the web a | and Windows                                       |                                                                            |                                      | 1022     | ~ 10 | 14 0 | 9 Ę | 62.34<br>19-10 |   |

Fill up your Name, Valid Email id, Contact No, Stream, State, District, College Name etc & proceed.

| 🗲 🛞 gatetutorin                                                          | C Q, Search                                                                                | ☆ 白 ♣          | ÷ |   |
|--------------------------------------------------------------------------|--------------------------------------------------------------------------------------------|----------------|---|---|
| G GATE tutor                                                             | Email Password<br>Keep me logged in Forgotien your password                                | Login<br>17    |   |   |
| udent Of Dr. D. Y. Patil Pratistan'S Dr. D. Y. Patil Colleg, Maharas     | itra, Pune District                                                                        | 1              |   | 2 |
| GATEtutor - Largest Online Community of<br>Engineering Students in India | Create a New Account                                                                       |                |   |   |
|                                                                          | Satyajeet Kupate<br>satyajeetD7@swifterfocom.com                                           |                |   |   |
|                                                                          | 8446673467                                                                                 | _              |   |   |
|                                                                          | Electrical Engineering Select College                                                      | ~              |   |   |
|                                                                          | Maharashira y Pune                                                                         | *              |   |   |
|                                                                          | Swith institute of Technology, Pune<br>Other College                                       | ×.             |   |   |
|                                                                          | By clicking Create an account, you agree to our Terms & Condition<br>have read our Policy. | s and that you |   |   |

Click on "Create an account" button to sign up as a Passout Student

You will get the following window after clicking on the "Create an account" & your account will be created successfully

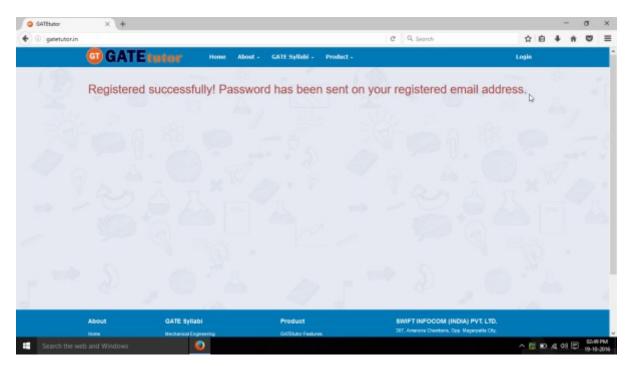

Login details will be sent to your registered email id with password and other details.

# Step 1(2) Registration Details

After registering successfully your **User id** and **Password** will be sent to that email-id which you have provided at the time of registration.

Kindly login to your email account to get user id & password provided by GATEtutor.in. You will get the information about your login details at your mail are as follows

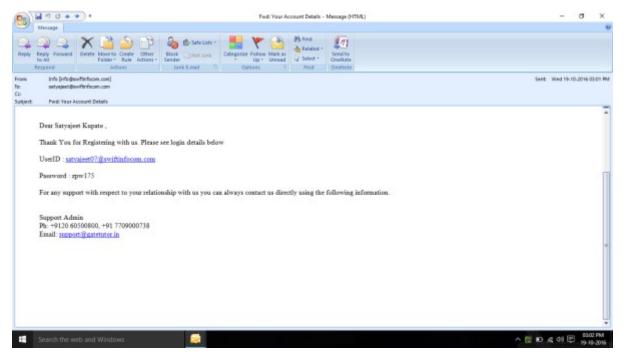

#### Use that user id & password to login

| 0 gatetutorin                                          | C Q. Search                                                                                             | 合自 + + (     | 9 |
|--------------------------------------------------------|----------------------------------------------------------------------------------------------------|--------------|---|
| GATEntor                                               | freel Password Password Reep me togged in 🔖 Fergotten year password?                                    |              |   |
| Welcome, Machaev, Student Of Dr. D. Y. Patil Pratistan | S Dr. D. Y. Patil Colleg, Maharashtra, Pune District                                                    |              |   |
| GATEtutor - Largest Online Community of                | Create a New Account                                                                                    |              |   |
| Engineering Students in India                          | Are You? College Student v                                                                              |              |   |
| 25 B B B B B B                                         | Name                                                                                                    |              |   |
|                                                        | Email                                                                                                   |              |   |
|                                                        | Phone/Mobile No                                                                                         |              |   |
|                                                        | Do you have DUID 🜒 🖲 Yes 🔿 No                                                                           |              |   |
|                                                        | DUID                                                                                                    |              |   |
|                                                        | Select College                                                                                          |              |   |
|                                                        | Select State Select District                                                                            |              |   |
|                                                        | Select College                                                                                          |              |   |
|                                                        | Other College                                                                                           |              |   |
|                                                        | By clicking Create an account, you agree to our Terms & Conditions and the<br>you have read our Policy. | iet internet |   |
|                                                        | Create as account                                                                                       |              |   |
|                                                        |                                                                                                    |              |   |

| GATEtutor | × +                                     |                                                                                                    |      |   |   | - |   |
|-----------|-----------------------------------------|----------------------------------------------------------------------------------------------------|------|---|---|---|---|
|           |                                         | C Q Search                                                                                            | 4    | ė | + | ÷ | 9 |
|           | GATEtutor                               | hager#7@swittleforen.com Kcep me logged in Fargotten your password?                                   | 3    |   |   |   |   |
|           |                                         | ratistan'S Dr. D. Y. Patil Colleg, Maharashtra, Purse District                                        |      |   |   |   |   |
|           | GATEtutor - Largest Online Community of | Create a New Account                                                                                  |      |   |   |   |   |
|           | Engineering Students in India           | Are You? College Student                                                                              |      |   |   |   |   |
|           | - A - A                                 | Name                                                                                                  |      |   |   |   |   |
|           |                                         | Email                                                                                                 |      |   |   |   |   |
|           |                                         | Phono/Mobile No                                                                                       |      |   |   |   |   |
|           |                                         | Da you have DUID 🜒 🖲 Yes 🔿 No                                                                         |      |   |   |   |   |
|           |                                         | BUID                                                                                                  |      |   |   |   |   |
|           |                                         | Select College                                                                                        |      |   |   |   |   |
|           |                                         | Select State - Select District                                                                        |      |   |   |   |   |
|           |                                         | Select College                                                                                        | 2    |   |   |   |   |
|           |                                         | Other Callege                                                                                         |      |   |   |   |   |
|           |                                         | By clicking Create an account, you agree to our Terms & Conditions and t<br>you have read our Policy. | that |   |   |   |   |
|           |                                         | Create an account                                                                                     |      |   |   |   |   |
|           |                                         |                                                                                                    |      |   |   |   |   |

Enter the registered mail id and password & click on "Log in" button to continue

After logging in successfully, you can explore the world of GATEtutor

# **II. Starting with GATEtutor**

| ) 🛞 gatetutorin |                                                                      |                                           | C Q Sec                   | inzb                         | 4        | ė | + | ń | 9 |
|-----------------|----------------------------------------------------------------------|-------------------------------------------|---------------------------|------------------------------|----------|---|---|---|---|
| @ GA            | TEtutor                                                              |                                           | ngswittinfecom.com        | Forgotten your password?     | Log m    |   |   |   |   |
|                 | Welcome, Madhav , Student Of Dr. D. Y. Patit I                       | Pratistan'S Dr. D. Y. Patil               |                           |                              |          |   |   |   |   |
|                 | tutor - Largest Online Community of<br>Engineering Students in India | Are You? Colu                             | Create a M<br>ege Student | lew Account                  |          |   |   |   |   |
|                 | 1 2 N - 6                                                            | Name                                      |                           |                              |          |   |   |   |   |
|                 |                                                                      |                                           |                           |                              |          |   |   |   |   |
| - O I           |                                                                      | Phone/Mobile No                           |                           |                              |          |   |   |   |   |
|                 |                                                                      | Do you have DUID                          | ● Yes ○ No                |                              |          |   |   |   |   |
|                 |                                                                      | DUD                                       |                           |                              |          |   |   |   |   |
|                 |                                                                      | Select College                            |                           | Select District              |          |   |   |   |   |
| 1               |                                                                      | Select College                            |                           |                              |          |   |   |   |   |
| www.s           |                                                                      | Other College                             |                           |                              |          |   |   |   |   |
| K               |                                                                      | By clicking Create<br>you have read our P |                           | ee to our Terms & Conditions | and that |   |   |   |   |
|                 |                                                                      |                                           | Create                    | an account                   |          |   |   |   |   |

Enter registered Email-ID and Password & Click on "Log In"

You will get directed to the profile Page after login

| <li>gatetutor.</li> | in(Account/EditProfile |                  |                                     | C Q Search  | 4                 | ė | + 1 | P 9 | 0 |
|---------------------|------------------------|------------------|-------------------------------------|-------------|-------------------|---|-----|-----|---|
| est Visited 🗟 Ge    | tting Statted          |                  |                                     |             | - 142             |   |     | 2   |   |
|                     | GATEtutor              | Home Support     | Upgrade                             | Satyajeet - | Hello Satynjeet - |   |     |     |   |
|                     |                        | College Name:    | Swift Institute of Technology, Pune |             |                   |   |     |     |   |
|                     |                        | DUID:            | Þ                                   |             |                   |   |     |     |   |
|                     |                        | Stream:          | Electrical Engineering              |             |                   |   |     |     |   |
|                     |                        | Name:            | Satyajeet Kupate                    |             | ≠ Edit            |   |     |     |   |
|                     | РНОТО                  | Address:         |                                     |             | ∕ E6t             |   |     |     |   |
|                     | AVAILABLE              | State:           | Maharashtra                         |             | /Edt              |   |     |     |   |
|                     |                        | City             | Pune                                |             | /ER               |   |     |     |   |
|                     | Satyajeet              | Contact No:      | 8446673467                          |             | / Edit            |   |     |     |   |
|                     | Favourites             | Alternate Email: |                                     |             | ≠ Edit.           |   |     |     |   |
|                     | Timeine                | Photo:           |                                     |             |                   |   |     |     |   |
|                     | 😒 Study Center         |                  | HASTO                               |             |                   |   |     |     |   |
|                     | practice Test          |                  | and the second                      |             |                   |   |     |     |   |
|                     | 1 Text Center          |                  | Browse No file selected.            |             | Ø Update Photo    |   |     |     |   |
|                     | Store                  |                  |                                     |             |                   |   |     |     |   |
|                     | Friends                |                  |                                     |             |                   |   |     |     |   |
|                     | 🅵 invite Friends       |                  |                                     |             |                   |   |     |     |   |

Here, you can add & edit the information like Address, Roll No, Alternate Email, Profile Photo etc

| GATEtutor User Manual |  |
|-----------------------|--|
|-----------------------|--|

| G Edit Profile X +                |                    |                  |                                     |              |         | -    | σ | × |
|-----------------------------------|--------------------|------------------|-------------------------------------|--------------|---------|------|---|---|
| . gatetutorin(Account/EditProfile |                    |                  | C Q. Search                         |              | \$<br>ė | 4 11 |   | = |
| Most Visited @ Getting Stated     |                    |                  |                                     |              |         |      |   |   |
| and the Crossed Street Street     | GATEreter          | None Report      | Upgendin Balyagini - Bullo          | Talucant -   |         |      |   |   |
|                                   |                    |                  |                                     |              |         |      |   |   |
|                                   |                    | College Name:    | Switt Institute of Technology, Pune |              |         |      |   |   |
|                                   |                    | DUID             |                                     |              |         |      |   |   |
|                                   |                    | Stream.          | Electrical Engineering              |              |         |      |   |   |
|                                   | РНОТО              | Name             | Statyspeet Hupate                   | / 641        |         |      |   |   |
|                                   | NOT                |                  | Prethane Latitude                   |              |         |      |   |   |
|                                   | AVAILABLE          |                  | Siatyajeet. Hupate                  |              |         |      |   |   |
|                                   | RAME .             |                  | tan canas                           |              |         |      |   |   |
|                                   | formation          | Address          |                                     | / 641        |         |      |   |   |
|                                   | Total Sector       |                  | Minacoage: Duce                     |              |         |      |   |   |
|                                   | C THE CHIM         |                  |                                     |              |         |      |   |   |
|                                   | C Pada Ni          |                  | See Carnel                          |              |         |      |   |   |
|                                   | <li>Stationer</li> |                  | Carden -                            |              |         |      |   |   |
|                                   | Se man             | State            | Maharashita                         | / 541        |         |      |   |   |
|                                   | Plant.             | City:            | Pune                                | × 691        |         |      |   |   |
|                                   | S na rana          | Centeral Rev     | 0448872487                          | / Del        |         |      |   |   |
|                                   | St. Prieste        | Alternate treasu |                                     | / 100        |         |      |   |   |
|                                   | tel altiga         |                  | unipapent@ar-fitefactors.azes       |              |         |      |   |   |
|                                   | V ROOT NOT         |                  | Saa Cansai                          |              |         |      |   |   |
|                                   | (P Tops Texts      |                  |                                     |              |         |      |   |   |
|                                   | 🚽 Vest Test -      | Photo            |                                     |              |         |      |   |   |
|                                   | materi             |                  |                                     |              |         |      |   |   |
|                                   | E Ant & Dat Lugars |                  | Brown. Profile PrC jpg              | 2 apres most |         |      |   |   |
|                                   | Ant & Diff Topics  |                  | and the second second second        | * 1210 FOR   |         |      |   |   |

Click on that menu where you want to add or edit the information

Fill up the data that you want to change & click on "Save" button

| C Edit Profile X                | +               |                              |                                                                                                    |             |                        |    |       | -   | σ    | × |
|---------------------------------|-----------------|------------------------------|----------------------------------------------------------------------------------------------------|-------------|------------------------|----|-------|-----|------|---|
| ( ) gatetutorin/Account/Ed      | itProfile       |                              |                                                                                                    | C Q. Search |                        | \$ | ė.    | 4 1 |      | = |
| 🚪 Most Visited 🛞 Getting Stated |                 |                              |                                                                                                    |             |                        |    |       |     |      |   |
|                                 | GATE tutor      | more hypert                  | uppede                                                                                                    | surpaje     | et - Hudia Satyapest - |    |       |     |      |   |
|                                 |                 | Information                  |                                                                                                    |             | _                      |    |       |     |      | - |
|                                 |                 | User Details Epideted Succer | ut b                                                                                                    |             |                        |    |       |     |      |   |
|                                 |                 | Cate Carse should be ce      | aa wa                                                                                                    |             |                        |    |       |     |      |   |
|                                 |                 |                              |                                                                                                    | Close       |                        |    |       |     |      |   |
|                                 |                 | Narve:                       | Solyapel Kupate                                                                                                    |             | /101                   |    |       |     |      |   |
|                                 | РНОТО           | Address                      | Viewsager, pure                                                                                                    |             | ×68                    |    |       |     |      |   |
|                                 | AVAILABLE       | States                       | Hahartashtra                                                                                                    |             | ×14                    |    |       |     |      |   |
|                                 |                 | Otyc                         | Pune                                                                                                    |             | 10                     |    |       |     |      |   |
|                                 | Salarapet       | Contact No.                  | 8400073467                                                                                                    |             | /68                    |    |       |     |      |   |
|                                 |                 | Atternate Email              | saturated good in factories and                                                                                                    |             | /10                    |    |       |     |      |   |
|                                 | Total Constant  | Photos                       |                                                                                                    |             | 7.00                   |    |       |     |      |   |
|                                 | Burg Carter     | PTIONS                       |                                                                                                    |             |                        |    |       |     |      |   |
|                                 | S Prestine Test |                              | And the second second s |             |                        |    |       |     |      |   |
|                                 | S Tex Center    |                              | Browne Profile PC jpg                                                                                                    |             | P Lindson Practice     |    |       |     |      |   |
|                                 | Se Dara         |                              |                                                                                                    |             |                        |    |       |     |      |   |
|                                 |                 |                              |                                                                                                    |             |                        |    |       |     |      |   |
|                                 | A men frank     |                              |                                                                                                    |             |                        |    |       |     |      |   |
|                                 | No Prants       |                              |                                                                                                    |             |                        |    |       |     |      |   |
|                                 |                 |                              |                                                                                                    |             |                        |    |       |     |      |   |
|                                 | The second      |                              |                                                                                                    |             |                        |    |       |     | 1:11 | - |
| O Ask me anything               | ê 🧕             |                              |                                                                                                    |             |                        | へ見 | 40 10 | 22/ | 1:38 | 1 |

When you click on the "**Save**", the user details will get updated successfully. Now, click on "**Close**" to continue.

You can check your updated profile as follows

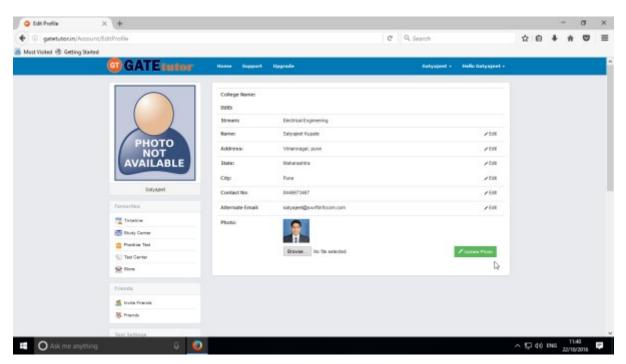

Now click on "Home" to go to your own timeline

| Satyajeet :: Timelin        | • × (+                      |                                             |             |                   |   | - | •  | σ   | × |
|-----------------------------|-----------------------------|---------------------------------------------|-------------|-------------------|---|---|----|-----|---|
| + () gatetutorin/           | Favorities/Timeline/Index/0 |                                             | C Q Search  | 12                | ė | + | ŵ  | •   | ≡ |
| 着 Mest Visited 🛞 Gettin     |                             |                                             |             |                   |   |   | 22 | 200 |   |
|                             | GATEtutor                   | Home Support Upgrade                        | Setynjeet - | Hello Satyajeet + |   |   |    |     |   |
|                             |                             | 0                                           |             |                   |   |   |    |     |   |
|                             |                             | 😙 Ask Doubts   🛞 Gallup Poll   🗷 Share File |             |                   |   |   |    |     |   |
|                             |                             | Is Image?                                   |             |                   |   |   |    |     |   |
|                             |                             | Write Doubts here                           |             |                   |   |   |    |     |   |
|                             |                             |                                             |             |                   |   |   |    |     |   |
|                             |                             |                                             |             | -                 |   |   |    |     |   |
|                             |                             |                                             |             | Pest              |   |   |    |     |   |
|                             | Batyajost                   |                                             |             |                   |   |   |    |     |   |
|                             | Favourhes                   |                                             |             |                   |   |   |    |     |   |
|                             | Tanakas.                    |                                             |             |                   |   |   |    |     |   |
|                             | Study Center                |                                             |             |                   |   |   |    |     |   |
|                             | Practice Test               |                                             |             |                   |   |   |    |     |   |
|                             | Test Center                 |                                             |             |                   |   |   |    |     |   |
|                             | 👷 Store                     |                                             |             |                   |   |   |    |     |   |
|                             | Friends                     |                                             |             |                   |   |   |    |     |   |
|                             | 🌉 Invita Frienda            |                                             |             |                   |   |   |    |     |   |
|                             | S. Friends                  |                                             |             |                   |   |   |    |     |   |
| getetutor.in/Tevorities/Tim | neline/Horne/4886           |                                             |             |                   |   |   |    |     |   |

# a) Edit Profile

If you want to make any changes again in your profile then you can change your profile picture or make any changes in basic information like Name, Address, Roll No, Alternate Email, Contact No etc. You can make changes by clicking on "Edit Profile"

| G Satyajeet :: Timeline    | × +                           |                                             |             |                                     |         | -      | σ                | × |
|----------------------------|-------------------------------|---------------------------------------------|-------------|-------------------------------------|---------|--------|------------------|---|
| + 🖲 gatetutorin(           | Favorities/Timeline/Home/4922 |                                             | C Q Search  | \$                                  | ė.      | + 1    |                  | = |
| 😹 Most Visited 🛞 Gettin    |                               |                                             |             | 142                                 |         |        | 2                |   |
|                            | GATEtutor                     | Home Support Upgrade                        | Satyajeet - | Hello Satyajeet +                   |         |        |                  | î |
|                            |                               | 🕤 Ask Doubts   🍘 Gallup Poll   🗷 Share File |             | Edit Profile Ju-<br>Change Password |         |        |                  |   |
|                            | 6.0                           | □ is image?                                 |             | Signout                             |         |        |                  |   |
|                            |                               | Write Doubts here                           |             |                                     |         |        |                  |   |
|                            |                               |                                             |             |                                     |         |        |                  |   |
|                            |                               |                                             |             | Pest                                |         |        |                  |   |
|                            | Batyajeet                     |                                             |             |                                     |         |        |                  |   |
|                            | Favourites                    |                                             |             |                                     |         |        |                  |   |
|                            | Timeline                      |                                             |             |                                     |         |        |                  |   |
|                            | Study Center                  |                                             |             |                                     |         |        |                  |   |
|                            | 👛 Practice Test               |                                             |             |                                     |         |        |                  |   |
|                            | Test Certer                   |                                             |             |                                     |         |        |                  |   |
|                            | 👷 Store                       |                                             |             |                                     |         |        |                  |   |
|                            | Friends                       |                                             |             |                                     |         |        |                  |   |
|                            | 🍕 Invita Frienda              |                                             |             |                                     |         |        |                  |   |
|                            | 😽 Friends                     |                                             |             |                                     |         |        |                  |   |
| gatetutes in/Account/EditP | vofile                        |                                             |             |                                     |         |        |                  |   |
| O Ask me ar                | nything 🖓                     | 0                                           |             | <ul> <li>∧ (5) 5;</li> </ul>        | 1 d Ø 🛙 | NG 22/ | 12:23<br>10/2015 | 1 |

When you click on "Edit Profile" you will appear a window as follows

| Cate Profile      | × +              |                  |                           | e 9 | face b    |                   |   | a # | -  | 0 | 2 |
|-------------------|------------------|------------------|---------------------------|-----|-----------|-------------------|---|-----|----|---|---|
| Mast Visited @ Ge |                  |                  |                           | 6 4 | aedron    | ,                 |   |     | "  | ~ |   |
| HILL VEIDO (3. OF | GATEtutor        | Home Support     | Upgrade                   |     | Satyajeet | - Hello Satynjeet | • |     |    |   |   |
|                   |                  | -                |                           |     |           |                   |   |     |    |   |   |
|                   |                  | College Name:    |                           |     |           |                   |   |     |    |   |   |
|                   | (m) (m)          | DUID:            |                           |     |           |                   |   |     |    |   |   |
|                   |                  | Stream:          | Electrical Engineering    |     |           |                   |   |     |    |   |   |
|                   |                  | Name:            | Satyajoot Kapate          |     |           | ≠ Edit            |   |     |    |   |   |
|                   |                  | Address:         | Vimannagar, Pune          |     |           | ≠ Edit            |   |     |    |   |   |
|                   | Satyajost        | State:           | Maharashtra               |     |           | ✓Edit             |   |     |    |   |   |
|                   | Favourites       | City:            | Pune                      |     |           | ≠ Edit            |   |     |    |   |   |
|                   | Timelne          | Contact No:      | 8446673467                |     |           | ≠ Edit            |   |     |    |   |   |
|                   | Study Center     | Alternate Email: | satyajeet@swifinfocom.com |     |           | / Edit            |   |     |    |   |   |
|                   | Practice Test    | Photo:           |                           |     |           |                   |   |     |    |   |   |
|                   | Test Center      |                  |                           |     |           |                   |   |     |    |   |   |
|                   | Store .          |                  | 1                         |     |           | _                 |   |     |    |   |   |
|                   |                  |                  | Browse No tile selected.  |     |           | Pupdate Photo     |   |     |    |   |   |
|                   | Friends          |                  |                           |     |           |                   |   |     |    |   |   |
|                   | 🎒 Invita Frienda |                  |                           |     |           |                   |   |     |    |   |   |
|                   | 😽 Friends        |                  |                           |     |           |                   |   |     |    |   |   |
|                   |                  |                  |                           |     |           |                   |   |     | 12 |   |   |

Choose the options to change or edit.

| C Edit Profile    | × \+                   |                  |                           |            |                                       |   | - | a     | ×   |
|-------------------|------------------------|------------------|---------------------------|------------|---------------------------------------|---|---|-------|-----|
| 🗧 🕘 gatetutori    | in/Account/EditProfile |                  |                           | C Q Search | 台                                     | ė | + | ÷ 5   | 7 ≣ |
| Mest Visited 🗟 Ge |                        |                  |                           |            |                                       |   |   |       |     |
|                   | GATEtutor              | Home Support     | Upgrade                   | Satyajeet  | <ul> <li>Hello Satynjeet -</li> </ul> |   |   |       |     |
|                   |                        | College Name:    |                           |            |                                       |   |   |       |     |
|                   |                        | DUID:            |                           |            |                                       |   |   |       |     |
|                   |                        | Stream:          | Electrical Engineering    |            |                                       |   |   |       |     |
|                   |                        | Name:            | Satyajoot Kupata          |            | ≠ Edit                                |   |   |       |     |
|                   |                        | Address:         | Vimannagar, Pune          |            | ≠ Edit                                |   |   |       |     |
|                   | Batyajeet              |                  | Hadaasar Euro             |            |                                       |   |   |       |     |
|                   | Favourites             |                  |                           |            |                                       |   |   |       |     |
|                   | Timeline               |                  | Save Cancel               |            |                                       |   |   |       |     |
|                   | Study Center           | State:           | Maharashita               |            | ✓Edit                                 |   |   |       |     |
|                   | 📋 Practice Test        | City:            | Pune                      |            | ≠ Edit                                |   |   |       |     |
|                   | Test Center            | Contact No:      | 8446673667                |            | ≠ Edit                                |   |   |       |     |
|                   | 👷 Store                | Alternate Email: | satysjeet@switinlocom.com |            | ≠ Edit                                |   |   |       |     |
|                   | Friends                | Photo:           |                           |            |                                       |   |   |       |     |
|                   | 🎒 Invita Frienda       |                  |                           |            |                                       |   |   |       |     |
|                   | 😽 Friends              |                  | Browse No file selected.  |            | ✓ Cedate Photo                        |   |   |       |     |
|                   |                        | _                |                           |            |                                       |   |   | 12:13 |     |

Here, you can make changes by clicking on "Edit" option

After clicking on "Save" button, you will appear the following window

| Edit Profile       | × +                    |                           |                                                                                                    |             |             |   | -     | σ   | ) |
|--------------------|------------------------|---------------------------|----------------------------------------------------------------------------------------------------|-------------|-------------|---|-------|-----|---|
| 🕴 🕘 gatetutori     | in/Account/EditProfile |                           |                                                                                                    | C Q Search  | 台           | ė | + 1   | • • |   |
| Most Visited 🕏 Get | ting Stated            |                           |                                                                                                    |             |             |   | ~ ~ ~ |     |   |
|                    | G GATE tutor           | Home: Support             | Upgrade                                                                                                    | Satyajeet - |             |   |       |     |   |
|                    |                        | Information               |                                                                                                    | *           |             |   |       |     |   |
|                    |                        | User Details Updated Succ | esstally                                                                                                    |             |             |   |       |     |   |
|                    |                        |                           |                                                                                                    |             |             |   |       |     |   |
|                    |                        |                           |                                                                                                    | Close       |             |   |       |     |   |
|                    |                        | Name:                     | Satyajoot Kapate                                                                                                |             | ✓ Edit      |   |       |     |   |
|                    |                        | Address:                  | Hadapsar, Pune                                                                                                  |             | ≠ Edit      |   |       |     |   |
|                    | Satyajest              | Stato:                    | Makarashtra                                                                                                    |             | ≠ Edit      |   |       |     |   |
|                    |                        | City:                     | Pate                                                                                                    |             | ≠ Ede       |   |       |     |   |
|                    |                        | Contact No:               | 8446673467                                                                                                    |             | ≠ Edit      |   |       |     |   |
|                    | Timeline               | Alternate Email:          | satyapet@ewitinbcom.com                                                                                         |             | / Edit      |   |       |     |   |
|                    | Study Center           | Photo:                    |                                                                                                    |             |             |   |       |     |   |
|                    | Practice Test          | Photo:                    |                                                                                                    |             |             |   |       |     |   |
|                    | Teal Certer            |                           | The second second second second second second second second second second second second second second second se |             |             |   |       |     |   |
|                    | Store Store            |                           | Brouse No fie selected.                                                                                         |             | Zapare Peco |   |       |     |   |
|                    |                        |                           |                                                                                                    |             |             |   |       |     |   |
|                    | 🍂 Inde Friends         |                           |                                                                                                    |             |             |   |       |     |   |
|                    | M. Friends             |                           |                                                                                                    |             |             |   |       |     |   |

Your changes will be saved successfully. Now click on "Close" to continue.

C Edit Profile × + - a × C Q. Search + () gatetutorin/Acco ☆ ê ♣ ♠ ♥ Ξ 🚪 Most Visited 🛞 Getting Stated GATEtutor Support Upgrade Setyajeet - Hello Setyajeet -College Name: DUID: Electrical Engineering Stream: Name: Satyajeet Kupata /Edit Address: Hadapsar, Pune /Edit State: /Edit Maharashtia Satya City: Pune ≠Edit Favourities Contact No: 8446673467 /Edit Timeline Alternate Email: satyajeet@swifinfocom.com ≠Edit Study Center Practice Test Photo: 6 Test Center 1 Store Browse ... No file selected. Zuplate Photo Friends 🍂 Invite Frienda N Friends 22 October 2016 Seturday ^ 및 40 ENG 22/10/2016 ₽ O Ask me anything 0

You can see the changes did in profile. The main visible change in the profile after editing profile which is profile picture on your own timeline

|                      | dre × +                          |                                             |             |                   |   | -   | σ     | ×   |
|----------------------|----------------------------------|---------------------------------------------|-------------|-------------------|---|-----|-------|-----|
| 🔶 🕘 gatetutori       | in/Favorities/Timeline/Home/4922 |                                             | C Q Search  | \$                | ė | + 1 | n C   | > ≡ |
| 😹 Mest Visited 🛞 Get |                                  |                                             |             |                   |   |     | 2.3   |     |
|                      | GATEtutor                        | Home Support Upgrade                        | Satynjeet - | Hello Satyajeet - | 5 |     |       |     |
|                      |                                  | ⊙ Ask Doubts   @ Gallup Poll   @ Share File |             |                   |   |     |       |     |
|                      |                                  | Wille Doubts here                           |             | Pest              |   |     |       |     |
|                      | Batyajeet                        |                                             |             |                   |   |     |       |     |
|                      | Favourites                       |                                             |             |                   |   |     |       |     |
|                      | Tanalas.                         |                                             |             |                   |   |     |       |     |
|                      | Study Center                     |                                             |             |                   |   |     |       |     |
|                      | 📋 Practice Test                  |                                             |             |                   |   |     |       |     |
|                      | 1 Test Center                    |                                             |             |                   |   |     |       |     |
|                      | 👷 Store                          |                                             |             |                   |   |     |       |     |
|                      | Friends                          |                                             |             |                   |   |     |       |     |
|                      | 🍕 Invite Friends                 |                                             |             |                   |   |     |       |     |
|                      | S. Friends                       |                                             |             |                   |   |     |       |     |
| C Ask me             | anything.                        |                                             |             | ^ <u>68</u> 5     |   |     | 15:29 | 2   |

You can see the changes that you have done in your profile.

## b) Change Password

You get the password on your registered mail id from the GATEtutor when you register as a new user. You can use that password to login. After login, you can also change that password by clicking on **"Change Password"** tab.

| 🔶 🕕 gatetutor       | in/Favorities/Timeline/Home/4922 |                                                | C Q Search  | <b>\$</b>                                | ē - | 4 ń | 9 | 1 |
|---------------------|----------------------------------|------------------------------------------------|-------------|------------------------------------------|-----|-----|---|---|
| Mest Visited @ G    | etting Stated                    |                                                |             |                                          |     |     |   |   |
|                     | GATEtutor                        | Home Support Upgrade                           | Satynjeet - | Hello Satyajeet +                        |     |     |   |   |
|                     |                                  | (→ Ask Doubts   () Gallup Poll   () Share File |             | Eat Profix<br>Change Password<br>Signout |     |     |   |   |
|                     |                                  | Witte Doubts here                              |             | Peet                                     |     |     |   |   |
|                     | Satyajoet                        |                                                |             |                                          |     |     |   |   |
|                     | Favourites                       |                                                |             |                                          |     |     |   |   |
|                     | Timeline                         |                                                |             |                                          |     |     |   |   |
|                     | Study Center                     |                                                |             |                                          |     |     |   |   |
|                     | 👛 Practice Test                  |                                                |             |                                          |     |     |   |   |
|                     | Test Center                      |                                                |             |                                          |     |     |   |   |
|                     | 👷 Store                          |                                                |             |                                          |     |     |   |   |
|                     | Friends                          |                                                |             |                                          |     |     |   |   |
|                     | 🕵 Invita Frienda                 |                                                |             |                                          |     |     |   |   |
|                     | 😽 Friends                        |                                                |             |                                          |     |     |   |   |
| states in/Account/C | ChangePassword                   |                                                |             |                                          |     |     |   | 1 |

You will appear following window to change the password

| Change Password          | ×\+                    |      |         |         |                      |             |                 |      | -   | σ     | ×  |
|--------------------------|------------------------|------|---------|---------|----------------------|-------------|-----------------|------|-----|-------|----|
| 🔶 🛞 gatetutorin//        | Account/ChangePassword |      |         |         | C Q Sear             | th.         | ť               | r 🗎  | + 1 | ñ 🛡   | =  |
| 🚪 Mest Visited 🛞 Getting |                        |      |         |         |                      |             |                 |      |     | -     |    |
|                          | GATEtutor              | Home | Support | Upgrade | <u>6</u>             | Setyajeet - | Hello Satynjeet |      |     |       |    |
|                          |                        |      |         |         |                      |             |                 |      |     |       |    |
|                          |                        |      |         |         | Change Password      |             |                 |      |     |       |    |
|                          |                        |      |         |         | Old Password         |             |                 |      |     |       |    |
|                          | Satyajeet              |      |         |         | New Password         |             |                 |      |     |       |    |
|                          | Favourites             |      |         |         | New Confirm Password |             |                 |      |     |       |    |
|                          | Timelne                |      |         |         | Change Password      |             |                 |      |     |       |    |
|                          | Study Center           |      |         |         | crarge Passano       |             |                 |      |     |       |    |
|                          | 👛 Practice Test        |      |         |         |                      | Þ           |                 |      |     |       |    |
|                          | 🕤 Test Certer          |      |         |         |                      | H           |                 |      |     |       |    |
|                          | 👷 Stone                |      |         |         |                      |             |                 |      |     |       |    |
|                          | Friends                |      |         |         |                      |             |                 |      |     |       |    |
|                          | 🎒 Invita Frienda       |      |         |         |                      |             |                 |      |     |       |    |
|                          | 😽 Friends              |      |         |         |                      |             |                 |      |     |       |    |
| O Ask me an              | withing B              | 0    |         |         |                      |             | ~ 1             | ₽ 40 | ENG | 15:31 | Ţ. |

If you want to change the password then enter an old password in old password textbox

|                  | nd × +                     |      |         |         |                      |             |                |            |                 | - | ٥ | > |
|------------------|----------------------------|------|---------|---------|----------------------|-------------|----------------|------------|-----------------|---|---|---|
| e 🕘 gatetutor    | rin/Account/ChangePassword |      |         |         | C Q. Sea             | rcb         |                | <b>☆</b> € | a +             | ŵ | 0 | Ξ |
| Mest Visited 🗟 G |                            |      |         |         |                      |             |                |            | · · · · · · · · |   |   |   |
|                  | GATEtutor                  | Home | Support | Upgrade |                      | Setynjeet - | Hello Satynjee |            |                 |   |   |   |
|                  |                            |      |         |         |                      |             |                |            |                 |   |   |   |
|                  |                            |      |         |         |                      |             |                |            |                 |   |   |   |
|                  | (D) (D)                    |      |         |         | Change Password      |             |                |            |                 |   |   |   |
|                  | Nex .                      |      |         |         | change r assired     |             |                |            |                 |   |   |   |
|                  |                            |      |         |         |                      |             |                |            |                 |   |   |   |
|                  |                            |      |         |         |                      | Da .        |                |            |                 |   |   |   |
|                  | Satyajost                  |      |         |         | New Password         |             |                |            |                 |   |   |   |
|                  | Favourites                 |      |         |         | New Confirm Password |             |                |            |                 |   |   |   |
|                  | Timeline                   |      |         |         | Change Password      |             |                |            |                 |   |   |   |
|                  | Study Center               |      |         |         | Litergy Passersu.    |             |                |            |                 |   |   |   |
|                  | Practice Test              |      |         |         |                      |             |                |            |                 |   |   |   |
|                  | Test Center                |      |         |         |                      |             |                |            |                 |   |   |   |
|                  | 👷 Store                    |      |         |         |                      |             |                |            |                 |   |   |   |
|                  | Friends                    |      |         |         |                      |             |                |            |                 |   |   |   |
|                  | 🍠 Invita Frienda           |      |         |         |                      |             |                |            |                 |   |   |   |
|                  |                            |      |         |         |                      |             |                |            |                 |   |   |   |

Enter new password then confirm new password & click on "Change password"

| Change Passwort    | 4 × (+                   |      |         |         |                 |             |                 |     |   |    | σ |
|--------------------|--------------------------|------|---------|---------|-----------------|-------------|-----------------|-----|---|----|---|
| ) 🧿 gatetutor.ir   | n/Account/ChangePassword |      |         |         | C Q Sea         | ch          | 1               | i ė | + | ŵ  | • |
| Most Visited 🗟 Get |                          |      |         |         |                 |             |                 |     |   | 22 |   |
|                    | GATEtutor                | Home | Sepport | Upgrade |                 | Setyajeet - | Hello Setynjeet |     |   |    |   |
|                    |                          |      |         |         | Change Password |             |                 |     |   |    |   |
|                    | Satyajost                |      |         |         |                 |             |                 |     |   |    |   |
|                    | Favourites               |      |         |         |                 |             |                 |     |   |    |   |
|                    | Timeline                 |      |         |         | Change Password |             |                 |     |   |    |   |
|                    | Study Center             |      |         |         | Ċ.              |             |                 |     |   |    |   |
|                    | 📛 Practice Test          |      |         |         | 0               |             |                 |     |   |    |   |
|                    | Test Center              |      |         |         |                 |             |                 |     |   |    |   |
|                    | 😫 Store                  |      |         |         |                 |             |                 |     |   |    |   |
|                    | Friends                  |      |         |         |                 |             |                 |     |   |    |   |
|                    | 🛃 Invita Frienda         |      |         |         |                 |             |                 |     |   |    |   |
|                    | S. Friends               |      |         |         |                 |             |                 |     |   |    |   |
|                    |                          |      |         |         |                 |             |                 |     |   |    |   |

| Change Password × +                  |                                         |               |                   |   | -   | σ | × |
|--------------------------------------|-----------------------------------------|---------------|-------------------|---|-----|---|---|
| ③ gatetutorin(Account/ChangePassword |                                         | C Q Search    | ☆                 | ė | + n |   | = |
| Most Visited 🛞 Getting Stated        |                                         |               |                   |   |     |   | _ |
| GATE tutor                           | Home Support Upgrade                    | Setyajeet -   | Hello Satynjeet + | ÷ |     |   |   |
|                                      | Old Password and New Password are Serve |               |                   |   |     |   |   |
|                                      | Chan                                    | ge Password   |                   |   |     |   |   |
|                                      | Old Password                            |               |                   |   |     |   |   |
| Satyajoot                            | New Password                            |               |                   |   |     |   |   |
| Favourites                           | New Confirm Pass                        | brow          |                   |   |     |   |   |
| Timelne                              |                                         |               |                   |   |     |   |   |
| Study Center                         | Ch                                      | inge Password |                   |   |     |   |   |
| 🚔 Practice Test                      |                                         |               |                   |   |     |   |   |
| 1 Test Center                        |                                         |               |                   |   |     |   |   |
| Store                                |                                         |               |                   |   |     |   |   |
| Friends                              |                                         |               |                   |   |     |   |   |
| 🌉 Invita Frienda                     |                                         |               |                   |   |     |   |   |
| M Filends                            |                                         |               |                   |   |     |   |   |

If the old password is used as new password it shows the message that "Old Password & New Password are same". You can't use old password as a new password.

| Change Passwor      | 4 × 4                     |      |         |         |                  |             |                 |      |   |   | a | × |
|---------------------|---------------------------|------|---------|---------|------------------|-------------|-----------------|------|---|---|---|---|
| 🔶 🛞 gatetutori      | in/Account/ChangePassword |      |         |         | C Q Sea          | nab         | 1               | 2 0  | + | ŵ | ۵ | = |
| 🖥 Mest Visited 🗟 Ge |                           |      |         |         |                  |             |                 |      |   | - |   |   |
|                     | GATE tutor                | Home | Support | Upgrade | 6                | Setynjeet - | Hello Satynjeet | •    |   |   |   |   |
|                     |                           |      |         |         |                  |             |                 |      |   |   |   |   |
|                     |                           |      |         |         | Change Password  |             |                 |      |   |   |   |   |
|                     |                           |      |         |         |                  |             |                 |      |   |   |   |   |
|                     |                           |      |         |         |                  |             |                 |      |   |   |   |   |
|                     | Satyajeet                 |      |         |         |                  |             |                 |      |   |   |   |   |
|                     | Favourites                |      |         |         | *****            |             |                 |      |   |   |   |   |
|                     | Timeline                  |      |         |         | Change Password  |             |                 |      |   |   |   |   |
|                     | Study Center              |      |         |         | - Charge Passion |             |                 |      |   |   |   |   |
|                     | 👛 Practice Test           |      |         |         |                  |             |                 |      |   |   |   |   |
|                     | 😴 Test Center             |      |         |         |                  |             |                 |      |   |   |   |   |
|                     | 👷 Store                   |      |         |         |                  |             |                 |      |   |   |   |   |
|                     | Friends                   |      |         |         |                  |             |                 |      |   |   |   |   |
|                     | 🎒 Invite Friends          |      |         |         |                  |             |                 |      |   |   |   |   |
|                     | 😽 Friends                 |      |         |         |                  |             |                 |      |   |   |   |   |
|                     |                           |      |         |         |                  |             |                 | ⊊ 40 |   |   |   |   |

Enter the old & new password then click on the "Change Password"

When you click on the "Change Password", the password will get changed successfully & you will get sign out from the session.

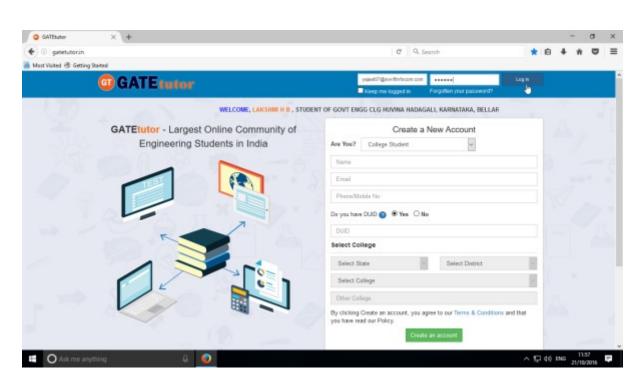

Now, enter an email & new password to login with GATEtutor

# c) Study Groups

A **study group** is a small group of people who regularly meet to discuss shared fields of study related to GATE online. User can create multiple global groups.

#### **Global Group**

When a user is on his/her own timeline & creates a group by clicking on "Add New Group" is created as a global group. You can also create multiple groups which will be global groups. You can join the members into the group from all over the engineering colleges in India but from the same the department only.

Go to your name tab & click on it. You will appear the "Add New Group" menu as follows

| G Satyajeat :: Timeline X +               |                                                                                      |               | - o ×                |
|-------------------------------------------|--------------------------------------------------------------------------------------|---------------|----------------------|
| ( gatetutorin/Favorities/Timeline/Index/0 |                                                                                      | C Q. Search   | ☆ ê ♣ ♠ ♥ ≡          |
| 😸 Most Visited 🐨 Getting Stated           |                                                                                      |               |                      |
| GATE tutor                                | Honse Support Upgrade                                                                | Sotyajeet -   | Hello Setyajeet +    |
| Sidvaget                                  | Ask Doubts        Gallup Poll        Share File     Its Inage?     Write Doubts here | Add New Group | Post                 |
| Favourites                                |                                                                                      |               |                      |
| Tenelino                                  |                                                                                      |               |                      |
| 📑 Study Center                            |                                                                                      |               |                      |
| 📋 Practice Test                           |                                                                                      |               |                      |
| 1 Test Center                             |                                                                                      |               |                      |
| 😭 Stave                                   |                                                                                      |               |                      |
| Friends                                   |                                                                                      |               |                      |
| getetuter.in/Groups/Group                 |                                                                                      |               |                      |
| O Ask me anything                         |                                                                                      |               | ^ 🔯 🤛 ¢≬ ENG 12:11 票 |

Click on the "Add New Group" to create a global group

### Enter the name of the group

| G Add New Group X +           |                      |            |             |           |        |   |   | a | > |
|-------------------------------|----------------------|------------|-------------|-----------|--------|---|---|---|---|
| @ gatetutorin/Groups/Group    |                      | C Q Search |             | 4         | ė      | + | ŵ | 0 | - |
| Most Visited 🛞 Getting Stated |                      |            |             |           |        |   |   |   |   |
| GATEtutor                     | Home Support Upgrade |            | Satyajest + | Hello Sat | rajeet | • |   |   |   |
|                               | GATE Preparation     |            |             |           |        |   |   |   |   |
| Satyapeet                     |                      |            |             |           |        |   |   |   |   |
| Pavourites                    |                      |            |             |           |        |   |   |   |   |
| Timeine                       |                      |            |             |           |        |   |   |   |   |
| 📑 Study Center                |                      |            |             |           |        |   |   |   |   |
| 📋 Practice Test               |                      |            |             |           |        |   |   |   |   |
| 🐑 Test Center                 |                      |            |             |           |        |   |   |   |   |
| 😭 Stare                       |                      |            |             |           |        |   |   |   |   |
|                               |                      |            |             |           |        |   |   |   |   |
| Priends                       |                      |            |             |           |        |   |   |   |   |

Click on "Add" to save the group.

New global group will get created.

| G Add New Group × +              |                          |            |     |        | -       | σ               | × |
|----------------------------------|--------------------------|------------|-----|--------|---------|-----------------|---|
| ( gatetutorin/Groups/Group       |                          | C Q Search | 4   | i e    | + 1     |                 | = |
| 😹 Most Visited 🛞 Getting Started |                          |            |     |        | 2011 2  |                 |   |
| G GATE tutor                     |                          |            |     |        |         |                 |   |
|                                  | GATE Preparation         |            |     |        |         |                 |   |
| (m.m.)                           | Ann                      | -          |     |        |         |                 |   |
|                                  | Group added successfully |            |     |        |         |                 |   |
|                                  | DK DK                    |            |     |        |         |                 |   |
| Solyagent                        | 305                      |            |     |        |         |                 |   |
|                                  |                          |            |     |        |         |                 |   |
| Terrative                        |                          |            |     |        |         |                 |   |
| i Bludy Center                   |                          |            |     |        |         |                 |   |
| Practice Test                    |                          |            |     |        |         |                 |   |
| Test Center                      |                          |            |     |        |         |                 |   |
| Store                            |                          |            |     |        |         |                 |   |
| Prienda                          |                          |            |     |        |         |                 |   |
|                                  |                          |            |     |        |         |                 |   |
| Ask me anything                  | 4 😔                      |            | ^ 5 | 2 40 1 | ING 22/ | 5:07<br>10/2016 | ę |

Click on "**OK**" to continue.

| GATE Pre     | paration : Timel × +                    |                                             |   |                    |                   |     |     | -               | σ    | ×  |
|--------------|-----------------------------------------|---------------------------------------------|---|--------------------|-------------------|-----|-----|-----------------|------|----|
| 4 0 gate     | etutorin/Favorities/Timeline/Index/4939 |                                             | C | Q. Search          | 4                 | ÷.  | +   | ÷               | •    | =  |
| Mest Visited | @ Getting Stated                        |                                             |   |                    |                   |     |     |                 |      |    |
|              | GATE tutor                              | Home Support Upgrade                        |   | GATE Preparation + | Hello Satynjeet - |     |     |                 |      |    |
|              |                                         |                                             |   | L2                 | 2                 |     |     |                 |      |    |
|              |                                         | 🕤 Ask Doubts   🗑 Gallup Poll   🗷 Share File |   |                    |                   |     |     |                 |      |    |
|              |                                         | is image?                                   |   |                    |                   |     |     |                 |      |    |
|              |                                         | Write Doubts here                           |   |                    |                   |     |     |                 |      |    |
|              |                                         |                                             |   |                    |                   |     |     |                 |      |    |
|              |                                         |                                             |   |                    | -                 |     |     |                 |      |    |
|              |                                         |                                             |   |                    | Pest              |     |     |                 |      |    |
|              | Satyajoot                               |                                             |   |                    |                   |     |     |                 |      |    |
|              | Favourites                              |                                             |   |                    |                   |     |     |                 |      |    |
|              | Tenebro                                 |                                             |   |                    |                   |     |     |                 |      |    |
|              | Study Center                            |                                             |   |                    |                   |     |     |                 |      |    |
|              | 👛 Practice Test                         |                                             |   |                    |                   |     |     |                 |      |    |
|              | 🕤 Test Center                           |                                             |   |                    |                   |     |     |                 |      |    |
|              | 👱 Store                                 |                                             |   |                    |                   |     |     |                 |      |    |
|              |                                         |                                             |   |                    |                   |     |     |                 |      |    |
|              | Membera                                 |                                             |   |                    |                   |     |     |                 |      |    |
|              | Son Members                             |                                             |   |                    |                   |     |     |                 |      |    |
|              | Se Members                              |                                             |   |                    |                   |     |     |                 |      |    |
| -            |                                         | •                                           |   |                    |                   |     |     | 15/1            | -    |    |
| O A          | ck me anything 🛛 🖗                      | O                                           |   |                    | ~ 5               | 940 | ENG | 15:1<br>22/10/3 | 3016 | h. |

When the global group is created, you will redirect to that group's timeline as follows

Now you are on group timeline, so you will appear some changes in tabs. You can see the **Members(Join Members, Members)** is a new tab seen here instead of **Friends(Invite Friends, Friends)**.

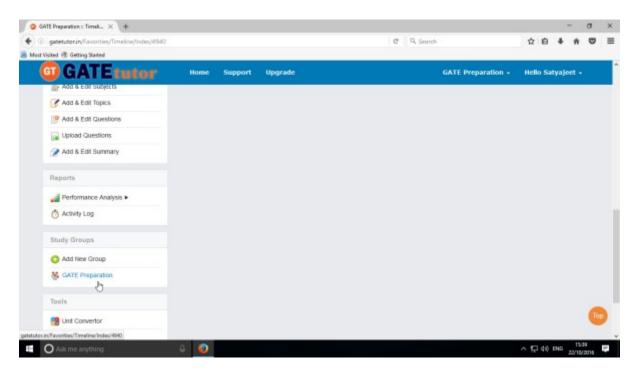

You can also check that the new global group is created in the "Study Groups"

Click on "Home" to go back to your own timeline.

## d) Upgrade Your Account

When you register as a Passout Student at first time, it is a free beginner version. Here you can access the features of GATEtutor like practice tests, subject & topic test. But it has a limited access.

| G Satyajeat :: Timeline X +                 |                                                |             |                   |         | -     | σ                | × |
|---------------------------------------------|------------------------------------------------|-------------|-------------------|---------|-------|------------------|---|
| ( gatetutorin/Favorities/Timeline/Home/4922 |                                                | C Q Search  | 合                 | ÷.      | + 1   | • •              | = |
| ᡖ Most Visited 🛞 Getting Stated             |                                                |             |                   |         | 201.0 |                  |   |
| GATEtutor                                   | Home Support Upgrade                           | Setynjeet - | Hello Satynjeet - |         |       |                  |   |
|                                             | () Ask Doubts   () Gallup Poll   () Share File |             |                   |         |       |                  |   |
|                                             | ☐ is image?                                    |             |                   |         |       |                  |   |
|                                             | Write Doubts here                              |             |                   |         |       |                  |   |
|                                             | www.boucs.nere                                 |             |                   |         |       |                  |   |
|                                             |                                                |             | Past              |         |       |                  |   |
| Batyajeet                                   |                                                |             | _                 |         |       |                  |   |
| Favourites                                  |                                                |             |                   |         |       |                  |   |
| Tanaka-                                     |                                                |             |                   |         |       |                  |   |
| 📚 Study Center                              |                                                |             |                   |         |       |                  |   |
| 👛 Practice Test                             |                                                |             |                   |         |       |                  |   |
| 🕤 Test Center                               |                                                |             |                   |         |       |                  |   |
| 😟 Stone                                     |                                                |             |                   |         |       |                  |   |
| Friends                                     |                                                |             |                   |         |       |                  |   |
| 🍠 Invite Frienda                            |                                                |             |                   |         |       |                  |   |
| 😽 Filends                                   |                                                |             |                   |         |       |                  |   |
| gatetutor.in/UpgradeAccount/Upgradation     |                                                |             |                   |         |       |                  | ~ |
| 🖬 🔿 Ask me anything 🛛 📮                     | 0                                              |             | ^ <u>5</u>        | 1 d Ø 1 |       | 15:43<br>10/2016 | 1 |

When you upgrade your account to the "**Standard**" version, you will gate the full access of all GATEtutor features. Click on **"Upgrade"** to get standard version

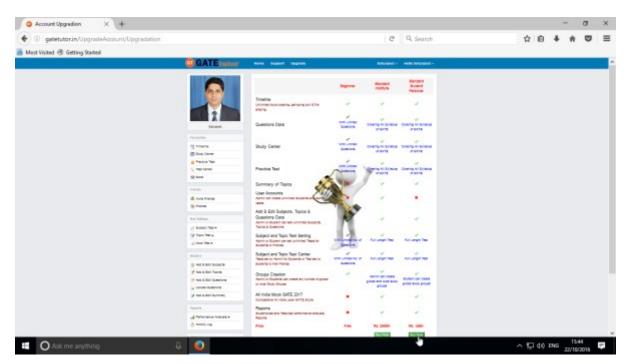

Check the above image to compare the features between "**Beginner**" & "**Standard**" version. Click on the "**Buy Now**" option to upgrade & get full access.

| GATEtutor User Manual | Page 25 |
|-----------------------|---------|

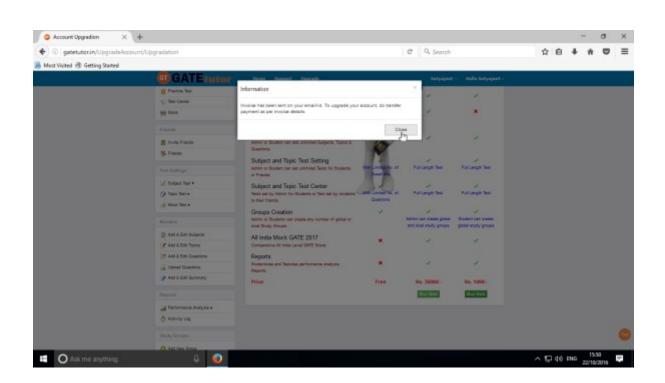

When you click on "Buy Now", the invoice will generate & sent to you on your registered email id. Invoice Details on mail appears as follows

|                                                                                                    | fw: GATEtutor - Customer Proforma Invoice - Message (HTML)                                                                                                    | - a ×                        |
|----------------------------------------------------------------------------------------------------|----------------------------------------------------------------------------------------------------|------------------------------|
| Menage                                                                                                    |                                                                                                    | *                            |
| Regiver Regiver Control Control Contro | Book State Lana -<br>Book State Lana -<br>Sada Lana -<br>Sada Lana -<br>Data Lana -<br>Data Data Lana -<br>Data Data -<br>Data Data -<br>Data -<br>Data -<br>Data -<br>Data Data -<br>Data Data -<br>Data -<br>Data - |                              |
| From info (info@ourftinfocom.com)<br>Te: pooje                                                                                                    |                                                                                                    | Sent Rri 21/10/2016 12:46 RM |
| Co<br>Subject: Nr: GATEtutor - Customer Proforms Invoice                                                                                                    |                                                                                                    |                              |
|                                                                                                    |                                                                                                    | 1                            |
| Dear Satyajeet Kupate,                                                                                                    |                                                                                                    |                              |
| Thank You for your order(s), your Invoice Details as follows                                                                                                    | A                                                                                                    |                              |
| Invoice Details<br>Invoice To: Satvaieet Kupate                                                                                                    |                                                                                                    |                              |
| Invoice ID: 1369                                                                                                    |                                                                                                    |                              |
| Invoice Description: One year subscription for GATEtutor E<br>Invoice Total: INR 1490                                                                                                    | ectrical Engineering                                                                                                    | 1                            |
| Pending Amount: INR 1490                                                                                                    |                                                                                                    |                              |
| Order Details<br>Ordered By: Satyajeet Kupate                                                                                                    |                                                                                                    |                              |
| Order ID: 1269<br>Order Date: 21-10-2016                                                                                                    |                                                                                                    |                              |
| Payment Due Date: 28-19-2016<br>Order Description: One year subscription for GATEtutor Ele                                                                                                    | NEED EVALUATION / PERMIT                                                                                                    |                              |
|                                                                                                    | cause confineering (service)                                                                                                    |                              |
| PAYMENT INSTRUCTIONS<br>1. Invoice amount is inclusive of all taxes.                                                                                                    |                                                                                                    |                              |
| <ol> <li>You can itansfer a payment through InternetBankingDe</li> <li>Make all cheques/DD payable to SMFT INFOCOM (IND)</li> </ol>                                                                                                    | A3 PVT. LTD.                                                                                                    |                              |
| 4. The payment should be sent to us before the due date. F                                                                                                    | Failure to pay before due date may cause termination of order.                                                                                                    |                              |
| Order Description: One year subscription for GATEMor Ele                                                                                                    | ectrical Engineering (Standard)                                                                                                    |                              |
|                                                                                                    |                                                                                                    |                              |
|                                                                                                    |                                                                                                    |                              |
|                                                                                                    |                                                                                                    |                              |
|                                                                                                    |                                                                                                    | -                            |
| C Ask me anything                                                                                                    | a 📑                                                                                                    | ∧ 1 d× ENG 21/19/2019 ₩      |
|                                                                                                    |                                                                                                    | tilitiona 🕥                  |

When you make the payment to GATEtutor as per invoice details & send us transaction details at <u>billing@gatetutor.in</u>, your GATEtutor account will be upgraded to "**Standard**" within 30 minutes.

# III. Favourites (On Own Timeline)

# 1. Timeline

A schedule of all activities or events performed by all the friends that will occur on timeline with time frame when you click on the "**Timeline**"

| 🔾 🔾 Satyajeet :: Timeline 🛛 🕹 🕂     |           |                                                           |             |                   |        | -     | 0     | , | × |
|-------------------------------------|-----------|-----------------------------------------------------------|-------------|-------------------|--------|-------|-------|---|---|
| ( gatetutorin/Favorities/Timeline/H | lome/4886 |                                                           | C Q Search  | \$                | ė      | +     | ŵ (   |   | ≡ |
| 📕 Most Visited 🗟 Getting Started    |           |                                                           |             |                   |        |       | 22    |   |   |
| G GAT                               | Etutor    | Home Support                                              | Setynjeet - | Hello Satyajeet - |        |       |       |   |   |
|                                     |           | ⑦ Ask Doubts   ⑧ Galtup Poll   ④ Share Fil<br>□ Is Image? | •           |                   |        |       |       |   |   |
|                                     |           | Write Doubts here                                         |             | Pest              |        |       |       |   |   |
| Sat                                 | tyajest   |                                                           |             | _                 |        |       |       |   |   |
| Favourites                          |           |                                                           |             |                   |        |       |       |   |   |
| Timelan.                            |           |                                                           |             |                   |        |       |       |   |   |
| 😤 Study Center                      |           |                                                           |             |                   |        |       |       |   |   |
| 📋 Practice Test                     |           |                                                           |             |                   |        |       |       |   |   |
| 🕤 Test Center                       |           |                                                           |             |                   |        |       |       |   |   |
| 👷 Store                             |           |                                                           |             |                   |        |       |       |   |   |
| Friends                             |           |                                                           |             |                   |        |       |       |   |   |
| 🎒 Invita Frienda                    |           |                                                           |             |                   |        |       |       |   |   |
| 😽 Friends                           |           |                                                           |             |                   |        |       |       |   |   |
| O Ask me anything                   | ų 🍯       |                                                           |             | ^ <u>5</u>        | 1 40 1 | NG 22 | 13:57 |   |   |

### a) Ask Doubts

When you are on your own timeline, you can post any doubt through "Ask Doubt". When you post a doubt on your own timeline, it will be visible on all of your friend's timeline. So they can answer your doubt. It is a unique idea to interact and solve the problems.

🗢 Satyajeet :: Timeline 🛛 🕹 🕂 σ× • gatetutorin/Favorities/T C Q Search ☆ 白 ∔ ☆ ♡ = 着 Most Visited 🕏 Getting Started **GATEtutor** Hello Satyajeet Satyajeet -Hk ③ Ask Doubts | ⑧ Gallup Poll | ④ Share File Is Image? All the voltage drops and the source voltage added together in a series circuit is equal to 7 Satyajeet **Favourites** Timelino Study Center Practice Test 1 Test Center Store Friends ∧ 10 40 ENG 14.02 22/10/2019 O Ask me an

Ask doubts to your friends by clicking on "Ask Doubts"

#### Write your doubt & Click on the "Post" to share

| Setyajeet :: Timeline × +                 |                                                            |                                           |           |       |     | - | 0 |  |
|-------------------------------------------|------------------------------------------------------------|-------------------------------------------|-----------|-------|-----|---|---|--|
| Gatetutorin/Favorities/Timeline/Home/4886 |                                                            | C 9, Search                               | 12        | e e   | *   | ñ | 0 |  |
| dest Visited 🛞 Getling Started            |                                                            |                                           |           |       |     |   |   |  |
| GATE tutor                                | Home Support                                               | Satyajeet                                 | Hello Sat | yajee | t • |   |   |  |
|                                           | () Ask Doubts   () Gallup Poll   () Share File             |                                           |           |       |     |   |   |  |
| (B) (B)                                   | Is Image?                                                  |                                           |           |       |     |   |   |  |
|                                           | Write Doubts here                                          |                                           |           |       |     |   |   |  |
|                                           |                                                            |                                           |           |       |     |   |   |  |
|                                           |                                                            |                                           | P         | lost  |     |   |   |  |
| Satyajeet                                 |                                                            |                                           |           |       |     |   |   |  |
| Pavourites                                | Satyajeet Kupate asked a doubt<br>22 October 2016 14.03.20 |                                           |           |       | *   |   |   |  |
| Timeline                                  | All the voltage drops and the source voltage added t       | naether in a series circuit is equal to ? |           |       |     |   |   |  |
| Study Center                              | 0 Like   0 Comment   0 Share                               |                                           |           |       |     |   |   |  |
| 📋 Practice Test                           |                                                            |                                           |           |       |     |   |   |  |
| '⊆ Test Center                            |                                                            |                                           |           |       |     |   |   |  |
| Store                                     |                                                            |                                           |           |       |     |   |   |  |
| Friends                                   |                                                            |                                           |           |       |     |   |   |  |
| nt knite Edente                           |                                                            |                                           |           |       |     |   |   |  |

Your doubt will visible on your home wall.

**GATEtutor User Manual** Page 28 You can upload an image also by clicking on the "Is image?" check box in "Ask Doubts"

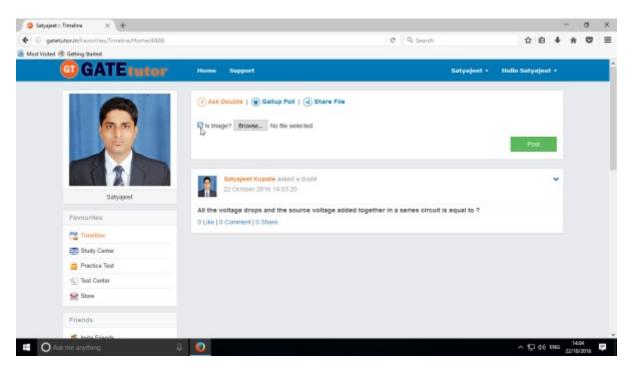

Click on the "**Is Image?**" and then click on "**Browse**" to upload the file for asking a doubt. Choose the file to upload & click on the "**Post**".

| Satyajeet :: Timeline × +                 |                                                                      |                                |                            |            |        |     | - 2   |   | ×  |
|-------------------------------------------|----------------------------------------------------------------------|--------------------------------|----------------------------|------------|--------|-----|-------|---|----|
| gatetutorin/Favorities/Timeline/Home/4886 |                                                                      | c                              | 9, Search                  | 12         | ė      | +   | ŵ     | 0 | =  |
| Most Visited 🛞 Getting Stated             |                                                                      |                                |                            |            |        |     |       |   |    |
| GATEtutor                                 | Nome Support                                                         |                                | Satyajeet •                | Helio Saty | ajeet  | •   |       |   |    |
|                                           | ⑦ Ask Doubts   ● Callup Poll    Ø Is Image? [trowse] series-circuits |                                |                            |            |        |     |       |   |    |
|                                           |                                                                      |                                |                            | Pr         | 5      |     |       |   |    |
| Satyapet                                  | Satyajeet Kupate asked a doo<br>22 October 2016 14:03:20             |                                |                            |            |        | *   |       |   |    |
| Pavourites                                | All the voltage drops and the source<br>0 Like   0 Comment   0 Share | voltage added together in a se | ries circuit is equal to ? |            |        |     |       |   |    |
| Timelino                                  |                                                                      |                                |                            |            |        |     |       |   |    |
| 🗊 Study Center                            |                                                                      |                                |                            |            |        |     |       |   |    |
| Practice Test                             |                                                                      |                                |                            |            |        |     |       |   |    |
| 🐑 Test Center                             |                                                                      |                                |                            |            |        |     |       |   |    |
| Store                                     |                                                                      |                                |                            |            |        |     |       |   |    |
| Friends                                   |                                                                      |                                |                            |            |        |     |       |   |    |
| 10. Insite Exercise                       |                                                                      |                                |                            |            |        |     |       |   |    |
| O Ask me anything                         |                                                                      |                                |                            | ^ <u>5</u> | 1 40 1 | ING | 14:06 |   | a. |

When you click on the "**Post**" after choosing an image, it will visible on your & your friend's timeline.

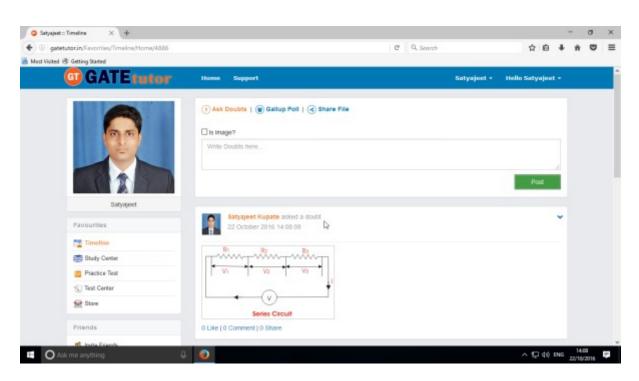

The image is uploaded successfully in an "Ask Doubt" as above

You can remove the uploaded image also from "Ask Doubt" from your timeline.

| Satyajeet :: Timeline X +     (     (     ) gatetutorin(Favorities/Timeline/Home/4886                                                                                                    |                                                                                                    | C Q Search |             | 1        | 2 0    | +   | *    | 0 | × |
|----------------------------------------------------------------------------------------------------|----------------------------------------------------------------------------------------------------|------------|-------------|----------|--------|-----|------|---|---|
| A Most Visited @ Getting Stated                                                                                                    |                                                                                                    |            |             |          |        |     |      |   |   |
| GATE tutor                                                                                                    | Home Support                                                                                                    |            | Satyajeet • | Hello Sa | tyajee | t • |      |   |   |
|                                                                                                    | () Ask Doubts   () Gallup Poll   () Share File                                                                                                    |            |             |          |        |     |      |   |   |
| 66                                                                                                    | Is image?                                                                                                    |            |             |          |        |     |      |   |   |
|                                                                                                    | Write Doublis here                                                                                                    |            |             |          |        |     |      |   |   |
|                                                                                                    |                                                                                                    |            |             |          | Post   |     |      |   |   |
| Satyajeet                                                                                                    |                                                                                                    |            |             |          |        |     |      |   |   |
| Favourites                                                                                                    | Satyajeet Kupate asked a doubt<br>22 October 2016 14.08.08                                                                                                    |            |             |          | Delete | *   |      |   |   |
| Timeline                                                                                                    |                                                                                                    |            |             |          | 9      |     |      |   |   |
| study Center                                                                                                    | The second second secon |            |             |          |        |     |      |   |   |
| 📋 Practice Test                                                                                                    | V1 V2 V3                                                                                                    |            |             |          |        |     |      |   |   |
| 1 Test Center                                                                                                    | - +                                                                                                    |            |             |          |        |     |      |   |   |
| Store                                                                                                    |                                                                                                    |            |             |          |        |     |      |   |   |
| Comparison of Comparison of Co | Series Circuit                                                                                                    |            |             |          |        |     |      |   |   |
| Friends                                                                                                    | 0 Like   0 Comment   0 Share                                                                                                    |            |             |          |        |     |      |   |   |
| Inite Exects     O Ask me anything                                                                                                    | 3 📀                                                                                                    |            |             |          | 豆 40   |     | 14.0 |   | - |

Click on "**Delete**" to remove.

If you click on delete then the image will be removed from "Ask Doubt" on your timeline.

# b) Ask a Question/Gallup Poll

Ask a question in a "**Gallup Poll**" is a unique idea for asking doubtful questions & get answers from friends consecutively on own timeline. You can ask any questions in the Gallup Poll by providing multiple choice answers to choose the correct answer on own timeline. Where your friends can give the answers & solve the problem as well as comment their opinions below the question.

You can also upload the image for the questions and options separately.

#### Click on Gallup Poll

| gatetutorin/Favorities/Timeline/Home/4886 |                                             | C Q Search |             | 12        | 0.5    | + | ÷  | • |  |
|-------------------------------------------|---------------------------------------------|------------|-------------|-----------|--------|---|----|---|--|
| Most Visited 🛞 Getting Stated             |                                             |            |             |           | 2003 - |   | 22 |   |  |
| GATE tutor                                | Home Support                                |            | Satyajeet • | Hello Sat | yajee  | • |    |   |  |
|                                           | ) Ask Doubts   🗑 Gallup Poll   🔇 Share File |            |             |           |        |   |    |   |  |
| 66                                        | Q) I is image?                              |            |             |           |        |   |    |   |  |
|                                           | Write Question here                         |            |             |           |        |   |    |   |  |
|                                           | A) □ is image?                              |            |             |           |        | 4 |    |   |  |
|                                           | Write Option A here                         |            |             |           |        |   |    |   |  |
| Satyajoet                                 |                                             |            |             |           |        | 4 |    |   |  |
| Payountes                                 | B) [] is image?                             |            |             |           |        |   |    |   |  |
|                                           | Write Option B here                         |            |             |           |        |   |    |   |  |
| Timelino                                  | C) Is mage?                                 |            |             |           |        | 4 |    |   |  |
| Practice Test                             | Write Option C here                         |            |             |           |        |   |    |   |  |
| Test Center                               |                                             |            |             |           |        | 4 |    |   |  |
| Stare                                     | D) [] is image?                             |            |             |           |        |   |    |   |  |
| M non                                     | Write Option D here                         |            |             |           |        |   |    |   |  |
| Friends                                   |                                             |            |             |           | Post   |   |    |   |  |
| nt. Insite Execute                        |                                             |            |             |           |        |   |    |   |  |

When you click on the "Gallup Poll", you will appear the above window.

Write a question in a Gallup Poll & provide four options to choose a correct answer & click on "Post"

| Satyajaet:: Timaline × +                    |                                                  |                                                            |            |        |     |   | 0 | × |
|---------------------------------------------|--------------------------------------------------|------------------------------------------------------------|------------|--------|-----|---|---|---|
| Systematic in Favorities/Timeline/Home/4886 |                                                  | C Q, Search                                                | R          | ė      | *   | n | 0 | = |
| A Most Visited 🗟 Getting Stated             |                                                  |                                                            | _          |        |     |   |   |   |
| GATE tutor                                  | Home Support                                     | Satyajeet •                                                | Hello Saty | rajeet | •   |   |   |   |
|                                             | () Ask Doubts   🗑 Gallup Poll   🔇 Share          | Fie                                                        |            |        |     |   |   |   |
| 3 5                                         | Q) 🗆 Is Image?                                   |                                                            |            |        |     |   |   |   |
| EL                                          | When one of three series resistors is removed to | from a circuit and the circuit is reconnected, the current |            |        |     |   |   |   |
|                                             | A) □ is image?                                   |                                                            |            |        | 4   |   |   |   |
| Satvapet                                    | increases                                        |                                                            |            |        |     |   |   |   |
|                                             | B) 🗆 is image?                                   |                                                            |            |        |     |   |   |   |
| Pavourites                                  | increases by one-third                           |                                                            |            |        |     |   |   |   |
| Timeline                                    |                                                  |                                                            |            |        | 4   |   |   |   |
| Etudy Center                                | C) [] Is image?                                  |                                                            |            |        |     |   |   |   |
| 📋 Practice Test                             | decreases by one-third                           |                                                            |            |        |     |   |   |   |
| 1 Test Center                               | D) [] is image?                                  |                                                            |            |        | 4   |   |   |   |
| Stare                                       | decreases by the amount of current through the   | e removed resistor                                         |            |        | 1   |   |   |   |
| Priends                                     |                                                  |                                                            | Pe         | st.    | í.  |   |   |   |
| M. Invite Execute                           |                                                  |                                                            |            | 0-     | - I |   |   |   |

You can also add images for question & options separately in Gallup poll. Just click on **Is Image?** To upload an image

#### Post the question in a "Gallup Poll"

| G Satyajaat :: Timalina X +                 |                                                                        |                                  |                 |               |          |      | -             | σ | × |
|---------------------------------------------|------------------------------------------------------------------------|----------------------------------|-----------------|---------------|----------|------|---------------|---|---|
| 🔶 🛞 gatetutorin/Favorities/Timeline/Index/0 |                                                                        | C Q Search                       |                 |               | 合 自      | +    | ŵ             | • | = |
| 🚪 Most Visited 🛞 Getting Started            |                                                                        |                                  |                 |               | 16211294 |      | - 22          |   |   |
| GATEtutor                                   | Home Support                                                           |                                  | Satyajeet +     | Hello 5       | atyaje   | ıt • |               |   | ĺ |
|                                             | 3 Ask Doubts   🗑 Gallup Poll   🔇 Share File                            |                                  |                 |               |          |      |               |   |   |
| 00                                          | Is Image?                                                              |                                  |                 |               |          |      |               |   |   |
|                                             | Write Doubts here                                                      |                                  |                 |               |          |      |               |   |   |
|                                             |                                                                        |                                  |                 |               | Post     | 4    |               |   |   |
| Satyapet                                    |                                                                        |                                  |                 |               |          |      |               |   |   |
| Pavourities                                 | Satyajeet Kupate galioping pol.<br>22 October 2016 14:34:56            |                                  |                 |               |          | *    |               |   |   |
| Timeline                                    | When one of three series resistors is removed f                        | rom a circuit and the circuit is | reconnected the | ourrent       |          |      |               |   |   |
| 📰 Study Center                              | () increases                                                           |                                  |                 | Contraction ( |          |      |               |   |   |
| 📛 Practice Test                             | <ul> <li>increases by one-third</li> </ul>                             |                                  |                 |               |          |      |               |   |   |
| 157 Test Center                             | O decreases by one-third                                               |                                  |                 |               |          |      |               |   |   |
| Stare                                       | <ul> <li>decreases by the amount of current through the re-</li> </ul> | moved resistor                   |                 |               |          |      |               |   |   |
| THE CHONE                                   | Pol A=0   B=0   C=0   D=0                                              |                                  |                 |               |          |      |               |   |   |
| Friends                                     | 0 Like   0 Comment   0 Share                                           |                                  |                 |               |          |      |               |   |   |
| M. Inita Exercits                           |                                                                        |                                  |                 |               |          |      | -             |   |   |
| C Ask me anything                           | 0 💿                                                                    |                                  |                 |               | 豆 40     | ING  | 142<br>22/10/ |   | 1 |

Click on your own answer and see ratings below similarly

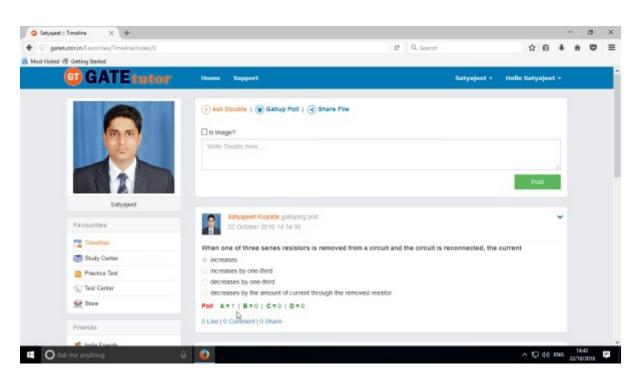

Similarly you can Like, Comment and Share the question on your friend's wall as well as in any group.

Your friends can share this question as post in various other groups and timeline.

# c) Share File

Share file is an option to share the study material on GATEtutor. It is the easiest way to upload & download the study material in various formats. Someone who has a study material he/she can upload it on GATEtutor & all of the other friends of him/her can download it at a single click from their timeline & from store also.

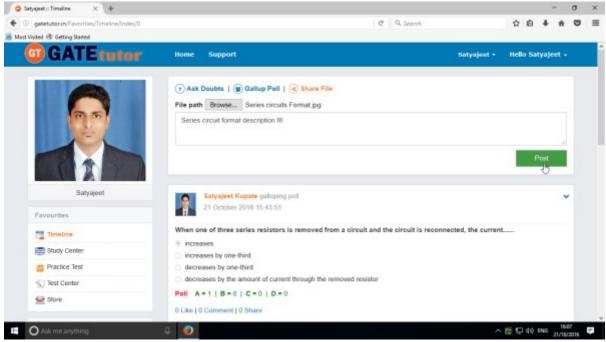

When you click on the "**Post**", the post will be shared on the own timeline of your friends. You can also share audio, video, word, pdf, image formats, excel and various file formats.

| G Setyajeet :: Timeline X +                                   |                                                                    |                           |                  |           |         |     | - 3             | σ         | × |
|---------------------------------------------------------------|--------------------------------------------------------------------|---------------------------|------------------|-----------|---------|-----|-----------------|-----------|---|
| ( gatetutor.in/Favorities/Timeline/Index/0                    |                                                                    | C Q Search                |                  | 1         | i i i i | +   | ŵ               | •         | = |
| 😸 Most Visited 🛞 Getting Stated                               |                                                                    |                           |                  |           |         |     | 22              |           |   |
| GATEtutor                                                     | Home Support                                                       |                           | Satyajeet +      | Hello Sat | yajeet  | •   |                 |           | Î |
|                                                               | () Ask Doubts   () Gallup Poll   () Share File                     |                           |                  |           |         |     |                 |           |   |
| <b>6</b> 0                                                    | Is Image?                                                          |                           |                  |           |         |     |                 |           |   |
|                                                               | Write Doubts here                                                  |                           |                  |           |         |     |                 |           |   |
|                                                               |                                                                    |                           |                  | T S P     | ost     | 1   |                 |           |   |
| Satyajoet                                                     |                                                                    |                           |                  |           |         |     |                 |           |   |
| Pavourites                                                    | Satyajeet Kupate uploaded a new file.<br>21 October 2016 16 22 38  |                           |                  |           |         | *   |                 |           |   |
| Timeline                                                      | Series circuits Format.jpg                                         |                           |                  |           |         |     |                 |           |   |
| Study Center                                                  | Series circuits Format.jpg<br>Series circuit format description 11 |                           |                  | 0.0       | micad   |     |                 |           |   |
| 📋 Practice Test                                               | 0 Like   0 Comment   0 Share                                       |                           |                  | 0.00      | 0       |     |                 |           |   |
| 15 Test Center                                                | o the Lo connect o order                                           |                           |                  |           |         |     |                 |           |   |
| 😭 Stave                                                       | Satyajeet Kupate galoping pol.                                     |                           |                  |           |         | •   |                 |           |   |
| Friends                                                       | 21 October 2016 15:43:51                                           |                           |                  |           |         |     |                 |           |   |
| getetutor.in/content/userfile/4886/Series circuits formet.jpg | When one of three series resistors is removed from a c             | ircuit and the circuit is | reconnected, the | current   |         |     |                 |           |   |
| 🗉 🔿 Ack me anything 🛛 🖓                                       | 6 😡 -                                                              |                           |                  | ∧ [5] 5   | ₽ 4¢ I  | ENG | 16/2<br>21/10/2 | 3<br>3015 | 1 |

If you want to download the study material just click on "**Download**" option & the file will be downloaded to use.

| GATEtutor User Manual Pa |
|--------------------------|
|--------------------------|

### d) Like

You can like the post on your timeline by clicking on "**Like**" which will be shared by your friend or admin faculty member or by you own.

| Satyajeet :: Timeline X +     gatetutor.in,Favorities/Timeline/Index/0 |                                                                     | C Q Search |             | *      |          | *     | • | × |
|------------------------------------------------------------------------|---------------------------------------------------------------------|------------|-------------|--------|----------|-------|---|---|
| est Visited 🛞 Getting Started                                          |                                                                     |            |             |        |          | -     |   |   |
| GATEtutor                                                              | Home Support                                                        |            | Satyajeet + | Hello  | Satyaje  | et +  |   |   |
|                                                                        | 🔿 Ask Doubts   🛞 Gallup Poll   🕢 Share File                         |            |             |        |          |       |   |   |
| 66                                                                     | □ Is Image?                                                         |            |             |        |          |       |   |   |
|                                                                        | Write Doubts here                                                   |            |             |        |          |       |   |   |
|                                                                        |                                                                     |            |             |        |          |       |   |   |
|                                                                        |                                                                     |            |             |        | Post     |       |   |   |
| Satyajeet                                                              |                                                                     |            |             |        |          |       |   |   |
| Favourites                                                             | Satyajeet Kupate uploaded a new file.<br>22 October 2016 17:23:27   |            |             |        |          | *     |   |   |
| Timeline                                                               | series circuits Format jpg                                          |            |             |        |          |       |   |   |
| E Study Center                                                         | Series circuits Format jpg<br>Series circuit format description !!! |            |             |        | Download |       |   |   |
| Practice Test                                                          |                                                                     |            |             |        | Download |       |   |   |
| S) Test Center                                                         | 0 Like   0 Comment   0 Share                                        |            |             |        |          |       |   |   |
| 🔛 Store                                                                |                                                                     |            |             |        |          |       |   |   |
|                                                                        | Satyajeet Kupate galloping pol.<br>22 October 2018 14:34:58         |            |             |        |          | *     |   |   |
| O Ask me anything                                                      | 8 🕢                                                                 |            | ~           | 15 I 4 | O ENG .  | 17:24 |   | 1 |

You can comment on any post & that comment will post on timeline

| Satyajeet :: Timeline × +                 |                                                                   |            |             |      |       | -       | σ              | ×  |
|-------------------------------------------|-------------------------------------------------------------------|------------|-------------|------|-------|---------|----------------|----|
| ( gatetutorin/Favorities/Timeline/Index/0 |                                                                   | C Q Search |             | ☆    | ė     | 4 n     | •              | ≡  |
| 📕 Most Visited 🛞 Getting Started          |                                                                   |            |             |      |       | 201.000 |                |    |
| <b>GATE</b> tutor                         | Home Support                                                      |            | Satyajeet + | Hell | o Sal | tyajeet |                |    |
|                                           | 🔿 Ask Doubts   🛞 Gallup Poll   🗟 Share File                       |            |             |      |       |         |                |    |
| 0.6                                       | Is Image?                                                         |            |             |      |       |         |                |    |
|                                           | Write Doubts here                                                 |            |             |      |       |         |                |    |
|                                           |                                                                   |            |             |      |       |         |                |    |
|                                           |                                                                   |            |             |      | P     | 'ost    |                |    |
| Satyajeet                                 |                                                                   |            |             |      |       |         |                |    |
| Pavourites                                | Satyajeet Kupate uploaded a new file.<br>22 October 2016 17.23.27 |            |             |      |       | 1       | ~              |    |
| Timeline                                  | series circuits Format jpg                                        |            |             |      |       |         |                |    |
| E Study Center                            | Series circuit format description !!!                             |            |             |      | De    | writed  |                |    |
| 📋 Practice Test                           | 1 Like 10 Comment 10 Share                                        |            |             |      | -     |         |                |    |
| 1 Test Center                             | 1 Like   <u>0 Comment</u>   0 Share                               |            |             |      |       |         |                |    |
| 👷 Store                                   | Satyajeet Kupate galloping pol.                                   |            |             |      |       |         |                |    |
|                                           | 22 October 2016 14:34:56                                          |            |             |      |       |         |                |    |
| Ask me anything.                          | 4 😡                                                               |            |             | ^₽   | 40    |         | 1:27<br>0/2016 | i. |

In the above image, you can see the count of the Likes, Comments and Share has been done on the post.

# e) Post a Comment

You can comment on post by clicking on "Comment"

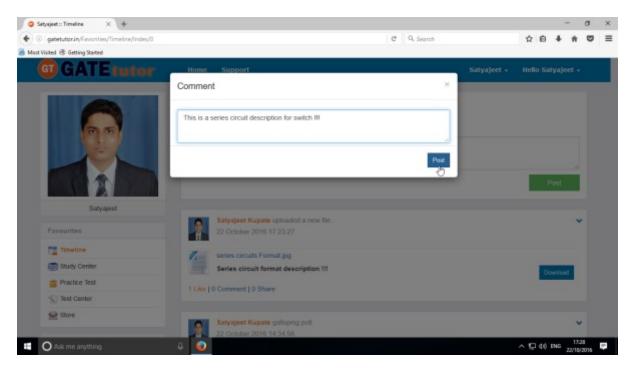

Enter the comment in the comment box & click on "Post"

When you click on the "**Post**", your comment will be shared & displayed on your own Timeline also.

You can see the comment on your timeline

| Setyajeet :: Timeline × +                  |                                                                                                 |             | -                 | - 0   | ×   |
|--------------------------------------------|-------------------------------------------------------------------------------------------------|-------------|-------------------|-------|-----|
| ( gatetutor.in/Favorities/Timeline/Index/0 | c                                                                                               | Q. Search   | ☆ 自 ♣             | * 5   | , ≡ |
| 😹 Most Visited 🛞 Getting Stated            |                                                                                                 |             |                   | 22.0  |     |
| GATEtutor                                  | Honse Support                                                                                   | Satyajaat • | Hello Satyajeet * |       |     |
|                                            | Ask Doubts        Gallup Poll        Share File                                                 |             |                   |       |     |
| 66                                         | Is Image?                                                                                       |             |                   |       |     |
|                                            | Write Doubts here                                                                               |             |                   |       |     |
|                                            |                                                                                                 |             | Post              |       |     |
| Satyajoet                                  |                                                                                                 |             |                   |       |     |
| Pavourites                                 | Satyajeet Kupate uploaded a new file.<br>22 October 2016 17 23 27                               |             | *                 |       |     |
| Timeline                                   | series circuits Format.jpg                                                                      |             |                   |       |     |
| Study Center                               | Series circuits Format.pg<br>Series circuit format description III                              |             | Downlead          |       |     |
| 📋 Practice Test                            | Like [1 comment ] 0 Share                                                                       |             |                   |       |     |
| 1 Test Center                              |                                                                                                 |             |                   |       |     |
| Store                                      | Satyajeet Rupate This is a series circuit description for switch II<br>22 October 2016 17:30:40 |             | *                 |       |     |
| Friends                                    |                                                                                                 |             |                   |       |     |
| 🐔 Insite Exercis                           | Satyajeet Kupate galoping pol.                                                                  |             | *                 |       |     |
| 🖬 🔘 Ask me anything                        |                                                                                                 |             | ~ 1 d0 mc ₂       | 17:31 | Ψ.  |

# f) Delete a Comment

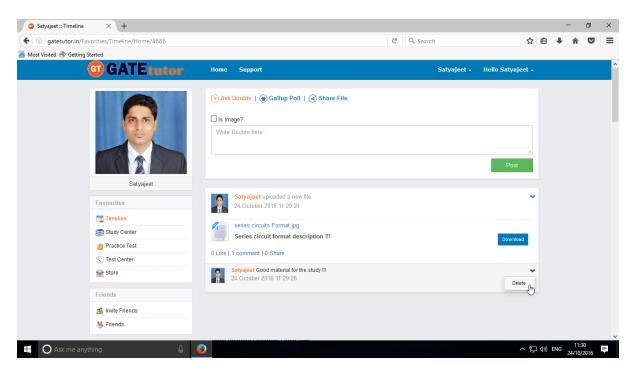

Click on the "**Delete**" which is shown in above figure. When you click on delete, the post will get deleted from that page.

# g) Share Post

You can share the post on your own Timeline, friend's timeline or in a group in which you are the member and the group which is created by you. To share the post click on "**Share**".

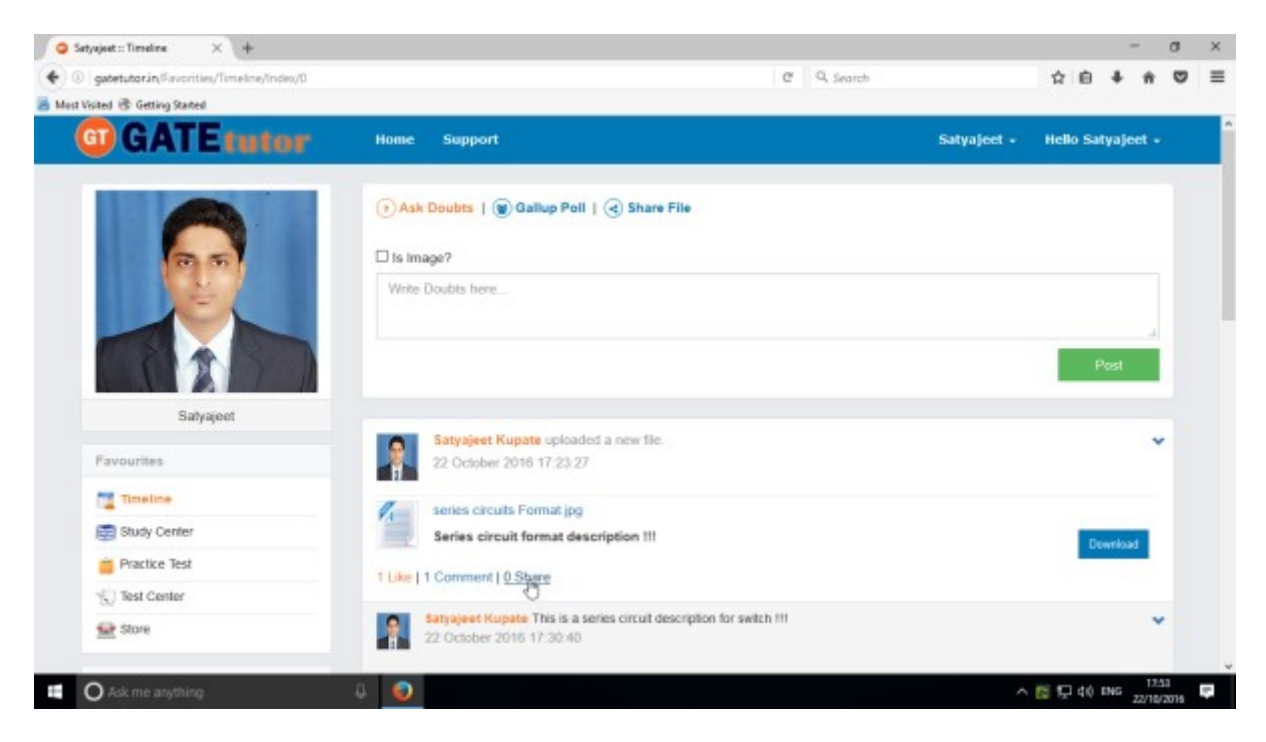

You can also share the post on your own timeline

| gabetutorin/Favorities/Timeline/Index/0 |                                                                                             | C Q. Search | ☆白 ♣ ★ (                 |
|-----------------------------------------|---------------------------------------------------------------------------------------------|-------------|--------------------------|
| G GATE tutor                            | Nome Support                                                                                | Satya       | jeet + Hello Satyajeet + |
|                                         | Satyajest Kupate uploaded a new file.<br>22 October 2016 17:23:27                           | ×           |                          |
|                                         | Series circuits Format jpg Series circuit format description III                            | Download    |                          |
|                                         | Share on your own Timeline -                                                                | Share Post  | Post                     |
| Satyajeet<br>Pavourites                 | Share in a group                                                                            |             |                          |
| Timeline                                | series circuits Format jpg                                                                  |             |                          |
| Study Center                            | Series circuit format description III                                                       |             | Download                 |
| Practice Test                           |                                                                                             |             | Coverces                 |
| Test Center                             | 1 Like   1 Comment   0 Share                                                                |             |                          |
| Store                                   | Satyapeet Kupare This is a series circuit description for switc<br>22 October 2016 17 30 40 | n III       | *                        |

Click on the "Share on your own timeline" & then click on "Share Post".

Then go to your own timeline to check the shared post.

Now, select an option to choose where you want to share the post.

| ♦ ③ gatetutorin,Savorite<br>Mest Visited ④ Getting Stated<br>GT |                                                                                                    | Home Support Sofyajeet Rupate uploaded a new file. 20 Optober 2016 17 23 27 Series Circuits Format.pp Series Circuit Romat description III | C Q Search<br>Satyrajiet -         | <b>☆</b><br>Hella Sabyajeet + | • | • • | = |
|-----------------------------------------------------------------|----------------------------------------------------------------------------------------------------|----------------------------------------------------------------------------------------------------|------------------------------------|-------------------------------|---|-----|---|
|                                                                 | the second second second second second second second second second second second second second second second se | Satysjeet Rupate uploaded a new file.<br>22 December 2016 17 23 27                                                                         | 1 A A                              | Hello Setyajeet -             |   |     |   |
| G                                                               | GATEtutor                                                                                                    | Satysjeet Rupate uploaded a new file.<br>22 December 2016 17 23 27                                                                         | 1 A A                              | Hello Selyajeet -             |   |     |   |
|                                                                 | Q                                                                                                    | 22 Outsuber 2016 17 23 27                                                                                                    | *                                  |                               |   |     |   |
|                                                                 |                                                                                                    |                                                                                                    |                                    |                               |   |     |   |
|                                                                 |                                                                                                    | Serves circuit format description in                                                                                                    | Dewnload                           |                               |   |     |   |
|                                                                 | Batrapet                                                                                                    | Share sh your awn Timeline -<br>Share sh your own Timeline                                                                                 | Ehare Post                         | Past                          |   |     |   |
|                                                                 | Dathaleer                                                                                                    | Share on a firend's Timeline<br>Share in a group                                                                                           |                                    | ~                             |   |     |   |
|                                                                 |                                                                                                    | 27                                                                                                    |                                    |                               |   |     |   |
| 1                                                               | Tanadas                                                                                                    | from serves circuits Farriet pg                                                                                                    |                                    |                               |   |     |   |
| 8                                                               | Study Center                                                                                                    | Series circuit format description III                                                                                                    |                                    | Dewebed                       |   |     |   |
|                                                                 | Practice Test                                                                                                   | 11.ike   1 Comment   1 Bhare                                                                                                    |                                    | Reasonable I                  |   |     |   |
| 17                                                              | Test Center                                                                                                    | Trans Li commune Li comm                                                                                                    |                                    |                               |   |     |   |
| 2                                                               | Store                                                                                                    | Surgarent Pagent This is a series draw description for switch if<br>22 October 2016 17:36 40                                               |                                    | ×                             |   |     |   |
|                                                                 |                                                                                                    |                                                                                                    |                                    |                               |   |     |   |
| 5                                                               | Inde Frienda                                                                                                    | Satyageet Kapace galopup pel.                                                                                                    |                                    | *                             |   |     |   |
| 8                                                               | Friends                                                                                                    | 22 October 2016 14 34 56                                                                                                    |                                    |                               |   |     |   |
|                                                                 |                                                                                                    | When one of three series resistors is removed from a circuit as                                                                            | of the circuit is reconnected, the | curcent                       |   |     |   |

e.g. - Click on the Share on a friend's Timeline

Choose the name of the friend on whose timeline you want to share the post

|                                         |                                                                                                    |                                   |                                                                                                    |     |     | - | - |
|-----------------------------------------|----------------------------------------------------------------------------------------------------|-----------------------------------|----------------------------------------------------------------------------------------------------|-----|-----|---|---|
| gatetutorin/Favorities/Timeline/Index/0 | c                                                                                                   | 9, Search                         | ☆ €                                                                                                    | 9 4 | * # | 0 | = |
| Most Visited 🖑 Getting Stated           |                                                                                                    |                                   |                                                                                                    |     |     |   |   |
| GATE tutor                              | Home Support                                                                                        |                                   |                                                                                                    |     |     |   |   |
|                                         | Satyajeet Kupste uploaded a new file.<br>22 Octuber 2016 17:23:27                                   | ×                                 |                                                                                                    |     |     |   |   |
|                                         | Series circuit format pg                                                                            | ownitional                        |                                                                                                    |     |     |   |   |
|                                         | Share on a trend's Timeline - Select Friend + Bharath Ohende                                        | hare Post                         | Peer                                                                                                    |     |     |   |   |
| Batyajovi.                              | Vishal Rathod                                                                                       |                                   |                                                                                                    |     |     |   |   |
|                                         | Sofyujów, nagosto aprosectów nie tie<br>22 October 2016 17:23:27                                    |                                   | ~                                                                                                    |     |     |   |   |
| Tittedra                                |                                                                                                    |                                   |                                                                                                    |     |     |   |   |
| Study Center                            | Series circuit Format (pg<br>Series circuit format description !!!                                  |                                   | and the second second se |     |     |   |   |
| Practice Test                           |                                                                                                    |                                   | Download                                                                                                    |     |     |   |   |
| 1 Test Center                           | 1Like [1 Comment ] 1 Share                                                                          |                                   |                                                                                                    |     |     |   |   |
| Store                                   | Largament Plagatern This is a series catalit description for switch iff<br>32 October 2016 17:35 #3 |                                   | *                                                                                                    |     |     |   |   |
|                                         |                                                                                                    |                                   |                                                                                                    |     |     |   |   |
| State Friends                           | Sotyageet Kapate galloging poll                                                                     |                                   | v                                                                                                    |     |     |   |   |
| M. Freeds                               | 22 Octuber 2016 14 34 56                                                                            |                                   |                                                                                                    |     |     |   |   |
|                                         | When one of three series resistors is removed from a circuit and the c                              | intuit is meanmached, the current |                                                                                                    |     |     |   |   |

When you select a friend name to post on his/her timeline, click on friend name shown as above After choosing both of the options click on the "**Share Post**"

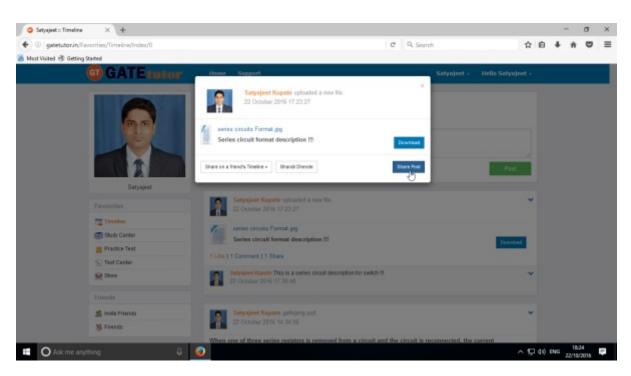

Click on share post as above after choosing friend's name.

Check on the friend's timeline, you will see the post that you shared on his/her Timeline.

| G Sharati Dhende :: Timeline X +                                                                                                    |                                                                             |              |                             |      |     | -   | σ    | × |
|----------------------------------------------------------------------------------------------------|-----------------------------------------------------------------------------|--------------|-----------------------------|------|-----|-----|------|---|
| ( gatetutorin/Favorities/Timeline/Index/0                                                                                                    |                                                                             | C Q Search   | 1                           | i ė  | +   | ÷   | •    | = |
| 😹 Most Visited 🛞 Getting Started                                                                                                    |                                                                             |              |                             |      |     | 22  | 2551 |   |
| G GATE tutor                                                                                                    | Home Support                                                                | Eherati Dhen | le - Hello Bharati Dhende - |      |     |     |      | Î |
|                                                                                                    | 🕣 Ask Doubts   🛞 Gallup Poll   🕢 Share File                                 |              |                             |      |     |     |      |   |
|                                                                                                    | 🗆 is image?                                                                 |              |                             |      |     |     |      |   |
|                                                                                                    | Write Doubts here                                                           |              |                             |      |     |     |      |   |
|                                                                                                    |                                                                             |              | Pest                        |      |     |     |      |   |
|                                                                                                    |                                                                             |              |                             |      |     |     |      |   |
| Bharati Dhende                                                                                                    | Setyajeet Kupate shared Satyajeet Kupate's lie.<br>22 October 2016 18:26:09 |              |                             |      |     |     |      |   |
| Favourites                                                                                                    | serves circuits Format jag                                                  |              |                             |      |     |     |      |   |
| Tenator                                                                                                    | Series circuit format description !!!                                       |              | Download                    |      |     |     |      |   |
| Study Center                                                                                                    | 0 Like   0 Comment   0 Share                                                |              |                             |      |     |     |      |   |
| 🚔 Practice Test                                                                                                    |                                                                             |              |                             |      |     |     |      |   |
| - K) Test Center                                                                                                    | Satyaject Kupate uploaded a new file.                                       |              |                             |      |     |     |      |   |
| 🔛 Store                                                                                                    | 22 October 2016 17:23:27                                                    |              |                             |      |     |     |      |   |
| Friends                                                                                                    | Series circuits Parnat jog<br>Series circuit format description !!!         |              | _                           |      |     |     |      |   |
| 5 invite Friends                                                                                                    | 1 Uke 11 Commont   1 Share                                                  |              | Dewnload                    |      |     |     |      |   |
| The second second |                                                                             |              | ~ 5                         | 3 40 | ENG | 182 |      | - |

User can also delete the shared post on Timeline.

Owner of the post can only delete the post or someone on whose wall the post is shared.

You can also share the post in the group in which you are the member or in that group which is created by you

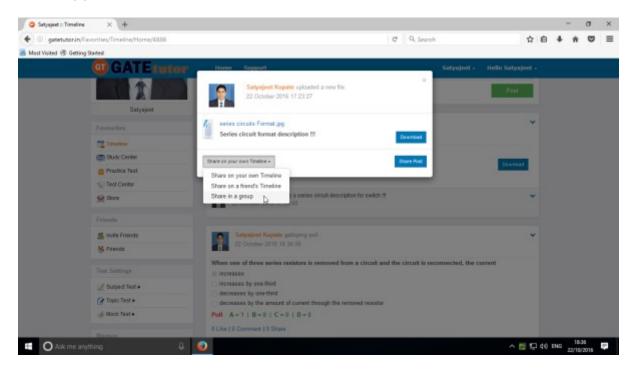

Click on the "Share in a group" & choose the Group name to share the post

| Satyajeet :: Timeline 🛛 🗙       | +                        |                                                                                                    |                                   |          | -         | σ              | × |
|---------------------------------|--------------------------|----------------------------------------------------------------------------------------------------|-----------------------------------|----------|-----------|----------------|---|
| ( gatetutorin/Envorities/Ti     | imeline/Home/4886        |                                                                                                    | C Q. Search                       | \$ E     | + +       |                | ≡ |
| 😹 Must Visited 🛞 Getting Stated |                          |                                                                                                    |                                   |          |           |                |   |
| <b>(</b> )                      | GATErutor                | Home Support                                                                                                    | Satynjeet -                       |          |           |                |   |
|                                 | Satyaport                | Satyajeet Napate xploaded a new file.<br>22 Octuber 2016 17 23 27                                                                                                    | ×                                 | Pier     |           |                |   |
| Farmer<br>The Test              |                          | Series circuit Format (pg<br>Series circuit format description !!                                                                                                    | Downland                          | *        |           |                |   |
| 8 Pa                            | dy Center<br>utics Test  | Share is a group + OATE Preparation                                                                                                    | Bhare Rost                        | Descript |           |                |   |
| Sto                             | ne                       | Subsector Superior This is a series circuit description for switch iff<br>22 October 2016 17:30:42                                                                                               |                                   | ~        |           |                |   |
| friend<br>A ind<br>A free       | te Friends               | Sotyajiest Kapatis gelaporg pol.<br>22 October 2216. 54.34.56                                                                                                    |                                   | ×.       |           |                |   |
| Test to                         | ortifoga<br>bjødt Tøst » | When one of three series resistors is removed from a circuit and<br>increases<br>circuiteses by ane-find                                                                                         | the circuit is reconnected, the c | ument    |           |                |   |
| and the second                  | alc Test +<br>ck Test +  | decreases by one third $\label{eq:product} \Box \mbox{ decreases by one third} \\ \Box  decreases by the amount of current through the removed resistant $$ $$ $$ $$ $$ $$ $$ $$ $$ $$ $$ $$ $$$ |                                   |          |           |                |   |
| C Ask me anything               | 540.0                    | 0 Like   0 Commit   0 Share                                                                                                    |                                   | > ₽ 4    | 0 ENG 22/ | 8:39<br>8/2015 | ę |

After choosing the both sharing options, click on the "**Share Post**" & go to that group's timeline to check the post that you have shared

# 2) Study Center

## a) General Info

It is a unique studying method provided by the GATEtutor.

In study center, just choose one option between General Aptitude and Electrical Engineering. Then select the **"Subject**" & **"Topic**", choose marks & question type. Now, you can start to study the questions.

Choose one of the answers that you know about the question, if it is correct then it will be visible as green check mark otherwise it will shown as wrong cross ahead the question. If you have any doubt about the question, you can see the explanation instantly on that page and if you feel the question is important for you, you can mark it as an important.

In the Study Center you can see & solve the questions under that subjects and topics which are added by you own also.

#### Select Subject & Topic

| 🕨 🗵 gatetutorin      | Favorities/StudyCenter/Advancesearch |                                                                                            | C                                                           | Q. Search          | 12                | ė | 4 11 |  |
|----------------------|--------------------------------------|--------------------------------------------------------------------------------------------|-------------------------------------------------------------|--------------------|-------------------|---|------|--|
| Most Visited 🗟 Getti | vg Started                           |                                                                                            |                                                             |                    |                   |   |      |  |
|                      | GATEtutor                            | Home Support                                                                               |                                                             | Satyajeet - H      | iello Satynjeet + |   |      |  |
|                      |                                      | O General Applitude ® Electrical Engineer                                                  | ring Summary                                                |                    | Advance Search    |   |      |  |
|                      | 00                                   | Engineering Mathematics                                                                    | Weter calculas                                              | Any Mark 👻 All Que | stices v          |   |      |  |
|                      |                                      | Question Type: MCQ                                                                         | Select Topic<br>Matrices<br>Colcules<br>Sequence and select |                    | Marks 2           |   |      |  |
|                      | Satyajest                            | <ol> <li>Find the angle between 2 planes to the<br/>s log x = x<sup>2</sup> - 1</li> </ol> | Ordinary differential Equation                              | 5                  |                   |   |      |  |
|                      |                                      | x <sup>2</sup> y=-2-2 at(1,1,1)                                                            | Pourier Series and Transform<br>Laplace transforms          |                    |                   |   |      |  |
|                      | Favourites                           | A) 34.5                                                                                    | Z-Transform<br>Complex analysis                             |                    |                   |   |      |  |
|                      | Timeline                             | B) 32.8                                                                                    | Probability                                                 |                    |                   |   |      |  |
|                      | Study Center                         | C) 30.5                                                                                    | Numerical Method                                            | 1                  |                   |   |      |  |
|                      | Practice Test                        | 0) 29.4                                                                                    |                                                             |                    |                   |   |      |  |
|                      | Test Center                          |                                                                                            |                                                             |                    |                   |   |      |  |
|                      | 👷 Store                              | OA OB OC OD                                                                                |                                                             | Exponention        | Mark MP           |   |      |  |
|                      | Friends                              |                                                                                            |                                                             |                    |                   |   |      |  |
|                      | 🛃 Invita Frienda                     | Question Type: MCQ                                                                         |                                                             |                    | Marks: 1          |   |      |  |
|                      | M Friends                            | 2) Find the directional derivative f = 2xy + 2                                             | 22 (1, -1,3) in the direction of () +                       | 2j + 2k)           |                   |   |      |  |
|                      |                                      |                                                                                            |                                                             |                    |                   |   |      |  |

Also choose from main menu General Aptitude or Electrical Engineering for the study. Select "**Any marks**" question like 1 mark or 2 marks.

#### Select "Any marks" for questions.

| G Setyajeet :: Study Center × +                    |                                                                         |                      |                   |     | - | × |
|----------------------------------------------------|-------------------------------------------------------------------------|----------------------|-------------------|-----|---|---|
| • gatetutorin/Favorities/StudyCenter/Advancesearch |                                                                         | C Q Search           |                   | ė + | ŵ | = |
| A Most Visited 🕏 Getting Stated                    |                                                                         |                      |                   |     |   |   |
| GATE tutor                                         | Home Support                                                            | Satyajest -          | Hello Satyajeet - |     |   |   |
|                                                    | O General Applitude @ Electrical Engineering                            |                      | Advance Search    |     |   |   |
|                                                    | Engineering Mathematics v Vector calculas                               | Any Marki            | Questions         |     |   |   |
|                                                    | Question Type: MCQ                                                      | Two Marks            | Marks 2           |     |   |   |
|                                                    | 1) Find the angle between 2 planes to the surface                       |                      |                   |     |   |   |
| Batyajoot                                          | $x \log x = y^2 - 1$<br>$x^2y = -2 - 2$ at (1, 1, 1)                    |                      |                   |     |   |   |
| Favourites                                         | A) 34.5                                                                 |                      |                   |     |   |   |
| Timeine                                            | B) 32.8                                                                 |                      |                   |     |   |   |
| Study Contor                                       | C) 30.5                                                                 |                      |                   |     |   |   |
| 👛 Practice Test                                    | 0) 29.4                                                                 |                      |                   |     |   |   |
| 1 Test Center                                      |                                                                         |                      |                   |     |   |   |
| 😫 Stone                                            | OA OB OC OD                                                             | Exploration          | Mark MP           |     |   |   |
| Friends                                            |                                                                         |                      |                   |     |   |   |
| 🌉 Invite Frienda                                   | Question Type: MCQ                                                      |                      | Marks: 1          |     |   |   |
| 😽 Filends                                          | 2) Find the directional derivative f = 2xy + 22 {1, -1,3} in the direct | ion of (I + 2j + 2k) |                   |     |   |   |
| ¢                                                  |                                                                         |                      | 1                 |     |   |   |

Choose "**All Questions**" to solve more questions. You can also choose the questions from All Questions, Added by you, GATEtutor, IMP Marked By you and College Admin.

| Setyajeet :: Study Center × +                      |                                                                            |                                              |             |     | - 3 | 9 | × |
|----------------------------------------------------|----------------------------------------------------------------------------|----------------------------------------------|-------------|-----|-----|---|---|
| 🔹 🛞 gatetutor.in/Favorities/StudyCenter/Advanceses | nch                                                                        | C Q. Search                                  | 12 6        | B ∔ | ŵ   | • | = |
| Most Visited 🛞 Getting Stated                      |                                                                            |                                              |             |     | 1   |   | _ |
| GATE tuto                                          | Home Support                                                               | Satynjeet - Hello                            | Setynjeet - |     |     |   |   |
|                                                    | O General Applitude @ Electrical Engineering                               | Advar                                        | ice Search  |     |     |   |   |
| 0.5                                                | Engineering Mathematics v Vector calculas                                  | Any Mark      All Question     All Question  |             |     |     |   |   |
|                                                    | Question Type: MCQ                                                         | Added by you<br>GATENUTOR<br>IMP Marked By 1 | Reu .       |     |     |   |   |
|                                                    | 1) Find the angle between 2 planes to the surface                          | College Admin                                |             |     |     |   |   |
| Batyajeet                                          | $x \log x + y^2 - 1$<br>$x^2 y - 2 - 2$ at (1,1,1)                         |                                              |             |     |     |   |   |
| Favourites                                         | A) 34.5                                                                    |                                              |             |     |     |   |   |
| Timeine                                            | B) 32.8                                                                    |                                              |             |     |     |   |   |
| Study Center                                       | C) 30.5                                                                    |                                              |             |     |     |   |   |
| 👛 Practice Test                                    | D) 29.4                                                                    |                                              |             |     |     |   |   |
| 🐇 Test Certer                                      |                                                                            |                                              |             |     |     |   |   |
| 👷 Stare                                            | OA OB OC OD                                                                | Exploration Ma                               | ik MP       |     |     |   |   |
| Friends                                            |                                                                            |                                              |             |     |     |   |   |
| 🎒 Invite Friends                                   | Question Type: MCQ                                                         |                                              | Marks: 1    |     |     |   |   |
| 😽 Friends                                          | 2) Find the directional derivative f = 2xy + 22 (1, -1.3) in the direction | of (I + 2j + 2k)                             |             |     |     |   |   |
| Ask me anything                                    | a 🧑                                                                        |                                              | ~₽4         |     | 184 | 8 | 2 |

Choose questions from the different types of sources.

## b) Summary

When you click on "**Summary**", it shows all the fundamentals & properties of the "**Topic**" that you have selected for study. It is helpful to read & understand the fundamentals in short period of time. When you click on the "**Summary**", the window appears as follows

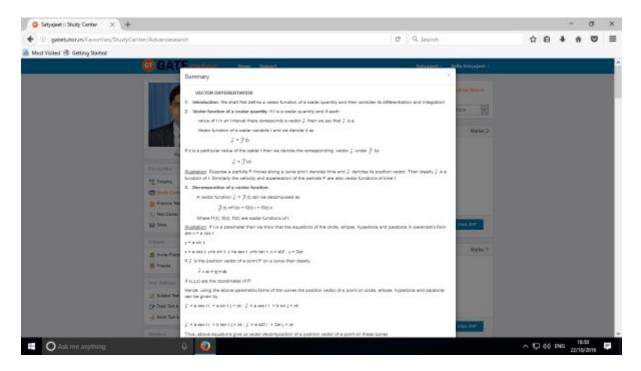

If you have any doubt about the questions you can also see the explanation by clicking on "**Explanation**" just below the question.

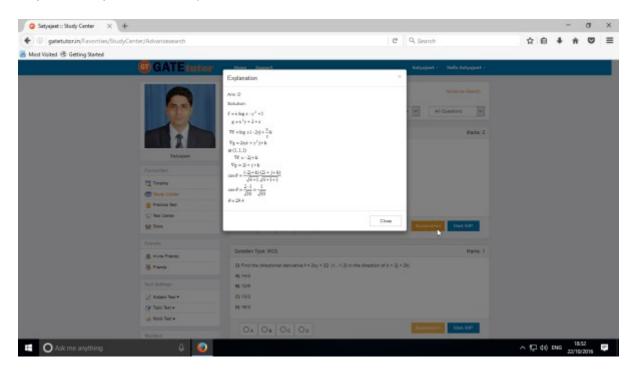

You can sort the questions by their importance or priority also. If you want to mark the question as an important question then click on "**Mark IMP**"

| Satyajeet :: Study Center X   |                        |                                                                                                    |                                     | - a ×       |
|-------------------------------|------------------------|----------------------------------------------------------------------------------------------------|-------------------------------------|-------------|
| gatetutorin(Favorities/Stud   | dyCenter/Advancesearch |                                                                                                    | C Q Search                          | ☆ 白 ♣ ♠ ♥ Ξ |
| Most Visited 🛞 Getting Stated |                        |                                                                                                    |                                     |             |
|                               | GATE futor             | Howa Support                                                                                                | Katyajoet - Holla Katyajoet -       |             |
|                               |                        | O Cananal Applitude @ Elastrical Engineering                                                                | Advance Skarch                      |             |
|                               |                        | Dedrical Machines DO Machine                                                                                | V Any Mar V All Questions V         |             |
|                               |                        | Guestion Type: MCG                                                                                          | Varia: 1                            |             |
|                               | Setyspeet              | <ol> <li>The dogenerator works on the application principle of<br/>Ap Flanning's left hand rule.</li> </ol> |                                     |             |
|                               | Favorites              | B) Parring's right hand rule                                                                                |                                     |             |
|                               | Timeire                | D) none of them                                                                                             |                                     |             |
|                               | Directo Conter         |                                                                                                    |                                     |             |
|                               | Prestice Text          | OA OB OC OD                                                                                                 | Explanation black 0.4P              |             |
|                               | (5) feet Center        | 04 08 00 00                                                                                                 |                                     |             |
|                               | Se bare                |                                                                                                    |                                     |             |
|                               | Trients                | Gueatten Type: MCG                                                                                          | Warks: 1                            |             |
|                               |                        | 2) A douburt mater is operating at no load. If the annature is shurt                                        | ted by a resistance, its speed with |             |
|                               | 🤹 invite Friends       | A) Increase                                                                                                 |                                     |             |
|                               | S. Franks              | B) decrease                                                                                                 |                                     |             |
|                               | Text Settings          | C) remain the same                                                                                          |                                     |             |
|                               | Z Bulgert Test +       | 0) be un predictable                                                                                        |                                     |             |
|                               | (2 Topic Text +        | In the Letter 1                                                                                             |                                     |             |
|                               | of Mack Feat +         | OA OB OC OD                                                                                                 | Detention Hart RP                   |             |
|                               | Masters                | Guestion Type: MCG                                                                                          | Harter, 1                           |             |

If you want to remove the "**Mark IMP**" tags from the question & remove from the list of imp questions just click on the "**Unmark IMP**". The Imp mark tag will be removed & it will get removed from imp questions list.

| Satyajeet :: Study Center 🛛 🗙     | +                     |                                                                                 |                               | - a ×                   |
|-----------------------------------|-----------------------|---------------------------------------------------------------------------------|-------------------------------|-------------------------|
| (+ ) gatetutorin/Savorities/Study | yCenter/Advancesearch |                                                                                 | C Q. Search                   | ☆ 白 ♣ ★ ♥ Ξ             |
| Must Visited @ Getting Started    |                       |                                                                                 |                               |                         |
|                                   | GATE tator            | Hanne Support                                                                   | Kalyajoet - Helis Kalyajoet - |                         |
|                                   |                       | O General Applicate ® Elastical Engineering Economic<br>Engineering Mathematica | Advance Search                |                         |
|                                   |                       | Question Type: MCQ MP                                                           | Maria: 2                      |                         |
|                                   | Setysteet             | $x \log_2 + p^2 - 1$<br>$x^3y + 2 - 2 = gt(3, 1, 1)$                            |                               |                         |
|                                   | Favourites            | 40.34.5                                                                         |                               |                         |
|                                   | Timeire               | B) 32.8                                                                         |                               |                         |
|                                   | 😰 Hudy Center         | Q 30.5                                                                          |                               |                         |
|                                   | Pression Text         | 0) 29.4                                                                         |                               |                         |
|                                   | (S) feet Center       |                                                                                 |                               |                         |
|                                   | 2 ton                 | OA OB OC BD                                                                     | Explanation United INP        |                         |
|                                   | Friends               |                                                                                 | 0                             |                         |
|                                   | St. Invite Prients    | Guestion Type: MCG                                                              | Marks: 1                      |                         |
|                                   | S. Frants             | 2) Find the directional derivative f = 2xy = 22 (1, -1, 2) in the direction     | of \$ = 21 = 20               |                         |
|                                   |                       | A§ 163                                                                          |                               |                         |
|                                   | Test Sollings         | 80,12-8                                                                         |                               |                         |
|                                   | Z Balgest Test +      | Q) 13/3                                                                         |                               |                         |
|                                   | 🕜 Topic Teat >        | 00.18/3                                                                         |                               |                         |
|                                   | 🏑 Mack Teat +         |                                                                                 |                               |                         |
|                                   | Watters               | ⊕A Os Oc Op 🖌                                                                   | Explanation United IMP        |                         |
| O Ask me anything                 | ê 🥥                   |                                                                                 |                               | ~ 및 40 ENG 22/10/2016 ₽ |

You can check that questions which are marked as Imp for the study. To view IMP questions, choose that subject & Topic to view "**IMP marked by YOU**" by choosing question type as follows

| Setyajeet :: Study Center       | × \+                         |                                                                                  |                                  | - o       | × |
|---------------------------------|------------------------------|----------------------------------------------------------------------------------|----------------------------------|-----------|---|
| 🔶 🛞 gatetutorin/Favoriti        | es/StudyCenter/Advancesearch |                                                                                  | C Q. Search                      | ☆ 白 ∔ 弁 ♥ | ≡ |
| 🚪 Most Visited 🛞 Getting States |                              |                                                                                  |                                  |           |   |
|                                 | GATEtutor                    | Hanne Support                                                                    | Sutyapeet - Hello Sutyapeet -    | \$        | ľ |
|                                 |                              | O General Applitude ® Electrical Engineering                                     | Advance Search                   |           |   |
|                                 |                              | Engineering Hathematica v Vector calculas                                        | v Any Hark v IMP Manted By you v |           |   |
|                                 |                              | Question Type: MCQ IMP                                                           | Marks: 2                         |           |   |
|                                 |                              | Lg <sup>2</sup><br>1) Find the angle between 2 planes to the surface             |                                  |           |   |
|                                 | Setyajeet                    | $x \log z + \gamma^2 - 1$<br>$x^2y + 2z - z$ at(1,1,1)                           |                                  |           |   |
|                                 | Perparties                   | A(345                                                                            |                                  |           |   |
|                                 | Timeline 🔁                   | 6) 12.5                                                                          |                                  |           |   |
|                                 | Skoly Center                 | C) 30.5                                                                          |                                  |           |   |
|                                 | Prectice Test                | 0) 29.4                                                                          |                                  |           |   |
|                                 | Test Center                  |                                                                                  |                                  |           |   |
|                                 | 👷 Store                      | 0A 08 0c 00                                                                      | Depindent United BP              |           |   |
|                                 | friends                      |                                                                                  |                                  |           |   |
|                                 | 💰 Irvita friends             | Question Type: MCQ IMP                                                           | Marks: 1                         |           |   |
|                                 | 😽 Friends                    | 2) Find the directional derivative t = 2xy + 22 (1, -1, 3) in the direction of ( | (1+2)+28)                        |           |   |
|                                 | Test bettings                | A) 163<br>B) 125                                                                 |                                  |           |   |
|                                 | Rulipert Text #              | 0.00                                                                             |                                  |           |   |

Similarly you can view questions which are Added by you, GATEtutor and college admin.

| 4 🕘 gabetub    | orin/Favorities/StudyCenter/Advancesearch | C Q. Sec                                                                                            | arch      | 4                                             | ÷. | + | ŵ ( |  |
|----------------|-------------------------------------------|----------------------------------------------------------------------------------------------------|-----------|-----------------------------------------------|----|---|-----|--|
| Mest Visited @ | Getting Stated                            |                                                                                                    |           |                                               |    |   |     |  |
|                | GATEtutor                                 | Heme Support                                                                                        | Setynjeel | t - Hello Satynjeet -                         |    |   |     |  |
|                |                                           | O General Applitude   Electrical Engineering Summary                                                |           | Advance Search                                |    |   |     |  |
|                | (B.B)                                     | Engineering Mathematics v Vector calculas v Any I                                                   |           | All Questions                                 |    |   |     |  |
|                |                                           | Question Type: MCQ                                                                                  |           | All Quertians<br>Added by you Q<br>GATETrutor |    |   |     |  |
|                |                                           | 1) Find the angle between 2 planes to the surface                                                   |           | IMP Marked By you<br>College Admin            |    |   |     |  |
|                | Batyajest                                 | $x \log x = y^2 - 1$<br>$x^2y = -2 - z$ at (1, 1, 1)                                                |           |                                               |    |   |     |  |
|                | Favourites                                | A) 34.5                                                                                             |           |                                               |    |   |     |  |
|                | Timelos                                   | B) 32.8                                                                                             |           |                                               |    |   |     |  |
|                | Study Center                              | C) 30.5                                                                                             |           |                                               |    |   |     |  |
|                | 👛 Practice Test                           | 0) 29.4                                                                                             |           |                                               |    |   |     |  |
|                | 1 Test Center                             |                                                                                                    |           |                                               |    |   |     |  |
|                | 👷 Store                                   | OA OB OC OD                                                                                         | Explana   | Mark MP                                       |    |   |     |  |
|                | Friends                                   |                                                                                                    |           |                                               |    |   |     |  |
|                | 🌉 Invite Frienda                          | Question Type: MCQ                                                                                  |           | Marks: 1                                      |    |   |     |  |
|                | S. Friends                                | 2) Find the directional derivative f = $2xy + 22 + (1, -1, 3)$ in the direction of $(1 + 2) + 2k()$ | 0         |                                               |    |   |     |  |
|                |                                           |                                                                                                    |           |                                               |    |   |     |  |

You can choose from multiple types of questions like All Questions, Added by you, GATEtutor, IMP Marked By you, College Admin as shown in the above figure.

## c) Advance Search

If you don't remember the subject & topic in the study center or if you want the questions from random subjects or topics, you can use the "**Advance Search**".

It is a search bar where you have to put just a keyword related to the subject and topic; then whole questions related that keyword will be seen on the screen.

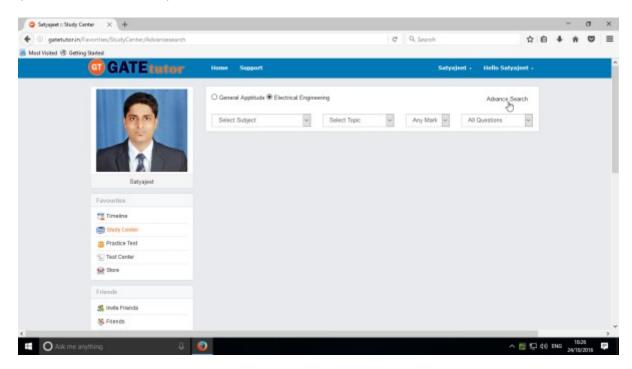

Click on the "Advance Search", you will appear following window

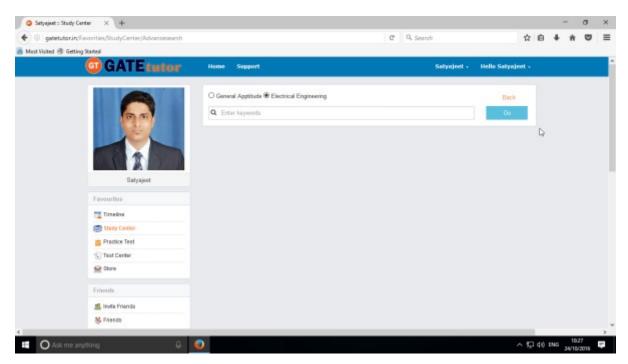

You can choose from main menus like General Aptitude & Electrical Engineering to search from.

| GATEtutor User Manual | Page 47 |
|-----------------------|---------|

🥥 Satyajeet :: Study Center 🛛 🗙 🕂 σ × C Q. Search 🔶 🛞 gatetutorin/Fav 合自 🗍 🕈 🕈 🛡 = Most Visited @ Getting Started **GATE tutor** Setynjeet - Hello Setynjeet -Sup O General Apptitude ® Electrical Engineering Back Q. Heat ж Satys Favourities Timeline Study Center Practice Test Test Center Store Friends 🛋 Invite Friends M Friends O Ask me anything ~ 1 40 ENG 1 0

Enter the keywords related to the subjects & topics then click on "Go"

You will get all the data from that keyword like Subject, Topic & related questions.

| 4 0 estatuto     | rin/Favorities/StudyCenter/Advancesearch |                                                                                                    | C 9.50                                                                                                    | urch            |                | ÷    | e 1 | <br> | 1 |
|------------------|------------------------------------------|----------------------------------------------------------------------------------------------------|----------------------------------------------------------------------------------------------------|-----------------|----------------|------|-----|------|---|
| Must Visited @ ( |                                          |                                                                                                    |                                                                                                    |                 |                |      | -   |      | 1 |
|                  | GATEtutor                                | Home Support                                                                                                    |                                                                                                    | Setyajeet -     | Hello Satyajee | 4 -  |     |      |   |
|                  |                                          | O General Apptitude ® Electrical<br>The result of Heart is (63)                                                                                                    | Engineering                                                                                                    |                 | Back           |      |     |      |   |
|                  |                                          | Q. Heat                                                                                                    |                                                                                                    | ж               | Go             |      |     |      |   |
|                  |                                          | and the second second se | al & Dectronic Measurement/S) 🚿 🛛 Power Electronics & Dr<br>Innesci) 🛪 🗍 Analog & Digital Electronics(4) 🗯 🖢 Engineeri |                 | (H) H          |      |     |      |   |
|                  |                                          |                                                                                                    | H Thyrebo(2) H 2009(2) H Generation(17) H H<br>(1) H Trodes And FET(3) H Characteristics of Diode                      |                 | U N            |      |     |      |   |
|                  | Batyajeet                                |                                                                                                    | Set 1(1) W Synchronous Wachines(1) H 2005(2) H<br>110(1) H Transmission & Distribution (14) H Advanced                 |                 | No. 10         |      |     |      |   |
|                  | Favourites                               |                                                                                                    |                                                                                                    |                 | D              |      |     |      |   |
|                  | Timeine                                  | Output Trans 1950                                                                                                    |                                                                                                    |                 | Marks          |      |     |      |   |
|                  | Study Contor                             | Question Type: MCQ                                                                                                    |                                                                                                    |                 | Marks          | 5. 1 |     |      |   |
|                  | Practice Test                            | Subject : Electrical & Electronic                                                                                                    | Measurement                                                                                                    | Topic : Bridges | and Potentiome | ter  |     |      |   |
|                  | Test Center                              | All Martin in a following second on                                                                                                    | equipment with their specific application                                                                              |                 |                |      |     |      |   |
|                  | 👷 Store                                  | <ul> <li>P) Kelvin double bridge</li> </ul>                                                                                                    | 1) Capacitance                                                                                                    |                 |                |      |     |      |   |
|                  | Friends                                  | Q) Wein bridge                                                                                                    | 2) Self inductance                                                                                                    |                 |                |      |     |      |   |
|                  |                                          | R) Schering bridge                                                                                                    | 3) Frequency                                                                                                    |                 |                |      |     |      |   |
|                  | 🌉 Invita Frienda                         | S) Maxwell's Bridge                                                                                                    | 4) low Resisteance                                                                                                    |                 |                |      |     |      |   |
|                  | M. Friends                               |                                                                                                    |                                                                                                    |                 |                |      |     |      |   |

Now you can choose the keyword related data for the questions in study center by using advance search.

## 3) Practice Test

Practice test is a platform for the users to attempt & solve the various Subject tests with options like "General Aptitude", "Chemical Engineering" and "Both". You can give the practice tests as much as you want from your own Timeline.

| () gatetutor.     | in/Favorities/PracticeCenter |           |                                             | C Q Search            | 12              | i ė | + | * | • |
|-------------------|------------------------------|-----------|---------------------------------------------|-----------------------|-----------------|-----|---|---|---|
| Aust Visited 🛞 Ge | tting Statted                |           |                                             |                       |                 |     |   |   |   |
|                   | GATE tutor                   | Home      | Support                                     | Satyajeet -           | Hello Setynjeet |     |   |   |   |
|                   |                              | O Beth    | O General Aptitude 🛞 Electrical Engineering |                       |                 |     |   |   |   |
|                   |                              |           | Subject Name                                |                       | ^               |     |   |   |   |
|                   |                              | 2         | Engineering Mathematics                     |                       |                 |     |   |   |   |
|                   |                              | 2         | Electric Circuits & Fields                  |                       |                 |     |   |   |   |
|                   |                              |           | Signals And Systems                         |                       |                 |     |   |   |   |
|                   | Satyajeet                    | 8         | Electrical Machines                         |                       |                 |     |   |   |   |
|                   | Favourites                   |           | Power Systema                               |                       |                 |     |   |   |   |
|                   | Timeline                     |           | Cantrol Systems                             |                       |                 |     |   |   |   |
|                   | Study Center                 | -         |                                             |                       |                 |     |   |   |   |
|                   | Practice Test                | 0 ~       | 1 Marks Technical                           | g 🗸 2 Marks Technical |                 |     |   |   |   |
|                   | Test Center                  | 10        | Total Time                                  |                       |                 |     |   |   |   |
|                   | 👷 Store                      |           |                                             |                       |                 |     |   |   |   |
|                   | Friends                      | L Apply N | legative Marks                              |                       |                 |     |   |   |   |
|                   | 🛃 invita Frienda             | Stat Te   | et -                                        |                       |                 |     |   |   |   |
|                   | S Friends                    |           |                                             |                       |                 |     |   |   |   |

Choose a subject on which you want to give a practice test.

There are two options to select mark, "One mark" & "Two marks" technical.

| Satyajeet :: Practice Test       | × \+              |        |                            |                       |                 |      |       | - 21     | σ   | × |
|----------------------------------|-------------------|--------|----------------------------|-----------------------|-----------------|------|-------|----------|-----|---|
| ( gatetutorin/Favoritie          | es/PracticeCenter |        |                            | C Q Search            | 1               | i ė  | +     | ŵ        | •   | = |
| 👼 Most Visited 🛞 Getting Started |                   |        |                            |                       |                 |      |       | 22       |     |   |
| <b>(</b>                         | GATEtutor         | Home   | Support                    | Satyajeet -           | Hello Satyajeet |      |       |          |     |   |
|                                  |                   | O Beth | O General Aptitude         |                       |                 |      |       |          |     |   |
|                                  | 0.5               |        | Subject Name               |                       | ^               |      |       |          |     |   |
|                                  |                   |        | Engineering Mathematics    |                       |                 |      |       |          |     |   |
|                                  |                   | 2      | Electric Circuits & Fields |                       |                 |      |       |          |     |   |
|                                  |                   |        | Signals And Systems        |                       |                 |      |       |          |     |   |
|                                  | Satyajost         | 2      | Electrical Machines        |                       |                 |      |       |          |     |   |
| Fa                               | vourities         |        | Power Systema              |                       |                 |      |       |          |     |   |
| 12                               | Timeline          |        | Cantrol Systems            |                       |                 |      |       |          |     |   |
|                                  | Study Center      | -      |                            |                       |                 |      |       |          |     |   |
|                                  | Practice Test     | 0      | v 1 Marks Technical        | g 🗸 Z Marks Technical |                 |      |       |          |     |   |
| 10                               | Test Center       | 0      | Total Time                 |                       |                 |      |       |          |     |   |
| 2                                | Store             | 10     | cative Marks               |                       |                 |      |       |          |     |   |
| Env                              | ends              | 20     | дали мака                  |                       |                 |      |       |          |     |   |
| 5                                | Invite Frienda    | 30     |                            |                       |                 |      |       |          |     |   |
| 8                                | Friends           |        |                            |                       |                 |      |       |          |     |   |
|                                  |                   | ~      |                            |                       | -               |      |       | 10:15    | _   | ~ |
| O Ask me anything.               | 4                 | 0      |                            |                       | ~ 1             | 2 40 | ENG 3 | 34/10/20 | 115 | 1 |

Choose the number of one mark questions

| Satyajeet :: Practice Test × +           |           |                                             |                       |                                     |         |   | -  | ٥ | > |
|------------------------------------------|-----------|---------------------------------------------|-----------------------|-------------------------------------|---------|---|----|---|---|
| @ gatetutor.in/Favorities/PracticeCenter |           |                                             | C Q Search            | 1                                   | à i é   | • | *  | • | Ξ |
| Most Visited 🛞 Getting Stated            |           |                                             |                       |                                     | Serves. |   | 22 |   |   |
| G GATE tutor                             | Home St   | ipport                                      | Satynjeet             | <ul> <li>Hello Satynjeet</li> </ul> | •       |   |    |   |   |
|                                          | O Beth O  | General Aptitude 🛛 🖲 Electrical Engineering |                       |                                     |         |   |    |   |   |
| 0.0                                      |           | Subject Name                                |                       | i i                                 | •       |   |    |   |   |
|                                          |           | Engineering Mathematics                     |                       |                                     |         |   |    |   |   |
|                                          | 2         | Electric Circuits & Fields                  |                       |                                     |         |   |    |   |   |
|                                          |           | Signals And Systems                         |                       |                                     |         |   |    |   |   |
| Satyajeet                                |           | Electrical Machines                         |                       |                                     |         |   |    |   |   |
| Favouritas                               |           | Power Systems                               |                       |                                     |         |   |    |   |   |
| Timeline                                 |           | Cantrol Systems                             |                       |                                     |         |   |    |   |   |
| Study Center                             |           |                                             |                       |                                     | ~       |   |    |   |   |
| Practice Test                            | 5 v       | 1 Marks Technical                           | 5 v 2 Marks Technical |                                     |         |   |    |   |   |
| 1/2/ Test Center                         | 10 ~      | Total Time                                  |                       |                                     |         |   |    |   |   |
| Store Store                              |           |                                             |                       |                                     |         |   |    |   |   |
| Friends                                  | Apply Ne  | gative Marks                                |                       |                                     |         |   |    |   |   |
| 🌉 Invita Frienda                         | Stat Text |                                             |                       |                                     |         |   |    |   |   |
| 5 Filends                                |           |                                             |                       |                                     |         |   |    |   |   |

Choose number of two mark questions & select the time as per questions or as per you want

You can also give the practice test with negative marking. Just click on the "**Apply Negative Mark**" checkbox & click on the "**Start Test**".

| O Practice Test × +                                                       |       |                              |   |           |                       |      |       | - | σ                | ×   |
|---------------------------------------------------------------------------|-------|------------------------------|---|-----------|-----------------------|------|-------|---|------------------|-----|
| ( gatetutorin/Favorities/PracticeCenter/PracticeTextLogin                 |       |                              | c | Q. Search |                       | 4    | ) (i) | + | ñ 🛡              | =   |
| ᡖ Must Visited 🛞 Getting Stated                                           |       |                              |   |           |                       |      |       |   |                  |     |
| G GATE tutor                                                              |       |                              |   |           |                       |      |       |   |                  | î   |
| System Name :                                                             |       |                              |   |           | Candidate Name :      |      |       | - |                  |     |
| C001                                                                      |       |                              |   |           | Satyajeet             |      |       |   |                  |     |
| Click here if the Name and Photograph<br>shown on the screen is not yours |       |                              |   |           | Subject Practice Test |      | 1     | E | 2                |     |
|                                                                           |       |                              |   |           |                       |      | -     | 1 | 3                |     |
|                                                                           | Login |                              |   |           |                       |      |       |   |                  |     |
|                                                                           | rodu  |                              |   |           |                       |      |       |   |                  |     |
|                                                                           |       | satyajeet07@swiftinfocom.com |   |           |                       |      |       |   |                  |     |
|                                                                           |       |                              | = |           |                       |      |       |   |                  |     |
|                                                                           |       | Sign In                      |   |           |                       |      |       |   |                  |     |
|                                                                           | 1     | ð                            |   |           |                       |      |       |   |                  |     |
|                                                                           |       |                              |   |           |                       |      |       |   |                  |     |
|                                                                           |       |                              |   |           |                       |      |       |   |                  | - 1 |
|                                                                           |       |                              |   |           |                       |      |       |   |                  | ~   |
| 🗉 🔘 Ask me anything 🛛 🔒 🧕                                                 |       |                              |   |           | -                     | 12 5 | 2 4¢  |   | 11:59<br>10/2016 | ÷   |

Click on "Sign In" to continue the Test

#### Click on the "Next" button to continue the Test

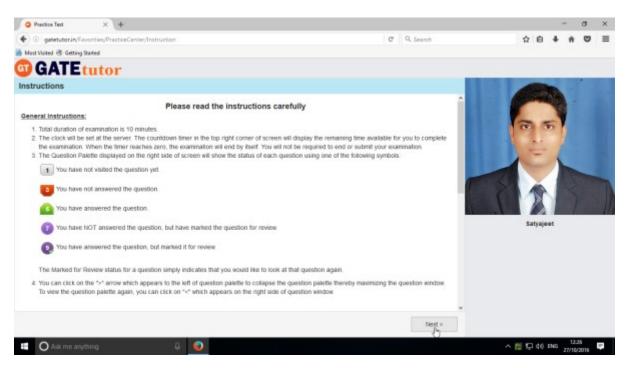

Read the instructions carefully & click on "I have read and understood" checkbox.

| Practice Test     × +                                                                               |                                                                         | σ            |
|----------------------------------------------------------------------------------------------------|-------------------------------------------------------------------------|--------------|
| (i) gatetutorin/Envorities/PracticeCenter/PracticeTest                                              | C 9, Search 🗘 🖨 🗍 1                                                     | ñ 🐨          |
| Must Visited 🛞 Getting Stated                                                                       |                                                                         |              |
| GATEtutor                                                                                           |                                                                         |              |
|                                                                                                    | 🛄 Question Paper 🁔 Instructions                                         | 👩 Usetal De  |
| Practice Test 👔                                                                                     | 😑 🦱 Satyajeet                                                           |              |
| Section                                                                                             | Time Left: 00.09:54                                                     |              |
| General Aptitude ( 👔 EE 🁔                                                                           |                                                                         |              |
| Question Type: MCQ                                                                                  | Marks for correct ans 1   Negative Marks 0.00                           | Sweed        |
| 1) An UJT used for triggering as SCR has the supply voltage V <sub>88</sub> =25 V. The intrinsic si | and off ratio h=0.75. The UJT will conduct when the bias voltage Vg Is? | d for Rentew |
| A) 25 V                                                                                             | Annwared & Marked     In Review                                         |              |
| B) * 16.75 V                                                                                        | EE                                                                      |              |
| cj 33.3 V                                                                                           | Choose a Question                                                       |              |
| D) * 19.35 V                                                                                        | 2 3 4                                                                   | 5 6          |
| OA OB OC OD                                                                                         | 7 8 9 10                                                                |              |
|                                                                                                    |                                                                         |              |
|                                                                                                    |                                                                         |              |
|                                                                                                    |                                                                         |              |
| Mark for Review & Next Clear Response                                                               | Save & Next Submit                                                      |              |
| 🗉 🔿 Ask me anything. 🔱 🧔                                                                            |                                                                         | 12:28        |

Click on "I am ready to begin" & practice test will appear as above

Select the answers from given options & click on "**Save & Next**" to submit that answer & for the next question.

If you want to solve any question later, you can mark it as "Mark for Review & Next" as follows

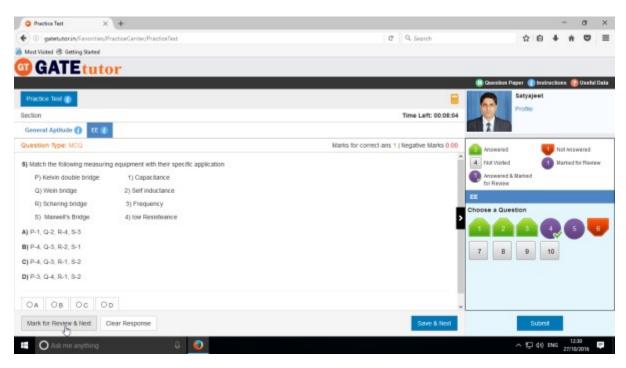

After completion of the test click on the "Submit" & test will get saved

| Practice Test × +                                              |                                                                                                    |                                  |     |    | -     |        | a   | ×  |
|----------------------------------------------------------------|----------------------------------------------------------------------------------------------------|----------------------------------|-----|----|-------|--------|-----|----|
| ( gatetutorin/Favorities/PracticeCenter/Pract                  | iceTest .                                                                                                   | C Q. Search                      | 4   | ė  | +     | ŵ      | 9   | ≡  |
| 📕 Most Visited 🛞 Getting Started                               |                                                                                                    |                                  |     |    |       |        |     |    |
|                                                                | Sco                                                                                                    | re Card                          |     |    |       |        |     |    |
|                                                                | Total Question                                                                                              | 10                               |     |    |       |        |     |    |
|                                                                | Altempted Question                                                                                          | 10                               |     |    |       |        |     |    |
|                                                                | Not Attempted Question                                                                                      | 0                                |     |    |       |        |     |    |
|                                                                | Correct Answers                                                                                             | 3                                |     |    |       |        |     |    |
|                                                                | Incorrect Answers                                                                                           | 7                                |     |    |       |        |     |    |
|                                                                | Total GATE Score                                                                                            | 4                                |     |    |       |        |     |    |
|                                                                | * To check answer and to see explanation for the qu<br>* To exist the test and go to the main menu click on | estion click on Novellan button. |     |    |       |        |     |    |
|                                                                |                                                                                                    |                                  |     |    |       |        |     |    |
|                                                                |                                                                                                    |                                  |     |    |       |        |     |    |
| gatetator.in/Tevorities/PracticeCenter/SetPreviewTest/hestDoit |                                                                                                    |                                  |     |    |       | 12:12  | _   | -  |
| Ask me anything                                                | 4 🧕                                                                                                    |                                  | ~ 厚 | 40 | ENG 2 | 7/10/2 | 015 | i. |

Click in "View Test" to view the Test or "Exit" to exit the Test.

To see whole attempted Test click on the "View Test"

| Preview Practice Test ×        | +                                      |                                                                                     |                                                                                          |                                                                      |   |     |      | a | × |
|--------------------------------|----------------------------------------|-------------------------------------------------------------------------------------|------------------------------------------------------------------------------------------|----------------------------------------------------------------------|---|-----|------|---|---|
| ) gatetutorin/Favorities/Pr    | racticeCenter/GetPreviewTest?testID=12 | 70                                                                                  | 0 0                                                                                      | Q. Search                                                            | 合 | ê ( | ۱. h | • | - |
| Most Visited @ Getting Started |                                        |                                                                                     |                                                                                          |                                                                      |   |     |      |   |   |
|                                | GATEtutor                              | Home Report                                                                         |                                                                                          | Katyajoet - Helis Katyajoet -                                        |   |     |      |   |   |
|                                |                                        |                                                                                     |                                                                                          |                                                                      |   |     |      |   |   |
|                                |                                        | Test Harris: Practice Test<br>Maria: 15<br>Guestions Attempted: 19                  | Data of Test. 27-40-3916 12:32-46<br>Ouestions: 10<br>Right Answer: 3                    | Practice Test<br>Time Dunston: 10<br>DATE Searce 4<br>Wrong Americ 7 |   |     |      |   |   |
|                                |                                        | нса                                                                                 |                                                                                          | Marka for Correct Anavear: 0                                         |   |     |      |   |   |
|                                | Setyspeet                              | <ol> <li>An ULT used for triggering at<br/>will conduct when the bias in</li> </ol> | a GOR has the supply voltage V <sub>es</sub> +25 V. The is<br>oftage V <sub>is</sub> is? | trinaio stand off ratio h=0.75. The UJT                              |   |     |      |   |   |
|                                | Faynantes                              | A) 25 V<br>B) *18,75 V                                                              |                                                                                          |                                                                      |   |     |      |   |   |
|                                | Timeine .                              | Q 33.3 V                                                                            |                                                                                          |                                                                      |   |     |      |   |   |
|                                | C Study Canter                         | D6 * 19.35 V                                                                        |                                                                                          |                                                                      |   |     |      |   |   |
|                                | Practice Text                          |                                                                                     |                                                                                          |                                                                      |   |     |      |   |   |
|                                | (C) Their Cantan                       | Explanation                                                                         |                                                                                          | Right Answer: B. Given Answer: C                                     |   |     |      |   |   |
|                                | 👷 tons                                 |                                                                                     |                                                                                          |                                                                      |   |     |      |   |   |
|                                |                                        | MCG                                                                                 |                                                                                          | Marks for Correct Answer: 0                                          |   |     |      |   |   |
|                                | Triends                                | 2) The no-load pit of a transfor                                                    | menia small because                                                                      |                                                                      |   |     |      |   |   |
|                                | St. Invite Prants                      | A) inter task comparent of Ly is to                                                 |                                                                                          |                                                                      |   |     |      |   |   |
|                                | S. Prients                             | 8 respecteing component of L                                                        |                                                                                          |                                                                      |   |     |      |   |   |
|                                |                                        | G magnetizing component of l                                                        | , b small                                                                                |                                                                      |   |     |      |   |   |
|                                | Test Settings                          | 0) none of the above                                                                |                                                                                          |                                                                      |   |     |      |   |   |
|                                | Z Raliped Test +                       |                                                                                     |                                                                                          |                                                                      |   |     |      |   |   |
|                                | Rept Test +                            | Reparation                                                                          |                                                                                          | Right Answer B. Given Answer C                                       |   |     |      |   |   |
|                                | de Mack Test +                         |                                                                                     |                                                                                          |                                                                      |   |     |      |   |   |
|                                | ALCONT ON A                            | WCQ.                                                                                |                                                                                          | Marka for Correct Anawer: 1                                          |   |     |      |   |   |
|                                | Masters                                |                                                                                     |                                                                                          |                                                                      |   |     |      |   |   |

You will see the Practice Test that you have given as above.

## 4) Test Center

At the Test center menu you can check the whole status of the given Test like Total Tests, Total Time, Total Marks, Start Date Time, End Date Time, and Assigned by, Action, Subject Name, and Topic Name. You can also attend the test from Test Center when the admin, your friend or you own assign the test from your own timeline.

| nt Visited @ G | rin/TestCenter/TestCenter |            |                  |                                         |              |                            | -          | Q. Sear         |                |               |                        | н                     | ė · | n O |  |
|----------------|---------------------------|------------|------------------|-----------------------------------------|--------------|----------------------------|------------|-----------------|----------------|---------------|------------------------|-----------------------|-----|-----|--|
| 11 VOID (5 0   | GATEtutor                 | Hor        | ne Su            | pport                                   |              |                            |            |                 | Sety           | njeet -       | Hello Sat              | ynjeet -              |     |     |  |
|                |                           | Sr.<br>No. | Action           | Test Name                               | Test<br>Type | Subject Name               | Topic Name | No. of<br>Ques. | Total<br>Marks | Time<br>(Min) | Start Date<br>Time     | End Date<br>Time      |     |     |  |
|                |                           | 1          | ()<br>Start Text | Topic Random<br>Electrical Engg<br>Test | RJT          | Engineering<br>Mathematics | Matrices   | 10              | 15             | 20            | 24-10-2016<br>11:00 AM | 24-10-201<br>11:20 AM |     |     |  |
|                |                           | 2          | 00               | Subject<br>Random<br>Electrical Engg.   | RST          | Engineering<br>Mathematics |            | 10              | 15             | 20            | 24-10-2016<br>10:55 AM | 24-10-201<br>11:15 AM |     |     |  |
|                | Satyajest                 |            |                  | Test                                    |              |                            |            |                 |                |               |                        |                       |     |     |  |
|                | Favourites                | <          |                  |                                         |              |                            |            |                 |                |               |                        | >                     |     |     |  |
|                | Timelos                   |            |                  |                                         |              |                            |            |                 |                |               |                        |                       |     |     |  |
|                | Study Center              |            |                  |                                         |              |                            |            |                 |                |               |                        |                       |     |     |  |
|                | Practice Test             |            |                  |                                         |              |                            |            |                 |                |               |                        |                       |     |     |  |
|                | 1 Test Center             |            |                  |                                         |              |                            |            |                 |                |               |                        |                       |     |     |  |
|                | 👷 Store                   |            |                  |                                         |              |                            |            |                 |                |               |                        |                       |     |     |  |
|                | Friends                   |            |                  |                                         |              |                            |            |                 |                |               |                        |                       |     |     |  |
|                | 🕵 Invita Frienda          |            |                  |                                         |              |                            |            |                 |                |               |                        |                       |     |     |  |
|                | M. Friends                |            |                  |                                         |              |                            |            |                 |                |               |                        |                       |     |     |  |

# 5) Store

Store is the platform for the user to upload & download the study material globally. If you upload any file, it will appear on your timeline & friend's timeline also. If you want to download that file from your timeline just click on "**Download**" just below the file & your file will be downloaded and saved.

Select the file to upload, write the description under for the file & click on "**Upload**" to upload any file or document from own Timeline.

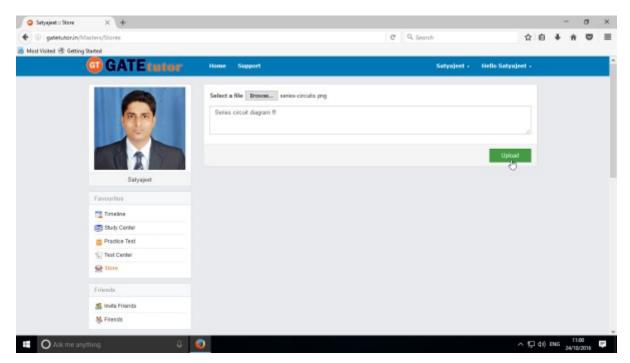

Click on "Upload" to upload the file. After uploading file successfully click on "Close" to continue.

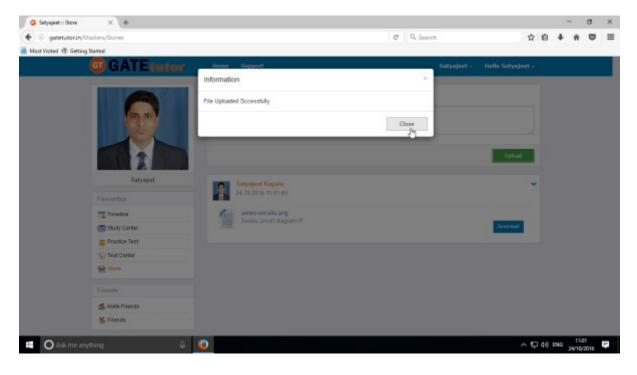

The file will be uploaded & now available to download for other users like your friends.

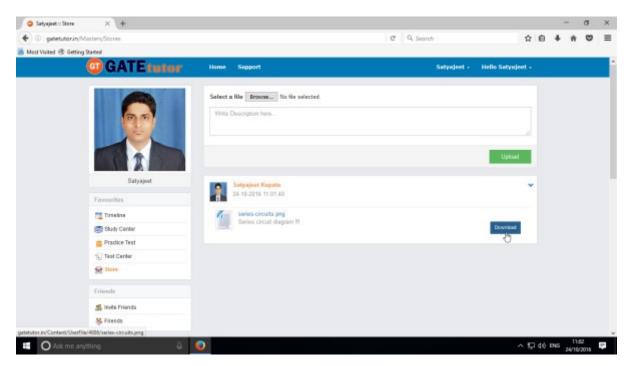

You can also share this file on friend's timeline & group timeline as well.

## **IV. Friends**

"Friends" is a tab to make new friends from all of the engineering colleges in India with same department. You can invite the students to whom you want to make friend. You can also receive the friend request from other students which you can accept or ignore. If you send a friend request to any student and that student accepts your friend request then both of you will become friends. If you get any friend request from any student and you accept it then that student will become your friend. You can also check your friend list by clicking on "Friends".

| Satyajeet :: Invite Friends × +            |                                                                                          |               | - 0               |
|--------------------------------------------|------------------------------------------------------------------------------------------|---------------|-------------------|
| 🕑 🛞 gatetutorin/UserAccounts/InviteFriends |                                                                                          | C 9. Search   | ☆ 自 ♣ ★ ♥         |
| Must Visited 🛞 Getting Started             |                                                                                          |               |                   |
| GATE tutor                                 | Home Support                                                                             | Setynjeet -   | Hello Satynjeet - |
|                                            | Search Friend                                                                            |               | Search            |
|                                            | Student of brits institute of technology,<br>Pates - Bihar                               |               | -                 |
| Batyajost                                  | Trushita<br>Stadeed of Darahan institute of engineering an<br>Raylos - Gajant            | d technology. | and a             |
| Favourbes                                  | E Lakabmanaras                                                                           |               |                   |
| Timeine                                    | Student of Aventhi Institute Of Engg. & Tech.,<br>Vishelihapatham - Andrira Pradesh      |               | aute-             |
| Study Center                               | Visnavragastani - Antera Pracest                                                         |               |                   |
| 👛 Practice Test                            | Sambo Sivo S                                                                             |               |                   |
| 😴 Test Center                              | Student of Bapatla Engg. College,<br>Guntur - Andrea Pradesh                             |               | and a             |
| 👱 Store                                    |                                                                                          |               |                   |
| Friends                                    | Protikaha Goyal<br>Student of Swith Institute of Technology, Pure<br>Disulgur - Rajastan |               | and a             |
| 🕵 texte Frienda                            |                                                                                          |               |                   |
| S Filesds                                  | Poonam Hore<br>Student of Switt Institute of Technology, Pune                            |               | _                 |
| etutor.in/UsesAccounts/InviteFriends       | Gadchirsli - Maharashtra                                                                 |               | and a             |

1) Invite Friends (On Own Timeline)

If you click on the "**Invite**" in front of the username, a friend request will be sent to that user. If that student accepts the friend request then that student will become your friend & will be seen in your friends list.

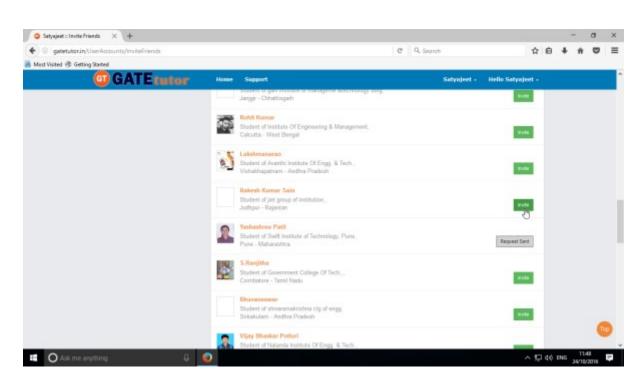

(NOTE: If you are on your own timeline then only you can see the Friends option)

#### 2) Friends (On Own Timeline)

Here, it shows how many friends are connected with you.

| O Satyajeet :: Friends × +       |       |                                                                                          |     |             |                |   |     | -    | a    | × |
|----------------------------------|-------|------------------------------------------------------------------------------------------|-----|-------------|----------------|---|-----|------|------|---|
| Satetutorin/UserAccounts/Friends |       |                                                                                          | C Q | Search      |                | ☆ | 9   | + n  |      | = |
| A Most Visited 🗟 Getting Stated  |       |                                                                                          |     |             |                |   |     |      |      |   |
| GATEtutor                        | Home  | Sepport                                                                                  |     | Setynjeet - | Hello Satynjee | • |     |      |      |   |
|                                  | New   | Invitations                                                                              |     |             |                |   |     |      |      |   |
| (m. m)                           | Frien | ds                                                                                       |     |             |                |   |     |      |      |   |
|                                  |       | Bharati Dhende<br>Studiett of Swift Institute of Technology, Pune.<br>Pune - Maharashtra |     |             | Untriend       | 1 |     |      |      |   |
| Satyajoet                        | 0     | Vishal Rathod                                                                            |     |             |                |   |     |      |      |   |
| Favourities                      | .Ж.   | Student of Switt Institute of Technology, Pure,<br>Pane - Maharashtra                    |     |             | Unifiend       |   |     |      |      |   |
| Timeloe                          |       |                                                                                          |     |             | 0              |   |     |      |      |   |
| Study Center                     |       |                                                                                          |     |             |                |   |     |      |      |   |
| 😑 Practice Test                  |       |                                                                                          |     |             |                |   |     |      |      |   |
| 15 Test Center                   |       |                                                                                          |     |             |                |   |     |      |      |   |
| 👱 Store                          |       |                                                                                          |     |             |                |   |     |      |      |   |
| Friends                          |       |                                                                                          |     |             |                |   |     |      |      |   |
| 鐈 Invita Frienda                 |       |                                                                                          |     |             |                |   |     |      |      |   |
| - Steeney                        |       |                                                                                          |     |             |                |   |     |      |      |   |
| C Ack me anything                | 0     |                                                                                          |     |             | ~              |   | 0.0 | 4G 1 | 1:50 | 2 |

If you want to remove the friends from the list, click on "**UnFriend**" & that friend will get removed from the friend list.

G Satyajeat :: Friends × + o x • I gatetutorin/UserAc C Q Search ☆ ê ♣ ♠ ♥ Ξ 着 Most Visited 🛞 Getting Started GATEtutor Satyajeet - Hello Satyajeet -Home Support New Invitations Yashaabree Patil Yashashere Pase Student of Switt Institute of Technology, Pure, Pane - Naharashtra Ignore Friends Bharati Dhende Student of Swith Institute of Technology, Purse Purse - Maharashtra Satyajee Favourites Vishal Rathod Student of Switt Institute of Technology, Pune. Pune - Maharashtra Timeline Study Center Practice Test Test Center Store 🧟 Friends 😹 Invite Frienda

If you get new friend request from any student, it will be seen as "New Invitation" as follows

If you accept the friend request then that student will become your friend and display in friend list. If you click on "**Ignore**" then that request will get disappear.

M. Friends

6

O Ask me anything

^ 10 10 10 110 12:00

1

## V. Test Settings

Test settings are the test tab in the GATEtutor under which you can create multiple tests under it. User can create & assign the tests in Test settings. If you are a student then you can create and assign a test to yourself and your friends. (**NOTE:** If you are on your own timeline, you can assign the test to your friends & yourself own)

**Manual Test**: In the manual test, you can create the test manually by choosing the questions from various topics under same subject.

**Random Test:** In the random test, you can create the test randomly where the GATEtutor chooses the topics randomly for that subject & adds the questions for the test randomly.

There are three types of Test: 1) Subject Test (Manual/Random)

2) Topic Test (Manual/Random)

3) Mock Test (Manual/Random)

#### 1) Subject Test

#### a) Manual Subject Test

In the Manual subject test, you can create the test manually by choosing the questions from various topics under that Subject.

Select "subject Test" & choose from these options -1) Manual, 2) Random

| gatetutorin/Favorities/Timeline/Home/4886                                                                                                    |                                                                       | C Q. Search                   | <br> |
|----------------------------------------------------------------------------------------------------|-----------------------------------------------------------------------|-------------------------------|------|
| t Visited 🛞 Getting Stated                                                                                                    |                                                                       |                               |      |
| G GATE tutor                                                                                                    | Home Support                                                          | Satynjeet - Hello Satynjeet - |      |
| Favouritos                                                                                                    | 24 October 2016 11:20:24                                              |                               |      |
| Timeline                                                                                                    |                                                                       |                               |      |
| Study Center                                                                                                    | Series circuits Fermat jog<br>Series circuit format description !!!   |                               |      |
| 📛 Practice Test                                                                                                    |                                                                       | Deweiked                      |      |
| · Test Center                                                                                                    | 0 Like   1 Commont   0 Share                                          |                               |      |
| 😫 Store                                                                                                    | Subyrapped Good material for the study ff<br>24 October 2016 11 29 26 | *                             |      |
| Friends                                                                                                    |                                                                       |                               |      |
| 🍕 invite Friends                                                                                                    | Satyajeet attempted Random Tapic Test Result                          | ~                             |      |
| M Friends                                                                                                    | 24 October 2016 11:13:13                                              |                               |      |
| Construction of the Construction of the Constr | Topic Random Electrical Engg. Teet                                    |                               |      |
| Test Settings                                                                                                    | Score Card                                                            |                               |      |
|                                                                                                    | Annual (P) as                                                         | 10                            |      |
| C Topic Test • R                                                                                                    | Attempted Questions:                                                  | 0                             |      |
| 😸 Mack Test 🕨                                                                                                    | Not Attempted Questions:                                              | 0                             |      |
| Masters                                                                                                    | Conect Answer:                                                        | 2                             |      |
| 👺 Add & Edit Subjects                                                                                                    | Incorrect Answer:                                                     | -2                            |      |
| And & Edit Topics                                                                                                    | Total GATE Score:                                                     | 0.00                          |      |
| in/TestSettings/ManualTestSetting/ManualTestSection: MitestT                                                                                                    | ype::mit&mode::Add                                                    |                               |      |

Select "Manual" to create Manual Subject Test

Choose the test type by clicking on given radio buttons for General Aptitude or Electrical Engineering test.

| gatetutorin/TestSettings/Man | allexSetting/Manuallext1 | section = 1.8d      | estType=mst8   | modes     | Add               |                   | C        | Q. Search     |           |              | ☆   | ė | + | ŵ | C |
|------------------------------|--------------------------|---------------------|----------------|-----------|-------------------|-------------------|----------|---------------|-----------|--------------|-----|---|---|---|---|
| t Visited 🛞 Getting Started  |                          |                     |                |           |                   |                   |          |               |           |              |     |   |   |   |   |
| 🗿 GA                         | TEtutor                  | Home                | Support        |           |                   |                   |          | Setyn         | ieet - He | llo Satynjee | • • |   |   |   |   |
|                              |                          | Children and States | Applitude      | 9 Electri | cal Engineering   |                   |          |               |           |              |     |   |   |   |   |
|                              |                          | Select              | Subject        |           | Solec             | т Торіс           | . 4      | Any Mark 🗵    | All Quest | ions         | 4   |   |   |   |   |
|                              | Batyajeet                |                     |                |           | ** *              | 0/0 > >>          |          | oplanation    |           |              |     |   |   |   |   |
| Favourites                   |                          | 1000                |                | 1820      |                   |                   |          |               |           |              |     |   |   |   |   |
| Timelne                      |                          | Mark: 0             | Ans: USe       | lect Que  | stion You selecte | d @ question(s) ! | having 0 | mark(s)       |           |              |     |   |   |   |   |
| Study Cer                    | Aur .                    | No. of Q.           | Time (min)     |           | Start Date        | Start Time        |          | End Date      | End Time  |              |     |   |   |   |   |
| Pradice T                    |                          | 10 🖳                | 20             | 2         | 24/10/2011        | 12:06 PM          | 0        | 24/10/2018    | 12:06 P   | M O          |     |   |   |   |   |
| Test Cert                    |                          | Subject             | Manual Electri | cal Eng   | p. Test           |                   |          | Enable Enable | Apply Ne  | gative Mark  |     |   |   |   |   |
| 👷 Store                      |                          |                     |                |           | Previou           | Create            |          | Cancel        |           |              |     |   |   |   |   |
| Friends                      |                          |                     |                |           |                   |                   |          |               |           |              |     |   |   |   |   |
| 🍠 Invite Frie                | 123                      |                     |                |           |                   |                   |          |               |           |              |     |   |   |   |   |
| 😽 Friends                    |                          |                     |                |           |                   |                   |          |               |           |              |     |   |   |   |   |

Write "Test name" first.

Choose "Subject" from that subject dropdown list.

|                | lenuel Subjec X +                                                       |                                                                                                    | - 0 ×                     |
|----------------|-------------------------------------------------------------------------|----------------------------------------------------------------------------------------------------|---------------------------|
| 🔶 🛞 gabetuto   | oran/TestSettings/ManualTestSetting/ManualTes                           | ction = 1 &testType=mst&mode= Add C Q. Search                                                                                                    | ☆ 白 ♣ ★ ♥ ☰               |
| S Med voted (5 | GATEtutor                                                               | Home Support Setynjest -                                                                                                    | iello Satynjeet -         |
|                | Early speet         Faresurities         Transies         Study Certeir | Verei Created Test         O General Agtitude         Select Subject         Select Subject         Added By:         Select Subject         You selected #question(s) having 0 main(s)         Audre Subject Subject         Subject Subject         Select Subject         You selected #question(s) having 0 main(s)         Audre Subject Subject         Select Subject         Select Subject         Select Subject         Select Subject         Select Subject |                           |
|                | 📋 Practice Test                                                         |                                                                                                    | Negative Mark             |
|                | Test Center                                                             | Contraction of the contraction of the                                                                                                    | inflation in the          |
|                | Store Store                                                             | Preview Create Carcel                                                                                                    |                           |
|                | Friends                                                                 |                                                                                                    |                           |
|                | 🍕 Invite Frienda                                                        |                                                                                                    |                           |
|                | 😽 Friends                                                               |                                                                                                    |                           |
|                |                                                                         |                                                                                                    | 11.1                      |
| O Ask n        | ne anything 🛛 🖗                                                         |                                                                                                    | ^ 🔯 💬 40 ENG 24/10/2018 📮 |

Choose the Topic also.

| Satyajeet :: Menual Subjec.  | - × +                                              |                                |                   |                          |                  |                    |          |                                                  |              |            |            |        |   |   |   | - : | σ | × |
|------------------------------|----------------------------------------------------|--------------------------------|-------------------|--------------------------|------------------|--------------------|----------|--------------------------------------------------|--------------|------------|------------|--------|---|---|---|-----|---|---|
| • @ gatetutorin/TestSet      | tings/ManualTextSetting/ManualTextTee              | ction = 1 BitestTy             | permstämo         | de: Ad                   | id.              |                    | c        | Q. Searc                                         | ab .         |            |            |        | 슈 | ė | + | ŵ   | • | = |
| Must Visited @ Getting State | el la la la la la la la la la la la la la          |                                |                   |                          |                  |                    |          |                                                  |              |            |            |        |   |   |   |     |   |   |
|                              | GATEtutor                                          | Hanne                          | Support           |                          |                  |                    |          |                                                  | atyajeet     | - 1145     | o Siatya)  | jeet - |   |   |   |     |   |   |
|                              | Selyapet           Access rifes           Transing | Dignom<br>10<br>A)<br>B)<br>C) | Aptitude 👘 Di     | e' s74es<br>= = 3<br>= 1 | Cale             | en for the funct   |          | Any Marki v<br>Any Marka<br>One Mark<br>Two Mark | ( )<br>(1, 3 | J Question |            | 8      |   |   |   |     |   |   |
|                              | S Bluety Center                                    |                                |                   |                          | - 44 - 4         | 1715 > >>          | - 14     | Nesdae                                           |              |            |            |        |   |   |   |     |   |   |
|                              | Practice Test                                      |                                |                   |                          | Added By         | e GATENdor End     | ale By I | DATENIN                                          |              |            |            |        |   |   |   |     |   |   |
|                              | Set Store                                          | Mark:2 A                       | na:C 🗆 Sele       | ct Quest                 | ion You selected | 0 question(s) herv | ng 8 mar | NON)                                             |              |            |            |        |   |   |   |     |   |   |
|                              |                                                    | No. of Q.                      | Time (min)        |                          | Start Date       | Shart Time         |          | End Date                                         | E            | nd Time    |            |        |   |   |   |     |   |   |
|                              | Friends                                            | 10 (2)                         | 20                | 1                        | 24/10/2016       | 12:11 PM           | 0        | 24/16/2016                                       | =            | 12-11 PM   | ٢          |        |   |   |   |     |   |   |
|                              | 💰 Invita Frienda                                   | Subject III                    | anual Dectrical D | ings Tes                 | e                |                    |          | Denste                                           |              | aply Nega  | the liters |        |   |   |   |     |   |   |
|                              | St. Priends                                        |                                |                   |                          |                  |                    |          |                                                  |              |            |            |        |   |   |   |     |   |   |
|                              | Test bettings                                      |                                |                   |                          | Preview          | Creation           |          | Cancel                                           |              |            |            |        |   |   |   |     |   |   |
|                              | A Radigmont Tread at                               |                                |                   |                          |                  |                    |          |                                                  |              |            |            |        |   |   |   |     |   |   |

Choose "Topic" & one mark or two marks questions according to you

You can choose questions from multiple options as follows:

- 1) All Questions Shows the entire subject & topic related questions.
- 2) College Admin It shows the questions added by college admin.
- 3) GATEtutor It shows the questions from GATEtutor.
- 4) **Only for Test** It shows the questions are only for test not from other sources.

| Satyajeet :: Manual Subjec 3    | × +                                                           |                                                                                                    | - a ×       |
|---------------------------------|---------------------------------------------------------------|----------------------------------------------------------------------------------------------------|-------------|
| + () gatetutorin/TestSettin     | gs/ManualTextSetting/ManualTextToe                            | ion=1&testType=mst&mode=Add C Q, Search                                                                                                    | ☆ ê ♣ ♠ ♥ ≡ |
| 着 Most Visited 🗟 Getting Stated |                                                               |                                                                                                    |             |
|                                 | <b>GATE</b> tutor                                             | Hanne Support - Helic Satyajeet - Helic Satyajeet                                                                                                    | ۱+<br>۱     |
|                                 | Edvard<br>Treadou<br>Treadou<br>Treadou<br>Treadou<br>Treadou | Vent Content Factorial Engineering         Engineering Highermatics       1       Calculus       Any Hark       Any Hark       Any |             |
|                                 | Test Center                                                   | Added By: GATEMAN Example By: GATEMAN                                                                                                    |             |
|                                 | Ser Stone                                                     | Mark: 2 Ann: C Select Question You selected 0 question(a) having 0 mark(a)                                                                                                    |             |
|                                 |                                                               | No. of Q. Time (min) Start Date Start Time End Date End Time                                                                                                    |             |
|                                 | Triends                                                       | 16 🗒 26 📓 24/102016 🗮 12:11 RH 💿 24/102016 🗮 12:11 RH 💿                                                                                                    |             |
|                                 | 🍜 Irvita Friends<br>🔆 Friends                                 | Subject Harvar Dectrical Engs. Test                                                                                                    |             |
|                                 | Test bettings                                                 | Preview Canada Canada                                                                                                    |             |
|                                 | A Baligned Best +                                             |                                                                                                    |             |

### Choose "Questions type"

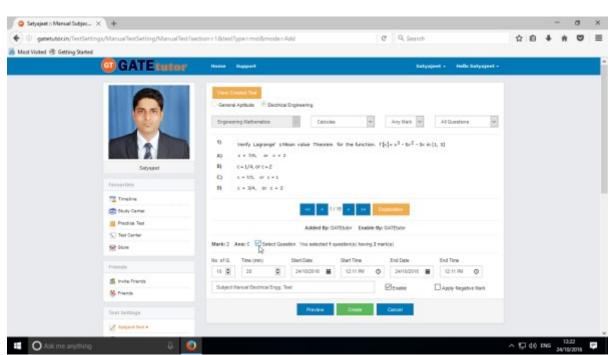

#### To choose questions, click on checkbox of "Select Question"

| Satyajeet :: Manual Subjec       | × +                                      |                                                                                                    |                     |                       |      |    | -   | σ   | × |
|----------------------------------|------------------------------------------|----------------------------------------------------------------------------------------------------|---------------------|-----------------------|------|----|-----|-----|---|
| • () gatetutorin/TestSettin      | ngi/ManualTextSetting/ManualTextTree     | ction=1.8itestType=mst&mode=Add                                                                                                    | C Q. Search         |                       | 슈    | ė. | + 1 |     | = |
| A Most Visited 🕏 Getting Started |                                          |                                                                                                    |                     |                       |      |    |     |     |   |
|                                  | GATEtutor                                | Hanse Support                                                                                                    | Sutyaport           | + Hello Satysjeet -   |      |    |     |     |   |
|                                  | Esystem<br>Facea titos                   | Version         Decision         Endecision         Endecision </td <td></td> <td>Al Questons v</td> <td></td> <td></td> <td></td> <td></td> <td></td> |                     | Al Questons v         |      |    |     |     |   |
|                                  | Timekne<br>Study Center<br>Practice Test |                                                                                                    | ** Exploration      |                       |      |    |     |     |   |
|                                  | Test Center                              | Added By: G47Etutor                                                                                                    | Enable By: GATEutor |                       |      |    |     |     |   |
|                                  | Secre                                    | Marki 1 Ansi A 🗹 Select Question You selected 4 question (s                                                                                                    | having 6 methoso    |                       |      |    |     |     |   |
|                                  | Printeda                                 | No. et G.         Time (min)         Start Date         Start Till           10         20         20         24/10/2016         145                                                                                                    |                     | 1.45 PM O             |      |    |     |     |   |
|                                  | 💰 Irvita Friends                         | Subject Hanval Dectrical Drgp. Teat                                                                                                    | Ø Enable            | Apply Negative Itlank |      |    |     |     |   |
|                                  | Striends                                 | · · · · · · · · · · · · · · · · · · ·                                                                                                    |                     |                       |      |    |     |     |   |
|                                  | Test bettings                            | Preview                                                                                                    | Cancel              |                       |      |    |     |     |   |
|                                  | / Balagent Text +                        |                                                                                                    |                     |                       |      |    |     |     |   |
| O Ask me anything                | Q 6000 0010                              |                                                                                                    |                     |                       | 10 5 |    |     | 141 | _ |

## Select multiple questions by using forward and backward arrows

Choose questions from multiple topics from the same subject

| 🖕 Satyajeet :: Manual Subjec 🗙 🔶                                                                                                    |                                                                                                    |                                                                                                    |                               |     |    | -     |       | σ | ×   |
|----------------------------------------------------------------------------------------------------|----------------------------------------------------------------------------------------------------|----------------------------------------------------------------------------------------------------|-------------------------------|-----|----|-------|-------|---|-----|
| (+) @ gatetutorin/TestSettings/ManualTestSetting/ManualTestInec                                                                                                    | ction = 1 &testType=mst&mode=Add                                                                      | C Q S                                                                                                    | raich                         | ☆   | ÷. | +     | ŵ     | • | ≡   |
| 🚪 Most Visited 🛞 Getting Stated                                                                                                    |                                                                                                    |                                                                                                    |                               |     |    |       |       |   |     |
| GATEtutor                                                                                                    | Hanne Support                                                                                         |                                                                                                    | Sutyajeet - Hello Sutyajeet - |     |    |       |       |   | ľ   |
| Stryaget<br>Foreations<br>Constructions<br>Constructions | 1)         Discuss converges of         1                                                             | Sequence and series v Any Mari aset Tapic darkes darkes da | V All Questions V             |     |    |       |       |   |     |
| 😴 Test Cariter                                                                                                    |                                                                                                    |                                                                                                    |                               |     |    |       |       |   |     |
| Store                                                                                                    |                                                                                                    | ed By: GATEtutor Enable By: GATEtutor                                                                                                    |                               |     |    |       |       |   |     |
| Friends                                                                                                    | Mark: 2 Ana: A Select Question You sel                                                                | lected 4 question(s) having 6 mark(s)                                                                                                    |                               |     |    |       |       |   |     |
| 🌋 Irvita Francis<br>🐱 Francis                                                                                                    | No. s1 Q.         Time (min)         Start Date           19         29         (a)         24/19/201 | Start Time End Date                                                                                                    | End Time<br>016 🗮 1.45 PM 💿   |     |    |       |       |   |     |
| Text bettings                                                                                                    | Subject Harval Dectrical Engy Text                                                                    | Ginte                                                                                                    | Apply Negative Itlank         |     |    |       |       |   |     |
| C Subject Sect +                                                                                                    | . Pre-                                                                                                | vew Create Cancel                                                                                                    |                               |     |    |       |       |   |     |
| 🗉 🔘 Ack me anything 🛛 📮 🥥                                                                                                    |                                                                                                    |                                                                                                    |                               | へ 际 | 40 | ING , | 13:55 |   | e Î |

| Setyajeet :: Menuel Subjec       | × +                                            |                                                                                                    |                                  | - (                           | 3 X |
|----------------------------------|------------------------------------------------|----------------------------------------------------------------------------------------------------|----------------------------------|-------------------------------|-----|
| + 🖲 gatetutorin/TestSettin       | ngs/ManualTextSetting/ManualTextToe            | tion=1&testType=mst&mode=Add                                                                                                    | C Q. Search                      | 合自 + 音                        | . ≡ |
| 🚪 Most Visited 🛞 Getting Started |                                                |                                                                                                    |                                  |                               |     |
|                                  | <b>GATE</b> tutor                              | Hanne Support                                                                                                    | Satyajeet - Helki Satyajeet      |                               |     |
|                                  | Salyajert           Resertes           Treales | Ven Deckel for           General Apthuls         Deckel Engineering           Drighnering liabhemaics         Engineering           5)         Deckels converges of<br>$\frac{1}{2} \frac{p n^2 n}{3^2}$ A)         converges           Bid         designs           C)         converges           Bid         designs           C)         converges           Bid         designs           C)         converges           Bids         designs | nna v Anylitant v All Questona v |                               |     |
|                                  | Study Center<br>Practice Test<br>Study Center  |                                                                                                    | Endander                         |                               |     |
|                                  | Store                                          | Added By: GATEhuto                                                                                                    | Enable By: GATEulor              |                               |     |
|                                  | Friends                                        | Mark: 2 Ana: A Select Question You selected 4 question                                                                                                    | a) having 6 mark(a)              |                               |     |
|                                  | 🕵 Irvita Friends<br>🔆 Friends                  | No. sf Q. Time (min) Start Date Start<br>10 20 20 24/19/2016 24/19/2016 11                                                                                                    | S PM 🔘 24/19/2016 🖬 1.45 PM 🕲    |                               |     |
|                                  | Test bettings                                  | Suger Handa Decisian 1455 Mar                                                                                                    | Enable Apply Kegative Itlank     |                               |     |
|                                  | Z Tangant Text +                               | Preview                                                                                                    | eate Cancel                      |                               |     |
| O Ask me anything                | a 👩                                            |                                                                                                    |                                  | へ 炉 d() ENG 13:57<br>24/10/20 |     |

### Total numbers of questions are shown in lower left corner

When the selection of questions is completed, the pop up window will appear as follows

| <ul> <li>Satyajeet :: Manual Subject</li> <li>Generative to a in (Turit)</li> </ul> | ettings/ManualTexSetting/ManualTextIses                                                                                                    | tion = 1 Ritari Long = multimenda = 2 del                                                                                                    | C Q Search                      | 20400 |
|-------------------------------------------------------------------------------------|----------------------------------------------------------------------------------------------------|----------------------------------------------------------------------------------------------------|---------------------------------|-------|
| Most Visited @ Getting Stat                                                         |                                                                                                    | and an entry of the second second second second second second second second second second second second second                                                                                                    | C A MOILS                       |       |
|                                                                                     | GATEtutor                                                                                                    | Hume Support                                                                                                    | Sistyajient + Hollis Satyajient | *     |
|                                                                                     | Salvagest         Salvagest         Salvagest | Concert Applied: ** Electrical Expressions<br>Cognoserum (Inference):<br>Digeneerum (Inference):<br>Digeneerum (Inference):<br>Di | Na Test                         |       |
|                                                                                     | 1/2 Test Center                                                                                                    | Added By: GATENER                                                                                                    | Frankin Rev Galifforder         |       |
|                                                                                     | Same                                                                                                    | Mark: 1 Ana: 0 Select Question You selected this pressure (a)                                                                                                    |                                 |       |
|                                                                                     |                                                                                                    |                                                                                                    |                                 |       |
|                                                                                     | 🏯 insta franca                                                                                                    | Tes et C. Time (swin) Ellart Date Blant Ten-<br>16 0 28 0 24/10/2010 11 14/10                                                                                                    |                                 |       |
|                                                                                     | M. Princip                                                                                                    |                                                                                                    |                                 |       |
|                                                                                     |                                                                                                    | Subject Namual Diretrical Dogg Teat                                                                                                    | Stratte Apply Register than     |       |
|                                                                                     |                                                                                                    | Diview                                                                                                    | Carried                         |       |

Click on "OK", now the test is ready to create or preview.

| G Satyajeet :: Manual S | Subjec_ × +                                                    |                                                                                                    |                                                          | -       |              | × |
|-------------------------|----------------------------------------------------------------|----------------------------------------------------------------------------------------------------|----------------------------------------------------------|---------|--------------|---|
| • I gatetutor.in/1      | TestSettings/ManualTestSetting/ManualTestTooc                  | ction = 1 &ctextType=mst&mode=Add                                                                                                    | C Q. Search                                              | ☆ 自 ♣ ★ | 0            | = |
| Most Visited 🛞 Getting  | -                                                              |                                                                                                    |                                                          |         | President of |   |
|                         | GATEtutor                                                      | Hanne Dupport                                                                                                    | Satyajeet + Hello Satyajeet -                            |         |              |   |
|                         | Satyager         Forestilles         Trustus         Statyager | Verse Contract Trief       General Aptitude       Drepresence Intel terminations       IV       To       The series is convergent at       IV       IV | e Any Mark v All Questions v                             |         |              |   |
|                         | Practice Test                                                  | -ec < 7759 a 1.84                                                                                                    | Explanation                                              |         |              |   |
|                         | Test Center                                                    | Added By: GATELdor Enable                                                                                                    | e By: GATEulor                                           |         |              |   |
|                         | Store                                                          | Mark: 1 Ana: 0 Select Question You selected 18 question(s) havin                                                                                                    | ra 64 marti(s)                                           |         |              |   |
|                         | friends                                                        | No. of Q. Time own                                                                                                    | End Date End Time                                        |         |              |   |
|                         | 😹 Invite Friends                                               | 10 0 29 0 24/13/2015 20 22/15 20 24/13/2015                                                                                                    | O         24/16/2016         ■         2.25 PM         O |         |              |   |
|                         | 😽 Priende                                                      | Subject Harval Dectrical Engs, Test                                                                                                    | N                                                        |         |              |   |
|                         | Teat bettings                                                  | high mana muna trap. An                                                                                                    | Enotie Apply Negative Mark                               |         |              |   |
|                         | Independ first #                                               | Prevery Coule                                                                                                    | Cancel                                                   |         |              |   |

Fill all the details like Time, Number of Questions, Start and End Date, Start and End Time etc. If you want to give or assign the test by negative marking system then click on checkbox of "**Apply Negative Mark**"

If you want to check the whole tests before creating then click on the "**Preview**" button.

| Satyajeet :: Manual Subjec   | - × +                                   |                                                                                                    |                                     | - a x      |
|------------------------------|-----------------------------------------|----------------------------------------------------------------------------------------------------|-------------------------------------|------------|
| • @ gatetutorin/TestSe       | ttings/ManualTextSetting/ManualTextTree | tion=1&textType=mst&mode=Add                                                                                                    | C Q. Search                         | ☆白 ♣ ♠ ♥ ☰ |
| Most Visited 🕏 Getting State |                                         |                                                                                                    |                                     |            |
|                              | GATEtutor                               | Hanse Support                                                                                                    | Satyajoot - Hollo Satyajoot -       |            |
|                              | Styper<br>Freesties                     | Verse Drested Total         General Aptitude       IP Decircal Engineering         Corgoneering Wathematics       IP         7)       The series is convergent at         25 m <sup>al</sup> / <sub>R<sup>2</sup></sub> A)         A)       n = 1         16       n = 1         17       convergent at | series 🛩 Any Mark 🛩 All Questions 💌 |            |
|                              | Study Center                            | ve e 7/10                                                                                                    | 20 Explorator                       |            |
|                              | 😴 Test Center                           | Added Br. GATTAG                                                                                                    | r Enable By: GATDutor               |            |
|                              | Stone                                   |                                                                                                    |                                     |            |
|                              | Friends                                 | Mark: 1 Ans: 0 Select Question You selected 18 question                                                                                                    | on(s) having 54 mark(s)             |            |
|                              | 🧟 Invite Friends                        |                                                                                                    | t Time End Date End Time            |            |
|                              | S Priends                               | 10 21 21 24/18/2016 24                                                                                                    | 85 PM O 24/18/2016 🖬 2.25 PM O      |            |
|                              |                                         | Subject Manual Sectrical Englin Test                                                                                                    | Etratie Apply Negative Mark         |            |
|                              | Test bettings                           |                                                                                                    |                                     |            |
|                              | Tables of Text +                        | Prevery                                                                                                    | Cancel                              |            |

You can view the questions that you have selected, explanation of the answers, Start & End date with Time, No. of Questions at the same page

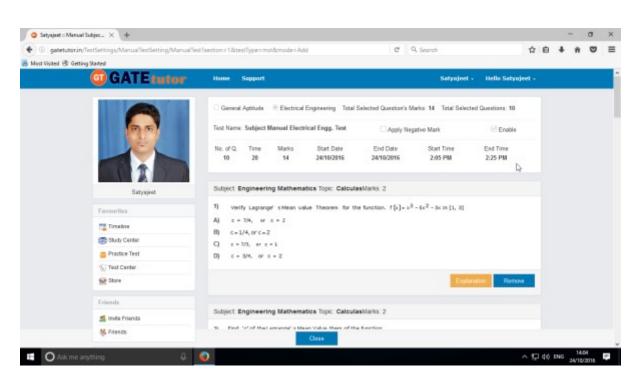

You can check the test set by you as a preview before creating test.

Now submit the test by clicking on "Create" button

| Satyajeet :: Manual Subjec      |                                                                                                    |                                                                                                    | And Marian Control             | - 0       |   |
|---------------------------------|----------------------------------------------------------------------------------------------------|----------------------------------------------------------------------------------------------------|--------------------------------|-----------|---|
|                                 | tings/ManualTextSetting/ManualTextTsec                                                                                                    | tion = 1.5dextType = mst&mode = Add                                                                                                    | C 9. Search                    | ☆ 自 ♣ ♠ Q |   |
| 🖥 Most Visited 🛞 Getting States |                                                                                                    |                                                                                                    |                                |           | _ |
|                                 | GATEtutor                                                                                                    | Hanne Support                                                                                                    | Satyajeet - Hollo Satyajeet    |           |   |
|                                 | Sayuar         Sayuar         Resortion         Trackin         Trackin <td< td=""><td>Ven Creater Tel<br/>General Aptice   Depresering Higherentics  Cognerenting Higherentics  (1)  (2)  (2)  (3)  (4)  (4)  (5)  (4)  (5)  (5)  (5)  (5</td><td>V Any Mark      Al Questons</td><td></td><td></td></td<> | Ven Creater Tel<br>General Aptice   Depresering Higherentics  Cognerenting Higherentics  (1)  (2)  (2)  (3)  (4)  (4)  (5)  (4)  (5)  (5)  (5)  (5 | V Any Mark      Al Questons    |           |   |
|                                 | Test Center                                                                                                    | Added By: 0.0751d                                                                                                    | or Enable By GATELITY          |           |   |
|                                 | Store                                                                                                    | Mark: 1 Ana: C Select Guestion You selected 10 question                                                                                            | an(s) having 13 mark(s)        |           |   |
|                                 | triends                                                                                                    | No. of G. Time (min) Start Date Star                                                                                                    | rt Time End Date End Time      |           |   |
|                                 | 💰 Invita Frienda                                                                                                    | 15 💆 28 💆 24/10/2010 🗮 2                                                                                                    | 10 PM 🕤 24/18/2016 🖬 2:35 PM 🕤 |           |   |
|                                 | 😽 Friends                                                                                                    | Sulgeol Manual Bectrical Engs. Test                                                                                                    | Enable Apply Negative Hark     |           |   |
|                                 | Text bettings                                                                                                    |                                                                                                    | Create                         |           |   |
|                                 | Z Tangent Text +                                                                                                    | Preview                                                                                                    |                                |           |   |

Manual Subject Test will get created successfully.

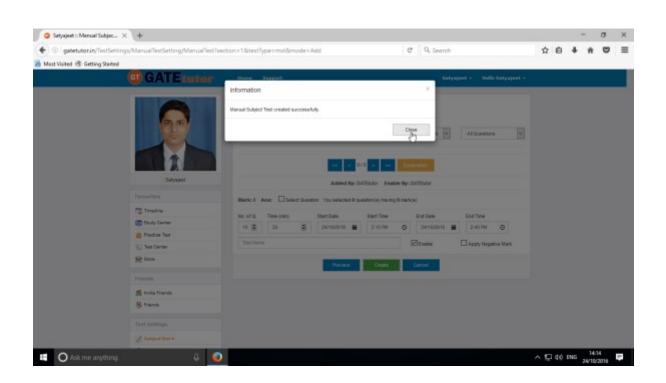

Click on "Close" to proceed.

Once you create the test, you can view the created test & assign the test as well by clicking on "View Created Test" button

| Satyajeet :: Manual Subjec × +                    |                                                                         |                                 |                                                  |                           | - 0 | 5 |
|---------------------------------------------------|-------------------------------------------------------------------------|---------------------------------|--------------------------------------------------|---------------------------|-----|---|
| I gatetutorin/TestSettings/Manua/TestSetting/Manu | allestTection =1.8destType=mst&mode=A                                   | dd C                            | 9. Search                                        | ☆ 自 ♣                     | * 0 | 2 |
| Aust Visited 🛞 Getling Started                    |                                                                         |                                 |                                                  |                           |     | _ |
| GATE tutor                                        | Home Support                                                            |                                 | Satyaj                                           | eet * Helio Satyajeet *   |     |   |
|                                                   | Vew Created Text<br>O General Aptitude O & Electrical<br>Select Subject |                                 | <ul> <li>Any Marks</li> <li>Expension</li> </ul> | Al Questions 👻            |     |   |
| Satyageet                                         |                                                                         |                                 | ble By: GATEtutor                                |                           |     |   |
| Pavourites                                        | Mark: 0 Ans: Select Question                                            | Nou selected 0 question(s) have | ng Ø mark(s)                                     |                           |     |   |
| Timoline                                          | No. of Q. Time (min)                                                    | Start Date Start Time           | End Date                                         | End Time                  |     |   |
| 📷 Study Center                                    | 10 0 20 0                                                               | 24/10/2016 🗮 2:15 PM            | O 24/10/2016                                     | 2:40 PM O                 |     |   |
| 📋 Practice Test                                   | Test Name                                                               |                                 | Enable                                           | Apply Negative Mark       |     |   |
| 😴 Test Center                                     | HERE FROM HE                                                            |                                 | ET Enable                                        | multiply undervice starts |     |   |
| 😭 Stave                                           |                                                                         | Preview Create                  | Cancel                                           |                           |     |   |
| Friends                                           |                                                                         |                                 |                                                  |                           |     |   |
|                                                   |                                                                         |                                 |                                                  |                           |     |   |

Now you can assign, edit or delete the Test

| Manual Subject Test × +                                         |                |                |                                         |                            |              |                |               |                        |                |        | -   | ٥     | ) |
|-----------------------------------------------------------------|----------------|----------------|-----------------------------------------|----------------------------|--------------|----------------|---------------|------------------------|----------------|--------|-----|-------|---|
| B gatetutorin/TestSettings/ManualTestSetting/GetMa              | laniual Asisig | predTestsByGro | upiDitesttype=mat                       |                            | C Q Se       | arch .         |               |                        | ☆              | ė (    | 4 n | •     |   |
| lost Visited 🛞 Getting Started                                  |                |                |                                         |                            |              |                |               |                        | 54680          |        | 2   | 20051 |   |
| GATE tutor                                                      | Hon            | na Suppor      | n                                       |                            |              |                | Satyaje       | net - Helle            | o Satya        | jeet • |     |       |   |
|                                                                 |                | Action         | Test Name                               | Subject Name               | No. of<br>Q. | Total<br>Marks | Time<br>(Min) | Start Date<br>Time     |                | Date   |     |       |   |
| (P) (P)                                                         |                | /1118          | Subject Manual<br>Electrical Engg. Test | Engineering<br>Mathematics | 10           | 13             | 20            | 24-10-2016<br>02:15 PM | 24-10<br>02-40 |        |     |       |   |
|                                                                 | <              |                | 1                                       | à                          |              |                |               |                        |                |        |     |       |   |
|                                                                 |                |                |                                         |                            |              |                |               |                        |                |        |     |       |   |
|                                                                 |                |                |                                         |                            |              |                |               |                        |                |        |     |       |   |
| Salyapeet                                                       |                |                |                                         |                            |              |                |               |                        |                |        |     |       |   |
| Satyapet<br>Pavourities                                         |                |                |                                         |                            |              |                |               |                        |                |        |     |       |   |
|                                                                 |                |                |                                         |                            |              |                |               |                        |                |        |     |       |   |
| Pavountes                                                       |                |                |                                         |                            |              |                |               |                        |                |        |     |       |   |
| Pavourites                                                      |                |                |                                         |                            |              |                |               |                        |                |        |     |       |   |
| Pavourites                                                      |                |                |                                         |                            |              |                |               |                        |                |        |     |       |   |
| Pavourities<br>Treekee<br>Study Center<br>Practice Text         |                |                |                                         |                            |              |                |               |                        |                |        |     |       |   |
| Pavourites<br>Tomése<br>Study Center<br>Piactice Test<br>Center |                |                |                                         |                            |              |                |               |                        |                |        |     |       |   |

You can Edit, Assign and Delete this test also.

### Click on "View & Edit" option to edit the test

| <ul> <li>gatetutorin/TestSettings/ManualTestSetting/GetM<br/>at Visited</li></ul> |                 |                                         |                            |              |                |               |                        | 合自                    |   |  |
|-----------------------------------------------------------------------------------|-----------------|-----------------------------------------|----------------------------|--------------|----------------|---------------|------------------------|-----------------------|---|--|
| GATEtutor                                                                         | Home Suppor     | t                                       |                            |              |                | Satyaj        | iet + Hell             | o Satyajeel           |   |  |
|                                                                                   | View & Eatl Pri | Test Name                               | Subject Name               | No. of<br>Q. | Total<br>Marks | Time<br>(Min) | Start Date<br>Time     | End Dat<br>Time       | • |  |
| 20                                                                                | 1 51418         | Subject Manual<br>Electrical Engg. Test | Engineering<br>Mathematics | 10           | 13             | 20            | 24-10-2016<br>02:15 PM | 24-10-201<br>02:40 PM |   |  |
|                                                                                   | C               |                                         |                            |              |                |               |                        |                       | > |  |
|                                                                                   |                 |                                         |                            |              |                |               |                        |                       |   |  |
| Satyapet                                                                          |                 |                                         |                            |              |                |               |                        |                       |   |  |
| Favourites                                                                        |                 |                                         |                            |              |                |               |                        |                       |   |  |
| Pavourites                                                                        |                 |                                         |                            |              |                |               |                        |                       |   |  |
| Favourites                                                                        |                 |                                         |                            |              |                |               |                        |                       |   |  |
| Pavourites<br>Timeline<br>Study Center                                            |                 |                                         |                            |              |                |               |                        |                       |   |  |
| Pavounites<br>Trooline<br>Study Center<br>Plactice Test                           |                 |                                         |                            |              |                |               |                        |                       |   |  |

You can remove the questions from test by using "View & Edit" option.

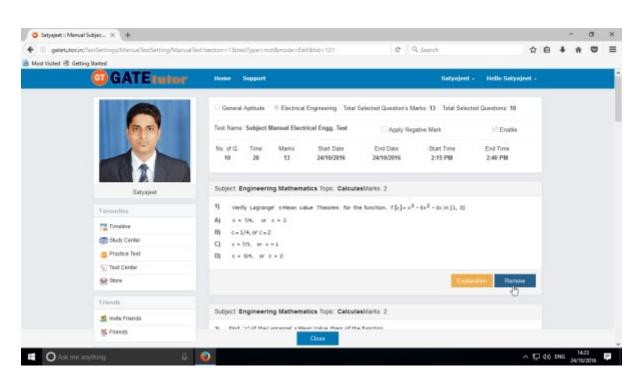

You can check the explanation for that question also

You can also delete the created test by clicking on "Delete" icon

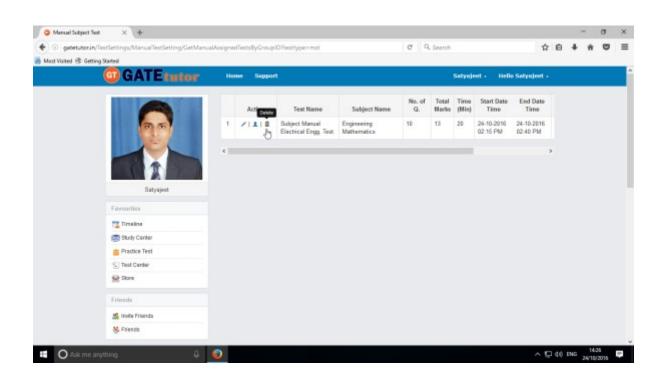

You can assign the test to your friends by clicking the 'Assigned To' icon as follows

|                        | # × +                                                                                                    |                |                      |                             |              |                |               |                        |                        |   | -   | a | × |
|------------------------|----------------------------------------------------------------------------------------------------|----------------|----------------------|-----------------------------|--------------|----------------|---------------|------------------------|------------------------|---|-----|---|---|
| 🔶 🛞 gatetutorin        | TestSettings/ManualTextSetting/GetManua                                                                                                    | VasignedTestsB | Group1D?testtype=mst |                             | C Q          | Search         |               |                        | 4                      | Ð | + 1 | • | ≡ |
| 🖥 Most Visited 🛞 Getti |                                                                                                    |                |                      |                             |              |                |               |                        |                        |   | 200 |   | _ |
|                        | GATEtutor                                                                                                    | Home           | Sepport              |                             |              | i i            | Setynd        | eet - Helk             | Satyajeet -            |   |     |   | Î |
|                        |                                                                                                    |                | ed To Test Name      | Subject Name                | No. of<br>Q. | Total<br>Harks | Time<br>(His) | Start Date<br>Time     | End Date<br>Time       |   |     |   |   |
|                        | 00                                                                                                    | 1 14           |                      | Engineering<br>Nathernatics | 10           | 13             | 20            | 24-10-2016<br>02:15 PM | 24-10-2016<br>02:40 PM |   |     |   |   |
|                        |                                                                                                    | 4              |                      |                             |              |                |               |                        |                        | > |     |   |   |
|                        |                                                                                                    |                |                      |                             |              |                |               |                        |                        |   |     |   |   |
|                        | Batyajost                                                                                                    |                |                      |                             |              |                |               |                        |                        |   |     |   |   |
|                        | Favourites                                                                                                    |                |                      |                             |              |                |               |                        |                        |   |     |   |   |
|                        | Timelne                                                                                                    |                |                      |                             |              |                |               |                        |                        |   |     |   |   |
|                        | Study Center                                                                                                    |                |                      |                             |              |                |               |                        |                        |   |     |   |   |
|                        |                                                                                                    |                |                      |                             |              |                |               |                        |                        |   |     |   |   |
|                        | 📋 Practice Test                                                                                                    |                |                      |                             |              |                |               |                        |                        |   |     |   |   |
|                        | 👛 Practice Test<br>🕤 Test Center                                                                                                    |                |                      |                             |              |                |               |                        |                        |   |     |   |   |
|                        | and the second second se |                |                      |                             |              |                |               |                        |                        |   |     |   |   |
|                        | Test Center                                                                                                    |                |                      |                             |              |                |               |                        |                        |   |     |   |   |
|                        | Teal Center<br>Store                                                                                                    |                |                      |                             |              |                |               |                        |                        |   |     |   |   |
|                        | Test Center                                                                                                    |                |                      |                             |              |                |               |                        |                        |   |     |   |   |

| You can assigr | hthe test to | your friends and | yourself own also |
|----------------|--------------|------------------|-------------------|
|----------------|--------------|------------------|-------------------|

| Satyajeet :: Anigned To 🛛 🗙 🔶                 |      |                |          |        |                 |                             |         | - | ٥ |  |
|-----------------------------------------------|------|----------------|----------|--------|-----------------|-----------------------------|---------|---|---|--|
| I gatetutorin/TestSettings/ManualTestSetting/ |      |                |          | C Q Se | arch            | ☆                           | 6 4     | * | • |  |
| nt Visited 🛞 Getting Stated                   |      |                |          |        |                 | 1012230                     |         |   |   |  |
| GATEtutor                                     | Home | Support        |          |        | Satyajoot +     | Hello Satya                 | ijeet • |   |   |  |
|                                               |      | asign UnAssign |          |        | -               | Back                        |         |   |   |  |
| (P.P)                                         | 0    | Name           | Category | Class  | C Test is alrea | dy Assigned to U<br>Roll No | lsers   |   |   |  |
|                                               |      | Bharati Ohende | Student  |        |                 |                             |         |   |   |  |
|                                               |      | Satyajeet      | Student  |        |                 |                             |         |   |   |  |
| Satyapeet                                     |      | Vishal Rathod  | Student  |        |                 |                             |         |   |   |  |
| Pavourites                                    |      |                |          |        |                 |                             |         |   |   |  |
| Timeine                                       |      |                |          |        |                 |                             |         |   |   |  |
| 📰 Study Center                                |      |                |          |        |                 |                             |         |   |   |  |
| 📋 Practice Test                               |      |                |          |        |                 |                             |         |   |   |  |
| 1 Test Center                                 |      |                |          |        |                 |                             |         |   |   |  |
| Stave                                         |      |                |          |        |                 |                             |         |   |   |  |
| Priends                                       |      |                |          |        |                 |                             |         |   |   |  |
|                                               |      |                |          |        |                 |                             |         |   |   |  |

Now choose the name to which you want to assign the test

| gatetutorin/TestSettings/ManualTestSetting/ |        |                 |          | C Q Se | arch            | ☆ E           | +    | ÷ | , |
|---------------------------------------------|--------|-----------------|----------|--------|-----------------|---------------|------|---|---|
| nt Visited 🛞 Getting Stated                 |        |                 |          |        |                 |               |      |   |   |
| GATEtutor                                   | Horise | Support         |          |        | Satyajaat +     | Hello Satyaja | nt • |   |   |
|                                             |        | lasign UnAssign |          |        |                 | Back          |      |   |   |
| <u>e</u> e                                  | D      | Name            | Category | Class  | C Test is airea | Roll No       | 978  |   |   |
|                                             |        | Bharati Dhende  | Student  |        |                 |               |      |   |   |
|                                             |        | Satyajeet       | Student  |        |                 |               |      |   |   |
| Satyapeet                                   | D      | Vishal Rathod   | Student  |        |                 |               |      |   |   |
| Pavourites                                  |        |                 |          |        |                 |               |      |   |   |
| Timeline                                    |        |                 |          |        |                 |               |      |   |   |
| 📷 Bludy Center                              |        |                 |          |        |                 |               |      |   |   |
| 📋 Practice Test                             |        |                 |          |        |                 |               |      |   |   |
| 157 Test Center                             |        |                 |          |        |                 |               |      |   |   |
| 👷 Stave                                     |        |                 |          |        |                 |               |      |   |   |
| Friends                                     |        |                 |          |        |                 |               |      |   |   |
|                                             |        |                 |          |        |                 |               |      |   |   |

## Now, click on "Assign" to assign test to them

| gatetutorin/TestSettings/ManualTestSetting/ |      |                |          | C Q Se | arch            | 12             | 0     | 4 n         | , |
|---------------------------------------------|------|----------------|----------|--------|-----------------|----------------|-------|-------------|---|
| t Visited 🛞 Getting Started                 |      |                |          |        |                 | 100            |       | 9 - 39<br>- |   |
| GATEtutor                                   | Home | Support        |          |        | Satyajeet +     | Hello Saty     | ajeet |             |   |
|                                             |      | ssign UnAssign |          |        |                 | Back           |       |             |   |
| 66                                          |      | 5              |          |        | 🕑 Test is alrea | dy Assigned to | Users |             |   |
|                                             |      | Name           | Category | Class  | Division        | Roll No        |       |             |   |
|                                             |      | Bharati Dhende | Student  |        |                 |                |       |             |   |
|                                             | 12   | Satyajeet      | Student  |        |                 |                |       |             |   |
| Salyajeet                                   |      | Vishal Rathod  | Student  |        |                 |                |       |             |   |
| Favourites                                  |      |                |          |        |                 |                |       |             |   |
| Timoine                                     |      |                |          |        |                 |                |       |             |   |
| Bludy Center                                |      |                |          |        |                 |                |       |             |   |
| Practice Test                               |      |                |          |        |                 |                |       |             |   |
| Test Center                                 |      |                |          |        |                 |                |       |             |   |
| 😭 Stare                                     |      |                |          |        |                 |                |       |             |   |
| Priends                                     |      |                |          |        |                 |                |       |             |   |
| M Insite Excepts                            |      |                |          |        |                 |                |       |             |   |

Test will be assigned to them successfully.

| Satyajeet :: Assigned To × +                  |              |                  |         |          |                 |                    | -   | σ                | × |
|-----------------------------------------------|--------------|------------------|---------|----------|-----------------|--------------------|-----|------------------|---|
| ( gatetutorin/TestSettings/ManualTestSetting/ |              |                  |         | C Q Sean | ch              | 合 自                | + 1 | • •              | = |
| 📕 Most Visited 🛞 Getting Stated               |              |                  |         |          |                 |                    |     | 2.000            |   |
| GGATErutor                                    | Home         | Septort          |         |          | Satyajaet -     |                    |     |                  |   |
|                                               | Informatio   | m                |         |          | *               |                    |     |                  |   |
|                                               | -            |                  |         |          |                 | Back               |     |                  |   |
|                                               | lest assigne | ed successfully. |         |          | C Test is alrea | dy Assigned to Use |     |                  |   |
|                                               |              |                  |         | Close    | vision          | Roll No            |     |                  |   |
|                                               |              | Bharat Ohende    | Student | 2        |                 |                    |     |                  |   |
| 1                                             | 12           | Satyapeet        | Student |          |                 |                    |     |                  |   |
|                                               |              | Vishal Rathod    | Student |          |                 |                    |     |                  |   |
| Satyaped                                      |              |                  |         |          |                 |                    |     |                  |   |
| Pavourites                                    |              |                  |         |          |                 |                    |     |                  |   |
| Teresee                                       |              |                  |         |          |                 |                    |     |                  |   |
| 📾 Study Center                                |              |                  |         |          |                 |                    |     |                  |   |
| Practice Test                                 |              |                  |         |          |                 |                    |     |                  |   |
| 1 Test Center                                 |              |                  |         |          |                 |                    |     |                  |   |
| Stare                                         |              |                  |         |          |                 |                    |     |                  |   |
| Frienda                                       |              |                  |         |          |                 |                    |     |                  |   |
| att. Analia Executo                           | Iller-sta    |                  |         |          |                 |                    |     |                  |   |
| Ack me anything                               | 0 💿          |                  |         |          |                 | ~ ⊑ 40             |     | 14:35<br>10/2015 | 1 |

Click on "Close" to continue.

You can start the assigned test from your own timeline.

| 🔹 🛞 gatetutorin/Favorities/Timeline/Home/4886 |                |                                                         |           | C              | Q. Search     |                  | 合 自              | +     | ê ( |  |
|-----------------------------------------------|----------------|---------------------------------------------------------|-----------|----------------|---------------|------------------|------------------|-------|-----|--|
| 🖥 Most Visited 🛞 Getting Stated               |                |                                                         |           |                |               |                  |                  | 201-3 | 2   |  |
| GATE tutor                                    | Home Su        | pport                                                   |           |                |               | Satyajeet •      | Hello Satyajeet  | •     |     |  |
|                                               | () Ask Doub    | 18   🗑 Gallup Poll   🗟 Shar                             | e File    |                |               |                  |                  |       |     |  |
| (B) (B)                                       | Is Image?      |                                                         |           |                |               |                  |                  |       |     |  |
|                                               | Write Doubt    | s here                                                  |           |                |               |                  |                  |       |     |  |
|                                               |                |                                                         |           |                |               |                  | Post             |       |     |  |
| Salyajoet                                     |                |                                                         |           |                |               |                  |                  |       |     |  |
| Pavourites                                    |                | ijeet assigned Manual Subject 1<br>ctober 2016 14:36:19 | iest.     |                |               |                  |                  | *     |     |  |
| Timelino 📷                                    |                |                                                         |           |                |               |                  |                  |       |     |  |
| 👼 Bludy Center                                | Action         | Test Name                                               | Questions | Total<br>Marks | Time<br>(Min) | Start Date Time  | End Date Time    |       |     |  |
| 📋 Practice Test                               | 0              | Subject Manual Electrical                               | 10        | 13             | 20            | 24-10-2016 02 15 | 24-10-2016 02:40 |       |     |  |
| 1 Test Center                                 | 3              | Engg. Test                                              |           |                |               | PM               | PM               |       |     |  |
| Stare                                         | 0 Like   0 Com |                                                         |           |                |               |                  |                  |       |     |  |
|                                               |                |                                                         |           |                |               |                  |                  |       |     |  |
| Friends                                       |                |                                                         |           |                |               |                  |                  |       |     |  |

Assigned test is shown in "Test Center" also.

| @ gatetutorin/TestCenter/TestCenter |            |            |                                               |              |                            | G          | Q. Search       |                |               |                             | ☆ 自 ♣                  | * 0 | 1 |
|-------------------------------------|------------|------------|-----------------------------------------------|--------------|----------------------------|------------|-----------------|----------------|---------------|-----------------------------|------------------------|-----|---|
| Most Visited 🕏 Getting Started      |            |            |                                               |              |                            |            |                 |                |               |                             |                        |     |   |
| GATE tutor                          | Hor        | na 549     | oport                                         |              |                            |            |                 | Sat            | yajeet        | <ul> <li>Hello S</li> </ul> | etyajaat •             |     |   |
|                                     | Sr.<br>No. | Start Test | Test Name                                     | Test<br>Type | Subject Name               | Topic Name | No. of<br>Ques. | Total<br>Marks | Time<br>(Min) | Start Date<br>Time          | End Date<br>Time       |     |   |
| 20                                  | 1          | °g         | Subject Manual<br>Electrical Engg.<br>Test    | MST          | Engineering<br>Mathematics |            | 10              | 13             | 20            | 24-10-2016<br>02:15 PM      | 24-10-2016<br>02.40 PM |     |   |
|                                     | 2          | ۹          | Topic Random<br>Electrical Engg.<br>Test      | RUT          | Engineering<br>Mathematics | Matrices   | 10              | 15             | 20            | 24-10-2016<br>11:00 AM      | 24-10-2016<br>11:20 AM |     |   |
| Setyapet<br>Favourites              | 3          | Q          | Subject<br>Random<br>Electrical Engg.<br>Test | RST          | Engineering<br>Nathematics |            | 10              | 15             | 20            | 24-10-2016<br>10:55 AM      | 24-10-2016<br>11:15 AM |     |   |
| Timoine                             |            |            |                                               |              |                            |            |                 |                |               |                             |                        |     |   |
| Bludy Center                        | ¢          |            |                                               |              |                            |            |                 |                |               |                             | ,                      |     |   |
| Practice Test                       |            |            |                                               |              |                            |            |                 |                |               |                             |                        |     |   |
| Test Center                         |            |            |                                               |              |                            |            |                 |                |               |                             |                        |     |   |
| Stare                               |            |            |                                               |              |                            |            |                 |                |               |                             |                        |     |   |
| Friends                             |            |            |                                               |              |                            |            |                 |                |               |                             |                        |     |   |

You can attend the test from both on Timeline and Test center also.

# To start test from timeline, click on "Start Test"

| <ul> <li>gatetutorin/Favorities/Timeline/Home/4886</li> </ul> |              |                                                         |           | c     | Q. Search   |                                     | ☆ <u>自</u> ·                      | 4 | ŵ  | 9 | = |
|---------------------------------------------------------------|--------------|---------------------------------------------------------|-----------|-------|-------------|-------------------------------------|-----------------------------------|---|----|---|---|
| Must Visited 🛞 Getting Stated                                 |              |                                                         |           |       |             |                                     |                                   |   | 22 |   |   |
| GATE tutor                                                    | Home Su      | pport                                                   |           |       |             | Satyajeet •                         | Hello Satyajeat                   |   |    |   |   |
|                                                               | () Ask Doubl | ts   🗑 Gallup Poll   🕢 Shar                             | e File    |       |             |                                     |                                   |   |    |   |   |
| 30                                                            | Is Image?    |                                                         |           |       |             |                                     |                                   |   |    |   |   |
|                                                               | Write Doubts | here                                                    |           |       |             |                                     |                                   |   |    |   |   |
|                                                               |              |                                                         |           |       |             |                                     | Post                              |   |    |   |   |
| Satyajoet                                                     |              |                                                         |           |       |             |                                     |                                   |   |    |   |   |
| Pavourites                                                    |              | ijeet assigned Manual Subject T<br>ctober 2016 14:36:19 | lest.     |       |             |                                     |                                   | ~ |    |   |   |
|                                                               |              |                                                         |           |       |             |                                     |                                   |   |    |   |   |
| Timeline                                                      |              |                                                         |           | Total | Time        |                                     |                                   |   |    |   |   |
| Timeline<br>Study Center                                      | Action       | Test Name                                               | Questions | Marks | (Min)       | Start Date Time                     | End Date Time                     |   |    |   |   |
|                                                               | -            | Test Name<br>Subject Manual Electrical                  | Questions |       | (Min)<br>20 | Start Date Time<br>24-10-2016 02:15 | End Date Time<br>24-10-2016 02:40 |   |    |   |   |
| 👼 Bludy Center                                                | °S           | Subject Manual Electrical<br>Engg. Test                 |           | Marks | -           |                                     |                                   |   |    |   |   |
| 👼 Study Center<br>📋 Practice Test                             | -            | Subject Manual Electrical<br>Engg. Test                 |           | Marks | -           | 24-10-2016 02:15                    | 24-10-2016 02:40                  |   |    |   |   |
| Study Center<br>Practice Test                                 | Stat T       | Subject Manual Electrical<br>Engg. Test                 |           | Marks | -           | 24-10-2016 02:15                    | 24-10-2016 02:40                  |   |    |   |   |

# Click on "Sign In" to attend the test

| Subject Manual Bectrical _ × +                                            |                                                           |                    |                   |    |       | -             | σ              | ×  |
|---------------------------------------------------------------------------|-----------------------------------------------------------|--------------------|-------------------|----|-------|---------------|----------------|----|
| ( gatetutorin/TestCenter/TestCenter/TestLogin/Te                          | rtType=MST&rtid=101&orq=10&rtm=13&rd=20&rtName=Subject Ma | nual 1 C 9. Search |                   | ☆  | é (   | 1 A           | •              | =  |
| ᡖ Must Visited 🛞 Getting Started                                          |                                                           |                    |                   |    |       |               |                |    |
| GATE tutor                                                                |                                                           |                    |                   |    |       |               |                | î  |
| System Name :                                                             |                                                           | Ca                 | ndidate Name :    |    |       |               |                |    |
| C001                                                                      |                                                           | Sa                 | ityajeet          |    |       |               |                |    |
| Click here if the Name and Photograph<br>shown on the screen is not yours |                                                           | Subject Mar        | nual Subject Test |    |       |               |                |    |
|                                                                           |                                                           |                    |                   | Î  |       |               | 3              |    |
|                                                                           | Login                                                     |                    |                   |    |       |               |                |    |
|                                                                           |                                                           |                    |                   |    |       |               |                |    |
|                                                                           | ▲ satyajeet07@swiftinfocom.com                            |                    |                   |    |       |               |                |    |
|                                                                           | â ·····                                                   | =                  |                   |    |       |               |                |    |
|                                                                           | Sign in                                                   |                    |                   |    |       |               |                |    |
|                                                                           | 0                                                         |                    |                   |    |       |               |                |    |
|                                                                           |                                                           |                    |                   |    |       |               |                |    |
|                                                                           |                                                           |                    |                   |    |       |               |                |    |
| O Ask me anything                                                         | a 🧕                                                       |                    |                   | ~₽ | 40 EN | G 14<br>24/10 | 1:40<br>1/2016 | τ. |

#### You will get the following window

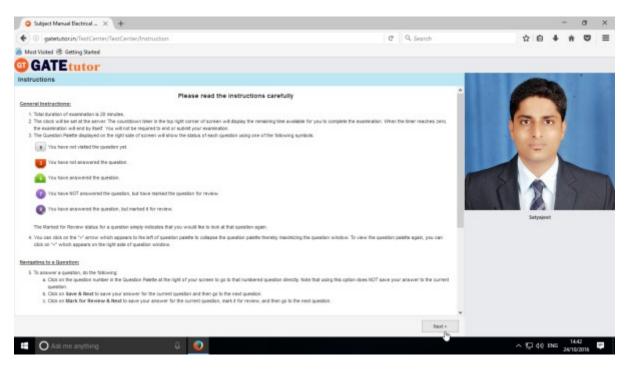

Click on Next button & then click on "I am ready to begin" checkbox

| Q Subject Manual Bectrical × +                                                       | C Q Search          C Q Search       C Q Search |                                                                                                    |           |       |        |           |     |
|--------------------------------------------------------------------------------------|----------------------------------------------------------------------------------------------------|----------------------------------------------------------------------------------------------------|-----------|-------|--------|-----------|-----|
| (i) gatetutorin/TextCenter/TextCenter/StartText                                      | C Q. Search                                                                                                    |                                                                                                    | ☆ I       | 8 4   | l ŵ    | •         | =   |
| Must Visited 🛞 Getting Stated                                                        |                                                                                                    |                                                                                                    |           |       |        |           |     |
| GATEtutor                                                                            |                                                                                                    |                                                                                                    |           |       |        |           |     |
|                                                                                      |                                                                                                    | Question I                                                                                                    | Auper 👔 I | mbact | ioes 🔞 | Useta     | Det |
| - Subject Manual Electrical Engg. Test 👔                                             | 8                                                                                                    |                                                                                                    |           | et    |        |           |     |
| Section                                                                              | Time Left: 00:19:45                                                                                                    |                                                                                                    | Profile   |       |        |           |     |
| General Aptitude 👔 🛛 👯 🌓                                                             |                                                                                                    | 2                                                                                                    |           |       |        |           |     |
| Question Type: MCQ                                                                   | Marks for correct ans 1   Negative Marks 0.00                                                                                                    | Answered                                                                                                    | -         |       | NotAns | warad     |     |
| 1) The value' d'of Mean value therom for the function $(\phi) = x [x-2]$ in [1,2]is. |                                                                                                    | 9 Not Varled                                                                                                    |           | ŏ     | Marked | for Rente | w   |
| A) 3/2                                                                               |                                                                                                    | Answered                                                                                                    | & Marked  |       |        |           |     |
| a) - 1/5                                                                             |                                                                                                    |                                                                                                    |           |       |        |           |     |
| C) 0                                                                                 | -                                                                                                    | Choose a Que                                                                                                    | stion     |       |        |           |     |
| D) 1                                                                                 | >                                                                                                    | 2                                                                                                    | 3         | 4     | 5      |           | 6   |
|                                                                                      |                                                                                                    |                                                                                                    |           | -     |        |           |     |
| OA OB OC OD                                                                          |                                                                                                    | 7 8                                                                                                    | 9         | 10    |        |           |     |
| D:                                                                                   |                                                                                                    |                                                                                                    |           |       |        |           |     |
|                                                                                      |                                                                                                    |                                                                                                    |           |       |        |           |     |
|                                                                                      |                                                                                                    |                                                                                                    |           |       |        |           |     |
| Mark for Review & Nest Clear Response                                                | Save & Next                                                                                                    |                                                                                                    | Su        | bret  |        |           |     |
| 🖬 🔘 Ask me anything. 🔱 🥥                                                             |                                                                                                    | Image: Constant Paper       Instruction       Image: Unstruction       Image: Unstr |           |       |        |           |     |

The manual subject test appears as above.

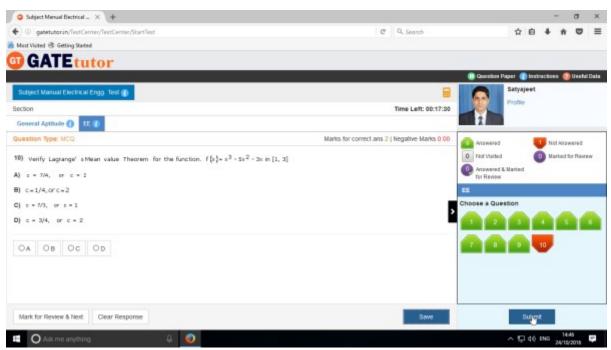

Attempt the test and click on "Submit" to save the test.

You will get the exam summary about your test

| Subject Manual Electrical    | - × +                      |                          |                                      |                   | - 0 )       |
|------------------------------|----------------------------|--------------------------|--------------------------------------|-------------------|-------------|
| 🕨 🛞 gatetutor.in/TestCo      | enter/TextCenter/StartText |                          |                                      | C Q Search        | ☆ 自 ♣ ★ ♥ 目 |
| Most Visited 🛞 Getting Start |                            |                          |                                      |                   |             |
| GATEtut                      | or                         |                          |                                      |                   |             |
|                              |                            |                          |                                      | 1000              |             |
|                              |                            |                          |                                      |                   | Satynjeet   |
|                              |                            |                          | Exam Summary                         |                   |             |
| Section Name                 | No. of Questions           | Answered                 | Not Answered                         | Marked for Review | Not Visited |
| General Aptitude             | 0                          | 0                        | 0                                    | 0                 | 0           |
| EE                           | 10                         | 10                       | D                                    | 0                 | 0           |
| EE                           | 10                         | 10                       | 0                                    | 0                 | 0           |
|                              |                            |                          |                                      |                   |             |
|                              |                            |                          |                                      |                   |             |
|                              |                            |                          |                                      |                   |             |
|                              |                            |                          |                                      |                   |             |
|                              |                            |                          |                                      |                   |             |
|                              |                            | Are you sure you wish to | submit this group of questions for n | ranking ?         |             |
|                              |                            |                          | submit this group of questions for n | narking 7         |             |

Click on "Yes" to submit the test.

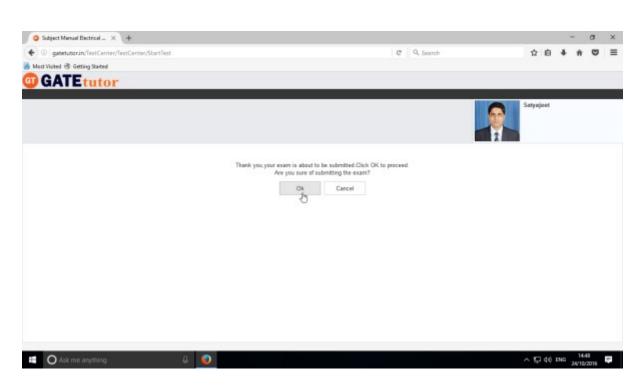

Click on "**OK**" button to proceed.

You can click on "View Test" or "Exit".

| Subject Manual Bectrical × +                                    |                                                                                                    |             |      |     |     | - 3            | σ         | × |
|-----------------------------------------------------------------|----------------------------------------------------------------------------------------------------|-------------|------|-----|-----|----------------|-----------|---|
| ( gatetutorin/TestCenter/TestCenter/StartTest                   |                                                                                                    | C Q. Search | 合    | ė   | +   | ŵ              | •         | ≡ |
| 😹 Must Visited 🛞 Getting Starteal                               |                                                                                                    |             |      |     |     |                |           |   |
|                                                                 | Score Card                                                                                                    |             |      |     |     |                |           |   |
|                                                                 | Total Question                                                                                                    | 10          |      |     |     |                |           |   |
|                                                                 | Attempted Question                                                                                                    | 10          |      |     |     |                |           |   |
|                                                                 | Not Attempted Question                                                                                                    | 0           |      |     |     |                |           |   |
|                                                                 | Correct Answers                                                                                                    | 3           |      |     |     |                |           |   |
|                                                                 | Incorrect Answers                                                                                                    | 7           |      |     |     |                |           |   |
|                                                                 | Total GATE Score                                                                                                    | 4           |      |     |     |                |           |   |
|                                                                 | * To check answer and to see explanation for the question click on them berg builton * To exit the test and go to the main menu click on the putton. | • 5         |      |     |     |                |           |   |
|                                                                 |                                                                                                    |             |      |     |     |                |           |   |
|                                                                 |                                                                                                    |             |      |     |     |                |           |   |
|                                                                 |                                                                                                    |             |      |     |     |                |           |   |
|                                                                 |                                                                                                    |             |      |     |     |                |           |   |
| gatetutor.in/TestCenter/TestCenter/VewTest?test?type:/WS18tids1 | 01                                                                                                    |             |      |     |     |                |           |   |
| Ask me anything                                                 | 8 🧕                                                                                                    |             | ^ F_ | 140 | ENG | 14.5<br>24/10/ | 0<br>3015 | 7 |

Score & test name shows on your own timeline

| Satyajeet :: Timeline        | × \+                                                                                                    |                                                                             |                 |                   |            |      |   | - 3  | a    | × |
|------------------------------|----------------------------------------------------------------------------------------------------|-----------------------------------------------------------------------------|-----------------|-------------------|------------|------|---|------|------|---|
| 🔶 🛞 gatetutorin/Favori       | ities/Timeline/Home/4886                                                                                                    |                                                                             | C Q Search      |                   | 4          | ė    | + | ŵ    | ۵    | Ξ |
| Must Visited 🕏 Getting State |                                                                                                    |                                                                             |                 |                   |            | 9022 |   | 22   | 0.01 |   |
|                              | GATEtutor                                                                                                    | Hanne Support                                                               | Sutyajeet       | Hello Satyspeet - |            |      |   |      |      |   |
|                              |                                                                                                    | O Ann Country   @ Carkup Full   @ Share File I is image? Write Doublin hore |                 |                   |            |      |   |      |      |   |
|                              | Satyaper                                                                                                    | Subject strenched Meniali Dutject Test Result on Engineer                   | ing Nationalise | Pat               |            |      |   |      |      |   |
|                              | Timeline                                                                                                    | Subject Manual Electrical Engg. Test                                        |                 |                   |            |      |   |      |      |   |
|                              | Practice Test                                                                                                    | Total Questions                                                             |                 | 10                |            |      |   |      |      |   |
|                              | 💭 Test Genter<br>👷 Stone                                                                                                    | Attempted Durational                                                        |                 |                   |            |      |   |      |      |   |
|                              | in the second second se | Not Attempted Questions:                                                    |                 |                   |            |      |   |      |      |   |
|                              | Friends                                                                                                    | Correct Answer                                                              |                 | 1                 |            |      |   |      |      |   |
|                              | 😹 invita frienda                                                                                                    | Incorrect Answer:                                                           |                 | 3                 |            |      |   |      |      |   |
|                              | Sk Friends                                                                                                    | Total GATE Score:                                                           |                 | 1.80              |            |      |   |      |      |   |
|                              | Test bettings                                                                                                    | 0 Like ( 0 Convent ) 0 Share                                                |                 |                   |            |      |   |      |      |   |
|                              | Z Rudgest Text #                                                                                                    |                                                                             |                 |                   |            |      |   |      |      |   |
| O Ask me anythin             | na 🗘 🥥                                                                                                    |                                                                             |                 |                   | ^ <u>F</u> | -    | - | 14.5 | -    | 1 |

### b) Random Subject Test

In the Random subject test, you can create the test randomly where GATEtutor chooses the questions from various topics under the subject.

| gatetutorin/Favorities/Timeline/Home/48 | 86           |                                                          |           | C              | Q. Search     |                 |            | ☆ <u>自</u> | ٠ | ŵ  | ۵ |  |
|-----------------------------------------|--------------|----------------------------------------------------------|-----------|----------------|---------------|-----------------|------------|------------|---|----|---|--|
| est Visited 🕏 Getting States            |              |                                                          |           |                |               |                 |            |            |   | 22 |   |  |
| GATE tuto                               | Home         | Support                                                  |           |                |               | Satyajeet -     | Hello S    | etyajeel   |   |    |   |  |
| Friends                                 | Correct Ar   | iswer.                                                   |           |                |               |                 | 3          |            |   |    |   |  |
| 🍂 Invite Friends                        | incorrect.4  | visiver:                                                 |           |                |               |                 | -3         |            |   |    |   |  |
| 🔆 Friends                               | Total GAT    | E Score                                                  |           |                |               | 1               | 0.00       |            |   |    |   |  |
| Test Settings                           | O Like   O C | omment   0 Share                                         |           |                |               |                 |            |            |   |    |   |  |
| Subject Test >                          | Manual       |                                                          |           |                |               |                 |            |            |   |    |   |  |
| 🕜 Topic Test 🕨                          | Random       | jeet assigned Manual Subject 1                           | lest.     |                |               |                 |            |            | ٠ |    |   |  |
| of Mack Test 🕨                          | <b>1 1 1</b> | October 2016 14:36:19                                    |           |                |               |                 |            |            |   |    |   |  |
| Masters                                 | Action       | Test Name                                                | Questions | Total<br>Marks | Time<br>(Min) | Start Date Time | End Da     | te Time    |   |    |   |  |
| Add & Edit Subjects                     | Q            | Subject Manual Electrical                                | 10        | 13             | 20            | 24-10-2016 02:1 | 5 24-10-20 | 16 02 40   | 6 |    |   |  |
| Add & Edit Topics                       | ~            | Engg. Test                                               |           |                |               | PM              | P          | м          |   |    |   |  |
| Add & Edit Questions                    | 0 Like   0 C | omment   0 Share                                         |           |                |               |                 |            |            |   |    |   |  |
|                                         |              |                                                          |           |                |               |                 |            |            |   |    |   |  |
| 🕞 Upload Questions                      |              |                                                          |           |                |               |                 |            |            | * |    |   |  |
| 😱 Upload Questions 🖉 Add & Edit Summary |              | ityajeet uploaded a new file.<br>I October 2016 11:20:24 |           |                |               |                 |            |            |   |    | - |  |

Click on "Random" to create a test.

#### Write a test name.

| ③ gatetutor.in/TestSettings/RandomTestSetting/Rand | domTesthaction=1&testhype=rst C Q. Search 😭 🕯 🕯 🕯              |  |
|----------------------------------------------------|----------------------------------------------------------------|--|
| Most Visited 🛞 Getting Started                     |                                                                |  |
| GATE tutor                                         | Honse Support Sityajeet • Hello Satyajeet •                    |  |
|                                                    | General Aptitude O Electrical Engineering                      |  |
| 95                                                 | Subject Random General Apli. Test Select Subject V             |  |
|                                                    | Time (Min) Total Marks Start Date Start Time End Date End Time |  |
|                                                    | 30 🖹 24/10/2016 🗮 2.54 PM 🕲 24/10/2016 🗮 2.54 PM 🔘             |  |
|                                                    | 1 Mark Q. 2 Mark Q.                                            |  |
| Satyapert                                          | 0 0                                                            |  |
| Pavourites                                         | Apply Negative Mark DEnable                                    |  |
| Timeline                                           | Create                                                         |  |
| Study Center                                       |                                                                |  |
| 📋 Practice Test                                    |                                                                |  |
| 1 Test Center                                      |                                                                |  |
| 😭 Stare                                            |                                                                |  |
| Priends                                            |                                                                |  |
| 1 knite Evende                                     |                                                                |  |

### Choose the Subject for the test

| • (i) gatetutorin/TestSettings/RandomTestSetting/Rand | domTestAuction=1&testType=rst C 9, Search 🏠 🔒 🖡                  | ÷ 1 |  |
|-------------------------------------------------------|------------------------------------------------------------------|-----|--|
| 🖥 Most Visited 🛞 Getting Stated                       |                                                                  | 100 |  |
| GATE tutor                                            | Home Support Satyajest • Helio Satyajest •                       |     |  |
|                                                       | ⊕ General Aptitude O Electrical Engineering                      |     |  |
|                                                       | Subject Random General Apli. Test Select Subject 🗸               |     |  |
|                                                       | Select Subject<br>Narranical Ability                             |     |  |
|                                                       | Time (Mn) Total Marks Start Da Webut Ability Date End Time       |     |  |
|                                                       | 30 🔄 24/10/2016 🗮 2.54 PM 🥥 <sup>14</sup> 24/10/2016 🗮 2.54 PM 🔘 |     |  |
|                                                       | 1 Mark Q. 2 Mark Q.                                              |     |  |
| Salyajeet                                             | 0 (8)                                                            |     |  |
| Pavourites                                            | Apply Negative Mark Schable                                      |     |  |
| Tarroline                                             | Create                                                           |     |  |
| த Study Center                                        |                                                                  |     |  |
| 📋 Practice Test                                       |                                                                  |     |  |
| 1 Test Center                                         |                                                                  |     |  |
| 👷 Stare                                               |                                                                  |     |  |
| Friends                                               |                                                                  |     |  |
| et. Invite Execute                                    |                                                                  |     |  |

Fill all the details like Time, Start & End date, 1 Mark & 2 Marks questions & you can also apply negative marking method for the test.

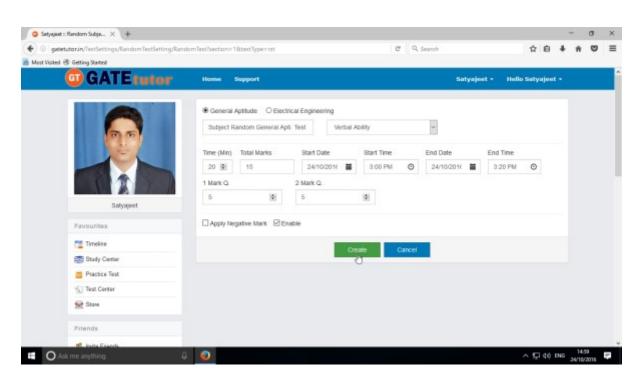

#### Click on "Create" to create the Test

| Setysjeet :: Random Subje × +                       |                       |                        |                   |                |                |        |               |            |      |      | -     | σ |  |
|-----------------------------------------------------|-----------------------|------------------------|-------------------|----------------|----------------|--------|---------------|------------|------|------|-------|---|--|
| I getetutorin/TestSettings/RandomTestSetting/Random | nText/section=18itest | Type=rst               |                   | C              | Q. Search      |        |               | 合          | ė    | +    | ŵ     | • |  |
| nt Visited 🛞 Getting Stated                         |                       |                        |                   |                |                |        |               | 1.118-0    |      |      | 22    |   |  |
| G GATEtutor                                         | Home Sept             | ert.                   |                   |                |                |        |               |            |      |      |       |   |  |
|                                                     | Information           |                        |                   |                | ж              |        |               |            |      |      |       |   |  |
|                                                     | Random Subject Tes    | t created successfully |                   |                | _              |        |               |            |      |      |       |   |  |
|                                                     |                       |                        |                   |                | Close          |        | End Ti        | ne         |      |      |       |   |  |
|                                                     | 30 😸                  | 2                      | 410/2016 📕 3      | 02 PM          | 0 24/10/2      | 016 🖬  | 3.22          |            |      |      |       |   |  |
|                                                     | 1 Mark Q              | 2 Mart                 | (Q.               |                |                |        |               |            |      |      |       |   |  |
|                                                     | ů.                    |                        | 0                 |                |                |        |               |            |      |      |       |   |  |
| Satyaper                                            |                       |                        |                   |                |                |        |               |            |      |      |       |   |  |
| Pavourites                                          | Apply Negative        | Mark BEnable           |                   |                |                |        |               |            |      |      |       |   |  |
| Terrekee                                            |                       |                        | Creste            | 1              | ancel          |        |               |            |      |      |       |   |  |
| Bludy Center                                        |                       |                        | Ultat             |                | ALL CI         |        |               |            |      |      |       |   |  |
| Practice Test                                       |                       |                        |                   |                |                |        |               |            |      |      |       |   |  |
| 1 Test Center                                       | Action                | Test Category          | Test Name         | Total<br>Marks | Subject Name   | No. of | Time<br>(Min) | Start Date | •    | Er . |       |   |  |
| Stave                                               | /(1)8                 | General Aptitude       | Subject Random    | 15             | Verbal Ability | 10     | 20            | 24/10/2010 | 5 2  | 141  |       |   |  |
| Friends                                             |                       |                        | General Apti Test |                |                |        |               | 3.02 PM    |      | 12   |       |   |  |
| All has been                                        | <                     |                        |                   |                |                |        |               |            |      | 5    |       |   |  |
| Active Erects                                       |                       |                        |                   |                |                |        |               | ^ IP       | 40 1 | »    | 15.01 |   |  |

Random Subject Test created successfully. Now click on "Close" to continue.

### Click on "Assigned To" to assign the test

| I gatetutorin/TestSettings/RandomTestSetting/Rand             | omText/section=1&text | t Type = rst   |                 | C                 | Q. Search      |              |        | 1                  | ė +    | ŵ | 9 | 1 |
|---------------------------------------------------------------|-----------------------|----------------|-----------------|-------------------|----------------|--------------|--------|--------------------|--------|---|---|---|
| nt Visited 🛞 Getting Started                                  |                       |                |                 |                   |                |              |        |                    |        |   |   |   |
| GATE tutor                                                    | Home Supp             | ort            |                 |                   |                | Satyajes     | at +   | Hello Satya        | jeet + |   |   |   |
|                                                               | General Aptitu        | de O Electrica | i Engineering   |                   |                |              |        |                    |        |   |   |   |
| 00                                                            | . Test Name           |                | Select S        | ubjec1            | ÷.             |              |        |                    |        |   |   |   |
|                                                               | Time (Min) Tota       | al Marks       | Start Date      | Start Time        | End Date       |              | End Ti | ne                 |        |   |   |   |
|                                                               | 30 📳                  |                | 24/10/2016      | 3:02 PM           | ② 24/100       | 016 🗰        | 3:22   | PM O               |        |   |   |   |
|                                                               | 1 Mark Q              |                | 2 Mark Q.       |                   |                |              |        |                    |        |   |   |   |
| Satyapert                                                     | ů.                    | ( <b>b</b> )   | Û               | ( <b>0</b> )      |                |              |        |                    |        |   |   |   |
|                                                               | Apply Negative        | Mark ØFnab     | lei .           |                   |                |              |        |                    |        |   |   |   |
| Favourites                                                    |                       |                |                 |                   |                |              |        |                    |        |   |   |   |
| Timošne                                                       |                       |                | Cre             | ate C             | ancel          |              |        |                    |        |   |   |   |
| Bludy Center                                                  |                       |                |                 |                   |                |              |        |                    |        |   |   |   |
| 📋 Practice Test                                               |                       |                |                 |                   |                |              | _      |                    |        |   |   |   |
| 1 Test Center                                                 | Action                | Test Categ     | ory Test Nam    | Total<br>Ie Marks | Subject Name   | No. of<br>Q. | (Min)  | Start Date<br>Time | E      |   |   |   |
| Stare                                                         | /1418                 | General Aptitu | de Subject Rand | lom 15            | Verbal Ability | 10           | 20     | 24/10/2016         | 24/    |   |   |   |
| Priends                                                       | Anigre                |                | General Apti    |                   |                |              |        | 3.02 PM            | 3.2    |   |   |   |
| or.in/TextSettings/MenualTextSetting/TextAssigned/hextType::n | Adul-Milliontine-2    |                |                 |                   |                |              |        |                    |        |   |   |   |

Select friend names to whom you want to assign the test and click on "Assign"

| Satyajeet :: Assigned To × +                |      |                |          |         |                 |                |        |   |     | > |
|---------------------------------------------|------|----------------|----------|---------|-----------------|----------------|--------|---|-----|---|
| satetutorin/TestSettings/ManualTestSetting/ |      |                |          | C Q Ser | arcb .          | 12             | ė      | * | * 5 | 1 |
| G GATE tutor                                | Home | Support        |          |         | Satyajeet +     | Hello Sat      | yajeet | • |     |   |
|                                             |      | ksign UnAssign |          |         |                 | Bac            | ĸ      |   |     |   |
| 0.6                                         |      | Ð              |          |         | C Test is alrea | dy Assigned to | Users  |   |     |   |
|                                             |      | Name           | Category | Class   | Division        | Roll No        |        |   |     |   |
|                                             | 2    | Bharati Dhende | Student  |         |                 |                |        |   |     |   |
|                                             |      | Satyajeet      | Student  |         |                 |                |        |   |     |   |
| Satyajeet                                   | 5    | Vishal Rathod  | Student  |         |                 |                |        |   |     |   |
| Pavourites                                  |      |                |          |         |                 |                |        |   |     |   |
| Timolee                                     |      |                |          |         |                 |                |        |   |     |   |
| Bludy Center                                |      |                |          |         |                 |                |        |   |     |   |
| 📋 Practice Test                             |      |                |          |         |                 |                |        |   |     |   |
| 🐑 Test Center                               |      |                |          |         |                 |                |        |   |     |   |
| Stare                                       |      |                |          |         |                 |                |        |   |     |   |
| Friends                                     |      |                |          |         |                 |                |        |   |     |   |
|                                             |      |                |          |         |                 |                |        |   |     |   |

Test assigned successfully to the selected friends

| Satyajeet :: Assigned To × +                |              |                  |         |            |               |                        | -   | σ    |  |
|---------------------------------------------|--------------|------------------|---------|------------|---------------|------------------------|-----|------|--|
| gatetutorin/TestSettings/ManualTextSetting/ |              |                  |         | C Q Search |               | 合 自                    | + 1 | •    |  |
| st Visited 🗟 Getting Stated                 |              |                  |         |            |               |                        |     |      |  |
| GGATEtutor                                  | Home         | Second           |         |            | Satyajaat     |                        |     |      |  |
|                                             | Informatio   | on               |         | ж          |               |                        |     |      |  |
|                                             |              |                  |         |            |               | Back                   |     |      |  |
|                                             | lest assigne | ed successfully. |         |            | C Test is all | eady Assigned to Users |     |      |  |
|                                             |              |                  |         | Close      |               |                        |     |      |  |
|                                             | _            |                  |         | 5          | vision        | Roll No                |     |      |  |
|                                             |              | Bharat Ohende    | Student |            |               |                        |     |      |  |
|                                             | R            | Salyapost        | Student |            |               |                        |     |      |  |
| Sityapet                                    | 2            | Vishal Rathod    | Student |            |               |                        |     |      |  |
| - any open                                  |              |                  |         |            |               |                        |     |      |  |
| Pavountes                                   |              |                  |         |            |               |                        |     |      |  |
| Terroline                                   |              |                  |         |            |               |                        |     |      |  |
| Study Center                                |              |                  |         |            |               |                        |     |      |  |
| Practice Test                               |              |                  |         |            |               |                        |     |      |  |
| Test Center                                 |              |                  |         |            |               |                        |     |      |  |
| Stare                                       |              |                  |         |            |               |                        |     |      |  |
|                                             |              |                  |         |            |               |                        |     |      |  |
| Priends                                     |              |                  |         |            |               |                        |     |      |  |
| Ack me anything                             | 4 🕢          |                  |         |            |               | ~ 12 40 1              | -   | 5.05 |  |

Click on "Close" button.

Assigned subject random test will appear on your & your friend's own timeline.

It will also display in Test Center from where you can attempt the Test.

After finishing the test, click on "**Submit**" to save the test as well as click on "**Yes**" to save exam summary & exit the test.

Test Result will be displayed on your own timeline.

# 2. Topic Test

### a) Manual Topic Test

|              | etutorin/Favorities/Timeline/Home/4       | 886    |                |                             |           | C              | Q. Search     |                 | 4            | - e     | + | ŵ | 0 | = |
|--------------|-------------------------------------------|--------|----------------|-----------------------------|-----------|----------------|---------------|-----------------|--------------|---------|---|---|---|---|
| Mest Visited | Getting Started                           |        |                |                             |           |                |               |                 |              |         |   |   |   | _ |
|              | GATE tute                                 |        | Home S         | upport                      |           |                |               | Satyajeet •     | Hello Sat    | yajeet  | • |   |   |   |
|              | Practice Test                             |        |                |                             |           |                |               |                 |              |         |   |   |   |   |
|              | Test Center                               |        | Total Quest    | ons:                        |           |                |               |                 | 10           |         |   |   |   |   |
|              | Store                                     |        | Attempted (    | Juestions                   |           |                |               |                 | 0            |         |   |   |   |   |
|              |                                           |        | Not Attempt    | ed Questions:               |           |                |               |                 | 0            |         |   |   |   |   |
|              | Friends                                   |        | Correct Ans    | wer.                        |           |                |               |                 | 4            |         |   |   |   |   |
|              | 🎎 Invite Friends                          |        | Incorrect Ar   | sver:                       |           |                |               |                 | 4            |         |   |   |   |   |
|              | 😽 Frienda                                 |        | Total GATE     | Score                       |           |                |               |                 | 0.00         |         |   |   |   |   |
|              | Test Settings                             |        | 0 Like   0 Cor | nment   0 Share             |           |                |               |                 |              |         |   |   |   |   |
|              | Z Subject Test >                          |        |                |                             |           |                |               |                 |              |         |   |   |   |   |
|              | @ Topic Test >                            | Manual | 5              | eet assigned Random Subject | Test.     |                |               |                 |              |         | * |   |   |   |
|              | of Mack Test 🕨                            | Random | 0              | lober 2016 15 05 28         |           |                |               |                 |              |         |   |   |   |   |
|              | Masters                                   |        | Action         | Test Name                   | Questions | Total<br>Marks | Time<br>(Min) | Start Date Time | End Date     | Time    |   |   |   |   |
|              | 📑 Add & Edit Subjects                     |        | Q              | Subject Random General      | 10        | 15             | 20            | 24-10-2016 03:0 | 2 24-10-2016 | 6 03 22 | 2 |   |   |   |
|              | 📝 Add & Edit Topics                       |        | ų              | Apti. Test                  |           |                |               | PM              | PM           |         |   |   |   |   |
|              | 🤔 Add & Edit Questions                    |        | 0 Like   0 Cor | nment   0 Share             |           |                |               |                 |              |         |   |   | G | 2 |
|              | tSettings/ManualTextSetting/ManualTextIst |        |                |                             |           |                |               |                 |              |         |   |   |   |   |

Select "Manual" to create manual topic test & Write test name

| I gatetutorin/TestSettings/Manua/TestSetting/Manu | alTextTraction=1&textType=mut&mode=A   | dd C                               | Q. Search                     | ☆ 自 ♣                   | ŵ | 0 |
|---------------------------------------------------|----------------------------------------|------------------------------------|-------------------------------|-------------------------|---|---|
| Must Visited 🛞 Getting Stated                     |                                        |                                    |                               |                         |   |   |
| <b>GATE</b> tutor                                 | Home Support                           |                                    | Sotyaj                        | eet • Helio Satyajeet • |   |   |
|                                                   | View Created Test<br>O General Aphtude | -                                  | <ul> <li>Any Marks</li> </ul> | All Questions v         |   |   |
| Satyapet                                          |                                        | C C 0/0 > 35 Added By: Enable      | Expansion                     |                         |   |   |
| Pavourites                                        | Mark: 0 Ans: Select Questio            | n You selected 0 question(s) havin | ng Ø mark(s)                  |                         |   |   |
| Timošne                                           | No. of Q. Time (min)                   | Start Date Start Time              | End Date                      | End Time                |   |   |
| 👼 Study Center                                    | 10 0 20 0                              | 24/10/2016 🗮 3:16 PM               | ☑ 24/10/2016                  | 3:16 PM 🔘               |   |   |
| Practice Test<br>C Test Center                    | Topic Manual Electrical Engg. Tes      | 1                                  | Enable                        | Apply Negative Mark     |   |   |
| Stare                                             |                                        | Preview Create                     | Cancel                        |                         |   |   |
| Priends                                           |                                        |                                    |                               |                         |   |   |
| 10 Insite Exercise                                |                                        |                                    |                               |                         |   |   |

#### Select Subject & Topic for the Test.

| gatetutorin/TestSettings/Manua/TestSetting/A | ManualTexTsection=1&texType=mut&mode=Add 0                                                 | C Q Search                                                                                                    | ☆ 自 ♣ ★ ♥ |
|----------------------------------------------|--------------------------------------------------------------------------------------------|----------------------------------------------------------------------------------------------------|-----------|
| nst Visited 🐵 Getting Started                |                                                                                            |                                                                                                    |           |
| GATE tute                                    | Color Heme Support                                                                         | Satynjeet - Hello Satynj                                                                                                    | ieet +    |
|                                              | View Created Test General Aptitude  Power Systems Generation                               | Any Mark 🛩 All Questions                                                                                                    | Y         |
| Batyajeet                                    | 1) Coal used in power plant is also known as     A) steam coal     B) charcoal     C) coke |                                                                                                    |           |
| Favourites                                   | D) soft coal                                                                               |                                                                                                    |           |
| Timeline                                     |                                                                                            | and the second second sec |           |
| Study Center                                 | (c) < 1/114 > >>                                                                           | Explanation                                                                                                    |           |
| 👛 Practice Test                              | Added By: GATEtutor Enable                                                                 | le By: GATEItutor                                                                                                    |           |
| 🕤 Test Certer                                | Mark: 1 Ans: A Select Question You selected @ question(s) has                              | eving 0 mark(s)                                                                                                    |           |
| 👷 Store                                      | No. of Q. Time (min) Start Date Start Time                                                 | End Date End Time                                                                                                    |           |
| Friends                                      |                                                                                            | ♥ 24/10/2011                                                                                                    |           |
| 🕵 Invita Frienda                             | Sent Norme                                                                                 | Enable Apply Negative Mark                                                                                                    | ń.        |
| S. Friends                                   |                                                                                            |                                                                                                    |           |

### Select Marks & Questions type & fill up all the details

| Most Visited 🗟 Getting Started | GATEtutor          |                                                                                                    |                                |  |
|--------------------------------|--------------------|----------------------------------------------------------------------------------------------------|--------------------------------|--|
|                                | GATERIN            | Hanna Suggest                                                                                                    | Kalyajoet - Helis Salyajoet -  |  |
|                                | Reinjeer           | Vere Cester Fre General Apthula Electrar Engineering Preve Rystem  111 Condense in a staan pover part condense das  A) Tutaine  B balae  C balae | Any Mare V A3 Questions V      |  |
|                                | Favoration         | D) superheater                                                                                                    |                                |  |
|                                | Tit Timeline       |                                                                                                    |                                |  |
|                                | C Study Canter     | ··· · · · · · · · · · · · · · · · · ·                                                                                                     | • •• Detroite                  |  |
|                                | E Prestie Test     | Added By: GATELutor                                                                                                    | Enable By: GATEwise            |  |
|                                | (C) Test Center    | Mark 1 Are: A Delet Question You selected 10 o                                                                                                   | sussilionial having 48 matrix) |  |
|                                | Se para            |                                                                                                    |                                |  |
|                                | Triants            |                                                                                                    | t Time End Date End Time       |  |
|                                | St. Invite Frants  |                                                                                                    |                                |  |
|                                | S. Frants          | Markal Topic lifestrical lingg. Test                                                                                                    | Brakle Apply Negetive Math     |  |
|                                |                    | Pavlar                                                                                                    | Cancel                         |  |
|                                | Text Settings      |                                                                                                    | 5                              |  |
|                                | Z Subject Text +   |                                                                                                    | 0                              |  |
|                                | Topic Test +       |                                                                                                    |                                |  |
|                                | with March Teast + |                                                                                                    |                                |  |

Select questions by clicking on "Select Question" checkbox with forward and backward arrow.

Then Click on the "Create" to create the Topic Manual Test.

Manual Topic Test will get created successfully.

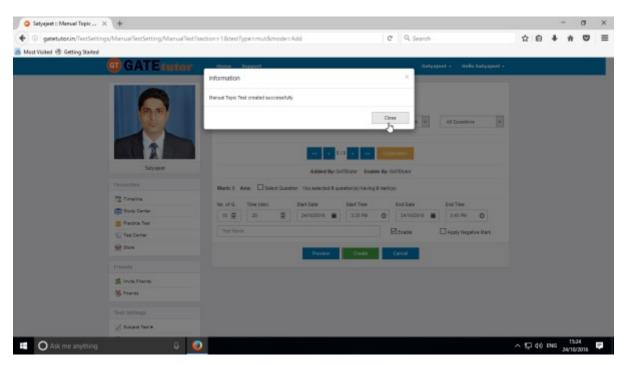

#### Click on "Close" to proceed.

| Setyajeet :: Mencel Topic × +                                       |                                                                         |                                    |                             |                        | -      | σ | × |  |  |
|---------------------------------------------------------------------|-------------------------------------------------------------------------|------------------------------------|-----------------------------|------------------------|--------|---|---|--|--|
| ( satetutorin/TestSettings/Manua/TestSetting/Manu                   | al Test Tsection = 1 &test Type = mut&mode = Add                        | c                                  | Q. Search                   | 合自 4                   | *      | 0 | = |  |  |
| 😸 Mest Visited 🛞 Getting Stated                                     |                                                                         |                                    |                             |                        |        |   | _ |  |  |
| GATE tutor                                                          | Home Support                                                            |                                    | Satyajee                    | it + Hello Satyajeet + |        |   |   |  |  |
|                                                                     | Vew Created Text<br>General Aptitud & Electrical Engl<br>Select Subject | Select Topic 🗸                     | Any Marks 💌                 | At Questions v         |        |   |   |  |  |
| Satyapoet                                                           |                                                                         | Added By: GATEIutor Enable B       | ly: GATEIutor               |                        |        |   |   |  |  |
| Pavourites                                                          | Mark: 0 Ans: OSelect Question                                           | ou selected 0 question(s) having 0 | uestion(s) having 0 mark(s) |                        |        |   |   |  |  |
| Timelse                                                             | No. of Q. Time (min) Star                                               | Date Start Time                    | End Date                    | End Time               |        |   |   |  |  |
| 🐯 Study Center                                                      | 10 0 20 0 24                                                            | /10/2016 🗮 3:25 PM 🔇               | 24/10/2016                  | 3:45 PM 🔘              |        |   |   |  |  |
| 📋 Practice Test                                                     | Test Name                                                               |                                    | Enable [                    | Apply Negative Mark    |        |   |   |  |  |
| 🕤 Test Center                                                       |                                                                         |                                    | E3 Cristing                 | Drappy regione man     |        |   |   |  |  |
| Stave                                                               |                                                                         | Preview Crisale                    | Cancel                      |                        |        |   |   |  |  |
| Friends                                                             |                                                                         |                                    |                             |                        |        |   |   |  |  |
| getetutes.in/TestSettings/Menue/TestSetting/SetManue/AusignedTestal | lyGroup/D'heattype::mut                                                 |                                    |                             |                        |        |   |   |  |  |
| 🖬 🔿 Ask me anything 🛛                                               | •                                                                       |                                    |                             | ~ 1, d≬ ING            | 24/10/ |   | 1 |  |  |

Click on the "View Created Test" & then click on "Assigned To" to assign your friends.

| Setyajeet :: Assigned To × +                    |      |                  |          |         |                |                 |       | -     | σ     | × |
|-------------------------------------------------|------|------------------|----------|---------|----------------|-----------------|-------|-------|-------|---|
| • I gatetutorin/TestSettings/ManualTestSetting/ |      |                  |          | C Q Sec | Jarob          | 4               | - e - | 4 1   | * 🗢   | = |
| 🖥 Most Visited 🕏 Getting Started                |      |                  |          |         |                |                 |       |       |       |   |
| GATE tutor                                      | Home | Support          |          |         | Satyajast -    | Hello Saty      | ajeet |       |       |   |
|                                                 |      | Assign LinAssign |          |         |                | Back            |       |       |       |   |
| 0.5                                             |      | 5                | 6        |         | C Test is aire | ady Assigned to | Users |       |       |   |
|                                                 |      | Name             | Category | Class   | Division       | Roll No         |       |       |       |   |
|                                                 |      | Bharati Dhende   | Student  |         |                |                 |       |       |       |   |
|                                                 |      | Satyajoet        | Student  |         |                |                 |       |       |       |   |
| Satyapeet                                       | 2    | Vishal Rathod    | Student  |         |                |                 |       |       |       |   |
|                                                 |      |                  |          |         |                |                 |       |       |       |   |
| Pavountes                                       |      |                  |          |         |                |                 |       |       |       |   |
| Timoline                                        |      |                  |          |         |                |                 |       |       |       |   |
| Study Center                                    |      |                  |          |         |                |                 |       |       |       |   |
| C Test Center                                   |      |                  |          |         |                |                 |       |       |       |   |
| Store                                           |      |                  |          |         |                |                 |       |       |       |   |
|                                                 |      |                  |          |         |                |                 |       |       |       |   |
| Friends                                         |      |                  |          |         |                |                 |       |       |       |   |
| nt. Inite Exercis                               |      |                  |          |         |                |                 | -     | NG 19 | 15/28 | 1 |

Select the name of friends to whom you want to assign the test. Click on "Assign" to assign test

# Test will get assigned to selected friends

| gatetutorin/TestSettings/ManualTextSetting/ |              |                 |         | C Q Search |                  | н              | e     | • " |   |
|---------------------------------------------|--------------|-----------------|---------|------------|------------------|----------------|-------|-----|---|
| t Visited 🛞 Getting Starteal                |              |                 |         |            |                  |                |       |     |   |
| G GATE tutor                                | Home         | Support         |         |            | Satyajaet -      |                |       |     |   |
|                                             | Informatio   | n               |         |            |                  |                |       |     | l |
|                                             | Test assigna | d successfully. |         |            |                  | Bac            | K-    |     |   |
|                                             | iesi assigne | u sourcessiony. |         |            | C Test is alread | dy Assigned to | Users |     |   |
|                                             |              |                 |         | Close      | vision           | Roll No        |       |     |   |
|                                             |              | Bharat Ohende   | Student | <u>ð</u>   |                  |                |       |     |   |
|                                             | 2            | Satyapet        | Student |            |                  |                |       |     |   |
|                                             |              | Vishal Rathod   | Sludent |            |                  |                |       |     |   |
| Satyapeet                                   | -            |                 |         |            |                  |                |       |     |   |
| Pavourites                                  |              |                 |         |            |                  |                |       |     |   |
| Timekee                                     |              |                 |         |            |                  |                |       |     |   |
| Bludy Center                                |              |                 |         |            |                  |                |       |     |   |
| Practice Test                               |              |                 |         |            |                  |                |       |     |   |
| 1 Test Center                               |              |                 |         |            |                  |                |       |     |   |
| Stare                                       |              |                 |         |            |                  |                |       |     |   |
| Friends                                     |              |                 |         |            |                  |                |       |     |   |
| M. Anthe Excepts                            |              |                 |         |            |                  |                |       |     |   |

Click on "Close" to continue

Check on your own timeline, if you have assigned the test to yourself.

GATEtutor User Manual

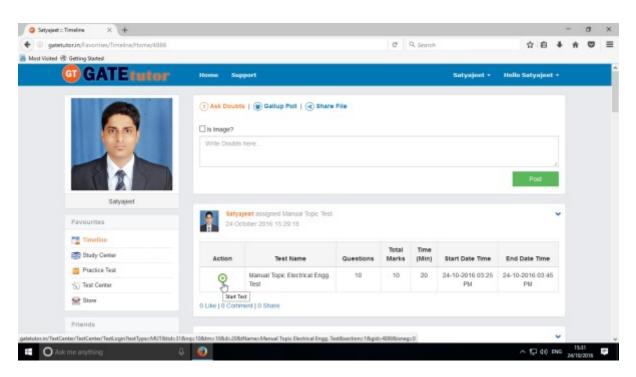

You can start test by clicking on "Start Test" from your own timeline.

| gatetutorin/TestCenter/TestCenter/TestCenter |            |            |                                                      |              |                            | C          | Q. Search       |                |               | 1                      | 20                  | ₽ ń | 1 |
|----------------------------------------------|------------|------------|------------------------------------------------------|--------------|----------------------------|------------|-----------------|----------------|---------------|------------------------|---------------------|-----|---|
| lost Visited 🕏 Getting Started               |            |            |                                                      |              |                            |            |                 |                |               |                        |                     |     |   |
| GATE tutor                                   | Home       | n Sup      | sport                                                |              |                            |            |                 | Sat            | yajeet        | Hello Sa               | tyajeet •           | ē.  |   |
|                                              | Sr.<br>No. | Start Test | Test Name                                            | Test<br>Type | Subject Name               | Topic Name | No. of<br>Ques. | Total<br>Marks | Time<br>(Min) | Start Date<br>Time     | End Da<br>Time      |     |   |
| 0.5                                          | 1          | 00         | Manual Topic<br>Electrical<br>Engg. Test             | MUT          | Power Systems              | Generation | 10              | 10             | 20            | 24-10-2016<br>03:25 PM | 24-10-20<br>03.45 P |     |   |
|                                              | 2          | Q          | Subject<br>Random<br>General Apti.<br>Test           | RST          | Verbal Ability             |            | 10              | 15             | 20            | 24-10-2016<br>03:02 PM | 24-10-20<br>03:22 P |     |   |
| Satyapet<br>Pavourites                       | 3          | ٩          | Subject<br>Manual<br>Electrical                      | MST          | Engineering<br>Mathematics |            | 10              | 13             | 20            | 24-10-2016<br>02:15 PM | 24-10-20<br>02:40 P |     |   |
| Timeline                                     | 4          | ٩          | Engg Test<br>Topic Random<br>Electrical<br>Engg Test | RUT          | Engineering<br>Mathematics | Matrices   | 10              | 15             | 20            | 24-10-2016<br>11:00 AM | 24-10-20<br>11:20 A |     |   |
| Contraction Constant                         | 5          | ٩          | Subject<br>Random<br>Electrical                      | RST          | Engineering<br>Mathematics |            | 10              | 15             | 20            | 24-10-2016<br>10:55 AM | 24-10-20<br>11:15 A |     |   |
| Priends                                      | 4          |            | Engg. Test                                           |              |                            |            |                 |                |               |                        |                     |     |   |

The assigned test will be shown in **Test Center** as well. You can attempt the test from Test Center also.

### Click on "Sign In" to attend the Test

| O Manual Topic Electrical En., X +                                        |                 |                                       |             |                           |    |       | -             | σ             | ×  |
|---------------------------------------------------------------------------|-----------------|---------------------------------------|-------------|---------------------------|----|-------|---------------|---------------|----|
| ( gatetutorin/TestCenter/TestCenter/TestLogin/TestTy                      | pe=MUT&tid=31&n | ig=108rtm=108id=208itName=Manual Topi | tin: C Q.Se | aich                      | ☆  | ė (   | 6 A           |               | =  |
| 📕 Most Visited 🕏 Getting Stated                                           |                 |                                       |             |                           |    |       |               |               |    |
| GATE tutor                                                                |                 |                                       |             |                           |    |       |               |               |    |
| System Name :                                                             |                 |                                       |             | Candidate Name :          |    |       |               |               |    |
| C001                                                                      |                 |                                       |             | Satyajeet                 |    |       |               |               |    |
| Click here if the Name and Photograph<br>shown on the screen is not yours |                 |                                       |             | Subject Manual Topic Test |    |       | E             |               |    |
|                                                                           |                 |                                       |             |                           |    |       | 1             | 3             |    |
|                                                                           | Log             | in                                    |             |                           |    |       |               |               |    |
|                                                                           | 1               | satyajeet07@swiftinfocom.com          | =           |                           |    |       |               |               |    |
|                                                                           |                 | •••••                                 | =           |                           |    |       |               |               |    |
|                                                                           |                 | Sign in                               |             |                           |    |       |               |               |    |
|                                                                           |                 | 0                                     |             |                           |    |       |               |               |    |
|                                                                           |                 |                                       |             |                           |    |       |               |               |    |
|                                                                           |                 |                                       |             |                           |    |       |               |               |    |
|                                                                           |                 |                                       |             |                           |    |       |               |               |    |
| 🖬 🔿 Ask me anything 🛛 🖗                                                   | 0               |                                       |             |                           | ^₽ | 40 EN | G 15<br>24/10 | :11<br>//2016 | ÷. |

#### After signing in click on "Next"

| Manual Topic Electrical En × +                                                                                                    |                                           | - a ×            |
|----------------------------------------------------------------------------------------------------|-------------------------------------------|------------------|
| gatetutorin/TestCenter/TestCenter/Instruction                                                                                                    | C Q. Search                               | ☆ ê ♣ ♠ ♥ ≡      |
| 😸 Must Visited 🛞 Getting Stated                                                                                                    |                                           |                  |
| GATE tutor                                                                                                    |                                           |                  |
| Instructions                                                                                                    |                                           |                  |
| Please read the instructions carefully                                                                                                    | 1                                         |                  |
| General Instructions:                                                                                                    |                                           |                  |
| <ol> <li>Total duration of examination is 20 minutes.</li> <li>The clock will be set at the server. The countdown timer in the top right comer of screen will display<br/>the examination. When the timer reaches areo, the examination will end by itself. You will not be ree<br/>3. The Question Palette displayed on the right side of screen will show the status of each question us</li> </ol> | quired to end or submit your examination. |                  |
| 1 You have not visited the question yet.                                                                                                    |                                           |                  |
| 3 You have not answered the question.                                                                                                    | 6                                         |                  |
| You have answered the question.                                                                                                    |                                           |                  |
| You have NOT answered the question, but have marked the question for review.                                                                                                    |                                           | Satyajeet        |
| You have answered the question, but marked if for review.                                                                                                    |                                           |                  |
| The Marked for Review status for a question simply indicates that you would like to look at that que                                                                                                    | istion again.                             |                  |
| 4. You can click on the ">" arrow which appears to the kH of question paiette to cotapse the question<br>To view the question palette again, you can click on "<" which appears on the right side of question                                                                                                    |                                           |                  |
|                                                                                                    | *                                         |                  |
|                                                                                                    | Next >                                    |                  |
| 📫 🖸 Ack me anything. 🔋 🥥                                                                                                    |                                           | ~ 및 40 ENG 19:34 |

Then check mark on "I have read and understood the instructions" & Click on "I am ready to begin" Button.

You will appear following window to start the test. Click on "Save & Next" to save the answer and for next question.

| G Manual Topic Electrical En., X +                                                                              |                                                                                                    |              |         |        | -       | •       | σ        | ×    |
|----------------------------------------------------------------------------------------------------|----------------------------------------------------------------------------------------------------|--------------|---------|--------|---------|---------|----------|------|
| satetutorin/TestCenter/TestCenter/StartTest                                                                     | C Q. Search                                                                                                    |              | ☆       | ė      | +       | ÷       | •        | ≡    |
| 🚪 Must Visited 🛞 Getting Stated                                                                                 |                                                                                                    |              |         |        |         |         |          |      |
| GATE tutor                                                                                                    |                                                                                                    |              |         |        |         |         |          |      |
| The second second second second second second second second second second second second second second second se | 6743                                                                                                    | 📋 Question F | laper 👔 | Instru | actions | 0       | Usetal C | lata |
| Manual Topic Electrical Engg. Test 👔                                                                            | 8                                                                                                    |              | 1.00    |        |         |         |          |      |
| Section                                                                                                    | Time Left: 00:19:14                                                                                                    |              | Profile |        |         |         |          |      |
| General Aptitude 👔 EE 🏨                                                                                         |                                                                                                    | 2            |         |        |         |         |          |      |
| Question Type: MCQ                                                                                              | Marks for correct ans 1   Negative Marks 0.00                                                                                                    | Answered     |         |        | Not     | Answ    | init     |      |
| 1) in a power plant is carried from coal handling plant to boilers by means of                                  |                                                                                                    |              |         |        | Mar     | reed to | r Renter | N    |
| A) trucks                                                                                                    |                                                                                                    | Answered     | Marked  |        |         |         |          |      |
| B) trolleys                                                                                                    |                                                                                                    | EE           |         |        |         |         |          |      |
| C) buckets                                                                                                    |                                                                                                    | Choose a Que | stion   |        |         |         |          |      |
| D) conveyer belts                                                                                               | >                                                                                                    | 2            | 3       |        | 4       | 5       |          |      |
|                                                                                                    |                                                                                                    | <u> </u>     | -       |        |         | -       |          |      |
| OA OB OC OD                                                                                                    |                                                                                                    | 7 8          | 9       | 1      | 10      |         |          |      |
|                                                                                                    |                                                                                                    |              |         |        |         |         |          |      |
|                                                                                                    |                                                                                                    |              |         |        |         |         |          |      |
|                                                                                                    |                                                                                                    |              |         |        |         |         |          |      |
| Mark for Review & Nest Clear Response                                                                           | Sares & Next                                                                                                    |              | 5       | ubmit  |         |         |          | _    |
|                                                                                                    |                                                                                                    |              |         |        |         |         | _        |      |
| 🗉 🔘 Ask me anything . 🔒 🧕                                                                                       | Expressed States States |              |         |        |         |         |          |      |

Attempt all the questions & finish the test.

After finishing test click on **"Submit"** to finish test.

| G Manual Topic Electrical En     | × \+                    |                            |                                   |                                         | - a ×                  |
|----------------------------------|-------------------------|----------------------------|-----------------------------------|-----------------------------------------|------------------------|
| ( gatetutorin/TestCente          | er/TestCenter/StartTest |                            |                                   | C Q. Search                             | ☆ 白 ∔ ★ ♡ Ξ            |
| 着 Must Visited 🛞 Getting Started |                         |                            |                                   |                                         |                        |
| GATE tut                         | or                      |                            |                                   |                                         |                        |
|                                  |                         |                            |                                   |                                         | Satyajeet              |
|                                  |                         |                            | Exam Summary                      | 10 - 10 - 10 - 10 - 10 - 10 - 10 - 10 - |                        |
| Section Name                     | No. of Questions        | Answered                   | Not Answered                      | Marked for Review                       | Not Visited            |
| General Aptitude                 | 0                       | 0                          | 0                                 | 0                                       | 0                      |
| 88                               | 10                      | 10                         | 0                                 | 0                                       | 0                      |
|                                  |                         |                            |                                   |                                         |                        |
|                                  |                         | Are you sure you wish to s | submit this group of questions to | r marking ?                             |                        |
| C Ask me anything                | ê 🥥                     |                            |                                   |                                         | ~ 10 40 ENG 24/10/2015 |

Click on "Yes" to continue.

GATEtutor User Manual

|                                     |                                                                                                    |             |    |   | -   | ٥ | × |
|-------------------------------------|----------------------------------------------------------------------------------------------------|-------------|----|---|-----|---|---|
| • gatetutor.in/TestCenter/TestCente | r/StartTeat                                                                                                 | C Q. Search | 12 | ė | 4 n |   | ≡ |
| Most Visited 🛞 Getting Started      |                                                                                                    |             |    |   |     |   |   |
|                                     | Score                                                                                                    | Card        |    |   |     |   |   |
|                                     | Total Question                                                                                              | 10          |    |   |     |   |   |
|                                     | Attempted Question                                                                                          | 10          |    |   |     |   |   |
|                                     | Not Attempted Question                                                                                      | 0           |    |   |     |   |   |
|                                     | Correct Answers                                                                                             | 1           |    |   |     |   |   |
|                                     | Incorrect Answers                                                                                           | 9           |    |   |     |   |   |
|                                     | Total GATE Score                                                                                            | 1           |    |   |     |   |   |
|                                     | • To check answer and to see explanation for the que<br>* To axit the test and go to the main menu click on |             |    |   |     |   |   |
|                                     |                                                                                                    |             |    |   |     |   |   |

You can "View Test" or "Exit" from the test by clicking on exit.

After finishing this test, test result will be displayed on your own timeline.

| Setyajeet :: Timeline           | × +                                |                                                                                     |             |                   |     |      | -     |       |      |
|---------------------------------|------------------------------------|-------------------------------------------------------------------------------------|-------------|-------------------|-----|------|-------|-------|------|
| 🔶 🛞 gatetutorin/Favoritie       | es/Timeline/Home/4886              |                                                                                     | C Q Search  |                   | 4   | ė    | +     | ŵ     |      |
| 着 Most Visited 🗟 Getting Stated |                                    |                                                                                     |             |                   |     |      |       | 22    |      |
|                                 | GATEtutor                          | Hansa Support                                                                       | Satyajeet - | Hello Satyspeet - |     |      |       |       |      |
|                                 |                                    | Asia breadds   @ Gallup Poll   @ Share File       Is image?       Write Double here |             | 4                 |     |      |       |       |      |
|                                 | Satyujed<br>Fersentics<br>Transfer | Satisfieldent attempted Marival Topio Text Result<br>24 October 2015 15 41-41       |             | Pait              |     |      |       |       |      |
|                                 | Practice Test                      | Score Card                                                                          |             |                   |     |      |       |       |      |
|                                 | Test Center                        | Total Questions                                                                     | 1           |                   |     |      |       |       |      |
|                                 | Stone                              | Attempted Durations                                                                 |             |                   |     |      |       |       |      |
|                                 |                                    | Not Attempted Questions:                                                            |             |                   |     |      |       |       |      |
|                                 | Friends                            | Correct Answer:                                                                     | 1           |                   |     |      |       |       |      |
|                                 | S Invite Friends                   | Incornect Answer:<br>Total GATE Scove                                               | -1          | 80                |     |      |       |       |      |
|                                 | Test bettings                      | 0 Like   0 Convent   0 Share                                                        |             |                   |     |      |       |       |      |
|                                 | 💋 Rudgest Text #                   |                                                                                     |             |                   |     |      |       |       |      |
| O Ask me anything               |                                    |                                                                                     |             |                   | ^ 5 | 2 40 | ENG , | 15:43 | na 🛡 |

When you click on "Home" you can see the results as above

# b) Random Topic Test

| gatetutorin/Favorities/Timeline/Home/4886                        |               |                                 |           | C              | Q. Search     |                  |         | 合 自     | +    | ŵ    | 0 | - |
|------------------------------------------------------------------|---------------|---------------------------------|-----------|----------------|---------------|------------------|---------|---------|------|------|---|---|
| Most Visited 🔮 Getting Started                                   |               |                                 |           |                |               |                  |         |         |      |      |   |   |
| G GATE tutor                                                     | Home S        | upport                          |           |                |               | Satyajeet -      | Hello S | atyajes | 18 • |      |   |   |
| Favountes                                                        | 24            | October 2016 15 41 41           |           |                |               |                  |         |         |      |      |   |   |
| Timeline                                                         | Manual Top    | c Electrical Engg. Test         |           |                |               |                  |         |         |      |      |   |   |
| and Study Center                                                 |               |                                 |           |                |               |                  |         |         |      |      |   |   |
| 📫 Practice Test                                                  | Score Care    |                                 |           |                |               |                  |         |         |      |      |   |   |
| 1 Test Center                                                    | Total Quest   | ions:                           |           |                |               |                  | 10      |         |      |      |   |   |
| Stare                                                            | Attempted of  | Questions                       |           |                |               |                  | o       |         |      |      |   |   |
|                                                                  | Not Attempt   | ed Questions:                   |           |                |               |                  | 0       |         |      |      |   |   |
| Friends                                                          | Correct Ans   | wer.                            |           |                |               |                  | 1       |         |      |      |   |   |
| 🌋 Inite Pitends                                                  | incorrect Ar  | isiver:                         |           |                |               |                  | -1      |         |      |      |   |   |
| 😸 friends                                                        | Total GATE    | Score                           |           |                |               |                  | 0.00    |         |      |      |   |   |
| Test Settings                                                    | 0 Like   0 Co | mment   0 Share                 |           |                |               |                  |         |         |      |      |   |   |
| 🔀 Subject Test 🕨                                                 |               |                                 |           |                |               |                  |         |         |      |      |   |   |
| Topic Test > Mar                                                 | leual         | eet assigned Manual Topic Test. |           |                |               |                  |         |         | *    |      |   |   |
| 😸 Mack Test 🕨 🛛 Ran                                              | dom &         | tober 2016 15:29:18             |           |                |               |                  |         |         |      |      |   |   |
| Masters                                                          | Action        | Test Name                       | Questions | Total<br>Marks | Time<br>(Min) | Start Date Time  | End Da  | te Time |      |      |   |   |
| stutor.in/TestSettings/RandomTestSetting/RandomTestItestion: 18/ | terffypesrut  |                                 |           |                | 1.00          | 1000000000000000 |         |         | 100  | 15.4 |   |   |

### Click on "Random" to create a test.

| <ul> <li>gatetutorin/TestSettings/RandomTestSetting/RandomTestSetting/RandomTestSetTing/RandomTestSetTing/RandomTest</li></ul> | mText/section=1&textType=rut       | C Q. Search            | 合 自                   | 4 6 |     | = |
|----------------------------------------------------------------------------------------------------|------------------------------------|------------------------|-----------------------|-----|-----|---|
| Most Visited 🛞 Getting Started                                                                                                    |                                    |                        |                       |     |     |   |
| GATEtutor                                                                                                    | Home Support                       | Satyaje                | net + Hello Satyajant |     |     |   |
|                                                                                                    | O General Aptitude                 |                        |                       |     |     |   |
|                                                                                                    | Random Topic Electrical Engg. Test | ubject v Select 1      | Topic ~               | -   |     |   |
|                                                                                                    | R                                  |                        |                       |     |     |   |
|                                                                                                    | Time (Min) Total Marks Start Date  | Start Time End Date    | End Time              |     |     |   |
|                                                                                                    | 30 🔄 24/10/2016 🗮                  | 3:45 PM 🕲 24/10/2016 👹 | 3:45 PM O             |     |     |   |
|                                                                                                    | 1 Mark Q. 2 Mark Q.                |                        |                       |     |     |   |
| Satyapeet                                                                                                    | 0 (8) 0                            | 8                      |                       |     |     |   |
| Pavourites                                                                                                    | Apply Negative Mark CEnable        |                        |                       |     |     |   |
| Timokee                                                                                                    | Ore                                | ate Cancel             |                       |     |     |   |
| study Center                                                                                                    |                                    | Califier               |                       |     |     |   |
| 📋 Plactice Test                                                                                                    |                                    |                        |                       |     |     |   |
| ST Test Center                                                                                                    |                                    |                        |                       |     |     |   |
| Stave                                                                                                    |                                    |                        |                       |     |     |   |
|                                                                                                    |                                    |                        |                       |     |     |   |
| Friends                                                                                                    |                                    |                        |                       |     |     |   |
| 10. Inita Exercic                                                                                                    |                                    |                        |                       |     | 545 |   |

Write a Test name.

| Setyajeet :: Random Topic × +                       | - 0                                                                                        | I X |
|-----------------------------------------------------|--------------------------------------------------------------------------------------------|-----|
| • B gatetutorin/TestSettings/RandomTestSetting/Rand | domTesthactions 1 âtestTypes nut C 9, Search 🖄 🕯 🗍 🕯                                       |     |
| Most Visited 🛞 Getting Stated                       |                                                                                            |     |
| <b>O</b> GATE tutor                                 | Home Support Satyajeet • Helio Satyajeet •                                                 |     |
|                                                     | O General Aptitude                                                                         |     |
|                                                     | Random Topic Electrical Engg. Test Signals And Systems v Properties of Signal and System v |     |
|                                                     | Time (Min) Total Marks Start Date Start Time End Date End Time                             |     |
|                                                     | 20 월 15 24/10/201€ 월 3:48 PM 	 24/10/201€ 월 4:18 PM 	 0                                    |     |
|                                                     | 5 (d) 5 (d)                                                                                |     |
| Satyapeet                                           |                                                                                            |     |
| Pavountes                                           | Apply Negative Mark 🗵 Enable                                                               |     |
| Timeline                                            | Greate                                                                                     |     |
| Study Center                                        |                                                                                            |     |
| 📋 Practice Test                                     |                                                                                            |     |
| 🐑 Test Center                                       |                                                                                            |     |
| Stare                                               |                                                                                            |     |
| Friends                                             |                                                                                            |     |
| nt. Inite Evends                                    |                                                                                            |     |

### Select subject & topic then fill up all the required details

### Click on the "Create" to create the Test

| Setyajeet :: Random Topic × +                                                                                                    |                        |                      |                                         |        |                        |           |        |                       |     | - | ( |
|----------------------------------------------------------------------------------------------------|------------------------|----------------------|-----------------------------------------|--------|------------------------|-----------|--------|-----------------------|-----|---|---|
| gatetutorin/TestSettings/RandomTestSetting/RandomTestSetting/Ra | domText/section=18ites | tType=rut            |                                         | C      | Q. Search              |           |        | 合                     | ê 4 | * | 1 |
| Aust Visited 🛞 Getting Started                                                                                                    |                        |                      |                                         |        |                        |           |        |                       |     |   |   |
| GGATEtutor                                                                                                    | Home Supe              | ort                  |                                         |        |                        |           |        |                       |     |   |   |
|                                                                                                    | Information            |                      |                                         |        | ж                      |           |        |                       |     |   |   |
|                                                                                                    | Random Topic Test o    | reated successfully. |                                         |        | Close                  | Select Tr | хрк    |                       | N   |   |   |
|                                                                                                    |                        |                      |                                         |        | 0                      |           | End Ti | ne                    |     |   |   |
|                                                                                                    | 30 😸                   | 24                   | 410/2016                                | :50 PM | O 24/10/20             | 916 🔳     | 4:20   | PM O                  |     |   |   |
|                                                                                                    | 1 Mark Q               | 2 Mart               | (Q.                                     |        |                        |           |        |                       |     |   |   |
|                                                                                                    | 0                      | 0                    | 1                                       |        |                        |           |        |                       |     |   |   |
| Satyaper                                                                                                    |                        |                      |                                         |        |                        |           |        |                       |     |   |   |
| Pavourites                                                                                                    | Apply Negative         | Mark CEnable         |                                         |        |                        |           |        |                       |     |   |   |
| Tirrekne                                                                                                    |                        |                      | Creste                                  | 1      | ancel                  |           |        |                       |     |   |   |
| Study Center                                                                                                    |                        |                      | Gicat                                   |        | ance                   |           |        |                       |     |   |   |
| Practice Test                                                                                                    |                        |                      |                                         |        |                        |           |        |                       |     |   |   |
| Test Center                                                                                                    | 1000                   | Test Colorado        | Test Name                               | Total  | Subject Name           | No. of    | Time   | Start Date            | Đ   |   |   |
| 😭 Stare                                                                                                    | Action                 | Test Category        |                                         | Marks  | Subject Name           | Q.        | (Min)  | Time                  |     |   |   |
| Filenda                                                                                                    | ×1118                  | Engineering          | Random Topic<br>Electrical Engg<br>Test | 15     | Signals And<br>Systems | 10        | 20     | 24/10/2016<br>3.50 PM | 42  |   |   |
| off, Justia Exercis                                                                                                    | 100                    |                      | etvolor,                                |        |                        |           |        |                       |     |   |   |

Click on the "Close" to continue.

#### Now, click on "Assign To" icon to assign the test

| Image: Second Sector Sector               | a Visited & Getting Stated<br>GI GATE CUTTUR Home Support Satyajent • Hello Satyajent • | 0 |
|----------------------------------------------------------------------------------------------------|-----------------------------------------------------------------------------------------|---|
| Image: Content of the second of the second of the secon | GATE futtor Home Support Satyajest • Hello Satyajest •                                  |   |
| Belect Subject     Select Subject     Select Subject     Select Subject     Select Subject     Select Subject     Select Subject     Select Subject     Select Subject     Select Subject     Select Subject     Select Subject     Select Subject     Select Subject     Select Subject     Select Topic     Three (Min)     Total Marks   Start Date   Select Subject     Select Topic     Three (Min)   Total Marks   Start Date   Select Subject     Select Subject     Select Subject     Select Subject     Select Subject     Select Topic     Three (Min)   Total Marks   Start Date   Select Topic     Three (Min)   Total Marks   Start Date   Select Topic     Select Topic     Select Topic     Select Topic     Select Topic     Select Topic     Select Topic     Select Topic     Select Topic     Select Topic     Select Topic     Select Topic                                                                                                    |                                                                                         |   |
| Select Subject     Select Topic       Tire (Min)     Total Marks       Salyaget       Select Subject       Select Topic         Tire (Min)       Total Marks       Salyaget         Select Subject         Select Topic         Tire (Min)         Select Subject         Select Topic         Tire (Min)         Select Subject         Select Topic         Tire (Min)         Select Subject         Select Topic         Tire (Min)         Select Subject         Select Topic         Select Subject         Select Topic         Total Marks         Select Subject         Select Topic         Total Marks         Select Subject         Select Topic         Select Topic             Select Topic             Select Subject             Apply Negative Mark             Select Topic                                                                                                    | O General Anthone                                                                       |   |
| Safyaget         Favourities                                                                                                    | a second provide a second second                                                        |   |
| 30 B       24/10/2016       3.50 PM       24/10/2016       4.20 PM       0         Satyageet       0       0       0       0       0       0       0       0       0       0       0       0       0       0       0       0       0       0       0       0       0       0       0       0       0       0       0       0       0       0       0       0       0       0       0       0       0       0       0       0       0       0       0       0       0       0       0       0       0       0       0       0       0       0       0       0       0       0       0       0       0       0       0       0       0       0       0       0       0       0       0       0       0       0       0       0       0       0       0       0       0       0       0       0       0       0       0       0       0       0       0       0       0       0       0       0       0       0       0       0       0       0       0       0       0       0       0       0                                                                                                    | Test Name Select Subject v Select Topic v                                               |   |
| I Mark Q     2 Mark Q.       Satyageet     0       Pavourities     Apply Negative Mark Interest                                                                                                    | Time (Min) Total Marks Start Date Start Time End Date End Time                          |   |
| Satyageet     0     0     0       Favourities     Apply Negative Mark     Enable                                                                                                    | 30 🗄 24/10/2016 🗮 3.50 PM 😋 24/10/2016 🗮 4.20 PM 😋                                      |   |
| Satyageet Pavourities Apply Negative Mark Interaction Translee                                                                                                    | 1 Mark Q. 2 Mark Q.                                                                     |   |
|                                                                                                    |                                                                                         |   |
| Tronke                                                                                                    | Pavourities Apply Negative Mark Strable                                                 |   |
| Create Cancel                                                                                                    | Timeire Council                                                                         |   |
| Study Center                                                                                                    |                                                                                         |   |
| Practice Test                                                                                                    | 📋 Plactice Test                                                                         |   |
| Total No. of Time Start Date El                                                                                                    |                                                                                         |   |
| Action Test Category Test Name Marks Subject Name Q. (Min) Time                                                                                                    | Staw                                                                                    |   |
| Engineering Electrical Random Topic 15 Signals And 10 20 24/10/2016 24/     Engineering Electrical Engg Systems 3:50 PM 4:2                                                                                                    |                                                                                         |   |
| Priends Assigned To Test                                                                                                    |                                                                                         |   |

Select the friend names to whom you want to assign the test

| Satyujeet :: Assigned To X +                                               |      |                |          | C 9.50 |                  |             |        | - | 0 |  |
|----------------------------------------------------------------------------|------|----------------|----------|--------|------------------|-------------|--------|---|---|--|
| gatetutorin/TestSettings/ManualTestSetting/<br>estVisited @ Getting Stated |      |                |          | C 4 50 | arcb             | R           | 6 4    | * | ø |  |
| GATEtutor                                                                  | Home | Support        |          |        | Satyajeet -      | Helio Satya | jeet • |   |   |  |
|                                                                            |      | osign UnAssign |          |        | 🕅 Text is alread | Back        | and a  |   |   |  |
| 9.5                                                                        | D    | Name           | Category | Class  | Division         | Roll No     |        |   |   |  |
|                                                                            |      | Bharati Dhende | Student  |        |                  |             |        |   |   |  |
|                                                                            |      | Satyajeet      | Student  |        |                  |             |        |   |   |  |
| Satyajeet                                                                  | Ø    | Vishal Rathod  | Student  |        |                  |             |        |   |   |  |
| Favourites                                                                 |      |                |          |        |                  |             |        |   |   |  |
| Timoline                                                                   |      |                |          |        |                  |             |        |   |   |  |
| Study Center                                                               |      |                |          |        |                  |             |        |   |   |  |
| a Piactice Test                                                            |      |                |          |        |                  |             |        |   |   |  |
| 🕤 Test Center                                                              |      |                |          |        |                  |             |        |   |   |  |
| Store                                                                      |      |                |          |        |                  |             |        |   |   |  |
| Friends                                                                    |      |                |          |        |                  |             |        |   |   |  |
|                                                                            |      |                |          |        |                  |             |        |   |   |  |

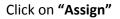

If you have assigned the test to the friends and you want to make any changes in the test or want to cancel an assigned test, you can unassign the test.

Just click on "**UnAssign**" button, the test will be unassigned and also disappeared from the timeline and test center.

#### Click on "Close" to continue

| Setyajeet :: Assigned To X +                  |               |                  |         |             |               |                 |         | -   | σ     |   |
|-----------------------------------------------|---------------|------------------|---------|-------------|---------------|-----------------|---------|-----|-------|---|
| O gatetutorin/TestSettings/ManualTestSetting/ |               |                  |         | C Q. Search |               | t               | 0       | +   | * 5   |   |
| Most Visited @ Getting Stated                 |               |                  |         |             |               |                 |         |     |       |   |
| <b>G</b> GATE tutor                           | - Home        | Second           |         |             | Satyajaat     |                 | tynjent |     |       |   |
|                                               | Informatio    | on               |         |             | -             | _               |         | _   | _     | - |
|                                               |               |                  |         |             |               | B.e             |         |     |       |   |
|                                               | Test assigned | ed successfully. |         |             |               |                 |         |     |       |   |
|                                               |               |                  |         | Chara       | Co rest is am | sady Assigned t | o users |     |       |   |
|                                               |               |                  |         | Ciose       | vision        | Roll No         |         |     |       |   |
|                                               |               | Bharati Ohende   | Student |             |               |                 |         |     |       |   |
|                                               |               | Salyapeet        | Student |             |               |                 |         |     |       |   |
|                                               |               | Vishal Rathod    | Student |             |               |                 |         |     |       |   |
| Satyapet                                      |               |                  |         |             |               |                 |         |     |       |   |
| Pavourites                                    |               |                  |         |             |               |                 |         |     |       |   |
| Tirreline                                     |               |                  |         |             |               |                 |         |     |       |   |
| Study Center                                  |               |                  |         |             |               |                 |         |     |       |   |
| Practice Test                                 |               |                  |         |             |               |                 |         |     |       |   |
| STest Center                                  |               |                  |         |             |               |                 |         |     |       |   |
| Store                                         |               |                  |         |             |               |                 |         |     |       |   |
| Friends                                       |               |                  |         |             |               |                 |         |     |       |   |
| 10. Anita Exercis                             |               |                  |         |             |               |                 |         |     |       |   |
| O Ask me anything                             | 8 🕢           |                  |         |             |               | ~               | C 40 1  | ING | 15:54 |   |

The assigned test will appear in "Test Center" also.

You can check the test is visible on own "Timeline"

|                                         |                 |                                                              |           |       |           |                                           | Do accord                     |      |   |  |
|-----------------------------------------|-----------------|--------------------------------------------------------------|-----------|-------|-----------|-------------------------------------------|-------------------------------|------|---|--|
| gatetutorin/Favorities/Timeline/Index/0 |                 |                                                              |           | C     | Q. Search |                                           | ☆ E                           | • •  | ŵ |  |
| t Visited 🛞 Getting Started             |                 |                                                              |           |       |           |                                           |                               |      |   |  |
| GATEtutor                               | Home Se         | pport                                                        |           |       | vi        | shal Rathod 👻 🛛 I                         | tello Vishal Rath             | od • |   |  |
|                                         | () Ask Doub     | ts   🗑 Gallup Poll   🗟 Sha                                   | re File   |       |           |                                           |                               |      |   |  |
|                                         | Is Image?       |                                                              |           |       |           |                                           |                               |      |   |  |
| 00                                      | Write Double    | s here                                                       |           |       |           |                                           |                               |      |   |  |
|                                         |                 |                                                              |           |       |           |                                           |                               |      |   |  |
| 8                                       |                 |                                                              |           |       |           |                                           | 1.1.1                         | - 4  |   |  |
| Ē                                       |                 |                                                              |           |       |           |                                           | Post                          |      |   |  |
| Ë                                       |                 |                                                              |           |       |           |                                           | Post                          |      |   |  |
| Ÿ.                                      |                 | ajeet assigned Random Topic T                                | est.      |       |           |                                           | Post                          |      |   |  |
| Vishal Rathod                           |                 | <b>sjeet</b> assigned Random Topic T<br>clober 2016 15 53 50 | est.      |       |           |                                           | Post                          |      |   |  |
| Vishel Rathod<br>Favourities            | 240             | ctober 2016 15 53 50                                         |           | Total | Time      | Start Date Time                           |                               |      |   |  |
|                                         |                 | tober 2016 15 53 50<br>Test Name                             | Questions | Marks | (Min)     | Start Date Time                           | End Date Tim                  |      |   |  |
| Favourites                              | 240             | ctober 2016 15 53 50                                         |           |       |           | Start Date Time<br>24-10-2016 03 50<br>PM | End Date Tim                  |      |   |  |
| Favourites                              | Action<br>Start | Test Name<br>Random Topic Electrical<br>Engg. Test           | Questions | Marks | (Min)     | 24-10-2016 03:50                          | End Date Tim<br>24-10-2016 04 |      |   |  |
| Favourites                              | Action          | Test Name<br>Random Topic Electrical<br>Engg. Test           | Questions | Marks | (Min)     | 24-10-2016 03:50                          | End Date Tim<br>24-10-2016 04 |      |   |  |

You can attend a test by clicking "Start Test" icon from Timeline and test center also.

#### Click on "Sign In" to continue

| G Random Topic Electrical E × +                                           |                                                 |                        | - a x             |
|---------------------------------------------------------------------------|-------------------------------------------------|------------------------|-------------------|
| ③ gatetutor.in/TestCenter/TestCenter/TestLogin/Test                       | Type=RUT&tid=47&ing=10&tm=15&id=20&thame=Random | Topic Bies C Q. Search | ☆ 白 ♣ ★ ♥ Ξ       |
| Most Visited 🛞 Getting Started                                            |                                                 |                        |                   |
| GATEtutor                                                                 |                                                 |                        |                   |
| System Name :                                                             |                                                 |                        | Candidate Name :  |
| C001                                                                      |                                                 | Visha                  | I Rathod          |
| Click here if the Name and Photograph<br>shown on the screen is not yours |                                                 |                        | Random Topic Test |
|                                                                           |                                                 |                        | 2                 |
|                                                                           |                                                 |                        |                   |
|                                                                           |                                                 |                        |                   |
|                                                                           | Login                                           |                        |                   |
|                                                                           | 1 vishal@swiftinfocom.com                       | ==                     |                   |
|                                                                           | â ······                                        | =                      |                   |
|                                                                           |                                                 |                        |                   |
|                                                                           | Sign in                                         |                        |                   |
|                                                                           |                                                 |                        |                   |
| O Ack me anything.                                                        |                                                 |                        | ~ 및 40 ING 19.56  |

#### Click on "Next"

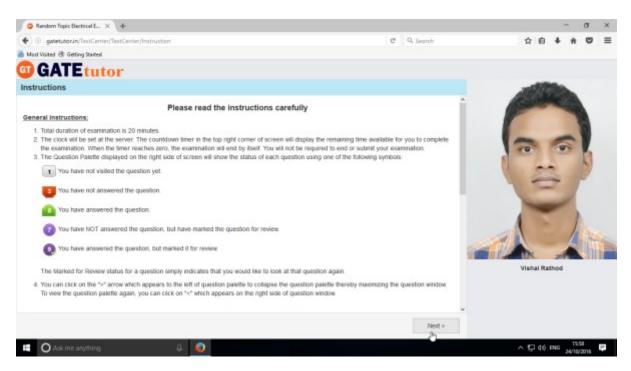

#### Then click on "I am ready to begin" to appear a test.

### Attempt all the questions.

| G Random Topic Biectrical E., X +                                                                                                    |                                               | - a ×                                       |
|----------------------------------------------------------------------------------------------------|-----------------------------------------------|---------------------------------------------|
| ( gatetutorin/TestCenter/StartTest                                                                                                    | C Q. Search                                   | ☆ ê ♣ ♠ ♥ ≡                                 |
|                                                                                                    |                                               |                                             |
|                                                                                                    |                                               |                                             |
|                                                                                                    |                                               | Question Paper 👔 Instructions 👩 Useful Data |
| Random Topic Electrical Engg. Test 👔                                                                                                    | = (                                           | Vishal Rathod                               |
| Next Visited & Getting Stande                                                                                                    | Time Left: 00:19:26                           | B B Plone                                   |
| Mean Visited & Getting Stated<br>Control Topic Electrical Engs Teol ()<br>Section<br>General Aptitude () Et ()<br>Section<br>General Aptitude () Et ()<br>Section<br>Section<br>General Aptitude () Et ()<br>Section<br>Section<br>General Aptitude () Et ()<br>Section<br>Section<br>General Aptitude () Et ()<br>Section<br>Section<br>General Aptitude () Et ()<br>Section<br>Section<br>General Aptitude () Et ()<br>Section<br>Section<br>General Aptitude () Et ()<br>Section<br>Section<br>Section<br>Section<br>General Aptitude () Et ()<br>Section<br>Section<br>Secti |                                               |                                             |
| Question Type: MCQ                                                                                                    | Marks for correct ans 2   Negative Marks 0.00 | Answered O Not Answered                     |
| 8) For the analog signal given below m (t) = 4 cos 100 p t                                                                                                    | 0                                             | Not Visited 0 Marked for Review             |
| Then the value of F <sub>8</sub> is                                                                                                    |                                               | Answered & Marked<br>for Review             |
| A) 1000 Hz                                                                                                    | EE                                            | Tor Heview                                  |
| B) 10 K04z                                                                                                    |                                               | ose a Question                              |
| C) 100 Hz                                                                                                    | Ľ 🦲                                           | 00000                                       |
| D) 10000 Hz                                                                                                    |                                               |                                             |
|                                                                                                    | ( <b>_</b>                                    |                                             |
| OA OB @C OD                                                                                                    |                                               |                                             |
|                                                                                                    |                                               |                                             |
|                                                                                                    |                                               |                                             |
| Mark for Review & Next Clear Response                                                                                                    | Save                                          | Subject                                     |
| 💶 🔿 Ask me anything 🔋 🔱 🥥                                                                                                    |                                               | ~ 12.59 ₹                                   |

Click on "Submit" after finishing a test.

|                                                                                   | *  | 2 |
|-----------------------------------------------------------------------------------|----|---|
| GATE tutor                                                                        |    |   |
| Vishai Rathod                                                                     |    |   |
| Vishai Rathod                                                                     |    |   |
|                                                                                   |    |   |
|                                                                                   |    |   |
|                                                                                   |    |   |
| Exam Summary                                                                      |    |   |
| Exam Summary                                                                      |    |   |
|                                                                                   |    |   |
|                                                                                   |    |   |
| Section Name No. of Questions Answered Not Answered Marked for Review Not Visited | be |   |
| General Aptitude 0 0 0 0 0 0                                                      |    |   |
| EE 8 8 0 0 0 0                                                                    |    |   |
|                                                                                   |    |   |

Click on "Yes" to continue & view the results

# You can "View Test" or "Exit".

| Random Topic Bectrical E × +               |                                                                                                    |             | - 0 ×           |
|--------------------------------------------|----------------------------------------------------------------------------------------------------|-------------|-----------------|
| 🔹 🛞 gatetutorin/TestCenter/TestCenter/Star | 1Test                                                                                                    | C Q. Search | ☆ ê ♣ ♠ ♥ ≡     |
| 😹 Most Visited 🗟 Getting Started           |                                                                                                    |             |                 |
|                                            | Score                                                                                                    | Card        |                 |
|                                            | Total Question                                                                                                    | 10          |                 |
|                                            | Altempted Question                                                                                                    | 8           |                 |
|                                            | Not Attempted Question                                                                                                    | 2           |                 |
|                                            | Correct Answers                                                                                                    | 1           |                 |
|                                            | Incorrect Answers                                                                                                    | 7           |                 |
|                                            | Total GATE Score                                                                                                    | 2           |                 |
|                                            | Where Test     "To check answer and to see explanation for the ques     "To exit the test and go to the main meru click on |             |                 |
| O Ask me anything                          | a 👩                                                                                                    |             | ∧ 및 40 ENG 1662 |

You can see the test on your friend's own timeline.

| Vishal Rathod :: Tim  |                              |                                                  |               |                     |     |   | - 3  | ٥ |
|-----------------------|------------------------------|--------------------------------------------------|---------------|---------------------|-----|---|------|---|
| ③ gatetutorin/6       | avorities/Timeline/Home/4942 |                                                  | C Q Search    | ť                   | r e | + | ŵ    | 0 |
| est Visited 🗟 Getting |                              |                                                  |               |                     |     |   |      |   |
|                       | GATEtutor                    | Home Support                                     | Vishal Rathod | Hello Vishal Rathod |     |   |      |   |
|                       |                              | 🕣 Ask Doubts   🛞 Gallup Poll   🕢 Share File      |               |                     |     |   |      |   |
|                       |                              | □ is Image?                                      |               |                     |     |   |      |   |
|                       | 00                           | Write Doubt's here                               |               |                     |     |   |      |   |
|                       | 8                            |                                                  |               |                     |     |   |      |   |
|                       |                              |                                                  |               | Pest                |     |   |      |   |
|                       | ALL ALL                      | Vishal Rathod attempted Random Topic Test Result |               |                     |     |   |      |   |
|                       | Vishal Rathod                | 24 October 2816 16:82:06                         |               |                     |     |   |      |   |
|                       | Ferourites                   | Random Topic Electrical Engg. Test               |               |                     |     |   |      |   |
|                       | Timetine                     | Score Card                                       |               |                     |     |   |      |   |
|                       | Study Center                 | Total Questions:                                 |               | 10                  |     |   |      |   |
|                       | Practice Test                | Attempted Questions:                             |               | 0                   |     |   |      |   |
|                       | 1 Test Center                | Not Attempted Questions:                         |               | 0                   |     |   |      |   |
|                       | 🔛 Store                      | Correct Answer:                                  |               | 1                   |     |   |      |   |
|                       | Friends                      | Incorrect Answer:                                |               | -1                  |     |   |      |   |
|                       |                              | Total GATE Score:                                |               | 0.00                |     |   |      |   |
| O Ask me an           | 🎎 Invite Friends             |                                                  |               |                     |     |   | 16.0 | - |

### 3. Mock Test

### a) Manual Mock Test

| + () gatetutorin/Favorities,   | /Timeline/Index/0      |                                               | C Q Search                  | 2 自 4 | * | • = |
|--------------------------------|------------------------|-----------------------------------------------|-----------------------------|-------|---|-----|
| Must Visited @ Getting Started |                        |                                               |                             |       |   |     |
| <b>(</b>                       | GATEtutor              | Home Support                                  | Satynjeet - Hello Satynjeet |       |   |     |
| Frie                           | nds                    | Correct Answer:                               | 1                           |       |   |     |
| 5                              | invite Friends         | Incorrect Answer:                             | -1                          |       |   |     |
| 8.0                            | Friends                | Total GATE Score                              | 0.00                        |       |   |     |
| Test                           | Settings               | 0 Like   0 Comment   0 Share                  |                             |       |   |     |
| 10                             | Subject Test +         |                                               |                             |       |   |     |
| 81                             | Topic Text +           | Satyajeet attempted Manual Topic Test Result. | 19                          | ~     |   |     |
| 4                              | Mock Test + Manua      | tober 2016 15:41:41                           |                             |       |   |     |
| Mas                            | Rando                  | Electrical Engg. Test                         |                             |       |   |     |
| <b>B</b> /                     | Add & Edit Subjects    | Score Card                                    |                             |       |   |     |
| 3                              | Add & Edit Topica      | Total Questions                               | 10                          |       |   |     |
|                                | Add & Edit Questions   | Attempted Questions:                          | 0                           |       |   |     |
|                                | Upload Questions       | Not Attempted Questions:                      | 0                           |       |   |     |
| 21                             | Add & Edit Summary     | Conect Answer:                                | 1                           |       |   |     |
|                                |                        | Incorrect Answer:                             | -1                          |       |   |     |
| Rep                            | orts                   | Total GATE Score:                             | 0.00                        |       |   |     |
|                                | Performance Analysis + | 0 Like   0 Comment   0 Share                  |                             |       |   | -   |
| 0.0                            | Addwity Log            | o Day 1 a commune 1 a grant                   |                             |       |   | -   |

#### Click on "Manual" to create a test.

| Satyajeet :: Manual Mock _ X +     (astertutor in/TestSettings/Manual) |                                  |                                                                                                    |                  |         |                          |                       |   | Q. Search           |                         |         |   |   |   | 0 |
|------------------------------------------------------------------------|----------------------------------|----------------------------------------------------------------------------------------------------|------------------|---------|--------------------------|-----------------------|---|---------------------|-------------------------|---------|---|---|---|---|
| ) 🛞 gatetutorin/TestSettings/Manual<br>Aust Visited 🛞 Getting Stated   | lestSetting/Manual lest (section | o 1 Stee                                                                                                    | tiypermitte      | mode    | Add                      |                       | e | 4 Search            |                         | H       | 0 | * | " | • |
|                                                                        | Etutor                           | ne :                                                                                                    | Support          |         |                          |                       |   | Setyn               | eet - Hello Saty        | njeet - |   |   |   |   |
|                                                                        |                                  |                                                                                                    |                  | Electri | cal Engineering          | Торіс                 | 2 | Any Mark 🛩          | All Questions           | ×       |   |   |   |   |
| Sat<br>Ferenarihan                                                     | yapet                            | Explanation            Added By:         Enable By:             fic 0         Ans:           Select Question You selected 0 question(s) having 0 main(s) |                  |         |                          |                       |   |                     |                         |         |   |   |   |   |
| Timeine                                                                |                                  | ark: 0 Ans: Select Question You selected 0 question(s) having 0 mani(s)                                                                                  |                  |         |                          |                       |   |                     |                         |         |   |   |   |   |
| Study Center                                                           |                                  | ofQ.                                                                                                    | Time (min)<br>20 | 141     | Start Date<br>24/10/2011 | Start Time<br>4:22 PM | 0 | End Date 26/10/201/ | End Time<br>4.22 PM (3) |         |   |   |   |   |
| E Practice Test                                                        |                                  |                                                                                                    |                  | 2       |                          | 4.22 PM               | 9 | 1 L                 | -                       |         |   |   |   |   |
| Test Center                                                            | L                                | lancol M                                                                                                    | leck Electrica   | Engg    | Test                     |                       | - | Enable Enable       | Apply Negative M        | ark     |   |   |   |   |
| 😟 Stone                                                                |                                  |                                                                                                    |                  |         | Previou                  | Create                |   | Cancel              |                         |         |   |   |   |   |
| Friends                                                                |                                  |                                                                                                    |                  |         | _                        |                       |   | _                   |                         |         |   |   |   |   |
| 🍠 Invita Prieroda                                                      |                                  |                                                                                                    |                  |         |                          |                       |   |                     |                         |         |   |   |   |   |
| S Friends                                                              |                                  |                                                                                                    |                  |         |                          |                       |   |                     |                         |         |   |   |   |   |
|                                                                        |                                  |                                                                                                    |                  |         |                          |                       |   |                     |                         |         |   |   |   |   |

Write a test name as above.

### Select subject and topic for the test.

| gatetutorin/Te         | utSettings/ManualTextSetting/ManualTex | tl'section v 1.8de                                                                                                    | estType=mmt8   | Imode:   | Add          |              |                                    | C       | Q. Search  |       |              | 1          | i 🗎 | + | ŵ | e |
|------------------------|----------------------------------------|----------------------------------------------------------------------------------------------------|----------------|----------|--------------|--------------|------------------------------------|---------|------------|-------|--------------|------------|-----|---|---|---|
| Most Visited @ Getting | Stated                                 |                                                                                                    |                |          |              |              |                                    |         |            |       |              | - 22       |     |   |   |   |
|                        | GATE tutor                             | Home                                                                                                    | Support        |          |              |              |                                    |         | Setye      | eet - | Hello S      | stynjest - |     |   |   |   |
|                        |                                        | and the second second se | exted Test     |          |              |              |                                    |         |            |       |              |            |     |   |   |   |
|                        |                                        | LINE OF STREET                                                                                                    | Aptitude @     | Electric | al Engineeri | ing          |                                    |         |            |       |              |            |     |   |   |   |
|                        |                                        | Control                                                                                                    | Systems        |          | 9            | Select T     | noic 1                             | -       | Any Mark 💌 | All   | Questions    | ¥          |     |   |   |   |
|                        |                                        |                                                                                                    | -1             |          | 1            | Select Tapic |                                    |         |            |       |              | 100        |     |   |   |   |
|                        |                                        |                                                                                                    |                |          |              | loois & Tec  | entrol System<br>hniques of System |         | tin        |       |              |            |     |   |   |   |
|                        |                                        |                                                                                                    |                |          |              |              | tein Compensatz<br>Ne Analysis     | H.      | <b>1</b>   |       |              |            |     |   |   |   |
|                        | Satyajoot                              |                                                                                                    |                |          |              | Add          | ed By: Enal                        | ble By: |            |       |              |            |     |   |   |   |
|                        | Favourhas                              | Mark: 0                                                                                                    | Ans: Sel       | ect Que  | stion You s  | elected 0    | question(s) ha                     | Ning 0  | mark(s)    |       |              |            |     |   |   |   |
|                        | Timeine                                | No. of Q.                                                                                                    | Time (min)     |          | Start Date   |              | Start Time                         |         | End Date   | End   | Time         |            |     |   |   |   |
|                        | Study Center                           | 10 👳                                                                                                    | 20             | 2        | 24/10/20     | 11           | 4:22 PM                            | 0       | 24/10/2010 | 4     | 22 PM        | 0          |     |   |   |   |
|                        | Practice Test                          | Manual                                                                                                    | Meck Electrica | Enga     | Test         |              |                                    |         | Enable     | DA    | sly Negative | Mark       |     |   |   |   |
|                        | Test Center                            | L                                                                                                    |                |          |              |              |                                    | -1 3    |            |       | .,           |            |     |   |   |   |
|                        | 👷 Store                                |                                                                                                    |                |          | Pre          | view         | Create                             |         | Cancel     |       |              |            |     |   |   |   |
|                        | Friends                                |                                                                                                    |                |          |              |              |                                    |         |            |       |              |            |     |   |   |   |
|                        | 🍠 Invita Frienda                       |                                                                                                    |                |          |              |              |                                    |         |            |       |              |            |     |   |   |   |
|                        | M Friends                              |                                                                                                    |                |          |              |              |                                    |         |            |       |              |            |     |   |   |   |

### Fill up all the remaining details

| Setyajeet :: Manual Mock × +         |                                                                                                    |                                                                                                    |                               |   |    |     | σ | × |
|--------------------------------------|----------------------------------------------------------------------------------------------------|----------------------------------------------------------------------------------------------------|-------------------------------|---|----|-----|---|---|
| ( gatetutorin/TestSettings/ManualTes | rSetting/ManualTest/Section = 1.8                                                                                                    | StestType=mmt&mode=Add                                                                                                    | C Q. Search                   | 4 | ė. | + + |   | = |
| Must Visited 🛞 Getting Started       |                                                                                                    |                                                                                                    |                               |   |    |     |   |   |
|                                      | GATEreter                                                                                                    | North Report                                                                                                    | Balgagant - Balto Balgagant - |   |    |     |   | - |
|                                      | Anger<br>Anger<br>Anger<br>Provine<br>Provine | $\begin{array}{c c} \hline & \hline \\ \hline & \hline \\ \hline \\$ |                               |   |    |     |   |   |
|                                      | nd settings                                                                                                    |                                                                                                    | 4 44 Canada                   |   |    |     |   |   |
|                                      | K anito ante                                                                                                    | Lass by Cr                                                                                                    | Take Index by 1471au          |   |    |     |   |   |
|                                      | (P top: tells                                                                                                    | Bark 2 Long II: Thread Special Visconside Hospecial                                                                                                    | nor, nang Misanor,            |   |    |     |   |   |
|                                      | po up in the                                                                                                    | No. of G. Transien, Marchae                                                                                                    | Section Enclose Enclose       |   |    |     |   |   |
|                                      | Natara                                                                                                    | vi a a a secone a                                                                                                    | 1.00 MI 21'0270 M 1.00 MI 0   |   |    |     |   |   |
|                                      | E-Alt & Bit Supera                                                                                                    | Markat Mode Destroat Drogs. Test                                                                                                    | E franke Ridgen Lagatie Lines |   |    |     |   |   |
|                                      | AND IN DIST TOPOL                                                                                                    |                                                                                                    | D2                            |   |    |     |   |   |
|                                      | ALL UND GARDING                                                                                                    | Pastor                                                                                                    | Change Currost                |   |    |     |   |   |

You can also apply Negative marking for the Test.

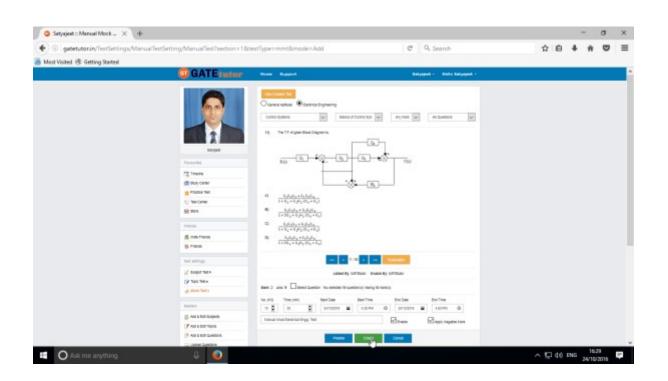

Once you finish the questions selection, click on "Create" to create the test.

Test will get created successfully.

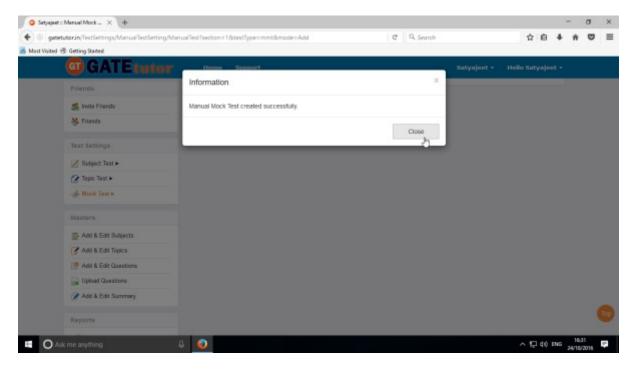

Click on "Close" to proceed.

| Satyajeet :: Manual Mock _ × +                         |                                                                  |                         |                       |             |                       |        | -    | σ    | 2 |
|--------------------------------------------------------|------------------------------------------------------------------|-------------------------|-----------------------|-------------|-----------------------|--------|------|------|---|
| 🕑 🛞 📴 gatetutor.in/TestSettings/ManualTestSetting/Manu | allex1section=1&textType=mmt&mo                                  | de=Add                  | c c                   | L Search    | \$                    | ė +    | ÷    | •    | 1 |
| Must Visited 🛞 Getting Stated                          |                                                                  |                         |                       |             |                       |        | - 22 | 2.51 |   |
| GATE tutor                                             | Home Support                                                     |                         |                       | Satyaj      | net + Hello Satya     | jeet • |      |      |   |
|                                                        | View Creates Test<br>O General Apti de Electri<br>Select Subject | Select T                |                       | Any Marks 💌 | At Questions          | ×      |      |      |   |
| Satyapert                                              |                                                                  | Added By: GA            | TEtutor Enable By     | : GATEtutor |                       |        |      |      |   |
| Pavourites                                             | Mark: 0 Ans: Select Que                                          | estion You selected 0 q | uestion(s) having 0 m | lark(s)     |                       |        |      |      |   |
| Timeline                                               | No. of Q. Time (min)                                             | Start Date              | Start Time            | End Date    | End Time              |        |      |      |   |
| 📑 Bludy Center                                         | 10 0 20 0                                                        | 24/10/2016              | 4.32 PM O             | 24/10/2016  | 4.52 PM O             |        |      |      |   |
| 📋 Practice Test                                        | Test Name                                                        |                         |                       | 2 Enable    | Apply Negative Mar    |        |      |      |   |
| 🐑 Test Center                                          | rescisarile                                                      |                         |                       | ElEnable    | D Apply negative star | n -    |      |      |   |
| Stave                                                  |                                                                  | Preview                 | Create                | Gancel      |                       |        |      |      |   |
|                                                        |                                                                  |                         |                       |             |                       |        |      |      |   |
| Friends                                                |                                                                  |                         |                       |             |                       |        |      |      |   |

Click on "View Created Test" to check & assign the test.

| ③ ③ gatetutor.in/TestSet                        | ttings/ManualTexSetting/GetMan | ualAssignedT | estsByGroup | Ditesttypermit                       |           | e d            | Search .      |                        | 4                      | 0     | + n       | 9 | - |
|-------------------------------------------------|--------------------------------|--------------|-------------|--------------------------------------|-----------|----------------|---------------|------------------------|------------------------|-------|-----------|---|---|
| Host Visited 🕏 Getting State                    |                                |              |             |                                      |           |                |               |                        |                        |       |           |   |   |
| 📴 G/                                            | ATEtutor                       | Home         | Support     |                                      |           |                |               | Satyajeet •            | Hello Satyr            | ajeet |           |   |   |
|                                                 |                                |              | signed To   | Test Name                            | No. of Q. | Total<br>Marks | Time<br>(Min) | Start Date<br>Time     | End Date<br>Time       | Er    | ls<br>lab |   |   |
|                                                 | 20                             |              | 51          | Manual Mock Electrical<br>Engg. Test | 10        | 16             | 20            | 24-10-2016<br>04:32 PM | 24-10-2016<br>04:52 PM | Yes   |           |   |   |
|                                                 |                                | <.           |             |                                      |           |                |               | -                      |                        |       | •         |   |   |
| 1                                               |                                |              |             |                                      |           |                |               |                        |                        |       |           |   |   |
|                                                 |                                |              |             |                                      |           |                |               |                        |                        |       |           |   |   |
| _                                               | Salyajeet                      |              |             |                                      |           |                |               |                        |                        |       |           |   |   |
| Pavourite                                       |                                |              |             |                                      |           |                |               |                        |                        |       |           |   |   |
| Pavourite                                       |                                |              |             |                                      |           |                |               |                        |                        |       |           |   |   |
|                                                 | es<br>te                       |              |             |                                      |           |                |               |                        |                        |       |           |   |   |
| Timele                                          | es<br>re<br>Center             |              |             |                                      |           |                |               |                        |                        |       |           |   |   |
| Timele<br>Study (                               | ts<br>te<br>Center<br>ce Test  |              |             |                                      |           |                |               |                        |                        |       |           |   |   |
| 🔁 Timele<br>📚 Bludy (<br>📋 Practic              | ts<br>te<br>Center<br>ce Test  |              |             |                                      |           |                |               |                        |                        |       |           |   |   |
| n Tirrein<br>S Study (<br>Piactic<br>S) Teat Ce | ts<br>te<br>Center<br>ce Test  |              |             |                                      |           |                |               |                        |                        |       |           |   |   |

You can remove the questions from the test by clicking on "View & Edit" as well as "Delete" the test also.

Now, click on "Assigned To" to assign the test.

#### The following window will appear

| Setyajeet :: Assigned To × +                  |      |                |          |        |                 |                |         | -   | σ             |  |
|-----------------------------------------------|------|----------------|----------|--------|-----------------|----------------|---------|-----|---------------|--|
| O getetutorin/TestSettings/Manue/TestSetting/ |      |                |          | C Q Se | arch            | ☆              | 6 4     | l n |               |  |
| Most Visited 🕏 Getting Stated                 |      |                |          |        |                 |                | 66. S   | 2   |               |  |
| GATEtutor                                     | Home | Support        |          |        | Satyajaet +     | Hello Saty     | ajeet • |     |               |  |
|                                               |      | ksign UnAssign |          |        |                 | Back           |         |     |               |  |
| (m m)                                         |      |                |          |        | C Test is alrea | dy Assigned to | Users   |     |               |  |
|                                               |      | Name           | Category | Class  | Division        | Roll No        |         |     |               |  |
|                                               |      | Bharati Dhende | Student  |        |                 |                |         |     |               |  |
|                                               |      | Satyajeet      | Student  |        |                 |                |         |     |               |  |
|                                               |      | Vishal Rathod  | student  |        |                 |                |         |     |               |  |
| Satyapeet                                     |      |                |          |        |                 |                |         |     |               |  |
| Pavountes                                     |      |                |          |        |                 |                |         |     |               |  |
| Timeline                                      |      |                |          |        |                 |                |         |     |               |  |
| 👼 Bludy Center                                |      |                |          |        |                 |                |         |     |               |  |
| 📋 Practice Test                               |      |                |          |        |                 |                |         |     |               |  |
| 15 Test Center                                |      |                |          |        |                 |                |         |     |               |  |
| Store                                         |      |                |          |        |                 |                |         |     |               |  |
| Priends                                       |      |                |          |        |                 |                |         |     |               |  |
| et Insta Exercis                              |      |                |          |        |                 |                |         |     | 138<br>1/2016 |  |

You can assign the test to your friends by clicking on "Assign".

If you want to unassign the test then click "**UnAssign**", the test will be unassigned from friend's timeline & test center also.

| Setyajeet :: Assigned To × +                  |      |                |          |        |                 |                |        | -   | σ    | >  |
|-----------------------------------------------|------|----------------|----------|--------|-----------------|----------------|--------|-----|------|----|
| ③ gatetutorin/TestSettings/ManualTestSetting/ |      |                |          | C Q Se | arch            | 4              | i e    | + 1 |      | 1  |
| Must Visited 🛞 Getting Stated                 |      |                |          |        |                 |                |        |     |      |    |
| GATEtutor                                     | Home | Support        |          |        | Satyajoet -     | Hello Sat      | yajeet | •   |      |    |
|                                               |      | esign UnAesign |          |        |                 | Bac            | ĸ      |     |      |    |
| 0.6                                           |      | 0              |          |        | C Test is alrea | dy Assigned to | Users  |     |      |    |
|                                               |      | Name           | Category | Class  | Division        | Roll No        |        |     |      |    |
|                                               |      | Bharati Dhende | Student  |        |                 |                |        |     |      |    |
|                                               | 2    | Satyajeet      | Student  |        |                 |                |        |     |      |    |
|                                               | 12   | Vishal Rathod  | Student  |        |                 |                |        |     |      |    |
| Satyapeet                                     |      |                |          |        |                 |                |        |     |      |    |
| Pavourites                                    |      |                |          |        |                 |                |        |     |      |    |
| Timeine Timeine                               |      |                |          |        |                 |                |        |     |      |    |
| Study Center                                  |      |                |          |        |                 |                |        |     |      |    |
| 📋 Practice Test                               |      |                |          |        |                 |                |        |     |      |    |
| 🕤 Test Center                                 |      |                |          |        |                 |                |        |     |      |    |
| Stare                                         |      |                |          |        |                 |                |        |     |      |    |
| Friends                                       |      |                |          |        |                 |                |        |     |      |    |
| nt. Inita Frends                              |      |                |          |        |                 |                |        | _   |      |    |
| 🖬 🔿 Ask me anything. 🛛                        | 1 💿  |                |          |        |                 | ~ 5            | 2 40 B |     | 6:40 | h. |

Now select friend names to assign a test & click on "Assign".

#### Test will get assigned successfully.

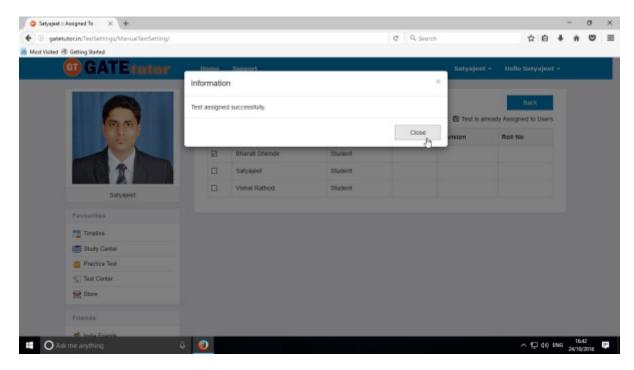

Click on the "Close" to continue.

| ③ gatetutorin/TestCenter/TestCenter/TestCenter |                      |                                        |              |                 | C             | Q. Search       |                |               |                        | 合 自            | +    | ŵ  | • | 1 |
|------------------------------------------------|----------------------|----------------------------------------|--------------|-----------------|---------------|-----------------|----------------|---------------|------------------------|----------------|------|----|---|---|
| lost Visited 🛞 Getting Stated                  |                      |                                        |              |                 |               |                 |                |               |                        |                |      | 22 |   |   |
| GATEtutor                                      | Home Sug             | sport                                  |              |                 |               | Bhara           | ti Dhend       | ••            | Hello Bharati          | Dhend          | • •  |    |   |   |
|                                                | Sr.<br>No. StartTest | Test Name                              | Test<br>Type | Subject<br>Name | Topic<br>Name | No. of<br>Ques. | Total<br>Marks | Time<br>(Min) | Start Date<br>Time     | End<br>Tir     | Date |    |   |   |
| (m.m.)                                         | 1 😵                  | Manual Mock<br>Electrical Engg<br>Test | MVT          |                 |               | 10              | 16             | 20            | 24-10-2016<br>04:32 PM | 24-10<br>04:53 |      |    |   |   |
| 1                                              | <                    |                                        |              |                 |               |                 |                |               |                        |                | ,    |    |   |   |
|                                                |                      |                                        |              |                 |               |                 |                |               |                        |                |      |    |   |   |
| Bharati Ohende                                 |                      |                                        |              |                 |               |                 |                |               |                        |                |      |    |   |   |
| Bharati Dhende<br>Favourites                   |                      |                                        |              |                 |               |                 |                |               |                        |                |      |    |   |   |
|                                                |                      |                                        |              |                 |               |                 |                |               |                        |                |      |    |   |   |
| Favourites                                     |                      |                                        |              |                 |               |                 |                |               |                        |                |      |    |   |   |
| Favourites                                     |                      |                                        |              |                 |               |                 |                |               |                        |                |      |    |   |   |
| Favourites                                     |                      |                                        |              |                 |               |                 |                |               |                        |                |      |    |   |   |

Check that test appears on friend's own timeline as well as in **"Test Center"** as above.

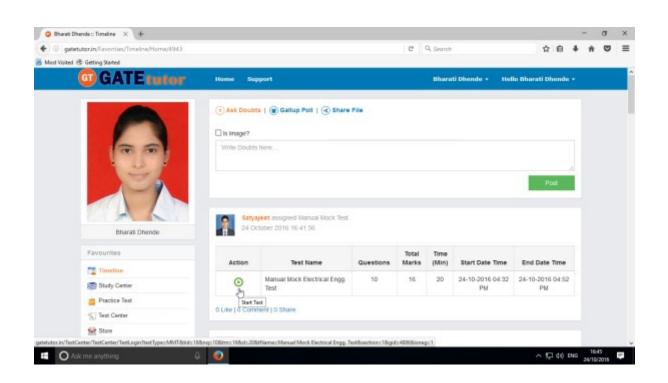

Same Test will be appeared on the own Timeline of friend.

| gatetutorin/Favorities/Timeline/Home/4943 |              |                                                          |                 | C     | Q. Search |                                           | \$                         | ê 4    | 1 11 |  |
|-------------------------------------------|--------------|----------------------------------------------------------|-----------------|-------|-----------|-------------------------------------------|----------------------------|--------|------|--|
| lest Visited 🛞 Getting Started            |              |                                                          |                 |       |           |                                           |                            |        |      |  |
| GATEtutor                                 | Home Support |                                                          |                 |       | Bhara     | ti Dhende + Hel                           | llo Bharati Dh             | ende - |      |  |
|                                           | () Ask Doubl | ts   🗑 Gallup Poll   🗟 Share                             | File            |       |           |                                           |                            |        |      |  |
|                                           | Is Image?    |                                                          |                 |       |           |                                           |                            |        |      |  |
| (a) (a)                                   | Write Doubte | s here                                                   |                 |       |           |                                           |                            |        |      |  |
|                                           |              |                                                          |                 |       |           |                                           |                            |        |      |  |
| 11                                        | Satura       | need assistment Manual Mirck Teed                        |                 |       |           |                                           | Po                         | a      |      |  |
| Bharas Dhende                             |              | njeot assigned Manual Mock Test.<br>clober 2016 16 41:06 |                 |       |           |                                           | Pos                        | st     |      |  |
| Bharat Dhende<br>Favourites               | 24 0         | ctober 2016 16 41 56                                     |                 | Total | Time      |                                           |                            |        |      |  |
|                                           |              | tober 2016 16.41.56<br>Test Name                         | Questions       | Marks | (Min)     | Start Date Time                           | End Date 1                 | Ωme    |      |  |
| Favourites                                | 24 0         | ctober 2016 16 41 56                                     | Questions<br>10 |       |           | Start Date Time<br>24-10-2016 04:32<br>PM |                            | Ωme    |      |  |
| Favourites                                | Action       | Test Name<br>Manual Mock Electrical Engg<br>Test         |                 | Marks | (Min)     | 24-10-2016 04:32                          | End Date 1<br>24-10-2016 ( | Ωme    |      |  |
| Favourites                                | Action       | Test Name<br>Manual Mock Electrical Engg<br>Test         |                 | Marks | (Min)     | 24-10-2016 04:32                          | End Date 1<br>24-10-2016 ( | Ωme    |      |  |

To start a test, click on "Start Test" icon

Click on "Start Test" icon to attend the test.

#### Click on "Sign In" to continue

| Manual Mock Bectrical In × +                                              |            |                                        |   |                          |            |    |     | - 1   |    | × |
|---------------------------------------------------------------------------|------------|----------------------------------------|---|--------------------------|------------|----|-----|-------|----|---|
| S gatetutorin/TestCenter/TestCenter/TestLoginTestType=MMT&                | tid=185ing | =108tm=168id=208itName=Manual Mock Ele | C | Q. Search                | ☆          | ÷. | +   | ŵ     | 0  | = |
| Must Visited 🛞 Getting Stated                                             |            |                                        |   |                          |            |    |     |       |    |   |
| GATE tutor                                                                |            |                                        |   |                          |            |    |     |       |    |   |
| System Name :                                                             |            |                                        |   | Candidate Name :         |            |    |     |       |    |   |
| C001                                                                      |            |                                        |   | Bharati Dhende           |            | 1  |     |       |    |   |
| Click here if the Name and Photograph<br>shown on the screen is not yours |            |                                        |   | Subject Manual Mock Test |            | 1  | -   | -     | 1  |   |
| shown on the screen is not yours                                          |            |                                        |   |                          |            |    | -   | 5     | 2  |   |
|                                                                           |            |                                        |   |                          |            |    | +   | 7     |    |   |
|                                                                           |            |                                        |   |                          |            |    | -   | -     |    |   |
|                                                                           |            |                                        |   |                          |            | 1  | 1   | 1     |    |   |
|                                                                           |            |                                        |   |                          |            |    |     |       | -  |   |
|                                                                           | Login      |                                        |   |                          |            |    |     |       |    |   |
|                                                                           | 1          | bharali01@swiftinfocom.com             | ш |                          |            |    |     |       |    |   |
|                                                                           |            |                                        | = |                          |            |    |     |       |    |   |
|                                                                           |            |                                        |   |                          |            |    |     |       |    |   |
|                                                                           |            | Sign in                                |   |                          |            |    |     |       |    |   |
|                                                                           |            | 0                                      |   |                          |            |    |     |       |    |   |
|                                                                           |            |                                        |   |                          |            |    |     |       |    |   |
| 🖪 🔘 Ask me anything 🛛 🖟 🥥                                                 |            |                                        |   |                          | ^ <u>F</u> | 40 | ING | 16.48 | 19 | 7 |

Following window will appear after signing in

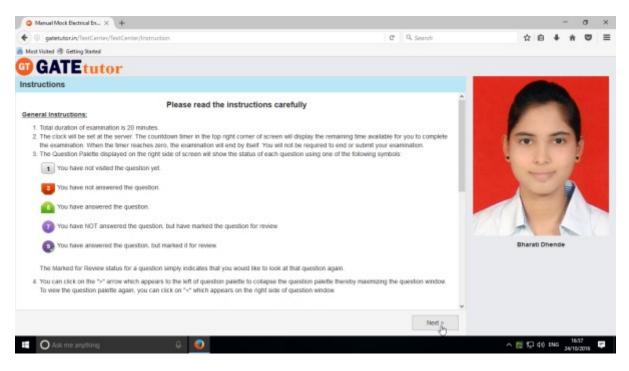

Read the instructions and click on "Next".

Click on a Checkbox of instructions and then click on 'I am ready to begin'.

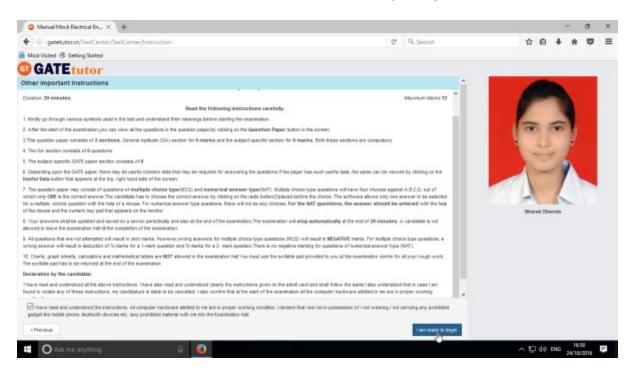

#### You will appear a test as follows

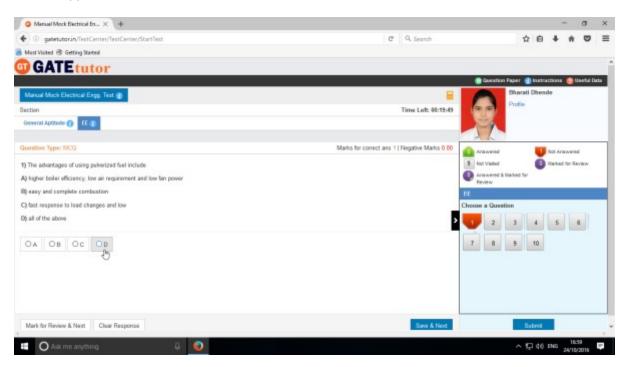

You can start the test now.

You can see whole question paper by clicking on "Question Paper".

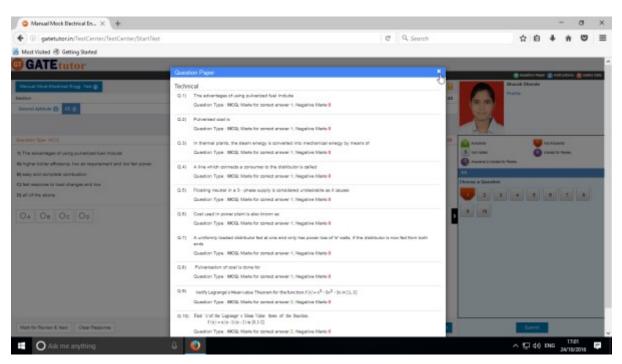

As a preview of a question paper will display. You can read the instructions again by clicking on "Instructions"

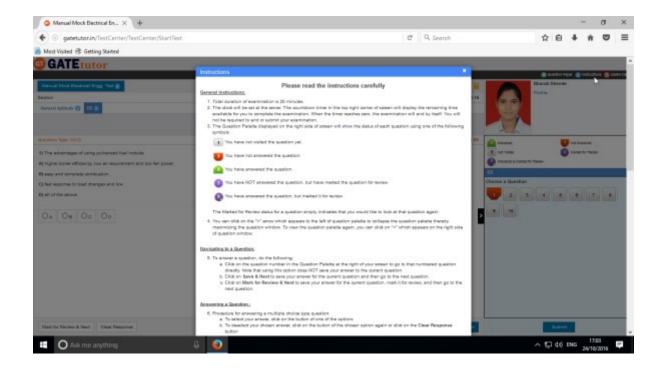

You can check your profile by clicking on "Profile"

| Manual Mock Electrical In., × +                                                                                                    |                           |                |             | -                        | σ     | ×        |
|----------------------------------------------------------------------------------------------------|---------------------------|----------------|-------------|--------------------------|-------|----------|
| ( gatetutorin/TestCenter/TestCenter/StartTest                                                                                                    |                           | C Q. Search    | ☆           | e +                      | ń (   | ≣ פ      |
| 🚪 Most Visited 🛞 Getting Stated                                                                                                    |                           |                |             |                          |       |          |
| GATE tutor                                                                                                    |                           |                |             |                          |       |          |
| The other management for the                                                                                                    | Dhanel Dhende             |                |             | hat hayar 👔 tar<br>andar |       | anda tak |
| Sector Sector                                                                                                    | And in case of the second |                |             |                          | 21    |          |
| 1) The advantages of using polarized had induces<br>A) higher tables afficiency, for an experiment and for fair power<br>R way, and angular contractor. |                           | 1.             |             | Ö tenete                 |       |          |
| G had reapone to load dramper and low                                                                                                    |                           | Chevine        | a Questian  |                          |       |          |
| Equal of the above                                                                                                    |                           | •              | 100 100 100 | 2 2                      | al la |          |
|                                                                                                    |                           |                |             |                          |       |          |
| Math for Parsies & Seal Chair Registran                                                                                                    |                           | and the second |             | deres 1                  |       |          |
| 📫 🔿 Ask me anything 🛛 📮 🌍                                                                                                    |                           |                | へ行          | 10 ENG 24                | 17:04 |          |

### Close the profile & start the test.

| Manual Mock Bectrical br., × +                                                                                                    |                                               |                                                 |         | -              | σ             | ×  |
|----------------------------------------------------------------------------------------------------|-----------------------------------------------|-------------------------------------------------|---------|----------------|---------------|----|
| ( gatetutorin/TestCenter/StartTest                                                                                                    | C Q. Search                                   | 습                                               | ė       | + n            | •             | ≡  |
| 8 Met Visited & Getting Stated                                                                                                    |                                               |                                                 |         |                |               | _  |
|                                                                                                    |                                               | Question Paper 👔                                |         |                | Useful D      | -  |
| Manual Moch Electrical Engg. Test 👔                                                                                                    |                                               | Bharati I<br>Profile                            | Jinende |                |               |    |
| Section                                                                                                    | Time Left: 00:13:28                           | 100                                             |         |                |               |    |
| General Aptitude 🕜 🛛 EE 👔                                                                                                    |                                               | Pr-                                             |         |                |               |    |
| Question Type: MCQ                                                                                                    | Marks for correct ans 2   Negative Marks 0.00 | Arswered                                        |         | tot Answers    |               | TÌ |
| 10) Find 'c' of the Lagrange's Mean Value, them of the function,<br>f'(s) = x(s-1)(s-2) in [0,1/2]<br>A) $\subset = \frac{1 - \sqrt{21}}{3/2}$ |                                               | Net Vieled<br>Answered & Illarked for<br>Review | -       | lerked for A   |               |    |
| <sup>(B)</sup> $c = \frac{1 - \sqrt{21}}{6}$<br><sup>(C)</sup> $c = \frac{3 - \sqrt{21}}{3/2}$<br><sup>(D)</sup> $c = \frac{6 - \sqrt{21}}{6}$ | Cheen                                         | er a Question                                   |         | 91             |               |    |
| OA OB OC #D                                                                                                    |                                               |                                                 |         |                |               |    |
| Mark for Review & Next Clear Response                                                                                                    | S74                                           | Set                                             | ent     |                |               |    |
| 🗉 🔘 Ack me anything . 🔒 🧕                                                                                                    |                                               | ^ 😨                                             | 40 m    | NG 12<br>24/10 | 105<br>(/2015 | Ţ. |

Attempt the test & click on "Submit".

| <ul> <li>Human work precifical bit.</li> </ul> | - × +                      |                          |                                      |                   |        |            | - | σ | 3 |
|------------------------------------------------|----------------------------|--------------------------|--------------------------------------|-------------------|--------|------------|---|---|---|
| gatetutorin/TestCe                             | enter/TextCenter/StartText |                          |                                      | C Q Search        | \$     | e +        | ŵ | • | 1 |
| Must Visited 🛞 Getting State                   |                            |                          |                                      |                   |        |            |   |   |   |
| GATEtut                                        | or                         |                          |                                      |                   |        |            |   |   |   |
|                                                |                            |                          |                                      |                   | -      |            |   |   |   |
|                                                |                            |                          |                                      |                   | Bharat | i Dhende   |   |   |   |
|                                                |                            |                          | Exam Summary                         |                   |        |            |   |   |   |
| Section Name                                   | No. of Questions           | Answered                 | Not Answered                         | Marked for Review |        | Not Visite | d |   |   |
| General Aptitude                               | D                          | 0                        | 0                                    | 0                 |        | a          |   |   |   |
| E                                              | 10                         | 10                       | 0                                    | 0                 |        | 0          |   |   |   |
|                                                |                            |                          |                                      |                   |        |            |   |   |   |
|                                                |                            |                          |                                      |                   |        |            |   |   |   |
|                                                |                            |                          |                                      |                   |        |            |   |   |   |
|                                                |                            |                          |                                      |                   |        |            |   |   |   |
|                                                |                            |                          |                                      |                   |        |            |   |   |   |
|                                                |                            | Are you sure you wish to | submit this group of questions for n | narking 7         |        |            |   |   |   |
|                                                |                            |                          | submit this group of questions for n | narking 7         |        |            |   |   |   |

Click on "Yes" to continue.

You can view the test or exit.

| Manual Mock Bectrical In., × +                |                                                                                                    |             |            |     | -     | •    | σ         | × |
|-----------------------------------------------|----------------------------------------------------------------------------------------------------|-------------|------------|-----|-------|------|-----------|---|
| ( gatetutorin/TestCenter/TestCenter/StartTest |                                                                                                    | C Q. Search | 4          | ė   | +     | ŵ    | •         | ≡ |
| 📕 Must Visited 🛞 Getting Stated               |                                                                                                    |             |            |     |       |      |           |   |
|                                               | Score Card                                                                                                    |             |            |     |       |      |           |   |
|                                               | Total Question                                                                                                    | 10          |            |     |       |      |           |   |
|                                               | Attempted Question                                                                                                    | 10          |            |     |       |      |           |   |
|                                               | Not Attempted Question                                                                                                    | 0           |            |     |       |      |           |   |
|                                               | Correct Answers                                                                                                    | 6           |            |     |       |      |           |   |
|                                               | Incorrect Answers                                                                                                    | 6           |            |     |       |      |           |   |
|                                               | Tetal GATE Score                                                                                                    | 6           |            |     |       |      |           |   |
|                                               | To check answer and to see explanation for the question click on the two but     To exit the test and go to the main menu click on the question. | lan.        |            |     |       |      |           |   |
|                                               |                                                                                                    |             |            |     |       |      |           |   |
|                                               |                                                                                                    |             |            |     |       |      |           |   |
|                                               |                                                                                                    |             |            |     |       |      |           |   |
|                                               |                                                                                                    |             |            |     |       |      |           |   |
| getetutor.in/TestCenter/TestCenter/TestCenter |                                                                                                    |             |            |     |       |      |           |   |
| O Ask me anything.                            | 4 🧕                                                                                                    |             | ^ <u>F</u> | 140 | ENG 2 | 17:0 | 8<br>3015 | - |

Test Score will be shown own your friends own timeline.

| Sharat Dhen    | sdecTimeline × +                    |                                                   |   |                  |                     |      |      |   | • 33  | σ |  |
|----------------|-------------------------------------|---------------------------------------------------|---|------------------|---------------------|------|------|---|-------|---|--|
| e 💿 gatetuti   | torin/Favorities/Timeline/Home/4943 |                                                   | C | Q. Search        |                     | 슈    | ė    | + | ŵ     | • |  |
| Mest Visited @ | Getting Stated                      |                                                   |   |                  |                     | 4993 |      |   | 22    |   |  |
|                | GATEtutor                           | Home Support                                      |   | Bharati Dhende • | Hello Bharati Dhend | • •  |      |   |       |   |  |
|                |                                     | 🕝 Ask Doubts   🛞 Gallup Poll   🛞 Share File       |   |                  |                     |      |      |   |       |   |  |
|                |                                     | is Image?                                         |   |                  |                     |      |      |   |       |   |  |
|                | 100                                 | Write Doubts here                                 |   |                  |                     |      |      |   |       |   |  |
|                |                                     |                                                   |   |                  |                     | 4    |      |   |       |   |  |
|                |                                     |                                                   |   |                  | Pest                |      |      |   |       |   |  |
|                |                                     | Bharati Dhende attempted Manual Mock Test Result. |   |                  |                     | •    |      |   |       |   |  |
|                | Bharati Dhende                      | 24 Detabler 2016 17:08:03                         |   |                  |                     |      |      |   |       |   |  |
|                | Favourbes                           | Manual Nock Electrical Engg. Test                 |   |                  |                     |      |      |   |       |   |  |
|                | Tanabas                             | Score Card                                        |   |                  |                     |      |      |   |       |   |  |
|                | Etudy Center                        | Total Questions:                                  |   |                  | 10                  |      |      |   |       |   |  |
|                | 🚔 Practice Test                     | Attempted Questions:                              |   |                  | 0                   |      |      |   |       |   |  |
|                | 🕤 Test Center                       | Not Attempted Questions                           |   |                  | 0                   |      |      |   |       |   |  |
|                | 😭 Store                             | Correct Answer:                                   |   |                  | 5                   |      |      |   |       |   |  |
|                | Friends                             | Incorrect Answer                                  |   |                  | -6                  |      |      |   |       |   |  |
|                | 🅵 invite Friends                    | Total GATE Score:                                 |   |                  | 0.00                |      |      |   |       |   |  |
| 0              | me anything 🔋                       | 0                                                 |   |                  |                     |      | 40 0 |   | 17.09 |   |  |

# b) Random Mock Test

#### Click on "Random" tab

| ③ gatetutor      | in/Favorities/Timeline/Index/0                  |          |                                                  | C Q Search  | 4                 | Ð | + | ŵ    | 0 |
|------------------|-------------------------------------------------|----------|--------------------------------------------------|-------------|-------------------|---|---|------|---|
| Aest Visited 🕏 G |                                                 |          |                                                  |             |                   |   |   | - 22 |   |
|                  | G GATE tutor                                    | Home     | Support                                          | Setynjeet - | Hello Satynjeet - |   |   |      |   |
|                  | Practice Test                                   | a second |                                                  |             | 26                |   |   |      |   |
|                  | 😴 Teat Center                                   | Total C  | auestions:                                       |             | 10                |   |   |      |   |
|                  | Store                                           | Attent   | sted Questions:                                  |             | 0                 |   |   |      |   |
|                  |                                                 | Not At   | tempted Questions:                               |             | 0                 |   |   |      |   |
|                  | Friends                                         | Correc   | 1 Artianar                                       |             | 5                 |   |   |      |   |
|                  | 🌉 Itvita Frienda                                | Income   | ct Answer:                                       |             | -6                |   |   |      |   |
|                  | 👹 Friends                                       | Total    | GATE Score                                       |             | 0.00              |   |   |      |   |
|                  | Test Sottings                                   | 0 Like I | 0 Comment   0 Share                              |             |                   |   |   |      |   |
|                  | Z Subject Test +                                |          |                                                  |             |                   |   |   |      |   |
|                  | Topic Test .                                    | 0        | Vishal Rethod attempted Random Topic Test Result |             |                   |   |   |      |   |
|                  | 📣 Mock Test 🖌 🛛 Ma                              | laun     | Indeer 2016 18:02:06                             |             |                   |   |   |      |   |
|                  | Ra<br>Mastera                                   | -10-     |                                                  |             |                   |   |   |      |   |
|                  |                                                 | Score    | Card                                             |             |                   |   |   |      |   |
|                  | Add & Edit Subjects                             | Total C  | auestions:                                       |             | 10                |   |   |      |   |
|                  | Add & Edit Topics                               |          |                                                  |             | 0                 |   |   |      |   |
|                  | Add & Edit Questions                            |          | sted Questions:                                  |             |                   |   |   |      |   |
|                  | Ge Uplead Questions                             |          | tempted Questions:                               |             | 0                 |   |   |      |   |
|                  | Add & Edit Summary                              | Correc   | 1 Answer:                                        |             | 1                 |   |   |      | 6 |
|                  | p/RandomTextSetting/RandomTextSection: 18/text1 | hoarre   | ct Answer:                                       |             | 4                 |   |   |      |   |

#### Write a test name first.

| 🕈 🕘 gatetutor    | rin/TestSettings/RandomTestSetting/RandomTe | est/section=18a | testType=rmt        |                    | C          | Q. Search  |            | TA I      | r 🖻 | + | ŵ | 9 | = |
|------------------|---------------------------------------------|-----------------|---------------------|--------------------|------------|------------|------------|-----------|-----|---|---|---|---|
| Mest Visited 🕏 G | etting Started                              |                 |                     |                    |            |            |            |           |     |   |   |   |   |
|                  | G GATE tutor                                | Home            | Support             |                    |            | Setyaje    | et - Hello | Salynjeel |     |   |   |   |   |
|                  |                                             | O General       | Aptitude @ Elec     | trical Engineering | Bath       |            |            |           |     |   |   |   |   |
|                  |                                             | tandom I        | Weck Electrical Eng | g. Test            |            |            |            |           |     |   |   |   |   |
|                  |                                             |                 |                     | R                  |            |            |            |           |     |   |   |   |   |
|                  |                                             | Time<br>(Min)   | Total Marks         | Start Date         | Start Time | End Date   | End Time   |           |     |   |   |   |   |
|                  |                                             | 30 🏟            | 15                  | 24/10/2011         | 5:12 PM G  | 24/10/2010 | 5:12 PM    | Φ         |     |   |   |   |   |
|                  |                                             | 1 Mark Tec      | 0.0                 | 2 Mark Tech Q.     |            |            |            |           |     |   |   |   |   |
|                  | Satyajoot                                   | 5               | 2                   | 5                  | <b>R</b>   |            |            |           |     |   |   |   |   |
|                  | Favourites                                  |                 |                     |                    |            |            |            |           |     |   |   |   |   |
|                  |                                             | Apply N         | legative Mark 🛛 E   | nable              |            |            |            |           |     |   |   |   |   |
|                  | Timeline                                    |                 |                     |                    |            |            |            |           |     |   |   |   |   |
|                  | Study Center                                |                 |                     |                    | sate Cano  | el         |            |           |     |   |   |   |   |
|                  | Practice Test     Test Center               |                 |                     |                    |            |            |            |           |     |   |   |   |   |
|                  | Store                                       |                 |                     |                    |            |            |            |           |     |   |   |   |   |
|                  | M and                                       |                 |                     |                    |            |            |            |           |     |   |   |   |   |
|                  | Friends                                     |                 |                     |                    |            |            |            |           |     |   |   |   |   |
|                  | 🍠 Invita Frienda                            |                 |                     |                    |            |            |            |           |     |   |   |   |   |
|                  | M Friends                                   |                 |                     |                    |            |            |            |           |     |   |   |   |   |

### Fill up all the required details.

| ( ) of the second second second second second second second second second second second second second second se |                                |                        | Carl Da    |            |              |         |     |       |     |
|----------------------------------------------------------------------------------------------------|--------------------------------|------------------------|------------|------------|--------------|---------|-----|-------|-----|
| gatetutorin/TestSettings/RandomTestSetting/Ran                                                                  | domTest/section=1&testType=rmt |                        | C Q        | Search     |              | 合自      | *   | *     | ⊠ ≡ |
| 😸 Most Visited 🗟 Getting Statel                                                                                 |                                |                        |            |            |              |         |     |       | _   |
| GATEtutor                                                                                                    | Home Support                   |                        |            | Satyaja    | et • Hello S | styajee | • • |       |     |
|                                                                                                    |                                |                        |            |            |              |         |     |       |     |
|                                                                                                    | O General Aptitude @ Elect     | rical Engineering O Bo | oth        |            |              |         |     |       |     |
|                                                                                                    | Random Mock Electrical Eng     | g. Test                |            |            |              |         |     |       |     |
|                                                                                                    |                                |                        |            |            |              |         |     |       |     |
|                                                                                                    | Time (Min) Total Marks         | Start Date             | Start Time | End Date   | End Time     |         |     |       |     |
|                                                                                                    | 20 🖹 15                        | 24/10/2016             | 5:15 PM O  | 24/10/2016 | 5:35 PM      | O       |     |       |     |
|                                                                                                    | 1 Mark Tech Q.                 | 2 Mark Tech Q.         |            |            |              |         |     |       |     |
| Salyapet                                                                                                    | 5 🔮                            | 5                      |            |            |              |         |     |       |     |
| anyajani                                                                                                    |                                |                        | Þ          |            |              |         |     |       |     |
| Payourites                                                                                                    | Apply Negative Mark 20         | 18Die                  |            |            |              |         |     |       |     |
| Timošne                                                                                                    |                                |                        | cancel     |            |              |         |     |       |     |
| Bludy Center                                                                                                    |                                |                        |            | -          |              |         |     |       |     |
| 📋 Practice Test                                                                                                 |                                |                        |            |            |              |         |     |       |     |
| 1 Test Center                                                                                                   |                                |                        |            |            |              |         |     |       |     |
| Stare                                                                                                    |                                |                        |            |            |              |         |     |       |     |
|                                                                                                    |                                |                        |            |            |              |         |     |       |     |
| Friends                                                                                                    |                                |                        |            |            |              |         |     |       |     |
| ett. knita Exercis                                                                                              |                                |                        |            |            |              |         |     | 12.14 |     |

#### Click on "Create" to create a test

| Rendom Mock_ X +<br>utorin/TestSettings/RandomTestSetting/R                                                                                                    | andom Test Agention of 18 test Turk                                                                                                    |                                                                           | C 9             | Search      |          | \$                                | n 4            |
|----------------------------------------------------------------------------------------------------|----------------------------------------------------------------------------------------------------|---------------------------------------------------------------------------|-----------------|-------------|----------|-----------------------------------|----------------|
| © Getting Stated                                                                                                    | and an international states of p                                                                                                    |                                                                           |                 | e allen too |          | н                                 |                |
| GATEtutor                                                                                                    | Home Support                                                                                                    |                                                                           |                 | 1000        | ajeet -  | Hello Saty                        | and a second   |
| GATEINI                                                                                                    | Home Support                                                                                                    |                                                                           |                 | anty        | aliana . | Heno Sary                         | ilear .        |
|                                                                                                    | O committee to the state                                                                                                    | · ·                                                                       | Onth            |             |          |                                   |                |
|                                                                                                    |                                                                                                    | Electrical Engineering                                                    | O Boot          |             |          |                                   |                |
| (D) (D)                                                                                                    | Random Mock Elec                                                                                                    | trical Engg. Test                                                         |                 |             |          |                                   |                |
|                                                                                                    | Time (Min) Total Ma                                                                                                    | arks Start Date                                                           | Start Time      | End Date    | End      | Time                              |                |
|                                                                                                    | 30 🛃 15                                                                                                    | 24/10/201                                                                 |                 | 24/10/2016  |          | 37 PM O                           |                |
|                                                                                                    | 1 Mark Tech Q.                                                                                                    | 2 Mark Tech Q                                                             |                 |             |          |                                   |                |
|                                                                                                    | 5                                                                                                    | (d) 5                                                                     | 0               |             |          |                                   |                |
| Satyajeet                                                                                                    |                                                                                                    |                                                                           |                 |             |          |                                   |                |
| Pavourites                                                                                                    | Apply Negative Ma                                                                                                    | nk 🖾 Enable                                                               |                 |             |          |                                   |                |
| Timeline                                                                                                    |                                                                                                    |                                                                           |                 |             |          |                                   |                |
| Study Center                                                                                                    |                                                                                                    |                                                                           | Create Cancel   |             |          |                                   |                |
| 📋 Practice Test                                                                                                    |                                                                                                    |                                                                           | <u> </u>        |             |          |                                   |                |
| C Test Center                                                                                                    |                                                                                                    |                                                                           |                 |             |          |                                   |                |
| Stare                                                                                                    |                                                                                                    |                                                                           |                 |             |          |                                   |                |
|                                                                                                    |                                                                                                    |                                                                           |                 |             |          |                                   |                |
| Friends                                                                                                    |                                                                                                    |                                                                           |                 |             |          |                                   |                |
|                                                                                                    |                                                                                                    |                                                                           |                 |             |          |                                   |                |
| t me anything                                                                                                    | 8 🥑                                                                                                    |                                                                           |                 |             |          | ^ ₽                               | ¢¢ eng         |
| Random Mock X +                                                                                                    |                                                                                                    |                                                                           | c Q             | . Search    |          |                                   |                |
| Mendom MockX +<br>Anadom MockX +<br>AnarinyTextSettings/RandomTextSetting/R                                                                                                    |                                                                                                    | e=1998                                                                    | c q             | , Search    |          | ^ ₽<br>¢                          |                |
| Random Mock. × +<br>Aprin/TextSetting/R<br>& Getting Skattel                                                                                                    |                                                                                                    | 8=107Å                                                                    | ¢ 9             |             | ajoiet - |                                   | ė +            |
| Random Mock. × +<br>Rozin/TextSettings/RandomTextSetting/R<br>& Getting Stated                                                                                                    |                                                                                                    | 8=107Å                                                                    | ¢ 9             |             | sjoet -  | ☆                                 | ė +            |
| tandom Mock. × +<br>tarin/TextSettings/RandomTextSetting/R<br>Getting Stated                                                                                                    | andomTestItaection=18itestType<br>Home Second<br>Information                                                                              |                                                                           | e 9             | Saty        | ajoet -  | ☆                                 | ė +            |
| tandom Mock. × +<br>tarin/TextSettings/RandomTextSetting/R<br>Getting Stated                                                                                                    | andomText?section=1&textType                                                                                                    |                                                                           | e 9             | Saty        | ajoet +  | ☆                                 | ė +            |
| tandom Mock. × +<br>tarin/TextSettings/RandomTextSetting/R<br>Getting Stated                                                                                                    | andomTestItaection=18itestType<br>Home Second<br>Information                                                                              |                                                                           |                 | Saty        | ajoet =  | ☆                                 | ė +            |
| tandom Mock. × +<br>tarin/TextSettings/RandomTextSetting/R<br>Getting Stated                                                                                                    | andomTestNaection=18itestType<br>Tissee Sessect<br>Information<br>Random Nock Test creat                                                  | ed successfully.                                                          | C               | ×           | End      | ☆<br>Hello Saty                   | ė +            |
| Random Mock. × +<br>Aprin/TextSetting/R<br>& Getting Skattel                                                                                                    | andomTestNection=18itestType<br>Horea Concect<br>Information<br>Random Nock Test creat                                                    | ed successfully.<br>24/10/201                                             | C<br>6.16.FM 🕥  | ×           | End      | ☆<br>Hello Saty                   | ė +            |
| tandom Mock. × +<br>tarin/TextSettings/RandomTextSetting/R<br>Getting Stated                                                                                                    | Information<br>Random Nock Test creat<br>30 35<br>1 Mark Test Creat                                                                       | ed successfully.<br>2410/201<br>2 Mark Tech Q                             | C<br>5.18.PM () | ×           | End      | ☆<br>Hello Saty                   | ė +            |
| tandom Mock_ × +<br>tarin/TextSetting/R<br>Getting Stated                                                                                                    | andomTestNection=18itestType<br>Horea Concect<br>Information<br>Random Nock Test creat                                                    | ed successfully.<br>24/10/201                                             | C<br>6.16.FM 🕥  | ×           | End      | ☆<br>Hello Saty                   | ė +            |
| tendem Mack. × +<br>terzin/TestSettingst/RandomTestSetting/R<br>Getting Stated<br>Getting Stated<br>Content of the state of the state | Information<br>Random Nock Test creat<br>30 35<br>1 Mark Test Creat                                                                       | ed successfully.<br>24/10/2011<br>2 Mark Tech Q<br>0                      | C<br>5.18.PM () | ×           | End      | ☆<br>Hello Saty                   | ė +            |
| Iandom Mock. X +<br>tor in/TestSettingu/Random TestSetting/R<br>GOT GATE cast opr<br>GOT GATE cast opr<br>Sature<br>Sature<br>Sature<br>Sature                                                                                                    | andomTestNasctions18testType<br>Information<br>Random Nock Test creat<br>30 80<br>1 Mars Tech Q<br>0                                      | ed successfully.<br>24/10/2011<br>2 Mark Tech Q<br>0                      | C<br>5.18.PM () | ×           | End      | ☆<br>Hello Saty                   | ė +            |
| Iandom Mock. X +<br>terziny/TeutSettingu/Random/TestSettingu/R<br>I GENTE Case Cose<br>GO GATE Case Cose<br>Cose Cose Cose<br>Satyaget<br>Paroutities                                                                                                    | andomTestNasctions18testType<br>Information<br>Random Nock Test creat<br>30 80<br>1 Mars Tech Q<br>0                                      | ed successfully.<br>24/10/2011<br>2 Mark Tech Q<br>0                      | C<br>5.18.PM () | 24/10/2016  | End      | ☆<br>Hello Saty                   | ė +            |
| Random Mock. × +<br>terzin/TeutSettingu, Random TestSettinguk<br>C GATE Centros<br>G GATE Centros<br>Setvager<br>Setvager<br>Troekes<br>Staty Cente                                                                                                    | andomTestNasctions18testType<br>Information<br>Random Nock Test creat<br>30 80<br>1 Mars Tech Q<br>0                                      | ed successfully.<br>24/10/2011<br>2 Mark Tech Q<br>0                      | C<br>518 PM O   | 24/10/2016  | End      | ☆<br>Hello Saty                   | ė +            |
| Aandom Mock_ × +<br>torziny TeutSetting uk Random TestSetting (R<br>C GATE centros<br>C GATE centros<br>Satyager<br>Satyager<br>Parocurrities<br>Trackete                                                                                                    | Information<br>Random Nock Test creat                                                                                                    | ed successfully.<br>24/10/2011<br>2 Mark Tech Q<br>(1)<br>0<br>nk ②Enable | Creste Carcel   | 24/10/2016  | End      | tiolio Saty<br>Tine<br>Start Date | € ↓            |
| Random Mock_ × +<br>storini, Tiest Setting, Random Tiest Setting, R<br>toring Stated<br>CD GATE Fact oper<br>CO GATE Fact oper<br>Sidyagent<br>Favourities<br>Timelere<br>Statyagent<br>Favourities<br>Statyagent<br>Parolane<br>Statyagent<br>Parolane<br>Statyagent                                                                                                    | andom let hections 1 & test lype<br>Information<br>Random Nock Test creat<br>30 18<br>1 Mark Tech &<br>0<br>Apply Negative Mark<br>Action | ed successfully.<br>24/10/2011<br>2 Mark Tech Q<br>9 0<br>rk ② Enable     | Creste Carcel   | 24/10/2016  | End<br>5 | tielo saty<br>Tine<br>8 PM Ø      | € 4<br>s out • |
| Random Mock_ × +<br>storin/Testlettinga, Random Testletting/R<br>GD GATE fart opr<br>GD GATE fart opr<br>Satyager<br>Favourites<br>Satyager<br>Favourites<br>Satyager<br>Pacies Test<br>Satyager<br>Pacies Test<br>Satyager                                                                                                    | Information<br>Random Nock Test creat                                                                                                    | ed successfully.<br>24/10/2011<br>2 Mark Tech Q<br>(1)<br>0<br>nk ②Enable | Creste Carcel   | 24/10/2016  | End      | tiolio Saty<br>Tine<br>Start Date | € 4<br>s out • |

Random Mock Test will get created successfully. Now, click on "Close" to continue.

Click on "Assign To" icon just below the create button to assign the test.

| Satyajeet :: Assigned To 🛛 🗙 🔶                |      |                 |          |         |                  |                          |         | - | σ | × |
|-----------------------------------------------|------|-----------------|----------|---------|------------------|--------------------------|---------|---|---|---|
| ③ gatetutorin/TestSettings/ManualTestSetting/ |      |                 |          | C Q Sec | arch             | \$                       | 6 4     | 1 | • | = |
| Next Visited 🛞 Getting Started                |      |                 |          |         |                  |                          |         | 2 |   |   |
| <b>O GATE tutor</b>                           | Home | Support         |          |         | Satyajeet -      | Hello Saty               | ijeet • |   |   |   |
|                                               |      | toign Unteriogn |          |         | R Text in stress | Back<br>dy Assigned to I | Inera   |   |   |   |
|                                               | D    | Name            | Category | Class   | Division         | Roll No                  | /9010   |   |   |   |
|                                               |      | Bharati Dhende  | Student  |         |                  |                          |         |   |   |   |
|                                               | 12   | Satyajeet       | Student  |         |                  |                          |         |   |   |   |
| Satyajeet                                     |      | Vishal Rathod   | Student  |         |                  |                          |         |   |   |   |
| Favourites                                    |      |                 |          |         |                  |                          |         |   |   |   |
| Timoine                                       |      |                 |          |         |                  |                          |         |   |   |   |
| Bludy Center                                  |      |                 |          |         |                  |                          |         |   |   |   |
| Practice Test                                 |      |                 |          |         |                  |                          |         |   |   |   |
| 1 Test Center                                 |      |                 |          |         |                  |                          |         |   |   |   |
| 😭 Stare                                       |      |                 |          |         |                  |                          |         |   |   |   |
| Priends                                       |      |                 |          |         |                  |                          |         |   |   |   |
| M. Inits Excepts                              |      |                 |          |         |                  |                          |         |   |   |   |

Select friends to whom you want to assign the test and click on "Assign"

### Test will get assigned successfully.

| Satyajaet :: Assigned To × +                                                                                                    |             |                  |         |          |           |                         |       | -    | 0    |   |
|----------------------------------------------------------------------------------------------------|-------------|------------------|---------|----------|-----------|-------------------------|-------|------|------|---|
| gatetutorin/TestSettings/ManualTestSetting/                                                                                                    |             |                  |         | C Q Sean | ch .      | \$ E                    | •     | ń    | 0    |   |
| Most Visited 🛞 Getting Stated                                                                                                    |             |                  |         |          |           |                         |       |      |      |   |
| G GATE tutor                                                                                                    | Home        | Sapport          |         |          | Satyaja   |                         |       |      |      |   |
|                                                                                                    | Informati   | on               |         |          | *         |                         |       |      |      | l |
|                                                                                                    | Test assign | ed successfully. |         |          |           | Back                    |       |      |      |   |
|                                                                                                    | resi ussign | cu successing.   |         |          | C Test is | already Assigned to Use | 575   |      |      |   |
|                                                                                                    |             |                  |         | Close    | vision    | Roll No                 |       |      |      |   |
|                                                                                                    |             | Bharat Ohende    | Student | 5        |           |                         |       |      |      |   |
|                                                                                                    |             |                  |         |          |           |                         |       |      |      |   |
|                                                                                                    | R           | Salyagest        | Student |          |           |                         |       |      |      |   |
| Satyayeet                                                                                                    |             | Vishal Rathod    | Student |          |           |                         |       |      |      |   |
|                                                                                                    |             |                  |         |          |           |                         |       |      |      |   |
| Timelas                                                                                                    |             |                  |         |          |           |                         |       |      |      |   |
| Study Center                                                                                                    |             |                  |         |          |           |                         |       |      |      |   |
| Practice Test                                                                                                    |             |                  |         |          |           |                         |       |      |      |   |
| Test Center                                                                                                    |             |                  |         |          |           |                         |       |      |      |   |
| 2 Store                                                                                                    |             |                  |         |          |           |                         |       |      |      |   |
| and the second second s |             |                  |         |          |           |                         |       |      |      |   |
| Priends                                                                                                    |             |                  |         |          |           |                         |       |      |      |   |
| M. Initia Finanda                                                                                                    |             |                  |         |          |           |                         |       |      |      | l |
| O Ask me anything                                                                                                    | 8 🕢         |                  |         |          |           | ^ 🖫 di                  | 0 ENG | 17.2 | 2015 |   |

Click on "Close" to continue.

### Check the test into "Test Center"

| gatetutorin/TestCenter/TestCenter/TestCenter |            |            |                                               |              |                            |            | Q. Search       |                |               | 1                      | 2 6 4                  | * 0 |  |
|----------------------------------------------|------------|------------|-----------------------------------------------|--------------|----------------------------|------------|-----------------|----------------|---------------|------------------------|------------------------|-----|--|
| GATE tutor                                   | Her        | na 54      | sport                                         |              |                            |            |                 | Sat            | yajeet -      | - Hello Sa             | tyajeet +              |     |  |
|                                              | Sr.<br>No. | Start Test | Test Name                                     | Test<br>Type | Subject Name               | Topic Name | No. of<br>Ques. | Total<br>Marks | Time<br>(Min) | Start Date<br>Time     | End Date<br>Time       |     |  |
| 20                                           | 1          | g          | Random Mock<br>Electrical<br>Engg. Test       | RMT          |                            |            | 10              | 15             | 20            | 24-10-2016<br>05:18 PM | 24-10-2016<br>05:38 PM |     |  |
|                                              | 2          | ٩          | Manual Topic<br>Electrical<br>Engg. Test      | MUT          | Power Systems              | Generation | 10              | 10             | 20            | 24-10-2016<br>03:25 PM | 24-10-2010<br>03:45 PM |     |  |
| Satyapet                                     | 3          | ٩          | Subject<br>Random<br>General Apti.<br>Test    | RST          | Verbai Ability             |            | 10              | 15             | 20            | 24-10-2016<br>03:02 PM | 24-10-2016<br>03:22 PM |     |  |
| Trooline<br>Study Center<br>Practice Test    | 4          | Q          | Subject<br>Manual<br>Electrical<br>Engg. Test | MST          | Engineering<br>Mathematics |            | 10              | 13             | 20            | 24-10-2016<br>02:15 PM | 24-10-2016<br>02:40 PM |     |  |
| Test Center                                  | 5          | Q          | Topic Random<br>Electrical<br>Engg. Test      | RUT          | Engineering<br>Mathematics | Matrices   | 10              | 15             | 20            | 24-10-2016<br>11:00 AM | 24-10-2016<br>11:20 AM |     |  |
| Friends                                      | 6          | Q          | Subject<br>Random                             | RST          | Engineering<br>Mathematics |            | 10              | 15             | 20            | 24-10-2016<br>10:55 AM | 24-10-2016<br>11:15 AM |     |  |

Check the test on your own timeline, if you assigned the test to yourself

| G Setyajeet :: Timeline X +                                        |                             |                                                     |                         |                |               |                  |            |       |      | •     | σ | × |
|--------------------------------------------------------------------|-----------------------------|-----------------------------------------------------|-------------------------|----------------|---------------|------------------|------------|-------|------|-------|---|---|
| Satetutorin/Favorities/Timeline/Home/4886                          |                             |                                                     |                         | C              | Q. Search     |                  | ☆          | ė     | +    | ŵ     | 9 | = |
| Most Visited 🛞 Getting Started                                     |                             |                                                     |                         |                |               |                  |            |       |      | 22    |   |   |
| GATE tutor                                                         | Home Su                     | pport                                               |                         |                |               | Satyajeet +      | Hello Saty | ajeet | •    |       |   |   |
|                                                                    | () Ask Doub                 | 🛚   🗑 Gallup Poll   🗟 Sha                           | re File                 |                |               |                  |            |       |      |       |   |   |
| (B) (B)                                                            | Is Image?                   |                                                     |                         |                |               |                  |            |       |      |       |   |   |
|                                                                    | Write Double                | here                                                |                         |                |               |                  |            |       |      |       |   |   |
|                                                                    |                             |                                                     |                         |                |               |                  | Po         | at    | 4    |       |   |   |
| Satyajeet                                                          |                             |                                                     |                         |                |               |                  |            |       |      |       |   |   |
| Pavourites                                                         |                             | ijeet assigned Random Mock T<br>tober 2016 17:21:58 | est.                    |                |               |                  |            |       | *    |       |   |   |
| Timeline                                                           |                             |                                                     |                         |                |               |                  |            |       |      |       |   |   |
| Study Center                                                       | Action                      | Test Name                                           | Questions               | Total<br>Marks | Time<br>(Min) | Start Date Time  | End Date   | Time  |      |       |   |   |
| 📋 Practice Test                                                    | O                           | Random Mock Electrical                              | 10                      | 15             | 20            | 24-10-2016 05:18 | 24-10-2016 | 05:38 |      |       |   |   |
| 🕤 Test Center                                                      | 5                           | Engg. Test                                          |                         |                |               | PM               | PM         |       |      |       |   |   |
| Stane                                                              | 0 Like   0 Com              |                                                     |                         |                |               |                  |            |       |      |       |   |   |
| Priends                                                            |                             |                                                     |                         |                |               |                  |            |       |      |       |   |   |
| artetuto: in/TestCenter/TestCenter/TestLogin/testType:/RMT&tid:256 | 80ng:: 108/8m:: 158/d:: 208 | tName: Random Mock Electrical Eng                   | p. Test@section:: 1digi | d: 4385&isne   | g=0           |                  |            |       |      |       |   |   |
| O Ask me anything.                                                 | . 🕢                         |                                                     |                         |                |               |                  | ^ 🖵        | 40 1  | NG . | 12:24 |   | 1 |

# To start the test just click on "Start Test" icon

| ( gatetutorin/Favorities/Timeline/Home/4886 |                |                                                      |           | C              | Q. Search     |                  | \$           | é (    | 1 1     | = |
|---------------------------------------------|----------------|------------------------------------------------------|-----------|----------------|---------------|------------------|--------------|--------|---------|---|
| 🖥 Must Visited 🛞 Getting Stated             |                |                                                      |           |                |               |                  | 1.146205     |        | 2       |   |
| GATE tutor                                  | Home Su        | pport                                                |           |                |               | Satyajeet •      | Hello Satya  | jeet - | ie<br>I |   |
|                                             | () Ask Doub    | ts   🗑 Gallup Poll   🕣 Sha                           | re File   |                |               |                  |              |        |         |   |
| 3.5                                         | Is Image?      |                                                      |           |                |               |                  |              |        |         |   |
|                                             | Write Doubt    | s here                                               |           |                |               |                  |              |        |         |   |
|                                             |                |                                                      |           |                |               |                  | Post         |        |         |   |
| Salyajeet                                   |                |                                                      |           |                |               |                  |              |        |         |   |
| Pavourites                                  |                | ajeet assigned Random Mock T<br>ctober 2016 17:21:58 | est.      |                |               |                  |              | 1      |         |   |
| Timeline                                    |                |                                                      |           |                |               |                  |              |        |         |   |
| 👼 Bludy Center                              | Action         | Test Name                                            | Questions | Total<br>Marks | Time<br>(Min) | Start Date Time  | End Date Ti  | me     |         |   |
| 📋 Practice Test                             | 0              | Random Mock Electrical                               | 10        | 15             | 20            | 24-10-2016 05:18 | 24-10-2016 0 | 6:38   |         |   |
| 1 Test Center                               | 6              | Engg. Test                                           |           |                |               | PM               | PM           |        |         |   |
| Stare                                       | 0 Like   0 Com |                                                      |           |                |               |                  |              |        |         |   |
| Friends                                     |                |                                                      |           |                |               |                  |              |        |         |   |
|                                             |                |                                                      |           |                |               |                  |              |        |         |   |

### Click on "Sign In" to continue the test

| Random Mock Electrical E., × +                                            |                 |                                      |     |                            |             |    |     | - (   | 9  | ×        |
|---------------------------------------------------------------------------|-----------------|--------------------------------------|-----|----------------------------|-------------|----|-----|-------|----|----------|
| ( gatetutorin/TestCenter/TestCenter/TestLoginTestTyp                      | =RMT&tid=29&inq | = 10&tm=15&d=20&tName=Random Mock Be | C ( | 3. Search                  | 슈           | ė  | +   | ŵ     | 9  | $\equiv$ |
| ᡖ Must Visited 🛞 Getting Stated                                           |                 |                                      |     |                            |             |    |     |       |    |          |
| GATE tutor                                                                |                 |                                      |     |                            |             |    |     |       |    |          |
| System Name :                                                             |                 |                                      |     | Candidate Name :           |             |    |     |       |    |          |
| C001                                                                      |                 |                                      |     | Satyajeet                  |             |    |     |       |    |          |
| Click here if the Name and Photograph<br>shown on the screen is not yours |                 |                                      |     | Subject : Random Mock Test |             |    | 5   |       |    |          |
|                                                                           |                 |                                      |     |                            |             | ŝ  | 1   |       | 3  |          |
|                                                                           | Logi            | •                                    |     |                            |             |    |     |       |    |          |
|                                                                           |                 | satyajeet07@swiftinfocom.com         | ш   |                            |             |    |     |       |    |          |
|                                                                           | -               |                                      | Ш   |                            |             |    |     |       |    |          |
|                                                                           |                 | Sign in                              |     |                            |             |    |     |       |    |          |
|                                                                           |                 | U                                    |     |                            |             |    |     |       |    |          |
|                                                                           |                 |                                      |     |                            |             |    |     |       |    |          |
| O Ack me anything                                                         | 0               |                                      |     |                            | ^ দ <u></u> | 40 | ENG | 17:25 | 15 | Ŧ        |

#### Read the instruction carefully and click on "Next"

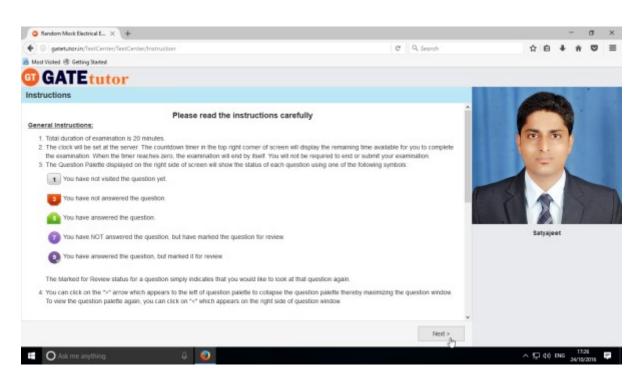

#### Click on "I am ready to begin" to attempt the Test

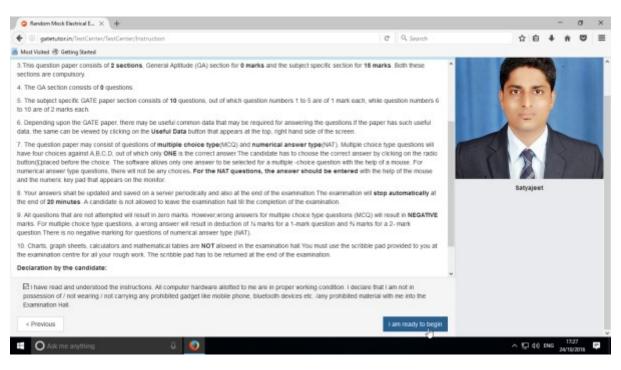

### Attempt all the questions & click on "Submit"

| Random Mock Electrical E × +                                                                                                    |                                                         | - a ;                           |
|----------------------------------------------------------------------------------------------------|---------------------------------------------------------|---------------------------------|
| @ gatetutor.in/TestCenter/TestCenter/StartTest                                                                                                    | C Q, Search                                             | 1 0 4 A 0 1                     |
| Must Visited 🛞 Getting Stated                                                                                                    |                                                         |                                 |
| GATEtutor                                                                                                    |                                                         |                                 |
|                                                                                                    | Cuestion (Cuestion)                                     | Paper 👩 instructions 👩 Useful G |
| Random Mock Electrical Engg. Test 👔                                                                                                    | · · · · · · · · · · · · · · · · · · ·                   | Satyajoet                       |
| Section                                                                                                    | Time Left: 00:19:27                                     | Profile                         |
| General Aprinuite () EE ()                                                                                                    |                                                         |                                 |
| Question Type: NCQ                                                                                                    | Marks for correct ans 1   Negative Marks D. 10 Answered | Not Answered                    |
| Image: Section Control (1) Intercenter/1 (1) Intercenter/1 (1) Intercenter      | Marked for Review                                       |                                 |
|                                                                                                    | Choose a Questi                                         | ion                             |
| <ul> <li>I gesteristorian/Tiest/Center/Start/lest</li> <li>I gesteristorian/Tiest/Center/Start/lest</li> <li>I gesteristorian/Tiest/Center/Center/Start/lest</li> <li>I gesteristorian/Tiest/Cente</li></ul>                                                                                                    |                                                         |                                 |
| <ul> <li>         • generatoriary/Test/Centery/Start/Fest         • generatoriary/Test/Centery/Start/Fest         • Generation         • Generation         • Gener</li></ul>                                                                                                    |                                                         |                                 |
| Organization (TestCenter/Startless)     Organization     Organization |                                                         |                                 |
| OA OB @C OD                                                                                                    |                                                         |                                 |
|                                                                                                    |                                                         |                                 |
|                                                                                                    |                                                         |                                 |
|                                                                                                    |                                                         |                                 |
|                                                                                                    |                                                         |                                 |
| Mark for Review & Next Clear Response                                                                                                    | Save                                                    | Submit                          |
| 🖬 🔘 Ask me anything . 🔒 🥥                                                                                                    |                                                         | ^ 1 40 ENG 24/10/2018           |

Click on "Yes" to confirm to submit the test.

| Random Mock Electrical E. × +               |                                                                                                    |                     |            |     | - 33             | σ   | × |
|---------------------------------------------|----------------------------------------------------------------------------------------------------|---------------------|------------|-----|------------------|-----|---|
| gatetutorin/TestCenter/TestCenter/StartTest | c                                                                                                    | Q. Search           | ☆ <b>自</b> | +   | ŵ                | 9   | = |
| 📕 Most Visited 🛞 Getting Stated             |                                                                                                    |                     |            |     |                  |     |   |
| GATE tutor                                  |                                                                                                    |                     |            |     |                  |     |   |
|                                             |                                                                                                    | والمتعادية والمراجع |            |     |                  |     |   |
|                                             |                                                                                                    |                     | Satynjoet  |     |                  |     |   |
|                                             | Thank you, your exam is about to be submitted. Oick OK to proceed.<br>Are you sure of submitting the exam?<br>Ok Cancel |                     |            |     |                  |     |   |
|                                             |                                                                                                    |                     |            |     |                  |     |   |
|                                             |                                                                                                    |                     |            |     |                  |     |   |
|                                             |                                                                                                    |                     |            |     |                  |     |   |
| 🖬 🔘 Ask me anything. 🔒 🧕                    |                                                                                                    |                     | ^ ঢ় 40    | ENG | 17:30<br>24/10/2 | 716 | 7 |

Now click on "**OK**" to continue.

#### You can "View test" or "Exit"

| Random Mock Electrical E × +                                     |                                                                                                    |             |            |    |     | -              | σ | × |
|------------------------------------------------------------------|----------------------------------------------------------------------------------------------------|-------------|------------|----|-----|----------------|---|---|
| ( gatetutorin/TestCenter/TestCenter/StartTest                    |                                                                                                    | C Q. Search | 4          | ė  | +   | ŵ              | • | ≡ |
| 😸 Most Visited 🛞 Getting Stated                                  |                                                                                                    |             |            |    |     |                |   |   |
|                                                                  | Score Card                                                                                                    |             |            |    |     |                |   |   |
|                                                                  | Total Question                                                                                                    | 10          |            |    |     |                |   |   |
|                                                                  | Attempted Question                                                                                                    | 10          |            |    |     |                |   |   |
|                                                                  | Not Attempted Question                                                                                                    | 0           |            |    |     |                |   |   |
|                                                                  | Correct Answers                                                                                                    | 2           |            |    |     |                |   |   |
|                                                                  | Incorrect Answers                                                                                                    |             |            |    |     |                |   |   |
|                                                                  | Total GATE Score                                                                                                    | 2           |            |    |     |                |   |   |
|                                                                  | * To check answer and to see explanation for the question click on an * * To exit the test and go to the main menu click on the public of the main menu click on the public of the main menu click on the public of the public of the main menu click on the public of the public of the p | _           |            |    |     |                |   |   |
|                                                                  |                                                                                                    |             |            |    |     |                |   |   |
|                                                                  |                                                                                                    |             |            |    |     |                |   |   |
|                                                                  |                                                                                                    |             |            |    |     |                |   |   |
|                                                                  |                                                                                                    |             |            |    |     |                |   |   |
| gatetutor.in/TestCenter/TestCenter/ViewTest?bast?type:?BMT&sid:J | 9                                                                                                    |             |            |    |     |                |   | _ |
| O Ack me anything                                                | 8 💿                                                                                                    |             | ^ <u>F</u> | 40 | ENG | 17:3<br>24/10/ |   | - |

Click on "View Test" to view the Test & you will appear the test as follows.

| G Satyajeet :: Test View of Ra × + |                    |                                                                                             |                                                                                                    |                                                      |               |            |     | -      | σ     | ×   |
|------------------------------------|--------------------|---------------------------------------------------------------------------------------------|----------------------------------------------------------------------------------------------------|------------------------------------------------------|---------------|------------|-----|--------|-------|-----|
| • @ gatetutorin/TestCenter/TestCen | nter/#torward      |                                                                                             | C C                                                                                                    | Q. Search                                            |               | \$         | ė   | +      |       | , ≡ |
| Most Visited @ Getting Started     |                    |                                                                                             |                                                                                                    |                                                      |               |            |     |        |       |     |
|                                    | GATEtator          | Hone Support                                                                                |                                                                                                    | Salyajeet - Hali                                     | a Satyajeet - |            |     |        |       |     |
|                                    | R                  | Test Harris: Random Misck<br>Directrical Engg. Test<br>Nates: 18<br>Questions Attampted: 19 | Dans of Test: 34-40-2846 17:31:39<br>Duetimes 10<br>Bight Answer: 2                                                                                                    | Time Duration: 20<br>GATE Bases 3<br>Wrong Answer: 8 | Qua:          |            |     |        |       |     |
|                                    |                    | WCG                                                                                         |                                                                                                    | Marks for Corre                                      | ict Anever: 0 |            |     |        |       |     |
|                                    | Setyapent          |                                                                                             | thrown off, the terminal votage will                                                                                                    |                                                      |               |            |     |        |       |     |
|                                    | Favoration         | A) increase                                                                                 |                                                                                                    |                                                      |               |            |     |        |       |     |
|                                    | Toraine            | C) remain unchanged                                                                         |                                                                                                    |                                                      |               |            |     |        |       |     |
|                                    | C Study Center     | 0) none of these                                                                            |                                                                                                    |                                                      |               |            |     |        |       |     |
|                                    | Practice Text      |                                                                                             |                                                                                                    |                                                      |               |            |     |        |       |     |
|                                    | S) feer Center     | Equator                                                                                     |                                                                                                    | Right Answer: A Gi                                   | iven Anaver D |            |     |        |       |     |
|                                    | £ tos              |                                                                                             |                                                                                                    |                                                      |               |            |     |        |       |     |
|                                    |                    | иса                                                                                         |                                                                                                    | Marks for Corre                                      | ect Answer: 0 |            |     |        |       |     |
|                                    | Triends            | 2) H the 17 - 1 + 50 + 10 the                                                               | and the second second se |                                                      |               |            |     |        |       |     |
|                                    | St. Invite Prients | p+40p+10                                                                                    |                                                                                                    |                                                      |               |            |     |        |       |     |
|                                    | S. Frands          | 1                                                                                           |                                                                                                    |                                                      |               |            |     |        |       |     |
|                                    | Test Sallings      | ·····                                                                                       |                                                                                                    |                                                      |               |            |     |        |       |     |
|                                    | Z Sulper Set +     |                                                                                             |                                                                                                    |                                                      |               |            |     |        |       |     |
|                                    | 🕜 Topic Tear >     |                                                                                             |                                                                                                    |                                                      |               |            |     |        |       |     |
|                                    | 🦛 Mack Teat +      |                                                                                             |                                                                                                    |                                                      |               |            |     |        |       |     |
|                                    | Masteri            |                                                                                             |                                                                                                    |                                                      |               |            |     |        |       |     |
| C Ask me anything                  | 0 🕖                |                                                                                             |                                                                                                    |                                                      |               | ^ <u>F</u> | 140 | ENG 24 | 17:12 | Ę.  |

If you click on "**View Test**", you will get directed to the Test that you have given before. You can check & compare the correct answers with your answers and you can also check the explanation for that question.

### **VI. Masters**

Masters menu is the all in one operational platform for all the users like passout students to add their own GATE related data individually. User can add & edit subjects, add & edit topics, upload questions, and add & edit summary also on the GATEtutor from own Timeline. User can add his own subjects, topics related to GATE. User can also add & upload the questions & give tests on that subjects & topics which are added by him/her.

Choose General Aptitude or Electrical Engineering to add subject under it.

#### 1) Add and Edit Subject

| G Satyajeet :: Timeline X +                 |                |                                                       |                   |                |               |                        |                        | -     | ٥             | × |
|---------------------------------------------|----------------|-------------------------------------------------------|-------------------|----------------|---------------|------------------------|------------------------|-------|---------------|---|
| ( gatetutorin/Favorities/Timeline/Home/4886 |                |                                                       |                   | C              | Q. Search     |                        | 合自 4                   | l n   |               | = |
| 🚪 Most Visited 🛞 Getting Stated             |                |                                                       |                   |                |               |                        |                        | - 22  |               |   |
| GATE tutor                                  | Home Su        | pport                                                 |                   |                |               | Satyajeet -            | Hello Satyajeet +      |       |               | Î |
| Friends                                     | Correct Answ   | er.                                                   |                   |                |               | 2                      | 1                      |       |               |   |
| 🅵 Inite Friends                             | Incorrect Ans  | wer:                                                  |                   |                |               |                        | 2                      |       |               |   |
| 😽 Friends                                   | Total GATE S   | Score:                                                |                   |                |               | 0                      | .00                    |       |               |   |
| Test Settings                               | 0 Like   0 Com | ment   0 Share                                        |                   |                |               |                        |                        |       |               |   |
| 🖉 Subject Text 🕨                            |                |                                                       |                   |                |               |                        |                        |       |               |   |
| 🕜 Topic Test 🕨                              | 10 M M         | <b>ajeet</b> assigned Random Mock Ti                  | est.              |                |               |                        | ~                      |       |               |   |
| of Mack Test +                              | 24.0           | ctober 2016 17 21 58                                  |                   |                |               |                        |                        |       |               |   |
| Masters                                     | Action         | Test Name                                             | Questions         | Total<br>Marks | Time<br>(Min) | Start Date Time        | End Date Time          |       |               |   |
| Add & Edit Subjects                         | ٩              | Random Mock Electrical<br>Engg. Test                  | 10                | 15             | 20            | 24-10-2016 05:18<br>PM | 24-10-2016 05:38<br>PM |       |               |   |
| P Add & Edit Questions                      | 0 Like   0 Com | ment   0 Share                                        |                   |                |               |                        |                        |       |               |   |
| 🙀 Upload Questions                          |                |                                                       |                   |                |               |                        |                        |       |               |   |
| 🖉 Add & Edit Summary                        |                | ati Ohende attempted Manual /<br>ctober 2016 17:08:03 | Wock Test Result. |                |               |                        |                        |       |               |   |
| Reports                                     | -              |                                                       |                   |                |               |                        |                        |       | 9             | 9 |
| getetutor in/Meters/Subjects/Section: 1     | Manual Mock    | Electrical Engg. Test                                 |                   |                |               |                        |                        |       |               | ~ |
| O Ask me anything                           | 0              |                                                       |                   |                |               |                        | ∧ 1,⊒ 40 ENG           | 24/10 | .36<br>9/2016 | 1 |

Choose the main menu radio button to select the subject for. Ex: Electrical Engineering

| Setyajeet :: Add & Edit Se_ × +                                            |                                                                                                    |            |                                 |           |       |      | - | ٥ |
|----------------------------------------------------------------------------|----------------------------------------------------------------------------------------------------|------------|---------------------------------|-----------|-------|------|---|---|
| gatetutorin/Masters/Subjects?section = 1                                   |                                                                                                    | C Q Search |                                 | 4         | e e   | +    | ŵ | ø |
| st Visited 🗟 Getting Statel                                                |                                                                                                    |            |                                 |           |       |      |   | _ |
| GATE tutor                                                                 | Home Support                                                                                                    |            | Satyajeet +                     | Hello Set | yajee | it • |   |   |
|                                                                            | O General Aptitude                                                                                                    |            |                                 |           |       |      |   |   |
| 00                                                                         | Energy & Power                                                                                                    |            |                                 |           |       |      |   |   |
|                                                                            | Add Cancel                                                                                                    |            |                                 |           |       |      |   |   |
|                                                                            | 0                                                                                                    |            | 1000000                         |           |       |      |   |   |
|                                                                            | Subject Name                                                                                                    |            | Action                          |           |       |      |   |   |
|                                                                            | The strength of the life strength of the strength of the stren |            |                                 |           |       |      |   |   |
| Satyajeet                                                                  | Engineering Mathematics                                                                                                    |            | /18                             |           |       |      |   |   |
| Satyageet                                                                  | Electric Circuits & Fields                                                                                                    |            | /18                             |           |       |      |   |   |
|                                                                            |                                                                                                    |            |                                 |           |       |      |   |   |
| Pavourites                                                                 | Electric Circuits & Fields                                                                                                    |            | ×18                             |           |       |      |   |   |
| Pavourites                                                                 | Electric Circuits & Fields<br>Signals And Systems                                                                                                    |            | ×18<br>×18                      |           |       |      |   |   |
| Pavourites                                                                 | Electric Circuits & Fields<br>Signals And Systems<br>Electrical Machines                                                                                                    |            | ×18<br>×18<br>×18               |           |       |      |   |   |
| Favourites<br>Timeline<br>Study Center<br>Fractice Test                    | Electric Circuits & Fields<br>Bignals And Systems<br>Electrical Machines<br>Power Systems                                                                                                    |            | ×18<br>×18<br>×18<br>×18        |           |       |      |   |   |
| Favourities<br>Timeline<br>Study Center<br>Practice Test<br>St Test Center | Electric Circuits & Fields<br>Signals And Systems<br>Electrical Machines<br>Power Systems<br>Control Systems                                                                                                    |            | ×18<br>×18<br>×18<br>×18<br>×18 |           |       |      |   |   |

**GATEtutor User Manual** 

| Setyajeet :: Add & Edit Se_ × +                                   |                                                                                                    |            |                                                |   |       |   | - 3 | σ |
|-------------------------------------------------------------------|----------------------------------------------------------------------------------------------------|------------|------------------------------------------------|---|-------|---|-----|---|
| B gatetutorin/Masters/Subjects?section=1                          |                                                                                                    | C Q Search |                                                | 1 | e.    | + | ŵ   | • |
| ist Visited 🛞 Getting Started                                     |                                                                                                    |            |                                                |   | 00000 |   | 22  |   |
| G GATE tuto                                                       | liome Support                                                                                                    |            | Satyajant -                                    |   |       |   |     |   |
|                                                                   | Information                                                                                                    | ж          |                                                |   |       |   |     |   |
|                                                                   | Subject added successfully.                                                                                                    |            |                                                |   |       |   |     |   |
| (n m                                                              |                                                                                                    | Close      |                                                |   |       |   |     |   |
| A Star                                                            |                                                                                                    | 2          |                                                |   |       |   |     |   |
|                                                                   |                                                                                                    |            |                                                |   |       |   |     |   |
|                                                                   |                                                                                                    |            |                                                |   |       |   |     |   |
|                                                                   | Subject Name                                                                                                    |            | Action                                         |   |       |   |     |   |
| Satyapeet                                                         | Subject Name<br>Engineering Mathematics                                                                                                 |            | Action                                         |   |       |   |     |   |
| Sofyageet<br>Favourites                                           |                                                                                                    |            |                                                |   |       |   |     |   |
|                                                                   | Engineering Mathematics                                                                                                    |            | × 1.8                                          |   |       |   |     |   |
| Pavourites                                                        | Engineering Mathematics<br>Electric Circuits & Fields                                                                                   |            | ×18<br>×18                                     |   |       |   |     |   |
| Payourites                                                        | Engineering Mathematics<br>Electric Circuits & Fields<br>Signats And Systems                                                            |            | ×   8<br>×   8<br>×   8                        |   |       |   |     |   |
| Payourites                                                        | Engineering Mathematics<br>Electric Circuits & Fields<br>Signals And Systems<br>Electrical Mactimes                                     |            | ×18<br>×18<br>×18<br>×18                       |   |       |   |     |   |
| Forvournes<br>Tarebre<br>Stady Center<br>Practice Test            | Engineering Mathematics<br>Electric Circuits & Fields<br>Signats And Systems<br>Electrical Machines<br>Power Systems                    |            | ×18<br>×18<br>×18<br>×18<br>×18                |   |       |   |     |   |
| Favourites<br>Timeline<br>Study Center<br>Practice Test<br>Center | Engineering Mathematics<br>Electric Circuits & Fleids<br>Signals And Systems<br>Electrical Machines<br>Power Systems<br>Control Systems |            | <pre>//# //# //# //# //# //# //# //# //#</pre> |   |       |   |     |   |

Click on "Add" to save the subject that you have entered.

Click on "Close" to continue.

Added subject will be displayed at lower side of list.

| Setyajeet :: Add & Edit Su    | × (+                |                                     |             |                   |   |   | -      | σ   | ) |
|-------------------------------|---------------------|-------------------------------------|-------------|-------------------|---|---|--------|-----|---|
| 🗧 🕘 gatetutorin/Masters       | /Subjects?section=1 |                                     | C Q. Search |                   | 슈 | ė | + 1    |     |   |
| Most Visited @ Getting States |                     |                                     |             |                   |   |   |        |     |   |
|                               | GATEtutor           | Harre Support                       | Satyajeet - | Hello Satysjøet - |   |   |        |     |   |
|                               |                     | O General Apthode                   |             |                   |   |   |        |     |   |
|                               |                     | Subject Name                        |             |                   |   |   |        |     |   |
|                               |                     | Add Cascel                          |             |                   |   |   |        |     |   |
|                               |                     | Subject Name                        | Action      |                   |   |   |        |     |   |
|                               | Satyapet            | Engineering Mathematics             | ×18         |                   |   |   |        |     |   |
|                               | favourtes           | Electric Circuits & Piekts          | 218         |                   |   |   |        |     |   |
|                               | Timetre             | Signala And Systems                 | ×1.8        |                   |   |   |        |     |   |
|                               | 👼 Bludy Center      | Electrical Washines                 | ×18         |                   |   |   |        |     |   |
|                               | E Presidon Test     | Power Systems                       | 218         |                   |   |   |        |     |   |
|                               | 😒 Test Center       | Control Systems                     | /18         |                   |   |   |        |     |   |
|                               | Store               | Electrical & Electronic Measurement | Z18         |                   |   |   |        |     |   |
|                               | Triends             | Analog & Digital Electronics        | /1=         |                   |   |   |        |     |   |
|                               | ≴ Inda Trans        | Power Bectionics & Drives           | ×11         |                   |   |   |        |     |   |
|                               | Sk Priends          | GATE Papera                         | Z18         |                   |   |   |        |     |   |
|                               | Test bettings       | Energy & Power                      | /1=         |                   |   |   |        |     |   |
|                               | 🖉 Bullgard Text Ir  | 5                                   |             |                   |   |   |        |     |   |
| O Ask me anything             | a 🧔                 |                                     |             |                   |   |   | NG 24/ | 245 | T |

When you add any subject, it will display as a post on your own timeline with Subject name & the user's name who has added it.

| Setyajeet :: Add & Edit Su     | × +                  |                                             |             |                   |     |      | -     | σ    | ×   |
|--------------------------------|----------------------|---------------------------------------------|-------------|-------------------|-----|------|-------|------|-----|
| 🔶 🛞 gatetutorin/Masters/       | Subjects?section = 1 |                                             | C Q. Search |                   | ☆   | ė    | + 1   | 9 4  | > ≡ |
| Most Visited 🗟 Getting Started |                      |                                             |             |                   |     |      |       | с    |     |
|                                | GATEtutor            | Harre Support                               | Satyajeet - | Hello Satysjoet - |     |      |       |      |     |
|                                |                      | O General Aptilude @ Electrical Engineering |             |                   |     |      |       |      |     |
|                                | 00                   | Subject Name                                |             |                   |     |      |       |      |     |
|                                |                      | Aas Cascal                                  |             |                   |     |      |       |      |     |
|                                |                      | Subject Name                                | Action      |                   |     |      |       |      |     |
|                                | Satyajort            | Engineering Mathematica                     | ×18         |                   |     |      |       |      |     |
|                                | Ferenties            | Electric Circuits & Pietos                  | ×18         |                   |     |      |       |      |     |
|                                | Timeline             | Signals And Systems                         | ×1.         |                   |     |      |       |      |     |
|                                | Study Center         | Electrical Washines                         | ×18         |                   |     |      |       |      |     |
|                                | Prectice Test        | Pewer Systems                               | 218         |                   |     |      |       |      |     |
|                                | 1 Test Center        | Control Systems                             | /18         |                   |     |      |       |      |     |
|                                | Store                | Electrical & Electronic Measurement         | 218         |                   |     |      |       |      |     |
|                                | friends              | Analog & Digital Electronica                |             |                   |     |      |       |      |     |
|                                | 💰 invita Rrianta     | Power Bectionics & Drives                   | ×11         |                   |     |      |       |      |     |
|                                | 😽 Priends            | GATE Papers                                 | ×18         |                   |     |      |       |      |     |
|                                | Text bettings        | Energy & Power                              | 5.=         |                   |     |      |       |      |     |
|                                | 💋 Budgest Test b     |                                             | Edik        |                   |     |      |       |      |     |
| O Ask me anything              | Q 😡                  |                                             |             |                   | A 5 | de r | NG 24 | 1248 | 1   |

To change or update the subject, click on "Edit" icon to change the subject name

Edit the subject name & click on "Update" to update the Subject

| gatetutorin,Mastera,Subjects?section=1                       |                                                                                                    | C Q Search                  | ☆      | ė  | +   | ÷   | •    |  |
|--------------------------------------------------------------|----------------------------------------------------------------------------------------------------|-----------------------------|--------|----|-----|-----|------|--|
| Most Visited 🛞 Getting Stated                                |                                                                                                    |                             | -22856 | 24 | .86 | 322 | 5.51 |  |
| GATE tutor                                                   | Home Support                                                                                                    | Satynjeet - Hello Satynje   | ieet - |    |     |     |      |  |
|                                                              | O General Aptitude                                                                                                    |                             |        |    |     |     |      |  |
|                                                              | Electrical Energy & Power                                                                                             |                             |        |    |     |     |      |  |
|                                                              | Update Cancel                                                                                                    |                             |        |    |     |     |      |  |
|                                                              | Subject Name                                                                                                    | Action                      |        |    |     |     |      |  |
| Satyajeet                                                    | Engineering Mathematics                                                                                               | ×1.8                        |        |    |     |     |      |  |
|                                                              | Electric Circuits & Fields                                                                                            | ×1.8                        |        |    |     |     |      |  |
| Favouritas                                                   | Electric Gactorio el Frenco                                                                                           | / .                         |        |    |     |     |      |  |
| Favourites                                                   | Signals And Systems                                                                                                   | ×18                         |        |    |     |     |      |  |
|                                                              |                                                                                                    |                             |        |    |     |     |      |  |
| Timelos                                                      | Signals And Systems                                                                                                   | ×1.8                        |        |    |     |     |      |  |
| 📜 Timeline<br>🔊 Study Center                                 | Signals And Systems<br>Electrical Machines                                                                            | ×18<br>×18                  |        |    |     |     |      |  |
| Timeline<br>😂 Budy Contar<br><mark>ia</mark> Practice Test   | Signals And Systems<br>Electrical Machines<br>Power Systems                                                           | ×18<br>×18<br>×18           |        |    |     |     |      |  |
| Timeline<br>Study Contar<br>Practice Test<br>() Test Center  | Signals And Systems<br>Electrical Machines<br>Power Systems<br>Control Systems                                        | ×18<br>×18<br>×18<br>×18    |        |    |     |     |      |  |
| Timeline<br>Study Contain<br>Practice Test<br>Store<br>Store | Signals And Systems<br>Electrical Machines<br>Power Systems<br>Control Systems<br>Electrical & Electronic Measurement | 218 218 218 218 218 218 218 |        |    |     |     |      |  |

### You will appear the following window

| 🔉 Setyajeet :: Add & Edit Su 兴 🔶 🕂     |                                     |                   |         | -     | σ | > |
|----------------------------------------|-------------------------------------|-------------------|---------|-------|---|---|
| getetutorin/Masters/Subjects?section=1 |                                     | C Q. Search       | ☆ 自     | + n   |   | 1 |
| Most Visited 🛞 Getting Stated          |                                     |                   | 2004035 | 82 82 |   |   |
| G GATE tuto                            | Home Support                        | Safynjest - Helis |         |       |   |   |
|                                        | Information                         |                   |         |       |   |   |
|                                        | Subject updated successfully        |                   |         |       |   |   |
| 0.7                                    |                                     | Close             |         |       |   |   |
| 2                                      | Subject Name                        | Action            |         |       |   |   |
| Satyajoot                              | Engineering Mathematics             | ×18               |         |       |   |   |
|                                        | Electric Circuits & Fields          | /   8             |         |       |   |   |
| Timakaa                                | Signals And Systems                 | ×18               |         |       |   |   |
| Study Center                           | Electrical Machines                 | ×1.8              |         |       |   |   |
| Practice Test                          | Power Systems                       | ×18               |         |       |   |   |
| 1 Teat Center                          | Control Systems                     | / 1 8             |         |       |   |   |
| Store                                  | Electrical & Electronic Measurement | ×   8             |         |       |   |   |
|                                        | Analog & Digital Electronics        | 218               |         |       |   |   |
| 25 Insta Frienda                       | Power Electronics & Drives          | ×18               |         |       |   |   |
| M. Frence                              | GATE Papeta                         | 218               |         |       |   |   |
|                                        |                                     |                   |         |       |   |   |

### Click on "Close" & see the changes at lower side of page

| Setyajeet :: Add & Edit Su     | × +                   |                                     |                               |     |     |     | • 3 | ٥    | × |
|--------------------------------|-----------------------|-------------------------------------|-------------------------------|-----|-----|-----|-----|------|---|
| • I gatetutorin/Masters        | /Subjects?section = 1 |                                     | C Q. Search                   | 4   | ė   | +   | ŵ   | •    | = |
| Most Visited @ Getting Started |                       |                                     |                               |     |     |     | 22  | 2021 |   |
|                                | GATEtutor             | Hame Support                        | Satysjeet + Hello Satysjeet + | 9   |     |     |     |      |   |
|                                |                       | O General Aptitude                  |                               |     |     |     |     |      |   |
|                                | 6.                    | Subject/Name                        |                               |     |     |     |     |      |   |
|                                |                       | Add Cascal                          |                               |     |     |     |     |      |   |
|                                |                       | Subject Name                        | Action                        |     |     |     |     |      |   |
|                                | Satyajaet             | Engineering Mathematica             | 218                           |     |     |     |     |      |   |
|                                | Perpertites           | Electric Circuits & Pields          | 218                           |     |     |     |     |      |   |
|                                | Timeline              | Signala And Systema                 | ×1=                           |     |     |     |     |      |   |
|                                | 🥽 Study Center        | Electrical Hachines                 | ×1.                           |     |     |     |     |      |   |
|                                | Practice Test         | Pewer Systems                       | ×1.                           |     |     |     |     |      |   |
|                                | 1 Test Center         | Control Systems                     | 218                           |     |     |     |     |      |   |
|                                | Store                 | Electrical & Electronic Measurement | ×18                           |     |     |     |     |      |   |
|                                | friends               | Analog & Digital Electronica        |                               |     |     |     |     |      |   |
|                                | 🛋 Irvita frienda      | Pewer Dectronica & Drives           | ×1=                           |     |     |     |     |      |   |
|                                | M Friends             | GATE Papers                         | ×1=                           |     |     |     |     |      |   |
|                                | Test Settings         | Electrical Energy & Prover          | ×(*                           |     |     |     |     |      |   |
|                                | Z Ruliped Text a      | Ģ                                   |                               |     |     |     |     |      |   |
| O Ask me anything              | . G 👩                 |                                     |                               | ^ 5 | 0.0 | ING | 125 | -    |   |

Check the updated subject as above.

To delete subject from the list, choose a subject

GATEtutor User Manual

|                           | Se_ × +           |                                     | C Q Search           |            | 10 |   | 0 |
|---------------------------|-------------------|-------------------------------------|----------------------|------------|----|---|---|
| Mest Visited 🗟 Getting St |                   |                                     | C A MOIDS            |            |    | " | ~ |
|                           | GATEtutor         | Hanne Support                       | Satyapeet - Helki Si | atyajeet - |    |   |   |
|                           |                   | O General Apthode                   |                      |            |    |   |   |
|                           | 60                | Subject Name                        |                      |            |    |   |   |
|                           |                   | Add Cascal                          |                      |            |    |   |   |
|                           |                   | Subject Name                        | Action               |            |    |   |   |
|                           | Satyaper          | Engineering Mathematica             | ×11                  |            |    |   |   |
|                           | ferentice         | Electric Circuits & Pields          | 218                  |            |    |   |   |
|                           | Timeline          | Signala And Systema                 | ×1 =                 |            |    |   |   |
|                           | Study Center      | Electrical Wachines                 | 218                  |            |    |   |   |
|                           | a Precios Test    | Power Systems                       | 218                  |            |    |   |   |
|                           | 😴 Test Center     | Control Systems                     | ×1=                  |            |    |   |   |
|                           | Store             | Electrical & Electronic Measurement | ×18                  |            |    |   |   |
|                           | friends           | Analog & Digital Electronica        |                      |            |    |   |   |
|                           | 💰 invita frienda  | Power Bectronics & Drives           | ×1.8                 |            |    |   |   |
|                           | S. Friends        | GATE Papers                         | ×18                  |            |    |   |   |
|                           | Test bettings     | Electrical Energy & Pewer           | 119                  |            |    |   |   |
|                           | 📈 Rudgest Text Ir |                                     | Delete               |            |    |   |   |

(Note: You can delete only those subject, topic, question which are added by you)

### Click on "Delete" icon

| Setyajeet :: Add & Edit Su    |                                                                                                    |                                                                                                    |                                                                               |           |          |     | -   | ٥ |  |
|-------------------------------|----------------------------------------------------------------------------------------------------|----------------------------------------------------------------------------------------------------|-------------------------------------------------------------------------------|-----------|----------|-----|-----|---|--|
| S gatetutorin/Master          | n/Subjects?section = 1                                                                                                    |                                                                                                    | C Q. Search                                                                   | 1         | <u>م</u> | ė · | * 1 |   |  |
| Must Visited @ Getting States |                                                                                                    |                                                                                                    |                                                                               |           |          |     |     |   |  |
|                               | GATEsusor                                                                                                    | Harre Support                                                                                                    | Salyapost + Holio Sa                                                          | dysjaat - |          |     |     |   |  |
|                               | 0                                                                                                    | O deveni agnice · · · · · · · · · · · · · · · · · · ·                                                                                                    |                                                                               |           |          |     |     |   |  |
|                               | At you                                                                                                    | ou sure to Delete the Subject? If you Delete the Subject relate                                                                                              | ed Topics & Osestions will be Delviled.                                       |           |          |     |     |   |  |
|                               | Amounties                                                                                                    |                                                                                                    | OK Cancel                                                                     |           |          |     |     |   |  |
|                               | and the second second second second second second second second second second second second second second second                                                                                                    | Signala And Systems                                                                                                    | Cancel                                                                        |           |          |     |     |   |  |
|                               | Associations                                                                                                    | Signate And Systems<br>Evolution Hardwee                                                                                                    |                                                                               |           |          |     |     |   |  |
|                               | Formation .                                                                                                    |                                                                                                    | ×18                                                                           |           |          |     |     |   |  |
|                               | Formattion<br>The Tonaina<br>Body Canter                                                                                                    | Electrical Waldress                                                                                                    | ×18<br>×18<br>×18                                                             |           |          |     |     |   |  |
|                               | Frence Hills                                                                                                    | Electrical Machines<br>Prover System                                                                                                    | > + 8<br>> + 8<br>> + 8<br>> + 8<br>> + 8                                     |           |          |     |     |   |  |
|                               | Frenentilles<br>The Treates<br>Body Carter<br>Plactics Tast<br>No. Tast Carter                                                                                                    | Electrical Restrieses<br>Prover Rystems<br>Control Systems<br>Electrical A Electristic Ressurgered                                                           | > : 8<br>> : 8<br>> : 8<br>> : 8<br>> : 8                                     |           |          |     |     |   |  |
|                               | Former tiles<br>The Street<br>Final Contex<br>The Street<br>Street<br>St | Electrical Restrieses<br>Prover Rystem<br>Control System<br>Electrical & Electronic Resourcement<br>Analog & Digital Electronics                             | ✓ 1 8<br>✓ 1 8<br>✓ 1 8<br>✓ 1 8<br>✓ 1 8<br>✓ 1 8<br>✓ 1 8                   |           |          |     |     |   |  |
|                               | Francesting<br>Threating<br>Photo Conce<br>Photos Tear<br>(1) Tea Conce<br>Bios<br>Francest                                                                                                    | Electrical Restries<br>Prover Tasteria<br>Control System<br>Electrical & Electronic Resources<br>Analog & Digital Electronics<br>Prover Rectionics & Strives | ✓ : 0<br>✓ : 0<br>✓ : 0<br>✓ : 0<br>✓ : 0<br>✓ : 0<br>✓ : 0<br>✓ : 0<br>✓ : 0 |           |          |     |     |   |  |
|                               | Francesting<br>Threating<br>Produce Test<br>The Comp<br>Store<br>Threating<br>Instantion<br>Instantion                                                                                                    | Electrical Restrieses<br>Prover Rystem<br>Control System<br>Electrical & Electronic Resourcement<br>Analog & Digital Electronics                             | ✓ 1 8<br>✓ 1 8<br>✓ 1 8<br>✓ 1 8<br>✓ 1 8<br>✓ 1 8<br>✓ 1 8                   |           |          |     |     |   |  |

Click on "OK" to delete that subject

## The subject will get deleted.

| Setyajeet :: Add & Edit Se_ × +                                         |                                                                                                    |                                        |   |    | -   | σ | > |
|-------------------------------------------------------------------------|----------------------------------------------------------------------------------------------------|----------------------------------------|---|----|-----|---|---|
| gatetutorin/Masters/Subjects?section=1                                  |                                                                                                    | C Q Search                             | 슈 | ė. | * * |   |   |
| Most Visited 🖲 Getting Stated                                           |                                                                                                    |                                        |   |    |     |   |   |
| G GATE tuto                                                             | Home Support                                                                                                    | Satyajaet -                            |   |    |     |   |   |
|                                                                         | Information                                                                                                    | ×                                      | - |    |     |   |   |
|                                                                         | Subject deleted successfully.                                                                                                    |                                        |   |    |     |   |   |
| 0.7                                                                     |                                                                                                    | Close                                  |   |    |     |   |   |
|                                                                         |                                                                                                    |                                        |   |    |     |   |   |
|                                                                         | Subject Name                                                                                                    | Action                                 |   |    |     |   |   |
|                                                                         |                                                                                                    |                                        |   |    |     |   |   |
| Batyspeat                                                               | Engineering Mathematics                                                                                                    | ×1.8                                   |   |    |     |   |   |
| Satyspert<br>Fereturities                                               | Engeneering Mathematics<br>Electric Gazate & Fields                                                                                              | ×18<br>×18                             |   |    |     |   |   |
|                                                                         |                                                                                                    |                                        |   |    |     |   |   |
|                                                                         | Bectric Circuits & Fields                                                                                                    | /18                                    |   |    |     |   |   |
| Ferenciates                                                             | Electic Casults & Fields<br>Segnals And Systems                                                                                                  | ×+=<br>×+=                             |   |    |     |   |   |
| Transaction<br>Transaction<br>Transaction<br>Transaction                | Electric Cocurts & Fields<br>Signals And Systems<br>Electrical Machines                                                                          | ×   0<br>×   0<br>×   0                |   |    |     |   |   |
| Financial<br>Territoria<br>Structic Center<br>Produce Test              | Electric Crowts & Fields<br>Signals And Systems<br>Electrical Machines<br>Power Systems                                                          | ×18<br>×18<br>×18<br>×18               |   |    |     |   |   |
| Finnesstitus<br>Tansaine<br>Study Center<br>Prodice Test<br>Stat Center | Electric Capuels & Fields<br>Signals And Systems<br>Electrical Machines<br>Power Systems<br>Cantrol Systems                                      | ×18<br>×18<br>×18<br>×18<br>×18        |   |    |     |   |   |
| Fancouttos                                                              | Electic Carouts & Fields<br>Separate And Systems<br>Electical Machines<br>Power Systems<br>Control Systems<br>Electical & Electrosic Measurement | ×18<br>×18<br>×18<br>×18<br>×18<br>×18 |   |    |     |   |   |

### Click on the "Close" & see the changes

| Setyajeet :: Add & Edit 5                          |                            |                                               | C Q. Search |                   | ~ | 0 |     | 0  |  |
|----------------------------------------------------|----------------------------|-----------------------------------------------|-------------|-------------------|---|---|-----|----|--|
| @ gatetutorin/Mai     Mest Visited    @ Getting St | itera/Subjects?section = 1 |                                               | C 4 Search  |                   | R |   | • " | 0  |  |
| men votes (2. detail) at                           | GATEtutor                  | Hanne Support                                 | Satyapeet - | Hello Satyspert - |   |   |     |    |  |
|                                                    |                            |                                               |             |                   |   |   |     |    |  |
|                                                    |                            | O General Aptitude      Bectrical Engineering |             |                   |   |   |     |    |  |
|                                                    |                            | Subject Rame                                  |             |                   |   |   |     |    |  |
|                                                    |                            |                                               |             |                   |   |   |     |    |  |
|                                                    |                            | Add Cancel                                    |             |                   |   |   |     |    |  |
|                                                    |                            | Subject Name                                  | Action      |                   |   |   |     |    |  |
|                                                    | Satyajeet                  | Engineering Mathematica                       | Z ( #       |                   |   |   |     |    |  |
|                                                    | Sillyajien                 | Electric Circuits & Pietts                    | 218         |                   |   |   |     |    |  |
|                                                    | Perparties                 |                                               |             |                   |   |   |     |    |  |
|                                                    | Time Ine                   | Signals And Systems                           |             |                   |   |   |     |    |  |
|                                                    | Study Center               | Electrical Illachines                         | ×18         |                   |   |   |     |    |  |
|                                                    | Practice Test              | Priver Systems                                | ×1=         |                   |   |   |     |    |  |
|                                                    | C Test Center              | Control Systems                               | ×18         |                   |   |   |     |    |  |
|                                                    | W NOA                      | Electrical & Electronic Measurement           | ×18         |                   |   |   |     |    |  |
|                                                    | Prierds                    | Analog & Digital Electronics                  |             |                   |   |   |     |    |  |
|                                                    | 💰 invita friends           | Power Bectronics & Drives                     | ×1=         |                   |   |   |     |    |  |
|                                                    | 😽 Friends                  | GAUE Papers                                   | Z18         |                   |   |   |     |    |  |
|                                                    | Teat bettings              | D                                             |             |                   |   |   |     |    |  |
|                                                    | Ruliped Test #             |                                               |             |                   |   |   |     |    |  |
|                                                    | S                          | 2                                             |             |                   |   |   |     | 57 |  |

The added subject is deleted from the list.

## 2) Add and Edit Topic

You can add the topic under the subject that you have entered as well as under the currently present subjects provided by GATEtutor Click on **"Add and Edit Topic"** 

| gatetutor.in/Favorities/Timeline/Home/4886        |                |                                      |           | C     | Q. Search |                        | 12               | 0        | 4 n          |   | =  |
|---------------------------------------------------|----------------|--------------------------------------|-----------|-------|-----------|------------------------|------------------|----------|--------------|---|----|
| Must Visited 🛞 Getting Stated                     |                |                                      |           |       |           |                        | 110              |          | 89 - 392<br> |   |    |
| GATE tutor                                        | Home Su        | pport                                |           |       |           | Satyajeet +            | Hello Sat        | yajeet · |              |   |    |
| Friends                                           | Random Moc     | k Electrical Engg. Test              |           |       |           |                        |                  |          |              |   |    |
| 🥵 Inite Frienda                                   | Score Card     |                                      |           |       |           |                        |                  |          |              |   |    |
| 😽 Frienda                                         | Total Questio  | ns:                                  |           |       |           | 1                      | 0                |          |              |   |    |
|                                                   | Attempted Qu   | estions:                             |           |       |           | 0                      |                  |          |              |   |    |
| Test Settings                                     | Not Attempted  | d Questions:                         |           |       |           | 0                      |                  |          |              |   |    |
| 🖉 Subject Test 🕨                                  | Correct Answ   | er.                                  |           |       |           | 2                      |                  |          |              |   |    |
| 🕜 Topic Test 🕨                                    | Incorrect Ans  | wer:                                 |           |       |           | -                      | 2                |          |              |   |    |
| of Mack Test 🕨                                    | Total GATE S   | icore                                |           |       |           | 0                      | .00              |          |              |   |    |
| Masters                                           | 0 Like   0 Com | ment   0 Share                       |           |       |           |                        |                  |          |              |   |    |
| 👺 Add & Edit Subjects                             |                |                                      |           |       |           |                        |                  |          |              |   |    |
| Add & Edit Topics                                 |                | ijeet assigned Random Mock T         | est.      |       |           |                        |                  |          | ~            |   |    |
| 9 Add & Edit Questions                            | 24 Q           | ctober 2016 17.21.56                 |           |       |           |                        |                  |          |              |   |    |
| 🙀 Upload Questions                                |                |                                      |           | Total | Time      |                        |                  |          |              |   |    |
| 🕜 Add & Edit Summery                              | Action         | Test Name                            | Questions | Marks | (Min)     | Start Date Time        | End Date         | Time     |              |   |    |
| Reports                                           | Q              | Random Mock Electrical<br>Engg. Test | 10        | 15    | 20        | 24-10-2016 05 18<br>PM | 24-10-2010<br>PM |          |              | ( | 00 |
| gatetates.in/Masters/TopicsTrection:18oubjectID:0 | 100            | 1829.22.034.00                       |           |       |           | 1.1 23233              |                  |          | 1            |   |    |

### Choose a Subject to add a Topic under it.

| Setyujeet :: Add & Edit To × +                     |                    |    |             |             |           |             |     |      | σ         | × |
|----------------------------------------------------|--------------------|----|-------------|-------------|-----------|-------------|-----|------|-----------|---|
| ( gatetutorin/Masters/TopicsTsection=18subjectID=0 |                    |    | C Q. Search |             | 1         | e.          | +   | ŵ    | •         | ≡ |
| 🚪 Most Visited 🛞 Getting Stated                    |                    |    |             |             |           |             |     | 22   | 2021      |   |
| GATEtutor                                          | Nome Support       |    |             | Satyajeet • | Hello Sat | yajee       | •   |      |           | Î |
|                                                    | O General Aptitude |    |             |             |           |             |     |      |           |   |
|                                                    | Select Subject     | ÷G | Topic Name  |             |           |             |     |      |           |   |
|                                                    | Add Cancel         |    |             |             |           |             |     |      |           |   |
|                                                    |                    |    |             |             |           |             |     |      |           | ľ |
| Satyajeet                                          |                    |    |             |             |           |             |     |      |           |   |
| Pavourites                                         |                    |    |             |             |           |             |     |      |           |   |
| Timeline                                           |                    |    |             |             |           |             |     |      |           |   |
| 🛜 Study Center                                     |                    |    |             |             |           |             |     |      |           |   |
| 📋 Practice Test                                    |                    |    |             |             |           |             |     |      |           |   |
| 1 Test Center                                      |                    |    |             |             |           |             |     |      |           |   |
| 😭 Stare                                            |                    |    |             |             |           |             |     |      |           |   |
| Friends                                            |                    |    |             |             |           |             |     |      |           |   |
| 10. Insite Exercis                                 |                    |    |             |             |           |             |     | _    | _         | v |
| C Ask me anything                                  | 0                  |    |             |             | ~ 5       | <b>₽</b> 40 | ENG | 18:0 | 1<br>1015 | 1 |

Choose a Subject under which you want to add a topic.

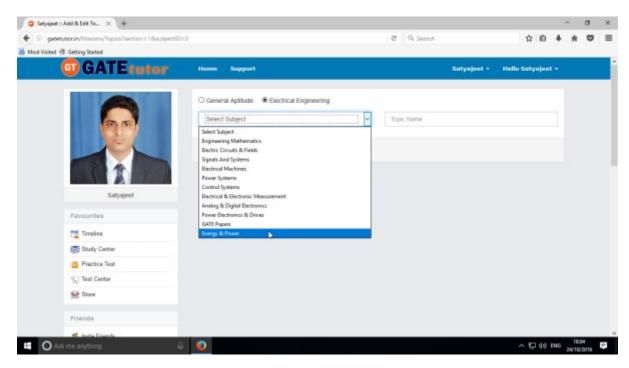

#### Enter the topic name

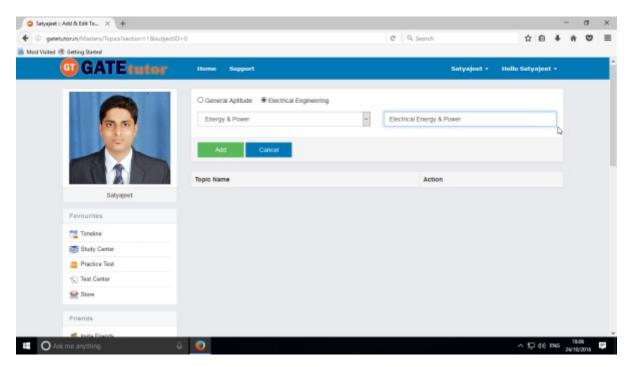

### Click on "Add" button to save the Topic

| Setyajeet :: Add & Edit To × +                 |                    |   |                           |           |        |   |   | ٥ |  |
|------------------------------------------------|--------------------|---|---------------------------|-----------|--------|---|---|---|--|
| gatetutorin/Masters/TopicsTsection=18subjectID | =0                 |   | C 9. Search               | Ť.        | e e    | + | ŵ | 0 |  |
| est Visited 🗟 Getting Stated                   |                    |   |                           |           |        |   |   |   |  |
| GATE tutor                                     | Home Support       |   | Satyajeet *               | Hello Sat | yajeet | • |   |   |  |
|                                                | O General Aptitude |   |                           |           |        |   |   |   |  |
| 90                                             | Energy & Power     | ÷ | Electrical Energy & Power |           |        |   |   |   |  |
|                                                | Add Cancel         |   |                           |           |        |   |   |   |  |
|                                                | Topic Name         |   | Action                    |           |        |   |   |   |  |
| Satyapeet                                      | Topic name         |   | Aviori                    |           |        |   |   |   |  |
| Pavourites                                     |                    |   |                           |           |        |   |   |   |  |
| Timeine                                        |                    |   |                           |           |        |   |   |   |  |
| study Center                                   |                    |   |                           |           |        |   |   |   |  |
| 📋 Practice Test                                |                    |   |                           |           |        |   |   |   |  |
| 🕤 Test Center                                  |                    |   |                           |           |        |   |   |   |  |
| Store                                          |                    |   |                           |           |        |   |   |   |  |
|                                                |                    |   |                           |           |        |   |   |   |  |
| Friends                                        |                    |   |                           |           |        |   |   |   |  |

### Topic will get added successfully.

| Satyajaat :: Add & Edit To × +                |                                                                                                    |             |         | -         | σ              | × |
|-----------------------------------------------|----------------------------------------------------------------------------------------------------|-------------|---------|-----------|----------------|---|
| ( gatetutorin/Masters/TopicsTection=T&subject | n0=0                                                                                                    | C Q. Search | ☆ 自     | 4 n       |                | = |
| 📕 Must Visited 🛞 Getting Started              |                                                                                                    |             |         | 2010 22   |                |   |
| G GATE rutor                                  | Home Septert                                                                                                    | Sat         |         |           |                |   |
|                                               | Information                                                                                                    | ×           |         |           |                |   |
|                                               | Topic added successfully.                                                                                       |             |         |           |                |   |
|                                               |                                                                                                    | Close       |         |           |                |   |
|                                               | Add Cancel                                                                                                    | A           | tion .  |           |                |   |
| Satyapet                                      | Electrical Energy & Power                                                                                       |             | () #    |           |                |   |
| Pavourites                                    |                                                                                                    |             |         |           |                |   |
| Tirrolane                                     |                                                                                                    |             |         |           |                |   |
| Study Center                                  |                                                                                                    |             |         |           |                |   |
| Practice Test                                 |                                                                                                    |             |         |           |                |   |
| 1 Test Center                                 |                                                                                                    |             |         |           |                |   |
| Stars                                         |                                                                                                    |             |         |           |                |   |
| Prienda                                       |                                                                                                    |             |         |           |                |   |
| mt. Andla Executa                             | ingeneration and the second second second second second second second second second second second second second |             |         |           |                |   |
| C Ask me anything                             | 4 🥥                                                                                                    |             | ~ 5교 40 | ING 24/10 | 1:08<br>0/2016 | 1 |

Click on "Close" to continue.

Check the added topic under that subject.

| Setyajeet :: Add & Edit To X +     Satetutorin(Masters/Topics/Teaction=18subjectID=0 |                                                 | C Q. Search |             | ~          | ۰.     |   |   | 0 | × |
|--------------------------------------------------------------------------------------|-------------------------------------------------|-------------|-------------|------------|--------|---|---|---|---|
| Gatetutorin/Masters/TopicsIsection=18subjectID=0  Mast Voted @ Getting Stated        |                                                 | C Search    |             | и          |        | * | " | • | - |
| GATEtutor                                                                            | Home Support                                    |             | Satyajeet + | Helio Saty | /ajeet | • |   |   |   |
|                                                                                      | C General Aptitude                              | Topic Nanie |             |            |        |   |   |   |   |
| Selyageet                                                                            | Add Cancel Topic Name Electrical Energy & Power |             | Action      |            |        |   |   |   |   |
| Favourites                                                                           | Cr                                              |             |             |            |        |   |   |   |   |
| Timeline                                                                             |                                                 |             |             |            |        |   |   |   |   |
| Study Center                                                                         |                                                 |             |             |            |        |   |   |   |   |
| 📋 Practice Test                                                                      |                                                 |             |             |            |        |   |   |   |   |
| 1 Test Center                                                                        |                                                 |             |             |            |        |   |   |   |   |
| 👷 Stave                                                                              |                                                 |             |             |            |        |   |   |   |   |
|                                                                                      |                                                 |             |             |            |        |   |   |   |   |
| Friends                                                                              |                                                 |             |             |            |        |   |   |   |   |

To edit the name of topic, Click on "Edit" icon

| Setysjeet :: Add & Edit To × +                     |                           |              |             |             |         | -   | σ       | ×  |
|----------------------------------------------------|---------------------------|--------------|-------------|-------------|---------|-----|---------|----|
| ( gatetutorin/Masters/Topics/Section=18subjectID=0 | 5                         | C Q Search   |             | \$          | ė.      | * 1 |         | ≡  |
| 🗃 Most Visited 🗟 Getting Stated                    |                           |              |             |             |         |     |         |    |
| GATE tutor                                         | Home Support              |              | Satyajeet + | Hello Satyr | ijeet - |     |         | Ĵ  |
|                                                    | O General Aptitude        |              |             |             |         |     |         |    |
| <b>6</b> 5                                         | Energy & Power            | • Topic Name |             |             |         |     |         |    |
|                                                    | Add Cancel                |              |             |             |         |     |         |    |
|                                                    | Topic Name                |              | Action      |             |         |     |         |    |
| Satyapeet                                          | Electrical Energy & Power |              | 51*         |             |         |     |         |    |
| Pavourites                                         |                           |              | Edit        |             |         |     |         |    |
| Tirreline                                          |                           |              |             |             |         |     |         |    |
| 📷 Study Center                                     |                           |              |             |             |         |     |         |    |
| 📋 Practice Test                                    |                           |              |             |             |         |     |         |    |
| 1 Test Center                                      |                           |              |             |             |         |     |         |    |
| 😭 Stare                                            |                           |              |             |             |         |     |         |    |
| Priends                                            |                           |              |             |             |         |     |         |    |
| 1 Inita Exercis                                    |                           |              |             |             |         | _   |         | v  |
| O Ask me anything                                  | 0                         |              |             | ^ 🗜         | 40 B    |     | 16/2015 | ÷. |

| Write the " <b>Topic</b> ' | ' name & | click on | "Update" | to change |
|----------------------------|----------|----------|----------|-----------|
|----------------------------|----------|----------|----------|-----------|

| Setyajeet :: Add & Edit To X +     Setyajeet :: Add & Edit To X +     Setyajeet :: Add & Edit To X + | -2                                      | C Q Search     |               | ~         | ÷.     |   |   |   |  |
|----------------------------------------------------------------------------------------------------|-----------------------------------------|----------------|---------------|-----------|--------|---|---|---|--|
| Hest Visited 🛞 Getting States                                                                        |                                         | G Searco       |               | м         |        | * | " | ~ |  |
| GATEtutor                                                                                            | Home Support                            |                | Sotyajoet •   | Hello Sat | yajeet | • |   |   |  |
|                                                                                                    | O General Aptitude                      |                |               |           |        |   |   |   |  |
| 60                                                                                                   | Energy & Power                          | Energy & Power | in Electrical |           |        | ו |   |   |  |
|                                                                                                    | Update Cancel                           |                |               |           |        |   |   |   |  |
|                                                                                                    | 0                                       |                |               |           |        |   |   |   |  |
| Satyajoet                                                                                            | Topic Name<br>Electrical Energy & Power |                | Action        |           |        |   |   |   |  |
| Pavourites                                                                                           |                                         |                |               |           |        |   |   |   |  |
| Timeline                                                                                             |                                         |                |               |           |        |   |   |   |  |
| study Center                                                                                         |                                         |                |               |           |        |   |   |   |  |
| 📋 Practice Test                                                                                      |                                         |                |               |           |        |   |   |   |  |
| S Test Center                                                                                        |                                         |                |               |           |        |   |   |   |  |
| 👷 Stare                                                                                              |                                         |                |               |           |        |   |   |   |  |
| Priends                                                                                              |                                         |                |               |           |        |   |   |   |  |
| 10 Invite Exercic                                                                                    |                                         |                |               |           |        |   |   |   |  |

Topic name will get updated successfully

| Setysjeet :: Add & Edit To_ × +                  |                              |            |        |        |       | -      | a     | ×          |
|--------------------------------------------------|------------------------------|------------|--------|--------|-------|--------|-------|------------|
| 🔹 🛞 gatetutorin/Masters/TopicsTection=18subject8 | 0=0                          | C Q Search |        | \$     | ė     | + 1    | n (   |            |
| 🔏 Most Visited 🛞 Getting Stated                  |                              |            |        | - 1423 |       |        | 2.5   |            |
| GATEtutor                                        | Home Separt                  |            |        |        |       |        |       |            |
|                                                  | Information                  | ж          | _      |        |       |        |       |            |
|                                                  | Topic updated successfully.  |            |        |        |       |        |       |            |
|                                                  | Carter                       | ciose      |        |        |       |        |       |            |
|                                                  | Topic Name                   |            | Action |        |       |        |       |            |
| Satyaped                                         | Energy & Power in Electrical |            | ×18    |        |       |        |       |            |
| Payourities                                      |                              |            |        |        |       |        |       |            |
| Tarreline                                        |                              |            |        |        |       |        |       |            |
| Budy Center                                      |                              |            |        |        |       |        |       |            |
| Practice Test                                    |                              |            |        |        |       |        |       |            |
| 1 Test Center                                    |                              |            |        |        |       |        |       |            |
| Stave                                            |                              |            |        |        |       |        |       |            |
| Friends                                          |                              |            |        |        |       |        |       |            |
| M. Anita Francis                                 |                              |            |        |        |       |        |       |            |
| Ask me anything                                  | 0 🥑                          |            |        | ^ 🗜    | 140 = | NG 24/ | 18:13 | , <b>P</b> |

See the changes that you have done.

You can also delete the newly added topic.

| Satyajaet :: Add & Edit To × +                                      |                              |            |             |           |        |   |   | σ | × |
|---------------------------------------------------------------------|------------------------------|------------|-------------|-----------|--------|---|---|---|---|
| <ul> <li>gatetutorin/Masters/TopicsTeection=18subjectID=</li> </ul> | 0                            | C Q Search |             | 12        | e      | + | ŵ | 0 | = |
| Must Visited 🗟 Getting Stated                                       |                              |            |             |           |        |   |   | _ |   |
| GATE tutor                                                          | Home Support                 |            | Satyajeet + | Hello Sat | yajeet | • |   |   |   |
|                                                                     | O General Aptitude           |            |             |           |        |   |   |   |   |
|                                                                     | Energy & Power ~             | Topic Name |             |           |        |   |   |   |   |
|                                                                     |                              |            |             |           |        |   |   |   |   |
|                                                                     | Add Cancel                   |            |             |           |        |   |   |   |   |
|                                                                     |                              |            |             |           |        |   |   |   |   |
| Satyageet                                                           | Topic Name                   |            | Action      |           |        |   |   |   |   |
| ondahaar                                                            | Energy & Power in Electrical |            | ×1.         |           |        |   |   |   |   |
| Pavourites                                                          |                              |            |             |           |        |   |   |   |   |
| Timoline                                                            |                              |            |             |           |        |   |   |   |   |
| 📰 Study Center                                                      |                              |            |             |           |        |   |   |   |   |
| 📋 Practice Test                                                     |                              |            |             |           |        |   |   |   |   |
| (j) Test Center                                                     |                              |            |             |           |        |   |   |   |   |
| 👷 Stave                                                             |                              |            |             |           |        |   |   |   |   |
| Priends                                                             |                              |            |             |           |        |   |   |   |   |
|                                                                     |                              |            |             |           |        |   |   |   |   |

Choose a topic first to delete

# Click on "Delete" icon

| Setyajeet :: Add & Edit To × +                      |                                            |              |             |           |        |   | - 2 | σ | × |
|-----------------------------------------------------|--------------------------------------------|--------------|-------------|-----------|--------|---|-----|---|---|
| 🔹 🖲 gatetutorin/Masten/Topics/Section=18subjectID=0 |                                            | C Q Search   |             | 4         | 0      | + | ŵ   | ۲ | ≡ |
| 😹 Most Visited 🛞 Getting Started                    |                                            |              |             |           |        |   | 22  |   |   |
| GATEtutor                                           | Home Support                               |              | Satyajeet - | Hello Set | yajeel | • |     |   |   |
|                                                     | O General Aptitude                         |              |             |           |        |   |     |   |   |
| 6                                                   | Energy & Power                             | v Topic Name |             |           |        |   |     |   |   |
|                                                     | Add Cancel                                 |              |             |           |        |   |     |   |   |
|                                                     |                                            |              |             |           |        |   |     |   |   |
| Salyageet                                           | Topic Name<br>Energy & Power in Electrical |              | Action      |           |        |   |     |   |   |
| Pavourites                                          |                                            |              | Delet       | •         |        |   |     |   |   |
| Timeine                                             |                                            |              |             |           |        |   |     |   |   |
| study Center                                        |                                            |              |             |           |        |   |     |   |   |
| 📋 Practice Test                                     |                                            |              |             |           |        |   |     |   |   |
| S Test Center                                       |                                            |              |             |           |        |   |     |   |   |
| Stave                                               |                                            |              |             |           |        |   |     |   |   |
| Friends                                             |                                            |              |             |           |        |   |     |   |   |
| 10 Junite Exercise                                  |                                            |              |             |           |        |   |     |   |   |

| Setyajeet :: Add & Edit To_ × +                |                                                                  |                              |             |           |        | 1 | -  | σ |   |
|------------------------------------------------|------------------------------------------------------------------|------------------------------|-------------|-----------|--------|---|----|---|---|
| gatetutorin/Masters/TopicsTection=18subjectID= | 0                                                                | C Q Search                   |             | 4         | 2 D    | + | ŵ  | • |   |
| t Visited 🛞 Getting Started                    |                                                                  |                              |             |           |        |   | 22 |   |   |
| GATErutor                                      | Homa Support                                                     |                              | Satyajeet • | Hello Sat | vajoet |   |    |   |   |
|                                                | O General Aptitude 🛛 🛞 Electrical Engineering                    |                              |             |           |        |   |    |   |   |
| 00                                             | Energy & Power                                                   |                              |             |           |        |   |    |   |   |
| Jel 1                                          | Are you sure to Delete the Topic? If you Delete the Topic relate | d Questions will be Devided. |             |           |        |   |    |   |   |
|                                                |                                                                  |                              |             |           |        |   |    |   |   |
|                                                | n E                                                              | OK Cancel                    | Action      |           |        |   |    |   |   |
| Satyapert                                      | Energy & Power in Electrical                                     |                              | ×18         |           |        |   |    |   |   |
| Kavourites                                     |                                                                  |                              |             |           |        |   |    |   |   |
| Timoline                                       |                                                                  |                              |             |           |        |   |    |   |   |
| 👼 Bludy Center                                 |                                                                  |                              |             |           |        |   |    |   |   |
| Practice Test                                  |                                                                  |                              |             |           |        |   |    |   |   |
| 1 Test Center                                  |                                                                  |                              |             |           |        |   |    |   |   |
| Stare                                          |                                                                  |                              |             |           |        |   |    |   |   |
| Prienda                                        |                                                                  |                              |             |           |        |   |    |   |   |
| all Justice Excercic                           |                                                                  |                              |             |           |        |   |    |   | l |

If you click on "Delete" the topic as well as topic related questions will get deleted

Click on " $\mathbf{OK}$  " button to delete the topic

| Setyajeet :: Add & Edit To × +                   |                             |             | - 0 )                  |
|--------------------------------------------------|-----------------------------|-------------|------------------------|
| 🔹 🛞 getetutorin/Masters/TopicsTection: TBsubject | nD=0                        | C Q. Search | ☆ 白 ♣ ★ ♥ :            |
| 着 Must Visited 🛞 Getting Stated                  |                             |             | and the set of set the |
| G GATEtutor                                      | Home Separat                | Satyaja     |                        |
|                                                  | Information                 | ×           |                        |
|                                                  | Topic deleted successfully. |             |                        |
| 07                                               |                             | Close       |                        |
|                                                  | Ald Cancel                  |             |                        |
|                                                  | Topic Name                  | Action      |                        |
| Satyapet                                         |                             |             |                        |
| Pavourites                                       |                             |             |                        |
| Tirroine                                         |                             |             |                        |
| 📷 Study Center                                   |                             |             |                        |
| Practice Test                                    |                             |             |                        |
| 1 Test Center                                    |                             |             |                        |
| Stave                                            |                             |             |                        |
| Filenda                                          |                             |             |                        |
| 10. Anita Exercita                               |                             |             |                        |

Click on "Close" to continue & check that the topic is deleted.

Check that the topic is deleted from the list.

| Setyajeet :: Add & Edit To × +                         |                    |              |             |            |        |   | -  | ٥ | 3 |
|--------------------------------------------------------|--------------------|--------------|-------------|------------|--------|---|----|---|---|
| 🕑 🛞   gatetutorin/Masters/TopicsTsection=1&subjectID=0 |                    | C Q Search   |             | 12         | ė      | + | ŵ  | • |   |
| Most Visited 🛞 Getting Stated                          |                    |              |             |            |        | - | 22 |   |   |
| GATEtutor                                              | Nome Support       |              | Satyajeet • | Hello Saty | /ajeel | • |    |   |   |
|                                                        | O General Aptitude |              |             |            |        |   |    |   |   |
|                                                        | Energy & Power     | v Topic Name |             |            |        |   |    |   |   |
|                                                        | Add Cancel         |              |             |            |        |   |    |   |   |
|                                                        | Topic Name         | Action       |             |            |        |   |    |   |   |
| Satyageet                                              | Topic name         | PACIFIC .    |             |            |        |   |    |   |   |
| Favourites                                             |                    |              |             |            |        |   |    |   |   |
| Timolee                                                |                    |              |             |            |        |   |    |   |   |
| 📰 Study Center                                         |                    |              |             |            |        |   |    |   |   |
| 📋 Practice Test                                        |                    |              |             |            |        |   |    |   |   |
| 1 Test Center                                          |                    |              |             |            |        |   |    |   |   |
| Stare                                                  |                    |              |             |            |        |   |    |   |   |
| Friends                                                |                    |              |             |            |        |   |    |   |   |
|                                                        |                    |              |             |            |        |   |    |   |   |

### 3) Add and Edit Question

You can add the questions in the GATEtutor under the subject & topic you have added before as well as the subjects & topics are provided by GATEtutor. Click on **"Add and edit question"** 

| gatetutorin/Favorities/Timeline/Home/4886 |                                                                                                    |                                      |           | C Q   | Search |                        | ☆ 自 ♣                  | ñ 🛡 | ļ |
|-------------------------------------------|----------------------------------------------------------------------------------------------------|--------------------------------------|-----------|-------|--------|------------------------|------------------------|-----|---|
| est Visited 🛞 Getting Started             |                                                                                                    |                                      |           |       |        |                        |                        | 2   |   |
| GATEtutor                                 | Home Su                                                                                                    | pport                                |           |       |        | Satyajeet -            | Hello Satyajee         |     |   |
| Hock Test                                 | Total Questio                                                                                                    | ns:                                  |           |       |        |                        | 0                      |     |   |
| Masters                                   | Attempted Qa                                                                                                    |                                      |           |       |        | (                      |                        |     |   |
| Add & Edit Subjects                       | Add & Edit Subjects Correct Answer:                                                                                                    |                                      |           |       |        |                        | 2                      |     |   |
| 📝 Add & Edit Topics                       |                                                                                                    | Incorrect Answer:                    |           |       |        |                        | 2                      |     |   |
| P Add & Edit Questions                    | Total GATE Score                                                                                                    |                                      |           |       |        | 0.00                   |                        |     |   |
| 🖉 Add & Edit Summary                      | 0 Like   0 Com                                                                                                    | ment   0 Share                       |           |       |        |                        |                        |     |   |
| Reports                                   | Satv                                                                                                    | ajeet assigned Random Mock Test      |           |       |        |                        |                        | •   |   |
| Performance Analysis •                    | and the second second se | ctober 2016 17:21:58                 |           |       |        |                        |                        |     |   |
| 🙆 Activity Log                            |                                                                                                    |                                      |           | Total | Time   |                        |                        |     |   |
| Study Groups                              | Action                                                                                                    | Test Name                            | Questions | Marks | (Min)  | Start Date Time        | End Date Time          |     |   |
| Add New Group                             | Q                                                                                                    | Random Mock Electrical Engg.<br>Test | 10        | 15    | 20     | 24-10-2016 05:18<br>PM | 24-10-2016 05:38<br>PM | 0   | 0 |

GATEtutor User Manual

Choose General Aptitude or Electrical Engineering stream to add questions under it.

Select the subject first under which you want to add the question

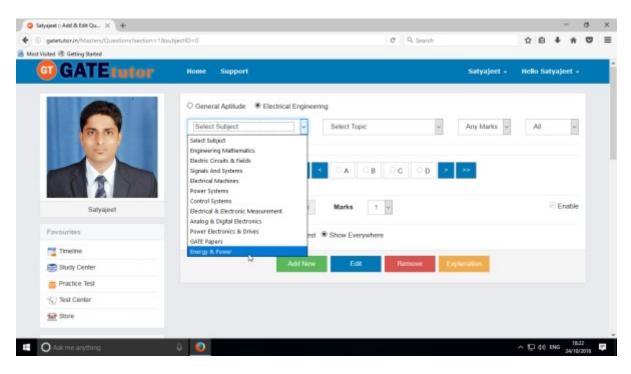

#### Choose the Topic.

| Setyajeet :: Add & Edit Qu × +            |                                          |                              |             |      |       | -       | σ | ×  |
|-------------------------------------------|------------------------------------------|------------------------------|-------------|------|-------|---------|---|----|
| gatetutorin/Masters/Questions/section=18x | ubjectID=0                               | C Q Search                   |             | ☆    | ė -   | 4 n     | ۵ | =  |
| Most Visited 🛞 Getting Stated             |                                          |                              |             |      |       |         |   |    |
| GATE tutor                                | Home Support                             |                              | Satyajeet + | Helk | Saty  | ajeet - | 8 |    |
|                                           | O General Aptitude                       | ring                         |             |      |       |         |   |    |
| (m) (m)                                   | Energy & Power                           | Select Topic v Select Topic  | Any Marks ~ | A    | VI.   | ¥       |   |    |
|                                           | Added By: Enable By:                     | Chergy & Power in Electrical | - 55        |      |       |         |   |    |
| Satyajeet                                 | 0/0 Q No. Go                             | Marks 1 v                    |             |      | 8     | Enable  |   |    |
| Pavourites                                | Question Visibility O Show Only for Test | Show Everywhere              |             |      |       |         |   |    |
| Timeline                                  |                                          |                              |             |      |       |         |   |    |
| 🚍 Study Center                            | Add New                                  | Edit Remove E                | rplanation  |      |       |         |   |    |
| Practice Test                             |                                          |                              |             |      |       |         |   |    |
| N Test Center                             |                                          |                              |             |      |       |         |   |    |
| 🔛 Store                                   |                                          |                              |             |      |       |         |   |    |
|                                           |                                          |                              |             |      |       |         |   |    |
| O Ask me anything.                        | 4 🥑                                      |                              |             | へ見   | 40 EN | G 24/10 |   | h. |

Now select the **"Topic"** as above.

#### Select one or two marks question

| Satyajaat :: Add & Edit Qu., X +                                                 |                                          |                              |             |      |        |         | 0  |  |
|----------------------------------------------------------------------------------|------------------------------------------|------------------------------|-------------|------|--------|---------|----|--|
| <ul> <li>gatetutorin/Mattern/Questions/section=18a</li> <li>st Visited</li></ul> | ubjectil)=0                              | C Q Search                   |             | 4    |        | * n     | 0  |  |
| GATEtutor                                                                        | Home Support                             |                              | Satyajeet + | Helk | o Saty | ajeet - | 22 |  |
|                                                                                  | O General Aptitude * Electrical Enginee  |                              |             |      |        |         |    |  |
| (D. 17)                                                                          | Energy & Power 👻                         | Energy & Power in Electrical | Any Marks   | 4    | VI )   | ¥       |    |  |
|                                                                                  | Added By: Enable By:                     | < OA OB OC OD >              | Two Mark    |      |        |         |    |  |
| Satyajeet                                                                        | 0/0 Q No. Go.                            | Marks 1 v                    |             |      |        | Enable  | 63 |  |
| Pavourites                                                                       | Question Visibility O Show Only for Test | Show Everywhere              |             |      |        |         |    |  |
| Timeline                                                                         |                                          |                              |             |      |        |         |    |  |
| E Study Center                                                                   | Add New                                  | Edit Remove E                | planation   |      |        |         |    |  |
| Practice Test                                                                    |                                          |                              |             |      |        |         |    |  |
| (5) Test Center                                                                  |                                          |                              |             |      |        |         |    |  |
| 🔛 Store                                                                          |                                          |                              |             |      |        |         |    |  |
|                                                                                  |                                          |                              |             |      |        |         |    |  |

Choose "All" to see the added questions to all of your friends from drop down list

| gatetutorin/Masters/Questions/section=160 | No. 172-0                         | C Q. Search                |             | 众自                      |          |    |
|-------------------------------------------|-----------------------------------|----------------------------|-------------|-------------------------|----------|----|
| Voited  Getting Stated                    | aplectin = n                      | C A search                 |             | N U                     | * "      | •  |
| GATEtutor                                 | Home Support                      |                            | Satyajeet + | Hello Sat               | vajeet • | S. |
|                                           | O General Aptitude 🔹 Electrical I | Engineering                |             |                         |          |    |
|                                           | Energy & Power                    |                            | Any Marks 🗢 | AI                      | -        |    |
|                                           | Added By: Enable By:              | << < OA OB OC OD >         | 20          | Al<br>Enable<br>Disable | 6        |    |
| Satyajeet                                 | 0/0 Q No.                         | Go Marks 1 v               |             |                         | Enable   |    |
| Favourites                                | Question Visibility O Show Only   | for Test ® Show Everywhere |             |                         |          |    |
| Timeline                                  |                                   |                            |             |                         |          |    |
| 🚍 Study Center                            | ~                                 | ad New Edit Remove E       | vplanation  |                         |          |    |
| Practice Test                             |                                   |                            |             |                         |          |    |
| 1) Test Center                            |                                   |                            |             |                         |          |    |
|                                           |                                   |                            |             |                         |          |    |

After choosing "All", just click on "Add New" to get below window.

Write a question and provide the correct answer.

| I gatetutorin/Masters/Questic  |                          |                                      |                                              |             |             |        |   |    |     |     |  |
|--------------------------------|--------------------------|--------------------------------------|----------------------------------------------|-------------|-------------|--------|---|----|-----|-----|--|
|                                | ns/section=1&subjectID=0 |                                      | C                                            | Q. Search   |             |        | 4 | e. | + : | 9 A |  |
| fest Visited 🛞 Getting Started |                          |                                      |                                              |             |             |        |   |    |     |     |  |
|                                | GATE tutor               | Hone Dappert                         |                                              | Salyajeet - | Madia Salay | gaet - |   |    |     |     |  |
|                                |                          | O Carment Apriluite @ Eleverine 1    | Instituazione                                |             |             |        |   |    |     |     |  |
|                                |                          | Ereg & Power v                       | Energy & Power in Electrical Star            | Ary Mar. 😼  | AL          | ~      |   |    |     |     |  |
|                                |                          | 1                                    |                                              |             |             |        |   |    |     |     |  |
|                                |                          | Is Numeric?                          |                                              |             |             |        |   |    |     |     |  |
|                                |                          | 1) □ is image?                       |                                              |             |             |        |   |    |     |     |  |
|                                | Setynjewi                | When the pointer of an analog of the | meter reads close to zero, the residor being | measured is |             |        |   |    |     |     |  |
|                                | Favourites               | 10                                   |                                              |             |             |        |   |    |     |     |  |
|                                | Torraine                 | Ali to Image?                        |                                              |             |             |        |   |    |     |     |  |
|                                | C Study Center           |                                      |                                              |             |             |        |   |    |     |     |  |
|                                | Practice Test            | P D to image?                        |                                              |             |             | - 41   |   |    |     |     |  |
|                                | S) feet Center           | Poted                                |                                              |             |             |        |   |    |     |     |  |
|                                | Se ten                   |                                      |                                              |             |             |        |   |    |     |     |  |
|                                | Friends                  | QDsimage?                            |                                              |             |             |        |   |    |     |     |  |
|                                | St. Invite Prients       | open                                 |                                              |             |             |        |   |    |     |     |  |
|                                | S. Friends               |                                      |                                              |             |             |        |   |    |     |     |  |
|                                | Test fattings            | 0 bimage?                            |                                              |             |             | - 41   |   |    |     |     |  |
|                                | Z Subject Test +         | revened                              |                                              |             |             |        |   |    |     |     |  |
|                                | Topic Text +             |                                      |                                              |             |             |        |   |    |     |     |  |
|                                | And March Teat +         |                                      |                                              |             |             |        |   |    |     |     |  |
|                                | Masters                  | -                                    | OA ( Oc Oo                                   | n (1997)    |             |        |   |    |     |     |  |

You can also add an image for the question & answers option separately by clicking on Is Image?

Provide a correct answer & click on "Save"

| 🥥 Setyajeet :: Add & Edit Qu 兴 🔶                                                                                                    |                                 |                                      |       |               |                |   |      | -    | (       | ,  | × |
|----------------------------------------------------------------------------------------------------|---------------------------------|--------------------------------------|-------|---------------|----------------|---|------|------|---------|----|---|
| (+ ) gatetutorin/Masters/Questions/section=11                                                                                                    | SkvubjectID=0                   |                                      | C     | Q. Search     |                | 슈 | ė    | +    | ŵ       | •  | = |
| Aust Visited 🛞 Getting States                                                                                                    |                                 |                                      |       |               |                |   |      |      |         |    |   |
| G GATI                                                                                                    | THEOP                           |                                      |       | Satyapest - H | ela Satyspet - |   |      |      |         |    |   |
| 102                                                                                                    | Explanation                     |                                      |       | ×             |                |   |      |      |         |    |   |
| Satura                                                                                                    | is Image?                       |                                      | _     | -             |                |   |      |      |         |    |   |
| South Control of Control of Contr | This resister is reasoured in a | as Shorted                           |       |               |                |   |      |      |         |    |   |
|                                                                                                    |                                 |                                      |       |               |                |   |      |      |         |    |   |
| Terralina .                                                                                                    |                                 |                                      | -     |               |                |   |      |      |         |    |   |
| Carter Carter                                                                                                    |                                 | fave                                 | Clase |               | Coattle        |   |      |      |         |    |   |
| Precioe Text                                                                                                    | Question Visibility SI          | have Only for Test                   |       |               |                |   |      |      |         |    |   |
| S./ Test Center                                                                                                    | Garrier many 5                  | nan frait in raat of buck that kname |       |               |                |   |      |      |         |    |   |
| £ 204                                                                                                    |                                 | Add free Edit                        |       |               |                |   |      |      |         |    |   |
| Trends                                                                                                    |                                 |                                      |       |               |                |   |      |      |         |    |   |
| 🚊 inche Friende                                                                                                    |                                 |                                      |       |               |                |   |      |      |         |    |   |
| Starts                                                                                                    |                                 |                                      |       |               |                |   |      |      |         |    |   |
|                                                                                                    |                                 |                                      |       |               |                |   |      |      |         |    |   |
| Z Subject Tax +                                                                                                    |                                 |                                      |       |               |                |   |      |      |         |    |   |
| 18 Tests Test +                                                                                                    |                                 |                                      |       |               |                |   |      |      |         |    |   |
| de Mock Tag #                                                                                                    |                                 |                                      |       |               |                |   |      |      |         |    |   |
| Appends                                                                                                    |                                 |                                      |       |               |                |   |      |      |         |    |   |
| Die Ante & Eater Burgar                                                                                                    |                                 |                                      |       |               |                |   |      |      |         |    |   |
| gatetator.in/Masten/Questions/Section:18subject0::07 gas                                                                                                    |                                 |                                      |       |               |                |   |      |      |         |    |   |
| C Ask me anything                                                                                                    | ê 🧕 🥑                           |                                      |       |               |                | P | 40 8 | NG 2 | 4/10/20 | 15 | 2 |

Enter the "Explanation" in the explanation window & click on the "Save".

You can also in add an image in the explanation. Just click on **Is Image?** Then browse & upload an image.

| G Satyajaat :: | Add & Edit Qu., × + |                                                                                                    |                                          |             |                   |       |   | - 3 | σ   | × |
|----------------|---------------------|----------------------------------------------------------------------------------------------------|------------------------------------------|-------------|-------------------|-------|---|-----|-----|---|
| 4 0 gateti     |                     | 0*                                                                                                    | C Q Search                               |             | 12                | ė     | + | ŵ   | •   | = |
| Mest Visited   | B Getting Stated    |                                                                                                    |                                          |             |                   | 009   |   | 22  | 200 |   |
|                | GATEtutor           | Home Support                                                                                             |                                          | Setyajeet - | Hello Satyajeet - | 9<br> |   |     |     |   |
|                |                     | O General Aptitude                                                                                       |                                          |             |                   |       |   |     |     |   |
|                | 0.6                 | Energy & Power 🔍 Er                                                                                      | nergy & Power in Electrical              | Any Mark 🐱  | All v             |       |   |     |     |   |
|                | Batyajout           | 1) When the pointer of an analog etermeter read<br>A) evenheated<br>B) shorted<br>C) open<br>D) reversed | fs close to zero, the resistor being mea | ured is     |                   |       |   |     |     |   |
|                | Favourites          |                                                                                                    | A EB CC CD                               | 305         |                   |       |   |     |     |   |
|                | Timeine             | Added By: Satyajeet Enable By: Satyajeet                                                                 |                                          |             |                   |       |   |     |     |   |
|                | Study Center        | 1/1 Q.No. Go M                                                                                           | Narks 1 v                                |             | Enable            |       |   |     |     |   |
|                | 👛 Practice Test     |                                                                                                    |                                          |             |                   |       |   |     |     |   |
|                | 1 Test Center       | Question Visibility C Show Only for Test                                                                 | Show Everywhere                          |             |                   |       |   |     |     |   |
|                | 😫 Stone             | Add New                                                                                                  | Edit Remove Exp                          | lanation    |                   |       |   |     |     |   |
|                | Friends             |                                                                                                    | 0                                        |             |                   |       |   |     |     |   |
|                | 🎒 Invita Frienda    |                                                                                                    |                                          |             |                   |       |   |     |     |   |
|                | S Firends           |                                                                                                    |                                          |             |                   |       |   |     |     |   |

If you want to edit the question to change in it then click on "Edit"

You can edit the question, answer & options also

| 📮 Satyajaat :: Add & Edit Qu., 兴 | +                            |                                                                                           |                   |     |      |     | - 3  | σ | × |
|----------------------------------|------------------------------|-------------------------------------------------------------------------------------------|-------------------|-----|------|-----|------|---|---|
| (+ ) gatetutorin/Masters/Questi  | ions/section=18/subject/D=0# | C Q. Search                                                                               |                   | 1   | i ė  | +   | ŵ    | • | = |
| Must Visited @ Getting Started   |                              |                                                                                           |                   |     |      |     |      |   |   |
|                                  | GATEtutor                    | Home Report Relyajeet -                                                                   | Mella Salyajoet - |     |      |     |      |   | - |
|                                  |                              | 1 □ti knage?                                                                              |                   |     |      |     |      |   | - |
|                                  | Saturdent                    | When the pointer of an analog ofmmeter reads dose to pero, the resistor being measured is |                   |     |      |     |      |   |   |
|                                  | analysikaan                  |                                                                                           |                   |     |      |     |      |   |   |
|                                  | Faveurites                   | Al Integer                                                                                |                   |     |      |     |      |   |   |
|                                  | Timeline .                   | prefreded                                                                                 |                   |     |      |     |      |   |   |
|                                  | and Study Cantar             |                                                                                           |                   |     |      |     |      |   |   |
|                                  | E Paulae Sel                 | 0 h mage*                                                                                 |                   |     |      |     |      |   |   |
|                                  | S Tear Center                | shoted                                                                                    |                   |     |      |     |      |   |   |
|                                  | 👷 Den                        |                                                                                           |                   |     |      |     |      |   |   |
|                                  | friends                      |                                                                                           |                   |     |      |     |      |   |   |
|                                  | 🕵 Invite Friends             | G h image?                                                                                |                   |     |      |     |      |   |   |
|                                  | St. Friends                  |                                                                                           |                   |     |      |     |      |   |   |
|                                  |                              |                                                                                           |                   |     |      |     |      |   |   |
|                                  | Text holizoga                | 00 h linepr                                                                               |                   |     |      |     |      |   |   |
|                                  | 🏑 Subject Tear +             | tarayan da ana ana ana ana ana ana ana ana an                                             |                   |     |      |     |      |   |   |
|                                  | 🕜 Topic Text +               |                                                                                           |                   |     |      |     |      |   |   |
|                                  | of Mack Tean +               |                                                                                           |                   |     |      |     |      |   |   |
|                                  | Mathem                       | ≪ < OA ®s Oc Ob ≿ ≫                                                                       |                   |     |      |     |      |   |   |
|                                  | S And & East Subjects        | Added By: Enable By:                                                                      |                   |     |      |     |      |   |   |
|                                  | And A link Topics            | VI Q Re Oo Marks 1 V                                                                      | Erable .          |     |      |     |      |   |   |
|                                  | P Add & Tight Quantities     | Gueration Visibility O Diver Crity for Teal @ Diver Everywhere                            |                   |     |      |     |      |   |   |
|                                  | Upload Questions             | Question Visibility Colyter Test Without Everynhers                                       |                   |     |      |     |      |   |   |
|                                  | Add & Edit Summary           | Uptere Carteri                                                                            |                   |     |      |     |      |   |   |
| C Ask me anything                | G 😡                          |                                                                                           |                   | ~ 1 | ₽ 4¢ | ENG | 18.4 | 3 | 1 |

Check as per above window.

## After editing the question, click on "Update"

| Satyajeet :: Add & Edit Qu     | × (+                             |                                                           |                   |   |   | - | σ   | ×   |
|--------------------------------|----------------------------------|-----------------------------------------------------------|-------------------|---|---|---|-----|-----|
| • satetutorin/Masters          | Questions/section=18subjectID=0+ | C Q. Search                                               |                   | ☆ | ė | + | ÷ ¢ | 9 ≡ |
| Most Visited 🗷 Getting Started |                                  |                                                           |                   |   |   |   |     |     |
|                                | GATEtutor                        | Hanne Shapport Statyageet -                               | Hello Satyajeet - |   |   |   |     |     |
|                                | Tavoartes                        | Al Dis Image?                                             |                   |   |   |   |     | _   |
|                                | Timeine                          | overheated                                                |                   |   |   |   |     |     |
|                                | Study Center                     |                                                           |                   |   |   |   |     |     |
|                                | Pastie Tel                       | 4) [] is inapr?                                           |                   |   |   |   |     |     |
|                                | (C) Test Center                  | ahoried                                                   |                   |   |   |   |     |     |
|                                | 😟 Sten                           |                                                           |                   |   |   |   |     |     |
|                                | Intenda                          | CI Dis Integer?                                           |                   |   |   |   |     |     |
|                                | S Inda Frienda                   | closed                                                    |                   |   |   |   |     |     |
|                                | M. Friends                       |                                                           |                   |   |   |   |     |     |
|                                | - hana                           | al a mape?                                                |                   |   |   |   |     |     |
|                                | Text Settings                    | revenued                                                  |                   |   |   |   |     |     |
|                                | 🖉 Subject Text +                 |                                                           |                   |   |   |   |     |     |
|                                | 🕜 Topic Test #                   |                                                           |                   |   |   |   |     |     |
|                                | 😸 Modi Tert e                    | ·· · 00 30 88 0c 00 · ··                                  |                   |   |   |   |     |     |
|                                |                                  | Added By: Enable By:                                      |                   |   |   |   |     |     |
|                                | Vesters                          | 1/1 Q.No. On Marko 1 w                                    | Enable            |   |   |   |     |     |
|                                | 👺 Add & Edit Subjects            |                                                           |                   |   |   |   |     |     |
|                                | 🕜 Add & Edit Topica              | Question Walbility O Show Only for Test.  Show Everywhere |                   |   |   |   |     |     |
|                                | P Add & Edd Question             |                                                           |                   |   |   |   |     |     |
|                                | G Uptead Duestions               | Update Cancel                                             |                   |   |   |   |     |     |
|                                | 2 Add & Edit Survey              |                                                           |                   |   |   |   |     |     |

| Setyajeet :: Add & Edit Qu., × +                     |                                |             | - a ×            |
|------------------------------------------------------|--------------------------------|-------------|------------------|
| ( ) gatetutorin/Masters/Questions/Section = 18/subje | ectID=0*                       | C Q. Search | ☆ ê ♣ ♠ ♥ ≡      |
| 📕 Must Visited 🛞 Getting Started                     |                                |             |                  |
| GATEtutor                                            | Ilener Separat                 | Salyajoet + |                  |
|                                                      | Information                    | ×           |                  |
| Test Settings                                        | Quantize Undefind successfully |             |                  |
| Z Subject Test .                                     | Guestion Updated successfully. |             |                  |
| 🕜 Topic Tool +                                       |                                | Close       |                  |
| Augh Mack Test +                                     | L                              | £1          |                  |
| Masters                                              |                                |             |                  |
| Add & Edit Subjects                                  |                                |             |                  |
| Add & Edit Topics                                    |                                |             |                  |
| P Add & Edit Guesshare                               |                                |             |                  |
| Upload Questions                                     |                                |             |                  |
| Add & Edit Summery                                   |                                |             |                  |
| Reports                                              |                                |             |                  |
| Performance Analysis >                               |                                |             |                  |
| Activity Log                                         |                                |             |                  |
| Study Groups                                         |                                |             |                  |
| O Ask me anything                                    | 0 0                            |             | ^ 1042 PM 1042 ₹ |

Question will get updated successfully.

Click on **"Remove"** button to remove the uploaded question. Choose the question first & click on remove.

| . gatetutorin/Masters/Questions/section=18subjet | 10-0* C Q                                                                   | L Search          | ☆ 白 ♣         | * |  |
|--------------------------------------------------|-----------------------------------------------------------------------------|-------------------|---------------|---|--|
| Most Visited 🛞 Getting Stated                    |                                                                             |                   |               |   |  |
| GATEtutor                                        | Home Support                                                                | Satyajeet + Heli  | o Satyajeet + |   |  |
|                                                  | O General Aptitude                                                          |                   |               |   |  |
| 66                                               | Energy & Power Energy & Power in Electrical                                 | v Any Marks v     | AI v          |   |  |
|                                                  | 1) When the pointer of an analog ohmmeter reads close to zero, the resistor | being measured is |               |   |  |
|                                                  | Aj overheated<br>B) shorted                                                 |                   |               |   |  |
| Satyapet.                                        | C) closed<br>D) reversed                                                    |                   |               |   |  |
|                                                  | < < 0A EB 00 0                                                              |                   |               |   |  |
| Pavourites                                       | Added By: Satyaject Enable By: Satyaject                                    |                   |               |   |  |
| Tamoline                                         |                                                                             |                   |               |   |  |
| Study Center                                     | 1/1 Q No. Go Marks 1 ~                                                      |                   | Enable        |   |  |
| 📋 Practice Test                                  | Question Visibility O Show Only for Test I Show Everywhere                  |                   |               |   |  |
| (j) Test Center                                  | department of the only of the construction                                  |                   |               |   |  |
| Store                                            | Add New Eat Remove                                                          | Explanation       |               |   |  |
| Priends                                          | 0                                                                           |                   |               |   |  |
|                                                  |                                                                             |                   |               |   |  |

| G Setyajeet :: Add & Edit Qu., X +             |                                         |                                                                                                    | - 0 ×                 |
|------------------------------------------------|-----------------------------------------|----------------------------------------------------------------------------------------------------|-----------------------|
| (     gatetutorin/Masten/QuestionsTection=18au | bjectiD=0#                              | C Q, Search                                                                                                    | ☆ 白 ♣ ★ ♥ ☰           |
| 😹 Most Visited 🗟 Getting Stated                |                                         |                                                                                                    |                       |
| GATEtutor                                      |                                         |                                                                                                    | t = Hello Satyajest + |
|                                                | 0.0000000000000000000000000000000000000 |                                                                                                    |                       |
|                                                | O General Aplitude                      |                                                                                                    |                       |
| (m m)                                          | Energy & Power                          | Energy & Power in Electrical Any Mark                                                                            | 2 W A1 W              |
|                                                | 1) When the pointer of                  | p, the resistor being measured is                                                                                |                       |
|                                                | Are you sure to Delet<br>A) overheated  | this Guestion?                                                                                                   |                       |
| 1 1 1 1 1 1 1 1 1 1 1 1 1 1 1 1 1 1 1 1        | B) shorted                              |                                                                                                    |                       |
|                                                | C) closed OK                            | Cancel                                                                                                    |                       |
| Satyapert                                      | Ly received                             | and the second second second second second second second second second second second second second second second |                       |
| Pavourites                                     | ** *                                    | DA FB DC DD > >>                                                                                                 |                       |
| Timoine                                        | Added By: Salyaject Enable By: Salyajec | 1                                                                                                    |                       |
| 🗊 Study Center                                 | 1/1 Q.No. Go                            | Marks 1 v                                                                                                    | 2 Enable              |
| Practice Test                                  |                                         |                                                                                                    |                       |
| 1 Test Center                                  | Question Visibility Show Only for Test  | <ul> <li>Show Everywhere</li> </ul>                                                                              |                       |
| Stare                                          | Add New                                 | Ect Remove Expanded                                                                                              |                       |
|                                                |                                         |                                                                                                    |                       |
|                                                |                                         |                                                                                                    |                       |
| Ask me anything                                | 8 🕢                                     |                                                                                                    | ∧ 12 40 ING 1843      |
| O secure assume                                |                                         |                                                                                                    | ∧ 10 d≬ ENG 1043      |

Click on the **"OK"** to delete the question.

Question will get deleted from that Subject & topic.

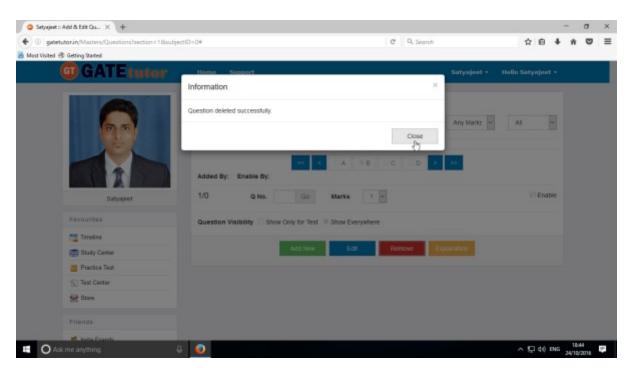

Click on "Close" to continue.

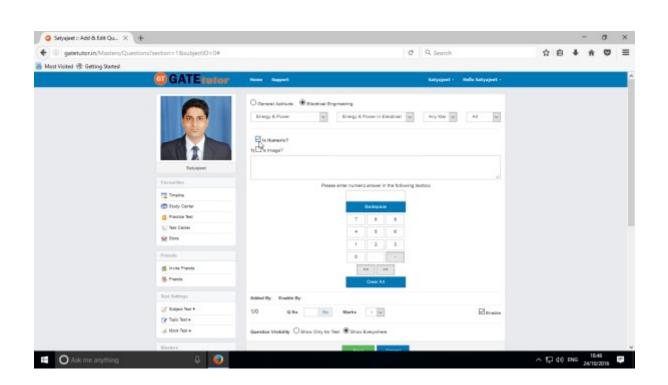

Similarly for numerical questions, select **"Is Numeric"** & follow the above process to Add, Edit & Delete the question.

## 4) Upload Questions

You can upload your own question under the desired subject & topic in .xls or Excel file format.

| Click on "Upload Questions" | ' to upload the questions in GATEtutor |
|-----------------------------|----------------------------------------|
|-----------------------------|----------------------------------------|

| Satyajeet :: Timeline × +                                                   |                                                                          |            |             |              | - 0             |     |
|-----------------------------------------------------------------------------|--------------------------------------------------------------------------|------------|-------------|--------------|-----------------|-----|
| gatetutorin/Favorities/Timeline/Home/4886                                   |                                                                          | C Q Search |             | ☆ 自 ♣        | ÷ ¢             | 2   |
| Must Visited 🛞 Getting Stated                                               |                                                                          |            |             |              | 22.5            |     |
| GATE tutor                                                                  | Home Support                                                             |            | Satyajeet + | Hello Satya  | eet •           |     |
| Hock Test .                                                                 |                                                                          |            |             |              |                 |     |
|                                                                             | Satyajeet attempted Random Mock Test Result.<br>24 October 2016 17:31:39 |            |             |              | ~               |     |
| Masters                                                                     | 14 00000 2010 11:31:30                                                   |            |             |              |                 |     |
| Add & Edit Subjects                                                         | Random Mock Electrical Engg. Test                                        |            |             |              |                 |     |
| 📝 Add & Edit Topics                                                         | Score Card                                                               |            |             |              |                 |     |
| P Add & Edit Questions                                                      | Total Questions:                                                         |            | 10          | )            |                 |     |
| Upload Questions                                                            | Attempted Questions:                                                     |            | 0           |              |                 |     |
| Add & Edit Summary                                                          | Not Attempted Questions:                                                 |            | 0           |              |                 |     |
| Reports                                                                     | Correct Answer:                                                          |            | 2           |              |                 |     |
| Performance Analysis .                                                      | Incorrect Answer:                                                        |            | -2          |              |                 |     |
| Activity Log                                                                | Total GATE Score:                                                        |            | 0.          | 00           |                 |     |
|                                                                             | 0 Like   0 Comment   0 Share                                             |            |             |              |                 |     |
| Study Groups                                                                |                                                                          |            |             |              |                 |     |
| Add New Group                                                               | Satyajeet assigned Random Mock Test.                                     |            |             |              |                 | Top |
| M. GATE Dransmithm<br>tutor in/Matten/UploadQuestionsTractions1&subjectID:0 | 24 October 2018 17:21:58                                                 |            |             |              |                 | -   |
| O Ask me anything                                                           | 4 0                                                                      |            | الكركان     | 10 10 40 ENG | 18.51 24/10/201 |     |

#### Select the "Subject" & "Topic"

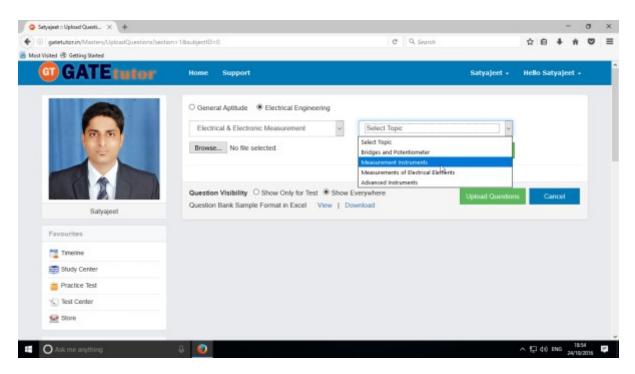

Click on "Browse" & attach an excel or .xls format file to upload the questions

| Satyajeet :: Upload Questi × +              |                                                            | - a                           |
|---------------------------------------------|------------------------------------------------------------|-------------------------------|
| gatetutorin/Masters/UploadQuestions/section | n=18aubjectID=0 C Q                                        | Search 👌 🕯 👘 🖁                |
| st Visited 🗟 Getting Stated                 |                                                            |                               |
| GATEtutor                                   | Home Support                                               | Satyajeet + Hello Satyajeet + |
|                                             | O General Aptitude                                         |                               |
|                                             | Select Subject & Select Topic                              |                               |
|                                             | Browse Question Format For GATE xisx                       | View & Check                  |
|                                             |                                                            |                               |
|                                             | Question Visibility O Show Only for Test ® Show Everywhere |                               |
|                                             | Question Bank Sample Format in Excel View   Download       | Upload Questions Cancel       |
| Satyajeet                                   |                                                            |                               |
| Pavourites                                  |                                                            |                               |
| Timeline                                    |                                                            |                               |
| 🚍 Study Center                              |                                                            |                               |
| Practice Test                               |                                                            |                               |
| 1 Test Center                               |                                                            |                               |
|                                             |                                                            |                               |

Choose the questions visibility between for "Show Only for Test" or "Show everywhere"

Upload Questions Sample Format in Excel also provided as an example. You can view & download it.

| gatetutorin/Mastery/UploadQuestions/sectio                                                                                                    | 10.10.1       | 0=0                                 |               |               | C Q                        | Caralie II.   |                   | 众自            |           | - |  |
|----------------------------------------------------------------------------------------------------|---------------|-------------------------------------|---------------|---------------|----------------------------|---------------|-------------------|---------------|-----------|---|--|
| generatorar (waiter) Opcart (uniter and the construction of the construction of the | na rassajecti | DIO                                 |               |               | 6 4                        | sediros       |                   | ию            | * "       | ~ |  |
| GATEtutor                                                                                                    | Home          | Support                             |               |               |                            |               | Satyajeet +       | Hello Sa      | tyajeet - | 8 |  |
|                                                                                                    | O Ger         | neral Aptitude 🛛 🖲 Electri          | cal Engineeri | ng            |                            |               |                   |               |           |   |  |
|                                                                                                    | Sel           | Select Subject v Select Topic v     |               |               |                            |               |                   |               |           |   |  |
|                                                                                                    | Brow          | se Question Format F                | or GATE xis   |               |                            |               | View & Check      |               |           |   |  |
|                                                                                                    | No.           | Question                            | Option<br>(a) | Option<br>(b) | Option (c)                 | Option<br>(d) | Correct<br>Answer | ls<br>Numeric | Nume      |   |  |
| Salyajeet                                                                                                    | 1             | Building of neurons is<br>possible? | Yes           | No            | Possible with<br>condition | All of these  | d                 | No            | No        |   |  |
| Favourites                                                                                                    |               |                                     |               |               |                            |               |                   |               | ,         |   |  |
| Tmeine                                                                                                    |               |                                     |               |               |                            |               |                   |               |           |   |  |
| E Study Center                                                                                                    |               | ion Visibility O Show O             |               |               |                            |               | Upload Questio    | ns Ca         | incel     |   |  |
| 📋 Practice Test                                                                                                    | Quest         | on Bank Sample Format i             | n Excel Vi    | ew   Dow      | nicad                      |               |                   |               |           |   |  |
| 1 Test Center                                                                                                    |               |                                     |               |               |                            |               |                   |               |           |   |  |
| 🔛 Store                                                                                                    |               |                                     |               |               |                            |               |                   |               |           |   |  |

To view the questions from the excel sheet, Click on "View & Check"

You can view the all questions, answers with options & explanation.

```
Now click on the "Upload Questions"
```

| 🗢 Satyajeet :: Upload Queeti 🗙 🔶 🕂            |                                                                                                    |            |                  |   |     | -   | σ | × |
|-----------------------------------------------|----------------------------------------------------------------------------------------------------|------------|------------------|---|-----|-----|---|---|
| gatetutorin(Masters/UploadQuestions/sections) | an=18xxbjectID=0                                                                                                  | C Q Search |                  | ☆ | ė   | 4 n | • | Ξ |
| Most Visited 🗟 Getting Started                |                                                                                                    |            |                  |   |     |     |   |   |
| G GATE tutor                                  | Home Support                                                                                                    |            | Satyajeet +      |   |     |     |   |   |
|                                               | Information                                                                                                    | 2          |                  |   |     |     |   |   |
|                                               | QuestionBank Added Successfully.                                                                                  |            |                  |   |     |     |   |   |
|                                               |                                                                                                    | Close      | View & Check     |   |     |     |   |   |
|                                               |                                                                                                    | 0          |                  |   |     |     |   |   |
|                                               | Question Visibility O Show Only for Test ® Show Everywhen<br>Question Bank Sample Format in Excel View   Download | e          | Upload Questions | Ι | Can | cél |   |   |
| Satyajeet                                     |                                                                                                    |            |                  |   |     |     |   |   |
|                                               |                                                                                                    |            |                  |   |     |     |   |   |
| Timeline                                      |                                                                                                    |            |                  |   |     |     |   |   |
| Study Center                                  |                                                                                                    |            |                  |   |     |     |   |   |
| Practice Test                                 |                                                                                                    |            |                  |   |     |     |   |   |
| 😴 Test Center                                 |                                                                                                    |            |                  |   |     |     |   |   |
| 1 Store                                       |                                                                                                    |            |                  |   |     |     |   |   |
|                                               |                                                                                                    |            |                  |   |     |     |   |   |

Question file is added successfully

Click on "Close" to continue.

## 5) Add & Edit Summary

Add & Edit Summary is a showcase for the student to show the particulars or activities done by the students from his/her own timeline.

### Click on "Add & Edit Summary"

| gatetutorin/Favorities/Timeline/Home/4886 |                                                                          | C Q Search |             | ☆     | ė .  | + 1   | n c | į |
|-------------------------------------------|--------------------------------------------------------------------------|------------|-------------|-------|------|-------|-----|---|
| Visited 🛞 Getting Started                 |                                                                          |            |             | 1200  | 9 S  | 82    | 2.5 |   |
| GATE tutor                                | Home Support                                                             |            | Satyajeet + | Hello | Saty | ajeet |     |   |
| Test Settings                             | Satyajvet added new subject.<br>24 October 2016 17:58:29                 |            |             |       |      |       | Ť   |   |
| 🖉 Subject Test 🕨                          | Energy & Power<br>0 Like   0 Comment   0 Share                           |            |             |       |      |       |     |   |
| 🕜 Topic Test 🕨                            | and a second second                                                      |            |             |       |      |       |     |   |
| Masters                                   | Satyajeet attempted Random Mock Test Result.<br>24 October 2016 17:31:39 |            |             |       |      |       | *   |   |
| 📑 Add & Edit Subjects                     | Random Mock Electrical Engg. Test                                        |            |             |       |      |       |     |   |
| C Add & Edit Topics                       | Score Card                                                               |            |             |       |      |       |     |   |
| P Add & Edit Questions                    | Total Questions:                                                         |            | 10          |       |      |       |     |   |
| Upload Questions                          | Attempted Questions:                                                     |            | 0           |       |      |       |     |   |
| Add & Edil Summary                        | Not Attempted Questions:                                                 |            | 0           |       |      |       |     |   |
| Reports                                   | Correct Answer:                                                          |            | 2           |       |      |       |     |   |
| Performance Analysis >                    | Incorrect Answer:                                                        |            | -2          |       |      |       |     | l |
| in/Masten/Summery/section::18subject0:0   | Total GATE Score                                                         |            | 0.0         | 0     |      |       |     |   |
| in/Masters/Somman/Saction=18aubiart(D=0   |                                                                          |            |             |       |      |       |     |   |

Choose menu from General Aptitude or Chemical Engineering to add summary

| Setyejeet :: Add & Edit Se X + | biectID=0            |             | C Q Search   |             | \$   | ė.    | + +     | 0             |   |
|--------------------------------|----------------------|-------------|--------------|-------------|------|-------|---------|---------------|---|
| it Visited 🛞 Getting Stated    |                      |             |              |             |      | 1     | с . :   |               |   |
| GATEtutor                      | Home Support         |             |              | Satyajeet + | Hel  | o Sat | yajeet  |               |   |
|                                | O General Aptitude   | ingineering |              |             |      |       |         |               |   |
| 95                             | Select Subject       | 9           | Select Topic | 2           |      |       |         |               |   |
| JEL .                          | Summary 🗆 Is Image?  |             |              |             |      |       |         |               |   |
|                                | Write Summary here   |             |              |             |      |       |         |               |   |
| Satyajeet                      | Save & Updale Cancel | 1           |              |             |      |       |         |               |   |
| Pavourites                     | Save & Updale Cancel |             |              |             |      |       |         |               |   |
| Timeline                       |                      |             |              |             |      |       |         |               |   |
| 🚍 Study Center                 |                      |             |              |             |      |       |         |               |   |
| Practice Test                  |                      |             |              |             |      |       |         |               |   |
| 1 Test Center                  |                      |             |              |             |      |       |         |               |   |
| 👷 Store                        |                      |             |              |             |      |       |         |               |   |
|                                |                      |             |              |             |      |       |         |               |   |
| O Ask me anything              | 8 💿                  |             |              |             | ^ F_ | 40 8  | NG 24/1 | k03<br>0/2015 | 1 |

GATEtutor User Manual

### Select a Subject & Topic.

| <ul> <li>Setyejeet :: Add &amp; Edit Se X +</li> <li>(addetutor in Mastern Summary frections: 1 &amp; subject</li> </ul> | 10=0                                 | Q. Search        | 4         | ÷0     | 4  | • | × |
|----------------------------------------------------------------------------------------------------|--------------------------------------|------------------|-----------|--------|----|---|---|
| Must Visited @ Getting Stated                                                                                            |                                      |                  |           | -      | ÷. |   |   |
| GATEtutor                                                                                                    | Home Support                         | Satyajoet •      | Helio Sat | yajeet | •  |   |   |
|                                                                                                    | O General Aptitude                   |                  |           |        |    |   |   |
|                                                                                                    | Energy & Power Cenergy & Power       | er in Electrical |           |        |    |   |   |
|                                                                                                    | Summary 🗆 is image?                  |                  |           |        |    |   |   |
|                                                                                                    | I have added an an circuit structure |                  |           |        | ٦  |   |   |
| Setvacet                                                                                                    |                                      |                  |           | _      | 4  |   |   |
|                                                                                                    | Save & Update Cancel                 |                  |           |        |    |   |   |
| Pavourites                                                                                                    | 0                                    |                  |           |        |    |   |   |
| Timoine                                                                                                    |                                      |                  |           |        |    |   |   |
| 📚 Study Center                                                                                                    |                                      |                  |           |        |    |   |   |
| 📋 Practice Test                                                                                                    |                                      |                  |           |        |    |   |   |
| 🕤 Test Center                                                                                                    |                                      |                  |           |        |    |   |   |
| Stare                                                                                                    |                                      |                  |           |        |    |   |   |
|                                                                                                    |                                      |                  |           |        |    |   |   |
| Friends                                                                                                    |                                      |                  |           |        |    |   |   |

Enter the "Summary" & click on the "Save & Update"

| 🖕 Setyajeet :: Add & Edit Se 兴 🔶             |                                     |             | - a ×               |
|----------------------------------------------|-------------------------------------|-------------|---------------------|
| ( gatetutorin/Masters/Summary/Section=18subj | ectID=0                             | C Q. Search | ☆ 白 ∔ ★ ♥ Ξ         |
| 😹 Must Visited 🛞 Getting Started             |                                     |             |                     |
| GGATEtutor                                   | Homa Support                        | Satyajoet   | - Hello Satyajest + |
|                                              | Information                         | *           |                     |
|                                              | Summary Updated Successfully        |             |                     |
|                                              |                                     | Close       |                     |
| 1                                            | These added an an circuit structure |             |                     |
| Satyapert                                    |                                     |             |                     |
| Pavountes                                    | Save & Update Cancel                |             |                     |
| Timeine                                      |                                     |             |                     |
| Study Center                                 |                                     |             |                     |
| Practice Test                                |                                     |             |                     |
| 1 Test Center                                |                                     |             |                     |
| Stare                                        |                                     |             |                     |
| Friends                                      |                                     |             |                     |
| C. Andla Stranda                             | No.                                 |             |                     |
| Ask me anything.                             | 4 🥥                                 |             | ∧ 10 ¢0 ENG 1867    |

Click on the "Close" to continue

| 🥥 Setyajaet :: Add & Edit Su 兴 🔶                 |                                        |                                                     |             |           |        |    |    |   | × |
|--------------------------------------------------|----------------------------------------|-----------------------------------------------------|-------------|-----------|--------|----|----|---|---|
| 🔹 🛞 gatetutorin/Masters/Summary/Section=18subjec | 11D=0                                  | C Q Search                                          |             | 1         | i ei   | +  | ÷  | • | = |
| Most Visited 🛞 Getting Started                   |                                        |                                                     |             |           |        |    | 22 |   |   |
| GATE tutor                                       | Home Support                           |                                                     | Satyajeet + | Hello Set | yajeet | •  |    |   |   |
|                                                  | O General Aptitude                     |                                                     |             |           |        |    |    |   |   |
| 00                                               | Energy & Power                         | <ul> <li>Energy &amp; Power in Dectrical</li> </ul> | ÷           |           |        |    |    |   |   |
|                                                  | Summary Dis image? Browse series circu | its Format.jpg                                      |             |           |        |    |    |   |   |
|                                                  | I have added an an circuit structure   | series circuits Format jpg                          |             |           |        |    |    |   |   |
| Satyapeet                                        |                                        |                                                     |             |           |        | d. |    |   |   |
| Pavourites                                       | Save & Update Cancel                   |                                                     |             |           |        |    |    |   |   |
| Timeline                                         |                                        |                                                     |             |           |        |    |    |   |   |
| 🐯 Study Center                                   |                                        |                                                     |             |           |        |    |    |   |   |
| 📋 Practice Test                                  |                                        |                                                     |             |           |        |    |    |   |   |
| 1 Test Center                                    |                                        |                                                     |             |           |        |    |    |   |   |
| 😭 Stare                                          |                                        |                                                     |             |           |        |    |    |   |   |
| Friends                                          |                                        |                                                     |             |           |        |    |    |   |   |
| 10 Josita Extends                                |                                        |                                                     |             |           |        |    |    |   |   |

You can upload the image also in "Add & Edit summary", just click on Is Image?

Click on "Browse" to attach an image.

Click on "Save & Update"

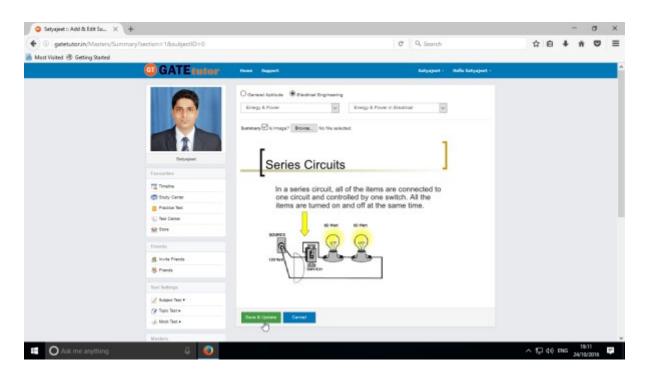

Image will visible on same page.

### **VII. Reports**

"Reports" is a tool which is used to tally & comparison of the performance and activity of the user at the same time on GATEtutor. User can generate the reports as per performance like **Friend wise** and **Test wise** from his/her own Timeline. User can also see his/her activity log in report format.

## 1) Performance Analysis (On Own Timeline): To see performance of friends and

yourself as friend wise & Test Wise Click on **"Performance Analysis"** 

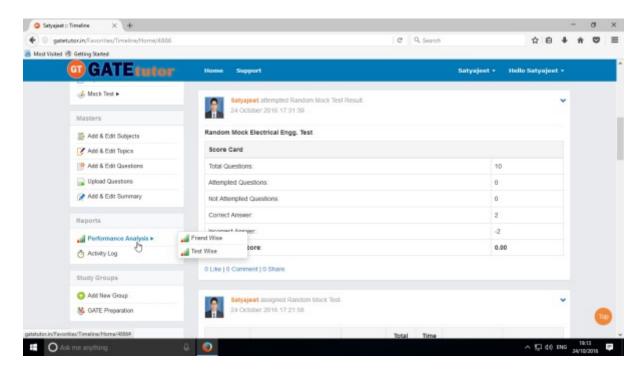

#### Choose the options between: 1) Friend Wise 2) Test wise

| gatetutorin/Favorities/Timeline/Home/4886           | e :                                          | 9. Search 🗘 🖨 🖡 🏦             |               |
|-----------------------------------------------------|----------------------------------------------|-------------------------------|---------------|
| Must Visited 🛞 Getting Stated                       |                                              |                               |               |
| GATE tutor                                          | Home Support                                 | Satyajeet • Hello Satyajeet • |               |
| of Mack Test +                                      | Satyajeet attempted Random Mock Test Result. | •                             |               |
| Masters                                             | 24 October 2016 17:31:39                     |                               |               |
| 📑 Add & Edit Subjects                               | Random Mock Electrical Engg. Test            |                               |               |
| Add & Edit Topics                                   | Score Card                                   |                               |               |
| P Add & Edit Questions                              | Total Questions:                             | 10                            |               |
| Deva Constitutions                                  | Attempted Questions:                         | 0                             |               |
| Add & Edit Summary                                  | Not Attempted Questions:                     | 0                             |               |
| Reports                                             | Correct Answer                               | 2                             |               |
|                                                     | Friend Wite                                  | -2                            |               |
|                                                     | Test Wae D core                              | 0.00                          |               |
|                                                     | 0 Like   0 Comment   0 Share                 |                               |               |
| Study Groups                                        |                                              |                               |               |
| C Add New Group                                     | Satyajeet assigned Random Mock Test.         | ~                             |               |
| SATE Preparation                                    | 24 October 2016 17 21:58                     |                               | Too           |
| stutor.in/Reports/PerformanceAnelysis/type::student | Total                                        | Time                          | -             |
| O Ask me anything                                   |                                              | <ul> <li>T dd me</li> </ul>   | x15<br>9/2016 |

Choose "Friend wise" to see Performance of friends

**GATEtutor User Manual** 

## a) Friend Wise

Select type of test by clicking on radio button **"Manual Tests".** Here it shows all manual tests that you & your friends have given. You can check the performance by checking the friend names.

Select the friend's name & Test names by clicking on check box, whose performance to be checked

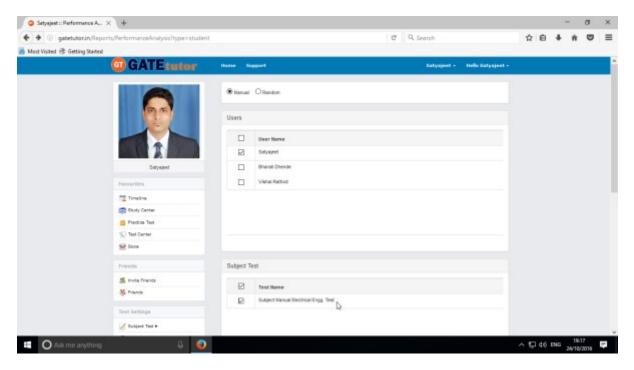

Now, Click on "Generate" to create reports.

| e 🕘 gatetuto     | arin,Reports/PerformanceAnalysis/GenerateRep                                                                                                    | art     |              |                                         | C                  | Q. Search              |                        |                        | 1          | i e            | + | ÷ 5   | 2   |
|------------------|----------------------------------------------------------------------------------------------------|---------|--------------|-----------------------------------------|--------------------|------------------------|------------------------|------------------------|------------|----------------|---|-------|-----|
| Mest Visited 🛞 ( | Getting Stated                                                                                                    |         |              |                                         |                    |                        |                        |                        | 118        | 999 <u>8</u> . |   | 22.5. | 911 |
|                  | GATE tutor                                                                                                    | Home Su | pport        |                                         |                    |                        | Satyajeet              | - Hello S              | etysjeet - |                |   |       |     |
|                  |                                                                                                    | Pres    |              |                                         |                    |                        |                        | 0                      | sck        |                |   |       |     |
|                  |                                                                                                    | Action  | Student Name | Test Name                               | No.<br>of<br>Ques. | Assign<br>Date         | Test Date              | Test End<br>Date       | Time       |                |   |       |     |
|                  |                                                                                                    | ٩       | Satyajeet    | Subject Manual Electrical<br>Engg. Test | 10                 | 24/10/2016<br>02:36 PM | 24/10/2016<br>02:43 PM | 24/10/2016<br>02:40 PM | 00.20.0    |                |   |       |     |
|                  | Satyajoot                                                                                                    | 4       |              |                                         |                    |                        |                        |                        | >          |                |   |       |     |
|                  | Favourites                                                                                                    |         |              |                                         |                    |                        |                        |                        |            |                |   |       |     |
|                  | Timeine                                                                                                    |         |              |                                         |                    |                        |                        |                        |            |                |   |       |     |
|                  | Study Center                                                                                                    |         |              |                                         |                    |                        |                        |                        |            |                |   |       |     |
|                  | 👛 Practice Test                                                                                                    |         |              |                                         |                    |                        |                        |                        |            |                |   |       |     |
|                  | 1 Test Center                                                                                                    |         |              |                                         |                    |                        |                        |                        |            |                |   |       |     |
|                  | 😟 Store                                                                                                    |         |              |                                         |                    |                        |                        |                        |            |                |   |       |     |
|                  | Friends                                                                                                    |         |              |                                         |                    |                        |                        |                        |            |                |   |       |     |
|                  | and the second second se |         |              |                                         |                    |                        |                        |                        |            |                |   |       |     |
|                  | 🎒 Invite Frienda                                                                                                    |         |              |                                         |                    |                        |                        |                        |            |                |   |       |     |

Click on the "**View**" option to see the Tests & by clicking on "**Print**" you can see the performance & take out the print also.

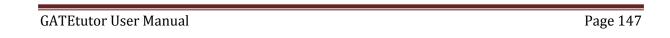

|            | Title - Mocilla Firefox | manosAnalysis/GenerateReport            |                 |                        |                        |                        |          |                 |                     | - 0           | ×     |
|------------|-------------------------|-----------------------------------------|-----------------|------------------------|------------------------|------------------------|----------|-----------------|---------------------|---------------|-------|
| Sr.<br>No. | Student Name            | Test Name                               | No. of<br>Ques. | Assign Date            | Test Date              | Test End Date          | Time     | Attmed<br>Ques. | Not Attmed<br>Ques. | Right<br>Ans. | Score |
| 1          | Satyajeet               | Subject Manual Electrical Engg.<br>Test | 10              | 24/10/2016<br>02:36 PM | 24/10/2016<br>02:43 PM | 24/10/2016<br>02:40 PM | 00:20:00 | 10              | 0                   | 3             | 4     |

# O Ask me anything 🕴 🧕

Check the performance report as above.

Select type of test by clicking on radio button **"Random Tests"** Select the friend's name & test names by clicking on check box, whose performance to be checked

| 😝 Satyajeet :: Performance A., 🗙 🔶 |                       |           |                                                       |                             |     |      |     | - 3 | ٥ | × |
|------------------------------------|-----------------------|-----------|-------------------------------------------------------|-----------------------------|-----|------|-----|-----|---|---|
| ( gatetutorin/Reports/Performance  | Analysis?type=student |           |                                                       | C Q. Search                 | 12  | i ė  | +   | ÷   | • | = |
| Most Visited ( Getting Started     |                       |           |                                                       |                             |     |      |     |     |   |   |
|                                    | GATEreter             | Hores B   | Septem 41                                             | Refugeet - Balla Refugeet - |     |      |     |     |   |   |
|                                    |                       | Overal    | 18 tanan                                              |                             |     |      |     |     |   |   |
|                                    |                       | Uses      |                                                       |                             |     |      |     |     |   |   |
|                                    |                       |           | Char Rana                                             |                             |     |      |     |     |   |   |
|                                    |                       |           | Setuper                                               |                             |     |      |     |     |   |   |
|                                    | formation             |           | Brand Device                                          |                             |     |      |     |     |   |   |
|                                    | Tenin .               |           | Value Rahve                                           |                             |     |      |     |     |   |   |
|                                    | 👩 dun, Cartar         |           |                                                       |                             |     |      |     |     |   |   |
|                                    | C Pictur Net          |           |                                                       |                             |     |      |     |     |   |   |
|                                    | <li>Sectore</li>      |           |                                                       |                             |     |      |     |     |   |   |
|                                    | <u>@ 104</u>          |           |                                                       |                             |     |      |     |     |   |   |
|                                    | Field                 | Subject 1 | Test                                                  |                             |     |      |     |     |   |   |
|                                    | 🐔 inde france         |           |                                                       |                             |     |      |     |     |   |   |
|                                    | S. Frank              |           | their hanses<br>Surged Mandani diastrica drigs, their |                             |     |      |     |     |   |   |
|                                    | Ind settings          |           |                                                       |                             |     |      |     |     |   |   |
|                                    | V superner-           |           | Suljed Ranton General Apt. Text                       |                             |     |      |     |     |   |   |
|                                    | (P fact facts         |           |                                                       |                             |     |      |     |     |   |   |
|                                    | and March Test a      |           |                                                       |                             |     |      |     |     |   |   |
|                                    | Mada a                |           |                                                       |                             |     |      |     |     |   |   |
|                                    | S ALL DI LINE         |           |                                                       |                             |     |      |     |     |   |   |
|                                    | ALL & DOT TUPOS       |           |                                                       |                             |     |      |     |     |   |   |
|                                    | P ALL & BUT CAMBUR    |           | onere a                                               |                             |     |      |     |     |   |   |
|                                    | Contractions          |           | 0                                                     |                             |     |      |     |     |   |   |
| O Ask me anything                  | Q 😡                   |           |                                                       |                             | ~ 5 | ₽ 40 | ING | 192 | 4 | 1 |

Click on "Generate" to generate report as above.

| Satyajeet::Performance 8 × +                           |             |              |                                         |                 |                        |                        |                        |            | -    |   | > |
|--------------------------------------------------------|-------------|--------------|-----------------------------------------|-----------------|------------------------|------------------------|------------------------|------------|------|---|---|
| 🖲 🐵   gatetutorin/Reports/PerformanceAnalysis/Generati | eReport     |              |                                         | C               | Q. Search              |                        | 1                      | 合 自 4      | F 11 | • | 1 |
| Must Visited 🛞 Getting Started                         |             |              |                                         |                 |                        |                        |                        | enne a     | 4    |   |   |
| GATE tutor                                             | Home Su     | pport        |                                         |                 |                        | Satyajeet              | • Helio Sa             | ityajeet • | e    |   |   |
|                                                        | Print<br>Co |              |                                         |                 |                        |                        | Br                     | ĸĸ         |      |   |   |
|                                                        | Action      | Student Name | Test Name                               | No. of<br>Ques. | Assign<br>Date         | Test Date              | Test End<br>Date       | Time       |      |   |   |
|                                                        | ٩           | Satyapeet    | Subject Random Electrical<br>Engg. Test | 10              | 24/10/2016<br>10:53 AM | 24/10/2016<br>10:57 AM | 24/10/2016<br>11:15 AM | 00:20.0    |      |   |   |
| Satyapeet                                              | ¢           |              |                                         |                 |                        |                        |                        | >          |      |   |   |
| Pavourites                                             |             |              |                                         |                 |                        |                        |                        |            |      |   |   |
| Trooke                                                 |             |              |                                         |                 |                        |                        |                        |            |      |   |   |
| Study Center                                           |             |              |                                         |                 |                        |                        |                        |            |      |   |   |
| 📋 Practice Test                                        |             |              |                                         |                 |                        |                        |                        |            |      |   |   |
| 1 Test Center                                          |             |              |                                         |                 |                        |                        |                        |            |      |   |   |
| 😭 Stave                                                |             |              |                                         |                 |                        |                        |                        |            |      |   |   |
| Priends                                                |             |              |                                         |                 |                        |                        |                        |            |      |   |   |
|                                                        |             |              |                                         |                 |                        |                        |                        |            |      |   |   |

Now, Click on the "**Print**" to generate Report. By clicking on "**Print**" you can take out the print also.

(NOTE: If you are on Group/College Timeline, you can see the student wise performance option)

|            | Title - Mooilla Firefox<br>detutor.in/Reports/Perfor | manosAnalysis/GenerateReport            |                 |                        |                        |                        |          |                 |                     | - 0           | -     |
|------------|------------------------------------------------------|-----------------------------------------|-----------------|------------------------|------------------------|------------------------|----------|-----------------|---------------------|---------------|-------|
| Sr.<br>No. | Student Name                                         | Test Name                               | No. of<br>Ques. | Assign Date            | Test Date              | Test End Date          | Time     | Attmed<br>Ques. | Not Attmed<br>Ques. | Right<br>Ans. | Score |
| 1          | Satyajeet                                            | Subject Random Electrical Engg.<br>Test | 10              | 24/10/2016<br>10:53 AM | 24/10/2016<br>10:57 AM | 24/10/2016<br>11:15 AM | 00:20:00 | 10              | 0                   | 3             | 4     |

💷 🔘 Ack me anything 🛛 🖟 🥥

You can check the performance report of the test.

| Satyajeet :: Performance 8 × +                       |         |              |                                         |                 |                        |                        |                        |           | -    | σ    | × |
|------------------------------------------------------|---------|--------------|-----------------------------------------|-----------------|------------------------|------------------------|------------------------|-----------|------|------|---|
| 🐑 🛞 gatetutorin,Reports/PerformanceAnalysis/Generati | eReport |              |                                         | C               | Q. Search              |                        |                        | 合 自 4     | *    | •    | Ξ |
| Must Visited 🛞 Getting Stated                        |         |              |                                         |                 |                        |                        |                        |           | 2.02 | 0.91 |   |
| GATEtutor                                            | Home Su | pport        |                                         |                 |                        | Satyajeet              | • Hello Sa             | dyajeet • | 3    |      |   |
|                                                      | Print   |              |                                         |                 |                        |                        | 8                      | K.K       |      |      |   |
|                                                      | Action  | Student Name | Test Name                               | No. of<br>Ques. | Assign<br>Date         | Test Date              | Test End<br>Date       | Time      |      |      |   |
|                                                      | 3       | Satyajeet    | Subject Random Electrical<br>Engg. Test | 10              | 24/10/2016<br>10:53 AM | 24/10/2016<br>10:57 AM | 24/10/2016<br>11:15 AM | 00:20.0   |      |      |   |
| Satyapet                                             | < View  | Test         |                                         |                 | _                      |                        |                        | >         |      |      |   |
| Pavountes                                            |         |              |                                         |                 |                        |                        |                        |           |      |      |   |
| Tirreline                                            |         |              |                                         |                 |                        |                        |                        |           |      |      |   |
| 📰 Bludy Center                                       |         |              |                                         |                 |                        |                        |                        |           |      |      |   |
| 📋 Practice Test                                      |         |              |                                         |                 |                        |                        |                        |           |      |      |   |
| 😴 Test Center                                        |         |              |                                         |                 |                        |                        |                        |           |      |      |   |
| Store                                                |         |              |                                         |                 |                        |                        |                        |           |      |      |   |
|                                                      |         |              |                                         |                 |                        |                        |                        |           |      |      |   |
| Friends                                              |         |              |                                         |                 |                        |                        |                        |           |      |      |   |

You can also view the test on which you want to check the performance. Just click on **"View"** to see that test for.

| atetutorin/TestCenter/Te       | estCenter/Honward      |                                                                                                    | c                                                                   | Q. Search                                    | \$<br>i ei | + | ÷ | 0 |
|--------------------------------|------------------------|----------------------------------------------------------------------------------------------------|---------------------------------------------------------------------|----------------------------------------------|------------|---|---|---|
| Must Visited @ Getting Started |                        |                                                                                                    |                                                                     |                                              |            |   |   |   |
|                                | GATErator              | Home Support                                                                                                    |                                                                     | Katyajout - Helis Katyajout -                |            |   |   |   |
|                                |                        | Text Name: Subject Random<br>Glockfoot Grag. Rest<br>Name: 18<br>Guestions Attempted: 10                                                                                                    | Dana of Tax: 34-90-2916-18-50-17<br>Dumations 10<br>Right Answer: 9 | Daston: 20<br>OATE Same &<br>Wrong Active: 7 |            |   |   |   |
|                                |                        | NCO                                                                                                    |                                                                     | Marka for Correct Anawer: 1                  |            |   |   |   |
|                                | Entyrgent<br>Favourine | 1) Solve xp-ye = y2 - x2<br>A) x2+y3+22=(ban(x))                                                                                                    |                                                                     |                                              |            |   |   |   |
|                                | Timeine                | <ul> <li>(2+)2+22+(3+(3+(3+)))</li> <li>(2+)2+22+(3+(3+(3+)))</li> </ul>                                                                                                    |                                                                     |                                              |            |   |   |   |
|                                | C Study Center         | 0) x2+y2+2z+(log(x))                                                                                                    |                                                                     |                                              |            |   |   |   |
|                                | C Preside Test         | Enternation                                                                                                    |                                                                     | Right Answer: 0 Given Answer: 0              |            |   |   |   |
|                                | 1 In Case              |                                                                                                    |                                                                     |                                              |            |   |   |   |
|                                |                        | WCO                                                                                                    |                                                                     | Marks for Correct Asswer: 1                  |            |   |   |   |
|                                | Trianda                | 2) The equation                                                                                                    |                                                                     |                                              |            |   |   |   |
|                                | 5 Invite Priants       | r <sup>2</sup> = 2 her                                                                                                    |                                                                     |                                              |            |   |   |   |
|                                | S. Frants              | A) no solution<br>B) two solutions                                                                                                    |                                                                     |                                              |            |   |   |   |
|                                | Test Bellings          | Q Itur solutions                                                                                                    |                                                                     |                                              |            |   |   |   |
|                                | Z Religion Text +      | 0) an infinite number of solutions                                                                                                    |                                                                     |                                              |            |   |   |   |
|                                | ( Topic Text +         | and the second second se |                                                                     | Right Answer: C. Given Answer: C             |            |   |   |   |
|                                | Interior Teat +        | Benderhalten B                                                                                                    |                                                                     | THE PERSON NEWSFILM                          |            |   |   |   |
|                                | Masters                | MCO                                                                                                    |                                                                     | Marka for Correct Answer: 0                  |            |   |   |   |

You can see the given test after clicking on "View"

## b) Test Wise

Here you can check the performance by selecting test name firstly. You have to choose test type & test name. When you generate the report, it shows the usernames who have attempted the tests in report.

Select the "Test Type" & "Test name" by clicking on check box, whose performance to be checked

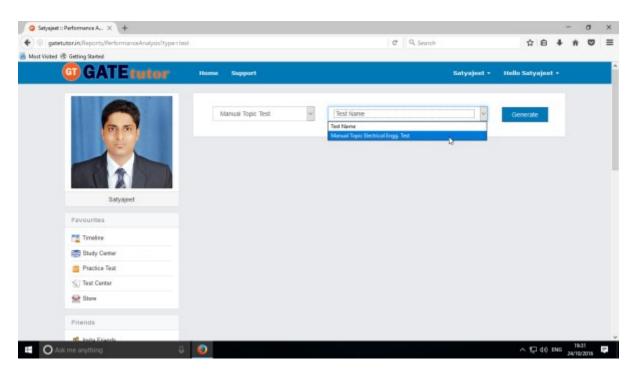

Now, Click on "Generate" to generate report & Click on "Print" button to printout the Report.

(NOTE: If you are on Group/College Timeline, you can see the student wise performance option)

|            | Title - Mocilla Firefox<br>atetutor.in,Reports/Perlo | rmanosAnalysis?type=test           |                 |                        |                        |                               |          |                 |                        | - (           | , ×   |
|------------|------------------------------------------------------|------------------------------------|-----------------|------------------------|------------------------|-------------------------------|----------|-----------------|------------------------|---------------|-------|
| Sr.<br>No. | Student Name                                         | Test Name                          | No. of<br>Ques. | Assign Date            | Test Date              | End Date                      | Time     | Attmed<br>Ques. | Not<br>Attmed<br>Ques. | Right<br>Ans. | Score |
| 1          | Satyajoot                                            | Manual Topic Electrical Engg. Test | 10              | 24-10-2016<br>03:29 PM | 24-10-2016<br>03:35 PM | 24-10-2016<br>15:45 undefined | 00:20:00 | 10              | 0                      | 1             | 1     |

💷 🔘 Ask me anything 🛛 🔒 🧕

1

Generated Report views as above

### 2) Activity Log

Activity log is the overall usage report sheet of the user in a single report. You can view the total usage of GATEtutor in minutes & can check Assigned tests, Given tests, Group Created, Group Joined, Friends, Posts, Likes, shares, comments, added Subjects, Topics and Questions also on own timeline.

To check total usage and total time used, click on "Activity Log"

| gatetutorin/Favorities/Timeline/Home/4886 |                |                                                        |           | C Q   | Search |                  | ☆ 自 ♣           | 4 6  |
|-------------------------------------------|----------------|--------------------------------------------------------|-----------|-------|--------|------------------|-----------------|------|
| t Visited 🗟 Getting Started               |                |                                                        |           |       |        |                  |                 | 20.0 |
| G GATE tutor                              | Home Sup       | iport                                                  |           |       |        | Satyajeet +      | Hello Satyajer  | t •  |
| Add & Ear Subjects                        |                |                                                        |           |       |        |                  |                 |      |
| Add & Edit Topics                         | Score Card     |                                                        |           |       |        |                  |                 |      |
| P Add & Edit Questions                    | Total Question | 15:                                                    |           |       |        | 1                | 0               |      |
| Upload Questions                          | Attempted Qu   | estions:                                               |           |       |        | 0                |                 |      |
| 🖉 Add & Edit Summary                      | Not Attempted  | I Questions:                                           |           |       | 0      |                  |                 |      |
| Reports                                   | Correct Answ   | BT.                                                    |           |       |        | 2                |                 |      |
| Performance Analysis +                    | Incorrect Ansa | wer:                                                   |           |       |        | 3                | 2               |      |
| O ACTIVITY LDD                            | Total GATE 5   | core:                                                  |           |       |        | 0                | .00             |      |
| Study Groups                              | 0 Like   0 Com | nent   0 Share                                         |           |       |        |                  |                 |      |
| O Add New Group                           | -              |                                                        |           |       |        |                  |                 |      |
| Scatte Preparation                        |                | jeet assigned Random Mock Test.<br>tober 2018 17:21:58 |           |       |        |                  |                 | *    |
| Tools                                     |                |                                                        |           | Total | Time   |                  |                 |      |
| 🚼 Unit Convertor                          | Action         | Test Name                                              | Questions | Marks | (Min)  | Start Date Time  | End Date Time   |      |
| ec.in/Reports/ActivityLog hstant          | Q              | Random Mock Electrical Engg.                           | 10        | 15    | 20     | 24-10-2016 05:18 | 24-10-2016 05:3 | в    |

**GATEtutor User Manual** 

### Click on the name checkbox to see the "Activity Log"

| gatetutorin/Reports/ActivityLog         |     |                 |                   |                  |               |                  | @ Q.5           | earch . |       |          | ☆     | ė     | +    | ŵ   |  |
|-----------------------------------------|-----|-----------------|-------------------|------------------|---------------|------------------|-----------------|---------|-------|----------|-------|-------|------|-----|--|
| t Visited 🛞 Getting Started             |     |                 |                   |                  |               |                  |                 |         |       |          | 1100  |       |      | 82  |  |
| GATE tutor                              | Hom | e Supp          | ort               |                  |               |                  |                 |         | Sat   | yajeet + | Helk  | o Sat | yaje | f • |  |
|                                         |     | Student<br>Name | Usages<br>in min. | Test<br>Assigned | Test<br>Given | Group<br>Created | Group<br>Joined | Friends | Posts | Shares   | Likes | Con   | nmen | ts  |  |
| (1) (1) (1) (1) (1) (1) (1) (1) (1) (1) | R.  | Satyajeet       | 6202              | 10               | 6             | 2                | 5               | 0       | 6     | 3        | 1     | 3     |      |     |  |
|                                         |     |                 |                   |                  |               | Gene             | erate           |         | -     |          |       |       |      | >   |  |
| Satyajeet                               |     |                 |                   |                  |               |                  |                 |         |       |          |       |       |      |     |  |
|                                         |     |                 |                   |                  |               |                  |                 |         |       |          |       |       |      |     |  |
| Pavourites                              |     |                 |                   |                  |               |                  |                 |         |       |          |       |       |      |     |  |
| Pavourites                              |     |                 |                   |                  |               |                  |                 |         |       |          |       |       |      |     |  |
|                                         |     |                 |                   |                  |               |                  |                 |         |       |          |       |       |      |     |  |
| Timeline                                |     |                 |                   |                  |               |                  |                 |         |       |          |       |       |      |     |  |
| Timeline                                |     |                 |                   |                  |               |                  |                 |         |       |          |       |       |      |     |  |

Click on the **"Generate"** to view the Activity Log personally or in Report

|                                              |                 |        |                  |               |                  |                 |         |       |           |       |        | -      | ٥  |  |
|----------------------------------------------|-----------------|--------|------------------|---------------|------------------|-----------------|---------|-------|-----------|-------|--------|--------|----|--|
| gatetutorin/Reports/ActivityLog/GenerateRepi | ort             |        |                  |               |                  | e q             | Search  |       |           | ☆     | ė      | + n    |    |  |
| st Visited 🗟 Getting Started                 |                 |        |                  |               |                  |                 |         |       |           |       |        |        |    |  |
| GATEtutor                                    | Home Sup        | port   |                  |               |                  |                 |         | Sat   | tyajeet + | Hell  | o Saty | /ajeet | 6. |  |
|                                              | Print           |        |                  |               |                  |                 |         |       |           |       | Back   |        |    |  |
| (D.S.)                                       | Student<br>Name | Usages | Test<br>Assigned | Test<br>Given | Group<br>Created | Group<br>Joined | Friends | Posts | Shares    | Likes | Com    | ment   |    |  |
|                                              | Satyajeet       | 6202   | 10               | 6             | 2                | 5               | 0       | 6     | 3         | 1     | 3      |        |    |  |
|                                              | <               |        |                  |               |                  |                 |         |       |           |       |        | >      |    |  |
|                                              |                 |        |                  |               |                  |                 |         |       |           |       |        |        |    |  |
|                                              |                 |        |                  |               |                  |                 |         |       |           |       |        |        |    |  |
| Satyajeet                                    |                 |        |                  |               |                  |                 |         |       |           |       |        |        |    |  |
| Satyajoet<br>Favourites                      |                 |        |                  |               |                  |                 |         |       |           |       |        |        |    |  |
|                                              |                 |        |                  |               |                  |                 |         |       |           |       |        |        |    |  |
| Pavourites                                   |                 |        |                  |               |                  |                 |         |       |           |       |        |        |    |  |
| Pavourites                                   |                 |        |                  |               |                  |                 |         |       |           |       |        |        |    |  |
| Favourites                                   |                 |        |                  |               |                  |                 |         |       |           |       |        |        |    |  |

Click on the "**Print**" to take print out in report manner.

| 🛢 Page Title - Mo | cilla Firefox  |                  |               |                  |                 |         |       |        |       |          |                  |                | 2   |               | × |
|-------------------|----------------|------------------|---------------|------------------|-----------------|---------|-------|--------|-------|----------|------------------|----------------|-----|---------------|---|
| (i) gatetutori    | n,Reports/Acti | vityLog/Generate | Report        |                  |                 |         |       |        |       |          |                  |                |     |               |   |
| Student<br>Name   | Usages         | Test<br>Assigned | Test<br>Given | Group<br>Created | Group<br>Joined | Friends | Posts | Shares | Likes | Comments | Subject<br>Added | Topic<br>Added | Que | estion<br>ded |   |
| Satyajeet         | 6202           | 10               | 6             | 2                | 5               | 0       | 6     | 3      | 1     | 3        | 2                | 2              | 1   |               |   |

O Ask me anything

^ 19.38 ₽ 40 ENG 24/10/2018 ₽

You can check the Activity log in a report manner.

- U 💿

#### **VIII. STUDY GROUPS**

A **study group** is a small group of people who regularly meet to discuss shared fields of study related to GATE online. User can create multiple global groups.

#### **Global Group**

When a user is on his/her own timeline & creates a group by clicking on "Add New Group" is created as a **global group.** You can also create multiple groups which will be global groups also. Under the global group you can join the members into the group from all over the engineering colleges in India but from the same department only.

| gatetutorin/5 Setynjet : Timeline<br>Setynjet : Timeline |                                                        | v C Q Search | 4                 | <br>* ' |  |
|----------------------------------------------------------|--------------------------------------------------------|--------------|-------------------|---------|--|
| GATEtutor                                                | Home Support                                           | Satynjeet -  | Hello Satynjeet + |         |  |
|                                                          | 🕝 Ask Doubts   🛞 Gallup Poll   🕢 Share File            |              |                   |         |  |
|                                                          | □ is image?                                            |              |                   |         |  |
|                                                          | Write Doubts here                                      |              |                   |         |  |
|                                                          |                                                        |              |                   |         |  |
|                                                          |                                                        |              | Post              |         |  |
| Satyajeet                                                |                                                        |              |                   |         |  |
| Favourites                                               | Sanyajeon added new tapic.<br>24 October 2016 18:25:03 |              | ~                 |         |  |
| Tanakas                                                  | Energy & Power in Electrical                           |              |                   |         |  |
| Study Center                                             | G Like 10 Comment 10 Share                             |              |                   |         |  |
| 👛 Practice Test                                          |                                                        |              |                   |         |  |
| 🕤 Test Center                                            | Satyajout added new topic.                             |              |                   |         |  |
| 🔛 Store                                                  | 24 October 2016 10:07:50                               |              |                   |         |  |
| Friends                                                  | Energy & Power in Electrical                           |              |                   |         |  |
| 🥌 Invite Friends                                         | 0 Like   0 Comment   0 Share                           |              |                   |         |  |
| S Filends                                                |                                                        |              | 921               |         |  |
|                                                          | Satyajeet added new subject                            |              | ~                 |         |  |

Go to your own timeline first then click on "Add New Group"

Click on the "Add New Group" to create a global group

| () gatetuto      | rin/Favorities/Timeline/Home/4886  |                |                                                      |           | C              | 9,5           | nareb            | 1                | ¢۲. | 6 4 |  |   |
|------------------|------------------------------------|----------------|------------------------------------------------------|-----------|----------------|---------------|------------------|------------------|-----|-----|--|---|
| lest Visited 🛞 G | ietting Starteil                   |                |                                                      |           |                |               |                  |                  |     |     |  |   |
|                  | G GATE tutor                       | Home Su        | aport                                                |           |                |               | Satynjeet -      | Hello Satynjeet  | •   |     |  |   |
|                  | Add & Edit Subjects                | Random Moc     | k Electrical Engg. Test                              |           |                |               |                  |                  |     |     |  |   |
|                  | Add & Edit Topics                  | Score Card     |                                                      |           |                |               |                  |                  |     |     |  |   |
|                  | 🕐 Add & Edit Questions             | Total Questic  | ns                                                   |           |                |               | 1                | 0                |     |     |  |   |
|                  | Ge Upload Questions                | Attempted Q    | uestions:                                            |           |                |               | 0                |                  |     |     |  |   |
|                  | 🖉 Add & Edit Summary               | Not Attempts   | d Questions:                                         |           |                |               | 0                |                  |     |     |  |   |
|                  | Reports                            | Correct Answ   | wr.                                                  |           |                |               | 2                |                  |     |     |  |   |
|                  | Performance Analysis +             | Incorrect Ans  | wer:                                                 |           |                |               | 4                | 2                |     |     |  |   |
|                  | 👌 Adivity Log                      | Total GATE     | Score                                                |           |                |               | 0                | .00              |     |     |  |   |
|                  | Study Groups                       | 0 Like   0 Con | ment   0 Share                                       |           |                |               |                  |                  |     |     |  |   |
|                  | Add New Group     GATE Preparation |                | ajeet assigned Randem Mock 1<br>clober 2016 17:21:58 | fest.     |                |               |                  |                  | *   |     |  |   |
|                  | Teols                              | Action         | Test Name                                            | Questions | Total<br>Marks | Time<br>(Min) | Start Date Time  | End Date Time    |     |     |  |   |
|                  | 1 Unit Convertor                   |                | Random Mock Electrical                               | 10        | 15             | 20            | 24-10-2016 05:18 | 24-10-2016 05:38 |     |     |  |   |
|                  | π Universal Constant               | Q              | Engg. Test                                           | 10        | 10             | 20            | PM               | PM               |     |     |  |   |
|                  | I Formulae                         | 0 Like   0 Con | mont   0 Share                                       |           |                |               |                  |                  |     |     |  |   |
| D'uqqarD'uni.tat |                                    |                |                                                      |           |                |               |                  |                  |     |     |  | l |

### Enter the name of the group

| Add New Group      | × +              |                              |             |                   |   |   |    | σ |  |
|--------------------|------------------|------------------------------|-------------|-------------------|---|---|----|---|--|
| 🕈 🕘 gatetutori     | n/Groups/Group   |                              | C Q. Search | 12                | ė | + | ŵ  | • |  |
| Most Visited 🕏 Get |                  |                              |             |                   |   |   | 22 |   |  |
|                    | GATEtutor        | Home Support                 | Satynjeet - | Hello Satynjeet - |   |   |    |   |  |
|                    |                  | General Aptitude Preparation |             | _                 |   |   |    |   |  |
|                    |                  |                              |             |                   |   |   |    |   |  |
|                    | <b>DD</b>        | Add Cancel                   |             |                   |   |   |    |   |  |
|                    | JEL I            |                              |             |                   |   |   |    |   |  |
|                    |                  |                              |             |                   |   |   |    |   |  |
|                    |                  |                              |             |                   |   |   |    |   |  |
|                    | Batyajest        |                              |             |                   |   |   |    |   |  |
|                    | Favourites       |                              |             |                   |   |   |    |   |  |
|                    | Timeine          |                              |             |                   |   |   |    |   |  |
|                    | Study Center     |                              |             |                   |   |   |    |   |  |
|                    | Practice Test    |                              |             |                   |   |   |    |   |  |
|                    | C Teat Center    |                              |             |                   |   |   |    |   |  |
|                    | 😥 Stone          |                              |             |                   |   |   |    |   |  |
|                    | Friends          |                              |             |                   |   |   |    |   |  |
|                    | 🕵 Invita Frienda |                              |             |                   |   |   |    |   |  |
|                    | 😽 Friends        |                              |             |                   |   |   |    |   |  |
|                    |                  |                              |             |                   |   |   |    |   |  |

Click on "Add" to save the group.

The global group is created successfully as follows.

| Add New Group            | × \+           |                              |            |     |             |     | •               | σ    | ×  |
|--------------------------|----------------|------------------------------|------------|-----|-------------|-----|-----------------|------|----|
| + @ gatetutorin(0        | iroups/Group   |                              | C Q Search | t   | i ė         | +   | ÷               | •    | =  |
| 😹 Most Visited 🕲 Getting |                |                              |            |     |             |     | 22              | 0.01 |    |
|                          | GATEtutor      |                              |            |     |             |     |                 |      |    |
|                          |                | General Aptitude Preparation |            |     |             |     |                 |      |    |
|                          | 60             | Add Cared                    |            |     |             |     |                 |      |    |
|                          |                | Group added successfully     |            |     |             |     |                 |      |    |
|                          |                |                              |            |     |             |     |                 |      |    |
|                          | Batyajout      | DK                           |            |     |             |     |                 |      |    |
|                          |                | 215                          |            |     |             |     |                 |      |    |
|                          | Torestre       |                              |            |     |             |     |                 |      |    |
|                          | Study Carrier  |                              |            |     |             |     |                 |      |    |
|                          | Practice Test  |                              |            |     |             |     |                 |      |    |
|                          | Teal Center    |                              |            |     |             |     |                 |      |    |
|                          | Size Size      |                              |            |     |             |     |                 |      |    |
|                          |                |                              |            |     |             |     |                 |      |    |
|                          | A meta Princia |                              |            |     |             |     |                 |      |    |
|                          | St Friends     |                              |            |     |             |     |                 |      |    |
| C Ask me an              | ything 🔱       | 0                            |            | ^ I | <b>⊒</b> 4¢ | ENG | 19.4<br>24/10/2 | 4    | ę. |

#### Click on "**OK**" to continue.

| General Aptitude Prepareti. X +     G gabetutor.in/Sworties/Timeline/Index/4957 |                                |      |         |       |                           |                   |        | -      | σ                 | ×   |
|---------------------------------------------------------------------------------|--------------------------------|------|---------|-------|---------------------------|-------------------|--------|--------|-------------------|-----|
| ( gatetutorin/Favor                                                             | ities/Timeline/Index/4957      |      |         | C     | Q. Search                 | <b>1</b>          | ė      | +      | * 5               | =   |
| 😸 Most Visited 🛞 Getting Start                                                  | tesl                           |      |         |       |                           |                   |        |        | 22.54             |     |
| 6                                                                               | GATEtutor                      | Home | Sepport | Gener | al Aptitude Preparation + | Hello Satynjeet - |        |        |                   | ľ   |
|                                                                                 | 👺 Add & Edit Subjects          |      |         |       |                           |                   |        |        |                   | _   |
|                                                                                 | Add & Edit Topics              |      |         |       |                           |                   |        |        |                   |     |
|                                                                                 | 🥐 Add & Edit Questions         |      |         |       |                           |                   |        |        |                   |     |
|                                                                                 | Upload Questions               |      |         |       |                           |                   |        |        |                   |     |
|                                                                                 | Add & Edit Summary             |      |         |       |                           |                   |        |        |                   |     |
| 1                                                                               | Reports                        |      |         |       |                           |                   |        |        |                   |     |
|                                                                                 | Performance Analysis +         |      |         |       |                           |                   |        |        |                   |     |
|                                                                                 | 💍 Activity Log                 |      |         |       |                           |                   |        |        |                   |     |
|                                                                                 | Study Groups                   |      |         |       |                           |                   |        |        |                   |     |
|                                                                                 | O Add New Group                |      |         |       |                           |                   |        |        |                   |     |
|                                                                                 | SATE Preparation               |      |         |       |                           |                   |        |        |                   |     |
|                                                                                 | S Genetal Aptitude Preparation |      |         |       |                           |                   |        |        |                   |     |
|                                                                                 | Toob                           |      |         |       |                           |                   |        |        |                   |     |
|                                                                                 | 1 Unit Convertor               |      |         |       |                           |                   |        |        |                   |     |
|                                                                                 | T Universal Constant           |      |         |       |                           |                   |        |        |                   |     |
|                                                                                 | Porrulae                       |      |         |       |                           |                   |        |        | 1                 | Top |
| gatetutocin/Favorities/Timelins/1                                               | index,4857                     |      |         |       |                           |                   |        |        |                   |     |
| O Ask me anythin                                                                | ng 🔱                           | 0    |         |       |                           | ^ <u>5</u>        | 1 dø 1 | ENG 24 | 19:45<br>(10/2016 | -   |

Check that the new global group is created in the "Study Groups".

Now click on "Home" to go back to your own Timeline.

## IX. TOOLS

Tools are very useful in a product which we are working on, instead of using another object or application. GATEtutor is an online web portal for GATE. So it has provided the useful tools under the single hood which are as follows:

1) Unit Converter
 2) Universal Constant
 3) Formulae

#### 1) Unit Converter

|                    | in/Favorities/Timeline/Home/4886         |                |                                                      |                   |                | Q. Se         | MILLON                 | н                      | 0 |  | - |
|--------------------|------------------------------------------|----------------|------------------------------------------------------|-------------------|----------------|---------------|------------------------|------------------------|---|--|---|
| Most Visited 🖲 Ge  |                                          |                |                                                      |                   |                |               |                        |                        |   |  | _ |
|                    | G GATE tutor                             | Home Su        | pport                                                |                   |                |               | Satyajeet -            | Hello Satynjeet -      |   |  |   |
|                    | Performance Analysis +                   | Total Questio  | ns:                                                  |                   |                |               | 1                      | 0                      |   |  |   |
|                    | 🙆 Adtivity Log                           | Attempted Q    | uestions:                                            |                   |                |               | 0                      |                        |   |  |   |
|                    | Study Groups                             | Not Attempts   | ed Questions:                                        |                   |                |               | 0                      |                        |   |  |   |
|                    | Add New Group                            | Correct Answ   | 107.                                                 |                   |                |               | 2                      |                        |   |  |   |
|                    | S GATE Preparation                       | Incorrect And  | twee:                                                |                   |                |               | -                      |                        |   |  |   |
|                    | 🌺 General Aptitude Preparation           | Total GATE     | Score:                                               |                   |                |               | 0                      | .00                    |   |  |   |
|                    | Tools                                    | 0 Like   0 Com | ment   0 Share                                       |                   |                |               |                        |                        |   |  |   |
|                    | 😢 Unit Convertor<br>π Universal Constant |                | ajeet assigned Random Mock 1<br>ctober 2016 17:21:58 | Test.             |                |               |                        |                        | • |  |   |
|                    | a Formulae                               |                |                                                      |                   |                |               |                        |                        |   |  |   |
|                    |                                          | Action         | Test Name                                            | Questions         | Total<br>Marks | Time<br>(Min) | Start Date Time        | End Date Time          |   |  |   |
|                    |                                          | Q              | Random Mock Electrical<br>Engg. Test                 | 10                | 15             | 20            | 24-10-2016 05:10<br>PM | 24-10-2016 06:38<br>PM |   |  |   |
|                    |                                          | 0 Like   0 Car | ment   0 Share                                       |                   |                |               |                        |                        |   |  |   |
|                    |                                          | Bian Bhar      | ati Dhende attempted Manual                          | March Tast Rosall |                |               |                        |                        |   |  | 6 |
| tor.in/Tools/Uniti |                                          |                | ctober 2016 17:00:03                                 | ingen inn onen    |                |               |                        |                        |   |  |   |

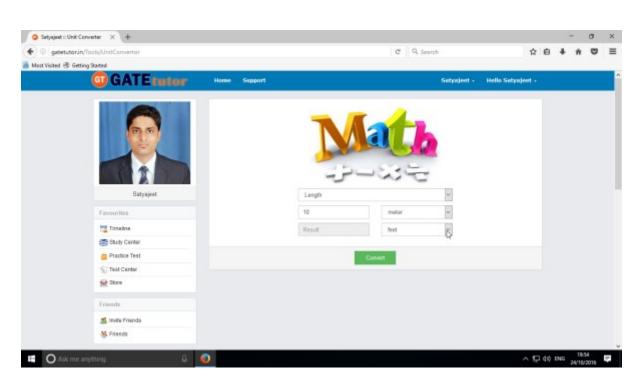

Fill up the 1) Unit Type

- 2) Value
- 3) Convert from Unit
- 4) Convert to Unit

Now, Click on the "Convert" button to convert value

| 🥥 Satyajeet :: Unit Converter 🛛 🗙 🔶 |              |        |         |             |                 |    |   | •  | a |
|-------------------------------------|--------------|--------|---------|-------------|-----------------|----|---|----|---|
| substation in Tools/UnitConvertor   |              |        | C 9.5   | earch       | 1               | ÷. | + | ŵ  | 9 |
| Must Visited 🛞 Getting Stated       |              |        |         |             |                 |    |   | 22 |   |
| GATE tutor                          | Home Support |        |         | Setyajeet - | Hello Satyajeet | e. |   |    |   |
|                                     |              | N      |         |             |                 |    |   |    |   |
| Satyajost                           |              | Langth |         | Ŷ           |                 |    |   |    |   |
| Favouritos                          |              | 10     | mater   | ~           |                 |    |   |    |   |
| Timeine                             |              | Result | feet    | 2           |                 |    |   |    |   |
| Study Center                        |              |        |         |             |                 |    |   |    |   |
| 📋 Practice Test                     |              |        | Convert |             |                 |    |   |    |   |
| 1 Test Center                       |              |        | 0       |             |                 |    |   |    |   |
| 👱 Store                             |              |        |         |             |                 |    |   |    |   |
| Friends                             |              |        |         |             |                 |    |   |    |   |
| 🌉 Invita Frienda                    |              |        |         |             |                 |    |   |    |   |
|                                     |              |        |         |             |                 |    |   |    |   |
| No Friends                          |              |        |         |             |                 |    |   |    |   |

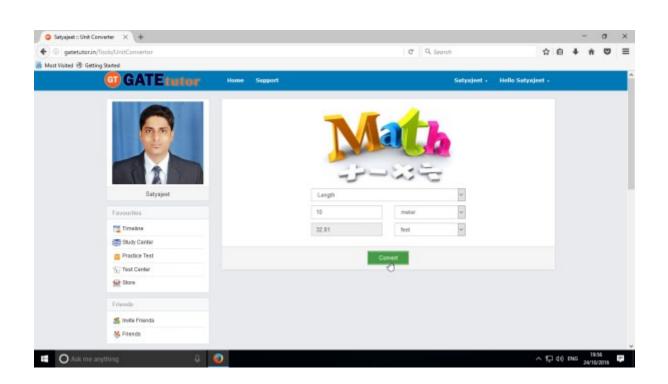

# 2) Universal Constant

You will get the all mathematical & universal constants for the calculations at your fingertips

|                  | versel Cons X +  |                                                                                                    | C Q. Search | \$              | i e | + |  | = |
|------------------|------------------|----------------------------------------------------------------------------------------------------|-------------|-----------------|-----|---|--|---|
| Mest Visited @ G |                  |                                                                                                    |             |                 |     |   |  |   |
|                  | GATEtutor        | Home Support                                                                                                    | Satyajeet + | Hello Satyajeet |     |   |  |   |
|                  |                  | Constant Type<br>Constant Type<br>Atmospheric Conditions at See Level<br>Earth Science                                                                                     |             | <b>-</b>        |     |   |  |   |
|                  | Batyajeet        | Pluid Dynamic Conversion Fattors<br>Pundemental Physical Constants<br>Gas Constant<br>Micel Tainster Conversion Factors<br>Mais Tainster Conversion Factors<br>Mathematics |             |                 |     |   |  |   |
|                  | Favourites       | Properties of Air<br>Properties of Water<br>Thermodynamic Conversion Factors                                                                                               |             |                 |     |   |  |   |
|                  | Timeine          | Volume of Ideal Gas                                                                                                    |             |                 |     |   |  |   |
|                  | Study Center     |                                                                                                    |             |                 |     |   |  |   |
|                  | Practice Test    |                                                                                                    |             |                 |     |   |  |   |
|                  | 🕤 Test Center    |                                                                                                    |             |                 |     |   |  |   |
|                  | 👷 Store          |                                                                                                    |             |                 |     |   |  |   |
|                  | Friends          |                                                                                                    |             |                 |     |   |  |   |
|                  | 🌉 Invite Friends |                                                                                                    |             |                 |     |   |  |   |
|                  | M Friends        |                                                                                                    |             |                 |     |   |  |   |

Choose the Universal Constant that you want

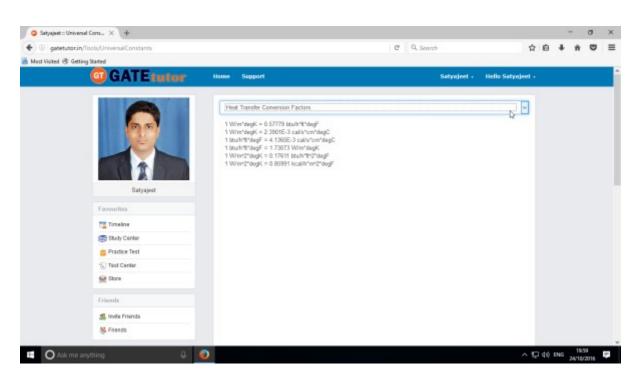

When you click on the Constant Type, you will get the universal constants related to the type.

## 3) Formulae

You will get the all formulas at a single click. Just click on the "Formulae".

| irmulae        |                                                                                                    | C Q. Search                                                                                                    | \$                                                                                                    | i e                                                                                                    |                                                                                                    | *                                                                                                    | 0                                                                                                    |                                                                                                    |
|----------------|----------------------------------------------------------------------------------------------------|----------------------------------------------------------------------------------------------------|----------------------------------------------------------------------------------------------------|----------------------------------------------------------------------------------------------------|----------------------------------------------------------------------------------------------------|----------------------------------------------------------------------------------------------------|----------------------------------------------------------------------------------------------------|----------------------------------------------------------------------------------------------------|
|                |                                                                                                    |                                                                                                    |                                                                                                    |                                                                                                    |                                                                                                    |                                                                                                    | •                                                                                                    | =                                                                                                    |
|                |                                                                                                    |                                                                                                    |                                                                                                    |                                                                                                    |                                                                                                    |                                                                                                    |                                                                                                    |                                                                                                    |
| GATEtutor      | Home Support                                                                                                    | Setynjeet -                                                                                                    | Hello Satynjeet +                                                                                                    |                                                                                                    |                                                                                                    |                                                                                                    |                                                                                                    |                                                                                                    |
|                | Formula Tura                                                                                                    |                                                                                                    |                                                                                                    |                                                                                                    |                                                                                                    |                                                                                                    |                                                                                                    |                                                                                                    |
|                |                                                                                                    |                                                                                                    |                                                                                                    |                                                                                                    |                                                                                                    |                                                                                                    |                                                                                                    |                                                                                                    |
| (D) (D)        | Algebraic Pormulaes                                                                                                    |                                                                                                    |                                                                                                    |                                                                                                    |                                                                                                    |                                                                                                    |                                                                                                    |                                                                                                    |
|                | An example of the second second                                                                                                    |                                                                                                    |                                                                                                    |                                                                                                    |                                                                                                    |                                                                                                    |                                                                                                    |                                                                                                    |
|                | Limit Pormulae                                                                                                    |                                                                                                    |                                                                                                    |                                                                                                    |                                                                                                    |                                                                                                    |                                                                                                    |                                                                                                    |
|                |                                                                                                    |                                                                                                    |                                                                                                    |                                                                                                    |                                                                                                    |                                                                                                    |                                                                                                    |                                                                                                    |
|                | Laplace Transform                                                                                                    |                                                                                                    |                                                                                                    |                                                                                                    |                                                                                                    |                                                                                                    |                                                                                                    |                                                                                                    |
| Satyajeet      | Standard Theorems                                                                                                    |                                                                                                    |                                                                                                    |                                                                                                    |                                                                                                    |                                                                                                    |                                                                                                    |                                                                                                    |
|                | Straight Units, area Anni Volumes                                                                                                    |                                                                                                    |                                                                                                    |                                                                                                    |                                                                                                    |                                                                                                    |                                                                                                    |                                                                                                    |
| rourites       |                                                                                                    |                                                                                                    |                                                                                                    |                                                                                                    |                                                                                                    |                                                                                                    |                                                                                                    |                                                                                                    |
| Timeline       |                                                                                                    |                                                                                                    |                                                                                                    |                                                                                                    |                                                                                                    |                                                                                                    |                                                                                                    |                                                                                                    |
| Study Center   |                                                                                                    |                                                                                                    |                                                                                                    |                                                                                                    |                                                                                                    |                                                                                                    |                                                                                                    |                                                                                                    |
| Practice Test  |                                                                                                    |                                                                                                    |                                                                                                    |                                                                                                    |                                                                                                    |                                                                                                    |                                                                                                    |                                                                                                    |
| Test Center    |                                                                                                    |                                                                                                    |                                                                                                    |                                                                                                    |                                                                                                    |                                                                                                    |                                                                                                    |                                                                                                    |
| Store          |                                                                                                    |                                                                                                    |                                                                                                    |                                                                                                    |                                                                                                    |                                                                                                    |                                                                                                    |                                                                                                    |
| ends           |                                                                                                    |                                                                                                    |                                                                                                    |                                                                                                    |                                                                                                    |                                                                                                    |                                                                                                    |                                                                                                    |
| Invite Friends |                                                                                                    |                                                                                                    |                                                                                                    |                                                                                                    |                                                                                                    |                                                                                                    |                                                                                                    |                                                                                                    |
| Friends        |                                                                                                    |                                                                                                    |                                                                                                    |                                                                                                    |                                                                                                    |                                                                                                    |                                                                                                    |                                                                                                    |
|                | Satyajest Satyajest Satyaj | Formula Type       Safayiset       Baryiset       Safayiset       Formula Type       Apphase Tremulae       Apphase Tremulae <t< td=""><td>Formula Type         Application Type         Formula Type         Application Formulas         Application Formulas         Application Formulas         Application Formulas         Starysjoid         Formeline         Starysjoid         Provides         Translese         Starysjoid         Provides         Translese         Stary Confer         Provides         Translese         Stary Confer         Stary Confer      <t< td=""><td>Formula Type       Formula Type       Lipe Formula Type       Lipe Formula Type       State Formula Type       &lt;</td><td>Formeda Type       Point of Type       Point of Type&lt;</td><td>Formels Type       Point Type       Point Type       <td< td=""><td>Image: Sector Sector</td><td>Formals Type         Formals Type         Formals Type         Satysjoit         Satysjoit         Formals Theoremails         Satysjoit         Formals Theoremails         Satysjoit         Formals Theoremails         Satysjoit         Formals Theoremails         Satysjoit         Formals Theoremails         Satysjoit         Formals Theoremails         Satysjoit         Formals Theoremails         Satysjoit         Formals Theoremails         Satysjoit         Formals Theoremails         Satysjoit         Satysjoit         Formals Theoremails         Satysjoit         Formals Theoremails         Satysjoit         Formals Theoremails         Satysjoit         Satysjoit         Formals Theoremails         Satysjoit         Formals Theoremails         Satysjoit         Satysjoit         Formals Theoremails         Satysjoit         Formals Theoremails         Satysjoit         Formals Theoremails         Satysjoit      <tr< td=""></tr<></td></td<></td></t<></td></t<> | Formula Type         Application Type         Formula Type         Application Formulas         Application Formulas         Application Formulas         Application Formulas         Starysjoid         Formeline         Starysjoid         Provides         Translese         Starysjoid         Provides         Translese         Stary Confer         Provides         Translese         Stary Confer         Stary Confer <t< td=""><td>Formula Type       Formula Type       Lipe Formula Type       Lipe Formula Type       State Formula Type       &lt;</td><td>Formeda Type       Point of Type       Point of Type&lt;</td><td>Formels Type       Point Type       Point Type       <td< td=""><td>Image: Sector Sector</td><td>Formals Type         Formals Type         Formals Type         Satysjoit         Satysjoit         Formals Theoremails         Satysjoit         Formals Theoremails         Satysjoit         Formals Theoremails         Satysjoit         Formals Theoremails         Satysjoit         Formals Theoremails         Satysjoit         Formals Theoremails         Satysjoit         Formals Theoremails         Satysjoit         Formals Theoremails         Satysjoit         Formals Theoremails         Satysjoit         Satysjoit         Formals Theoremails         Satysjoit         Formals Theoremails         Satysjoit         Formals Theoremails         Satysjoit         Satysjoit         Formals Theoremails         Satysjoit         Formals Theoremails         Satysjoit         Satysjoit         Formals Theoremails         Satysjoit         Formals Theoremails         Satysjoit         Formals Theoremails         Satysjoit      <tr< td=""></tr<></td></td<></td></t<> | Formula Type       Formula Type       Lipe Formula Type       Lipe Formula Type       State Formula Type       < | Formeda Type       Point of Type       Point of Type< | Formels Type       Point Type       Point Type <td< td=""><td>Image: Sector Sector</td><td>Formals Type         Formals Type         Formals Type         Satysjoit         Satysjoit         Formals Theoremails         Satysjoit         Formals Theoremails         Satysjoit         Formals Theoremails         Satysjoit         Formals Theoremails         Satysjoit         Formals Theoremails         Satysjoit         Formals Theoremails         Satysjoit         Formals Theoremails         Satysjoit         Formals Theoremails         Satysjoit         Formals Theoremails         Satysjoit         Satysjoit         Formals Theoremails         Satysjoit         Formals Theoremails         Satysjoit         Formals Theoremails         Satysjoit         Satysjoit         Formals Theoremails         Satysjoit         Formals Theoremails         Satysjoit         Satysjoit         Formals Theoremails         Satysjoit         Formals Theoremails         Satysjoit         Formals Theoremails         Satysjoit      <tr< td=""></tr<></td></td<> | Image: Sector Sector | Formals Type         Formals Type         Formals Type         Satysjoit         Satysjoit         Formals Theoremails         Satysjoit         Formals Theoremails         Satysjoit         Formals Theoremails         Satysjoit         Formals Theoremails         Satysjoit         Formals Theoremails         Satysjoit         Formals Theoremails         Satysjoit         Formals Theoremails         Satysjoit         Formals Theoremails         Satysjoit         Formals Theoremails         Satysjoit         Satysjoit         Formals Theoremails         Satysjoit         Formals Theoremails         Satysjoit         Formals Theoremails         Satysjoit         Satysjoit         Formals Theoremails         Satysjoit         Formals Theoremails         Satysjoit         Satysjoit         Formals Theoremails         Satysjoit         Formals Theoremails         Satysjoit         Formals Theoremails         Satysjoit <tr< td=""></tr<> |

Choose the Formula type as above.

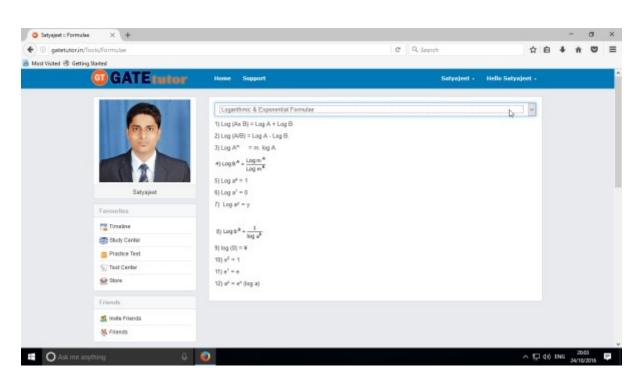

You will get the formulas as per you selected from the list.

## X. Favourites (On Group Timeline)

#### 1. Timeline

When you click on any "**Group**" name, you will redirect to that group timeline. When you are on group timeline, you can see the new tabs are visible in the main menus like **Members** (Join Members, Members), **Test Settings** (Subject Test, Topic Test, and Mock Test), **Masters** (Add &Edit Subjects, Add & Edit Topics, Add & Edit Questions, Upload Questions, Add & Edit Summary), **Reports** (Friend wise, Test wise) and **Study Groups**- where you can create the multiple global groups also.

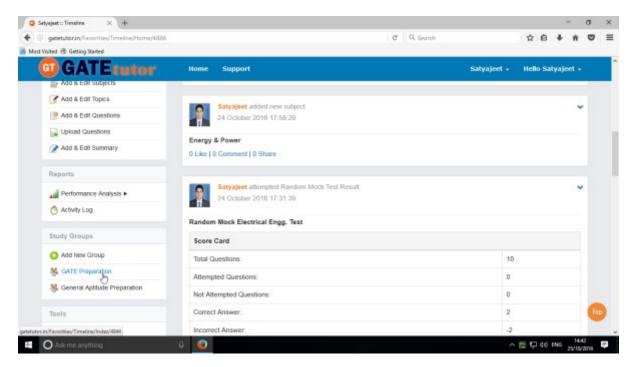

Just click on the group name &you will redirect to that group timeline.

| GATE Preparation : Timel_ × +   |                                                                                    |                    |                   |        | -       | σ     | ×  |
|---------------------------------|------------------------------------------------------------------------------------|--------------------|-------------------|--------|---------|-------|----|
| GATE Preparation = Timeline     |                                                                                    | v C Q Search       | (1)               | 6 1    | ۱ ń     | 9     | =  |
| 😸 Most Visited 🗟 Getting Stated |                                                                                    |                    |                   |        |         | _     |    |
| G GATE tutor                    | Home Support                                                                       | GATE Preparation + | Hello Satynjeet + |        |         |       |    |
|                                 | Ask Doubts        Gallup Poll        Share File     Is Image?     Wite Doubts here |                    |                   |        |         |       |    |
| Batyajiot                       |                                                                                    |                    | Pest              |        |         |       |    |
| Favourites                      | Setyajoet shared Satyajeet 's file.<br>22 October 2016 18:40:18                    |                    | ×                 |        |         |       |    |
| Tanakas-                        |                                                                                    |                    |                   |        |         |       |    |
| 😹 Study Center                  | Series circuits Format jpg<br>Series circuit format description !!!                |                    | Download          |        |         |       |    |
| Practice Test                   | 0 Like   0 Comment   0 Share                                                       |                    |                   |        |         |       |    |
| C Test Center                   |                                                                                    |                    |                   |        |         |       |    |
| 👷 Stone                         |                                                                                    |                    |                   |        |         |       |    |
| Members                         |                                                                                    |                    |                   |        |         |       |    |
| 🍠 Join Members                  |                                                                                    |                    |                   |        |         |       |    |
| 😽 Members                       |                                                                                    |                    |                   |        |         |       |    |
|                                 |                                                                                    |                    |                   |        | 14      |       |    |
| O Ask me anything               | <b>0</b>                                                                           |                    | ~ 12 -            | 10 ENG | G 25/10 | (2015 | i. |

**GATEtutor User Manual** 

### a) Ask Doubts

When you are on Group Timeline, you can post any doubt through "**Ask Doubt**" on group timeline. When you post your doubt on "Ask Doubt", it will be visible to all of your group members. So they can answer your doubt. It is a unique idea to interact and solve the problems.

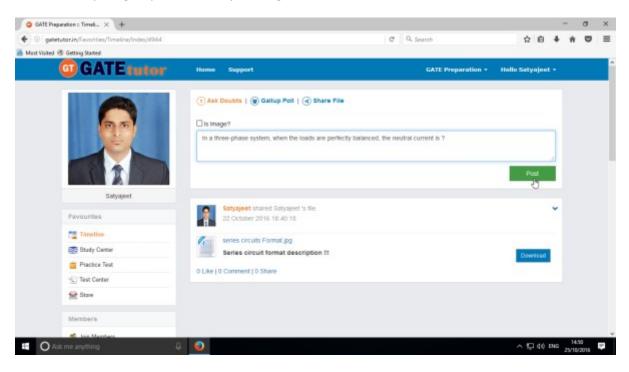

Ask doubt to your group members by clicking on "Ask Doubts"

#### Write your doubt & Click on the "Post" to share

| GATE Preparation : Timel × +                   |                                                     |                                                    |                   | -   | ø    | × |
|------------------------------------------------|-----------------------------------------------------|----------------------------------------------------|-------------------|-----|------|---|
| 🔹 🛞 gatetutorin/Favorities/Timeline/Index/4944 |                                                     | C Q. Search                                        | 合自 4              | 1 1 |      | = |
| 🚪 Most Visited 🗟 Getting Stated                |                                                     |                                                    |                   |     |      |   |
| GATE tutor                                     | Nome Support                                        | GATE Preparation *                                 | Hello Satyajeet + | 2   |      |   |
|                                                | 🕞 Ask Doubts   🛞 Gallup Poll   🕣 St                 | hare File                                          |                   |     |      |   |
| 00                                             | Is Image?                                           |                                                    |                   |     |      |   |
|                                                | Write Doubts here                                   |                                                    |                   |     |      |   |
|                                                |                                                     |                                                    | Post              |     |      |   |
| Satyapeet                                      |                                                     |                                                    |                   |     |      |   |
| Pavourites                                     | Satyajeet asked a doubt<br>25 October 2016 14:51:43 |                                                    | ~                 | ۴.  |      |   |
| Timeline                                       | in a three-phase system when the load               | s are perfectly balanced, the neutral current is ? |                   |     |      |   |
| Study Center                                   | 0 Like   0 Comment   0 Share                        | D.                                                 |                   |     |      |   |
| 📋 Practice Test                                |                                                     |                                                    |                   |     |      |   |
| 1 Test Center                                  | Satyajeet shared Satyajeet 's the                   |                                                    | *                 |     |      |   |
| Store                                          | 22 October 2016 18:40:18                            |                                                    |                   |     |      |   |
| Members                                        | series circuits Format.pg                           |                                                    |                   |     |      |   |
| M. Ivin Mambara                                | Series circuit format descriptio                    | n II                                               | Download          |     |      |   |
| C Ask me anything                              | i 💿 i                                               |                                                    | ^ 1,⊒ 40 ENG      |     | 4.51 | 1 |

Your doubt will visible on the group timeline.

GATEtutor User Manual Page

You can upload an image also by clicking on the "Is image?" check box in "Ask Doubts"

| GATE Preparation : Timel × +                |                                                                                                    |                                               |                   | -    | σ    | × |
|---------------------------------------------|----------------------------------------------------------------------------------------------------|-----------------------------------------------|-------------------|------|------|---|
| ( gatetutorin/Favorities/Timeline/Index/KH4 |                                                                                                    | C Q. Search                                   | ☆ 自 ♣             | ŵ    | 0    | = |
| Most Visited 🗟 Getting Stated               |                                                                                                    |                                               |                   |      |      |   |
| GATEtutor                                   | Home Support                                                                                          | GATE Preparation +                            | Hello Satyajeet + |      |      |   |
|                                             | Ask Doubes        Gallup Poll        Share File     Share?     Browse     No file selected            |                                               | Post              |      |      |   |
| Satyapoet                                   | Satyajeet asked a doubt<br>25 October 2016 14.51.43<br>In a three-phase system, when the loads are pe | effective balance of the neutral current is ? | *                 |      |      |   |
| Pavourites                                  | 0 Like   0 Comment   0 Share                                                                          | needy one need, the name of terms if          |                   |      |      |   |
| Timeline                                    |                                                                                                    |                                               |                   |      |      |   |
| 👼 Study Center<br>📋 Ptactice Test           | Satyajeet shared Satyajeet's file.<br>22 October 2016 18-40:18                                        |                                               | *                 |      |      |   |
| 💬 Test Center                               | Series circuits Format, pg                                                                            |                                               |                   |      |      |   |
| Stare                                       | Series circuit format description 11                                                                  |                                               | Download          |      |      |   |
| Members                                     | 0 Like   0 Comment   0 Share                                                                          |                                               |                   |      |      |   |
| et. Ivin Mambara                            |                                                                                                    |                                               |                   |      |      |   |
| 📫 🔿 Ask me anything 🛛 🖓                     | l 💿 .                                                                                                 |                                               | ~ 1 d0 eng        | 14.5 | 2015 | 1 |

Click on the "**Is Image?**" and then click on "**Browse**" to upload the file for asking a doubt. Choose the file to upload & click on the "**Post**"

| GATE Preparation :: Timel × +                |                                                                           |                                                  |                                                                                                    | -       | σ | ×  |
|----------------------------------------------|---------------------------------------------------------------------------|--------------------------------------------------|----------------------------------------------------------------------------------------------------|---------|---|----|
| ( gatetutorin/Favorities/Timeline/Index/4944 |                                                                           | C Q. Search                                      | ☆ 自 ♣                                                                                                    | ŵ       | • | =  |
| 😹 Most Visited 🛞 Getting Stated              |                                                                           |                                                  | A CONTRACTOR OF A CONTRACTOR OFTA CONTRACTOR OFTA CONTRACTOR OFTA CONTRACTOR O | - 22    |   |    |
| GATE tutor                                   | Home Support                                                              | GATE Preparation *                               | Hello Satyajest +                                                                                                    |         |   |    |
|                                              | ⑦ Ask Doubts   ⑧ Gallup Poll   ④ Sh<br>Ø is Image? Browse 3-phase_Sov gif | are File                                         | Post                                                                                                    |         |   |    |
| Satyapert                                    | Satyajeet asked a doubt<br>25 October 2016 14.51.43                       |                                                  | ~                                                                                                    |         |   |    |
| Pavourites                                   | In a three-phase system, when the loads<br>0 Like   0 Comment   0 Share   | are perfectly balanced, the neutral current is ? |                                                                                                    |         |   |    |
| Timeline                                     |                                                                           |                                                  |                                                                                                    |         |   |    |
| 🐲 Study Center<br>📋 Piactice Test            | Satyajeet shared Satyajeet 's file.<br>22 October 2016 18:40:18           |                                                  | *                                                                                                    |         |   |    |
| 1 Test Center                                | series circuits Format.pg                                                 |                                                  |                                                                                                    |         |   |    |
| Stave                                        | Series circuit format description                                         | 111                                              | Download                                                                                                    |         |   |    |
| Members                                      | 0 Like   0 Comment   0 Share                                              |                                                  |                                                                                                    |         |   |    |
| et. Ine Manhan                               |                                                                           |                                                  |                                                                                                    | 14.5    |   |    |
| C Ask me anything                            |                                                                           |                                                  | > 1 d0 ING                                                                                                    | 25/10/2 |   | h. |

When you click on the "**Post**" after choosing an image, it will visible on your group timeline.

| GATE Preparation : Timel × +                 |                                                     |                  |                                       |          | - | - 0   | I X   |
|----------------------------------------------|-----------------------------------------------------|------------------|---------------------------------------|----------|---|-------|-------|
| ③ gatetutorin/Favorities/Timeline/Index/V3M4 |                                                     | C Q Search       | 1                                     | i e      | + | * *   |       |
| Most Visited @ Getting Stated                |                                                     |                  |                                       |          |   | 25. 2 | Sulta |
| GATEtuto                                     | Home Support                                        | GATE Preparation | <ul> <li>Hello Satynjeet -</li> </ul> |          |   |       |       |
|                                              | 🕞 Ask Doubts   🛞 Gallup Poll   🛞 Share File         |                  |                                       |          |   |       |       |
| 0.5                                          | 🗆 Is Image?                                         |                  |                                       |          |   |       |       |
|                                              | Write Doubts here                                   |                  |                                       |          |   |       |       |
|                                              | L                                                   |                  | -                                     |          |   |       |       |
|                                              |                                                     |                  | Post                                  | 1        |   |       |       |
| Batyajoot                                    |                                                     |                  |                                       |          |   |       |       |
| Favourites                                   | Setywjeet asked a doubt<br>25 October 2016 14:59:45 |                  |                                       | <u>^</u> |   |       |       |
| Tanalas-                                     | 3-Phase Transmission Line                           |                  |                                       |          |   |       |       |
| Study Center                                 | 2-Phase Instantiation Line                          |                  |                                       |          |   |       |       |
| 😑 Pradice Test                               |                                                     |                  |                                       |          |   |       |       |
| 1 Test Center                                | T                                                   |                  |                                       |          |   |       |       |
| Store Store                                  |                                                     |                  |                                       |          |   |       |       |
| Members                                      |                                                     |                  |                                       |          |   |       |       |
| 🌉 Jon Members                                | hd                                                  |                  |                                       |          |   |       |       |
| 😽 Members                                    | 3-Phase Generator 3-Phase Load                      |                  |                                       |          |   |       |       |
|                                              | 0 Like   0 Comment   0 Share                        |                  |                                       |          |   |       |       |

The image is uploaded successfully in an "Ask Doubt" as above

This image will be visible to all of your members under the group timeline.

| GATE Preparation :: Timel                    |                                                     |                    |                   |     | -   | a                | × | ¢ |
|----------------------------------------------|-----------------------------------------------------|--------------------|-------------------|-----|-----|------------------|---|---|
| ( gatetutorin/Favorities/Timeline/Index/4944 |                                                     | C Q Search         | \$                | ė   | +   | ŵ (              |   | = |
| 😹 Most Visited 🛞 Getting Started             |                                                     |                    |                   |     |     |                  |   |   |
| G GATE tutor                                 | Home Support                                        | GATE Preparation + | Hello Satynjeet + |     |     |                  |   | ľ |
|                                              | 🕤 Ask Doubls   🛞 Gallup Poll   🛞 Share File         |                    |                   |     |     |                  |   |   |
| (B) (B)                                      | Is Image?                                           |                    |                   |     |     |                  |   |   |
|                                              | Wite Doubts here                                    |                    | Pest              |     |     |                  |   |   |
| Satyajost                                    |                                                     |                    | -                 |     |     |                  |   |   |
| Favouritas                                   | Setyajeet asked a doubt<br>25 October 2016 14:59:45 |                    | Deete             |     |     |                  |   |   |
| Timeàns-                                     |                                                     |                    | 9                 |     |     |                  |   |   |
| 🚍 Study Center                               | 3-Phase Transmission Line                           |                    |                   |     |     |                  |   |   |
| 📛 Practice Test                              | 1 1                                                 |                    |                   |     |     |                  |   |   |
| C Test Center                                |                                                     |                    |                   |     |     |                  |   |   |
| 🔛 Store                                      |                                                     |                    |                   |     |     |                  |   |   |
| Members                                      |                                                     |                    |                   |     |     |                  |   |   |
| Som Members                                  | L                                                   |                    |                   |     |     |                  |   |   |
| - Members                                    | 3-Phase Generator 3-Phase Load                      |                    |                   |     |     |                  |   |   |
| E O Ack me anything Q                        | 0 Like   0 Comment   0 Share                        |                    | ^ <u>F</u>        | 140 | ENG | 15:01<br>/10/201 |   | ~ |

You can also delete an image uploaded in the "Ask Doubt"

Click on "Delete" to remove the image from "Ask Doubt" menu.

# b) Ask a Question/Gallup Poll

Ask a question in a "Gallup Poll" is a unique portal for asking questions, answering questions consecutively. You can ask any topic related questions in the Gallup poll by providing multiple choice answers or options to choose the correct answer. Where your group members can give the answers & solve the problem as well as comment their opinions below the question on group timeline.

You can also upload the image for the questions and options separately.

#### Click on Gallup Poll

| GATE Preparation :: Timel × +                |                                             |                    | -                 | σ     | × |
|----------------------------------------------|---------------------------------------------|--------------------|-------------------|-------|---|
| ( gatetutorin/Favorities/Timeline/Index/4944 |                                             | C Q. Search        | ☆ 白 ♣ 1           | ñ 🛡   | ≡ |
| ᡖ Most Visited 🛞 Getting Stated              |                                             |                    |                   | 2     |   |
| GATE tutor                                   | Home Support                                | GATE Preparation * | Hello Satyajeet * |       |   |
|                                              | ⊙ Ask Doubts   🛞 Gallup Poll   🔇 Share File |                    |                   |       |   |
| 0.0                                          | Q) [] is image?                             |                    |                   |       |   |
|                                              | Write Question here                         |                    |                   |       |   |
|                                              | A) □ is image?                              |                    | 4                 |       |   |
| Satyageet                                    | Write Option A here                         |                    |                   |       |   |
|                                              | B) [] is image?                             |                    |                   |       |   |
| Pavourites                                   | Write Option B here                         |                    |                   |       |   |
| Timeline                                     |                                             |                    | - I.              |       |   |
| Study Center                                 | C) [] is image?                             |                    |                   |       |   |
| 📋 Practice Test                              | Write Option C here                         |                    |                   |       |   |
| 😴 Test Center                                | D) [] is image?                             |                    |                   |       |   |
| 😭 Stave                                      | Write Option D here                         |                    |                   |       |   |
| Members                                      |                                             |                    | Post              |       |   |
| the lass Manhara                             |                                             |                    |                   |       | 4 |
| O Ask me anything.                           | 4 💿                                         |                    |                   | 15:00 | 1 |

When you click on the "Gallup Poll", you will appear the window as above.

You can also add an image for question & its options separately in a Gallup Poll, Just click on Is Image? To upload an image

Write a question in a Gallup Poll & provide four options to choose a correct answer & click on "Post"

| GATE Preparation :: Timel × +                  |                                                                 |                    |            |       | -      | 9     | σ | ×  |
|------------------------------------------------|-----------------------------------------------------------------|--------------------|------------|-------|--------|-------|---|----|
| 😧 🛞 gatetutorin/Favorities/Timeline/Index/4944 |                                                                 | C Q. Search        | \$         | ÷.    | +      | *     | 0 | =  |
| Most Visited 🛞 Getting Stated                  |                                                                 |                    |            |       |        |       |   |    |
| GATE tutor                                     | Home Support                                                    | GATE Preparation + | Hello Saty | ajeet |        |       |   |    |
|                                                | ⊙ Ask Doubts   🗑 Gallup Poll   ④ Share File                     |                    |            |       |        |       |   |    |
| 0.5                                            | Q) Is Image?                                                    |                    |            |       |        |       |   |    |
|                                                | In a Y-connected circuit, the magnitude of each line current is |                    |            |       |        |       |   |    |
|                                                |                                                                 |                    |            |       | 1      |       |   |    |
|                                                | A)  is image?                                                   |                    |            |       |        |       |   |    |
| Satyageet.                                     | one-third the phase current                                     |                    |            |       |        |       |   |    |
|                                                | B) [] is image?                                                 |                    |            |       | 40     |       |   |    |
| Pavourites                                     | three times the corresponding phase current.                    |                    |            |       |        |       |   |    |
| Timeline                                       |                                                                 |                    |            |       | 4      |       |   |    |
| 🐯 Study Center                                 | C) [] is mage?                                                  |                    |            |       |        |       |   |    |
| 📋 Practice Test                                | equal to the corresponding phase current                        |                    |            |       |        |       |   |    |
| 15) Test Center                                | D) [] is image?                                                 |                    |            |       | 1      |       |   |    |
| Stave                                          | 28/0                                                            |                    |            |       | 17     |       |   |    |
| Members                                        |                                                                 |                    |            |       | 4      |       |   |    |
| off, Inc. Mambara                              |                                                                 |                    | Po         | 0-    |        |       |   |    |
|                                                | 8 🥹                                                             |                    | ^ <u>F</u> | 40    | ENG 25 | 15:07 |   | ÷. |

Post the question in a "Gallup Poll" on Group Timeline

| GATE Preparation : Timel × +                 |                                                                            |                    |                 |       | •     | σ     | × |
|----------------------------------------------|----------------------------------------------------------------------------|--------------------|-----------------|-------|-------|-------|---|
| ( gatetutorin/Favorities/Timeline/Index/4944 | 1                                                                          | C Q. Search        | ☆ 自             | +     | ŵ     | •     | ≡ |
| 😹 Must Visited 🛞 Getting Stated              |                                                                            |                    |                 |       | 22    | 20211 |   |
| GATEtutor                                    | Home Support                                                               | GATE Preparation * | Hello Satyajeet | •     |       |       |   |
|                                              | ) Ask Doubts   🗑 Gallup Poll   🕣 Share File                                |                    |                 |       |       |       |   |
| <b>3</b> 5                                   | Is Image?                                                                  |                    |                 |       |       |       |   |
|                                              | Write Doubts here                                                          |                    |                 |       |       |       |   |
|                                              |                                                                            |                    | Post            | 4     |       |       |   |
| Satyajoet                                    |                                                                            |                    | _               | 1     |       |       |   |
| Pavountes                                    | Satyajeet galloping poll.<br>25 October 2016 15 08:41                      |                    |                 | *     |       |       |   |
| Timeline                                     | in a Y-connected circuit, the magnitude of each line current is,           |                    |                 |       |       |       |   |
| 📑 Study Center                               | O one-third the phase current                                              | 4                  |                 |       |       |       |   |
| 📋 Practice Test                              | O three times the corresponding phase current                              |                    |                 |       |       |       |   |
| (j) Test Center                              | <ul> <li>equal to the corresponding phase current</li> <li>zero</li> </ul> |                    |                 |       |       |       |   |
| Stave                                        | Poll A=0   B=0   C=0   D=0                                                 |                    |                 |       |       |       |   |
| Members                                      | 0 Like   0 Comment   0 Share                                               |                    |                 |       |       |       |   |
| 🐔 trin Manihara                              |                                                                            |                    |                 |       |       | _     |   |
| 🖬 🔿 Ask me anything 🛛 🖗                      |                                                                            |                    | へ 短 40 日        | ING ; | 15:00 | 016   | 1 |

Click your own answer and see ratings below similarly for the answers.

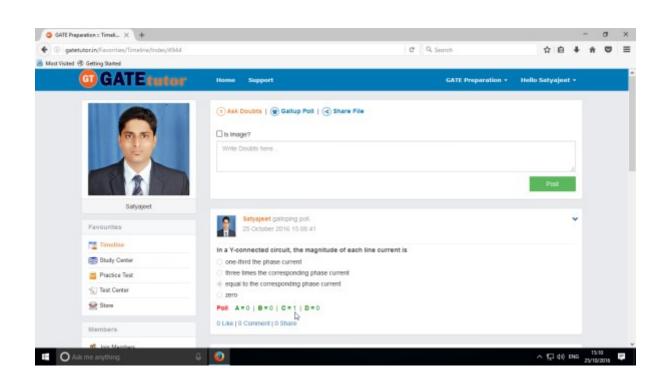

Similarly you can Like, Comment & Share the question on your friends timeline, own timeline as well as in a group.

Your group members can share this question as a post in various other groups and timeline.

## c) Share File

Share file is an option to share the study material on GATEtutor. It is the easiest way to upload & download the material from group timeline. Someone who has a study material he/she can upload it on GATEtutor & the group members can download it at a single click from group timeline.

| gatetutorin/Favorities/Timeline/Index/4944 |                                                                                                    | C Q Search         | 4           |       |    | 0  |   |
|--------------------------------------------|----------------------------------------------------------------------------------------------------|--------------------|-------------|-------|----|----|---|
| t Visited 🛞 Getting Stated                 |                                                                                                    |                    |             |       |    |    |   |
| GATE tutor                                 | Home Support                                                                                         | GATE Preparation + | Hello Satya | eet • |    |    |   |
|                                            | (7) Ask Doubts   (9) Gallup Poll   (4) Share File                                                    |                    |             |       |    |    |   |
|                                            | File path Browse., 3_phase_AC_waveform.svg.prg                                                       |                    |             |       |    |    |   |
| <b>PP</b>                                  | 3 phase waveform diagram !!!                                                                         |                    |             |       |    |    |   |
| E                                          |                                                                                                    |                    |             |       |    |    |   |
|                                            |                                                                                                    |                    | Post        |       |    |    |   |
|                                            |                                                                                                    |                    | - 0         | _     |    |    |   |
| Satyapeet                                  | Satyajeet galloping poll.                                                                            |                    |             | ~     |    |    |   |
| Pavourites                                 | 25 October 2016 15 08:41                                                                             |                    |             |       |    |    |   |
| Timelino                                   | In a Y-connected circuit, the magnitude of each line current is                                      | Ê.                 |             |       |    |    |   |
| study Center                               | <ul> <li>one-third the phase current</li> <li>three times the corresponding phase current</li> </ul> |                    |             |       |    |    |   |
| 📋 Practice Test                            | equal to the corresponding phase current                                                             |                    |             |       |    |    |   |
| 🕤 Test Center                              | О дего                                                                                               |                    |             |       |    |    |   |
| 😭 Stave                                    | Pol A=0   B=0   C=1   D=0                                                                            |                    |             |       |    |    |   |
| Members                                    | 0 Like   0 Comment   0 Share                                                                         |                    |             |       |    |    |   |
|                                            |                                                                                                    |                    |             |       |    |    |   |
| O Ask me anything                          | Satvaleet asked a doub!                                                                              |                    | ^ R 🖓       | ×     | 19 | 11 | i |

When you click on the "**Post**", the post will be shared on the group timeline. You can also share audio, video, word, pdf, image formats, excel and various file formats.

| GATE Preparation :: Timel × +                                 |                                                             |                    |                   | -     | σ | ×  |
|---------------------------------------------------------------|-------------------------------------------------------------|--------------------|-------------------|-------|---|----|
| ( gatetutorin/Favorities/Timeline/Index/4944                  |                                                             | C Q Search         | ☆ 自 ♣             | ŵ     | • | ≡  |
| 😹 Most Visited 🛞 Getting Stated                               |                                                             |                    |                   | 22    |   |    |
| GATEtutor                                                     | Home Support                                                | GATE Preparation + | Hello Satyajeet 🔹 |       |   | Î  |
|                                                               | 💿 Ask Doubts   🛞 Gallup Poll   🕢 Share File                 |                    |                   |       |   |    |
| 00                                                            | Is Image?                                                   |                    |                   |       |   |    |
|                                                               | Write Doubts here                                           |                    |                   |       |   |    |
|                                                               |                                                             |                    | Post              |       |   |    |
| Satyajoet                                                     |                                                             |                    |                   |       |   |    |
| Pavourites                                                    | Satyajeet uploaded a new file.<br>25 October 2016 15:20:48  |                    | *                 |       |   |    |
| Timeline                                                      | 3_phase_AC_waveform.svg.png                                 |                    |                   |       |   |    |
| 📻 Bludy Center                                                | 3_phase_AC_waveform svg.png<br>3 phase waveform diagram !!! |                    | Download          |       |   |    |
| 📋 Practice Test                                               | 0 Like   0 Comment   0 Share                                |                    | 0                 |       |   |    |
| 1 Test Center                                                 | o the Lo connect o order                                    |                    |                   |       |   |    |
| Stare                                                         | Satyajeet galoping poli                                     |                    |                   |       |   |    |
|                                                               | 25 October 2016 15 05 41                                    |                    |                   |       |   |    |
| Members                                                       | In a V composited size of the magnitude of cost line over   | mark in .          |                   |       |   |    |
| getetstessin/content/usefile/4944/3_phase_AC_waveform.org.prg | In a Y-connected circuit, the magnitude of each line curr   | THE TR             | ∧ 1,⊒ 40 ING      | 19/20 |   | ÷. |

If you want to download the study material just click on "**Download**" option & the file will get downloaded to use. Group members can download the file from store also.

| GATEtutor User Manual | Page 170 |
|-----------------------|----------|
|                       |          |

#### d) Like

You can like the post on your group timeline by clicking on "**Like**" which will be shared by your group member, admin faculty member or by you own.

| GATE Preparation : Timel × +                |                                                             |                    |               |      | -    | σ | ×  |
|---------------------------------------------|-------------------------------------------------------------|--------------------|---------------|------|------|---|----|
| ( gatetutorin/Exporties/Timeline/index/4944 |                                                             | C Q. Search        | ☆ 自           | +    | ń    | ۵ | ≡  |
| 😸 Most Visited 🕏 Getting Stated             |                                                             |                    |               |      | - 27 |   |    |
| GATEtutor                                   | Home Support                                                | GATE Preparation + | Hello Satyaje | at • |      |   |    |
|                                             | 3 Ask Doubts   🗑 Gallup Poll   🕢 Share File                 |                    |               |      |      |   |    |
| 00                                          | Is image?                                                   |                    |               |      |      |   |    |
|                                             | Write Doubts here                                           |                    |               |      |      |   |    |
|                                             |                                                             |                    | Post          | -4   |      |   |    |
| Satyapeet                                   |                                                             |                    |               |      |      |   |    |
| Pavourites                                  | Satyajeet uploaded a new file.<br>25 October 2016 15 20:48  |                    |               | *    |      |   |    |
| Timeline                                    | 3_phase_AC_waveform.svg.png                                 |                    |               |      |      |   |    |
| Study Center                                | 3_phase_AC_waveform svg.png<br>3 phase waveform diagram !!! |                    | Downlead      |      |      |   |    |
| 📋 Practice Test                             | 1 Like 10 Comment 10 Share                                  |                    | Contract      |      |      |   |    |
| 1 Test Center                               | 1 Lite   0 Comment   0 Share                                |                    |               |      |      |   |    |
| Store                                       | Satyajeet galoping poli.                                    |                    |               |      |      |   |    |
| Members                                     | 25 October 2016 15 05 41                                    |                    |               |      |      |   |    |
| 10 inc Marthau                              | In a Y-connected circuit, the magnitude of each line curren | nt is              |               |      |      |   |    |
| O Ask me anything                           | 0                                                           |                    | ^ ⊑ 40        | ENG  | 15/2 |   | P. |

You can comment on any post & that comment will be seen on group timeline also.

| G GATE Preparation :: Time8 × +              |                                                             |                    |                 |     | -               | σ     | ×  |
|----------------------------------------------|-------------------------------------------------------------|--------------------|-----------------|-----|-----------------|-------|----|
| ( gatetutorin/Favorities/Timeline/index/4944 |                                                             | C Q. Search        | ☆ 自             | ÷   | ŵ               | •     | ≡  |
| 🚪 Must Visited 🛞 Getting Stated              |                                                             |                    |                 |     | - 22            | 0.011 |    |
| GATE tutor                                   | Home Support                                                | GATE Preparation + | Hello Satyajeet | •   |                 |       | Î  |
|                                              | 💿 Ask Doubts   🗑 Gallup Poll   🔇 Share Pile                 |                    |                 |     |                 |       |    |
| 10 m                                         | Is Image?                                                   |                    |                 |     |                 |       |    |
|                                              | Write Doubts here                                           |                    |                 |     |                 |       |    |
|                                              |                                                             |                    | Post            | 4   |                 |       |    |
| Satyapeet                                    |                                                             |                    |                 |     |                 |       |    |
| Pavourites                                   | Satyajeet uploaded a new file.<br>25 October 2016 15 20:48  |                    |                 | *   |                 |       |    |
| Timeline                                     | 3_phase_AC_waveform.svg.png                                 |                    |                 |     |                 |       |    |
| Study Center                                 | 3 phase waveform diagram !!                                 |                    | Downlead        |     |                 |       |    |
| 📋 Practice Test                              |                                                             |                    | COMPERS         |     |                 |       |    |
| 😴 Test Center                                | 1 Like   0. Compent   0 Share                               |                    |                 |     |                 |       |    |
| Store                                        | Satyajeet galoping poli.                                    |                    |                 | •   |                 |       |    |
| Members                                      | 25 October 2016 15 08:41                                    |                    |                 |     |                 |       |    |
| at the Manham                                | In a Y-connected circuit, the magnitude of each line curren | t is               |                 |     |                 |       |    |
| 🖬 🔿 Ack me anything 🛛 🖟                      | •                                                           |                    | ^ 12 40         | ENG | 15/2<br>25/10/2 |       | Ţ. |

In the above image, you can see the Count of the Likes, Comments and share has been done on the post.

## e) Post a Comment

You can comment on post by clicking on "Comment"

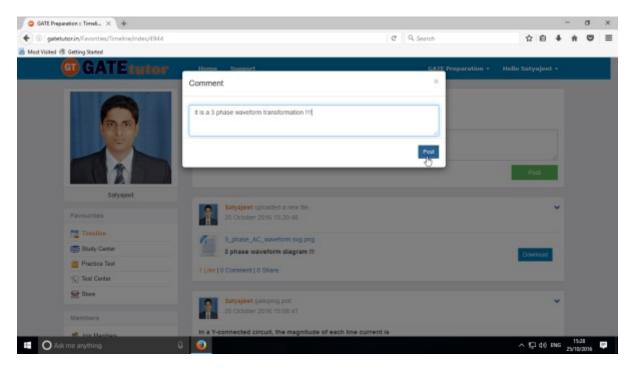

Enter the comment in the comment box & click on "Post"

When you click on the "**Post**" your comment will be shared & displayed on your Group Timeline.

You can see the comment on your group timeline

| gatetutorin/Favorities/Timeline/Index/4944 |                                                             | C Q. Search        | 合自         | + n    | 0    | 1 |
|--------------------------------------------|-------------------------------------------------------------|--------------------|------------|--------|------|---|
| G GATE tutor                               | Home Support                                                | GATE Preparation + | Hello Saty | ajeet  | 2    |   |
|                                            | 🔿 Ask Doubts   🛞 Gallup Poll   🕣 Share File                 |                    |            |        |      |   |
| 0.6                                        | Is image?                                                   |                    |            |        |      |   |
|                                            | Write Doubts here                                           |                    |            |        |      |   |
|                                            |                                                             |                    | _          |        |      |   |
|                                            |                                                             |                    | Po         | st     |      |   |
| Satyajeet                                  |                                                             |                    |            |        |      |   |
| Favourites                                 | Satyajeet uploaded a new file.<br>25 October 2016 15:20:48  |                    |            |        | ~    |   |
| Timeline                                   | 3 phase AC waveform svg png                                 |                    |            |        |      |   |
| E Study Center                             | 3_phase_AC_waveform.svg.png<br>3 phase waveform diagram !!! |                    | Dow        | eloset |      |   |
| Practice Test                              | 1 Like   1 comment   0 Share                                |                    |            |        |      |   |
| 15) Test Center                            |                                                             |                    |            |        |      |   |
| 🔛 Store                                    | 25 October 2016 15:30:06                                    |                    |            |        | ~    |   |
|                                            |                                                             |                    |            | 15     | 1.30 |   |

GATEtutor User Manual

# f) Delete a Comment

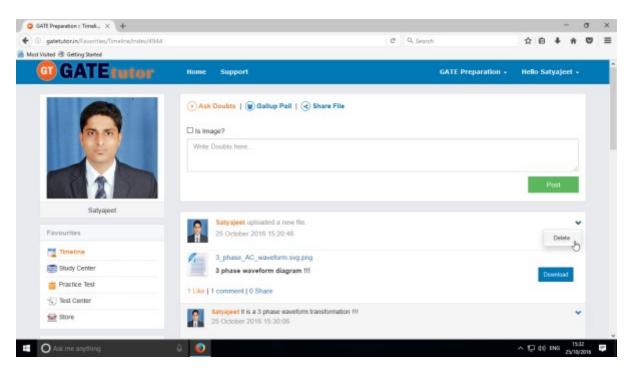

Click on the "Delete", comment will be deleted from the post.

Only that person can delete the comment who has commented on the post.

# g) Share Post

You can share the post on your own Timeline, friend's timeline and in the group in which you are the member.

To share the post click on "Share"

| GATE Preparation : Timel × +               |                                                                                   |                    |          | -        | ٥    | × |
|--------------------------------------------|-----------------------------------------------------------------------------------|--------------------|----------|----------|------|---|
| gatetutorin/Favorities/Timeline/index/4944 |                                                                                   | C Q. Search        | 合 自      | + 11     | 0    | = |
| nt Visited 🛞 Getting Stated                |                                                                                   |                    |          |          |      | _ |
| <b>GATE</b> tutor                          | Home Support                                                                      | GATE Preparation • | Hello Sa | ityajeet |      |   |
|                                            | 🔿 Ask Doubts   🗑 Gallup Poll   🕢 Share File                                       |                    |          |          |      |   |
| 0.0                                        | □ Is Image?                                                                       |                    |          |          |      |   |
|                                            | Write Doubts here                                                                 |                    |          |          |      |   |
|                                            |                                                                                   |                    |          |          |      |   |
|                                            |                                                                                   |                    |          | Post     |      |   |
| Satyajeet                                  |                                                                                   |                    |          |          |      |   |
| Pavourites                                 | Satyajeet uploaded a new file.<br>25 October 2016 15:20:48                        |                    |          | 1        | *    |   |
| Timeline                                   | 3_phase_AC_waveform.svg.png                                                       |                    |          |          |      |   |
| E Study Center                             | 3 phase waveform diagram !!!                                                      |                    |          | beoinwo  |      |   |
| 👛 Practice Test                            | 1 Like 1.1 comment 1.0 Share                                                      |                    |          |          |      |   |
| (S) Test Center                            | 1 Like   1 comment   0 Share                                                      |                    |          |          |      |   |
| 😒 Store                                    | Satyajeet It is a 3 phase waveform transformation III<br>25 October 2016 15:30:06 |                    |          |          | *    |   |
| O Ask me anything                          | a 👩                                                                               |                    | ^ ঢ় 40  |          | 5.13 | _ |

You can also share the post on your own timeline

| SATE Preparation : Timek_ × +              |                                                                                  |                 |   |      |       | 0   |
|--------------------------------------------|----------------------------------------------------------------------------------|-----------------|---|------|-------|-----|
| gatetutorin/Favorities/Timeline/index/4944 |                                                                                  | C Q. Search     | 4 | ė    | + n   | 0   |
| Visited 🛞 Getting Stattel                  |                                                                                  |                 |   |      |       |     |
| G GATEtutor                                | Home Support                                                                     | GATE Preparatio |   |      |       |     |
|                                            | Satyajeet uploaded a new file.<br>25 October 2016 15:20:48                       | ×               |   |      |       |     |
|                                            | 3_phase_AC_waveform.svg.png<br>3 phase waveform diagram !!!                      | Download        |   |      |       |     |
| Salvaget                                   | Share on your own Timeline -<br>Share on your own Timeline                       | Share Post      | Ľ | Po   | ist   |     |
| Pavourites                                 | Share on a friend's Timeline 've<br>Share in a group 0.40                        |                 |   |      | 2     | *   |
| Timates                                    | 3_phase_AC_waveform svg png                                                      |                 |   |      |       |     |
| Study Center                               | 3 phase waveform diagram III                                                     |                 |   | Date | rited |     |
| Practice Test                              |                                                                                  |                 |   | 000  |       |     |
| Test Center                                | 1 Like   1 comment   0 Share                                                     |                 |   |      |       |     |
| Store                                      | Satyajver II is a 3 phase waveform transformation II<br>25 October 2010 15 30 05 | H.              |   |      | 13    | *   |
|                                            |                                                                                  |                 |   |      |       | 514 |

Click on the **"Share on your own Timeline**" & then click on **"Share Post**". Then go to your own timeline to check the shared post.

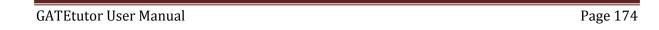

GATE Preparation : Timel... × + - a × • gatetutorin/Favorities/Timeline/Index/4944 C Q. Search ☆ 白 ↓ ★ ♥ Ξ 着 Most Visited 🕏 Getting Started **GT GATE tutor** Satyajeet uploaded a new file. 25 October 2016 15:20:48 11 3\_phase\_AC\_waveform.svg.png 3 phase waveform diagram !!! Share on a friend's Timeline • Select Friend • Share on your own Timeline Share on a friend's Timeline Share in a group Timetine 3\_phase\_AC\_waveform svg png 11-Study Cente 3 phase waveform diagram III Practice Test 1 Like | 1 comment | 0 Share Test Center Satyagent II is a 3 phase waveform transformation 11 25 October 2016 15 30 05 Store O Ask me anyth 0 🕖 1

You can share the post on friend's timeline from the group timeline.

Click on the "Share on a friend's Timeline" & choose the friend's name to share the post

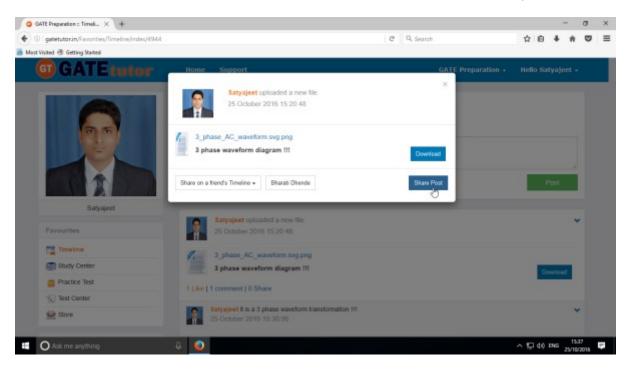

After choosing the both sharing options, click on the "**Share Post**" & go to that friend's timeline to check the post that you have shared.

You can also share the post in a group where you are member of that group or the group is created by you.

Now, select an option to choose where you want to share the post.

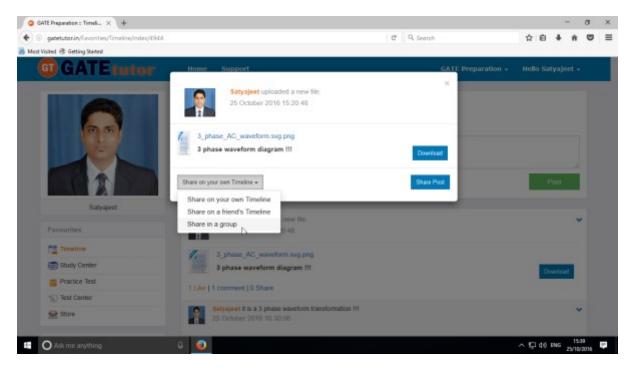

e.g. - Click on the Share in a Group

Choose the name of group on whose timeline you want to share the post

| C 9, Search<br>GATE Preparation -<br>X | ☆ û<br>Hello Sat |           |   |                    |
|----------------------------------------|------------------|-----------|---|--------------------|
|                                        | - Hello Sa       | yajee     | • |                    |
|                                        | Hello Sa         | iyajee    |   |                    |
| ×                                      |                  |           |   |                    |
|                                        |                  |           |   |                    |
| Download                               |                  |           |   |                    |
| Share Post                             |                  | 180       |   |                    |
|                                        |                  |           | * |                    |
|                                        |                  |           |   |                    |
|                                        |                  | writeed   |   |                    |
|                                        |                  |           |   |                    |
|                                        |                  |           |   |                    |
|                                        |                  |           | * |                    |
|                                        |                  | Bhan Pox. |   | Share Post<br>Post |

When you select share in a group to post then click on group name shown as above

GATEtutor User Manual

After choosing both of the options click on the "Share Post".

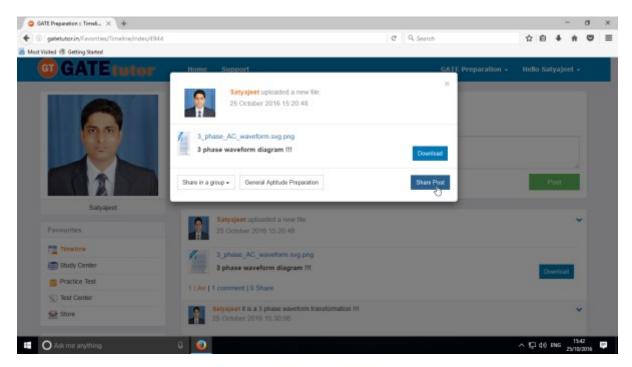

Click on share post as above.

Check on that group wall, you will see the post that you shared on the Group Timeline.

| Ceneral Aptitude Preparati × +             |                                                                 |                                |       |      | -      | a     |   |
|--------------------------------------------|-----------------------------------------------------------------|--------------------------------|-------|------|--------|-------|---|
| gatetutorin/Favorities/Timeline/Index/4973 |                                                                 | C Q Search                     | ☆     | ė    | + 1    |       | 2 |
| st Visited 🕏 Getting Startel               |                                                                 |                                |       |      |        |       | _ |
| GATEtutor                                  | Home Support                                                    | General Aptitude Preparation + | Hello | Saty | yajeet |       |   |
|                                            | 🔿 Ask Doubts   🛞 Gallup Poll   🕢 Share File                     |                                |       |      |        |       |   |
| 0.5                                        | Is Image?                                                       |                                |       |      |        |       |   |
|                                            | Write Doubts here                                               |                                |       |      |        |       |   |
|                                            |                                                                 |                                |       |      |        | 4     |   |
|                                            |                                                                 |                                |       | Pe   | ost    | ų     |   |
| Satyajeet                                  |                                                                 |                                |       |      |        |       |   |
| Favourites                                 | Satyajeet shared Satyajeet 's file.<br>25 October 2016 15:43:44 |                                |       |      |        | *     |   |
| Timeline                                   | 3_phase_AC_waveform.svg.png                                     |                                |       |      |        |       |   |
| 🚍 Study Center                             | 3 phase waveform diagram !!!                                    |                                | 1     | Dee  | beoinv | í.    |   |
| Practice Test                              | 0 Like   0 Comment   0 Share                                    |                                |       |      |        | -     |   |
| 1 Test Center                              | a real a competitio such                                        |                                |       |      |        |       |   |
| 🔛 Store                                    |                                                                 |                                |       |      |        |       |   |
|                                            |                                                                 |                                |       |      |        |       |   |
| O Ask me anything                          | Q 😥                                                             |                                | へ口の   | 40 0 | NG     | 15:43 | 2 |

User can also delete the shared post on Timeline.

Owner of the post can only delete the post on whose wall the post is shared.

| GATEtutor User Manual | Page 177 |
|-----------------------|----------|
|                       |          |

#### h) Delete Post

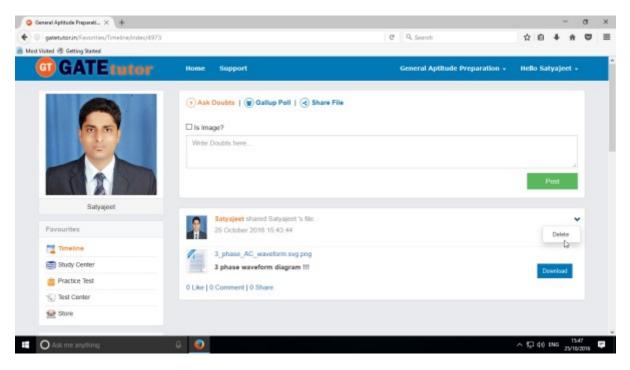

Click on the "**Delete**" which is shown in above figure. When you click on delete, the post will get deleted from that page

| 🧿 General Aptitude Preparati 🗙 🕂                                                                                                    |                                                                                      |                                | - 0 >                 | × |
|----------------------------------------------------------------------------------------------------|--------------------------------------------------------------------------------------|--------------------------------|-----------------------|---|
| Guine (1993) (1993) (19 |                                                                                      | C Q. Search                    | ☆ 自 ♣ 合 ♥ 5           | ≡ |
| 🔊 Most Visited 🛞 Getting Started                                                                                                    |                                                                                      |                                |                       |   |
| G GATE tutor                                                                                                    | Home Support                                                                         | General Aptitude Preparation 👻 | Hello Satyajeet 👻     | Î |
| Satyajeet                                                                                                    | Ask Doubts        Gallup Poll        Share File     Is Image?      Write Doubts here |                                | .:1<br>Post           |   |
| Favourites                                                                                                    |                                                                                      |                                |                       |   |
| Timeline                                                                                                    |                                                                                      |                                |                       |   |
| Study Center                                                                                                    |                                                                                      |                                |                       |   |
| 💾 Practice Test                                                                                                    |                                                                                      |                                |                       |   |
| 🐑 Test Center                                                                                                    |                                                                                      |                                |                       |   |
| Store                                                                                                    |                                                                                      |                                |                       |   |
| Members                                                                                                    |                                                                                      |                                |                       |   |
| et Join Members                                                                                                    |                                                                                      |                                |                       |   |
| Ask me anything                                                                                                    | ₽ <u></u>                                                                            |                                | へ EP (小)) ENG 15:48 早 | 1 |

You can check on the timeline, the Post which you shared is deleted from Group Timeline

(NOTE: Click on "GATE Preparation" to go back to the group timeline)

| GATEtutor User Manual | Page 178 |
|-----------------------|----------|

# 2) Study Center

## a) General Info

It is a unique studying method provided by the GATEtutor.

In study center, just choose one option between General Aptitude and Chemical Engineering on Group Timeline. Then select the "**Subject**" & "**Topic**", choose marks & question type. Now, you can start to study the questions.

Choose one of the answer that you know about a question, if it is correct then it will be visible as green check mark otherwise it will shown as wrong cross. If you have any doubt about the question, you can see the explanation instantly on that page and if you feel that the question is important for you, you can mark it as an important.

In the Study Center you can see & study the questions under that subjects and topics which are added by you own on group timeline also.

Choose from main menu like General Aptitude or Electrical Engineering stream for the study.

#### Select subject & Topic

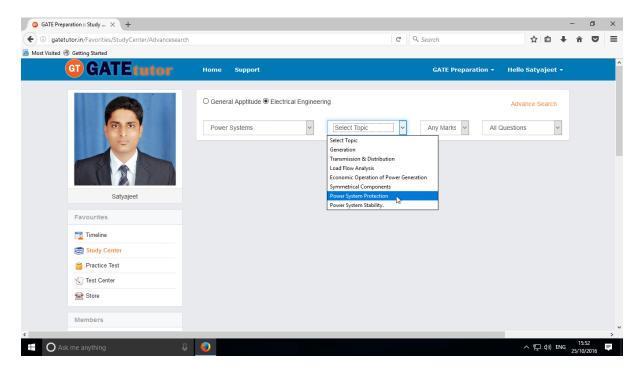

Select "Any marks" question like 1 mark or 2 marks.

#### Select "Any marks"

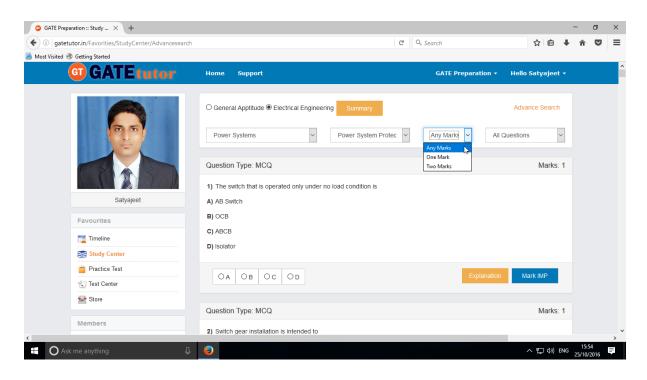

Choose "All Questions" to study more questions.

| GATE Preparation :: Study × +                         |                                                                                                    | - 0 ×                                                              |
|-------------------------------------------------------|----------------------------------------------------------------------------------------------------|--------------------------------------------------------------------|
| ( ) gatetutor.in/Favorities/StudyCenter/Advancesearch | C <sup>e</sup> Q Search                                                                               | ☆ 自 🖡 ते 🛡 🚍                                                       |
| 🔊 Most Visited 🛞 Getting Started                      |                                                                                                    |                                                                    |
| G GATE tutor                                          | Home Support GA                                                                                       | TE Preparation → Hello Satyajeet →                                 |
|                                                       | O General Apptitude   Electrical Engineering Summary                                                  | Advance Search                                                     |
|                                                       | Power Systems V Power System Protec V Any M                                                           | Iarks V All Questions V                                            |
|                                                       | Question Type: MCQ                                                                                    | Added by you by<br>GATETutor<br>IMP Marked By you<br>College Admin |
| Satyajeet                                             | <ol> <li>The switch that is operated only under no load condition is</li> <li>A) AB Switch</li> </ol> |                                                                    |
| Favourites                                            | B) OCB                                                                                                |                                                                    |
| Timeline                                              | C) ABCB                                                                                               |                                                                    |
| Study Center                                          | D) Isolator                                                                                           |                                                                    |
| ՝ Practice Test                                       | OA OB OC OD                                                                                           | Explanation Mark IMP                                               |
|                                                       | OR OB OC OB                                                                                           |                                                                    |
| 🐋 Store                                               | Quantian Turasi NCO                                                                                   | Made: 4                                                            |
| Members                                               | Question Type: MCQ                                                                                    | Marks: 1                                                           |
| <                                                     | 2) Switch gear installation is intended to                                                            | v                                                                  |
| Ask me anything                                       | •                                                                                                    | へ 駅 (か) ENG 15:56 早                                                |

Choose questions from the different types of sources.

## b) Summary

When you click on "**Summary**", it shows all the fundamentals & properties of the "**Topic**" that you have selected for the study on group timeline. It is helpful to read & understand the fundamentals in short period of time.

When you click on the "Summary", the window appears as follows

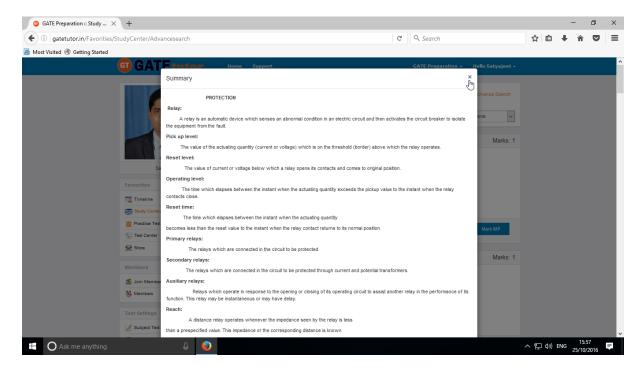

If you have any doubt about any questions, you can also see the explanation by clicking on "**Explanation**" just below the question as follows.

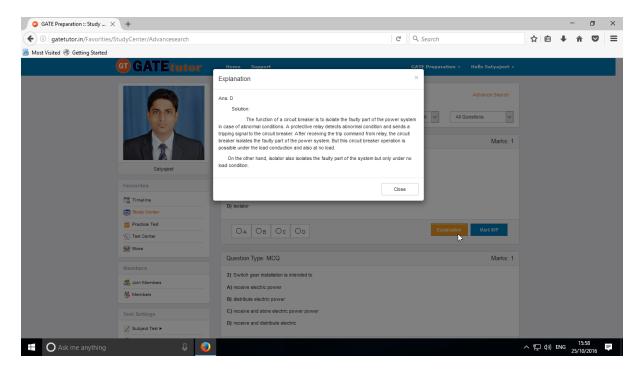

Click on "Close" to continue.

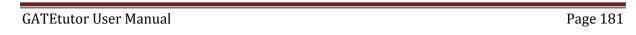

You can sort the questions by their importance or priority also. If you want to mark the question as an important question then click on "**Mark IMP**". It will be added into the "**IMP Marked By you**" question type.

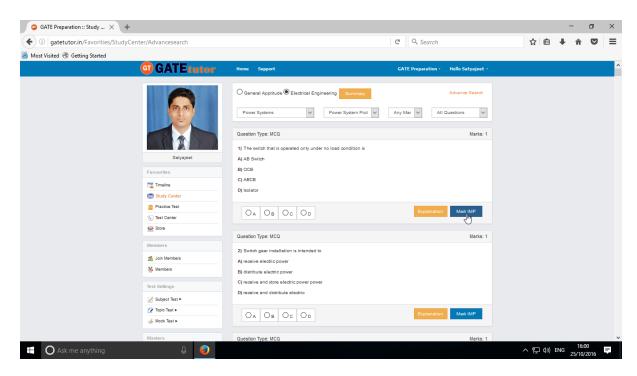

If you want to remove the "**Mark IMP**" tags from the question & remove from the list of imp questions just click on the "**Unmark IMP**". The Imp mark tag will be removed & it will be removed from imp questions list.

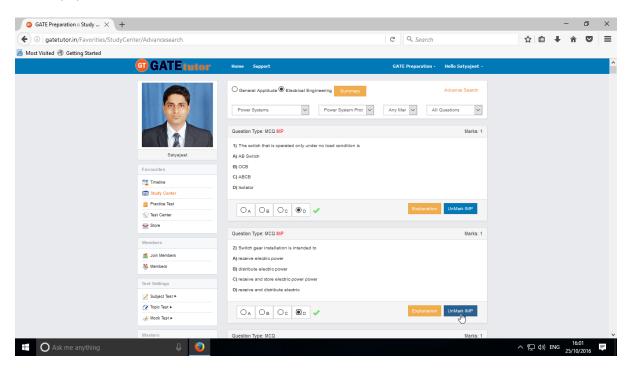

You can check that questions which are marked as Imp for study. To view IMP questions, choose that subject & Topic to view "**IMP marked by YOU**"

| 🧿 GATE Preparation :: Study 🗙 🕂     |                                                                                                    |                                                                                                    |                                                                  | - o ×               |
|-------------------------------------|----------------------------------------------------------------------------------------------------|----------------------------------------------------------------------------------------------------|------------------------------------------------------------------|---------------------|
| ( i gatetutor.in/Favorities/StudyCe | enter/Advancesearch                                                                                                    |                                                                                                    | C Q Search                                                       | ☆ 自 ↓ 合 ♥ ☰         |
| 🦲 Most Visited 🛞 Getting Started    |                                                                                                    |                                                                                                    |                                                                  |                     |
|                                     | G GATE tutor                                                                                                    | Home Support                                                                                                    | GATE Preparation - Hello Satyajeet -                             | ^                   |
|                                     | Satyajed         Favourites         Traine         Staty Center                                                                                                    | O General Apptitude C Electrical Engineering Commery Power System Prot Cuestion Type: MCQ MP 1) The switch that is operated only under no load condition is A) AB Switch B) OCB C) ABCB D) bolator        | Advance Search<br>Any Mar V IMP Marked By you V<br>K<br>Marks: 1 |                     |
|                                     | i Practice Test<br>√ Test Center                                                                                                    | OA OB OC OD                                                                                                    | Explanation UnMark IMP                                           |                     |
|                                     | Sible                                                                                                    | Question Type: MCQ MP                                                                                                    | Marks: 1                                                         |                     |
|                                     | Members   Members   Solution  Test Settings   Solution  Solution  Solution  Mode Test >  Mode Test >  Mode Te | 2) Switch gear installation is intended to<br>A) receive electric power<br>B) distribute electric power<br>C) receive and store electric power power<br>D) receive and distribute electric<br>CA OB OC OD | Explanation UnMark IMP                                           |                     |
|                                     | Masters                                                                                                    |                                                                                                    |                                                                  | v                   |
| Ask me anything                     | Ļ 😑                                                                                                    |                                                                                                    |                                                                  | へ 🛜 🖫 🕼 ENG 16:17 📮 |

Similarly you can see the questions which are Added by you, GATEtutor and College Admin as well.

| GATE Preparation :: Study × +                                                                                                    |                                                                                                    |                  |              | -          | ٥               | × |
|----------------------------------------------------------------------------------------------------|----------------------------------------------------------------------------------------------------|------------------|--------------|------------|-----------------|---|
| ( ) gatetutor.in/Favorities/StudyCenter/Advancesearch                                                                                                    |                                                                                                    | C Q Search       | ☆ 自          | <b>↓</b> 🏦 | ◙               | ≡ |
| G GATE tutor                                                                                                    | Home Support                                                                                                    | Hello Satyajit + |              |            |                 | ^ |
| Satyajit         Favourites         Imaginaria         Staty Saty Saty         For Contract         Imaginaria         Imaginaria | General Apptitude Chemical Engineering Summary Thermodynamics Second Law of Therr Question Type: MCQ IMP  1) Efficiency of a heat engine working on Carnot cycle between two ter A) both mass and pressure of the working fuid B) the pressure of the working fuid C) mass of the working fuid D) two temperatures only            Or A         0         O         O | Advance Search   |              |            |                 |   |
| Store                                                                                                    | Question Type: MCQ IMP                                                                                                    | Marks: 1         |              |            |                 |   |
| Members Solin Members Members Test Settings Subject Test >                                                                                                    | <ul> <li>2) As the time is passing, entropy of the universe</li> <li>A) remain constants</li> <li>B) is increasing</li> <li>C) is decreasing</li> <li>D) can't be predicated</li> </ul>                                                                                                    |                  |              |            |                 |   |
| C Tonin Test                                                                                                    |                                                                                                    |                  |              |            |                 | > |
| E Search the web and Windows                                                                                                    |                                                                                                    |                  | ^ <b>■</b> ¶ | J (n) 🖻    | 03:18<br>13-10- |   |

You can choose from multiple types of questions like All questions, Added by you, GATEtutor, imp marked by you, College Admin as shown in above figure.

# c) Advance Search

If you don't remember the subject & Topic in the study center or if you want the questions from random subjects or topics, you can use the "**Advance Search**" on Group timelines.

It is a search bar where you have to put just a keyword related to the Subject and Topic; then whole questions related to that keyword will be seen on the screen.

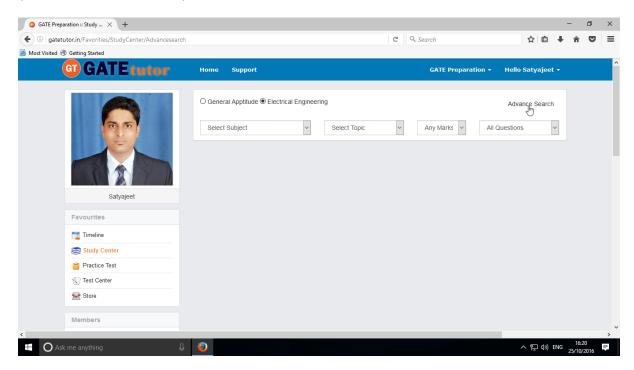

Click on the "Advance Search", you will appear a following window

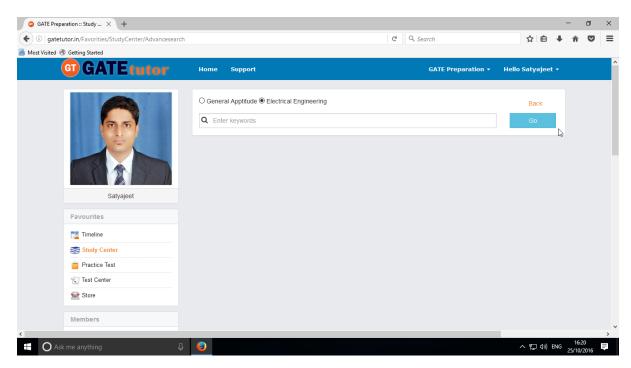

| GATE Preparation :: Study × +                         |                                              |                    | - 0 ×                               |
|-------------------------------------------------------|----------------------------------------------|--------------------|-------------------------------------|
| ( ) gatetutor.in/Favorities/StudyCenter/Advancesearch | 1                                            | C Q Search         | ☆自↓ 俞 ♥ ☰                           |
| Most Visited Tetting Started                          |                                              |                    |                                     |
| G GATE tutor                                          | Home Support                                 | GATE Preparation 👻 | Hello Satyajeet 👻                   |
|                                                       | O General Applitude   Electrical Engineering |                    | Back                                |
|                                                       | Q Transfer                                   | ×                  | Go                                  |
| Satyajeet                                             |                                              |                    |                                     |
| Favourites                                            |                                              |                    |                                     |
| Timeline                                              |                                              |                    |                                     |
| Study Center                                          |                                              |                    |                                     |
| Practice Test                                         |                                              |                    |                                     |
| Test Center                                           |                                              |                    |                                     |
| Store                                                 |                                              |                    |                                     |
| Members                                               |                                              |                    |                                     |
| <                                                     |                                              |                    | >                                   |
| Ask me anything                                       |                                              |                    | へ ED (4)) ENG 16:22 単<br>25/10/2016 |

Enter the keywords related to the subjects & topics then click on  $``{\bf Go}''$ 

You will get all the data from that keyword like Subject, Topic & related questions.

| gatetutor.in/Favorities/StudyCenter/Advancese | irch                                                                                                    | C Q Search                                                                                                    | ☆ 自 ∔ 合 🕻                                          |
|-----------------------------------------------|----------------------------------------------------------------------------------------------------|----------------------------------------------------------------------------------------------------|----------------------------------------------------|
| Visited 🜏 Getting Started                     |                                                                                                    |                                                                                                    |                                                    |
| GATEtutor                                     | Home Support                                                                                                    | GATE Preparation +                                                                                                    | Hello Satyajeet 👻                                  |
|                                               | O General Apptitude      Electrical Engineering     The result of <b>Transfer</b> is (221)     Q Transfer                                                                                                    | ×                                                                                                    | Back                                               |
| Satyajeet                                     | Subjects         All Subject (221)         Control Systems(64)         Control Systems(64)         Control Systems(64)         Control Systems(74)           Power System Stability(10)         Electric Circuits & Fields(15)         Stable And Power System Stability(10)         Stable And Power System Stability(10)         Stable And Power Stability(10)         Stable And Power Stability(10)         Stable And Power Stability(10)         Stable And Power Stability(10)         Stable And Power Stability(10)         Stability(10)         St | Ngnals And Systems (3) ×         Triod           nalysis(5) ×         1996(3) ×         Induction Motors (2) ×         Triod           or(4) ×         1997(4) ×         2005(6) ×         2012(3) ×         Micropro           ×         Sequential Circuits(4) ×         2011(4) ×         Symmetrical Circuits(4) ×         1000000000000000000000000000000000000 | es And FET(3) X<br>cessor(27) X<br>omponents (1) X |
| Favourites                                    | Amplifiers & Operational Amplifiers (6)         2004(5)         200           Transformer (2)         2007(3)         2016 Set 2(2)         2008(2)                                                                                                    |                                                                                                    |                                                    |
| Timeline                                      | Combinational circuits (1) X Transient Response of AC an                                                                                                    |                                                                                                    |                                                    |
| Study Center                                  | Properties of Signal and System(3) X Electromagnetic Fiel                                                                                                    | d (3) Characteristics of Diodes(1)                                                                                                    |                                                    |
| 📋 Practice Test                               |                                                                                                    |                                                                                                    |                                                    |
|                                               | Question Type: MCQ                                                                                                    |                                                                                                    | Marks: 2                                           |
| Store                                         | Subject : Control Systems                                                                                                    | Topic : Basi                                                                                                    | ics of Control System                              |
| Members                                       | 1) The overall transfer function of given block diagrar                                                                                                    |                                                                                                    |                                                    |

Now you can choose the keyword related data for the questions in study center by using advance search & solve the questions along with all results.

## 3) Practice Test

Practice test is a platform for the users to attempt & solve the various Subject tests with options like "General Aptitude", "Electrical Engineering" or "Both". You can give the practice test as much as you want from Group Timeline.

| G GATE Preparation :: Practi × +         |                                     |                       |                   | -                  | ٥     | ×   |
|------------------------------------------|-------------------------------------|-----------------------|-------------------|--------------------|-------|-----|
| ( gatetutor.in/Favorities/PracticeCenter |                                     | C Q Search            | ☆ 🖻               | i ↓ A              |       | ≡   |
| 🔊 Most Visited 🛞 Getting Started         |                                     |                       |                   |                    |       |     |
| G GATE tutor                             | Home Support                        | GATE Preparation +    | Hello Satyajeet 🔹 |                    |       | Î   |
|                                          | O Both O General Aptitude           |                       |                   |                    |       |     |
| 00                                       | Subject Name                        |                       | ^                 |                    |       |     |
|                                          | Electric Circuits & Fields          |                       | _                 |                    |       |     |
|                                          | Signals And Systems                 |                       |                   |                    |       |     |
|                                          | Electrical Machines                 |                       |                   |                    |       |     |
| Satyajeet                                | Power Systems                       |                       |                   |                    |       |     |
| Favourites                               | Control Systems                     |                       |                   |                    |       |     |
|                                          | Electrical & Electronic Measurement |                       |                   |                    |       |     |
| Timeline                                 | Analog & Digital Electronics        |                       | ~                 |                    |       |     |
| Practice Test                            | 0 v 1 Marks Technical               | 0 V 2 Marks Technical |                   |                    |       |     |
| Test Center                              |                                     |                       |                   |                    |       |     |
| Store                                    | 10 V Total Time                     |                       |                   |                    |       |     |
|                                          | Apply Negative Marks                |                       |                   |                    |       |     |
| Members                                  |                                     |                       |                   |                    |       |     |
| 💰 Join Members                           | Start Test                          |                       |                   |                    |       |     |
| 👯 Members                                |                                     |                       |                   |                    |       |     |
|                                          |                                     |                       |                   | N FNIC 16          | 27    | ×   |
| Ask me anything                          | <u>e</u>                            |                       | ~ 팊 ¢             | )) ENG 16<br>25/10 | /2016 | II. |

Choose a subject on which you want to give a practice test

There are two options to select mark, "One mark" & "Two marks".

| GATE Preparation :: Practi ×     | +            |          |            |                                     |                       |               |       |         | -    | ٥      | ×  |
|----------------------------------|--------------|----------|------------|-------------------------------------|-----------------------|---------------|-------|---------|------|--------|----|
| G gatetutor.in/Favorities/Pr     | acticeCenter |          |            |                                     | C Q Search            |               | ☆ (   | Ê,      | ŧ â  |        | ≡  |
| 🦲 Most Visited 🛞 Getting Started |              |          |            |                                     |                       |               |       |         |      |        |    |
| GT G                             | ATEtutor     | Hom      | ie Suj     | pport                               | GATE Preparation -    | Hello Satyaje | et -  |         |      |        | ^  |
|                                  |              | Ов       | oth O      | General Aptitude                    |                       |               |       |         |      |        |    |
|                                  |              |          |            | Subject Name                        |                       |               | ^     |         |      |        |    |
|                                  |              |          |            | Electric Circuits & Fields          |                       |               | ы     |         |      |        |    |
|                                  |              |          |            | Signals And Systems                 |                       |               |       |         |      |        |    |
|                                  |              |          |            | Electrical Machines                 |                       |               |       |         |      |        |    |
|                                  | Satyajeet    |          |            | Power Systems                       |                       |               |       |         |      |        |    |
| Favour                           |              |          |            | Control Systems                     |                       |               |       |         |      |        |    |
| Time                             |              |          |            | Electrical & Electronic Measurement |                       |               |       |         |      |        |    |
|                                  | dy Center    |          |            | Analog & Digital Electronics        |                       |               | ~     |         |      |        |    |
|                                  | ctice Test   | 0        |            | 1 Marks Technical                   | 0 v 2 Marks Technical |               |       |         |      |        |    |
| Test                             |              | 0        |            |                                     |                       |               |       |         |      |        |    |
| 🔛 Stor                           | 'e           | 5<br>10  | <b>b</b> 3 | Total Time                          |                       |               |       |         |      |        |    |
|                                  |              | 15<br>20 | ·g         | ative Marks                         |                       |               |       |         |      |        |    |
| Membe                            |              | 25       |            |                                     |                       |               |       |         |      |        |    |
| 🍕 Join                           | Members      | 30       | t          |                                     |                       |               |       |         |      |        |    |
| 👹 Men                            | nbers        |          |            |                                     |                       |               |       |         |      |        |    |
|                                  |              |          |            |                                     |                       |               |       | (1) 124 | 1    | i:32   | -  |
| Ask me anything                  | Û            | <b>U</b> |            |                                     |                       | ,             | 、 門 < | 10) EN  | 25/1 | 0/2016 | T. |

Choose the number of one mark questions

| GATE Preparation :: Practi × +         |            |                                     |                         |                |      |     |   | ø |
|----------------------------------------|------------|-------------------------------------|-------------------------|----------------|------|-----|---|---|
| gatetutor.in/Favorities/PracticeCenter |            |                                     | C <sup>e</sup> Q Search |                | ☆ [  | ∎ ♣ | î |   |
| st Visited 🛞 Getting Started           |            |                                     |                         |                |      |     |   |   |
| G GATE tutor                           | Home Su    | pport                               | GATE Preparation -      | Hello Satyajee | it - |     |   |   |
|                                        |            |                                     |                         |                |      |     |   |   |
|                                        | O Both     | General Aptitude                    |                         |                |      |     |   |   |
| 0.0                                    |            | Subject Name                        |                         |                | ^    |     |   |   |
|                                        |            | Electric Circuits & Fields          |                         |                |      |     |   |   |
|                                        |            | Signals And Systems                 |                         |                |      |     |   |   |
|                                        |            | Electrical Machines                 |                         |                |      |     |   |   |
|                                        |            | Power Systems                       |                         |                |      |     |   |   |
| Satyajeet                              |            | Control Systems                     |                         |                |      |     |   |   |
| Favourites                             |            |                                     |                         |                |      |     |   |   |
| Timeline                               |            | Electrical & Electronic Measurement |                         |                | ~    |     |   |   |
| Study Center                           |            | Analog & Digital Electronics        |                         |                | ~    |     |   |   |
| Practice Test                          | 5 ~        | 1 Marks Technical                   | 0 V 2 Marks Technical   |                |      |     |   |   |
| 🕤 Test Center                          | 10 ~       | Total Time                          | 0                       |                |      |     |   |   |
| Store                                  |            |                                     | 5<br>10                 |                |      |     |   |   |
| Members                                | Apply Neg  | ative Marks                         | 15<br>20                |                |      |     |   |   |
|                                        | Start Test |                                     | 25<br>30                |                |      |     |   |   |
| 3 Join Members                         | Start Test | •                                   | 30                      |                |      |     |   |   |
| 🐫 Members                              |            |                                     |                         |                |      |     |   |   |

Choose number of two mark questions & select the time as per you want.

You can also give the practice test with negative marking, Just click on the "**Apply Negative Marks**" checkbox & click on the "**Start Test**".

| Practice Test     X     +                                                 |                              |     |                        |       | -        | ٥      | ×  |
|---------------------------------------------------------------------------|------------------------------|-----|------------------------|-------|----------|--------|----|
| ( ) gatetutor.in/Favorities/PracticeCenter/PracticeTestLogin              |                              | C C | 9, Search              | ☆ 自   | ∔ â      |        | ≡  |
| 🔊 Most Visited 🛞 Getting Started                                          |                              |     |                        |       |          |        |    |
| GATEtutor                                                                 |                              |     |                        |       |          |        |    |
| System Name :                                                             |                              |     | Candidate Name :       |       |          |        |    |
| C001                                                                      |                              |     | Satyajeet              |       |          |        |    |
| Click here if the Name and Photograph<br>shown on the screen is not yours |                              |     | Subject :Practice Test |       | (B) (B)  |        |    |
|                                                                           |                              |     |                        | R     |          | R      |    |
|                                                                           |                              |     |                        |       |          |        |    |
|                                                                           | Login                        |     |                        |       |          |        |    |
|                                                                           | satyajeet07@swiftinfocom.com |     |                        |       |          |        |    |
|                                                                           | <b>a</b>                     |     |                        |       |          |        |    |
|                                                                           |                              |     |                        |       |          |        |    |
|                                                                           | Sign In<br>رالی              |     |                        |       |          |        |    |
|                                                                           | 0                            |     |                        |       |          |        |    |
|                                                                           |                              |     |                        |       |          |        |    |
|                                                                           |                              |     |                        |       |          |        |    |
|                                                                           |                              |     |                        |       |          |        |    |
|                                                                           |                              |     |                        |       | 1        | 5:36   |    |
| 🗄 🔿 Ask me anything 🛛 📮 🧕                                                 |                              |     |                        | ^ 空 🖤 | ENG 25/1 | 0/2016 | Π. |

Click on "Sign In" to continue the Test.

#### Click on the "Next" button to continue the Test.

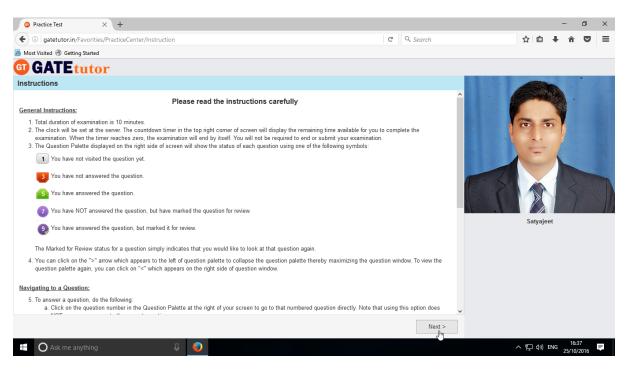

Read the instructions carefully & click on 'I have read and understood' checkbox.

| Practice Test      +                                          |                                               | - 0 ×                                             |
|---------------------------------------------------------------|-----------------------------------------------|---------------------------------------------------|
| ( ) gatetutor.in/Favorities/PracticeCenter/PracticeTest       | C Q Search                                    | ☆ 自 ♣ 斋 ♥ 〓                                       |
| 🔊 Most Visited 🛞 Getting Started                              |                                               |                                                   |
| G GATEtutor                                                   |                                               |                                                   |
|                                                               |                                               | 📵 Question Paper 🛭 👔 Instructions 🛛 🔞 Useful Data |
| Practice Test 🕧                                               |                                               | Satyajeet                                         |
| Section                                                       | Time Left: 00:09:52                           | Profile                                           |
| General Aptitude 👔 🛛 EE 🕧                                     |                                               |                                                   |
| Question Type: MCQ                                            | Marks for correct ans 1   Negative Marks 0.00 | Answered I Not Answered                           |
| 1) Wagner's earth devices are used in A.C. bridge circuits to |                                               | 9 Not Visited 0 Marked for Review                 |
| A) eliminate the effect of earth capacitance                  |                                               | Answered & Marked for                             |
| B) eliminate the effect of inter component capacitance        |                                               | Review                                            |
| C) eliminate the effect of stray electrostatic fields         |                                               | Choose a Question                                 |
| D) shield the bridge elements                                 |                                               | 2 3 4 5 6                                         |
|                                                               | >                                             |                                                   |
| OA OB OC OD                                                   |                                               | 7 8 9 10                                          |
|                                                               |                                               |                                                   |
|                                                               |                                               |                                                   |
|                                                               |                                               |                                                   |
|                                                               |                                               |                                                   |
|                                                               |                                               |                                                   |
|                                                               |                                               |                                                   |
| Mark for Review & Next Clear Response                         | Save & Next                                   | Submit                                            |
| 🖶 🔿 Ask me anything                                           |                                               | へ ED (小) ENG 16:38 - 투                            |

Click on "I am ready to begin" & practice test will appear as above.

Select the answers from given options & click on "**Save & Next**" to submit that answer & for the next question.

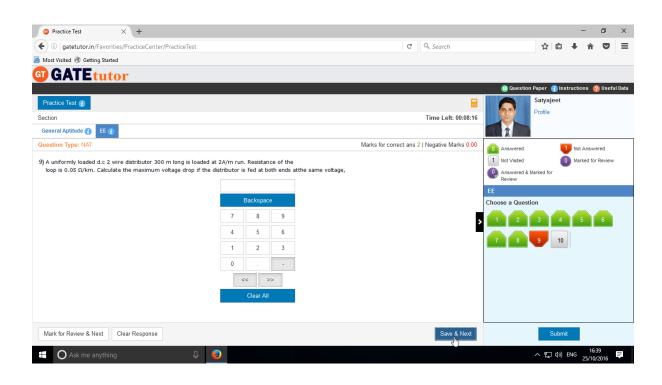

After completion of the practice test, click on the "Submit" & test will be saved.

| <ul> <li>i) iii gatetutor.in/Favorities</li> </ul> | s/PracticeCenter/PracticeTest |                             | C                                        | Q. Search         | ☆ 自 ↓ 余 ♥   |
|----------------------------------------------------|-------------------------------|-----------------------------|------------------------------------------|-------------------|-------------|
| Nost Visited 🛞 Getting Started                     |                               |                             |                                          |                   |             |
| GATEtuto                                           | r                             |                             |                                          |                   |             |
|                                                    |                               |                             |                                          |                   |             |
|                                                    |                               |                             |                                          |                   | Satyajeet   |
|                                                    |                               | Ex                          | xam Summary                              |                   |             |
| Section Name                                       | No. of Questions              | Answered                    | Not Answered                             | Marked for Review | Not Visited |
| eneral Aptitude                                    | 0                             | 0                           | 0                                        | 0                 | 0           |
| E                                                  | 10                            | 10                          | 0                                        | 0                 | 0           |
|                                                    |                               |                             |                                          |                   |             |
|                                                    |                               |                             |                                          |                   |             |
|                                                    |                               | Are you sure you wish to su | bmit this group of questions for marking | ?                 |             |
|                                                    |                               | Are you sure you wish to su | No                                       | ?                 |             |

Click on "Yes" to save the practice test.

| O Practice Test × +                                               |                                                                                                    |            |   |      |     | -                | ٥   | × |
|-------------------------------------------------------------------|----------------------------------------------------------------------------------------------------|------------|---|------|-----|------------------|-----|---|
| ( i gatetutor.in/Favorities/PracticeCenter/PracticeTe             | st                                                                                                    | C Q Search |   | ☆ 自  | Ŧ   | â                |     | ≡ |
| Most Visited  Getting Started                                     |                                                                                                    |            |   |      |     |                  |     |   |
|                                                                   | Score Card                                                                                                    |            |   |      |     |                  |     |   |
|                                                                   | Total Question                                                                                                    | 10         |   |      |     |                  |     |   |
|                                                                   | Attempted Question                                                                                                    | 10         |   |      |     |                  |     |   |
|                                                                   | Not Attempted Question                                                                                                    | 0          |   |      |     |                  |     |   |
|                                                                   | Correct Answers                                                                                                    | 3          |   |      |     |                  |     |   |
|                                                                   | Incorrect Answers                                                                                                    | 7          |   |      |     |                  |     |   |
|                                                                   | Total GATE Score                                                                                                    | 3          |   |      |     |                  |     |   |
|                                                                   | * To check answer and to see explanation for the question click on View Test button.<br>* To exit the test and go to the main menu click on View Test button. |            |   |      |     |                  |     |   |
|                                                                   |                                                                                                    |            |   |      |     |                  |     |   |
|                                                                   |                                                                                                    |            |   |      |     |                  |     |   |
|                                                                   |                                                                                                    |            |   |      |     |                  |     |   |
| gatetutor.in/Favorities/PracticeCenter/GetPreviewTest?testID=1267 |                                                                                                    |            |   |      |     |                  |     |   |
| Ask me anything                                                   | ₽ <u></u>                                                                                                    |            | / | 「口らう | ENG | 16:43<br>25/10/2 | 016 | Į |

Click in "View Test" to view the Test or "Exit" to exit the Test.

To see whole attempted practice test then click on the "View Test"

| Preview Practice Test × +            |                                 |                                                                                      |                                                                       |                                                    |                     |       | -      | ٥                 | ×   |
|--------------------------------------|---------------------------------|--------------------------------------------------------------------------------------|-----------------------------------------------------------------------|----------------------------------------------------|---------------------|-------|--------|-------------------|-----|
| ( gatetutor.in/Favorities/PracticeCe | nter/GetPreviewTest?testID=1267 | ,                                                                                    | C C                                                                   | Q. Search                                          |                     | ☆自    | + -    | î C               | , ≡ |
| A Most Visited 🛞 Getting Started     |                                 |                                                                                      |                                                                       |                                                    |                     |       |        |                   |     |
|                                      | G GATE tutor                    | Home Support                                                                         | GA                                                                    | ATE Preparation -                                  | Hello Satyajeet -   |       |        |                   | ^   |
|                                      |                                 | Test Name: Practice Test<br>Marks: 15<br>Questions Attempted: 10                     | Date of Test: 25-10-2016 16:43:53<br>Questions: 10<br>Right Answer: 3 | Time Duration:<br>GATE Score: 3<br>Wrong Answer: 7 |                     |       |        |                   |     |
|                                      |                                 | MCQ                                                                                  |                                                                       | Marks fo                                           | r Correct Answer: 1 |       |        |                   |     |
|                                      | Satyajeet                       | <ol> <li>Coils charge transformer are built</li> <li>A) leakage reactance</li> </ol> | t upto nearly circular cross-section in order                         | to reduce                                          |                     |       |        |                   |     |
|                                      | Favourites                      | B) iron losses                                                                       |                                                                       |                                                    |                     |       |        |                   |     |
|                                      | Timeline                        | C) eddy current loss<br>D) copper loss                                               |                                                                       |                                                    |                     |       |        |                   |     |
|                                      | Study Center                    | D) copperioss                                                                        |                                                                       |                                                    |                     |       |        |                   |     |
|                                      | Practice Test                   | Explanation                                                                          |                                                                       | Right Answer                                       | D Given Answer: D   |       |        |                   |     |
|                                      | 💭 Test Center                   |                                                                                      |                                                                       |                                                    |                     |       |        |                   |     |
|                                      | 👷 Store                         | MCQ                                                                                  |                                                                       | Marks fo                                           | r Correct Answer: 0 |       |        |                   |     |
|                                      | Members                         | <ol> <li>Coal used in power plant is also</li> <li>A) steam coal</li> </ol>          | known as                                                              |                                                    |                     |       |        |                   |     |
|                                      | 3 Join Members                  | B) charcoal                                                                          |                                                                       |                                                    |                     |       |        |                   |     |
|                                      | 👹 Members                       | C) coke                                                                              |                                                                       |                                                    |                     |       |        |                   |     |
|                                      | Test Settings                   | D) soft coal                                                                         |                                                                       |                                                    |                     |       |        |                   |     |
|                                      | Z Subject Test ►                | Explanation                                                                          |                                                                       | Right Answer                                       | A Given Answer: B   |       |        |                   |     |
|                                      | 🕜 Topic Test 🕨                  |                                                                                      |                                                                       |                                                    |                     |       |        |                   |     |
|                                      | of Mock Test 🕨                  | MCQ                                                                                  |                                                                       | Marks fo                                           | r Correct Answer: 1 |       |        |                   |     |
|                                      | Masters                         | 3) A thyristor when triggered, will d                                                | nange from forward blocking state to condu                            | ction state if its anot                            | de to cathode       |       |        |                   | ~   |
| Ask me anything                      | ų 😜                             |                                                                                      |                                                                       |                                                    |                     | ^ 空 🕬 | ENG 25 | 16:46<br>/10/2016 | I.  |

You will see the Practice Test that you have given before when you click on "View Test".

# 4) Test Center

At the Test center menu you can check the whole status of the given Test like Total Tests, Total time, Total marks, Start Date Time, End Date Time, Assigned by, Action, Subject Name, Topic Name. You can attend the test from Test Center when the admin, group member or you own assign the test to yourself from group timeline.

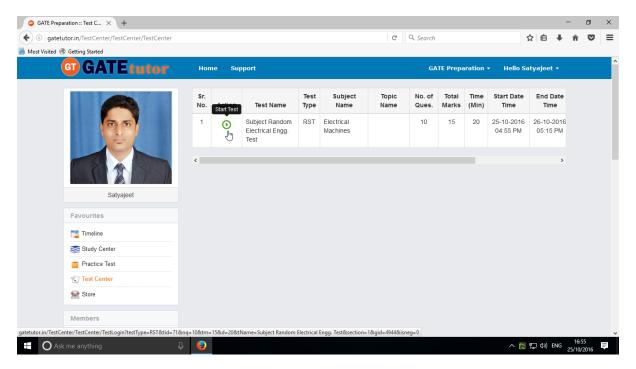

# 5) Store

Store is the platform for the user to upload & download the study material globally. If you upload any file, it will appear on your group wall & group member's timeline also. If you want to download that file from your timeline just click on "**Download**" just below the file & your file will be downloaded and saved.

Select the file to upload, write the description under for the file & click on "**Upload**" to upload any file or document from group timeline.

| GATE Preparation :: Store × +    |                                                                                            |                    | -                          | o ×  |
|----------------------------------|--------------------------------------------------------------------------------------------|--------------------|----------------------------|------|
| ( gatetutor.in/Masters/Stores    |                                                                                            | C Search           | ☆ 自 ♣ 合                    | ◙ ≡  |
| 🔊 Most Visited 🛞 Getting Started |                                                                                            |                    |                            |      |
| G GATE tutor                     | Home Support                                                                               | GATE Preparation 👻 | Hello Satyajeet 👻          | Â    |
| Satyajeet                        | Select a file Browse Electric Circuit volume.png Electric Circuit volume structure file!!! |                    | .a<br>Upload               |      |
|                                  |                                                                                            |                    |                            |      |
| Favourites                       |                                                                                            |                    |                            |      |
| Timeline                         |                                                                                            |                    |                            |      |
| Study Center                     |                                                                                            |                    |                            |      |
| 📋 Practice Test                  |                                                                                            |                    |                            |      |
| Test Center                      |                                                                                            |                    |                            |      |
| 🚘 Store                          |                                                                                            |                    |                            |      |
| Members                          |                                                                                            |                    |                            |      |
| et Join Members                  |                                                                                            |                    | 17:                        | 10   |
| 🕂 🔿 Ask me anything              | 0                                                                                          |                    | へ 💦 🖫 🕼 ENG 17:0<br>25/10/ | 2016 |

Click on "**Upload**" to upload the file. After uploading file successfully click on "**Close**" to continue.

| GATE Preparation :: Store × +    |                                                                          |                          | - 0 ×               |
|----------------------------------|--------------------------------------------------------------------------|--------------------------|---------------------|
| ( jgatetutor.in/Masters/Stores   |                                                                          | C <sup>e</sup> Q. Search | ☆自∔俞▽☰              |
| 🔊 Most Visited 🛞 Getting Started |                                                                          |                          |                     |
| <b>GT</b> GATE tutor             | Home Support                                                             | GATE Preparation -       | Hello Satyajeet 👻   |
|                                  | Information                                                              | ×                        |                     |
|                                  | File Uploaded Sccessfully                                                | Close<br>(h)             |                     |
|                                  |                                                                          |                          | Upload              |
| Satyajeet                        | Satyajeet<br>25-10-2016 17:01:45                                         |                          | ~                   |
| Timeline                         | Electric Circuit volume png<br>Electric Circuit volume structure file!!! |                          | Download            |
| Practice Test                    |                                                                          |                          |                     |
| Members                          |                                                                          |                          |                     |
| Ask me anything                  | 3 📀                                                                      |                          | へ 腔 (か) ENG 17:01 早 |

GATE Preparation :: Store × + ٥ × -C Q Search ( i gatetutor.in/Masters/Stores ☆自∔ 合 ♥ ☰ 🦲 Most Visited 🛞 Getting Started **G**GATE tutor GATE Preparation 👻 Hello Satyajeet 🔻 Home Support Select a file Browse... No file selected. Write Description here. Satyajeet Satyajeet 25-10-2016 17:01:45 Favourites Electric Circuit volume.png Electric Circuit volume structure file!!! 📷 Timeline Study Center 📋 Practice Test 뚟 Test Center Store Members tor.in/Content/UserFile/4944/Electric Circuit volume.png へ 覧 (小) ENG 17:03 25/10/2016 Ask me anything Q 🕑 =

The file will be uploaded & now available to download for other users like group members.

You can also delete the file which is uploaded in the store.

| GATE Preparation :: Store × +                       |                                                                                                    |                    |         |          | -              | • •               | 7  | ×      |
|-----------------------------------------------------|----------------------------------------------------------------------------------------------------|--------------------|---------|----------|----------------|-------------------|----|--------|
| ( i gatetutor.in/Masters/Stores                     |                                                                                                    | C Q Search         |         | ☆ 自      | +              | î                 |    | ≡      |
| 🔊 Most Visited 🛞 Getting Started                    |                                                                                                    |                    |         |          |                |                   |    |        |
| <b>GATE</b> tutor                                   | Home Support                                                                                                 | GATE Preparation 🕇 | Hello S | Satyajee | t <del>-</del> |                   |    |        |
|                                                     | Select a file Browse No file selected. Write Description here                                                |                    |         | Upload   |                |                   |    |        |
| Satyajeet<br>Favourites<br>Timeline<br>Study Center | Satyajeet<br>25-10-2016 17:01:45<br>Electric Circuit volume.png<br>Electric Circuit volume structure file!!! |                    | Delete  | )wnload  | •              |                   |    |        |
| iii Practice Test                                   |                                                                                                    |                    |         |          |                |                   |    |        |
| C Ask me anything                                   |                                                                                                    |                    | ^       | (日今)     | ENG            | 17:04<br>25/10/20 | 16 | v<br>₹ |

Click on "Delete" & Confirm by clicking on "Yes" & the file will get deleted from the Store.

## XI. Members (On Group Timeline)

#### 1) Join Members (On Group Timeline)

Join members is an idea to add the members in the group globally to expand the group. You can search new members & connect with them from the engineering colleges all over the country; but with same department only from your group timeline.

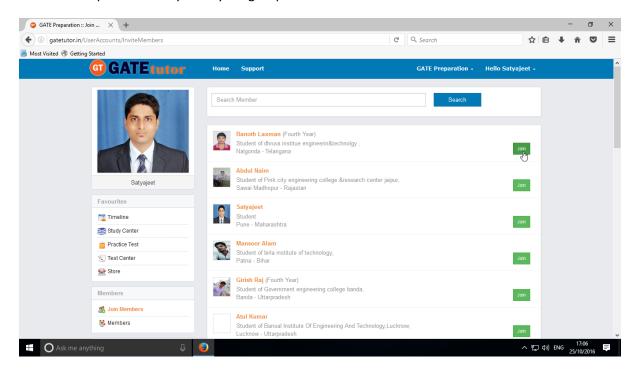

If you click on the "join" in front of the username that member will be added into the group directly

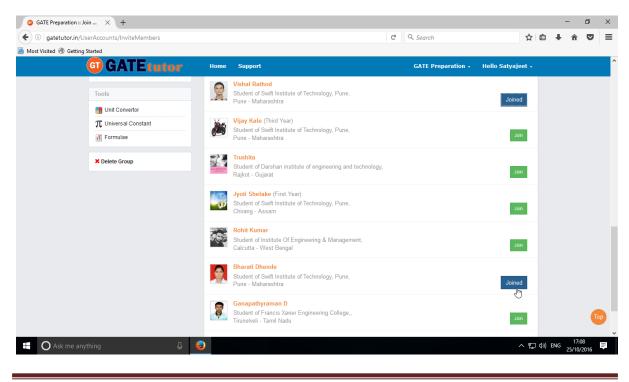

### 2) Members

Here, it shows how many members are connected with you in the group

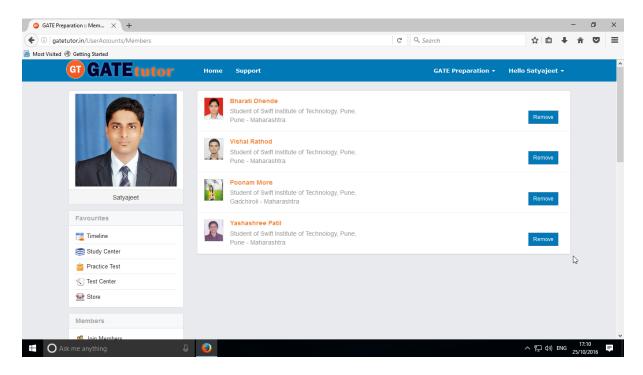

If you want to remove the member from the group, click on "**Remove**", that member will be removed from the group.

## XII. Test Settings (On Group Timeline)

Test settings are the test tab in the GATEtutor under which you can create multiple tests under it. You can create & assign the tests to your group members in Test settings. If you are a student then you can create and assign a test to yourself and group members. (**NOTE:** If you are on your own timeline, you can assign the test to your friends & yourself own)

**Manual Test**: In the manual test, you can create the test manually by choosing the questions from various topics under same subject.

**Random Test:** In the random test, you can create the test randomly where the GATEtutor chooses the topics randomly for that subject & adds the questions for the test randomly.

There are three types of Test: 1) Subject Test (Manual/Random)

2) Topic Test (Manual/Random)

3) Mock Test (Manual/Random)

### 1) Subject Test

#### a) Manual Subject Test

In the Manual subject test, you can create the test manually by choosing the questions from various topics under that Subject.

Select "subject Test" & choose from these options -1) Manual, 2) Random

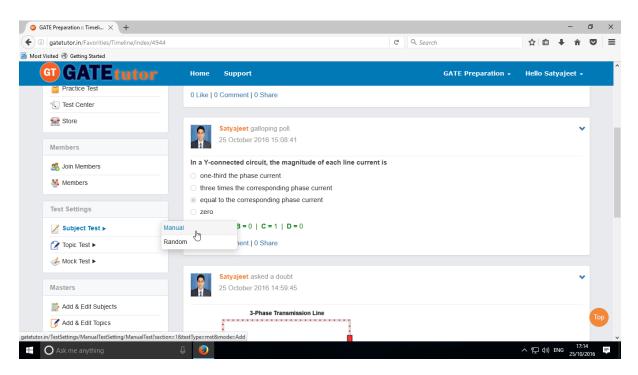

Select "Manual" to create Manual Subject Test

Choose the test for by clicking on given radio buttons for General Aptitude or Electrical Engineering test.

| G GATE Preparation :: Manu × +                                                                                                    |                                                                                              |                                      | - 0 ×               |
|----------------------------------------------------------------------------------------------------|----------------------------------------------------------------------------------------------|--------------------------------------|---------------------|
| ( gatetutor.in/TestSettings/ManualTestSetting/ManualTestSetting/Ma | est?section=1&testType=mst&mode=Add                                                          | C         Q. Search                  | <b>^ ♥</b> Ξ        |
| A Most Visited 🛞 Getting Started                                                                                                    |                                                                                              |                                      |                     |
| G GATE tutor                                                                                                    | Home Support                                                                                 | GATE Preparation 👻 Hello Satyajeet 👻 |                     |
|                                                                                                    | View Created Test       O General Aptitude       Electrical Engineering       Select Subject | ✓ Any Marks ✓ All Questions ✓        |                     |
| Satyajeet                                                                                                    | << < 0/0 > Added By:                                                                         | >> Explanation Enable By:            |                     |
| Favourites                                                                                                    | Mark: 0 Ans: Select Question You selected 0 question(s)                                      | ) having <b>0</b> mark(s)            |                     |
| Timeline                                                                                                    | No. of Q. Time (min) Start Date Start Tir                                                    | me End Date End Time                 |                     |
| Study Center                                                                                                    | 10 € 20 € 25/10/201€ <b>≣</b> 5:17 F                                                         | PM 🕲 25/10/2016 🗮 5:17 PM 🕲          |                     |
| Practice Test                                                                                                    | Test Name                                                                                    | Enable Apply Negative Mark           |                     |
| Store                                                                                                    | Preview                                                                                      | ate Cancel                           |                     |
| Members                                                                                                    |                                                                                              |                                      |                     |
| 📽 Join Members                                                                                                    |                                                                                              |                                      | 17.17               |
| E O Ask me anything                                                                                                    | 0                                                                                            | ~ 팊 4》 ENG                           | 17:17<br>25/10/2016 |

#### Write Test name first.

| GATE Preparation :: Manu X +                            |                                                                                                    | - 1               | 5  | × |
|---------------------------------------------------------|----------------------------------------------------------------------------------------------------|-------------------|----|---|
| ( ) gatetutor.in/TestSettings/ManualTestSetting/ManualT | Fest?section=1&testType=mst&mode=Add C 🔍 🔍 Search 🏠 🖨 🖡                                                                                                    | â                 |    | ≡ |
| Most Visited Tetting Started                            |                                                                                                    |                   |    |   |
| G GATE tutor                                            | Home Support GATE Preparation - Hello Satyajeet -                                                                                                    |                   |    | ^ |
|                                                         | View Created Test         O General Aptitude <ul> <li>Electrical Engineering</li> </ul> Select Subject           Select Topic                                                                                                    |                   |    |   |
| Satyajeet                                               | << < 0 / 0 > >> Explanation Added By: Enable By:                                                                                                    |                   |    |   |
| Favourites                                              | Mark: 0 Ans: Select Question You selected 0 question(s) having 0 mark(s)                                                                                                    |                   |    |   |
| Timeline                                                | No. of Q.         Time (min)         Start Date         Start Time         End Date         End Time           10         20          25/10/201€         5:17 PM          25/10/201€         5:17 PM          5:17 PM           5:17 PM            5:17 PM                5:17 PM |                   |    |   |
| Test Center                                             | Subject Manual Electrical Engg. Test                                                                                                    |                   |    |   |
| Store                                                   | Preview Create Cancel                                                                                                    |                   |    |   |
| Members                                                 |                                                                                                    |                   |    |   |
| S. Join Members                                         |                                                                                                    |                   |    | ~ |
| Ask me anything                                         | ● へ 見 40 ENG                                                                                                    | 17:18<br>25/10/20 | 16 | 1 |

Fill all the details like Time, Number of questions, Start and End date, Start and End time etc. If you want to give or assign the test by negative marking system then click on checkbox of "**Apply Negative Marks**"

You can choose questions from multiple options as follows:

- 1) All Questions Shows the entire subject & topic related questions.
- 2) College Admin It shows the questions added by college admin.
- 3) **GATEtutor** It shows the questions from GATEtutor.
- 4) **Only for Test** It shows the questions are only for test not from other sources.

Choose "Questions by" to select the questions from as above.

| ( ) gatetutor.in/TestSettings/ManualTestSetting/Manu | alTest?section=1&testType=mst&mode=Add                                                                                                    | C Q Search                                             | ☆ 自 ♣                    | ^ ^ V | Ξ |
|------------------------------------------------------|----------------------------------------------------------------------------------------------------|--------------------------------------------------------|--------------------------|-------|---|
| Most Visited 🛞 Getting Started                       |                                                                                                    |                                                        |                          |       |   |
| <b>GT</b> GATE tutor                                 | Home Support                                                                                                    | GATE Prepara                                           | tion 👻 Hello Satyajeet 👻 |       |   |
|                                                      | View Created Test       O General Aptitude <ul> <li>Electrical Engineering</li> <li>Select Subject</li> <li>Select Topic</li> </ul> < <ul> <li>&lt;<ul> <li>&lt;&lt;<ul> <li>&lt;<ul> <li>&lt;<ul> <li>&lt;<ul> <li>&lt;<ul> <li>&lt;<li>&lt;<ul> <li>&lt;<ul> <li>&lt;<ul> <li>&lt;<ul> <li>&lt;<ul> <li>&lt;<ul> <li>&lt;&lt;<ul> <li>&lt;<ul> <li>&lt;&lt;<ul> <li>&lt;&lt;<ul> <li>&lt;&lt;<ul> <li>&lt;&lt;<ul> <li>&lt;&lt;&lt;<ul> <li>&lt;&lt;&lt;<ul> <li>&lt;&lt;<ul> <li>&lt;&lt;<ul> <li>&lt;&lt;<ul> <li>&lt;&lt;<ul> <li>&lt;&lt;<ul> <li>&lt;&lt;&lt;<ul> <li>&lt;<ul> <li>&lt;&lt;<ul> <li>&lt;<ul> <li>&lt;&lt;<ul> <li>&lt;<ul> <li>&lt;&lt;<ul> <li>&lt;&lt;<ul> <li>&lt;&lt;<ul> <li>&lt;&lt;<ul> <li>&lt;&lt;<ul> <li>&lt;&lt;<ul> <li>&lt;&lt;<ul> <li>&lt;&lt;&lt;<ul> <li>&lt;&lt;<ul> <li>&lt;&lt;&lt;&lt;&lt;&lt;&lt;&lt;<ul> <li>&lt;&lt;<ul> <li>&lt;&lt;<ul> <li>&lt;&lt;&lt;&lt;&lt;<ul> <li>&lt;<ul> <li>&lt;&lt;<ul></ul></li></ul></li></li></ul></li></ul> | Any Marks      Any Marks      Explanation              | All Questions            |       |   |
| Satyajeet                                            | Added                                                                                                    | By: Enable By:                                         |                          |       |   |
| Favourites                                           | Mark: 0 Ans: Select Question You selected 0 ques                                                                                                    | tion(s) having 0 mark(s)                               |                          |       |   |
| Timeline<br>Study Center<br>i Practice Test          | No. of Q. Time (min) Start Date S                                                                                                    | tart Time End Date<br>5:17 PM O 25/10/201€<br>☑ Enable | End Time<br>5:17 PM O    |       |   |
| *€ Test Center                                       | Preview                                                                                                    | Create Cancel                                          | Lippi) logatio nan       |       |   |
| Members                                              |                                                                                                    |                                                        |                          |       |   |
| S Join Members                                       |                                                                                                    |                                                        |                          |       |   |

Choose "Subject" from the dropdown list.

| GATE Preparation :: Manu × +                                                                                                    |                                                                     |                                  |                               |                       | -  |                   |   |
|----------------------------------------------------------------------------------------------------|---------------------------------------------------------------------|----------------------------------|-------------------------------|-----------------------|----|-------------------|---|
| July gatetutor.in/TestSettings/ManualTestSetting/ManualTestSetting/ManualTestSe | allest?section=1&testlype=mst&mode=Add                              | 1                                | Search                        | ☆ 自                   | +  | n v               |   |
| A Most Visited 🛞 Getting Started                                                                                                    |                                                                     |                                  |                               |                       |    |                   |   |
| <b>GT</b> GATE tutor                                                                                                    | Home Support                                                        |                                  | GATE Preparat                 | ion 👻 Hello Satyajeet |    |                   |   |
|                                                                                                    |                                                                     |                                  |                               |                       |    |                   |   |
|                                                                                                    | View Created Test                                                   |                                  |                               |                       |    |                   |   |
|                                                                                                    | O General Aptitude                                                  | aineerina                        |                               |                       |    |                   |   |
| 6                                                                                                    |                                                                     |                                  |                               |                       |    |                   |   |
|                                                                                                    | Select Subject                                                      | <ul> <li>Select Topic</li> </ul> | <ul> <li>Any Marks</li> </ul> | All Questions         | 1  |                   |   |
|                                                                                                    | Select Subject<br>Engineering Mathematics                           |                                  |                               |                       |    |                   |   |
|                                                                                                    | Electric Circuits & Fields                                          |                                  |                               |                       |    |                   |   |
|                                                                                                    | Signals And Systems                                                 | << < 0/0 > >>                    | Explanation                   |                       |    |                   |   |
| Satyajeet                                                                                                    | Electrical Machines<br>Power Systems                                | Added By: Enal                   | ble By:                       |                       |    |                   |   |
|                                                                                                    | Control Systems                                                     | Added By: Ena                    | ые ву:                        |                       |    |                   |   |
| Favourites                                                                                                    | Electrical & Electronic Measurement<br>Analog & Digital Electronics | You selected 0 question(s) have  | ing 0 mark(s)                 |                       |    |                   |   |
| Timeline                                                                                                    | Power Electronics & Drives                                          | t Date Start Time                | End Date                      | End Time              |    |                   |   |
| Study Center                                                                                                    | GATE Papers                                                         | 25/10/2016 🗰 5:17 PM             | O 25/10/2016                  | 5:17 PM ()            |    |                   |   |
| Practice Test                                                                                                    |                                                                     |                                  |                               |                       |    |                   |   |
| √€) Test Center                                                                                                    | Subject Manual Electrical Engg. Tes                                 | t                                | Enable Enable                 | Apply Negative Mark   |    |                   |   |
|                                                                                                    |                                                                     |                                  |                               |                       |    |                   |   |
| 😒 Store                                                                                                    |                                                                     | Preview Create                   | Cancel                        |                       |    |                   |   |
| Members                                                                                                    |                                                                     |                                  |                               |                       |    |                   |   |
|                                                                                                    |                                                                     |                                  |                               |                       |    |                   |   |
| Ask me anything                                                                                                    |                                                                     |                                  |                               | へ 💦 🖫 🕼 E             | NG | 17:28<br>5/10/201 | - |

#### Choose a Topic.

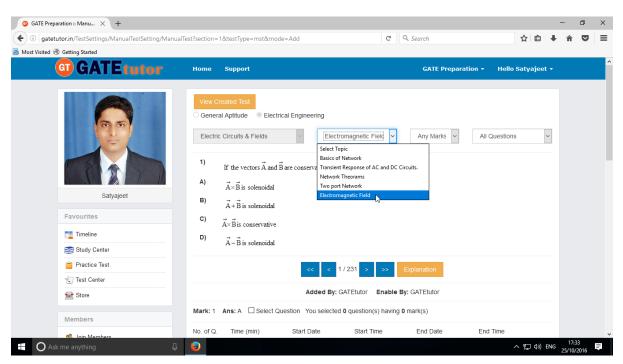

Choose one mark or two marks questions according to you.

| GATE Preparation :: Manu × +                           |                                                                                                    |                            |                   | - 6                | ×   |
|--------------------------------------------------------|----------------------------------------------------------------------------------------------------|----------------------------|-------------------|--------------------|-----|
| ( ) gatetutor.in/TestSettings/ManualTestSetting/Manual | fest?section=1&testType=mst&mode=Add                                                                                                    | C Q Search                 | ☆ 自 ♣             | î î                | , ≡ |
| A Most Visited 🛞 Getting Started                       |                                                                                                    |                            |                   |                    |     |
| G GATE tutor                                           | Home Support                                                                                                    | GATE Preparation +         | Hello Satyajeet 👻 |                    | ^   |
| Satyajeet                                              | 1) If the vectors $\vec{A}$ and $\vec{B}$ are conservative and given<br>A) $\vec{A} \times \vec{B}$ is solenoidal<br>B) $\vec{A} + \vec{B}$ is solenoidal | Any Marks<br>One Mark      | Questions         |                    |     |
| Timeline                                               | C) $\vec{A} \times \vec{B}$ is conservative                                                                                                    |                            |                   |                    |     |
| Study Center                                           | D) $\vec{A} - \vec{B}$ is solenoidal                                                                                                    |                            |                   |                    |     |
| Practice Test                                          | << < 1/23                                                                                                    | 1 > >> Explanation         |                   |                    |     |
| 🕄 Test Center                                          |                                                                                                    | CAPIENDIA                  |                   |                    |     |
| Store                                                  | Added By: GATE                                                                                                    | tutor Enable By: GATEtutor |                   |                    |     |
| Members                                                | Mark: 1 Ans: A Select Question You selected 0 qu                                                                                                    | estion(s) having 0 mark(s) |                   |                    |     |
|                                                        | No. of Q. Time (min) Start Date                                                                                                    | Start Time End Date En     | d Time            |                    | ~   |
| Ask me anything                                        | <b>e</b>                                                                                                    |                            | へ 覧 (か) ENG       | 17:30<br>25/10/201 |     |

| GATE Preparation :: Manu ×       | +                                                                                     |                                                                                                    |        | -     | -                | ٥ | × |
|----------------------------------|---------------------------------------------------------------------------------------|----------------------------------------------------------------------------------------------------|--------|-------|------------------|---|---|
| ( i gatetutor.in/TestSettings    | s/ManualTestSetting/ManualTest?section                                                | on=1&testType=mst&mode=Add C & Search                                                                                                    | ☆自     | +     | â                | ◙ | ≡ |
| 🙆 Most Visited 🛞 Getting Started |                                                                                       |                                                                                                    |        |       |                  |   |   |
| (                                | G GATE tutor                                                                          | Home Support GATE Preparation + Hello Satyajeet +                                                                                                    |        |       |                  |   | ^ |
|                                  | Satysjert         Favourites         "2" Timeline         Sitysjert         Sitysjert | Verw Created Text       General Aptitude <ul> <li>Electrical Engineering</li> </ul> 13)         A Circle of radius 2 units is centered at the origin and lies on the Y2 - plane if<br>A = 3y <sup>2</sup> i + 42 j + 6y k, find the line integral [e Å . d where C is the circumference of the circle           A)         p<br>B)              Bp           C)         0              p3               All Questions |        |       |                  |   |   |
|                                  | Test Center                                                                           | Added By: GATEtutor Enable By: GATEtutor                                                                                                    |        |       |                  |   |   |
|                                  | Store                                                                                 | Mark: 1 Ans: B Select Question You selected 10 question(s) having 11 mark(s)                                                                                                    |        |       |                  |   |   |
|                                  | Members                                                                               | No. of Q.         Time (min)         Start Date         Start Time         End Date         End Time                                                                                                    |        |       |                  |   |   |
|                                  | 🚳 Join Members                                                                        | 10 😧 20 😨 25/10/2016 🗮 5:17 PM O 25/10/2016 🗮 5:17 PM O                                                                                                    |        |       |                  |   |   |
|                                  | 👯 Members                                                                             | Subject Manual Electrical Engg. Test                                                                                                    |        |       |                  |   |   |
|                                  | Test Settings                                                                         | Preview Create Cancel                                                                                                    |        |       |                  |   |   |
|                                  | ✓ Subject Test ►                                                                      |                                                                                                    |        |       |                  |   | ~ |
| Ask me anything                  | Û 🤤                                                                                   |                                                                                                    | ^ 팊 ↔) | ENG 2 | 17:38<br>25/10/2 |   | Ţ |

# Select multiple questions by using forward and backward arrow

Choose questions from multiple topics under the same subject

| GATE Preparation :: Manu ×       | +                                                                                                    |                                                                              |     | -         | ٥             | $\times$ |
|----------------------------------|----------------------------------------------------------------------------------------------------|------------------------------------------------------------------------------|-----|-----------|---------------|----------|
| ( i gatetutor.in/TestSettings    | s/ManualTestSetting/ManualTest?sectio                                                                                                    | =1&testType=mst&mode=Add C Search                                            | ☆ 自 | <b>∔</b>  |               | ≡        |
| 🙆 Most Visited 🛞 Getting Started |                                                                                                    |                                                                              |     |           |               |          |
| (                                | G GATE tutor                                                                                                    | Home Support GATE Preparation + Hello Satyajeet •                            |     |           |               | 1        |
|                                  | Satyajet         Favourites         Image: Satyajet         g: Image: Satyajet         g: Image: Satyajet         g: Image: Satyajet         g: Image: Satyajet         g: Satyajet         g: Image: Satyajet         g: Image: Satyajet     < | Vew Created Test       General Aptitud                                       |     |           |               |          |
|                                  | Test Center                                                                                                    | Added By: GATEtutor Enable By: GATEtutor                                     |     |           |               |          |
|                                  | 🔛 Store                                                                                                    | Mark: 2 Ans: C Select Question You selected 10 question(s) having 11 mark(s) |     |           |               |          |
|                                  | Members                                                                                                    | No. of Q. Time (min) Start Date Start Time End Date End Time                 |     |           |               |          |
|                                  | 🎒 Join Members                                                                                                    | 10 📄 20 🖹 25/10/2016 🗮 5:17 PM 🛇 25/10/2016 🗮 5:17 PM 🛇                      |     |           |               |          |
|                                  | 👹 Members                                                                                                    | Subject Manual Electrical Engg. Test                                         |     |           |               |          |
|                                  | Test Settings                                                                                                    | Preview Create Cancel                                                        |     |           |               |          |
|                                  | ✓ Subject Test ►                                                                                                    |                                                                              |     |           |               |          |
| O Ask me anything                | Ļ 😔                                                                                                    |                                                                              | へ見め | ENG 25/10 | :39<br>//2016 | Ę        |

| GATE Preparation :: Manu ×       | +                                                            |                                                                                                    |                                                               |           | -           | ٥           | × |
|----------------------------------|--------------------------------------------------------------|----------------------------------------------------------------------------------------------------|---------------------------------------------------------------|-----------|-------------|-------------|---|
| ( i) gatetutor.in/TestSettings   | s/ManualTestSetting/ManualTest?secti                         | n=1&testType=mst&mode=Add C                                                                                                    | Q Search                                                      | ☆自        | <b>∔</b> îî | ◙           | ≡ |
| A Most Visited 🛞 Getting Started |                                                              |                                                                                                    |                                                               |           |             |             |   |
|                                  | G GATE tutor                                                 | Home Support                                                                                                    | GATE Preparation + Hello Satyajeet +                          |           |             |             | ^ |
|                                  | Satyapet  Favourites  Timeline  Study Center  Pacialion Test | View Created Test <ul> <li>General Aptitude</li> <li>Electrical Engineering</li> </ul> Electric Crouts & Fields <ul> <li>Electrical Engineering</li> </ul> 8) <ul> <li>A vector field is given by Å = 3xy i - y<sup>2</sup>3. Find f<sub>e</sub> Å . dl. where * c* is the the x - y plane from (0,0) to (1, 2)</li> <li>A)             <ul> <li>-9/2</li> <li>B) 7/6</li> <li>C)             <ul> <li>-7/6</li> <li>D) 2/3</li> </ul></li></ul></li></ul> | Any Mark V All Questions V<br>he curve y = 2x <sup>2</sup> in |           |             |             |   |
|                                  | Test Center                                                  | Added By: GATEtutor Enable By: GA                                                                                                    | ATEtutor                                                      |           |             |             |   |
|                                  | 🔮 Store                                                      | Mark: 2 Ans: C Select Question You selected 10 question(s) having 11 ma                                                                                                    | urk(S)                                                        |           |             |             |   |
|                                  | Members                                                      | No. of Q. Time (min) Start Date Start Time                                                                                                    | End Date End Time                                             |           |             |             |   |
|                                  | Join Members                                                 | 10 🖢 20 😧 25/10/2016 🗰 5:50 PM 👁                                                                                                    | 26/10/2016 🞽 6:10 PM O                                        |           |             |             |   |
|                                  | 👯 Members                                                    | Subject Manual Electrical Engg. Test                                                                                                    | Enable Apply Negative Mark                                    |           |             |             |   |
|                                  | Test Settings<br>✓ Subject Test ►                            | Preview Creste                                                                                                    | Cancel                                                        |           |             |             |   |
| Ask me anything                  | Ļ 🥹                                                          |                                                                                                    |                                                               | へ 🌄 🖫 🕬 1 | ENG 25/10   | 46<br>/2016 | Ē |

Total selected questions and No. of questions are shown in lower left corner.

When the selection of questions is completed, the pop up window will appear as follows

| GATE Preparation :: Manu ×       | +                                                                                                    |                                                                                                    |       | -   | ٥                 | ×        |
|----------------------------------|----------------------------------------------------------------------------------------------------|----------------------------------------------------------------------------------------------------|-------|-----|-------------------|----------|
| ( ) gatetutor.in/TestSettings    | s/ManualTestSetting/ManualTest?sectio                                                                                                    | on=1&testType=mst&mode=Add C Search                                                                                                    | ☆ 自   | + - | r 🛡               | ≡        |
| 🙆 Most Visited 🛞 Getting Started |                                                                                                    |                                                                                                    |       |     |                   |          |
| (                                | G GATE tutor                                                                                                    |                                                                                                    |       |     |                   | ^        |
|                                  | Salvageet  Fevourites  Fevourites  Fevourites  Fevourites  Fevourites  Fevourites  Fectione Test  Fectione Test Fectione Test Fectione Test Fectione Test Fectione Test Fectione Test Fectione Test Fectione Test Fectione Test Fectione Test Fectione | Verv Created Test         General Aptidate         Bectro Circuits & Fields         Bectro Circuits & Fields         Circuit         Bectro Circuits & Fields         Bectro Circuits & Fields         Bectro Circuits & Fields         Bectro Circuits Engo Test         Die Die Die Die Die Die Die Start Date         Subject Manual Electrical Engo Test         Die Die Die Die Die Die Die Die Die Die |       |     |                   |          |
| Ask me anything                  | ų 😜                                                                                                    |                                                                                                    | ^ 門 🕪 |     | 17:47<br>/10/2016 | <b>₽</b> |

Click on "**OK**", now the test is ready to create or preview.

| GATE Preparation :: Manu ×       | +                                                                    |                                                                                                    |                                                                                                    |     | -   | Ø     | × |
|----------------------------------|----------------------------------------------------------------------|----------------------------------------------------------------------------------------------------|----------------------------------------------------------------------------------------------------|-----|-----|-------|---|
| ( i gatetutor.in/TestSettings    | s/ManualTestSetting/ManualTest?secti                                 | on=1&testType=mst&mode=Add                                                                                                    | C Q Search                                                                                          | ☆ 🖻 | +   | r 🛡   | ≡ |
| 🙆 Most Visited 🛞 Getting Started |                                                                      |                                                                                                    |                                                                                                    |     |     |       |   |
|                                  | G GATE tutor                                                         | Home Support                                                                                                    | GATE Preparation + Hello Satyajeet +                                                                |     |     |       | 1 |
|                                  | Salyajet         Favourites         © Timeline         Silvay Center | View Created Test<br>General Aptitude © Electrical Engineering<br>Electric Circuts & Fields © Electromagne<br>a) A vector field is given by $\vec{A} = 3xy   \vec{1} - y^2 \vec{3}$ , Find $\vec{1}_c$<br>the x - y plane from (0,0) to (1, 2)<br>A) - 9/2<br>B) 7/6<br>C) - 7/6<br>D) 2/3<br>$z = \frac{1}{2} B/231$ |                                                                                                    |     |     |       |   |
|                                  | Test Center                                                          | Added By: GATEtu                                                                                                    | tor Enable By: GATEtutor                                                                            |     |     |       |   |
|                                  | Store                                                                | Mark: 2 Ans: C Select Question You selected 10 ques                                                                                                    |                                                                                                    |     |     |       |   |
|                                  | Members<br>S Join Members<br>Members                                 | No. of Q. Time (min) Start Date St                                                                                                    | art Time End Date End Time<br>5:50 PM O 28/10/2016 	 C (10 PM O 0 0 0 0 0 0 0 0 0 0 0 0 0 0 0 0 0 0 |     |     |       |   |
|                                  | Test Settings<br>✓ Subject Test ►                                    | Preview                                                                                                    | Create Cancel                                                                                       |     |     |       |   |
| O Ask me anything                | Ļ 😜                                                                  |                                                                                                    |                                                                                                    | へ口の | ENG | 17:50 | Ę |

If you want to check the whole test before creating a test then click on the "Preview"

You can view the questions that you have selected, explanation of the answers, Start & End date with time, No. of questions at the same page

| GATE Preparation :: Manu X +                              | - 5 X                                                                                                    |
|-----------------------------------------------------------|----------------------------------------------------------------------------------------------------|
| ( gatetutor.in/TestSettings/ManualTestSetting/ManualTest? | ection=1&testType=mst&mode=Add C Q Search 🔂 🖨 🖡 💟 🚍                                                            |
| 🖉 Most Visited 🛞 Getting Started                          |                                                                                                    |
| G GATE tut                                                | Home Support GATE Preparation - Hello Satyajeet -                                                              |
|                                                           | General Aptitude                                                                                               |
| (B) (B)                                                   | Test Name: Subject Manual Electrical Engg. Test Apply Negative Mark                                            |
|                                                           | No. of Q. Time Marks Start Date End Date Start Time End Time<br>10 20 11 25/10/2016 26/10/2016 5:50 PM 6:10 PM |
| Satyajeet                                                 | Subject: Electric Circuits & Fields Topic: Electromagnetic Fieldllarks: 1                                      |
| Favourites                                                | <sup>1)</sup> If the vectors $\vec{A}$ and $\vec{B}$ are conservative and given divergence is zero, then       |
| Timeline                                                  | A) $\vec{A} \times \vec{B}$ is solenoidal                                                                      |
| Study Center                                              | B) A + B is solenoidal                                                                                         |
| 📋 Practice Test                                           | C) $\vec{A} \times \vec{B}$ is conservative                                                                    |
| 💭 Test Center                                             | D) A-Bis solenoidal                                                                                            |
| 🔛 Store                                                   |                                                                                                    |
| Members                                                   | Explanation Remove                                                                                             |
| 🅵 Join Members                                            |                                                                                                    |
| 👹 Members                                                 | Subject: Electric Circuits & Fields Topic: Electromagnetic FieldMarks: 1                                       |
| Test Settings                                             | 2) The value of 4 d.l along a circular radius of 2 units is A) zero                                            |
| ✓ Subject Test ►                                          | B) 2m                                                                                                    |
| 🕜 Topic Test 🕨                                            | C) 4s                                                                                                    |
| of Mock Test >                                            | D) 8x                                                                                                    |
| Masters                                                   | Close                                                                                                    |
| 🕂 🔿 Ask me anything 🛛 🖟                                   | ヘ 厚 d)) ENG <sup>17,51</sup> ■                                                                                 |

#### Now submit the test by clicking on "Create"

| GATE Preparation :: Manu ×       | +                                                                    |                                                                                                    |        |     | -              | ٥ | ×  |
|----------------------------------|----------------------------------------------------------------------|----------------------------------------------------------------------------------------------------|--------|-----|----------------|---|----|
| ( gatetutor.in/TestSettings      | s/ManualTestSetting/ManualTest?secti                                 | on=1&testType=mst&mode=Add C & Search                                                                                                    | ☆自     | +   | Â              | ◙ | ≡  |
| A Most Visited 🛞 Getting Started |                                                                      |                                                                                                    |        |     |                |   |    |
| (                                | GATE tutor                                                           | Home Support GATE Preparation + Hello Satyajeet +                                                                                                    |        |     |                |   | ^  |
|                                  | Salyajet         Favourtes         © Tinaline         © Study Center | Vew Created Test     © Electrical Engineering       Electric Circuits & Fields     Electromagnetic Field     Any Mark     All Questions       8)     A vector field is given by Å = 3xy î - y <sup>2</sup> ], Find j ∉ Å, dl, where 'c' is the curve y = 2x <sup>2</sup> in the x - y plane from (0,0) to (1, 2)     All Questions       A)     -9/2       B)     7/5       C)     -7/6       D)     2/3 |        |     |                |   |    |
|                                  | Practice Test                                                        | Added By: GATEtutor Enable By: GATEtutor                                                                                                    |        |     |                |   |    |
|                                  | Store                                                                | Mark: 2 Ans: C Select Question You selected 10 question(s) having 11 mark(s)                                                                                                    |        |     |                |   |    |
|                                  | Members<br>Š Join Members<br>Members                                 | No. of Q.     Time (min)     Start Date     Start Time     End Date     End Time       10     2     25/10/2016     5.50 PM     26/10/2016     6.10 PM        Subject Manual Electrical Engg. Test     Image Enable     Apply Negative Mark                                                                                                    |        |     |                |   |    |
|                                  | Test Settings                                                        | Preview Create Cancel                                                                                                    |        |     |                |   | ~  |
| O Ask me anything                | l 😔                                                                  |                                                                                                    | ^ ঢ় ๗ | ENG | 17:5<br>25/10/ |   | ₹. |

Manual Subject Test will get created successfully.

| ◯ GATE Preparation :: Manu × +                    |                                           |                                      | - 0 ×                    |
|---------------------------------------------------|-------------------------------------------|--------------------------------------|--------------------------|
| ( gatetutor.in/TestSettings/ManualTestSetting/Man | alTest?section=1&testType=mst&mode=Add    | C Search                             | ☆ 自 🖡 ते 💟 ☰             |
| 🙆 Most Visited 🛞 Getting Started                  |                                           |                                      |                          |
| <b>GT</b> GATE tutor                              | Home Support                              | GATE Prepara                         | tion 👻 Hello Satyajeet 👻 |
|                                                   | Information                               | ×                                    |                          |
|                                                   | Manual Subject Test created successfully. | Close<br>(Im) KS V                   | All Questions V          |
|                                                   | ~                                         | < 0/0 > >> Explanation               |                          |
| Satyajeet                                         | Adde                                      | d By: GATEtutor Enable By: GATEtutor |                          |
| Favourites                                        | Mark: 0 Ans: Select Question You sel      | ected 0 question(s) having 0 mark(s) |                          |
| Timeline                                          | No. of Q. Time (min) Start Date           | Start Time End Date                  | End Time                 |
| Study Center                                      | 10 🔄 20 🗘 25/10/20                        | 1€ 🗰 5:55 PM 🗿 26/10/201€ 🗮          | 6:15 PM 🕚                |
| 🞽 Practice Test                                   | Test Name                                 | Enable                               | Apply Negative Mark      |
| Test Center                                       |                                           |                                      |                          |
| Store                                             | Pre                                       | view Create Cancel                   |                          |
| Members                                           |                                           |                                      |                          |
| S. Join Members                                   |                                           |                                      |                          |
| 📕 🔿 Ask me anything                               |                                           |                                      | へ 聖 (か) ENG 17:53 - 単    |

Click on "Close" to proceed.

Once you create the Test, you can view the created test & assign the test by clicking on "View Created Test"

| GATE Preparation :: Manu × +                                                                                                    |                                                                                            |                                                                                                    | - o ×               | < |
|----------------------------------------------------------------------------------------------------|--------------------------------------------------------------------------------------------|----------------------------------------------------------------------------------------------------|---------------------|---|
| ( gatetutor.in/TestSettings/ManualTestSetting/ManualTestSetting/Ma | st?section=1&testType=mst&mode=Add                                                         | C         Q. Search         ☆         自         ↓                                                                    | <b>^ ⊽</b> ≡        | Ξ |
| 🤌 Most Visited 🛞 Getting Started                                                                                                    |                                                                                            |                                                                                                    |                     |   |
| <b>GATE tutor</b>                                                                                                    | Home Support                                                                               | GATE Preparation 👻 Hello Satyajeet 👻                                                                                 |                     | ^ |
|                                                                                                    | View Created Test<br>In The Selectrical Engineering<br>Select Subject Subject Select Topic | V Any Marks V All Questions V                                                                                        |                     |   |
| Satyajeet                                                                                                    |                                                                                            | >> Explanation                                                                                                    |                     |   |
| Favourites                                                                                                    | Mark: 0 Ans: Select Question You selected 0 question(s)                                    | having 0 mark(s)                                                                                                    |                     |   |
| Timeline                                                                                                    | No. of Q. Time (min) Start Date Start Tim                                                  |                                                                                                    |                     |   |
| Practice Test                                                                                                    | 10         20         25/10/2011         5:55 P           Test Name                        | PM         O         26/10/201€         ≦         6:15 PM         O           ✓ Enable         □ Apply Negative Mark |                     |   |
| Store                                                                                                    | Preview                                                                                    | Cancel                                                                                                    |                     |   |
| Members                                                                                                    |                                                                                            |                                                                                                    |                     |   |
| gate tutor. in/Test Settings/Manual Test Setting/Get Manual Assigned Tests By Grand Setting Setting Setting Setting Set Set Set Set Set Set Set Set Set Set                                                                                                    | oupID?testtype=mst                                                                         |                                                                                                    |                     | v |
| E O Ask me anything                                                                                                    | <u>e</u>                                                                                   | へ દ (小) ENG                                                                                                    | 17:55<br>25/10/2016 |   |

Now you can Assign, Edit and Delete the test as follows.

| ost Visited 🛞 Getting Started                                                      | nualAssignedTestsByGroupID?testtype=mst      | C C                              | Search |                            | ☆自                |   |  |
|------------------------------------------------------------------------------------|----------------------------------------------|----------------------------------|--------|----------------------------|-------------------|---|--|
| <b>GATE</b> tutor                                                                  | Home Support                                 |                                  | GATE P | reparation +               | Hello Satyajeet 🔻 |   |  |
|                                                                                    | Action Test Name                             | No.<br>Subject Name Q            |        | Time Start D<br>(Min) Time |                   |   |  |
| 6                                                                                  | 1 / L   1 Subject Manual Electrical Engg. Te | Electric Circuits & 10<br>Fields | 11     | 20 25-10-2<br>05:55 P      |                   |   |  |
|                                                                                    | ¢                                            |                                  |        |                            |                   | > |  |
| Satyajeet                                                                          |                                              |                                  |        |                            |                   |   |  |
| Satyajeer                                                                          |                                              |                                  |        |                            |                   |   |  |
| Favourites                                                                         |                                              |                                  |        |                            |                   |   |  |
|                                                                                    |                                              |                                  |        |                            |                   |   |  |
| Favourites                                                                         |                                              |                                  |        |                            |                   |   |  |
| Favourites                                                                         |                                              |                                  |        |                            |                   |   |  |
| Favourites                                                                         |                                              |                                  |        |                            |                   |   |  |
| Favourites          Timeline         Study Center         Practice Test            |                                              |                                  |        |                            |                   |   |  |
| Favourites<br>Imeline<br>Study Center<br>imeline<br>Practice Test<br>√ Test Center |                                              |                                  |        |                            |                   |   |  |

### Click on "View & Edit" option

|                                              | ,,             | oupID?testtype=mst                      | G                             | Q. Search    |                |               |                        | 自 🖡 🏠                  | ◙ |
|----------------------------------------------|----------------|-----------------------------------------|-------------------------------|--------------|----------------|---------------|------------------------|------------------------|---|
| ost Visited 🛞 Getting Started                |                |                                         |                               |              |                |               |                        |                        |   |
| <b>G</b> GATE tutor                          | Home Support   |                                         |                               |              | GATE F         | Prepara       | tion 🚽 Hel             | lo Satyajeet 🕤         |   |
|                                              | View & Edition | Test Name                               | Subject Name                  | No. of<br>Q. | Total<br>Marks | Time<br>(Min) | Start Date<br>Time     | End Date<br>Time       |   |
|                                              | 1 <b>1</b>     | Subject Manual<br>Electrical Engg. Test | Electric Circuits &<br>Fields | 10           | 11             | 20            | 25-10-2016<br>05:55 PM | 26-10-2016<br>06:15 PM | > |
| Contract of                                  |                |                                         |                               |              |                |               |                        |                        |   |
| Satyajeet                                    |                |                                         |                               |              |                |               |                        |                        |   |
| Favourites                                   |                |                                         |                               |              |                |               |                        |                        |   |
|                                              |                |                                         |                               |              |                |               |                        |                        |   |
| Favourites                                   |                |                                         |                               |              |                |               |                        |                        |   |
| Favourites                                   |                |                                         |                               |              |                |               |                        |                        |   |
| Favourites       Timeline       Study Center |                |                                         |                               |              |                |               |                        |                        |   |

You can edit or remove the questions by using "View & Edit"

| 🗧 🛈 🛛 gatetutor.in/Test   | tSettings/ManualTestSetting/ManualTest?sec | ion=1&testType=mst&mode=Edit&tid=103 C Search                                                                                                    | ☆自        | ∔ ก | ◙ |
|---------------------------|--------------------------------------------|----------------------------------------------------------------------------------------------------|-----------|-----|---|
| Most Visited 🛞 Getting St |                                            |                                                                                                    |           |     |   |
|                           | G GATE tutor                               | Home Support GATE Preparation + Hello Sat                                                                                                    | tyajeet + |     |   |
|                           |                                            |                                                                                                    |           |     |   |
|                           |                                            | O General Aptitude 🔍 Electrical Engineering Total Selected Question's Marks: 11 Total Selected Questions: 10                                                                                                    |           |     |   |
|                           | <b>2 5</b>                                 | Test Name: Subject Manual Electrical Engg. Test Apply Negative Mark                                                                                                    | ble       |     |   |
|                           |                                            |                                                                                                    |           |     |   |
|                           |                                            | No. of Q.         Time         Marks         Start Date         End Date         Start Time         End Time           10         20         11         25/10/2016         26/10/2016         5:55 PM         6:15 PM |           |     |   |
|                           |                                            |                                                                                                    |           |     |   |
|                           | Satyajeet                                  | Subject: Electric Circuits & Fields Topic: Electromagnetic FieldMarks: 1                                                                                                    |           |     |   |
|                           |                                            | 1) To the surgery of and D are accounting and given divergence is more than                                                                                                    |           |     |   |
|                           | Favourites                                 | in the vectors A and B are conservative and given divergence is zero, then                                                                                                    |           |     |   |
|                           | Timeline                                   | A×B is solenoidal                                                                                                    |           |     |   |
|                           | Study Center                               | A + B is solenoidal                                                                                                    |           |     |   |
|                           | Test Center                                | A×B is conservative                                                                                                    |           |     |   |
|                           | Store                                      | D) $\vec{A} - \vec{B}$ is solenoidal                                                                                                    |           |     |   |
|                           |                                            | Explanation Re                                                                                                    | emove     |     |   |
|                           | Members                                    |                                                                                                    | -U        |     |   |
|                           | S Join Members                             | Subject: Electric Circuits & Fields Topic: Electromagnetic FieldMarks: 1                                                                                                    |           |     |   |
|                           | 🜺 Members                                  |                                                                                                    |           |     |   |
|                           | Test Settings                              | <ol> <li>The value of</li></ol>                                                                                                    |           |     |   |
|                           | Subject Test >                             | Close                                                                                                    |           |     |   |

You can check the explanation for that question also.

Click on "Close" to go back.

| t Visited 🛞 Getting Started |             |             |                               |              |                |               |                        |                        |   |
|-----------------------------|-------------|-------------|-------------------------------|--------------|----------------|---------------|------------------------|------------------------|---|
| GATE tutor                  | Home Suppo  | ort         |                               |              | GATE F         | Preparat      | tion 🗸 Hell            | lo Satyajeet 🗸         | - |
|                             | Actionele   | e Test Name | Subject Name                  | No. of<br>Q. | Total<br>Marks | Time<br>(Min) | Start Date<br>Time     | End Date<br>Time       |   |
| 00                          | 1 🖍   👤   🏛 |             | Electric Circuits &<br>Fields | 10           | 11             | 20            | 25-10-2016<br>05:55 PM | 26-10-2016<br>06:15 PM |   |
|                             | ¢           |             |                               |              |                |               |                        |                        | > |
| Satyajeet                   |             |             |                               |              |                |               |                        |                        |   |
| Favourites                  |             |             |                               |              |                |               |                        |                        |   |
| Timeline                    |             |             |                               |              |                |               |                        |                        |   |
|                             |             |             |                               |              |                |               |                        |                        |   |
| Study Center                |             |             |                               |              |                |               |                        |                        |   |
| Study Center                |             |             |                               |              |                |               |                        |                        |   |
|                             |             |             |                               |              |                |               |                        |                        |   |

You can also delete the created test by clicking on "Delete" icon

You can assign the test to the group members by clicking on "Assigned to" icon

| t Visited 🛞 Getting Started |             | GroupID?testtype=mst                    |                               |              |                |               |                        |                        |   |
|-----------------------------|-------------|-----------------------------------------|-------------------------------|--------------|----------------|---------------|------------------------|------------------------|---|
| <b>G</b> GATE tutor         | Home Supp   | ort                                     |                               |              | GATE P         | Prepara       | tion - Hel             | lo Satyajeet           | • |
|                             | Assigned To | Test Name                               | Subject Name                  | No. of<br>Q. | Total<br>Marks | Time<br>(Min) | Start Date<br>Time     | End Date<br>Time       |   |
| 00                          | 1           | Subject Manual<br>Electrical Engg. Test | Electric Circuits &<br>Fields | 10           | 11             | 20            | 25-10-2016<br>05:55 PM | 26-10-2016<br>06:15 PM |   |
|                             |             |                                         |                               |              |                |               |                        |                        |   |
| Satyajeet                   |             |                                         |                               |              |                |               |                        |                        |   |
| Satyajeet<br>Favourites     |             |                                         |                               |              |                |               |                        |                        |   |
|                             |             |                                         |                               |              |                |               |                        |                        |   |
| Favourites                  |             |                                         |                               |              |                |               |                        |                        |   |
| Favourites                  |             |                                         |                               |              |                |               |                        |                        |   |
| Favourites                  |             |                                         |                               |              |                |               |                        |                        |   |

You can assign the test to group members.

| GATE Preparation :: Assig × +                |      |                  |          |             |                    | -              | ٥              |  |
|----------------------------------------------|------|------------------|----------|-------------|--------------------|----------------|----------------|--|
| gatetutor.in/TestSettings/ManualTestSetting/ |      |                  |          | C Q Search  |                    | ☆ 自 ♣          | <b>^ ▽</b>     |  |
| GI GATE tutor                                | Home | Support          |          |             | GATE Preparation + | Hello Satyajee | t <del>-</del> |  |
|                                              |      | Assign UnAssign  |          |             | ☑ Test is alread   | Back           | 5              |  |
|                                              |      | Name             | Category | Class       | Division           | Roll No        |                |  |
|                                              |      | Bharati Dhende   | Student  |             |                    |                |                |  |
|                                              |      | Poonam More      | Student  | Fourth Year |                    | 18             |                |  |
| Satyajeet                                    |      | Satyajeet        | Student  |             |                    |                |                |  |
|                                              |      | Vishal Rathod    | Student  |             |                    |                |                |  |
| Favourites                                   |      | Yashashree Patil | Student  | Third Year  |                    | 56             |                |  |
| Timeline                                     |      |                  |          |             |                    |                |                |  |
| Study Center                                 |      |                  |          |             |                    |                |                |  |
| ՝ Practice Test                              |      |                  |          |             |                    |                |                |  |
| 🐑 Test Center                                |      |                  |          |             |                    |                |                |  |
|                                              |      |                  |          |             |                    |                |                |  |

### Now choose to whom you want to assign the test

| D gatetutor.in/TestSettings/ManualTestSetting/ |      |                  |          | C <sup>e</sup> Q Search             |                      | ☆ 自 ♣ 1         | î C |  |
|------------------------------------------------|------|------------------|----------|-------------------------------------|----------------------|-----------------|-----|--|
| t Visited 🕙 Getting Started                    |      |                  |          |                                     |                      |                 |     |  |
| G GATE tutor                                   | Home | Support          |          |                                     | GATE Preparation $+$ | Hello Satyajeet | -   |  |
|                                                |      | Assign UnAssign  |          |                                     |                      | Back            |     |  |
|                                                |      |                  | 1        | C Test is already Assigned to Users |                      |                 |     |  |
|                                                |      | Name             | Category | Class                               | Division             | Roll No         |     |  |
|                                                |      | Bharati Dhende   | Student  |                                     |                      |                 |     |  |
|                                                |      | Poonam More      | Student  | Fourth Year                         |                      | 18              |     |  |
| Satyajeet                                      | E.   | Satyajeet        | Student  |                                     |                      |                 |     |  |
|                                                |      | Vishal Rathod    | Student  |                                     |                      |                 |     |  |
| Favourites                                     |      | Yashashree Patil | Student  | Third Year                          |                      | 56              |     |  |
| Timeline                                       |      |                  |          |                                     |                      |                 |     |  |
| Study Center                                   |      |                  |          |                                     |                      |                 |     |  |
| Practice Test                                  |      |                  |          |                                     |                      |                 |     |  |
| Test Center                                    |      |                  |          |                                     |                      |                 |     |  |
| Store                                          |      |                  |          |                                     |                      |                 |     |  |
|                                                |      |                  |          |                                     |                      |                 |     |  |

| Now, click on the "Assign" to | assign test to them |
|-------------------------------|---------------------|
|-------------------------------|---------------------|

| ) (i) gatetutor.in/TestSettings/ManualTestSetting/ |      |        |                 |          | C <sup>e</sup> Q Search |                   | ☆ 自 🖡 1                     |   |  |
|----------------------------------------------------|------|--------|-----------------|----------|-------------------------|-------------------|-----------------------------|---|--|
| lost Visited 🛞 Getting Started                     |      |        |                 |          |                         |                   |                             |   |  |
| <b>G</b> GATE tutor                                | Home | Su     | pport           |          | GA                      | TE Preparation +  | Hello Satyajeet             | - |  |
|                                                    | P    | Assign |                 |          |                         | 🕑 Test is already | Back<br>y Assigned to Users |   |  |
|                                                    |      | N      | ame             | Category | Class                   | Division          | Roll No                     |   |  |
|                                                    |      | BI     | harati Dhende   | Student  |                         |                   |                             |   |  |
|                                                    |      | P      | oonam More      | Student  | Fourth Year             |                   | 18                          |   |  |
| Satyajeet                                          |      | Sa     | atyajeet        | Student  |                         |                   |                             |   |  |
| Jaiyajeet                                          |      | Vi     | shal Rathod     | Student  |                         |                   |                             |   |  |
| Favourites                                         |      | Ya     | ashashree Patil | Student  | Third Year              |                   | 56                          |   |  |
| Timeline                                           |      |        |                 |          |                         |                   |                             |   |  |
| Study Center                                       |      |        |                 |          |                         |                   |                             |   |  |
| Practice Test                                      |      |        |                 |          |                         |                   |                             |   |  |
|                                                    |      |        |                 |          |                         |                   |                             |   |  |
| 🔛 Store                                            |      |        |                 |          |                         |                   |                             |   |  |

Test will be assigned to the member successfully.

| <ol> <li>gatetutor.in/TestSettings/ManualTestSetting/</li> </ol> | 1            |                  |         | C Q Search  |                  | ☆ 自     | ∔ â     | ł |
|------------------------------------------------------------------|--------------|------------------|---------|-------------|------------------|---------|---------|---|
| ost Visited 🛞 Getting Started                                    |              |                  |         |             |                  |         |         |   |
| <b>G</b> GATEtutor                                               | Home         | Support          |         | G           | ATE Preparation  |         |         |   |
| •                                                                | Informatio   | n                |         | 3           | <                |         |         |   |
|                                                                  |              |                  |         |             |                  | Ba      | rk      |   |
|                                                                  | Test assigne | d successfully.  |         |             | C Test is alread |         |         |   |
| 0                                                                |              |                  |         | Close       |                  |         | 0 Users |   |
|                                                                  |              |                  |         |             | Division         | Roll No |         |   |
|                                                                  |              | Bharati Dhende   | Student |             |                  |         |         |   |
|                                                                  |              | Poonam More      | Student | Fourth Year |                  | 18      |         |   |
|                                                                  |              | Satyajeet        | Student |             |                  |         |         |   |
| Satyajeet                                                        |              | Satyajeet        | Student |             |                  |         |         |   |
| Favourites                                                       |              | Vishal Rathod    | Student |             |                  |         |         |   |
| Timeline                                                         |              |                  |         |             |                  | 50      |         |   |
| Study Center                                                     |              | Yashashree Patil | Student | Third Year  |                  | 56      |         |   |
| Practice Test                                                    |              |                  |         |             |                  |         |         |   |
| Test Center                                                      |              |                  |         |             |                  |         |         |   |
| Store                                                            |              |                  |         |             |                  |         |         |   |

Click on "Close" to continue.

The assigned test you can start from group timeline as follows.

| ) (i) gatetutor.in/Favorities/Timeline                                                                                                    |                |                                                       |           | C              | Q. Search     |                   | ☆自               | + 1 | î î | ~ |
|----------------------------------------------------------------------------------------------------|----------------|-------------------------------------------------------|-----------|----------------|---------------|-------------------|------------------|-----|-----|---|
| lost Visited 🛞 Getting Started                                                                                                    |                |                                                       |           |                |               |                   |                  |     |     |   |
| G GATE tutor                                                                                                    | Home Su        | oport                                                 |           |                | G/            | ATE Preparation 👻 | Hello Satyajeet  | •   |     |   |
|                                                                                                    | (7) Ask Doubt  | s   🍘 Gallup Poll   ∢ Shar                            | e File    |                |               |                   |                  |     |     |   |
| 65                                                                                                    | Is Image?      |                                                       |           |                |               |                   |                  |     |     |   |
|                                                                                                    | Write Doubts   | here                                                  |           |                |               |                   |                  |     |     |   |
|                                                                                                    |                |                                                       |           |                |               |                   | Post             |     |     |   |
| Satyajeet                                                                                                    |                |                                                       |           |                |               |                   |                  |     |     |   |
| Favourites                                                                                                    | 2011 C         | jeet assigned Manual Subject T<br>tober 2016 18:11:01 | est.      |                |               |                   |                  |     |     |   |
| Timeline                                                                                                    |                |                                                       |           |                |               |                   |                  |     |     |   |
| 😂 Study Center                                                                                                    | Action         | Test Name                                             | Questions | Total<br>Marks | Time<br>(Min) | Start Date Time   | End Date Time    |     |     |   |
| the second second secon | O              | Subject Manual Electrical                             | 10        | 11             | 20            | 25-10-2016 05:55  | 26-10-2016 06:15 |     |     |   |
| 📋 Practice Test                                                                                                    | To             | Engg. Test                                            |           |                |               | PM                | PM               |     |     |   |
| Test Center                                                                                                    | Church T       | est                                                   |           |                |               |                   |                  |     |     |   |
|                                                                                                    | 0 Like   0 Com | nent   0 Share                                        |           |                |               |                   |                  |     |     |   |
| Test Center                                                                                                    |                | nent   0 Share                                        |           |                |               |                   |                  |     |     |   |

### Test is shown in "Test Center" tab also.

| <ol> <li>gatetutor.in/TestCenter/TestCenter/TestCenter</li> </ol> |            |        |                                            |              |                                  | C             | Q Search        |                |               |                        | ☆自 ♣                   | <b>r</b> | 1 |
|-------------------------------------------------------------------|------------|--------|--------------------------------------------|--------------|----------------------------------|---------------|-----------------|----------------|---------------|------------------------|------------------------|----------|---|
| st Visited 🛞 Getting Started                                      |            |        |                                            |              |                                  |               |                 |                |               |                        |                        |          |   |
| G GATE tutor                                                      | Hor        | ne Suj | pport                                      |              |                                  |               | G/              | ATE Prepa      | aration       |                        | atyajeet <del>+</del>  |          |   |
|                                                                   | Sr.<br>No. | Action | Test Name                                  | Test<br>Type | Subject<br>Name                  | Topic<br>Name | No. of<br>Ques. | Total<br>Marks | Time<br>(Min) | Start Date<br>Time     | End Date<br>Time       |          |   |
|                                                                   | 1          | •      | Subject Manual<br>Electrical Engg.<br>Test | MST          | Electric<br>Circuits &<br>Fields |               | 10              | 11             | 20            | 25-10-2016<br>05:55 PM | 26-10-2016<br>06:15 PM |          |   |
|                                                                   | ٢          |        |                                            |              |                                  |               |                 |                |               |                        | >                      |          |   |
| Satyajeet                                                         |            |        |                                            |              |                                  |               |                 |                |               |                        |                        |          |   |
| Favourites                                                        |            |        |                                            |              |                                  |               |                 |                |               |                        |                        |          |   |
| Timeline                                                          |            |        |                                            |              |                                  |               |                 |                |               |                        |                        |          |   |
| Study Center                                                      |            |        |                                            |              |                                  |               |                 |                |               |                        |                        |          |   |
| Practice Test                                                     |            |        |                                            |              |                                  |               |                 |                |               |                        |                        |          |   |
| C Test Center                                                     |            |        |                                            |              |                                  |               |                 |                |               |                        |                        |          |   |
|                                                                   |            |        |                                            |              |                                  |               |                 |                |               |                        |                        |          |   |
| 🔛 Store                                                           |            |        |                                            |              |                                  |               |                 |                |               |                        |                        |          |   |
| Members                                                           |            |        |                                            |              |                                  |               |                 |                |               |                        |                        |          |   |

You can attend the Test from both centers from Timeline and Test center.

# To start test from timeline, click on "Start Test"

| GATE Preparation :: Timeli × +                                    |                     |                                                     |                      |                |               |                   |                  | -        | ٥              | × |
|-------------------------------------------------------------------|---------------------|-----------------------------------------------------|----------------------|----------------|---------------|-------------------|------------------|----------|----------------|---|
| ( ) gatetutor.in/Favorities/Timeline                              |                     |                                                     |                      | C              | Q, Search     |                   | ☆ 自              | ∔ â      |                | ≡ |
| A Most Visited 🛞 Getting Started                                  |                     |                                                     |                      |                |               |                   |                  |          |                |   |
| GATE tutor                                                        | Home Sup            | port                                                |                      |                | G/            | ATE Preparation 👻 | Hello Satyajeet  | •        |                |   |
|                                                                   | (7) Ask Doubts      | s   🍘 Gallup Poll   ∢ Shar                          | re File              |                |               |                   |                  |          |                |   |
| 66                                                                | Is Image?           |                                                     |                      |                |               |                   |                  |          |                |   |
|                                                                   | Write Doubts        | here                                                |                      |                |               |                   |                  |          |                |   |
|                                                                   |                     |                                                     |                      |                |               |                   | Post             | <u>.</u> |                |   |
| Satyajeet                                                         |                     |                                                     |                      |                |               |                   |                  |          |                |   |
| Favourites                                                        | 201                 | eet assigned Manual Subject 7<br>ober 2016 18:11:01 | Test.                |                |               |                   |                  |          |                |   |
| Timeline                                                          |                     |                                                     |                      |                |               |                   |                  |          |                |   |
| Study Center                                                      | Action              | Test Name                                           | Questions            | Total<br>Marks | Time<br>(Min) | Start Date Time   | End Date Time    |          |                |   |
| Practice Test                                                     | O                   | Subject Manual Electrical                           | 10                   | 11             | 20            | 25-10-2016 05:55  | 26-10-2016 06:15 |          |                |   |
|                                                                   | T                   | Engg. Test                                          |                      |                |               | PM                | PM               |          |                |   |
| 🐋 Store                                                           | 0 Like   0 Comm     |                                                     |                      |                |               |                   |                  |          |                |   |
| Members                                                           |                     |                                                     |                      |                |               |                   |                  |          |                |   |
| gatetutor.in/TestCenter/TestCenter/TestLogin?testType=MST&tid=103 | &nq=10&tm=11&d=20&t | Name=Subject Manual Electrical Eng                  | gg. Test&section=1&g | gid=4944&isn   | ieg=0         |                   |                  | ~        |                |   |
| Ask me anything                                                   | 6                   |                                                     |                      |                |               |                   | へ 聖 🕼 🛙          |          | B:11<br>0/2016 | Ę |

### Click on Sign In to attend the Test

| Subject Manual Electrical × +                                             |                                              |                              |       | -   | ٥              | $\times$ |
|---------------------------------------------------------------------------|----------------------------------------------|------------------------------|-------|-----|----------------|----------|
| ( ) gatetutor.in/TestCenter/TestCenter/TestLogin?testType=MST&tid         | =103&nq=10&tm=11&d=20&tName=Subject Manual I | Q Search                     | ☆ 自   | + â |                | ≡        |
| 🔊 Most Visited 🛞 Getting Started                                          |                                              |                              |       |     |                |          |
| G GATE tutor                                                              |                                              |                              |       |     |                | Î        |
| System Name :                                                             |                                              | Candidate Name :             |       |     |                |          |
| C001                                                                      |                                              | Satyajeet                    |       |     |                |          |
| Click here if the Name and Photograph<br>shown on the screen is not yours |                                              | Subject :Manual Subject Test |       | 6   |                |          |
|                                                                           |                                              |                              |       |     | 3              |          |
|                                                                           | Login                                        |                              |       |     |                |          |
|                                                                           | 3                                            |                              |       |     |                |          |
|                                                                           | satyajeet07@swiftinfocom.com                 |                              |       |     |                |          |
|                                                                           | <b>≜</b> •••••• <b>≡</b>                     |                              |       |     |                |          |
|                                                                           | Sign In                                      |                              |       |     |                |          |
|                                                                           | J                                            |                              |       |     |                |          |
|                                                                           |                                              |                              |       |     |                |          |
|                                                                           |                                              |                              |       |     |                |          |
|                                                                           |                                              |                              |       |     |                |          |
| 🖶 🔿 Ask me anything 🛛 📮 🧕                                                 |                                              | ,                            | ^ 덮 🕪 |     | 8:13<br>0/2016 | Ŧ        |

#### You will get the following window

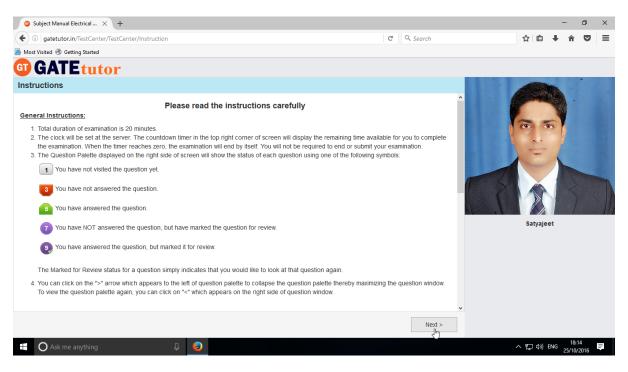

Click on Next button & then click on "I am ready to begin" checkbox

| O Subject Manual Electrical × +                                                               |                                               |                              |         | -       | ٥                 | ×       |
|-----------------------------------------------------------------------------------------------|-----------------------------------------------|------------------------------|---------|---------|-------------------|---------|
| ( ) gatetutor.in/TestCenter/TestCenter/StartTest                                              | C Q Search                                    |                              | 合自      | + -     | ñ 🛡               | ≡       |
| A Most Visited 🛞 Getting Started                                                              |                                               |                              |         |         |                   |         |
| G GATEtutor                                                                                   |                                               |                              |         |         |                   |         |
|                                                                                               |                                               | Question Paper               | 🕧 Instr | uctions | 🕜 Usefi           | ul Data |
| Subject Manual Electrical Engg. Test 👔                                                        |                                               |                              | yajeet  |         |                   |         |
| Section                                                                                       | Time Left: 00:19:53                           | Pro                          | file    |         |                   |         |
| General Aptitude 🕧 EE 🕧                                                                       |                                               |                              |         |         |                   |         |
| Question Type: MCQ                                                                            | Marks for correct ans 1   Negative Marks 0.00 | Answered                     |         | Not A   | nswered           |         |
| 1) If the vectors $\vec{A}$ and $\vec{B}$ are conservative and given divergence is zero, then |                                               | 9 Not Visited                |         | Marke   | d for Rev         | iew     |
| A) $\vec{A} \times \vec{B}$ is solenoidal                                                     |                                               | Answered & Mar<br>for Review | ked     |         |                   |         |
| A×B is solenoidal                                                                             |                                               | EE                           |         |         |                   |         |
| B) $\vec{A} + \vec{B}$ is solenoidal                                                          |                                               | Choose a Questio             | ı       |         |                   |         |
| c) $\vec{A} \times \vec{B}_{is}$ conservative                                                 | >                                             | 1 2                          | 3       | 4       | 5                 | 6       |
| D) $\vec{A} - \vec{B}$ is solenoidal                                                          |                                               |                              |         |         |                   |         |
|                                                                                               |                                               | 7 8                          | 9       | 10      |                   |         |
| OA OB OC OD                                                                                   |                                               |                              |         |         |                   |         |
|                                                                                               |                                               |                              |         |         |                   |         |
|                                                                                               |                                               |                              |         |         |                   |         |
| Mark for Review & Next Clear Response                                                         | Save & Next                                   |                              | Submit  | t i     |                   |         |
| Sk me anything                                                                                |                                               | ^                            | 년 4》    | ENG 25  | 18:15<br>'10/2016 | ŧ       |

The subject manual test will be seen as above.

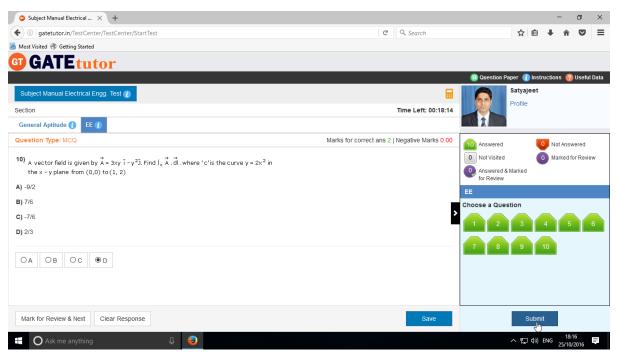

Attempt the test and click on "Submit" to save the test.

You will get the short summary about your test or exam

| 🧿 Subject Manual Electrical 🗙 🕂   |                  |                            |                                     |                   | -                     | ٥             | × |
|-----------------------------------|------------------|----------------------------|-------------------------------------|-------------------|-----------------------|---------------|---|
| ( ) gatetutor.in/TestCenter/TestC | enter/StartTest  |                            | C                                   | Q Search ☆        | i ≜ 🕴 🏠               | ◙             | ≡ |
| 🔊 Most Visited 🛞 Getting Started  |                  |                            |                                     |                   |                       |               |   |
| <b>G</b> ATEtutor                 |                  |                            |                                     |                   |                       |               |   |
|                                   |                  |                            |                                     |                   |                       |               |   |
|                                   |                  |                            |                                     | Saty:             | ajeet                 |               |   |
|                                   |                  | Exam                       | Summary                             |                   |                       |               |   |
| Section Name                      | No. of Questions | Answered                   | Not Answered                        | Marked for Review | Not Visited           |               |   |
| General Aptitude                  | 0                | 0                          | 0                                   | 0                 | 0                     |               |   |
| EE                                | 10               | 10                         | 0                                   | 0                 | 0                     |               |   |
|                                   |                  |                            |                                     |                   |                       |               |   |
|                                   |                  |                            |                                     |                   |                       |               |   |
|                                   |                  |                            |                                     |                   |                       |               |   |
|                                   |                  |                            |                                     |                   |                       |               |   |
|                                   |                  |                            |                                     |                   |                       |               |   |
|                                   | Are yo           | ou sure you wish to submit | this group of questions for marking | 1 ?               |                       |               |   |
|                                   |                  | Yes                        | No                                  |                   |                       |               |   |
| Ask me anything                   | ₽ <b>(2</b> )    |                            |                                     | ^ ፻               | ⊒ ¢») ENG 18<br>25/10 | :18<br>)/2016 | Ę |

Click on "Yes" to submit the test.

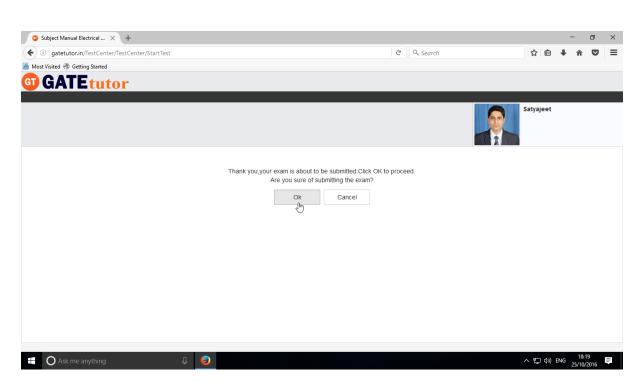

Click on "**OK**" button to proceed.

### You can "View Test" or "Exit".

| Subject Manual Electrical × +                                  |                                                                                                    |            |             | -   | ٥       | × |
|----------------------------------------------------------------|----------------------------------------------------------------------------------------------------|------------|-------------|-----|---------|---|
| Gigatetutor.in/TestCenter/TestCenter/StartTest                 |                                                                                                    | C Q Search | ☆自          | + 1 | î 🛡     | ≡ |
| Most Visited   Getting Started                                 |                                                                                                    |            |             |     |         |   |
|                                                                | Score Card                                                                                                    |            |             |     |         |   |
|                                                                | Total Question                                                                                                    | 10         |             |     |         |   |
|                                                                | Attempted Question                                                                                                    | 10         |             |     |         |   |
|                                                                | Not Attempted Question                                                                                                    | 0          |             |     |         |   |
|                                                                | Correct Answers                                                                                                    | 2          |             |     |         |   |
|                                                                | Incorrect Answers                                                                                                    | 8          |             |     |         |   |
|                                                                | Total GATE Score                                                                                                    | 2          |             |     |         |   |
|                                                                | <ul> <li>View Test X Exit</li> <li>* To check answer and to see explanation for the question click on View Te</li> <li>* To exit the test and go to the main menu click on Exit button.</li> </ul> | st button. |             |     |         |   |
|                                                                |                                                                                                    |            |             |     |         |   |
| gatetutor.in/TestCenter/TestCenter/ViewTest?testType=MST&tid=1 |                                                                                                    |            |             |     | 18:19   |   |
| Ask me anything                                                |                                                                                                    |            | <br>、 腔 🕬 । | 25, | 10/2016 | Ę |

|                                | s/Timeline       |                                                                               | C Q Search                 |                        | ☆自 | + 6 |  |
|--------------------------------|------------------|-------------------------------------------------------------------------------|----------------------------|------------------------|----|-----|--|
| Most Visited 🛞 Getting Started |                  |                                                                               | o cocaren                  |                        |    | •   |  |
| ,                              | GGATEtutor       | Home Support                                                                  | GATE Preparati             | on + Hello Satyajeet + |    |     |  |
|                                |                  |                                                                               |                            |                        |    |     |  |
|                                |                  | Ask Doubts                                                                    |                            |                        |    |     |  |
|                                | 00               | Is Image?                                                                     |                            |                        |    |     |  |
|                                | ÷ (              | Write Doubts here                                                             |                            |                        |    |     |  |
|                                |                  |                                                                               |                            |                        |    |     |  |
|                                |                  |                                                                               |                            | Post                   |    |     |  |
|                                | Satyajeet        |                                                                               |                            |                        |    |     |  |
|                                | Favourites       | Satyajeet attempted Manual Subject Test Result or<br>25 October 2016 18:19:50 | Electric Circuits & Fields | ~                      |    |     |  |
|                                | Timeline         | 25 October 2016 18:19:50                                                      |                            |                        |    |     |  |
|                                | Study Center     | Subject Manual Electrical Engg. Test                                          |                            |                        |    |     |  |
|                                | Practice Test    | Score Card                                                                    |                            |                        |    |     |  |
|                                | Test Center      | Total Questions:                                                              |                            | 10                     |    |     |  |
|                                | Store Store      | Attempted Questions:                                                          |                            | 10                     |    |     |  |
|                                | Members          | Not Attempted Questions:                                                      |                            | 0                      |    |     |  |
|                                |                  | Correct Answer:                                                               |                            | 2                      |    |     |  |
|                                | 🕵 Join Members   | Incorrect Answer:                                                             |                            | 8                      |    |     |  |
|                                | 4                | Total GATE Score:                                                             |                            | 2.00                   |    |     |  |
|                                | Test Settings    | 0 Like   0 Comment   0 Share                                                  |                            |                        |    |     |  |
|                                | 🔀 Subject Test 🕨 |                                                                               |                            |                        |    |     |  |

Score & test will show on your group timeline when you click on "Timeline".

# b) Random Subject Test

| <ol> <li>gatetutor.in/Favorities/Timeline</li> </ol> |        |                |                                |           | C              | Q. Search     |                   |         | ☆ 自      | +    | Â | ◙ |
|------------------------------------------------------|--------|----------------|--------------------------------|-----------|----------------|---------------|-------------------|---------|----------|------|---|---|
| st Visited 🛞 Getting Started                         |        |                |                                |           |                |               |                   |         |          |      |   |   |
| G GATE tut                                           | or     | Home Su        | pport                          |           |                | G/            | ATE Preparation 👻 | Hello S | atyajee  | it 👻 |   |   |
| Practice Test                                        |        |                |                                |           |                |               |                   |         |          |      |   |   |
| 🔨 Test Center                                        |        | Total Questio  | ons:                           |           |                |               | 1                 | 0       |          |      |   |   |
| 🐭 Store                                              |        | Attempted Q    | uestions:                      |           |                |               | 1                 | 0       |          |      |   |   |
|                                                      |        | Not Attempte   | d Questions:                   |           |                |               | 0                 |         |          |      |   |   |
| Members                                              |        | Correct Answ   | ver:                           |           |                |               | 2                 |         |          |      |   |   |
| 🥵 Join Members                                       |        | Incorrect Ans  | swer:                          |           |                |               | 8                 |         |          |      |   |   |
| <table-of-contents> Members</table-of-contents>      |        | Total GATE     | Score:                         |           |                |               | 2                 | .00     |          |      |   |   |
| Test Settings                                        |        | 0 Like   0 Com | ment   0 Share                 |           |                |               |                   |         |          |      |   |   |
| Z Subject Test ►                                     | Manual |                |                                |           |                |               |                   |         |          |      |   |   |
| 🕜 Topic Test 🕨                                       | Randor | lm             | jeet assigned Manual Subject 1 | īest.     |                |               |                   |         |          |      |   |   |
| A Mock Test 🕨                                        |        | 25 0           | ctober 2016 18:11:01           |           |                |               |                   |         |          |      |   |   |
| Masters                                              |        | Action         | Test Name                      | Questions | Total<br>Marks | Time<br>(Min) | Start Date Time   | End Da  | ate Time | ,    |   |   |
| 📑 Add & Edit Subjects                                |        | Q              | Subject Manual Electrical      | 10        | 11             | 20            | 25-10-2016 05:55  | 26-10-2 | 016 06:1 | 5    |   |   |
| 📝 Add & Edit Topics                                  |        | ~              | Engg. Test                     |           |                |               | PM                | F       | PM       |      |   |   |
| P Add & Edit Questions                               |        | 0 Like   0 Com | ment   0 Share                 |           |                |               |                   |         |          |      |   |   |
| or.in/TestSettings/RandomTestSetting/RandomTest      | ·2     | Turne and      |                                |           |                |               |                   |         |          |      |   |   |

Click on "Random" to create a test.

#### Write a name for the test.

| □ GATE Preparation :: Rando × +                       |                                                 | - 0 ×                                           |
|-------------------------------------------------------|-------------------------------------------------|-------------------------------------------------|
| ( i gatetutor.in/TestSettings/RandomTestSetting/Rando | mTest?section=1&testType=rst C Q Search         | ch ☆ 自 🖡 🎓 🛡 😑                                  |
| 🔊 Most Visited 🛞 Getting Started                      |                                                 |                                                 |
| G GATE tutor                                          | Home Support                                    | GATE Preparation ▼ Hello Satyajeet ▼            |
| Salyajeet                                             | Time (Min) Total Marks Start Date Start Time En | v<br>Id Date End Time<br>25/10/201€ ■ 6.25 PM O |
| Favourites                                            | Apply Negative Mark I Enable                    |                                                 |
| Timeline                                              | Create Cancel                                   |                                                 |
| 💾 Practice Test                                       |                                                 |                                                 |
| C Test Center                                         |                                                 |                                                 |
| 🚖 Store                                               |                                                 |                                                 |
| Members                                               |                                                 |                                                 |
| 🐔 Join Members                                        | -                                               | 10.05                                           |
| Ask me anything                                       | <u> </u>                                        | へ 臣 d <sup>3)</sup> ENG <sup>18:26</sup> 早      |

### Choose the Subject for the Test

| <ol> <li>gatetutor.in/TestSettings/RandomTestSetting/Random</li> </ol> | mTest?section=1&testType=rst C                                                      | Search                     | ☆ 自 ∔ 合 ♥             |
|------------------------------------------------------------------------|-------------------------------------------------------------------------------------|----------------------------|-----------------------|
| st Visited 🕘 Getting Started                                           |                                                                                     |                            |                       |
| G GATE tutor                                                           | Home Support                                                                        | GATE Preparation 👻 Hello S | atyajeet <del>-</del> |
|                                                                        |                                                                                     |                            |                       |
|                                                                        | O General Aptitude                                                                  |                            |                       |
|                                                                        | Random Subject Electrical Engg. Tes Select Subject                                  | <b>~</b>                   |                       |
|                                                                        | Select Subject                                                                      |                            |                       |
|                                                                        | Time (Min) Total Marks Start Dat Engineering Mathematics Electric Circuits & Fields | Date End Time              |                       |
|                                                                        | 30 🔹 25/10/2 Signals And Systems                                                    | 5/10/201€ 🗰 6:25 PM        | ©                     |
|                                                                        | 1 Mark Q. 2 Mark Q. Power Systems                                                   |                            |                       |
|                                                                        | 0 O Control Systems                                                                 |                            |                       |
| Satyajeet                                                              | Electrical & Electronic Measure<br>Analog & Digital Electronics                     | ement                      |                       |
| Favourites                                                             | Apply Negative Mark Enable Power Electronics & Drives                               |                            |                       |
| Timeline                                                               | GATE Papers                                                                         |                            |                       |
| Study Center                                                           | Create                                                                              | Cancel                     |                       |
| Practice Test                                                          |                                                                                     |                            |                       |
|                                                                        |                                                                                     |                            |                       |
| Store                                                                  |                                                                                     |                            |                       |
|                                                                        |                                                                                     |                            |                       |
| Members                                                                |                                                                                     |                            |                       |
| S Join Members                                                         |                                                                                     |                            |                       |

Fill all the details like subject, topic, time, start & end date, 1 mark & 2 marks questions & you can apply negative marking for the test.

| GATE Preparation :: Rando × +                          |                                                                                                    | - 6   | ) × |
|--------------------------------------------------------|----------------------------------------------------------------------------------------------------|-------|-----|
| ①   gatetutor.in/TestSettings/RandomTestSetting/Random | Test?section=1&testType=rst C Q Search 🟠 🖻 🖣                                                                                                    | - A 5 | ◙≡  |
| Most Visited 🛞 Getting Started                         |                                                                                                    |       |     |
| G GATE tutor                                           | Home Support GATE Preparation - Hello Satyajeet -                                                                                                    |       |     |
|                                                        | O General Aptitude                                                                                                    |       |     |
|                                                        | Time (Min)         Total Marks         Start Date         Start Time         End Date         End Time           20         15         25/10/2016         6:35 PM         0         26/10/2016         6:55 PM         0           1 Mark Q.         2 Mark Q.         5         0         5         0         5         0 |       |     |
| Satyajeet                                              | Apply Negative Mark                                                                                                    |       |     |
| Favourites                                             |                                                                                                    |       |     |
| Timeline                                               | Create Cancel                                                                                                    |       |     |
| Study Center                                           | Create Cancel                                                                                                    |       |     |
| ՝ Practice Test                                        |                                                                                                    |       |     |
| 🐑 Test Center                                          |                                                                                                    |       |     |
| Store                                                  |                                                                                                    |       |     |
| Members                                                |                                                                                                    |       |     |
| es Join Members                                        |                                                                                                    | 18:31 |     |

### Click on "Create" to create the test

| GATE Preparation :: Rando × +                         |                      |                         |                         |                |              |              |                 |                    |            | -              | ٥ | × |
|-------------------------------------------------------|----------------------|-------------------------|-------------------------|----------------|--------------|--------------|-----------------|--------------------|------------|----------------|---|---|
| ( ) gatetutor.in/TestSettings/RandomTestSetting/Rando | mTest?section=1&test | :Type=rst               |                         | C              | Q Search     |              |                 | ☆ (                | <b>i</b> 4 | Â              | ◙ | ≡ |
| Most Visited  Getting Started                         |                      |                         |                         |                |              |              |                 |                    |            |                |   |   |
| GIGATEtutor                                           | Home Supp            | ort                     |                         |                | GATE P       |              |                 |                    |            |                |   |   |
|                                                       | Information          |                         |                         |                | ×            |              |                 |                    |            |                |   |   |
|                                                       | Random Subject Tes   | t created successfully. | 5/10/2016 🗮 6           | :35 PM         | Close        | 016          | End Tir<br>6:55 |                    |            |                |   |   |
| Satyajeet                                             | 1 Mark Q.<br>0       | 2 Mar                   | k Q.                    |                |              |              |                 |                    |            |                |   |   |
| Favourites                                            | Apply Negative       | Mark 🗹 Enable           |                         |                |              |              |                 |                    |            |                |   |   |
| Timeline                                              |                      |                         | Create                  | с              | ancel        |              |                 |                    |            |                |   |   |
| 🞽 Practice Test                                       |                      |                         |                         |                |              |              |                 |                    |            |                |   |   |
| 🐑 Test Center                                         | Action               | Test Category           | Test Name               | Total<br>Marks | Subject Name | No. of<br>Q. | Time<br>(Min)   | Start Date<br>Time | EI         |                |   |   |
| Store                                                 | ×   1   â            | Electrical              | Random Subject          | 15             | Electrical   | 10           | 20              | 25/10/2016         | 26/        |                |   |   |
| Members                                               |                      | Engineering             | Electrical<br>Engg.Test |                | Machines     |              |                 | 6:35 PM            | 6:5        |                |   |   |
| C Inin Mambers                                        | •                    |                         |                         |                |              |              |                 | ~ 怇 <              | ») ENG     | 18:3<br>25/10/ |   | Ŧ |

Random Subject Test created successfully. Now click on "Close" to continue.

| GATE Preparation :: Rando × +                        |                                                           |                           |                                           |                   |                        |              |                |                       |            | - |
|------------------------------------------------------|-----------------------------------------------------------|---------------------------|-------------------------------------------|-------------------|------------------------|--------------|----------------|-----------------------|------------|---|
| (i) gatetutor.in/TestSettings/RandomTestSetting/Rand | domTest?section=1&test                                    | Type=rst                  |                                           | C                 | Q, Search              |              |                | ☆ ₫                   | <b>•</b>   | Â |
| Nost Visited 🛞 Getting Started                       |                                                           |                           |                                           |                   |                        |              |                |                       |            |   |
| G GATE tutor                                         | Home Suppo                                                | ort                       |                                           |                   | GATE P                 | reparatio    | on 👻           | Hello Satyaj          | eet 🕶      |   |
|                                                      | O General Aptitud<br>Test Name<br>Time (Min) Tota<br>30 1 | I Marks Star              | Select Subject t Date Sta 5/10/2016       | rt Time<br>:35 PM | End Date               | D16 🗮        | End Ti<br>6:55 |                       |            |   |
| Satyajeet                                            | Apply Negative                                            | Mark 🗹 Enable             |                                           |                   |                        |              |                |                       |            |   |
| Timeline<br>Study Center                             |                                                           |                           | Create                                    | С                 | ancel                  |              |                |                       |            |   |
| Practice Test                                        |                                                           |                           |                                           |                   |                        |              |                |                       |            |   |
| Test Center                                          | Action                                                    | Test Category             | Test Name                                 | Total<br>Marks    | Subject Name           | No. of<br>Q. | Time<br>(Min)  | Start Date<br>Time    | EI         |   |
| Members                                              | 🖍   🛔 💼                                                   | Electrical<br>Engineering | Random Subject<br>Electrical<br>Engg.Test | 15                | Electrical<br>Machines | 10           | 20             | 25/10/2016<br>6:35 PM | 26/<br>6:5 |   |
|                                                      |                                                           |                           | Eligg. lest                               |                   |                        |              |                |                       |            |   |

Click on "Assigned To" to assign the test to whom that you want.

Select students to whom you want to assign the test and click on "Assign"

| ① gatetutor.in/TestSettings/ManualTestSetting/ |      |                  |          | C Q Search  |                   | ☆自・                  | ŀâ |     |   |
|------------------------------------------------|------|------------------|----------|-------------|-------------------|----------------------|----|-----|---|
| Most Visited 🛞 Getting Started                 |      |                  |          |             |                   |                      |    |     |   |
| <b>G GATE</b> tutor                            | Home | Support          |          | G/          | ATE Preparation - | Hello Satyajeet 🚽    |    |     |   |
|                                                |      | Assign UnAssign  |          |             |                   | Back                 |    |     |   |
|                                                |      |                  |          |             | C Test is alread  | ly Assigned to Users |    |     |   |
|                                                |      | Name             | Category | Class       | Division          | Roll No              |    |     |   |
|                                                | R    | Bharati Dhende   | Student  |             |                   |                      |    |     |   |
|                                                |      | Poonam More      | Student  | Fourth Year |                   | 18                   |    |     |   |
| Satyajeet                                      |      | Satyajeet        | Student  |             |                   |                      |    |     |   |
|                                                |      | Vishal Rathod    | Student  |             |                   |                      |    |     |   |
| Favourites                                     |      | Yashashree Patil | Student  | Third Year  |                   | 56                   |    |     |   |
| Timeline                                       |      |                  |          |             |                   |                      |    |     |   |
| Study Center                                   |      |                  |          |             |                   |                      |    |     |   |
| Practice Test                                  |      |                  |          |             |                   |                      |    |     |   |
| Store                                          |      |                  |          |             |                   |                      |    |     |   |
|                                                |      |                  |          |             |                   |                      |    |     |   |
| Members                                        |      |                  |          |             |                   |                      |    |     |   |
| Ask me anything                                | 6    |                  |          |             |                   | へ 巨 (か) EN           | 18 | 135 | Ę |

Test assigned successfully to the selected member.

| (i) gatetutor.in/TestSettings/ManualTestSetting/ |             |                  |         | C Q Search  |                  | ☆自                   | + | r 🗸 |
|--------------------------------------------------|-------------|------------------|---------|-------------|------------------|----------------------|---|-----|
| ost Visited 🛞 Getting Started                    |             |                  |         |             |                  |                      |   |     |
| GT GATE tutor                                    | Home        | Support          |         | GA          | TE Preparation 👻 |                      |   |     |
|                                                  | Informati   | on               |         | 3           |                  |                      |   |     |
|                                                  | Tost assign | ed successfully. |         |             |                  | Back                 |   |     |
|                                                  | iest assign | eu successiuny.  |         |             | 🕑 Test is alread | ly Assigned to Users |   |     |
|                                                  |             |                  |         | Close       | Division         | Roll No              |   |     |
|                                                  |             | Bharati Dhende   | Student | 2           |                  |                      |   |     |
|                                                  |             | Poonam More      | Student | Fourth Year |                  | 18                   |   |     |
| Satyajeet                                        |             | Satyajeet        | Student |             |                  |                      |   |     |
| outpijoot                                        |             | Satyajeet        | Student |             |                  |                      |   |     |
| Favourites                                       |             | Vishal Rathod    | Student |             |                  |                      |   |     |
| Timeline                                         |             | Yashashree Patil | Student | Third Year  |                  | 56                   |   |     |
| Study Center                                     |             |                  |         |             |                  |                      |   |     |
| 🞽 Practice Test                                  |             |                  |         |             |                  |                      |   |     |
| 🐑 Test Center                                    |             |                  |         |             |                  |                      |   |     |
| Store                                            |             |                  |         |             |                  |                      |   |     |
| Members                                          |             |                  |         |             |                  |                      |   |     |
| Contraction Members                              |             |                  |         |             |                  |                      |   |     |

Click on "Close" to continue.

Assigned subject random test will appear on user's Group Timeline.

It will also display in Test Center.

After finishing the test, exit from test & test result will be displayed on your group timeline.

# 2. Topic Test

# a) Manual Topic Test

| ïsited 🛞 Getting Started |        |                |                                                      |           |                |               |                   |                              |   |  |
|--------------------------|--------|----------------|------------------------------------------------------|-----------|----------------|---------------|-------------------|------------------------------|---|--|
| <b>GATE</b> tute         | or     | Home Su        | ıpport                                               |           |                | G/            | ATE Preparation + | Hello Satyajeet <del>-</del> |   |  |
| Members                  |        | Correct Ans    | wer:                                                 |           |                |               | 2                 | !                            |   |  |
| 🥵 Join Members           |        | Incorrect An   | swer:                                                |           |                |               | 8                 |                              |   |  |
| Members                  |        | Total GATE     | Score:                                               |           |                | 2.00          |                   |                              |   |  |
| Test Settings            |        | 0 Like   0 Con | nment   0 Share                                      |           |                |               |                   |                              |   |  |
| ✓ Subject Test ►         |        |                |                                                      |           |                |               |                   |                              |   |  |
| ⑦ Topic Test ►           | Manual | F              | jeet assigned Manual Subject 1                       | ïest.     |                |               |                   |                              |   |  |
| ock Test 🕨               | Randon | 1              | tober 2016 18:11:01                                  |           |                |               |                   |                              |   |  |
| Masters                  |        | Action         | Test Name                                            | Questions | Total<br>Marks | Time<br>(Min) | Start Date Time   | End Date Time                |   |  |
| 📑 Add & Edit Subjects    |        | Q              | Subject Manual Electrical                            | 10        | 11             | 20            | 25-10-2016 05:55  | 26-10-2016 06:15             |   |  |
| 📝 Add & Edit Topics      |        | ~              | Engg. Test                                           |           |                |               | PM                | PM                           |   |  |
| Add & Edit Questions     |        | 0 Like   0 Con | nment   0 Share                                      |           |                |               |                   |                              |   |  |
| Upload Questions         |        |                |                                                      |           |                |               |                   |                              |   |  |
| 🕜 Add & Edit Summary     |        |                | rajeet uploaded a new file.<br>October 2016 17:01:45 |           |                |               |                   | ~                            | • |  |
| Reports                  |        |                |                                                      |           |                |               |                   |                              |   |  |

### Select "Manual" to create test.

| GATE Preparation :: Manu × +                        |                                                                                                    | - 0                |   |
|-----------------------------------------------------|----------------------------------------------------------------------------------------------------|--------------------|---|
| ( gatetutor.in/TestSettings/ManualTestSetting/Manua | iTest?section=1&testType=mut&mode=Add C Q Search 🟠 🖨 🖡                                                                                                    | n n (              |   |
| Most Visited Tetting Started                        |                                                                                                    |                    |   |
| G GATE tutor                                        | Home Support GATE Preparation - Hello Satyajeet -                                                                                                    |                    | î |
| Satyajeet                                           | View Created Test<br>O General Aptitude   Electrical Engineering<br>Select Subject<br>Select Topic<br>Any Marks<br>All Questions<br>Comparison<br>Any Marks<br>All Questions<br>Comparison<br>Comparison<br>Any Marks<br>Comparison<br>Comparison<br>Comparis |                    |   |
| Favourites                                          | · · ·                                                                                                    |                    |   |
|                                                     | Mark: 0 Ans: Select Question You selected 0 question(s) having 0 mark(s)                                                                                                    |                    |   |
| Timeline                                            | No. of Q. Time (min) Start Date Start Time End Date End Time                                                                                                    |                    |   |
| Study Center                                        | 10 € 20 € 25/10/201€ 6:42 PM O 25/10/201€ 6:42 PM O                                                                                                    |                    |   |
| 📛 Practice Test                                     | Manual Topic Electrical Engg. Test                                                                                                    |                    |   |
| 🐑 Test Center                                       |                                                                                                    |                    |   |
| 🚘 Store                                             | Preview Create Cancel                                                                                                    |                    |   |
| Members                                             |                                                                                                    |                    |   |
| S. Join Mambers                                     |                                                                                                    |                    | ~ |
| Ask me anything                                     | ● へ 見 (0) ENC                                                                                                    | 18:44<br>25/10/201 | 6 |

Write test name as above.

GATEtutor User Manual

### Select **Subject** & **Topic** for the Test.

| GATE Preparation :: Manu × +                                                                                                    |                                                                                                    |             | -    | ٥               | ×        |
|----------------------------------------------------------------------------------------------------|----------------------------------------------------------------------------------------------------|-------------|------|-----------------|----------|
| G gatetutor.in/TestSettings/ManualTestSetting/ManualTestSetting/Ma | Test?section=1&testType=mut&mode=Add C Q Search                                                                                                    | ☆自Ⅰ         | F 18 |                 | ≡        |
| 🙆 Most Visited 🛞 Getting Started                                                                                                    |                                                                                                    |             |      |                 |          |
| <b>G</b> GATE tutor                                                                                                    | Home Support GATE Preparation • Hello !                                                                                                    | Satyajeet 🝷 |      |                 | Î        |
| Satyajeet                                                                                                    | View Created Test<br>General Aptitude © Electrical Engineering<br>Power Electronics & Drives Thyristor Any Marks All Questions<br>1) A continuous single and a pulse are applied to the gate of thyristor. The thyristor will turn on faster with<br>A) pulse<br>B) continuous signal<br>C) both same time | ~           |      |                 |          |
| Favourites                                                                                                    | D) pulse but with minimum duration                                                                                                    |             |      |                 |          |
| Timeline Study Center                                                                                                    | << < 1/118 > >> Explanation                                                                                                    |             |      |                 |          |
| Practice Test                                                                                                    | Added By: GATEtutor Enable By: GATEtutor                                                                                                    |             |      |                 |          |
| 🐑 Test Center                                                                                                    | Mark: 1 Ans: A Select Question You selected 0 question(s) having 0 mark(s)                                                                                                    |             |      |                 |          |
| Store                                                                                                    | No. of Q. Time (min) Start Date Start Time End Date End Time                                                                                                    |             |      |                 |          |
| Members                                                                                                    | 10         20         25/10/201€         6:42 PM         O         25/10/201€         6:42 PM                                                                                                    | ©           |      |                 |          |
| 🐔 Join Members                                                                                                    |                                                                                                    | /e Mark     |      |                 | ~        |
| E O Ask me anything                                                                                                    | <u> </u>                                                                                                    | 、 ED 🕠 ENG  |      | 8:46<br>10/2016 | <b>₽</b> |

## Select Marks & Questions type & fill up all the details

| GATE Preparation :: Manu ×       | +                                    |                                                                                                    | - 0 ×                             |
|----------------------------------|--------------------------------------|----------------------------------------------------------------------------------------------------|-----------------------------------|
| ( ) gatetutor.in/TestSettings    | s/ManualTestSetting/ManualTest?secti | on=1&testType=mut&mode=Add C Q Search                                                                                                    | ☆ 自 ∔ ♠ ♥ 〓                       |
| 🦲 Most Visited 🛞 Getting Started |                                      |                                                                                                    |                                   |
| (                                | G GATE tutor                         | Home Support GATE Preparation                                                                                                    | + Hello Satyajeet +               |
|                                  | Sayajet           Favourites         | View Created Test General Aptitude Electrical Engineering Power Electronics & Drives Thyristor Any Mark Thyristor Any Mark Thyritethethethethethethethethethethethetheth | Al Questions 💟<br>ge              |
|                                  | Timeline                             | << < 11/118 > >> Explanation                                                                                                    |                                   |
|                                  | Practice Test                        | Added By: GATEtutor Enable By: GATEtutor                                                                                                    |                                   |
|                                  | Store                                | Mark: 1 Ans: A Select Question You selected 10 question(s) having 10 mark(s)                                                                                                    |                                   |
|                                  | Members                              |                                                                                                    | ind Time                          |
|                                  | Join Members                         |                                                                                                    | 7:15 PM 💿                         |
|                                  | Nembers                              | Manual Topic Electrical Engg. Test                                                                                                    | Apply Negative Mark               |
|                                  | Test Settings                        | Preview Creete Cancel                                                                                                    |                                   |
|                                  | Subject Test >                       | U                                                                                                    |                                   |
| O Ask me anything                | 4 🥹                                  |                                                                                                    | ヘ 臣 (か) ENG 18:50 単<br>25/10/2016 |

Select the questions by clicking on "Select Question" checkbox & forward and backward arrow.

Then Click on the "Create" to create the Test.

| gatetutor.in/TestSettings/ManualTestSetting/M | anualTest?section=1&testType=mut&mode=Add C Q Search 🔂 🖨 🖡               | <b>î</b> |
|-----------------------------------------------|--------------------------------------------------------------------------|----------|
| t Visited 🛞 Getting Started                   |                                                                          |          |
| <b>GT</b> GATE tutor                          | Home Support GATE Preparation - Hello Satyajeet -                        |          |
|                                               | Information                                                              |          |
|                                               |                                                                          |          |
|                                               | Manual Topic Test created successfully.                                  |          |
|                                               |                                                                          |          |
|                                               | Close ks v All Questions v                                               |          |
|                                               |                                                                          |          |
|                                               | <pre>&lt; &lt; 0/0 &gt; &gt;&gt; Explanation</pre>                       |          |
|                                               | << < 0/0 > >> Explanation                                                |          |
| Satyajeet                                     | Added By: GATEtutor Enable By: GATEtutor                                 |          |
| Favourites                                    | Mark: 0 Ans: Select Question You selected 0 question(s) having 0 mark(s) |          |
| Timeline                                      | No. of Q. Time (min) Start Date Start Time End Date End Time             |          |
| Study Center                                  | 10 € 20 € 25/10/201€ € 6:55 PM O 25/10/201€ € 7:15 PM O                  |          |
| Practice Test                                 |                                                                          |          |
| vition Test Center                            | Test Name Apply Negative Mark                                            |          |
| Store                                         |                                                                          |          |
| 4000                                          | Preview Create Cancel                                                    |          |
| Members                                       |                                                                          |          |
| S Join Members                                |                                                                          |          |

Manual Topic Test will get created successfully as follows.

# Click on "Close" to proceed.

| G GATE Preparation :: Manu × +                                                                                                    |                                                                                                    |                                               | - 0 ×          |
|----------------------------------------------------------------------------------------------------|----------------------------------------------------------------------------------------------------|-----------------------------------------------|----------------|
| ( ) gatetutor.in/TestSettings/ManualTestSetting/Manu                                                                                                    | alTest?section=1&testType=mut&mode=Add                                                                   | C Q Search ☆ 自                                | <b>↓ ☆ ♡</b> Ξ |
| 🔊 Most Visited 🛞 Getting Started                                                                                                    |                                                                                                    |                                               |                |
| G GATE tutor                                                                                                    | Home Support                                                                                             | GATE Preparation + Hello Saty                 | yajeet 🗸       |
|                                                                                                    | View Created Test       J <sup>M</sup> O General Aphrude       Select Subject       Y       Select Topic | Any Marks      All Questions      Explanation | ۲              |
| Satyajeet                                                                                                    | Added By: GATEtutor                                                                                      | Enable By: GATEtutor                          |                |
| Favourites                                                                                                    | Mark: 0 Ans: Select Question You selected 0 question(s)                                                  | having <b>0</b> mark(s)                       |                |
| Timeline                                                                                                    | No. of Q. Time (min) Start Date Start Ti                                                                 | ime End Date End Time                         |                |
| Study Center                                                                                                    | 10 🔄 20 🔄 25/10/2016 🚍 6:55                                                                              | PM 🕑 25/10/201€ 🚞 7:15 PM 🕲                   |                |
| Practice Test                                                                                                    | Test Name                                                                                                | Enable Apply Negative Ma                      | ark            |
| C Test Center                                                                                                    | rest name                                                                                                |                                               | dik            |
| Store                                                                                                    | Preview Crea                                                                                             | eate Cancel                                   |                |
| gatetutor. in/TestSettings/ManualTestSetting/GetManualAssignedTestsetting/GetManualAssignedTestsettin | ByGroupID?testtype=mut                                                                                   |                                               |                |
| Ask me anything                                                                                                    | 6 🕘 -                                                                                                    | ~ 팊 예 티                                       | NG 18:55       |

Click on the "View Created Test" & then click on "Assigned To" to assign the test.

| <ol> <li>gatetutor.in/TestSettings/ManualTestSetting/</li> </ol> |      |                  |          | C Q Search  |                    | ☆自↓              | â     | ◙ |
|------------------------------------------------------------------|------|------------------|----------|-------------|--------------------|------------------|-------|---|
| st Visited 🛞 Getting Started                                     |      |                  |          |             |                    |                  |       | - |
| G GATE tutor                                                     | Home | Support          |          |             | GATE Preparation + | Hello Satyaj     | eet 🗸 |   |
|                                                                  | A    | Assign UnAssign  |          |             |                    | Back             |       |   |
|                                                                  |      |                  |          |             | 🕑 Test is alread   | y Assigned to Us | ers   |   |
|                                                                  |      | Name             | Category | Class       | Division           | Roll No          |       |   |
|                                                                  |      | Bharati Dhende   | Student  |             |                    |                  |       |   |
|                                                                  |      | Poonam More      | Student  | Fourth Year |                    | 18               |       |   |
| Satyajeet                                                        |      | Satyajeet        | Student  |             |                    |                  |       |   |
|                                                                  |      | Vishal Rathod    | Student  |             |                    |                  |       |   |
| Favourites                                                       |      | Yashashree Patil | Student  | Third Year  |                    | 56               |       |   |
| Timeline                                                         |      |                  |          |             |                    |                  |       |   |
| Study Center                                                     |      |                  |          |             |                    |                  |       |   |
| 📋 Practice Test                                                  |      |                  |          |             |                    |                  |       |   |
| Test Center                                                      |      |                  |          |             |                    |                  |       |   |
| Store                                                            |      |                  |          |             |                    |                  |       |   |

Select the name of group member to whom you want to assign the test & click on "Assign"

Test will get assigned to selected group member.

| <ol> <li>gatetutor.in/TestSettings/ManualTestSetting</li> </ol> | //           |                  |         | C <sup>e</sup> Q Search |                   | ☆ 自         | <b>∔</b> ∩̂ |  |
|-----------------------------------------------------------------|--------------|------------------|---------|-------------------------|-------------------|-------------|-------------|--|
| st Visited 🛞 Getting Started                                    |              |                  |         |                         |                   |             |             |  |
| <b>GT GATE tutor</b>                                            | Home         | Support          |         | G                       | ATE Preparation + |             |             |  |
|                                                                 | Informatio   | n                |         |                         | ×                 |             |             |  |
|                                                                 | Test assigne | d successfully.  |         |                         |                   | Ba          | ck          |  |
|                                                                 |              |                  |         |                         | 🕑 Test is alread  | ly Assigned | o Users     |  |
|                                                                 |              |                  |         | Close<br>راس            | Division          | Roll No     |             |  |
|                                                                 |              | Bharati Dhende   | Student |                         |                   |             |             |  |
|                                                                 |              | Poonam More      | Student | Fourth Year             |                   | 18          |             |  |
| Satyajeet                                                       |              | Satyajeet        | Student |                         |                   |             |             |  |
|                                                                 |              | Satyajeet        | Student |                         |                   |             |             |  |
| Favourites                                                      |              | Vishal Rathod    | Student |                         |                   |             |             |  |
| Timeline                                                        |              | Yashashree Patil | Student | Third Year              |                   | 56          |             |  |
| Study Center                                                    |              |                  |         |                         |                   |             |             |  |
| Practice Test                                                   |              |                  |         |                         |                   |             |             |  |
| Test Center                                                     |              |                  |         |                         |                   |             |             |  |
| Store                                                           |              |                  |         |                         |                   |             |             |  |

Click on "Close" to continue.

Check on the group timeline of that member to whom you have assigned the test.

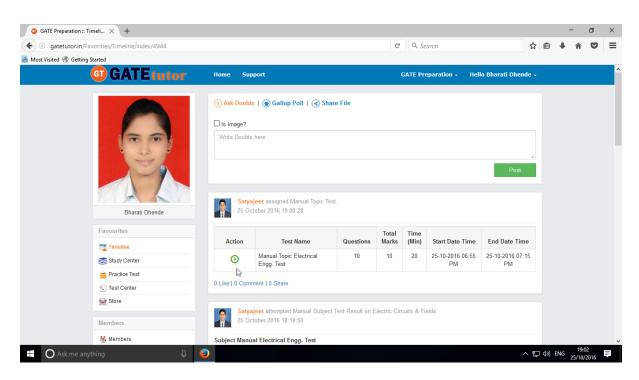

You can start test by clicking on "Start Test"

| i gatetutor.in/TestCenter/TestCenter/TestCenter |                       |                                          |              |                                  | C          | Q. Sear         | ch             |               |                        | ☆                     | ê. | ŧ. | r 🛡 |  |
|-------------------------------------------------|-----------------------|------------------------------------------|--------------|----------------------------------|------------|-----------------|----------------|---------------|------------------------|-----------------------|----|----|-----|--|
| Aost Visited 🛞 Getting Started                  |                       |                                          |              |                                  |            |                 |                |               |                        |                       |    |    |     |  |
| G GATE tutor                                    | Home Su               | pport                                    |              |                                  | G          | ATE Prep        | aration        | - He          | ello Bharati C         | hende +               |    |    |     |  |
|                                                 | Sr.<br>No. Start Test | Test Name                                | Test<br>Type | Subject<br>Name                  | Topic Name | No. of<br>Ques. | Total<br>Marks | Time<br>(Min) | Start Date<br>Time     | End Date<br>Time      |    |    |     |  |
|                                                 | 1 🕑                   | Manual Topic<br>Electrical Engg.<br>Test | MUT          | Power<br>Electronics &<br>Drives | Thyristor  | 10              | 10             | 20            | 25-10-2016<br>06:55 PM | 25-10-201<br>07:15 PM |    |    |     |  |
|                                                 | ¢                     |                                          |              |                                  |            |                 |                |               |                        | >                     |    |    |     |  |
| Bharati Dhende<br>Favourites                    |                       |                                          |              |                                  |            |                 |                |               |                        |                       |    |    |     |  |
| Timeline                                        |                       |                                          |              |                                  |            |                 |                |               |                        |                       |    |    |     |  |
| Study Center                                    |                       |                                          |              |                                  |            |                 |                |               |                        |                       |    |    |     |  |
| 🝟 Practice Test                                 |                       |                                          |              |                                  |            |                 |                |               |                        |                       |    |    |     |  |
|                                                 |                       |                                          |              |                                  |            |                 |                |               |                        |                       |    |    |     |  |
| Test Center                                     |                       |                                          |              |                                  |            |                 |                |               |                        |                       |    |    |     |  |
| √∑ Test Center<br>🚘 Store                       |                       |                                          |              |                                  |            |                 |                |               |                        |                       |    |    |     |  |
|                                                 |                       |                                          |              |                                  |            |                 |                |               |                        |                       |    |    |     |  |

The assigned test will be shown in **Test Center** as well.

#### Click on "Sign In" to continue the Test

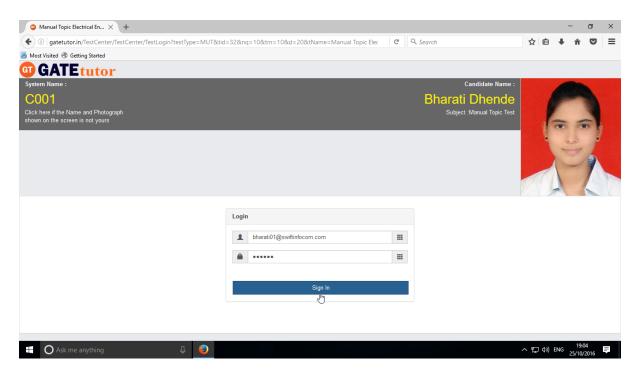

### Click on "Next"

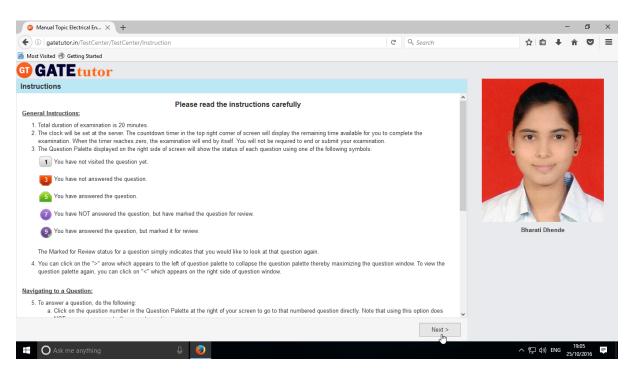

Then check mark on "I have read and understood the instructions" & Click on "I am ready to begin" Button. You will appear the test. Attempt all questions & click on **"Submit"** to finish test.

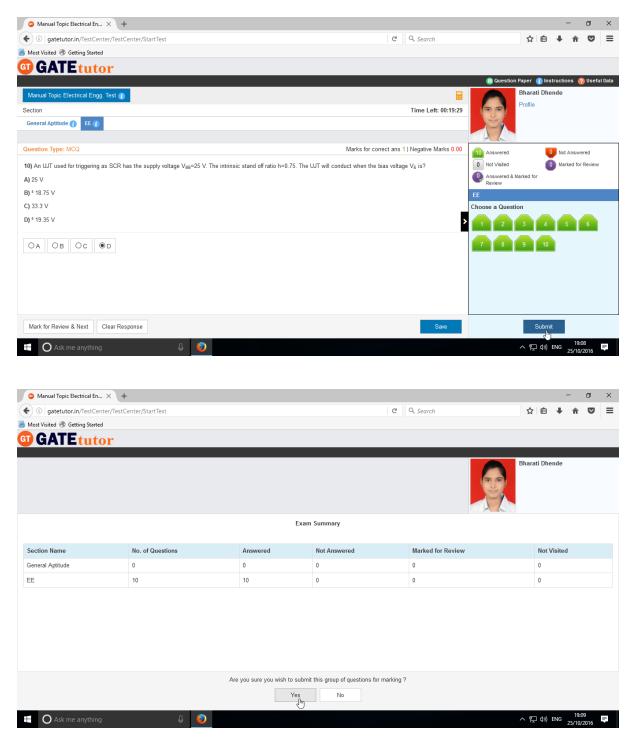

Click on "Yes" to continue.

| Manual Topic Electrical En × +                   |                                                                                                    |   |           |     |               | -     |                  | 5   | × |
|--------------------------------------------------|----------------------------------------------------------------------------------------------------|---|-----------|-----|---------------|-------|------------------|-----|---|
| ( ) gatetutor.in/TestCenter/TestCenter/StartTest |                                                                                                    | G | Q. Search | ☆   | Ê             | +     | Â                |     | ≡ |
| Most Visited Tetting Started                     | Score Card                                                                                                    |   |           |     |               |       |                  |     |   |
|                                                  | Score Caro                                                                                                    |   |           |     |               |       |                  |     |   |
|                                                  | Total Question                                                                                                    |   | 10        |     |               |       |                  |     |   |
|                                                  | Attempted Question                                                                                                    |   | 10        |     |               |       |                  |     |   |
|                                                  | Not Attempted Question                                                                                                   |   | 0         |     |               |       |                  |     |   |
|                                                  | Correct Answers                                                                                                    |   | 1         |     |               |       |                  |     |   |
|                                                  | Incorrect Answers                                                                                                    |   | 9         |     |               |       |                  |     |   |
|                                                  | Total GATE Score                                                                                                    |   | 1         |     |               |       |                  |     |   |
|                                                  | View Test     Exit     Im     To check answer and to see explanation for the question click on     View Test     button. |   |           |     |               |       |                  |     |   |
|                                                  |                                                                                                    |   |           |     |               |       |                  |     |   |
|                                                  |                                                                                                    |   |           |     |               |       |                  |     |   |
|                                                  |                                                                                                    |   |           |     |               |       |                  |     |   |
| gatetutor.in/TestCenter/TestCenter/TestCenter    |                                                                                                    |   |           |     |               |       |                  |     |   |
| Ask me anything                                  | ₽ o                                                                                                    |   |           | ^ Έ | ] <b>⊲</b> ») | ENG 2 | 19:10<br>5/10/20 | 116 | Į |

You can "View Test" or "Exit" from the test by clicking on it.

After giving this test, **Test Result** will be displayed on your Group Timeline.

| GATE Preparation :: Timeli ×     | +              |                                                                                                    |                    |                        |     |                | -     | ٥                | ×          |
|----------------------------------|----------------|----------------------------------------------------------------------------------------------------|--------------------|------------------------|-----|----------------|-------|------------------|------------|
| ( i gatetutor.in/Favorities/1    | Timeline       |                                                                                                    | C Q Search         |                        | ☆   | Ê              | + -   | <b>^</b>         | , ≡        |
| 🤌 Most Visited 🛞 Getting Started |                |                                                                                                    |                    |                        |     |                |       |                  |            |
|                                  | G GATE tutor   | Home Support                                                                                                    | GATE Preparation + | Hello Bharati Dhende + |     |                |       |                  | î          |
|                                  | Eharal Dhende  | Ask Doubts   @ Gallup Poll   @ Share File      Is mage?      Write Doubts here      Write Doubts here      Sharell Dhende attempted Manual Topic Test Result. 25 October 2016 19:10:42 |                    | .d<br>Pest             |     |                |       |                  |            |
|                                  | Favourites     | Manual Topic Electrical Engg. Test                                                                                                    |                    |                        |     |                |       |                  |            |
|                                  | Study Center   | Score Card<br>Total Questions:                                                                                                    |                    | 10                     |     |                |       |                  |            |
|                                  | Practice Test  | Attempted Questions:                                                                                                    |                    | 10                     |     |                |       |                  |            |
|                                  | Test Center    | Not Attempted Questions:                                                                                                    |                    | 0                      |     |                |       |                  |            |
|                                  | Store          | Correct Answer:                                                                                                    |                    | 1                      |     |                |       |                  |            |
|                                  | Members        | Incorrect Answer:                                                                                                    |                    | 9                      |     |                |       |                  |            |
|                                  | 🐫 Members      | Total GATE Score:                                                                                                    |                    | 1.00                   |     |                |       |                  |            |
|                                  | Test Settings  | 0 Like   0 Comment   0 Share                                                                                                    |                    |                        |     |                |       |                  |            |
|                                  | Subject Test N |                                                                                                    |                    |                        |     |                |       |                  | ~          |
| Ask me anything                  | ų 👂            |                                                                                                    |                    |                        | ~ 🆫 | <b>⊲</b> ») EI | NG 25 | 19:11<br>/10/201 | 6 <b>F</b> |

When you click on "Timeline" you can see the results as above.

# b) Random Topic Test

| GATE Preparation :: Timeli × +                                |              |                                                    |                        |                 | -                | o × | < |
|---------------------------------------------------------------|--------------|----------------------------------------------------|------------------------|-----------------|------------------|-----|---|
| Gil gatetutor.in/Favorities/Timeline/index/4944               |              |                                                    | C Q Search             | ☆ 自 ♣           | â                |     | = |
| Most Visited Tetting Started                                  |              |                                                    |                        |                 |                  |     |   |
| G GATE tutor                                                  | Home         | Support                                            | GATE Preparation       | Hello Satyajeet |                  |     | Ŷ |
| Practice Test                                                 |              |                                                    |                        |                 |                  |     | 1 |
| 🐑 Test Center                                                 | Total Qu     |                                                    |                        | 10              |                  |     |   |
| 🔛 Store                                                       | Attempte     | d Questions:                                       |                        | 10              |                  |     |   |
|                                                               | Not Atter    | npted Questions:                                   |                        | 0               |                  |     |   |
| Members                                                       | Correct /    | Answer:                                            |                        | 1               |                  |     |   |
| 式 Join Members                                                | Incorrect    | Answer:                                            |                        | 9               |                  |     |   |
| 👯 Members                                                     | Total GA     | TE Score:                                          |                        | 1.00            |                  |     |   |
| Test Settings                                                 | 0 Like   0 ( | Comment   0 Share                                  |                        |                 |                  |     |   |
| Z Subject Test ►                                              |              |                                                    |                        |                 |                  |     |   |
| 🕜 Topic Test 🕨                                                | Manual       | jeet attempted Manual Subject Test Result on Elect | tric Circuits & Fields | <b>~</b>        |                  |     |   |
| A Mock Test 🕨                                                 | Random       | tober 2016 18:19:50                                |                        |                 |                  |     |   |
| Masters                                                       | Subject N    | /anual Electrical Engg. Test                       |                        |                 |                  |     |   |
|                                                               | Score C      | ard                                                |                        |                 |                  |     |   |
| 📑 Add & Edit Subjects                                         | Total Qu     | estions:                                           |                        | 10              |                  |     |   |
| 📝 Add & Edit Topics                                           | Attempte     | d Questions:                                       |                        | 10              |                  |     |   |
| P Add & Edit Questions                                        |              |                                                    |                        | 0               |                  | Тор |   |
| gatetutor.in/TestSettings/RandomTestSetting/RandomTest?sectio |              | npted Questions:                                   |                        | U               |                  |     | v |
| Ask me anything                                               | Q 😜          |                                                    |                        | へ 聖 dŵ ENG      | 19:15<br>25/10/2 |     |   |

## Click on "Random" to create test.

| ◯ GATE Preparation :: Rando × +                      |                                                                                                    |                                      | - 0 ×               | < |
|------------------------------------------------------|----------------------------------------------------------------------------------------------------|--------------------------------------|---------------------|---|
| Gigatetutor.in/TestSettings/RandomTestSetting/Random | nTest?section=1&testType=rut                                                                                                    | C Q Search ☆ 自 ↓                     | r 🛡 🗉               | = |
| Most Visited  Getting Started                        |                                                                                                    |                                      |                     |   |
| G GATE tutor                                         | Home Support                                                                                                    | GATE Preparation 👻 Hello Satyajeet 👻 |                     | ^ |
| Satyajeet                                            | O General Aptitude <sup>●</sup> Electrical Engineering<br>Random Topic Electrical Engg. Test<br>Select Subject<br>Time (Min) Total Marks Start Date Start Time<br>30 <sup>●</sup><br>1 Mark Q.<br>0<br><sup>●</sup><br>1 Mark Q.<br>0<br><sup>●</sup><br>1 Mark Q.<br><sup>●</sup><br><sup>●</sup> <sup></sup> |                                      |                     |   |
| Favourites                                           | Apply Negative Mark Enable                                                                                                    |                                      |                     |   |
| rt Timeline<br>Study Center                          | Create                                                                                                    | Cancel                               |                     |   |
| 📋 Practice Test                                      |                                                                                                    |                                      |                     |   |
| 🐁 Test Center                                        |                                                                                                    |                                      |                     |   |
| 🚘 Store                                              |                                                                                                    |                                      |                     |   |
| Members                                              |                                                                                                    |                                      |                     |   |
| S. Join Members                                      |                                                                                                    |                                      |                     | v |
| Ask me anything                                      | <u> </u>                                                                                                    | へ 聖 如) ENG                           | 19:16<br>25/10/2016 |   |

Write the **Test name** as above.

# Select Subject & Topic then fill up all the details

| ◯ GATE Preparation :: Rando × +                        | -                                                                                                    |    |
|--------------------------------------------------------|----------------------------------------------------------------------------------------------------|----|
| ( ) gatetutor.in/TestSettings/RandomTestSetting/Random | mTest?section=1&ttestType=rut C Search 🏠 🖨 🔸 🎓                                                                                                    | ◙≡ |
| 🔊 Most Visited 🛞 Getting Started                       |                                                                                                    |    |
| G GATE tutor                                           | Home Support GATE Preparation - Hello Satyajeet -                                                                                                    | Â  |
| Satyajeet                                              | O General Aptitude       ● Electrical Engineering         Random Topic Electrical Engg. Test       Engineering Mathematics       ✓         Time (Min)       Total Marks       Start Date       Start Time       End Date       End Time         20       15       25/10/201€       7.20 PM       26/10/201€       7.40 PM       ▼         1 Mark Q.       2       2 Mark Q.       5       5       ▼                                                                                                    |    |
| Favourites                                             | Apply Negative Mark 🛛 Enable                                                                                                    |    |
| Timeline                                               | Create Cancel                                                                                                    |    |
| Practice Test                                          |                                                                                                    |    |
| C Test Center                                          |                                                                                                    |    |
| 😫 Store                                                |                                                                                                    |    |
| Members                                                |                                                                                                    |    |
| 🐔 Join Members                                         |                                                                                                    | ~  |
| Ask me anything                                        | [19:<br>へ 駅 dy) ENG 19:<br>25/10;<br>25/10;<br>25/10;<br>25/10;<br>25/10;<br>19:<br>25/10;<br>25/10;<br>25 | 20 |

### Click on the "Create" to create the Test

| GATE Preparation :: Rando × +                                                                                                    |                       |                           |                                  |         |                            |           |        |                       |            | - |  |
|----------------------------------------------------------------------------------------------------|-----------------------|---------------------------|----------------------------------|---------|----------------------------|-----------|--------|-----------------------|------------|---|--|
| <ol> <li>gatetutor.in/TestSettings/RandomTestSetting/RandomTestSetting/RandomTes</li></ol> | domTest?section=1&tes | tType=rut                 |                                  | C       | C Q Search                 |           |        | ☆ 8                   | <b>i</b> 4 | Â |  |
| t Visited 🛞 Getting Started                                                                                                    |                       |                           |                                  |         |                            |           |        |                       |            |   |  |
| GT GATE tutor                                                                                                    | Home Supp             | ort                       |                                  |         | GATE P                     |           |        |                       |            |   |  |
|                                                                                                    | Information           |                           |                                  |         | ×                          |           |        |                       |            |   |  |
|                                                                                                    |                       |                           |                                  |         |                            |           |        |                       |            |   |  |
|                                                                                                    | Random Topic Test o   | created successfully.     |                                  |         |                            | Select To | pic    |                       | ~          |   |  |
|                                                                                                    |                       |                           |                                  | [       | Close                      |           |        |                       |            |   |  |
|                                                                                                    |                       |                           |                                  |         |                            |           | End Ti | me                    |            |   |  |
|                                                                                                    | 30 😫                  | 2                         | 5/10/2010 🚞                      | 7:23 PM | O 26/10/20                 | D16 🚞     | 7:43   | PM O                  |            |   |  |
|                                                                                                    | 1 Mark Q.             | 2 Mar                     | τk Q.                            |         |                            |           |        |                       |            |   |  |
| Satyajeet                                                                                                    | 0                     | ÷ 0                       | ÷                                |         |                            |           |        |                       |            |   |  |
| Satyajeet                                                                                                    |                       |                           |                                  |         |                            |           |        |                       |            |   |  |
| Favourites                                                                                                    | Apply Negative        | e Mark 🗹 Enable           |                                  |         |                            |           |        |                       |            |   |  |
| Timeline                                                                                                    |                       |                           | Create                           |         | Cancel                     |           |        |                       |            |   |  |
| Study Center                                                                                                    |                       |                           | Cicale                           |         | Cancer                     |           |        |                       |            |   |  |
| Practice Test                                                                                                    |                       |                           |                                  |         |                            |           |        |                       |            |   |  |
| C Test Center                                                                                                    | 8 - 41                | To at Oats ware           | Trathlana                        | Total   | Outrie of Name             | No. of    | Time   | Start Date            | E          |   |  |
| E Store                                                                                                    | Action                | Test Category             | Test Name                        | Marks   |                            | Q.        | (Min)  | Time                  |            |   |  |
|                                                                                                    | ∕ ≗ ≘                 | Electrical<br>Engineering | Random Topic<br>Electrical Engg. | 15      | Engineering<br>Mathematics | 10        | 20     | 25/10/2016<br>7:23 PM | 26/<br>7:4 |   |  |
| Members                                                                                                    |                       |                           | Test                             |         |                            |           |        |                       |            |   |  |
| 6 Ioin Members                                                                                                    |                       |                           |                                  |         |                            |           |        |                       |            |   |  |

Click on "Close" to continue.

Click on "Assign To" to assign the test as follows.

| July gatetutor.in/TestSettings/RandomTestSetting/RandomTestSetting/RandomTestSe      | pmTast2saction = 18/tast                                              | Turpo-rut                 |                                          | c                    | , Search                   |              |                         | ☆ €                   | 6 I              | ۲ |   |
|----------------------------------------------------------------------------------------------------|-----------------------------------------------------------------------|---------------------------|------------------------------------------|----------------------|----------------------------|--------------|-------------------------|-----------------------|------------------|---|---|
| Most Visited @ Getting Started                                                                                                    | onnestisection= roctesi                                               | tiype=rut                 |                                          |                      | , search                   |              |                         | W 6                   |                  | n | • |
| <b>G</b> GATE tutor                                                                                                    | Home Supp                                                             | ort                       |                                          |                      | GATE P                     | Preparatio   | on <del>-</del>         | Hello Satyaj          | eet <del>-</del> |   |   |
| Fatal Saturation of the second second | O General Aptitu<br>Test Name<br>Time (Min) Tota<br>30 1 Mark Q.<br>0 | al Marks Sta              | Select Subje                             | tart Time<br>7:23 PM | End Date     26/10/2       |              | ppic<br>End Tii<br>7:43 |                       | ~                |   |   |
| Favourites                                                                                                    | Apply Negative                                                        | e Mark 🗹 Enable           |                                          |                      |                            |              |                         |                       |                  |   |   |
| 🔁 Timeline<br>📚 Study Center                                                                                                    |                                                                       |                           | Create                                   |                      | Cancel                     |              |                         |                       |                  |   |   |
| i Practice Test                                                                                                    | Action                                                                | Test Category             | Test Name                                | Total<br>Marks       | Subject Name               | No. of<br>Q. | Time<br>(Min)           | Start Date<br>Time    | EI               |   |   |
| Store Members                                                                                                    | <ul> <li>Assigned</li> </ul>                                          | Electrical<br>Engineering | Random Topic<br>Electrical Engg.<br>Test | 15                   | Engineering<br>Mathematics | 10           | 20                      | 25/10/2016<br>7:23 PM | 26/<br>7:4       |   |   |
| tutor.in/TestSettings/ManualTestSetting/TestAssigned?testType=ru                                                                                                    | t&tid=48&section=1                                                    |                           |                                          |                      |                            |              |                         |                       |                  |   |   |

Select the group member names to which you want to assign the test.

| GATE Preparation :: Assig × +<br>① gatetutor.in/TestSettings/ManualTestSetting/ |      |                  |          | C Q Search  | h                 | ☆自                   | + 6 |  |
|---------------------------------------------------------------------------------|------|------------------|----------|-------------|-------------------|----------------------|-----|--|
| st Visited @ Getting Started                                                    |      |                  |          | C Searci    |                   | M E                  | •   |  |
| <b>G</b> GATE tutor                                                             | Home | Support          |          | G           | ATE Preparation 👻 | Hello Satyajeet      | -   |  |
|                                                                                 |      | Assign UnAssign  |          |             |                   | Back                 |     |  |
|                                                                                 |      |                  | -        |             | 🕑 Test is alread  | ly Assigned to Users |     |  |
|                                                                                 |      | Name             | Category | Class       | Division          | Roll No              |     |  |
|                                                                                 |      | Bharati Dhende   | Student  |             |                   |                      |     |  |
|                                                                                 |      | Poonam More      | Student  | Fourth Year |                   | 18                   |     |  |
| Satyajeet                                                                       |      | Satyajeet        | Student  |             |                   |                      |     |  |
|                                                                                 |      | Vishal Rathod    | Student  |             |                   |                      |     |  |
| Favourites                                                                      |      | Yashashree Patil | Student  | Third Year  |                   | 56                   |     |  |
| Timeline                                                                        |      |                  |          |             |                   |                      |     |  |
| Study Center                                                                    |      |                  |          |             |                   |                      |     |  |
| 📋 Practice Test                                                                 |      |                  |          |             |                   |                      |     |  |
| Test Center                                                                     |      |                  |          |             |                   |                      |     |  |
| 🔛 Store                                                                         |      |                  |          |             |                   |                      |     |  |
| Members                                                                         |      |                  |          |             |                   |                      |     |  |
| 🥵 Join Members                                                                  |      |                  |          |             |                   |                      |     |  |

### Click on "Assign Test"

If you have assigned the test to the group members and you want to cancel an assigned test, you can unassign the test.

Just click on "**UnAssign**" button, the test will be unassigned and also disappeared from the Timeline and Test center.

### Click on "Close" to continue

| (i) gatetutor.in/TestSettings/ManualTestSetting/ |             |                   |         | C Q Searc   | h               | ☆ 自 ♣                 | î î | ~ |
|--------------------------------------------------|-------------|-------------------|---------|-------------|-----------------|-----------------------|-----|---|
| ost Visited 🛞 Getting Started                    |             |                   |         |             |                 |                       |     |   |
| <b>GT</b> GATE tutor                             | Home        | Support           |         | G           | ATE Preparation |                       |     |   |
|                                                  | Informat    | ion               |         |             | ×               |                       |     |   |
|                                                  |             |                   |         |             |                 | Back                  |     |   |
|                                                  | lest assign | ned successfully. |         |             | 🗹 Test is alre  | ady Assigned to Users |     |   |
|                                                  |             |                   |         | Close       | Division        | Roll No               |     |   |
|                                                  |             |                   |         |             | Division        | ROII NO               |     |   |
|                                                  |             | Bharati Dhende    | Student |             |                 |                       |     |   |
|                                                  |             | Poonam More       | Student | Fourth Year |                 | 18                    |     |   |
| Satyajeet                                        |             | Satyajeet         | Student |             |                 |                       |     |   |
|                                                  |             | Satyajeet         | Student |             |                 |                       |     |   |
| Favourites                                       |             | Vishal Rathod     | Student |             |                 |                       |     |   |
| Timeline                                         |             | Yashashree Patil  | Student | Third Year  |                 | 56                    |     |   |
| Study Center                                     |             |                   |         |             |                 |                       |     |   |
| Practice Test                                    |             |                   |         |             |                 |                       |     |   |
| Test Center                                      |             |                   |         |             |                 |                       |     |   |
| Store                                            |             |                   |         |             |                 |                       |     |   |
| Members                                          |             |                   |         |             |                 |                       |     |   |
| Contraction Members                              |             |                   |         |             |                 |                       |     |   |

The Test will appear in "Test Center" tab as well as on Group Timeline.

You can check the assigned test on member's group timeline and attend a test.

| 🧿 GATE Preparation :: Timeli 🗙 🕂                                   |                             |                                                                                                    |                      |                |               |                  |                |          |     | -       | ٥ | ×   |
|--------------------------------------------------------------------|-----------------------------|----------------------------------------------------------------------------------------------------|----------------------|----------------|---------------|------------------|----------------|----------|-----|---------|---|-----|
| ( ) gatetutor.in/Favorities/Timeline/index/4944                    |                             |                                                                                                    |                      | C              | Q. Search     |                  | z              | <u>۱</u> | +   | Â       | ◙ | ≡   |
| Most Visited  Getting Started                                      |                             |                                                                                                    |                      |                |               |                  |                |          |     |         |   |     |
| G GATE tutor                                                       | Home Sup                    | port                                                                                                    |                      |                | GATE          | Preparation 👻 🖡  | Hello Vishal   | Rathod   | •   |         |   |     |
|                                                                    | (7) Ask Doubt               | s   🍘 Gallup Poll   ∢ Sha                                                                                                    | re File              |                |               |                  |                |          |     |         |   |     |
|                                                                    | Is Image?                   |                                                                                                    |                      |                |               |                  |                |          |     |         |   |     |
| 00                                                                 | Write Doubts                | here                                                                                                    |                      |                |               |                  |                |          |     |         |   |     |
| Ē                                                                  |                             |                                                                                                    |                      |                |               |                  |                | Post     | .:  |         |   |     |
|                                                                    | 201                         | eet assigned Random Topic Totologic Totologic | est.                 |                |               |                  |                |          |     |         |   |     |
| Vishal Rathod                                                      | 1                           |                                                                                                    |                      |                |               |                  |                |          |     |         |   |     |
| Favourites                                                         | Action                      | Test Name                                                                                                    | Questions            | Total<br>Marks | Time<br>(Min) | Start Date Time  | End Dat        | e Time   |     |         |   |     |
| Timeline                                                           | 0                           | Random Topic Electrical                                                                                                    | 10                   | 15             | 20            | 25-10-2016 07:23 | 26-10-201      | 16.07:45 | 2   |         |   |     |
| Study Center                                                       | <b>ک</b>                    | Engg. Test                                                                                                    | 10                   | 10             | 20            | PM               | 20-10-20<br>PN |          | ·   |         |   |     |
| Practice Test                                                      | Start Te<br>0 Like   0 Comm |                                                                                                    |                      |                |               |                  |                |          |     |         |   |     |
| C Test Center                                                      | U LIKE   U COMM             | lent   0 Share                                                                                                    |                      |                |               |                  |                |          |     |         |   |     |
| Store                                                              |                             |                                                                                                    |                      |                |               |                  |                |          |     |         |   |     |
| gatetutor.in/TestCenter/TestCenter/TestLogin?testType=RUT&tid=48&n |                             | Name=Random Topic Electrical Engg                                                                                                    | . Test&section=1&gid | =4944&isneg    | j=0           |                  |                |          | _   | 19:4    | , | ~   |
| Ask me anything                                                    | <b>e</b>                    |                                                                                                    |                      |                |               |                  | ^              | 탄 🕬      | ENG | 25/10/2 |   | II. |

You can attend a test by clicking "Start Test" icon at Group Timeline and Test center also.

#### Click on "Sign In" to continue

| C Random Topic Electrical E × +                                           |                                             |   |                            |     |       | -          | ٥                | ×        |
|---------------------------------------------------------------------------|---------------------------------------------|---|----------------------------|-----|-------|------------|------------------|----------|
| ( ) gatetutor.in/TestCenter/TestCenter/TestLogin?testType=RUT&tid=        | 48&nq=10&tm=15&d=20&tName=Random Topic Elec | × | Q. Search                  | ☆   | Ê     | <b>+</b> 1 | r f              | ≡        |
| 🔊 Most Visited 🛞 Getting Started                                          |                                             |   |                            |     |       |            |                  |          |
| <b>G</b> GATEtutor                                                        |                                             |   |                            |     |       |            |                  |          |
| System Name :                                                             |                                             |   | Candidate Name :           |     | 4     | 199        | 2                |          |
| C001                                                                      |                                             |   | Vishal Rathod              |     | 1     | 900        | -                |          |
| Click here if the Name and Photograph<br>shown on the screen is not yours |                                             |   | Subject :Random Topic Test |     | 1     | 10 211     | (6)              | •        |
|                                                                           |                                             |   |                            |     |       | 1          | -                | No.      |
|                                                                           |                                             |   |                            | 1   | 11    | m          | -                |          |
|                                                                           | Login                                       |   |                            |     |       |            |                  |          |
|                                                                           |                                             |   |                            |     |       |            |                  |          |
|                                                                           | vishal@swiftinfocom.com                     |   |                            |     |       |            |                  |          |
|                                                                           | •••••                                       |   |                            |     |       |            |                  |          |
|                                                                           |                                             |   |                            |     |       |            |                  |          |
|                                                                           | Sign In                                     |   |                            |     |       |            |                  |          |
|                                                                           |                                             |   |                            |     |       |            |                  |          |
| Waiting for gatetutor.in                                                  |                                             |   |                            |     |       |            | 10.11            |          |
| 🗄 🔿 Ask me anything 🛛 🖟 🧕                                                 |                                             |   |                            | ^ 뛷 | ¢») E |            | 19:44<br>10/2016 | <b>₽</b> |

#### Click on "Next"

Then click on checkbox on "I am ready to begin"

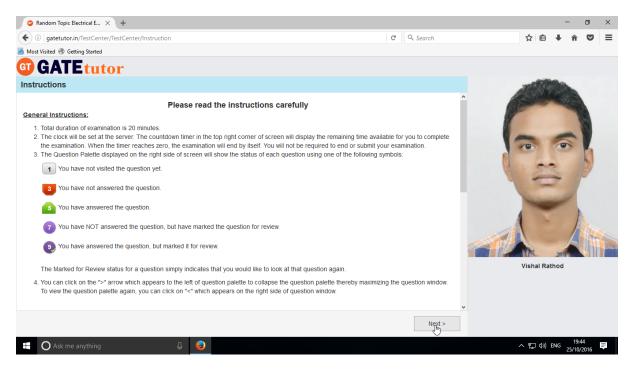

# Test will appear as follows.

| G Random Topic Electrical E × +                  |           |                                                                                                    |                                |               |             |            | _              | ٥            | ×       |
|--------------------------------------------------|-----------|----------------------------------------------------------------------------------------------------|--------------------------------|---------------|-------------|------------|----------------|--------------|---------|
| ( ) gatetutor.in/TestCenter/TestCenter/StartTest |           | C                                                                                                    | Q. Search                      |               | ☆ f         | 1          | ⊧ ≙            |              | =       |
| Most Visited   Getting Started                   |           |                                                                                                    |                                |               |             |            |                |              |         |
| G GATE tutor                                     |           |                                                                                                    |                                |               |             |            |                |              |         |
|                                                  |           |                                                                                                    |                                | 🕕 Que         | stion Paper | 👔 Inst     | ructions       | 🕜 Usefi      | il Data |
| Random Topic Electrical Engg. Test 👔             |           |                                                                                                    |                                |               |             | hod        |                |              |         |
| Section                                          |           |                                                                                                    | Time Left: 00:19:48            | 00            | Profile     |            |                |              |         |
| General Aptitude 👔 🛛 EE 👔                        |           |                                                                                                    |                                | ä             |             |            |                |              |         |
|                                                  |           |                                                                                                    |                                | - Dr          |             |            |                |              |         |
| Question Type: NAT                               |           | Marks for correc                                                                                                    | ct ans 2   Negative Marks 0.00 | Answered      |             | <b>1</b> N | lot Answer     | ed           |         |
| 1) Find the rank of matrix                       |           |                                                                                                    |                                | 4 Not Visited |             | 0          | larked for     | Review       |         |
| 2 3 4 -1                                         |           |                                                                                                    |                                | Answered & Ma | arked for   | -          |                |              |         |
| . 5 2 0 -1<br>-4 5 12 -1<br>] <sub>3×4</sub>     |           |                                                                                                    |                                | EE            |             |            |                |              | (       |
|                                                  |           |                                                                                                    |                                |               | 'n          |            |                |              |         |
|                                                  | Baskassa  |                                                                                                    | _                              |               | 3 4         | 5          |                |              |         |
|                                                  |           | C Q. Search     C Q. Search     C |                                |               |             |            |                |              |         |
|                                                  |           |                                                                                                    | -                              |               |             |            |                |              |         |
|                                                  | 4 5 6     |                                                                                                    |                                |               |             |            |                |              |         |
|                                                  | 1 2 3     |                                                                                                    |                                |               |             |            |                |              |         |
|                                                  | 0         |                                                                                                    |                                |               |             |            |                |              |         |
|                                                  | << >>     |                                                                                                    |                                |               |             |            |                |              |         |
|                                                  | Clear All |                                                                                                    |                                |               |             |            |                |              |         |
|                                                  |           |                                                                                                    |                                |               |             |            |                |              |         |
| Mark for Review & Next Clear Response            |           |                                                                                                    | Save & Next                    |               | Sul         | bmit       |                |              |         |
| 🕂 🔿 Ask me anything                              |           |                                                                                                    |                                |               | ^ ঢ় ঀ      | )) EN(     | 5 19:<br>25/10 | :46<br>/2016 | ŧ       |

# Attempt all the questions.

| Q Random Topic Electrical E × +                                                                                                    |                                               |        | -               | ٥        | ×        |
|----------------------------------------------------------------------------------------------------|-----------------------------------------------|--------|-----------------|----------|----------|
| (i) gatetutor.in/TestCenter/TestCenter/StartTest                                                                                                    | C Q Search                                    | ☆自     | ŀ ^             | ◙        | ≡        |
| Most Visited 🛞 Getting Started                                                                                                    |                                               |        |                 |          |          |
| GATEtutor                                                                                                    |                                               |        |                 |          |          |
|                                                                                                    |                                               | _      | Instruct        | ions 🕜 U | jsetul C |
| Random Topic Electrical Engg. Test 👔                                                                                                    |                                               |        |                 |          |          |
| ection                                                                                                    | tervere d'he matrix                           |        |                 |          |          |
| gatetutor.in/TestCenter/StartTest         fraid          © Getting Started          ATE tutor          Topic Electrical Engo Test ()          istance         Type: MCC         he Gauss-Jordan method, find the inverse of the matrix          1         2         2         2         2         3         -1/4         -1/4         -1/4         -1/4         -1/4         -1/2         -1/2         -1/2         -1/2         -1/2         -1/2         -1/4         -1/4         -1/4         -1/4         -1/4         -1/4         -1/4         -1/4         -1/4         -1/4         -1/4         -1/4         -1/4         -1/4         -1/4         -1/4         -1/4         -1/4         -1/4         -1/4         -1/4         -1/4         -1/4         -1/4 | ë                                             |        |                 |          |          |
|                                                                                                    |                                               |        |                 |          |          |
| uestion Type: MCQ                                                                                                    | Marks for correct ans 2   Negative Marks 0.00 | 0      | ot Answered     |          |          |
| Using the Gauss-Jordan method, find the inverse of the matrix                                                                                                    | U Not visited                                 |        | larked for Revi | w        |          |
| A= 1 1 3<br>A = 1 3 -3                                                                                                    |                                               | leview |                 |          |          |
|                                                                                                    |                                               |        |                 |          |          |
| 1 1 2                                                                                                    | 000                                           |        |                 |          |          |
| 1 4 2                                                                                                    |                                               |        |                 |          |          |
| $\begin{bmatrix} 2 & 1 & 3 \\ 1 & 5/2 & -1/2 \end{bmatrix}$                                                                                                    | >                                             |        |                 |          |          |
| $\begin{bmatrix} 1 & 3/2 & -3/2 \\ 0 & 3/4 & 7/4 \end{bmatrix}$                                                                                                    |                                               |        |                 |          |          |
|                                                                                                    |                                               |        |                 |          |          |
| $\begin{bmatrix} -5/4 & -1/4 & -3/4 \\ -1/4 & -1/4 & -1/4 \end{bmatrix}$                                                                                                    |                                               |        |                 |          |          |
|                                                                                                    |                                               |        |                 |          |          |
| 0 -2 -5<br>7 10 12                                                                                                    |                                               |        |                 |          |          |
|                                                                                                    |                                               |        |                 |          |          |
| OA OB OC OD                                                                                                    | <b>~</b>                                      |        |                 |          |          |
| Mark for Review & Next Clear Response                                                                                                    | Save                                          | Submit |                 |          |          |
| 🔿 Ask me anything                                                                                                    |                                               |        | _ 19            | 49       | E        |

Click on "Submit" to save the test.

| G Random Topic Electrical E × +  |                  |                             |                                       |                   | -                               | ٥              | × |
|----------------------------------|------------------|-----------------------------|---------------------------------------|-------------------|---------------------------------|----------------|---|
| Gatetutor.in/TestCenter/TestCe   | enter/StartTest  |                             | C                                     | Q Search ☆        | ê <b>∔</b> â                    |                | ≡ |
| A Most Visited 🛞 Getting Started |                  |                             |                                       |                   |                                 |                |   |
| G GATE tutor                     |                  |                             |                                       |                   |                                 |                |   |
|                                  |                  |                             |                                       |                   |                                 |                |   |
|                                  |                  |                             |                                       | Vishe             | I Rathod                        |                |   |
|                                  |                  | Exam                        | Summary                               |                   |                                 |                |   |
| Section Name                     | No. of Questions | Answered                    | Not Answered                          | Marked for Review | Not Visited                     |                |   |
| General Aptitude                 | 0                | 0                           | 0                                     | 0                 | 0                               |                |   |
| EE                               | 5                | 5                           | 0                                     | 0                 | 0                               |                |   |
|                                  |                  |                             |                                       |                   |                                 |                |   |
|                                  |                  |                             |                                       |                   |                                 |                |   |
|                                  |                  |                             |                                       |                   |                                 |                |   |
|                                  |                  |                             |                                       |                   |                                 |                |   |
|                                  |                  |                             |                                       |                   |                                 |                |   |
|                                  |                  |                             |                                       |                   |                                 |                |   |
|                                  | Are              | you sure you wish to submit | this group of questions for marking ? |                   |                                 |                |   |
| Ask me anything                  | 4 😜              |                             |                                       |                   | ຼີ ¢») ENG <sup>1</sup><br>25/1 | 9:51<br>0/2016 | ₽ |

Click on "Yes" to continue & view the results

# You can "View Test" or "Exit".

| ( gatetutor.in/TestCenter/TestCenter/StartTest |                                                                                                    | C Q Search | 습 🛙 | 5 4    | ⊦  |     | ≡ |
|------------------------------------------------|----------------------------------------------------------------------------------------------------|------------|-----|--------|----|-----|---|
| Most Visited 🛞 Getting Started                 |                                                                                                    |            |     |        |    |     |   |
|                                                | Score Card                                                                                                    |            |     |        |    |     |   |
|                                                |                                                                                                    |            |     |        |    |     |   |
|                                                | Total Question                                                                                                    | 10         |     |        |    |     |   |
|                                                | Attempted Question                                                                                                    | 5          |     |        |    |     |   |
|                                                | Not Attempted Question                                                                                                    | 5          |     |        |    |     |   |
|                                                | Correct Answers                                                                                                    | 1          |     |        |    |     |   |
|                                                | Incorrect Answers                                                                                                    | 4          |     |        |    |     |   |
|                                                | Total GATE Score                                                                                                    | 2          |     |        |    |     |   |
|                                                | View Test     Xext      To check answer and to see explanation for the question click on     View Test     button.     To exit the test and go to the main menu click on     Exit     Dutton. |            |     |        |    |     |   |
|                                                |                                                                                                    |            |     |        |    |     |   |
|                                                |                                                                                                    |            |     |        |    |     |   |
|                                                |                                                                                                    |            |     |        |    |     |   |
|                                                |                                                                                                    |            |     |        |    |     |   |
| gatetutor.in/TestCenter/TestCenter/TestCenter  |                                                                                                    |            |     |        |    |     |   |
| Ask me anything                                | ц (2)                                                                                                    |            | 、行く | N) ENI | 19 | :52 | Ę |

| GATE Preparation :: Timeli ×  | +                                                                                                    |                                                                                                    |                    |                       |        | -          | ٥           | × |
|-------------------------------|----------------------------------------------------------------------------------------------------|----------------------------------------------------------------------------------------------------|--------------------|-----------------------|--------|------------|-------------|---|
| ( gatetutor.in/Favorities/T   | ïmeline                                                                                                    |                                                                                                    | C Q Search         |                       | ☆自     | <b>∔</b> ^ | ◙           | ≡ |
| Most Visited  Getting Started |                                                                                                    |                                                                                                    |                    |                       |        |            |             |   |
|                               | <b>GATE tutor</b>                                                                                                    | Home Support                                                                                                    | GATE Preparation + | Hello Vishal Rathod + |        |            |             | ^ |
|                               | Vahal Rathod<br>Favourites<br>Tineline<br>Study Center<br>Practice Test<br>Tineline<br>Practice Test<br>Tineline<br>Practice Test | Ask Doubts        Gallup Pol        Share File     Is mage?      Write Doubts here      Write Doubts here      Sore Card      Total Questions:      Attempted Questions:      Correct Answer:      hoorAttempted Questions:      Correct Answer:      hoorAttempted Questions:      Correct Answer:      hoorAttempted Questions:      Correct Answer:      hoorAttempted Questions:      Correct Answer:      hoorAttempted Questions:      Correct Answer:      hoorAttempted Questions:      Correct Answer:      hoorAttempted Questions:      Correct Answer:      hoorAttempted Questions:      Correct Answer:      hoorAttempted Questions:      Correct Answer:      hoorAttempted Questions:      Correct Answer:      hoorAttempted Questions:      Dotal Questions:      Correct Answer:      Dotal Questions:      Dotal Questions:     Dotal Questions:     Dotal Questions:     Dotal Questions:     Dotal Que |                    | d<br>Pest             |        |            |             |   |
|                               | Test Settings                                                                                                    | 0 Like   0 Comment   0 Share                                                                                                    |                    |                       |        |            |             |   |
|                               |                                                                                                    |                                                                                                    |                    |                       |        |            |             | ~ |
| Ask me anything               | Ļ 🍕                                                                                                    |                                                                                                    |                    |                       | ^ 팊 ↔) | ENG 25/10  | 53<br>/2016 |   |

You can see the test result on your as well as member's group timeline as follows.

# 3. Mock Test

### a) Manual Mock Test

| GATE Preparation :: Timeli × +                                                          | Bharati Dhende attempted Manual Topic Test Result.         Image: Decirical Engg. Test         Bectrical Engg. Test         Broted Questions:       10         tat Questions:       10         tat Questions:       0         orrect Answer:       1         correct Answer:       9         tat Attes Correct:       1.00 |                      |             |                    |            |
|-----------------------------------------------------------------------------------------|----------------------------------------------------------------------------------------------------|----------------------|-------------|--------------------|------------|
| ( ) gatetutor.in/Favorities/Timeline/index/4944                                         |                                                                                                    | C Q Search           | ☆ 自 ♣       | â (                | <b>9</b> ≡ |
| A Most Visited 🛛 Getting Started                                                        |                                                                                                    |                      |             |                    | _          |
| G GATE tutor                                                                            | Home Support                                                                                                    | GATE Preparation     |             |                    | ^          |
| Test Settings                                                                           | 0 Like   0 Comment   0 Share                                                                                                    |                      |             |                    |            |
| ✓ Subject Test ►                                                                        |                                                                                                    |                      |             |                    |            |
| 🕜 Topic Test 🕨                                                                          |                                                                                                    |                      |             |                    |            |
| Mock Test > Manual                                                                      | off tober 2016 19:10:42                                                                                                    |                      |             |                    |            |
| Randon                                                                                  |                                                                                                    |                      |             |                    |            |
| Masters                                                                                 | Score Card                                                                                                    |                      |             |                    |            |
| Add & Edit Subjects                                                                     | Total Questions:                                                                                                    |                      | 10          |                    |            |
| Add & Edit Topics                                                                       | Attempted Questions:                                                                                                    |                      | 10          |                    |            |
| P Add & Edit Questions                                                                  | Not Attempted Questions:                                                                                                    |                      | 0           |                    |            |
| Questions                                                                               | Correct Answer:                                                                                                    |                      | 1           |                    |            |
| 📝 Add & Edit Summary                                                                    |                                                                                                    |                      | 9           |                    |            |
| Reports                                                                                 |                                                                                                    |                      |             |                    |            |
| Performance Analysis ►                                                                  |                                                                                                    |                      | 1.00        |                    |            |
| 💆 Activity Log                                                                          | 0 Like   0 Comment   0 Share                                                                                                    |                      |             |                    |            |
|                                                                                         |                                                                                                    |                      |             |                    | Тор        |
| Study Groups<br>gatetutor.in/TestSettings/ManualTestSetting/ManualTest?section=1&testTy | Satvaieet attempted Manual Subject Test Result on Electr                                                                                                    | ic Circuits & Fields | *           |                    | - ·        |
| Ask me anything                                                                         |                                                                                                    |                      | へ に (v) ENG | 10:59<br>26/10/201 | 6 ₽        |

### Click on "Manual" to create test.

|                                  | Tretstetting/ManualTestSetting/ManualTestSetting/Manual           |                                     |                 |  |
|----------------------------------|----------------------------------------------------------------------------------------------------|-------------------------------------|-----------------|--|
| A Most Visited 🛞 Getting Started | ings/ManualTestSetting/ManualTestSection = 1&ttestType=mmt&mode=Add © Search     Image: Answer: Answer:                                               |                                     |                 |  |
| <b>GATE tutor</b>                | and reasonand lest Setting ManualTest Setting ManualTest Setting Manu |                                     |                 |  |
|                                  | O General Aptitude                                                                                                    | Topic v Any Marks v                 | All Questions V |  |
| Satyajeet                        |                                                                                                    |                                     |                 |  |
| Favourites                       | Mark: 0 Ans: Select Question You selected 0                                                                                                    | question(s) having <b>0</b> mark(s) |                 |  |
| Study Center                     | 10 🖹 20 🖹 26/10/2016 🗮                                                                                                    | 11:00 AM 🔘 26/10/201€ 🗮             | i 11:00 AM O    |  |
| Store                            | Preview                                                                                                    | Create Cancel                       |                 |  |
| Members                          |                                                                                                    |                                     |                 |  |

Write the test name.

#### Select Subject and Topic for the test

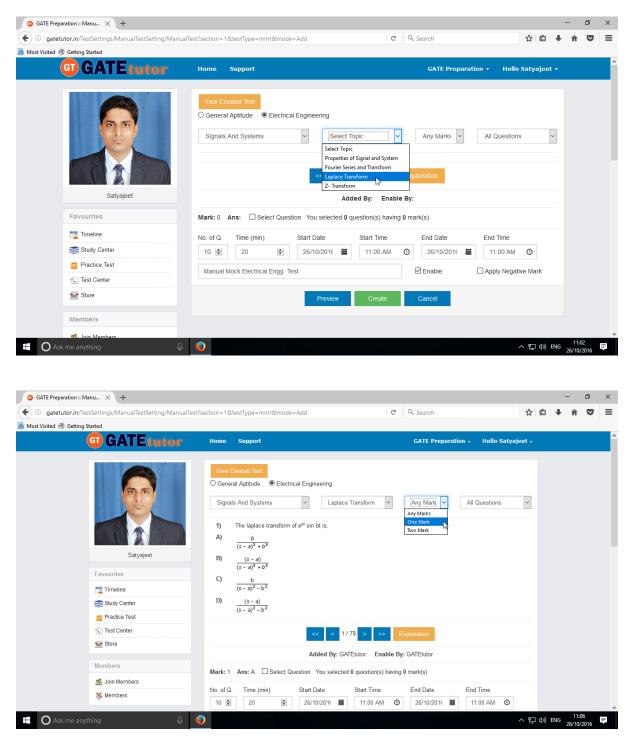

Select One Mark, Two Mark questions or "Any Marks" from the drop down list.

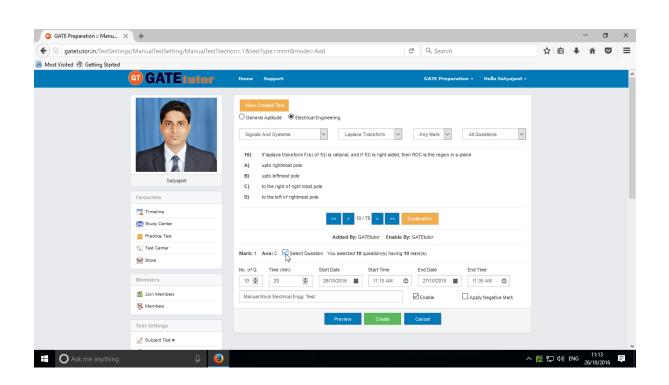

Once you finish the questions selection, fill up remaining details like Start & End Date, Start & End Time and Test Time etc.

You can also apply Negative marking for the test by clicking on checkbox for it.

| G GATE Preparation :: Manu × +                                  |                                                                                                    |        | -   | ٥                | × |
|-----------------------------------------------------------------|----------------------------------------------------------------------------------------------------|--------|-----|------------------|---|
| ( i gatetutor.in/TestSettings/ManualTestSetting/ManualTest?sect | ion=1&testType=mmt&mode=Add                                                                                                    | ☆自     | + 1 |                  | ≡ |
| Most Visited read Getting Started                               |                                                                                                    |        |     |                  |   |
| GATEtutor                                                       | Home Support GATE Preparation • Hello Satyajeet •                                                                                                    |        |     |                  | ^ |
| Satyajet<br>Favourites                                          | Vew Created Tex Ceneral Aptitude                                                                                                    |        |     |                  |   |
| Study Center                                                    |                                                                                                    |        |     |                  |   |
| Test Center                                                     | Added By: GATEtutor Enable By: GATEtutor                                                                                                    |        |     |                  |   |
| Store                                                           | Mark: 1 Ans: C Select Question You selected 10 question(s) having 10 mark(s)                                                                                                    |        |     |                  |   |
| Members<br>15 Join Members                                      | No. of 0.         Time (min)         Start Date         Start Time         End Date         End Time           10         2         2         2         2         2         2         2         2         11:15 AM         2         27/10/2016         11:35 AM         2         11:35 AM         3         2         3         3         4         3         4         3         4         3         4         3         4         4         4         4         4         4         4         4         4         4         4         4         4         4         4         4         4         4         4         4         4         4         4         4         4         4         4         4         4         4         4         4         4         4         4         4         4         4         4         4         4         4         4         4         4         4         4         4         4         4         4         4         4         4         4         4         4         4         4         4         4         4         4         4         4         4         4         4         4 <td></td> <td></td> <td></td> <td></td> |        |     |                  |   |
| 👹 Members                                                       |                                                                                                    |        |     |                  |   |
| Test Settings                                                   | Preview Create Cancel                                                                                                    |        |     |                  |   |
| Z Subject Test ►                                                |                                                                                                    |        |     |                  | ~ |
| 🗄 🔿 Ask me anything 🛛 🖟 🧿                                       |                                                                                                    | ^ 덮 ↔) |     | 11:16<br>10/2016 | Ę |

Click on "Create" to create the test.

# Test will get created successfully.

| <ol> <li>gatetutor.in/TestSettings/ManualTestSetting/W<br/>st Visited</li></ol> | fanualTest?section=1&ttestType=mmt&mode=Add C Q. Search 🔄 4              | <b>∂</b> (1) | 7 |  |  |  |  |  |
|---------------------------------------------------------------------------------|--------------------------------------------------------------------------|--------------|---|--|--|--|--|--|
| <b>GT GATE tutor</b>                                                            |                                                                          |              |   |  |  |  |  |  |
|                                                                                 | Information                                                              |              |   |  |  |  |  |  |
|                                                                                 | Manual Mock Test created successfully.                                   |              |   |  |  |  |  |  |
| (C) (S)                                                                         | Close ks v All Questions v                                               |              |   |  |  |  |  |  |
|                                                                                 |                                                                          |              |   |  |  |  |  |  |
|                                                                                 | << < 0/0 > >>> Explanation                                               |              |   |  |  |  |  |  |
| Satyajeet                                                                       | <                                                                        |              |   |  |  |  |  |  |
| Favourites                                                                      | Mark: 0 Ans: Select Question You selected 0 question(s) having 0 mark(s) |              |   |  |  |  |  |  |
| Timeline                                                                        | No. of Q. Time (min) Start Date Start Time End Date End Time             |              |   |  |  |  |  |  |
| Study Center                                                                    | 10 🕑 20 🔄 26/10/2016 🗮 11:20 AM 🗿 27/10/2016 🗮 11:40 AM 🇿                |              |   |  |  |  |  |  |
| Practice Test                                                                   | Test Name                                                                |              |   |  |  |  |  |  |
| 🐑 Test Center                                                                   |                                                                          |              |   |  |  |  |  |  |
| Store                                                                           | Preview Create Cancel                                                    |              |   |  |  |  |  |  |
| Members                                                                         |                                                                          |              |   |  |  |  |  |  |
|                                                                                 |                                                                          |              |   |  |  |  |  |  |

Click on "Close" to proceed.

Now, Click on "View Created Test" to view & assign the created test.

| G GATE Preparation :: Manu × +                                      |                                                                                                    |                                                    |                         | - 0                 | × |
|---------------------------------------------------------------------|----------------------------------------------------------------------------------------------------|----------------------------------------------------|-------------------------|---------------------|---|
| ( gatetutor.in/TestSettings/ManualTestSetting/Manual                | alTest?section=1&testType=mmt&mode=Add                                                                                                    | C <sup>e</sup> Q. Search                           | ☆ 自 ♣                   | <b>î</b>            | ≡ |
| Most Visited 🛞 Getting Started                                      |                                                                                                    |                                                    |                         |                     |   |
| G GATE tutor                                                        | Home Support                                                                                                    | GATE Preparati                                     | ion 👻 Hello Satyajeet 👻 |                     |   |
|                                                                     | View Created Test<br>General Aptitude<br>Select Subject<br>Select Topic<br>Control Control Con | <ul> <li>Any Marks</li> <li>Explanation</li> </ul> | All Questions v         |                     |   |
| Satyajeet                                                           | Added By: GATEtuto                                                                                                    | or Enable By: GATEtutor                            |                         |                     |   |
| Favourites                                                          | Mark: 0 Ans: Select Question You selected 0 question                                                                                                    | n(s) having 0 mark(s)                              |                         |                     |   |
| Timeline                                                            | No. of Q. Time (min) Start Date Star                                                                                                    | rt Time End Date                                   | End Time                |                     |   |
| Study Center                                                        | 10 🔄 20 🖨 26/10/201€ 🚞 11                                                                                                    | 1:20 AM 🕚 27/10/201€ 🚞                             | 11:40 AM 🕓              |                     |   |
| Practice Test                                                       | Test Name                                                                                                    | Enable                                             | Apply Negative Mark     |                     |   |
|                                                                     |                                                                                                    |                                                    |                         |                     |   |
| Store                                                               | Preview                                                                                                    | Create Cancel                                      |                         |                     |   |
| Members                                                             |                                                                                                    |                                                    |                         |                     |   |
| gatetutor.in/TestSettings/ManualTestSetting/GetManualAssignedTestsB | yGroupID?testtype=mmt                                                                                                    |                                                    |                         |                     | ~ |
| Ask me anything                                                     | 0                                                                                                    |                                                    | へ 覧 🕪 ENG               | 11:20<br>26/10/2016 | Ę |

-O Manual Mock Test × + o × 🗲 🛈 | gatetutor.in/TestSettings/ManualTestSetting/GetManualAssignedTestsByGroupID?testtype=mmt C Q Search ☆自∔ 俞 ≡ 🔊 Most Visited 🛞 Getting Started GIGATEtutor Home Support GATE Preparation -Hello Satyajeet 👻 Total Time Start Date End Date Is Test Name No. of Q. Marks (Min) Time Time Enab Assigned To Manual Mock Electrical 26-10-2016 1 10 10 20 27-10-2016 Yes Engg. Test 11:20 AM 11:40 AM < > Satyajee Favourites 📷 Timeline Study Center Practice Test 📢 Test Center 🔛 Store Members gs/ManualTestS へ 聖 (小) ENG 11:24 26/10/2016 Ask me anything 6 II.

You can view & Edit the test as well as delete the test here.

Click on "Assigned To" to assign the test to group members.

The following window will appear when you click on "Assigned To"

| ①   gatetutor.in/TestSettings/ManualTestSetting/ |      |                  |          | C Q Search  | h                 | 公自                   | ŀ ∧î | ◙ |
|--------------------------------------------------|------|------------------|----------|-------------|-------------------|----------------------|------|---|
| lost Visited 🛞 Getting Started                   |      |                  |          |             |                   |                      |      |   |
| G GATE tutor                                     | Home | Support          |          | G           | ATE Preparation 👻 | Hello Satyajeet 🗸    |      |   |
|                                                  |      | Assign UnAssign  |          |             |                   | Back                 |      |   |
|                                                  |      | 5                |          |             | 🕑 Test is alread  | ly Assigned to Users |      |   |
|                                                  |      | Name             | Category | Class       | Division          | Roll No              |      |   |
|                                                  |      | Bharati Dhende   | Student  |             |                   |                      |      |   |
|                                                  |      | Poonam More      | Student  | Fourth Year |                   | 18                   |      |   |
| Satyajeet                                        |      | Satyajeet        | Student  |             |                   |                      |      |   |
| Favourites                                       |      | Vishal Rathod    | Student  |             |                   |                      |      |   |
|                                                  |      | Yashashree Patil | Student  | Third Year  |                   | 56                   |      |   |
| Timeline                                         |      |                  |          |             |                   |                      |      |   |
| Practice Test                                    |      |                  |          |             |                   |                      |      |   |
| Test Center                                      |      |                  |          |             |                   |                      |      |   |
| 🔛 Store                                          |      |                  |          |             |                   |                      |      |   |
| Members                                          |      |                  |          |             |                   |                      |      |   |
| S. Join Members                                  |      |                  |          |             |                   |                      |      |   |

You can assign the test to your group members by clicking on "Assign".

| (i) gatetutor.in/TestSettings/ManualTestSetting/ |               |                  |         | C Q Search  |                  | 4             | r 🗎     | + | r 🗸 |  |
|--------------------------------------------------|---------------|------------------|---------|-------------|------------------|---------------|---------|---|-----|--|
| ost Visited 🛞 Getting Started                    |               |                  |         |             |                  |               |         |   |     |  |
| G GATE tutor                                     | Home          | Support          |         | GAT         | E Preparation 🔻  |               |         |   |     |  |
|                                                  | Informatio    | on               |         | ×           |                  |               |         |   |     |  |
|                                                  | Test assigned | ed successfully. |         |             |                  | Bac           | :k      |   |     |  |
|                                                  | icst assigne  | su successiony.  |         |             | 🕑 Test is alread | y Assigned to | o Users |   |     |  |
|                                                  |               |                  |         | Close       | Division         | Roll No       |         |   |     |  |
|                                                  |               | Bharati Dhende   | Student |             |                  |               |         |   |     |  |
|                                                  |               | Poonam More      | Student | Fourth Year |                  | 18            |         |   |     |  |
| Satyajeet                                        |               | Satyajeet        | Student |             |                  |               |         |   |     |  |
|                                                  |               | Satyajeet        | Student |             |                  |               |         |   |     |  |
| Favourites                                       |               | Vishal Rathod    | Student |             |                  |               |         |   |     |  |
| Timeline                                         |               | Yashashree Patil | Student | Third Year  |                  | 56            |         |   |     |  |
| Study Center                                     |               |                  |         |             |                  |               |         |   |     |  |
| Practice Test                                    |               |                  |         |             |                  |               |         |   |     |  |
| C Test Center                                    |               |                  |         |             |                  |               |         |   |     |  |
| E Store                                          |               |                  |         |             |                  |               |         |   |     |  |
| Members                                          |               |                  |         |             |                  |               |         |   |     |  |
| S Join Members                                   |               |                  |         |             |                  |               |         |   |     |  |

Test will get assigned to the member successfully as follows.

If you want to unassign the test then click on "UnAssign", test will be unassigned from their group timeline as well as Test center.

| ③ gatetutor.in/TestSettings/ManualTestSetting/ |      |                  |          | C Q Searc   | h                 | ☆自                           | + | r 🗸 |
|------------------------------------------------|------|------------------|----------|-------------|-------------------|------------------------------|---|-----|
| ist Visited 🛞 Getting Started                  |      |                  |          |             |                   |                              |   |     |
| G GATE tutor                                   | Home | Support          |          | G           | ATE Preparation + | Hello Satyajeet              | - |     |
|                                                |      | Assign UnAssign  |          |             | 🕑 Test is alread  | Back<br>Iy Assigned to Users |   |     |
|                                                |      | Name             | Category | Class       | Division          | Roll No                      |   |     |
|                                                |      | Bharati Dhende   | Student  |             |                   |                              |   |     |
|                                                |      | Poonam More      | Student  | Fourth Year |                   | 18                           |   |     |
| Satyajeet                                      |      | Satyajeet        | Student  |             |                   |                              |   |     |
|                                                |      | Vishal Rathod    | Student  |             |                   |                              |   |     |
| Favourites                                     |      | Yashashree Patil | Student  | Third Year  |                   | 56                           |   |     |
| Timeline                                       |      |                  |          |             |                   |                              |   |     |
| Study Center                                   |      |                  |          |             |                   |                              |   |     |
| Practice Test                                  |      |                  |          |             |                   |                              |   |     |
| Test Center                                    |      |                  |          |             |                   |                              |   |     |
| Store Store                                    |      |                  |          |             |                   |                              |   |     |
| Members                                        |      |                  |          |             |                   |                              |   |     |
| S. Join Members                                |      |                  |          |             |                   |                              |   |     |

Select friend names to assign a Test to them.

| () gatetutor.in/TestSettings/ManualTestSetting/ |      |                  |          | C Q Search  | 1                 | ☆ 自                  | ŧ |
|-------------------------------------------------|------|------------------|----------|-------------|-------------------|----------------------|---|
| Nost Visited 🛞 Getting Started                  |      |                  |          |             |                   |                      |   |
| G GATE tutor                                    | Home | Support          |          | G           | ATE Preparation 👻 | Hello Satyajeet      |   |
|                                                 |      |                  | _        |             |                   |                      |   |
|                                                 |      | Assign UnAssign  |          |             |                   | Back                 |   |
| 66                                              |      |                  |          |             | 🗹 Test is alread  | dy Assigned to Users |   |
|                                                 |      | Name             | Category | Class       | Division          | Roll No              |   |
|                                                 |      | Bharati Dhende   | Student  |             |                   |                      |   |
|                                                 |      | Poonam More      | Student  | Fourth Year |                   | 18                   |   |
| Satyajeet                                       |      | Satyajeet        | Student  |             |                   |                      |   |
|                                                 |      | Vishal Rathod    | Student  |             |                   |                      |   |
| Favourites                                      |      | Yashashree Patil | Student  | Third Year  |                   | 56                   |   |
| Timeline                                        |      |                  |          |             |                   |                      |   |
| Study Center                                    |      |                  |          |             |                   |                      |   |
| Practice Test                                   |      |                  |          |             |                   |                      |   |
| Test Center                                     |      |                  |          |             |                   |                      |   |
| Store                                           |      |                  |          |             |                   |                      |   |
| Members                                         |      |                  |          |             |                   |                      |   |
| S. Join Members                                 |      |                  |          |             |                   |                      |   |

Now click on "Assign" to assign the test.

Test will get assigned successfully as follows.

| gatetutor.in/TestSettings/ManualTestSetting/Te | stAssigned?testTy | pe=mmt&tid=29    |         | C Q Search  |          | ☆自      | + · | r 5 |
|------------------------------------------------|-------------------|------------------|---------|-------------|----------|---------|-----|-----|
| <b>G</b> GATE tutor                            |                   | Support          |         |             |          |         |     |     |
|                                                | Information       | on               |         | ×           |          |         |     |     |
|                                                | Test assign       | ed successfully. |         |             |          | Back    |     |     |
|                                                | -                 |                  |         |             | Division | Roll No |     |     |
|                                                |                   |                  |         | Close       |          | 018     |     |     |
|                                                |                   | Satyajit K       | Student | Fourth Year |          | 028     |     |     |
|                                                |                   | Vishal Rathod    | Student | Fourth Year |          | 057     |     |     |
| Satyajit                                       |                   | Pushpa Chougale  | Student | Fourth Year |          | 022     |     |     |
| Favourites                                     |                   | RAVI KUMAR       | Student |             |          |         |     |     |
| Timeline                                       |                   |                  |         |             |          |         |     |     |
| Study Center                                   |                   |                  |         |             |          |         |     |     |
| Practice Test                                  |                   |                  |         |             |          |         |     |     |
| 🐒 Test Center                                  |                   |                  |         |             |          |         |     |     |
| Store                                          |                   |                  |         |             |          |         |     |     |
| Friends                                        |                   |                  |         |             |          |         |     |     |
| s Invite Friends                               |                   |                  |         |             |          |         |     |     |

Click on the "Close" to continue.

=

| gatetutor.in/TestCenter/TestCenter/TestCenter |            |            |                                            |              |                                  | G             | Q. Search       |                |               |                        | ☆自 ♣                   | <b>r</b> |
|-----------------------------------------------|------------|------------|--------------------------------------------|--------------|----------------------------------|---------------|-----------------|----------------|---------------|------------------------|------------------------|----------|
| Visited 🚷 Getting Started                     |            |            |                                            |              |                                  |               |                 |                |               |                        |                        |          |
| G GATE tutor                                  | Hom        | e Suj      | pport                                      |              |                                  |               | G               | ATE Prep       | aration       |                        | atyajeet <del>-</del>  |          |
|                                               | Sr.<br>No. | Start Test | Test Name                                  | Test<br>Type | Subject<br>Name                  | Topic<br>Name | No. of<br>Ques. | Total<br>Marks | Time<br>(Min) | Start Date<br>Time     | End Date<br>Time       |          |
| 0.0                                           | 1          | P          | Manual Mock<br>Electrical Engg.<br>Test    | MMT          |                                  |               | 10              | 10             | 20            | 26-10-2016<br>11:20 AM | 27-10-2016<br>11:40 AM |          |
|                                               | 2          | Q          | Subject Manual<br>Electrical Engg.<br>Test | MST          | Electric<br>Circuits &<br>Fields |               | 10              | 11             | 20            | 25-10-2016<br>05:55 PM | 26-10-2016<br>06:15 PM |          |
| Satyajeet                                     | <          |            |                                            |              |                                  |               |                 |                |               |                        | >                      |          |
| Favourites                                    |            |            |                                            |              |                                  |               |                 |                |               |                        |                        |          |
| Timeline                                      |            |            |                                            |              |                                  |               |                 |                |               |                        |                        |          |
| Study Center                                  |            |            |                                            |              |                                  |               |                 |                |               |                        |                        |          |
| Practice Test                                 |            |            |                                            |              |                                  |               |                 |                |               |                        |                        |          |
| Test Center                                   |            |            |                                            |              |                                  |               |                 |                |               |                        |                        |          |
| 🔛 Store                                       |            |            |                                            |              |                                  |               |                 |                |               |                        |                        |          |
| Members                                       |            |            |                                            |              |                                  |               |                 |                |               |                        |                        |          |

Check the assigned test in **"Test Center"** as above.

| gatetutor.in/Favorities/Timeline |                |                                                       |                 | C              | Q, Search     |                                           | ☆ 自                                     |
|----------------------------------|----------------|-------------------------------------------------------|-----------------|----------------|---------------|-------------------------------------------|-----------------------------------------|
| Visited 🜏 Getting Started        |                |                                                       |                 |                |               |                                           |                                         |
| GT GATE tutor                    | Home Sup       | port                                                  |                 |                | GA            | ATE Preparation 👻                         | Hello Satyajeet                         |
|                                  | (?) Ask Doubts | s   🛞 Gallup Poll   🤕 Share                           | File            |                |               |                                           |                                         |
| 6                                | Is Image?      |                                                       |                 |                |               |                                           |                                         |
|                                  | Write Doubts   | here                                                  |                 |                |               |                                           |                                         |
|                                  |                |                                                       |                 |                |               |                                           | Post                                    |
| Satyajeet                        |                |                                                       |                 |                |               |                                           |                                         |
| Favourites                       | 0.5            | eet assigned Manual Mock Test.<br>tober 2016 11:39:05 |                 |                |               |                                           |                                         |
|                                  |                |                                                       |                 |                |               |                                           |                                         |
| Timeline                         |                |                                                       |                 |                |               |                                           |                                         |
| Timeline                         | Action         | Test Name                                             | Questions       | Total<br>Marks | Time<br>(Min) | Start Date Time                           | End Date Time                           |
|                                  |                |                                                       |                 | Marks          | (Min)         |                                           |                                         |
| Study Center                     | Action         | Test Name<br>Manual Mock Electrical Engg.<br>Test     | Questions<br>10 |                |               | Start Date Time<br>26-10-2016 11:20<br>AM | End Date Time<br>27-10-2016 11:40<br>AM |
| Study Center                     |                | Manual Mock Electrical Engg.<br>Test                  |                 | Marks          | (Min)         | 26-10-2016 11:20                          | 27-10-2016 11:40                        |
| Study Center<br>Practice Test    | Start Te       | Manual Mock Electrical Engg.<br>Test                  |                 | Marks          | (Min)         | 26-10-2016 11:20                          | 27-10-2016 11:40                        |

Same Test will be appeared on the Group Timeline.

To start a test click on "Start Test" icon as follows.

| gatetutor.in/Favorities/Timeline |                |                                                          |           | C              | Q. Search     |                   | ☆自              | +   | â ( |
|----------------------------------|----------------|----------------------------------------------------------|-----------|----------------|---------------|-------------------|-----------------|-----|-----|
| Visited 🛞 Getting Started        |                |                                                          |           |                |               |                   |                 |     |     |
| G GATE tutor                     | Home Su        | pport                                                    |           |                | G/            | ATE Preparation 👻 | Hello Satyajee  | t • |     |
|                                  | (7) Ask Doub   | ts   🗃 Gallup Poll   ∢ Share                             | File      |                |               |                   |                 |     |     |
| 00                               | □ Is Image?    |                                                          |           |                |               |                   |                 |     |     |
|                                  | Write Doubts   | s here                                                   |           |                |               |                   |                 |     |     |
|                                  |                |                                                          |           |                |               |                   | Post            |     |     |
| Satyajeet                        |                |                                                          |           |                |               |                   |                 |     |     |
| Favourites                       | 2010           | ajeet assigned Manual Mock Test.<br>ctober 2016 11:39:05 |           |                |               |                   |                 |     |     |
| Timeline                         |                |                                                          |           |                |               |                   |                 |     |     |
| Study Center                     | Action         | Test Name                                                | Questions | Total<br>Marks | Time<br>(Min) | Start Date Time   | End Date Time   |     |     |
| Practice Test                    | O              | Manual Mock Electrical Engg.                             | 10        | 10             | 20            | 26-10-2016 11:20  | 27-10-2016 11:4 | 0   |     |
| C Test Center                    | 1              | Test                                                     |           |                |               | AM                | AM              |     |     |
| 😭 Store                          | 0 Like   0 Com |                                                          |           |                |               |                   |                 |     |     |
| Members                          |                |                                                          |           |                |               |                   |                 |     |     |
|                                  |                | &tName=Manual Mock Electrical Engg. T                    |           |                |               |                   |                 |     |     |

Click on "Sign In" to attempt the test.

| O Manual Mock Electrical En × +                                           |                                                   |                           |                  | -        | ٥             | × |
|---------------------------------------------------------------------------|---------------------------------------------------|---------------------------|------------------|----------|---------------|---|
| ( ) gatetutor.in/TestCenter/TestCenter/TestLogin?testType=MMT&t           | tid=20&nq=10&tm=10&d=20&tName=Manual Mock Ele 🦷 🤇 | Q Search                  | ☆ 自              | <b>∔</b> | ◙             | ≡ |
| 🔊 Most Visited 🛞 Getting Started                                          |                                                   |                           |                  |          |               |   |
| G GATE tutor                                                              |                                                   |                           |                  |          |               | ^ |
| System Name :                                                             |                                                   | Candidate Name :          |                  |          |               |   |
| C001                                                                      |                                                   | Satyajeet                 |                  |          |               |   |
| Click here if the Name and Photograph<br>shown on the screen is not yours |                                                   | Subject :Manual Mock Test |                  |          |               |   |
|                                                                           |                                                   |                           | 3                |          | 3             |   |
|                                                                           | Login                                             |                           |                  |          |               |   |
|                                                                           | satyajeet07@swiftinfocom.com                      |                           |                  |          |               |   |
|                                                                           | <b>≙</b> Ⅲ                                        |                           |                  |          |               |   |
|                                                                           | Sign In                                           |                           |                  |          |               |   |
|                                                                           | 2 m                                               |                           |                  |          |               |   |
|                                                                           |                                                   |                           |                  |          |               |   |
|                                                                           |                                                   |                           |                  |          |               |   |
|                                                                           |                                                   |                           |                  |          |               | ~ |
| 🕂 🔿 Ask me anything 🛛 📮 🧕                                                 |                                                   | ^                         | <u>に</u> む (1) E |          | :54<br>)/2016 | Ę |

GATEtutor User Manual

#### Following window will appear after signing in

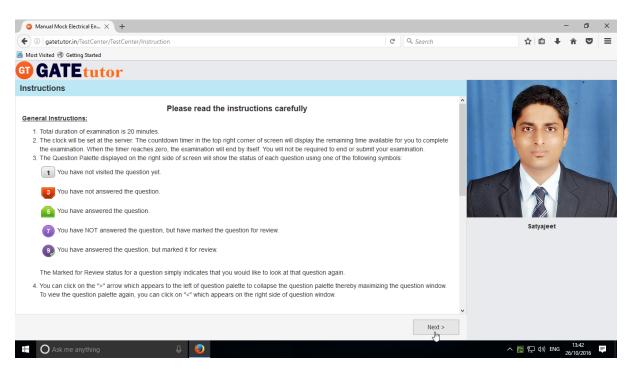

Read the instructions and click on "Next".

#### Click on Checkbox and then click on 'I am ready to begin'.

| O Manual Mock Electrical En X +                                                                                                    |                                                                                         | - o ×               |
|----------------------------------------------------------------------------------------------------|-----------------------------------------------------------------------------------------|---------------------|
| ( ) gatetutor.in/TestCenter/Instruction                                                                                                    | C Q Search                                                                              | ☆自∔ 斋 ♥ ☰           |
| 🔊 Most Visited 🛞 Getting Started                                                                                                    |                                                                                         |                     |
| 4. The GA section consists of <b>0</b> questions.                                                                                                    | ^                                                                                       | ^ ^                 |
| 5. The subject specific GATE paper section consists of 10 questions. Question numbers 1 to 10 are of 1 mark                                                                                                    | k each.                                                                                 |                     |
| 6. Depending upon the GATE paper, there may be useful common data that may be required for answering th<br>data, the same can be viewed by clicking on the Useful Data button that appears at the top, right hand side of<br>the same can be viewed by clicking on the Useful Data button that appears at the top, right hand side of<br>the same can be viewed by clicking on the Useful Data button that appears at the top, right hand side of<br>the same can be viewed by clicking on the Useful Data button that appears at the top, right hand side of<br>the same can be viewed by clicking on the Useful Data button that appears at the top, right hand side of<br>the same can be viewed by clicking on the Useful Data button that appears at the top, right hand side of<br>the same can be viewed by clicking on the Useful Data button that appears at the top, right hand side of<br>the same can be viewed by clicking on the Useful Data button that appears at the top, right hand side of<br>the same can be viewed by clicking on the Useful Data button that appears at the top, right hand side of<br>the same can be viewed by clicking on the Useful Data button that appears at the top, right hand side of<br>the same can be viewed by clicking on the Useful Data button that appears at the top of the same can be the same can be the same ca |                                                                                         | 6                   |
| 7. The question paper may consist of questions of multiple choice type(MCQ) and numerical answer typ<br>have four choices against A.B.C.D, out of which only ONE is the correct answer. The candidate has to choose<br>button() placed before the choice. The software allows only one answer to be selected for a multiple -choice of<br>numerical answer type questions, there will not be any choices. For the NAT questions, the answer should<br>and the numeric key pad that appears on the monitor.                                                                                                    | e the correct answer by clicking on the radio<br>question with the help of a mouse. For |                     |
| 8. Your answers shall be updated and saved on a server periodically and also at the end of the examination.<br>The end of 20 minutes. A candidate is not allowed to leave the examination hall till the completion of the exam                                                                                                    |                                                                                         |                     |
| 9. All questions that are not attempted will result in zero marks. However,wrong answers for multiple choice typ marks. For multiple choice type questions, a wrong answer will result in deduction of ½ marks for a 1-mark qu question. There is no negative marking for questions of numerical answer type (NAT).                                                                                                    |                                                                                         | Satyajeet           |
| 10. Charts, graph sheets, calculators and mathematical tables are <b>NOT</b> allowed in the examination hall.You m<br>the examination centre for all your rough work. The scribble pad has to be returned at the end of the examina                                                                                                    |                                                                                         |                     |
| Declaration by the candidate:                                                                                                    |                                                                                         |                     |
| "I have read and understood all the above instructions. I have also read and understood clearly the instructio<br>the same I also understand that in case I am found to violate any of these instructions, my candidature is liabl<br>start of the examination all the computer hardware allotted to me are in proper working condition".                                                                                                    |                                                                                         |                     |
| ☑ I have read and understood the instructions. All computer hardware allotted to me are in proper working possession of / not wearing / not carrying any prohibited gadget like mobile phone, bluetooth devices etc. // Examination Hall.                                                                                                    |                                                                                         |                     |
| < Previous                                                                                                    | l am ready to begin                                                                     | ~                   |
| 🕂 🔿 Ask me anything                                                                                                    |                                                                                         | へ 聖 (小) ENG 13:44 🌹 |

# You will appear a test as follows.

| Manual Mock Electrical En × +                                                                       |                                    |                           |                                             |            |        | -        | ٥               | ×    |
|----------------------------------------------------------------------------------------------------|------------------------------------|---------------------------|---------------------------------------------|------------|--------|----------|-----------------|------|
| ( gatetutor.in/TestCenter/TestCenter/StartTest                                                      | C Q Sear                           | ırch                      |                                             | ☆          | ê      | + 1      |                 | ≡    |
| Most Visited 🛞 Getting Started                                                                      |                                    |                           |                                             |            |        |          |                 |      |
| G GATE tutor                                                                                        |                                    |                           |                                             |            |        |          |                 |      |
|                                                                                                    |                                    |                           | Question P                                  | aper 🥑     | Instru | ctions ( | 🗿 Useful        | Data |
| Manual Mock Electrical Engg. Test 👔                                                                 |                                    |                           |                                             | Satyaj     | eet    |          |                 |      |
| Section                                                                                             | Time Le                            | eft: 00:19:57             |                                             | Profile    |        |          |                 |      |
| General Aptitude 👔 🛛 EE 👔                                                                           |                                    |                           |                                             |            |        |          |                 |      |
| Question Type: MCQ                                                                                  | Marks for correct ans 1   Negative | e Marks <mark>0.33</mark> | Answered                                    |            | 1      | Not An   | swered          |      |
| 1) The laplace transform of e-at, u(t) is where, $S = s + jw$<br>A) $\frac{1}{a-s}$ , $\sigma > -a$ |                                    |                           | 9 Not Visited<br>0 Answered 8<br>for Review | Marked     | 0      |          | d for Revie     | ¥W   |
| B) $\frac{1}{a+s}$ , $\sigma > -a$<br>C) $\frac{1}{a-s}$ , $\sigma < -a$                            |                                    | >                         | EE<br>Choose a Que                          | stion<br>3 |        | 4        | 5               | 6    |
| a - s<br>D) $\frac{1}{a + s}$ , $\sigma < -a$                                                       |                                    |                           | 7 8                                         | 9          | 1      |          |                 |      |
| OA OB OC OD                                                                                         |                                    |                           |                                             |            |        |          |                 |      |
| Mark for Review & Next Clear Response                                                               | Sa                                 | ave & Next                |                                             | S          | ubmit  |          |                 |      |
| Ask me anything                                                                                     |                                    |                           |                                             | ^ 臣        | ¢») E  |          | 3:45<br>10/2016 | Ŧ    |

You can see whole question paper by clicking on "Question Paper"

| 🗿 Manual Mock Electrical En 🗙 🕂                  |           |                                                                                                    |                         |                     |          | -          | ٥                 | ×         |
|--------------------------------------------------|-----------|----------------------------------------------------------------------------------------------------|-------------------------|---------------------|----------|------------|-------------------|-----------|
| ( gatetutor.in/TestCenter/TestCenter             | /StartTes |                                                                                                    | C Q Search              |                     | ☆ 自      | + -        | î C               | , ≡       |
| Most Visited    Getting Started                  |           |                                                                                                    |                         |                     |          |            |                   |           |
| G GATE tutor                                     |           |                                                                                                    |                         |                     |          |            |                   | ^         |
|                                                  | Ques      | ion Paper                                                                                                    | ×                       | Question Pa         | per 👔 In | structions | 🕜 Us              | eful Dat: |
| Manual Mock Electrical Engg. Test 👔              | Techr     | ical                                                                                                    | 0                       | s                   | atyajeet |            |                   |           |
| Section                                          | Q.1)      | The laplace transform of e-at, $u(t)$ is where, $S = s + jw$                                                 |                         | P                   | rofile   |            |                   |           |
| General Aptitude 👔 🛯 🗈                           |           | Question Type : MCQ; Marks for correct answer 1; Negative Marks 0.33                                         |                         |                     |          |            |                   |           |
| Question Type: MCQ                               | Q.2)      | If laplace transform F(s) of f(t) is rational, and if f(t) is right sided, then ROC is the regi              | on in s-plane           | wered               |          | 1 Not An   | swered            |           |
| 1) The laplace transform of e-at, u(t) is where, |           | Question Type : MCQ; Marks for correct answer 1; Negative Marks $\textbf{0.33}$                              |                         | Visited             |          |            | for Revi          | ew        |
| A) $\frac{1}{a-s}$ , $\sigma > -a$               | Q.3)      | For rational laplace transform, the ROC does not contain any                                                 |                         | wered & Mari<br>iew | ked for  |            |                   |           |
|                                                  |           | Question Type : MCQ; Marks for correct answer 1; Negative Marks 0.33                                         |                         | _                   |          |            |                   |           |
| B) $\frac{1}{a+s}$ , $\sigma > -a$               | Q.4)      | The laplace transform of e <sup>-at</sup> , u(t) is,                                                         |                         | a Question          |          |            |                   |           |
| C) $\frac{1}{a-s}$ , $\sigma < -a$               |           | Question Type : MCQ; Marks for correct answer 1; Negative Marks $\textbf{0.33}$                              |                         | 2                   | 3 4      | 5          | 6                 |           |
| D) $\frac{1}{a+s}$ , $\sigma < -a$               | Q.5)      | The laplace transform of f(t) is given as                                                                    |                         |                     | 9 10     |            |                   |           |
| a+s'                                             |           | Question Type : MCQ; Marks for correct answer 1; Negative Marks $0.33$                                       |                         |                     |          |            |                   |           |
| OA OB OC OD                                      | Q.6)      | The laplace transform of e <sup>at</sup> sin bt is,                                                          |                         |                     |          |            |                   |           |
|                                                  |           | Question Type : MCQ; Marks for correct answer 1; Negative Marks 0.33                                         |                         |                     |          |            |                   |           |
|                                                  | Q.7)      | If f(t) is right sided, and if real part of S is $s_0$ is in ROC, then all values of S for which $\kappa$    | will also be in ROC     |                     |          |            |                   |           |
|                                                  |           | Question Type : MCQ; Marks for correct answer 1; Negative Marks 0.33                                         |                         |                     |          |            |                   |           |
| Mark for Review & Next Clear Response            | Q.8)      | If F(s) is laplace transform of f(t) is rational, then ROC is bounded by poles or extends F(s) contained is. | to infinity, then no of |                     | Subm     | iit        |                   |           |
| Ask me anything                                  |           | 4 🥹                                                                                                    |                         | 1                   | 、 腔 🕬    | ENG 26     | 13:46<br>/10/2016 | , ₽       |

A preview of a question paper will display as above.

You can read the instructions again by clicking on "Instructions"

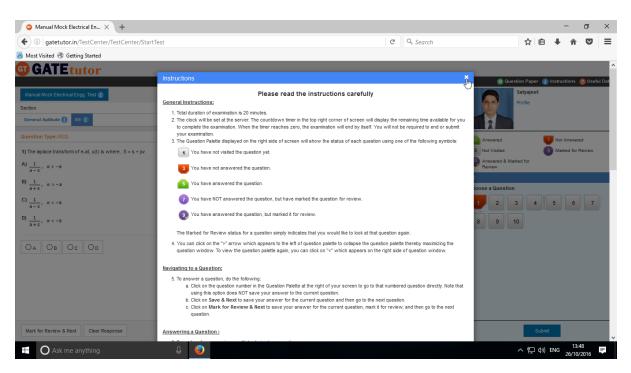

#### You can view your profile by clicking on "Profile"

| Manual Mock Electrical En × +                                                                                                    |                             |           |             |                                                                                                    | _                     | ٥               | × |
|----------------------------------------------------------------------------------------------------|-----------------------------|-----------|-------------|----------------------------------------------------------------------------------------------------|-----------------------|-----------------|---|
| ( gatetutor.in/TestCenter/TestCenter/StartTest                                                                                                    |                             |           | C Q Search  |                                                                                                    |                       |                 | = |
| Most Visited 🕲 Getting Started                                                                                                    |                             |           |             |                                                                                                    |                       |                 |   |
| Most Visited $\textcircled{C}$ Getting Started<br>GI GATE TUTOT<br>Manual Mock Electrical Engg Test ()<br>Section<br>General Aptitude () EE ()<br>Question Type: MCQ<br>1) The laplace transform of e-at. u(t) is where.<br>A) $\frac{1}{a-5}$ , $a > -a$<br>B) $\frac{1}{a+5}$ , $a > -a$<br>C) $\frac{1}{a-5}$ , $a < -a$<br>D) $\frac{1}{a+5}$ , $a < -a$ | Name:<br>Class:<br>Roll No: | Satyajeet |             | Vestion Paper     Satyaje     Profile     Vered     /sited     Vered     /sited     Choose a Question     1 2 3     7 8 9 | 1 Not Ans<br>0 Marked |                 |   |
| OA OB OC OD                                                                                                    |                             |           |             |                                                                                                    |                       |                 |   |
| Mark for Review & Next Clear Response                                                                                                    |                             |           | Save & Next | s                                                                                                    | ubmit                 |                 |   |
| Ask me anything                                                                                                    | ₽ <b>2</b>                  |           |             | ~ 팊                                                                                                    | d») ENG 1<br>26/      | 3:50<br>10/2016 | Ş |

Close the profile & attempt the test.

If you have any doubt about a question or to remember & solve it at last; just click on "**Mark for Review & Next**" as follows.

| O Manual Mock Electrical En × +                                                               |                                               | - @ ×                                                           |
|-----------------------------------------------------------------------------------------------|-----------------------------------------------|-----------------------------------------------------------------|
| ( gatetutor.in/TestCenter/TestCenter/StartTest                                                | C Q Search                                    | ☆ 自 ∔ 合 ♡ 三                                                     |
| Most Visited      Getting Started                                                             |                                               |                                                                 |
| G GATEtutor                                                                                   |                                               |                                                                 |
|                                                                                               |                                               | በ Question Paper 👔 Instructions 🍘 Useful Data                   |
| Manual Mock Electrical Engg. Test 👔                                                           |                                               | Satyajeet                                                       |
| Section                                                                                       | Time Left: 00:10:42                           | Profile                                                         |
| General Aptitude 1 EE (1                                                                      | Thile Len. 00.10.42                           |                                                                 |
| Question Type: MCQ                                                                            | Marks for correct ans 1   Negative Marks 0.33 |                                                                 |
|                                                                                               |                                               | Answered     Not Answered     Not Visited     Marked for Review |
| 10) If $z[f(t)] = \int_{-\infty}^{\infty} f(t) \cdot e^{-st} dt$ for $f(t) = 0$ for $t < 0$ . |                                               | 0 Not Visited 0 Marked for Review<br>1 Answered & Marked for    |
| Then the laplace transform is called as,                                                      |                                               | Review                                                          |
| A) Bilinear laplace transform                                                                 | E                                             |                                                                 |
| B) Undirectional L.T.                                                                         | Ch                                            | noose a Question                                                |
| C) Both                                                                                       | 2                                             | 1 2 3 4 5 6                                                     |
| D) None of above                                                                              |                                               |                                                                 |
|                                                                                               |                                               |                                                                 |
| OA OB OC OD                                                                                   |                                               |                                                                 |
|                                                                                               |                                               |                                                                 |
|                                                                                               |                                               |                                                                 |
|                                                                                               |                                               |                                                                 |
|                                                                                               |                                               |                                                                 |
| Mark for Denime & Next                                                                        | Con                                           | Outwit                                                          |
| Mark for Review & Next Clear Response                                                         | Save                                          | Submit                                                          |
| 🕂 🔿 Ask me anything                                                                           |                                               | ヘ 駅 (か) ENG 13:54 - 早<br>26/10/2016 - 早                         |

If you want to change any answer then goto that question & click on "**Clear Response**". It will clear the answer then change your answer & click on "**Save & Next**".

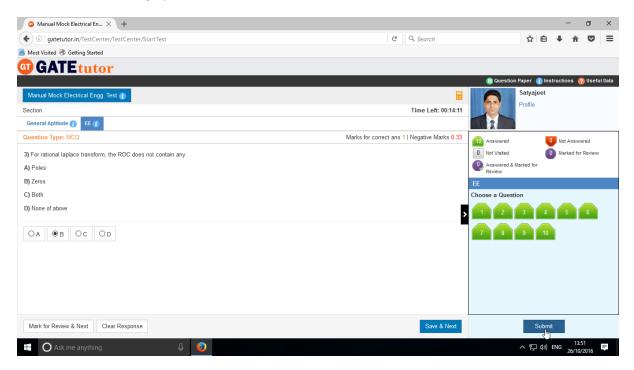

Finish the test and click on "Submit" to save the test as above.

| Setting Started         Setting Started         Setting Started <th></th> <th>× +</th> <th></th> <th></th> <th></th> <th></th> <th></th>                                                                                                    |                                | × +                    |                               |                                        |                   |             |     |
|----------------------------------------------------------------------------------------------------|--------------------------------|------------------------|-------------------------------|----------------------------------------|-------------------|-------------|-----|
| GATEtutor         Satisfies a state of the second state of the second state of the se | ) (i) gatetutor.in/TestCente   | r/TestCenter/StartTest |                               | C                                      | Q. Search         | ☆ 自 ♣       | r 🗸 |
| Statistical Aplitude       No. of Questions       Answered       Not Answered       Marked for Review       Not Visited         eneral Aplitude       0       0       0       0       0       0       0                                                                                                    | Nost Visited 🛞 Getting Started |                        |                               |                                        |                   |             |     |
| Statistical Aplitude       No. of Questions       Answered       Not Answered       Marked for Review       Not Visited         eneral Aplitude       0       0       0       0       0       0       0                                                                                                    | GATEtut                        | or                     |                               |                                        |                   |             |     |
| Section Name       No.of Questions       Not Marked for Review       Not Visited         eneral Aptitude       0       0       0       0       0       0       0       0       0       0       0       0       0       0       0       0       0       0       0       0       0       0       0       0       0       0       0       0       0       0       0       0       0       0       0       0       0       0       0       0       0       0       0       0       0       0       0       0       0       0       0       0       0       0       0       0       0       0       0       0       0       0       0       0       0       0       0       0       0       0       0       0       0       0       0       0       0       0       0       0       0       0       0       0       0       0       0       0       0       0       0       0       0       0       0       0       0       0       0       0       0       0       0       0       0       0                                                                                                    |                                |                        |                               |                                        |                   |             |     |
| Answered         Not Answered         Marked for Review         Not Visited           eneral Aptitude         0         0         0         0         0         0         0         0         0         0         0         0         0         0         0         0         0         0         0         0         0         0         0         0         0         0         0         0         0         0         0         0         0         0         0         0         0         0         0         0         0         0         0         0         0         0         0         0         0         0         0         0         0         0         0         0         0         0         0         0         0         0         0         0         0         0         0         0         0         0         0         0         0         0         0         0         0         0         0         0         0         0         0         0         0         0         0         0         0         0         0         0         0         0         0         0         0         0                                                                                                    |                                |                        |                               |                                        | s                 | atyajeet    |     |
| eneral Aplitude 0 0 0 0 0 0 0 0 0 0 0 0 0 0 0 0 0 0 0                                                                                                    |                                |                        | Exa                           | m Summary                              |                   |             |     |
|                                                                                                    | Section Name                   | No. of Questions       | Answered                      | Not Answered                           | Marked for Review | Not Visited |     |
| E 10 10 0 0 0 0                                                                                                    | General Aptitude               | 0                      | 0                             | 0                                      | 0                 | 0           |     |
|                                                                                                    | E                              | 10                     | 10                            | 0                                      | 0                 | 0           |     |
|                                                                                                    |                                |                        |                               |                                        |                   |             |     |
|                                                                                                    |                                |                        |                               |                                        |                   |             |     |
|                                                                                                    |                                |                        |                               |                                        |                   |             |     |
|                                                                                                    |                                |                        |                               |                                        |                   |             |     |
|                                                                                                    |                                |                        |                               |                                        |                   |             |     |
|                                                                                                    |                                |                        |                               |                                        |                   |             |     |
| Are you sure you wish to submit this group of questions for marking ?                                                                                                    |                                | 4                      | Are you sure you wish to subm | nit this group of questions for markin | g ?               |             |     |
| Are you sure you wish to submit this group of questions for marking ?                                                                                                    |                                | 4                      | Yes                           |                                        | g ?               |             |     |

Click on "Yes" to continue.

### You can view the test or exit.

| O Manual Mock Electrical En × +                  |                                                                                                    |                         | - 0 ×                 |
|--------------------------------------------------|----------------------------------------------------------------------------------------------------|-------------------------|-----------------------|
| ( ) gatetutor.in/TestCenter/TestCenter/StartTest |                                                                                                    | C <sup>d</sup> Q Search | ☆ 自 🖡 🎓 🛡 🚍           |
| 🔊 Most Visited 🛞 Getting Started                 |                                                                                                    |                         |                       |
|                                                  | Score Card                                                                                                    |                         |                       |
|                                                  | Total Question                                                                                                    | 10                      |                       |
|                                                  | Attempted Question                                                                                                    | 10                      |                       |
|                                                  | Not Attempted Question                                                                                                    | 0                       |                       |
|                                                  | Correct Answers                                                                                                    | 1                       |                       |
|                                                  | Incorrect Answers                                                                                                    | 9                       |                       |
|                                                  | Total GATE Score                                                                                                    | -2                      |                       |
|                                                  | Civery Text     Exit     To check answer and to see explanation for the question clicks on the text button     To exit the test and go to the main menu click on Exit button. |                         |                       |
| gatetutor.in/TestCenter/TestCenter/TestCenter    |                                                                                                    |                         |                       |
| Ask me anything                                  | Ф <u>э</u>                                                                                                    |                         | へ 💽 🖫 🕼 ENG 🛛 14:12 📮 |
|                                                  |                                                                                                    |                         |                       |
| Click on "Exit"                                  |                                                                                                    |                         |                       |

Score will be displayed on group timeline.

| gatetutor.in/Favo          | orities/Timeline/index/4944 |                                                                          | C | Q Search           |                   | ☆ ∎ | <b>≜</b> + | â |   |
|----------------------------|-----------------------------|--------------------------------------------------------------------------|---|--------------------|-------------------|-----|------------|---|---|
| Most Visited 🛞 Getting Sta |                             |                                                                          |   |                    |                   |     |            |   | - |
|                            | G GATE tutor                | Home Support                                                             |   | GATE Preparation + | Hello Satyajeet + |     |            |   |   |
|                            |                             | Ask Doubts                                                               |   |                    | .d<br>Post        |     |            |   |   |
|                            | Satyajeet<br>Favourites     | Satyajeet attempted Manual Mock Test Result.<br>26 October 2016 14:05:34 |   |                    | *                 |     |            |   |   |
|                            | Timeline                    | Manual Mock Electrical Engg. Test                                        |   |                    |                   |     |            |   |   |
|                            | Practice Test               | Score Card                                                               |   |                    |                   |     |            |   |   |
|                            | Test Center                 | Total Questions:                                                         |   | 10                 |                   |     |            |   |   |
|                            | Store                       | Attempted Questions:                                                     |   | 10                 |                   |     |            |   |   |
|                            |                             | Not Attempted Questions:                                                 |   | 0                  |                   |     |            |   |   |
|                            | Members                     | Correct Answer:                                                          |   | 1                  |                   |     |            |   |   |
|                            | 🥞 Join Members              | Incorrect Answer:                                                        |   | 9                  |                   |     |            |   |   |
|                            | 👹 Members                   | Total GATE Score:                                                        |   | -2.00              |                   |     |            |   |   |
|                            | Test Settings               | 0 Like   0 Comment   0 Share                                             |   |                    |                   |     |            |   |   |
|                            | Z Subject Test >            |                                                                          |   |                    |                   |     |            |   |   |

# b) Random Mock Test

Click on "Random" to create a test as follows.

| gatetutor.in/Favorities/Timeline/index/4944                                                                                                    |                  |                                                            |           | C              | Q. Search     |                 |           | ☆ 自        | + | <b>n</b> C |  |
|----------------------------------------------------------------------------------------------------|------------------|------------------------------------------------------------|-----------|----------------|---------------|-----------------|-----------|------------|---|------------|--|
| t Visited 🛞 Getting Started                                                                                                    |                  |                                                            |           |                |               |                 |           |            |   |            |  |
| G GATE tutor                                                                                                    | Home S           | upport                                                     |           |                | G/            | ATE Preparation | - Hello S | Satyajeet  |   |            |  |
| Members                                                                                                    | Correct Ans      | wer:                                                       |           |                |               | 1               |           |            |   |            |  |
| 🥵 Join Members                                                                                                    | Incorrect An     | swer:                                                      |           |                |               | 9               |           |            |   |            |  |
| 👯 Members                                                                                                    | Total GATE       | Score:                                                     |           |                |               | -2              | 2.00      |            |   |            |  |
| Test Settings                                                                                                    | 0 Like   0 Cor   | nment   0 Share                                            |           |                |               |                 |           |            |   |            |  |
| Z Subject Test ►                                                                                                    |                  |                                                            |           |                |               |                 |           |            |   |            |  |
| 🕜 Topic Test 🕨                                                                                                    |                  | vajeet assigned Manual Mock Test.                          |           |                |               |                 |           |            |   |            |  |
| In the second second se | Manual           | ~~tober 2016 11:39:05                                      |           |                |               |                 |           |            |   |            |  |
| Masters                                                                                                    | Random<br>Action | Test Name                                                  | Questions | Total<br>Marks | Time<br>(Min) | Start Date Time | e End D   | ate Time   |   |            |  |
| 📑 Add & Edit Subjects                                                                                                    | Q                | Manual Mock Electrical Engg.                               | 10        | 10             | 20            | 26-10-2016 11:2 |           | 2016 11:40 |   |            |  |
| 📝 Add & Edit Topics                                                                                                    |                  | Test                                                       |           |                |               | AM              |           | AM         |   |            |  |
| Add & Edit Questions                                                                                                    | 0 Like   0 Cor   | nment   0 Share                                            |           |                |               |                 |           |            |   |            |  |
| Upload Questions                                                                                                    |                  |                                                            |           |                |               |                 |           |            |   |            |  |
| 🕜 Add & Edit Summary                                                                                                    | 201              | vajeet assigned Manual Mock Test.<br>October 2016 11:39:05 |           |                |               |                 |           |            |   |            |  |
| Reports                                                                                                    |                  | 2010 11.03.00                                              |           |                |               |                 |           |            |   |            |  |
|                                                                                                    |                  |                                                            |           |                |               |                 |           |            |   |            |  |

GATEtutor User Manual

You can choose the Random mock test from three different test types like **General Aptitude**, **Electrical Engineering** and **Both**.

Choose the test type & write a test name

| GATE Preparation :: Rando × +                        |                                             | - 0 ×                                  |
|------------------------------------------------------|---------------------------------------------|----------------------------------------|
| ( ) gatetutor.in/TestSettings/RandomTestSetting/Rand | mTest?section=1&testType=rmt C Search       | ☆ 🖻 🖡 🎓 🛡 🚍                            |
| Most Visited 🛞 Getting Started                       |                                             |                                        |
| <b>GT GATE</b> tutor                                 | Home Support GATE Preparati                 | ion ▼ Hello Satyajeet ▼                |
|                                                      | O General Aptitude O Electrical Engineering | End Time<br>2:17 PM O<br>2 Mark Apt Q. |
| Satyajeet                                            | 0 € 0 € 0 €                                 | 0                                      |
| Favourites Timeline Study Center                     | Create Cancel                               |                                        |
| Practice Test  Test Center  Store                    |                                             |                                        |
| Members                                              |                                             |                                        |
| Ask me anything                                      | 0                                           | へ 💦 転 (か) ENG 14:23 📮                  |

### Fill up all the details as follows

| gatetutor.in/T | FestSettings/RandomTestSetting/RandomTest? | section=1&testType=rn                  | nt                                       |                    | C Q            | Search          |               |                        |              | ☆ | Ê. | ŀ â |  |
|----------------|--------------------------------------------|----------------------------------------|------------------------------------------|--------------------|----------------|-----------------|---------------|------------------------|--------------|---|----|-----|--|
|                | GGATEtutor                                 | Home Support                           |                                          |                    |                |                 |               | Hello Saty             | ajit +       |   |    |     |  |
|                |                                            | O General Aptitude<br>Mock Random Chem | Chemical Engineering                     | OBoth              |                |                 |               |                        |              |   |    |     |  |
|                |                                            | Time (Min) Total Ma                    | rks Start Date 07/10/2016 2 Mark Tech Q. | Start Time 4:20 PM | End Da         | ate<br>0/2016 🗮 | End 1<br>4:5  | Time<br>50 PM 💿        |              |   |    |     |  |
|                | Satyajit                                   | 10                                     | 10                                       |                    |                |                 |               |                        |              |   |    |     |  |
|                | Favourites                                 | Apply Negative Ma                      | k 🗹 Enable                               |                    |                |                 |               |                        |              |   |    |     |  |
|                | Timeline                                   |                                        |                                          | Create Cano        | el             |                 |               |                        |              |   |    |     |  |
|                | Practice Test                              |                                        |                                          |                    |                |                 |               |                        |              |   |    |     |  |
|                | 😴 Test Center                              | Action                                 | Test Category                            | Test Name          | Total<br>Marks | No. of Q.       | Time<br>(Min) |                        | Er           |   |    |     |  |
|                | Friends                                    | ×(±)=                                  | Chemical Engineering                     | Mock_Ran_CE2019    | 15             | 10              | 30            | 21/09/2016<br>05:28 PM | 22/0<br>05:2 |   |    |     |  |
|                | 🌉 Invite Friends                           | <                                      |                                          |                    |                |                 |               |                        | >            |   |    |     |  |
|                | 🍓 Friends                                  |                                        |                                          |                    |                |                 |               |                        |              |   |    |     |  |
|                | Test Settings                              |                                        |                                          |                    |                |                 |               |                        |              |   |    |     |  |
|                | ✓ Subject Test ►                           |                                        |                                          |                    |                |                 |               |                        |              |   |    |     |  |
|                | 🌈 Topic Test 🕨                             |                                        |                                          |                    |                |                 |               |                        |              |   |    |     |  |

Enter Total Marks, Start Date & End Date, Start Time & End Time, One & Two mark Questions.

You can also apply negative marking for the test.

| GATEtutor User Manual | Page 250 |
|-----------------------|----------|

#### Click on "Create" to create the Test

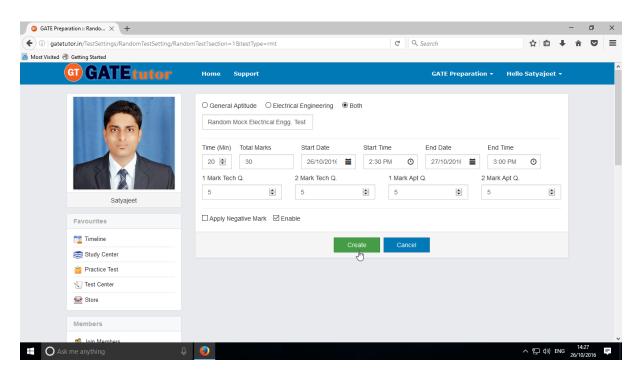

| GATE Preparation :: Rando × +                                      |                            |                   |                        |                |            |               |                    |      |   | ٥ |
|--------------------------------------------------------------------|----------------------------|-------------------|------------------------|----------------|------------|---------------|--------------------|------|---|---|
| <ol> <li>gatetutor.in/TestSettings/RandomTestSetting/Ra</li> </ol> | ndomTest?section=1&testTyp | e=rmt             | C C                    | Search         |            |               |                    | ₿₩   | Â |   |
| st Visited 🛞 Getting Started                                       |                            |                   |                        |                |            |               |                    |      |   |   |
| <b>GT</b> GATE tutor                                               | Home Support               |                   |                        | GAT            | E Preparat |               |                    |      |   |   |
|                                                                    | Information                |                   |                        | ×              |            |               |                    |      |   |   |
|                                                                    | Random Mock Test crea      | ted successfully. |                        |                |            |               |                    |      |   |   |
|                                                                    |                            |                   | C                      | lose<br>Im     |            | End           | Time               |      |   |   |
|                                                                    | 30 🖨                       | 26/10/201         | e 🚞 2:30 PM 🔘          | 27/1           | 0/2016     |               | 00 PM O            |      |   |   |
|                                                                    |                            |                   |                        |                | 5/201C     |               |                    |      |   |   |
|                                                                    | 1 Mark Tech Q.             | 2 Mark Tech C     |                        | ot Q.          | <b>  </b>  | 2 Mark        | . Apt Q.           |      |   |   |
| Satyajeet                                                          | 0                          | 0                 | 0                      |                | -          | 0             |                    | -    |   |   |
| Favourites                                                         | Apply Negative Ma          | ark 🗹 Enable      |                        |                |            |               |                    |      |   |   |
|                                                                    |                            |                   |                        |                |            |               |                    |      |   |   |
| Timeline                                                           |                            |                   | Create Cance           | 1              |            |               |                    |      |   |   |
| Study Center                                                       |                            |                   |                        |                |            |               |                    |      |   |   |
| Practice Test                                                      |                            |                   |                        |                |            |               |                    |      |   |   |
| 🕄 Test Center                                                      | Action                     | Test Category     | Test Name              | Total<br>Marks | No. of Q.  | Time<br>(Min) | Start Date<br>Time | En   |   |   |
| Store                                                              |                            | Both              | Random Mock Electrical | 30             | 20         | 20            | 26/10/2016         | 27/1 |   |   |
|                                                                    | ∕ ⊥ ≘                      | Both              | Engg. Test             | 30             | 20         | 20            | 2:30 PM            | 3:00 |   |   |
| Members                                                            |                            |                   |                        |                |            |               |                    |      |   |   |
| S Ioin Members                                                     | <                          |                   |                        |                |            |               |                    | >    |   |   |

Random Mock test will get created successfully. Now, click on "Close" to continue.

Click on "Assigned To" to assign the test.

| <b>gatetutor.in</b> /TestSettings/RandomTestSetting/Rand | lomTest?section=1&testType      | :=rmt                    | C Q                                  | Search         |                  |                   |                       | ≜ ∔     | Â | V | į |
|----------------------------------------------------------|---------------------------------|--------------------------|--------------------------------------|----------------|------------------|-------------------|-----------------------|---------|---|---|---|
| t Visited 🛞 Getting Started                              |                                 |                          |                                      |                |                  |                   |                       |         |   |   |   |
| G GATE tutor                                             | Home Support                    |                          |                                      | GAT            | TE Preparat      | tion <del>-</del> | Hello Satya           | ijeet 🕶 |   |   |   |
|                                                          | O General Aptitude<br>Test Name | O Electrical Engineering | Both                                 |                |                  |                   |                       |         |   |   |   |
|                                                          | Time (Min) Total Mai            | arks Start Date          | Start Time                           | End Da         | ate<br>10/201€ 🛗 |                   | Time                  |         |   |   |   |
|                                                          | 1 Mark Tech Q.                  | 2 Mark Tech Q            | 1 Mark Ap                            | ot Q.          |                  | 2 Mark            | k Apt Q.              |         |   |   |   |
| Satyajeet                                                | 0                               | •                        | ÷ 0                                  |                | •                | 0                 |                       | *       |   |   |   |
| Favourites                                               | Apply Negative Mar              | rk 🗹 Enable              |                                      |                |                  |                   |                       |         |   |   |   |
| Timeline                                                 |                                 |                          | Create Cancel                        |                |                  |                   |                       |         |   |   |   |
| Study Center                                             |                                 |                          |                                      |                |                  |                   |                       |         |   |   |   |
| 📩 Practice Test                                          |                                 |                          |                                      |                |                  |                   |                       |         |   |   |   |
| Test Center                                              | Action                          | Test Category            | Test Name                            | Total<br>Marks | No. of Q.        | Time<br>(Min)     | Start Date<br>Time    | En      |   |   |   |
| Store                                                    |                                 | Both                     | Random Mock Electrical<br>Engg. Test | 30             | 20               | 20                | 26/10/2016<br>2:30 PM | 27/1    |   |   |   |
| Members                                                  | Assigned To                     | 2                        |                                      |                |                  |                   |                       |         |   |   |   |

Select members to whom you want to assign the test and click on "Assign"

| GATE Preparation :: Assig × +     D gatetutor.in/TestSettings/ManualTestSetting/ |      |                  |          | C Q Searc   | h                 | ☆自                   | <b>+</b> ^ |     |   |
|----------------------------------------------------------------------------------|------|------------------|----------|-------------|-------------------|----------------------|------------|-----|---|
| Most Visited 🛞 Getting Started                                                   |      |                  |          |             |                   |                      |            |     |   |
| <b>GATE tutor</b>                                                                | Home | Support          |          | G           | ATE Preparation 👻 | Hello Satyajeet      | •          |     |   |
|                                                                                  |      | Assign UnAssign  |          |             |                   | Back                 |            |     |   |
| 00                                                                               |      |                  |          |             | C Test is alread  | ly Assigned to Users |            |     |   |
|                                                                                  |      | Name             | Category | Class       | Division          | Roll No              |            |     |   |
|                                                                                  |      | Bharati Dhende   | Student  |             |                   |                      |            |     |   |
|                                                                                  |      | Poonam More      | Student  | Fourth Year |                   | 18                   |            |     |   |
| Satyajeet                                                                        |      | Satyajeet        | Student  |             |                   |                      |            |     |   |
|                                                                                  |      | Satyajeet        | Student  |             |                   |                      |            |     |   |
| Favourites                                                                       |      | Vishal Rathod    | Student  |             |                   |                      |            |     |   |
| Timeline                                                                         |      | Yashashree Patil | Student  | Third Year  |                   | 56                   |            |     |   |
| Study Center                                                                     |      |                  |          |             |                   |                      |            |     |   |
| Test Center                                                                      |      |                  |          |             |                   |                      |            |     |   |
| Store                                                                            |      |                  |          |             |                   |                      |            |     |   |
|                                                                                  |      |                  |          |             |                   |                      |            |     |   |
| Members                                                                          |      |                  |          |             |                   |                      |            |     |   |
| Ask me anything                                                                  |      |                  |          |             |                   | へ 記 🕼 日              |            | :33 | 1 |

Test will get assigned successfully.

## Click on "Close" to continue.

| (i) gatetutor.in/TestSettings/ManualTestSetting/ |             |                   |         | C Q         | Search             | ☆自↓                   | ŀ ∧î | ◙ |
|--------------------------------------------------|-------------|-------------------|---------|-------------|--------------------|-----------------------|------|---|
| ost Visited 🛞 Getting Started                    |             |                   |         |             |                    |                       |      |   |
| <b>GT</b> GATE tutor                             | Home        | Support           |         |             | GATE Preparation - |                       |      |   |
|                                                  | Informat    | ion               |         |             | ×                  |                       |      |   |
|                                                  | Tost assig  | ned successfully. |         |             |                    | Back                  |      |   |
|                                                  | iest assign | ieu successiuny.  |         |             | 🕑 Test is alre     | ady Assigned to Users |      |   |
|                                                  |             |                   |         | Clo         |                    | Roll No               |      |   |
|                                                  |             | Bharati Dhende    | Student |             | "                  |                       |      |   |
|                                                  |             | Poonam More       | Student | Fourth Year |                    | 18                    |      |   |
| Satyajeet                                        |             | Satyajeet         | Student |             |                    |                       |      |   |
|                                                  |             | Satyajeet         | Student |             |                    |                       |      |   |
| Favourites                                       |             | Vishal Rathod     | Student |             |                    |                       |      |   |
| Timeline                                         |             | Yashashree Patil  | Student | Third Year  |                    | 56                    |      |   |
| Study Center                                     |             |                   |         |             |                    |                       |      |   |
| Practice Test                                    |             |                   |         |             |                    |                       |      |   |
| 🐑 Test Center                                    |             |                   |         |             |                    |                       |      |   |
| Store                                            |             |                   |         |             |                    |                       |      |   |
| Members                                          |             |                   |         |             |                    |                       |      |   |
| C. Join Members                                  |             |                   |         |             |                    |                       |      |   |

# Check the test on group member's "Test Center"

|                                                                         | tetutor.in/TestCenter/TestCenter/TestCenter C                                                                                                    |  |
|-------------------------------------------------------------------------|----------------------------------------------------------------------------------------------------|--|
| $ \begin{array}{c c c c c c c c c c c c c c c c c c c $                 |                                                                                                    |  |
| G GATE tutor                                                            |                                                                                                    |  |
|                                                                         | circle circle circ  |  |
| 0                                                                       | Control/TestCenter/TestCenter/TestCenter       C       Q. Search       Image: Control of the control of the contr                                                |  |
|                                                                         | estCenter/festCenter       C       Q. Sarch       Q I I I I I I I I I I I I I I I I I I I                                                                                                    |  |
| Yashashree Patil                                                        | Accenter/TestCenter/TestCenter/Te |  |
|                                                                         | stdenter/festCenter       C       Q. Search       Image: Control of the control of the control on                                                 |  |
| Favourites                                                              | Sparse       More       Append       Sparse       Act E Preparation C       Held Yashashee Patil 4         Image: Sparse Patil       Sr. Image: Sparse Patil       Sr. Image: Sparse Patil       Sr. Image: Sparse Patil       Sparse Patil       Spars                                                                                                    |  |
| Favourites                                                              | Gates June       Ing       Jupat       CATE Preparation * Methodshate Patit         Image: States June       Sing       Test Name       Topic       No. of       Tetal       Time       End Date         Image: Sing Sing       Test Name       Test Name       No. of       Tetal       Time       End Date         Image: Sing Sing       Test Name       Test Name       No. of       Tetal       Time       End Date         Image: Sing Sing       Test Name       Test Name       No. of       Tetal       Time       End Date         Image: Sing Sing       Test Name       Test Name       No. of       Tetal       Time       End Date         Image: Sing Center       Sing       Test Name       Test Name       RMT       Image       20       30       20       26-10-2016       27-10-2016         Image: Sing Center       Test Name       RMT       Image: Sing Center       Image: Sing Center                                                                                                    |  |
| Favourites          Timeline         Study Center                       | estConter/festCenter       C       Q. Search       Q I I I I I I I I I I I I I I I I I I I                                                                                                    |  |
| Favourites          Timeline         Study Center         Practice Test | in/festCenter/festCenter/festCenter     ittigstarted     ittigstarted                                                                                                    |  |

🧿 GATE Preparation :: Timeli... 🗙 🕂 - 0  $\times$ ( gatetutor.in/Favorities/Timeline C Q Search ☆ 自 ∔ 斋 ♥ ≡ 🦲 Most Visited 🛞 Getting Started **G**GATE tutor GATE Preparation - Hello Yashashree Patil -Home Support 🕜 Ask Doubts | 🍘 Gallup Poll | < Share File Is Image? Write Doubts here. Satyajeet assigned Random Mock Test. Yashashree Patil 26 October 2016 14:34:45 Favourites Total Time Timeline Action Test Name Questions Marks (Min) Start Date Time End Date Time 😂 Study Center 26-10-2016 02:30 27-10-2016 03:00 Random Mock Electrical 30 20  $\odot$ 20 Engg. Test PM PM 🍟 Practice Test 뚟 Test Center 0 Like | 0 Comment | 0 Share 🔛 Store =30&d=20&tName=Random Mock Electrical Engg. Test&section=3&gid=4944&i utor.in/TestCenter/TestCenter/TestLogin?testType=RMT&tid=30&nq へ 聖 (14:40 26/10/2016 Ask me anything ٢ =

You can also check the test on Group Timeline as follows.

#### To start the test just click on "Start Test" icon

| G GATE Preparation :: Timeli × +                                     |                  |                                                    |                       |                |               |                        |            |          |      | -               | ٥        | × |
|----------------------------------------------------------------------|------------------|----------------------------------------------------|-----------------------|----------------|---------------|------------------------|------------|----------|------|-----------------|----------|---|
| ( i gatetutor.in/Favorities/Timeline                                 |                  |                                                    |                       | C              | Q, Search     |                        |            | ☆ 自      | +    | â               | ◙        | ≡ |
| Most Visited  Getting Started                                        |                  |                                                    |                       |                |               |                        |            |          |      |                 |          |   |
| G GATE tutor                                                         | Home Sup         | port                                               |                       | (              | GATE Prej     | paration 👻 Hell        | lo Yashasi | hree Pat | il 👻 |                 |          | ^ |
|                                                                      | (7) Ask Doubt    | s   🍘 Gallup Poll   🍕 Sha                          | re File               |                |               |                        |            |          |      |                 |          |   |
|                                                                      | Is Image?        |                                                    |                       |                |               |                        |            |          |      |                 |          |   |
|                                                                      | Write Doubts     | here                                               |                       |                |               |                        |            |          |      |                 |          |   |
| Yashashree Patii                                                     |                  | eet assigned Random Mock To<br>tober 2016 14:34:45 | est.                  |                |               |                        |            | Post     |      |                 |          |   |
| Favourites                                                           |                  |                                                    |                       |                |               |                        |            |          |      |                 |          |   |
| Timeline                                                             | Action           | Test Name                                          | Questions             | Total<br>Marks | Time<br>(Min) | Start Date Time        | End D      | ate Time |      |                 |          |   |
| Study Center                                                         | Q                | Random Mock Electrical<br>Engg. Test               | 20                    | 30             | 20            | 26-10-2016 02:30<br>PM |            | 016 03:0 | D    |                 |          |   |
| Practice Test                                                        | Start Tes        |                                                    |                       |                |               |                        |            |          |      |                 |          |   |
| 🕄 Test Center                                                        | 0 Like   0 Comm  | ent   0 Share                                      |                       |                |               |                        |            |          |      |                 |          |   |
| Store                                                                |                  |                                                    |                       |                |               |                        |            |          |      |                 |          |   |
| gatetutor.in/TestCenter/TestCenter/TestLogin?testType=RMT&tid=30&nq= | =20&tm=30&d=20&t | Name=Random Mock Electrical Eng                    | g. Test&section=3&gio | d=4944&isne    | g=0           |                        |            |          |      |                 |          | ~ |
| Ask me anything                                                      |                  |                                                    |                       |                |               |                        | ^          | 「門 (1))  | ENG  | 14:4<br>26/10/2 | )<br>016 | Ŧ |

# Click on "Sign In" to continue the test

| Random Mock Electrical E × +                                              |                                           |   |                           |     |       | -      | ٥                 | × |
|---------------------------------------------------------------------------|-------------------------------------------|---|---------------------------|-----|-------|--------|-------------------|---|
| ( gatetutor.in/TestCenter/TestCenter/TestLogin?testType=RMT&tid=          | 30&nq=20&tm=30&d=20&tName=Random Mock Ele | C | Q. Search                 | ☆   | Ê     | +      | r 🛡               | ≡ |
| Most Visited   Getting Started                                            |                                           |   |                           |     |       |        |                   |   |
| <b>G</b> GATEtutor                                                        |                                           |   |                           |     |       |        |                   | ^ |
| System Name :                                                             |                                           |   | Candidate Name :          |     | -     |        |                   |   |
| C001                                                                      |                                           |   | ashashree Patil           |     | 0     |        |                   |   |
| Click here if the Name and Photograph<br>shown on the screen is not yours |                                           |   | Subject :Random Mock Test |     | 1     | -      | 3                 |   |
|                                                                           |                                           |   |                           |     |       | -      | E                 |   |
|                                                                           |                                           |   |                           | 34  | 1     | 2      | 2Th               |   |
|                                                                           |                                           |   |                           |     |       |        |                   |   |
|                                                                           |                                           |   |                           |     |       |        |                   |   |
|                                                                           | Login                                     |   |                           |     |       |        |                   |   |
|                                                                           | 2 yashashreepatil@swiftinfocom.com        |   |                           |     |       |        |                   |   |
|                                                                           | <b></b>                                   |   |                           |     |       |        |                   |   |
|                                                                           |                                           |   |                           |     |       |        |                   |   |
|                                                                           | Sign In                                   |   |                           |     |       |        |                   |   |
|                                                                           | Ŭ                                         |   |                           |     |       |        |                   |   |
|                                                                           |                                           |   |                           |     |       |        |                   | ~ |
| 🗄 🔿 Ask me anything                                                       |                                           |   |                           | ^ 또 | ] ¢») | ENG 26 | 14:46<br>/10/2016 | Ē |

Read the instruction carefully and click on "Next"

| G Random Mock Electrical E × +                   |                                                                                                    |                                                                                                    |           |   |         |        | -             | ٥              | × |
|--------------------------------------------------|----------------------------------------------------------------------------------------------------|----------------------------------------------------------------------------------------------------|-----------|---|---------|--------|---------------|----------------|---|
| ( gatetutor.in/TestCenter/TestCenter/Instruction |                                                                                                    | C                                                                                                    | Q. Search |   | ☆ (     | â,     | ∔ â           |                | ≡ |
| Most Visited  Getting Started                    |                                                                                                    |                                                                                                    |           |   |         |        |               |                |   |
| G GATE tutor                                     |                                                                                                    |                                                                                                    |           |   |         |        |               |                |   |
| Instructions                                     |                                                                                                    |                                                                                                    |           |   |         |        |               |                |   |
|                                                  | xamination will end by itself. You will not la<br>creen will show the status of each quest<br>we marked the question for review.<br>It for review.<br>Indicates that you would like to look at the<br>eft of question palette to collapse the qu | display the remaining time available for<br>be required to end or submit your exan<br>tion using one of the following symbols:<br>at question again. | nination. | × | Yashash | (D)    | Patil         |                |   |
|                                                  |                                                                                                    |                                                                                                    | Next      |   |         |        |               |                |   |
| 🗄 🔿 Ask me anything                              | 0                                                                                                    |                                                                                                    |           |   | ~ 팊 (   | ()) EN | IG 16<br>26/1 | 4:46<br>0/2016 | ŧ |

## Click on "I am ready to begin" to attempt the test

| 🗿 Random Mock Electrical E 🗙 +                                                                                                    |                                                                       | - 0 ×                                 |
|----------------------------------------------------------------------------------------------------|-----------------------------------------------------------------------|---------------------------------------|
| ( ) gatetutor.in/TestCenter/Instruction                                                                                                    | C Q Search                                                            | ☆ 🖻 🖡 🎓 🛡 ≡                           |
| 🔊 Most Visited 🛞 Getting Started                                                                                                    |                                                                       |                                       |
| Practice Test                                                                                                    | ^                                                                     |                                       |
| Electrical Engineering                                                                                                    |                                                                       | a a h                                 |
| Duration: 20 minutes                                                                                                    | Maximum Marks:30                                                      |                                       |
| Read the following instructions carefully.                                                                                                    |                                                                       |                                       |
| 1. Kindly go through various symbols used in the test and understand their meanings before starting the examination.                                                                                                    |                                                                       | ALCO ALCONT                           |
| 2. After the start of the examination, you can view all the questions in the question paper, by clicking on the Question                                                                                                    | Paper button in the screen.                                           |                                       |
| <ol> <li>This question paper consists of 2 sections, General Aptitude (GA) section for 15 marks and the subject specific sections are compulsory.</li> </ol>                                                                                                    | ection for 15 marks. Both these                                       | Yashashree Patil                      |
| 4. The GA section consists of 10 questions. Question numbers 1 to 5 are of 1 mark each, while question numbers 6 to                                                                                                    | o 10 are of 2 marks each.                                             | rashashree raan                       |
| <ol> <li>The subject specific GATE paper section consists of 10 questions, out of which question numbers 1 to 5 are of 1 m<br/>to 10 are of 2 marks each.</li> </ol>                                                                                                    | ark each, while question numbers 6                                    |                                       |
| 6. Depending upon the GATE paper, there may be useful common data that may be required for answering the quest<br>data, the same can be viewed by clicking on the Useful Data button that appears at the top, right hand side of the sc                                                                                                    |                                                                       |                                       |
| 7. The question paper may consist of questions of multiple choice type(MCQ) and numerical answer type(NAT). have four choices against A,B,C,D, out of which only ONE is the correct answer. The candidate has to choose the corr button([cplaced before the choice. The software allows only one answer to be selected for a multiple -choice question numerical answer type questions, there will not be any choices. For the NAT questions, the answer should be en and the numeric key pad that appears on the monitor.                                                                                                    | rect answer by clicking on the radio<br>with the help of a mouse. For |                                       |
| 0. Your answers shall be undefed and equed on a conver periodically and also at the and of the evamination. The ever                                                                                                    | visition will stan automatically at                                   |                                       |
| In have read and understood the instructions. All computer hardware allotted to me are in proper working condition<br>possession of / not wearing / not carrying any prohibited gadget like mobile phone, bluetooth devices etc. /any proh<br>Examination Hall.                                                                                                    |                                                                       |                                       |
| < Previous                                                                                                    | I am ready to begin                                                   | · · · · · · · · · · · · · · · · · · · |
| Image: Second second second |                                                                       | へ 惿 (小) ENG 14:50 🌹                   |

## You will appear a test as follows.

| Random Mock Electrical E × +                                                                    |                                               | - 0 ×                                         |
|-------------------------------------------------------------------------------------------------|-----------------------------------------------|-----------------------------------------------|
| ( ) gatetutor.in/TestCenter/TestCenter/StartTest                                                | C Q Search                                    | ☆ 🗎 🖡 🎓 🗢 ≡                                   |
| A Most Visited 🛞 Getting Started                                                                |                                               |                                               |
| G GATE tutor                                                                                    |                                               |                                               |
|                                                                                                 |                                               | 🔋 Question Paper 🕧 Instructions 🔞 Useful Data |
| Random Mock Electrical Engg. Test 🁔                                                             |                                               | Yashashree Patil<br>Profile                   |
| Section                                                                                         | Time Left: 00:19:55                           | Prome                                         |
| General Aptitude 🥡 🛛 EE 🕧                                                                       |                                               |                                               |
|                                                                                                 |                                               |                                               |
| Question Type: MCQ                                                                              | Marks for correct ans 1   Negative Marks 0.00 | Answered 1 Not Answered                       |
| 1) If in a certain language, COUNSEL is coded as BITIRAK, how is GUIDANCE written in that code? |                                               | 9 Not Visited O Marked for Review             |
| A) EOHYZKBB                                                                                     |                                               | Answered & Marked                             |
| B) FOHYZJBB                                                                                     |                                               | General Aptitude                              |
| C) FPHZZKAB                                                                                     | -                                             | Choose a Question                             |
| D) HOHYBJBA                                                                                     | >                                             |                                               |
| <b>D</b> JHOH BIDA                                                                              |                                               |                                               |
| OA OB OC OD                                                                                     |                                               | 7 8 9 10                                      |
|                                                                                                 |                                               |                                               |
|                                                                                                 |                                               |                                               |
|                                                                                                 |                                               |                                               |
|                                                                                                 |                                               |                                               |
| Mark for Review & Next Clear Response                                                           | Save & Next                                   | Submit                                        |
| 🖶 🔿 Ask me anything 🛛 🖟 🥥                                                                       |                                               | ヘ 駅 �》 ENG 14:51 ■                            |

Appear for the Test, attempt all the questions & click on "Submit"

| Decidere March Flashing F. V                                     |                                            |                              |                                                                                                    |                                                                                                    | - <b>a</b> v                                  |
|------------------------------------------------------------------|--------------------------------------------|------------------------------|----------------------------------------------------------------------------------------------------|----------------------------------------------------------------------------------------------------|-----------------------------------------------|
| Random Mock Electrical E ×     (i) gatetutor.in/TestCenter/      |                                            |                              |                                                                                                    | C Q Search                                                                                                    |                                               |
| Most Visited 🛞 Getting Started                                   | catecineryautreat                          |                              |                                                                                                    | o coordi                                                                                                    |                                               |
| GATEtuto                                                         | r                                          |                              |                                                                                                    |                                                                                                    |                                               |
|                                                                  | •                                          |                              |                                                                                                    |                                                                                                    | 🔳 Question Paper 👔 Instructions 🔞 Useful Data |
| Random Mock Electrical Engg.                                     | Test 👔                                     |                              |                                                                                                    | C Q. Search     C Q. Search     C Q. Search </td |                                               |
| Section                                                          |                                            |                              | Image: Second     Image: Second     Image: Sec |                                                                                                    |                                               |
| General Aptitude 👔 🛛 EE i                                        |                                            |                              |                                                                                                    |                                                                                                    |                                               |
| Question Type: MCQ                                               |                                            |                              | Marke for correc                                                                                                    | t and 1 Megative Marks 0.00                                                                                                    |                                               |
|                                                                  |                                            |                              | Marks for correc                                                                                                    |                                                                                                    |                                               |
| 2) The value of $\int_{-\infty}^{+\infty} e^{-t} \delta(2t - t)$ | 2) dt , where $\delta(t)$ is the Dirac del | ta function, is              |                                                                                                    |                                                                                                    | Answered & Marked                             |
| A) $\frac{1}{2e}$                                                |                                            |                              |                                                                                                    |                                                                                                    | for Review                                    |
| B) 1/e                                                           |                                            |                              |                                                                                                    | <b></b>                                                                                                    |                                               |
| C) $\frac{1}{e^2}$                                               |                                            |                              |                                                                                                    | >                                                                                                    |                                               |
|                                                                  |                                            |                              |                                                                                                    |                                                                                                    |                                               |
| D) $\frac{1}{2e^2}$                                              |                                            |                              |                                                                                                    |                                                                                                    | 7 8 9 10                                      |
|                                                                  |                                            |                              |                                                                                                    |                                                                                                    |                                               |
| ●A OB OC OI                                                      | 0                                          |                              |                                                                                                    |                                                                                                    |                                               |
|                                                                  |                                            |                              |                                                                                                    |                                                                                                    |                                               |
| Mark for Review & Next C                                         | lear Response                              |                              |                                                                                                    | Save & Next                                                                                                    |                                               |
| Ask me anything                                                  | Q 🥹                                        |                              |                                                                                                    |                                                                                                    | へ 臣 dッ)ENG 14:53 📮                            |
|                                                                  |                                            |                              |                                                                                                    |                                                                                                    |                                               |
|                                                                  |                                            |                              |                                                                                                    |                                                                                                    |                                               |
| $\odot$ Random Mock Electrical E $	imes$                         | +                                          |                              |                                                                                                    |                                                                                                    | - 0 ×                                         |
| € ①   gatetutor.in/TestCenter/                                   | FestCenter/StartTest                       |                              |                                                                                                    | C <sup>d</sup> Q, Search                                                                                                    | ☆ 自 ∔ 斋 ♥ ☰                                   |
| Most Visited 🛞 Getting Started                                   |                                            |                              |                                                                                                    |                                                                                                    |                                               |
| GATEtuto                                                         | or                                         |                              |                                                                                                    |                                                                                                    |                                               |
|                                                                  |                                            |                              |                                                                                                    |                                                                                                    | Yashashree Patil                              |
|                                                                  |                                            |                              |                                                                                                    |                                                                                                    | (B)                                           |
|                                                                  |                                            |                              |                                                                                                    |                                                                                                    | J. C.                                         |
|                                                                  |                                            |                              |                                                                                                    |                                                                                                    |                                               |
|                                                                  |                                            | E                            | am Summary                                                                                                    |                                                                                                    |                                               |
|                                                                  |                                            |                              |                                                                                                    |                                                                                                    |                                               |
| Section Name                                                     | No. of Questions                           | Answered                     | Not Answered                                                                                                    | Marked for Review                                                                                                    | Not Visited                                   |
| General Aptitude                                                 | 10                                         | 10                           | 0                                                                                                    | 0                                                                                                    | 0                                             |
| EE                                                               | 10                                         | 10                           | 0                                                                                                    | 0                                                                                                    | 0                                             |
|                                                                  |                                            |                              |                                                                                                    |                                                                                                    |                                               |
|                                                                  |                                            |                              |                                                                                                    |                                                                                                    |                                               |
|                                                                  |                                            |                              |                                                                                                    |                                                                                                    |                                               |
|                                                                  |                                            |                              |                                                                                                    |                                                                                                    |                                               |
|                                                                  |                                            | Are you sure you wish to sut | omit this group of questions f                                                                                                    | or marking ?                                                                                                    |                                               |
|                                                                  |                                            |                              | No                                                                                                    |                                                                                                    |                                               |
|                                                                  | L 😜                                        | J                            |                                                                                                    |                                                                                                    | 14:55 <b>—</b>                                |
| Ask me anything                                                  | Q 🕹                                        |                              |                                                                                                    |                                                                                                    |                                               |

Click on "Yes" to continue

#### You can "View test" or "Exit"

| Q Random Mock Electrical E × +                                  |                                                                                                    |            |   |     |       | -      | ٥ | ×  |
|-----------------------------------------------------------------|----------------------------------------------------------------------------------------------------|------------|---|-----|-------|--------|---|----|
| ( i gatetutor.in/TestCenter/TestCenter/StartTest                |                                                                                                    | C Q Search |   | ☆∣₫ | +     | Â      | ◙ | ≡  |
| 🔊 Most Visited 🛞 Getting Started                                |                                                                                                    |            |   |     |       |        |   |    |
|                                                                 | Score Card                                                                                                    |            |   |     |       |        |   |    |
|                                                                 | Total Question                                                                                                    | 20         |   |     |       |        |   |    |
|                                                                 | Attempted Question                                                                                                    | 20         |   |     |       |        |   |    |
|                                                                 | Not Attempted Question                                                                                                    | 0          |   |     |       |        |   |    |
|                                                                 | Correct Answers                                                                                                    | 7          |   |     |       |        |   |    |
|                                                                 | Incorrect Answers                                                                                                    | 13         |   |     |       |        |   |    |
|                                                                 | Total GATE Score                                                                                                    | 9          |   |     |       |        |   |    |
|                                                                 | View Test     Yew Test     Yew Test     Yew Test     Yew Test     Yew Test     Yew Test     Yo check answer and to see explanation for the question click on View Test     Yew Test     Yew Test     Yew Test     Yew Test     Yew Test     Yew Test     Yew Test     Yew Test     Yew Test     Yew Test     Yew Test     Yew Test     Yew Test     Yew Test     Yew Test     Yew Test     Yew Test     Yew Test     Yew Test     Yew Test     Yew Test     Yew Test     Yew | button.    |   |     |       |        |   |    |
|                                                                 |                                                                                                    |            |   |     |       |        |   |    |
|                                                                 |                                                                                                    |            |   |     |       |        |   |    |
| gatetutor.in/TestCenter/TestCenter/ViewTest?testType=RMT&tid=30 |                                                                                                    |            |   |     |       | 14:5   | 5 |    |
| Ask me anything                                                 | ₽ <mark>9</mark>                                                                                                    |            | ^ | むく  | ) ENG | 26/10/ |   | Ţ. |

Click on "View Test" to view the attempted test.

| GATE Preparation :: Test V × +   |                                |                                                                                                    |                                                       |                                     |     |     | -              | ٥         | ×  |
|----------------------------------|--------------------------------|----------------------------------------------------------------------------------------------------|-------------------------------------------------------|-------------------------------------|-----|-----|----------------|-----------|----|
| ( gatetutor.in/TestCenter/TestCe | enter/#forward                 | Image: Contract Support       Catter Preparator       Velo Yashere Patial         Test Name: Random Mock<br>Electrical Engs Test<br>Mark: 30       Date of Test: 26-10-2016 14.55.53       Time Duration: 20<br>Wing Answer: 13         Mark: 30       Ouestion: 20<br>Right Answer: 7       Catter Source: 9<br>Wing Answer: 13         MCO       Marks for Correct Answer: 0         1       Economise in a steam power plant         A       Improves the boile efficiency:<br>9       Right Answer: 0         1       Economise in a steam power plant         A       Improves the boile efficiency:<br>9       Right Answer: D. Given Answer: 0         1       Economise in a steam power plant         3       Interview of 5 - 15 %         C       Norme: D. Given Answer: D. Given Answer: 0         1       Interview of frag: * 5(2t - 2) dt , where 6(1) is the Dirac deta function, is         3       1/2         9       1/2         9       1/2         9       1/2         9       1/2         9       1/2         9       1/2         9       1/2         9       1/2         9       1/2         9       1/2         9       1/2         9       1/2 </td <td>☆│自</td> <td>+</td> <td>â</td> <td>◙</td> <td>≡</td> | ☆│自                                                   | +                                   | â   | ◙   | ≡              |           |    |
| Most Visited  Getting Started    |                                |                                                                                                    |                                                       |                                     |     |     |                |           |    |
|                                  | G GATE tutor                   | Home Support                                                                                                    | GATE Prej                                             | paration - Hello Yashashree Patil - |     |     |                |           | ^  |
|                                  |                                | Electrical Engg. Test<br>Marks: 30                                                                                                    | Questions: 20                                         | Time Duration: 20                   |     |     |                |           |    |
|                                  |                                |                                                                                                    | ant                                                   | Marks for Correct Answer: 0         |     |     |                |           |    |
|                                  | Yashashree Patil<br>Favourites | <li>B) saves fuel consumption by 5 - 15</li>                                                                                                    |                                                       |                                     |     |     |                |           |    |
|                                  | Timeline                       | D) all of the above                                                                                                    |                                                       |                                     |     |     |                |           |    |
|                                  | Study Center                   | Evolution                                                                                                    |                                                       | District Assess D. Class Assess D   |     |     |                |           |    |
|                                  | Practice Test                  | CAPTERTENDE                                                                                                    |                                                       | Right Answer: D. Given Answer: C    |     |     |                |           |    |
|                                  | Test Center                    | MCQ                                                                                                    |                                                       | Marks for Correct Answer: 1         |     |     |                |           |    |
|                                  | Store Store                    | 2) (***                                                                                                    |                                                       |                                     |     |     |                |           |    |
|                                  | Members                        |                                                                                                    | : , where $\delta(t)$ is the Dirac delta function, is |                                     |     |     |                |           |    |
|                                  | 👯 Members                      | Ze                                                                                                    |                                                       |                                     |     |     |                |           |    |
|                                  | Test Settings                  | C) 1/2                                                                                                    |                                                       |                                     |     |     |                |           |    |
|                                  | 🔀 Subject Test 🕨               |                                                                                                    |                                                       |                                     |     |     |                |           |    |
|                                  | 🕜 Topic Test 🕨                 | 2e <sup>2</sup>                                                                                                    |                                                       |                                     |     |     |                |           |    |
|                                  | of Mock Test 🕨                 | Explanation                                                                                                    |                                                       | Right Answer: A Given Answer: A     |     |     |                |           |    |
|                                  | Masters                        |                                                                                                    |                                                       |                                     |     |     |                |           | ~  |
| O Ask me anything                | Ļ 🥑                            |                                                                                                    |                                                       |                                     | 臣 🕬 | ENG | 14:5<br>26/10/ | 7<br>2016 | Į. |

When you click on "**View Test**", you will get redirected to the test that you have given before. You can check & compare the correct answers with your given answers and you can also check the explanation for that question as well.

### XIII. Masters

"Masters" is the all in one operational platform for all the users like students to add their own GATE related data individually. User can add & Edit subjects, topics, questions, upload questions and summary also on the GATEtutor from Group Timeline. User can add his own subjects, topics related to GATE & it will appear in Study center. User can also add & upload the questions & give tests for that subjects & topics which are added by him/her. All the activities in the Masters are visible only for those who have done that activity or the group members under the group like added subject, topics, questions etc.

#### 1) Add and Edit Subject

| gatetutor.in/Favorities/Timeline/index/4944 |                                                                          | C Q Search       | ☆ 自                                 | + 1 |  |
|---------------------------------------------|--------------------------------------------------------------------------|------------------|-------------------------------------|-----|--|
| t Visited 🛞 Getting Started                 |                                                                          |                  |                                     |     |  |
| G GATE tutor                                | Home Support                                                             | GATE Preparation | <ul> <li>Hello Satyajeet</li> </ul> | -   |  |
| Test Settings                               | 0 Like   0 Comment   0 Share                                             |                  |                                     |     |  |
| 🞽 Subject Test 🕨                            |                                                                          |                  |                                     |     |  |
| 🕜 Topic Test 🕨                              | Satyajeet attempted Manual Mock Test Result.<br>26 October 2016 14:05:34 |                  |                                     | *   |  |
| ock Test 🕨                                  | 26 October 2016 14.05.34                                                 |                  |                                     |     |  |
| Masters                                     | Manual Mock Electrical Engg. Test                                        |                  |                                     |     |  |
| Add & Edit Subjects                         | Score Card                                                               |                  |                                     |     |  |
| Add & Edit Topics                           | Total Questions:                                                         |                  | 10                                  |     |  |
| Add & Edit Questions                        | Attempted Questions:                                                     |                  | 10                                  |     |  |
| Vpload Questions                            | Not Attempted Questions:                                                 | 1                | )                                   |     |  |
| 📝 Add & Edit Summary                        | Correct Answer:                                                          |                  | 1                                   |     |  |
| Reports                                     | Incorrect Answer:                                                        |                  | 9                                   |     |  |
| Performance Analysis >                      | Total GATE Score:                                                        | · · ·            | -2.00                               |     |  |
| Activity Log                                | 0 Like   0 Comment   0 Share                                             |                  |                                     |     |  |
| Vicinity Log                                |                                                                          |                  |                                     |     |  |
| .in/Masters/Subjects?section=1              | Satyajeet assigned Manual Mock Test.                                     |                  |                                     |     |  |

Choose the main menu radio button to select the subject for. Ex: General Aptitude & enter name

|                           |                                                                                                    |                                                                                                    |        |               |         |          | -    |        |  |
|---------------------------|----------------------------------------------------------------------------------------------------|----------------------------------------------------------------------------------------------------|--------|---------------|---------|----------|------|--------|--|
| gatetutor.in/Masters/     | 'Subjects?section=1                                                                                                    | pecks/section=1 C Q. Search     C Q. Search     C CATE Preparation ~ Hello Satyajeet ~     C Ceneral Aptitude     C Ceneral Aptitude     Signals And Systems     C |        |               |         |          |      |        |  |
| Visited 🛞 Getting Started | pects?section=1 C Q. Sarch     C Q. Sarch     C Q. Sarch     C Q. Sarch     C Q. Sarch     C Q. Sarch     C Q. Sarch     C Q. Sarch     C Q. Sarch     C Q. Sarch     C Q. Sarch     C Q. Sarch     C Q. Sarch     C Q. Sarch     C Q. Sarch     C Q. Sarch     C Q. Sarch     C Q. Sarch     C Q. Sarch     C Q. Calce     C Ceneral Aptitude     C Ceneral Aptitude |                                                                                                    |        |               |         |          |      |        |  |
| <b>G</b> GA               | TEtutor                                                                                                    | Home Support                                                                                                    | GATE I | Preparation - | Hello S | atyajeet | -    |        |  |
|                           |                                                                                                    |                                                                                                    |        |               |         |          |      |        |  |
|                           |                                                                                                    | General Aptitude                                                                                                    |        |               |         |          |      |        |  |
|                           | 00                                                                                                    | Energy & Power                                                                                                    | <br>   |               |         |          |      |        |  |
|                           | ÷.                                                                                                    | Add Cancel                                                                                                    |        |               |         |          |      |        |  |
|                           |                                                                                                    |                                                                                                    |        |               |         |          |      |        |  |
| 5                         |                                                                                                    | Subject Name                                                                                                    |        | Action        |         |          |      |        |  |
|                           | Satyajeet                                                                                                    | Engineering Mathematics                                                                                                    |        | × 1 🗎         |         |          |      |        |  |
| Favourites                |                                                                                                    | Electric Circuits & Fields                                                                                                    |        | ∕  ≜          |         |          |      |        |  |
| Timeline                  |                                                                                                    | Signals And Systems                                                                                                    |        | ∕  ≜          |         |          |      |        |  |
| Study Cer                 | enter                                                                                                    | Electrical Machines                                                                                                    |        | ∕   ■         |         |          |      |        |  |
| 📋 Practice 1              | Test                                                                                                    | Power Systems                                                                                                    |        | × 1 🗎         |         |          |      |        |  |
| 🕤 Test Cent               | ter                                                                                                    | Control Systems                                                                                                    |        | ∕   ≣         |         |          |      |        |  |
| 🔛 Store                   |                                                                                                    | Electrical & Electronic Measurement                                                                                                    |        | Z   1         |         |          |      |        |  |
| Members                   |                                                                                                    | Analog & Digital Electronics                                                                                                    |        | ∕   ≣         |         |          |      |        |  |
| 🐔 Join Mem                | abers                                                                                                    | Power Electropics & Drives                                                                                                    |        |               |         |          |      |        |  |
| Members                   |                                                                                                    | Analog & Digital Electronics                                                                                                    |        | ∕   ≣         |         | ۳٦ d     | ο) F | a) ENG |  |

**GATEtutor User Manual** 

## Click on "Add" to save the subject.

| ATE Preparation:: Add & × +                                   |                                                                                                    |                                               |         | ٥   |
|---------------------------------------------------------------|----------------------------------------------------------------------------------------------------|-----------------------------------------------|---------|-----|
| gatetutor.in/Masters/Subjects?section=1                       |                                                                                                    | C <sup>e</sup> Q, Search                      | ☆ 自 ♣ 1 | r 🗸 |
| Visited 🛞 Getting Started                                     |                                                                                                    |                                               |         |     |
| GT GATE tutor                                                 | Home Support                                                                                                    | GATE Preparation -                            |         |     |
|                                                               | Information                                                                                                    | ×                                             |         |     |
|                                                               | Subject added successfully.                                                                                                    |                                               |         |     |
|                                                               |                                                                                                    |                                               |         |     |
|                                                               |                                                                                                    | Close                                         |         |     |
|                                                               |                                                                                                    |                                               |         |     |
|                                                               | Subject Name                                                                                                    | Action                                        |         |     |
|                                                               | Subject Name                                                                                                    | Action                                        |         |     |
| Satyajeet                                                     | Engineering Mathematics                                                                                                    | ×uuni                                         |         |     |
| Satyajeet                                                     |                                                                                                    |                                               |         |     |
|                                                               | Engineering Mathematics                                                                                                    | ∕∣ 1                                          |         |     |
| Favourites                                                    | Engineering Mathematics<br>Electric Circuits & Fields                                                                                   | ✓ 1 8<br>✓ 1 8                                |         |     |
| Favourites                                                    | Engineering Mathematics<br>Electric Circuits & Fields<br>Signals And Systems                                                            | ×18<br>×18<br>×18                             |         |     |
| Favourites                                                    | Engineering Mathematics<br>Electric Circuits & Fields<br>Signals And Systems<br>Electrical Machines                                     | ×18<br>×18<br>×18<br>×18<br>×18               |         |     |
| Favourites                                                    | Engineering Mathematics<br>Electric Circuits & Fields<br>Signals And Systems<br>Electrical Machines<br>Power Systems                    | ×18<br>×18<br>×18<br>×18<br>×18<br>×18        |         |     |
| Favourites Timeline Study Center Practice Test To Test Center | Engineering Mathematics<br>Electric Circuits & Fields<br>Signals And Systems<br>Electrical Machines<br>Power Systems<br>Control Systems | ×18<br>×18<br>×18<br>×18<br>×18<br>×18<br>×18 |         |     |

## Click on "Close" to continue.

| gatetutor.in/Masters/Subjects?section=1 |                                     | C Q Search |               | ☆自♣          | <b>n</b> ( |
|-----------------------------------------|-------------------------------------|------------|---------------|--------------|------------|
| Visited 🛞 Getting Started               |                                     |            |               |              |            |
| GI GATE tutor                           | Home Support                        | GATE       | Preparation + | Hello Satyaj | eet 🗸      |
| Favourites                              |                                     |            | × 1 ····      |              | _          |
| Timeline                                | Signals And Systems                 |            | 🖉   🏛         |              |            |
| Study Center                            | Electrical Machines                 |            | / 1 🛍         |              |            |
| ՝ Practice Test                         | Power Systems                       |            | 1 🕯           |              |            |
|                                         | Control Systems                     |            | /   前         |              |            |
| 👷 Store                                 | Electrical & Electronic Measurement |            | ∕∣ ڨ          |              |            |
| Members                                 | Analog & Digital Electronics        |            | × 1 🛍         |              |            |
| 🥵 Join Members                          | Power Electronics & Drives          |            | ∕   ڨ         |              |            |
| 👹 Members                               | GATE Papers                         |            | ∕ ڨ           |              |            |
| Test Settings                           | Energy & Power                      |            | ∕   ڨ         |              |            |
| Zubject Test >                          |                                     |            |               |              |            |
| 📝 Topic Test 🕨                          |                                     |            |               |              |            |
| ock Test 🕨                              |                                     |            |               |              |            |
|                                         |                                     |            |               |              |            |

Added subject will be displayed at lower side of list as above.

| <ol> <li>gatetutor.in/Masters/Subjects?section=1</li> </ol> |                                     | C Q Search |                  | ☆自♣ 俞           | ◙ |
|-------------------------------------------------------------|-------------------------------------|------------|------------------|-----------------|---|
| ost Visited 🚷 Getting Started                               |                                     |            |                  |                 |   |
| GATEtutor                                                   | Home Support                        | G          | TE Preparation + | Hello Satyajeet |   |
| Favourites                                                  |                                     |            | ~ 1              |                 |   |
| Timeline                                                    | Signals And Systems                 |            | 🖌   🏛            |                 |   |
| Study Center                                                | Electrical Machines                 |            | /   前            |                 |   |
| Practice Test                                               | Power Systems                       |            | ∕  ₿             |                 |   |
| Test Center                                                 | Control Systems                     |            | ×1 🛍             |                 |   |
| Store Store                                                 | Electrical & Electronic Measurement |            | ∕   ڨ            |                 |   |
| Members                                                     | Analog & Digital Electronics        |            | ∕∣ڨ              |                 |   |
| s Join Members                                              | Power Electronics & Drives          |            | <tr              |                 |   |
| 👹 Members                                                   | GATE Papers                         |            | ∕∣≐              |                 |   |
| Test Settings                                               | Energy & Power                      |            | 1 💼              |                 |   |
| 🔀 Subject Test 🕨                                            |                                     |            | Edit             |                 |   |
| 🕜 Topic Test 🕨                                              |                                     |            |                  |                 |   |
| ock Test 🕨                                                  |                                     |            |                  |                 |   |
|                                                             |                                     |            |                  |                 |   |

If you want to change or update the subject name, click on "Edit icon" and change the subject name

Edit or change the subject name & click on "Update" to update that subject

| i) gatetutor.in/Masters/Subjects?section=1 |                                     | C Q Search |                    | ☆ 自 ♣          | r 5            |
|--------------------------------------------|-------------------------------------|------------|--------------------|----------------|----------------|
| st Visited 🛞 Getting Started               |                                     |            |                    |                |                |
| G GATE tutor                               | Home Support                        |            | GATE Preparation + | Hello Satyajee | t <del>-</del> |
|                                            | O General Aptitude                  |            |                    |                |                |
| 6                                          | Electrical Energy & Power           |            |                    |                |                |
|                                            | Update Cancel                       |            |                    |                |                |
|                                            | Subject Name                        |            | Action             |                |                |
| Satyajeet                                  | Engineering Mathematics             |            | 1 🗎                |                |                |
| Favourites                                 | Electric Circuits & Fields          |            | 1 前                |                |                |
| Timeline                                   | Signals And Systems                 |            | 1 🗎                |                |                |
| Study Center                               | Electrical Machines                 |            | 🖌   🏛              |                |                |
| 📋 Practice Test                            | Power Systems                       |            | /   前              |                |                |
| C Test Center                              | Control Systems                     |            | ∕   @              |                |                |
| Store Store                                | Electrical & Electronic Measurement |            |                    |                |                |
| <b>O</b> Ask me anything                   | Û 💿                                 |            |                    | へ 聖 (か) ENG っ  | 15:19          |

## You will appear the following window

| C Q Sear                    | rch 👌 🖨 🕈 🏠 🕻                                                                                                    |
|-----------------------------|----------------------------------------------------------------------------------------------------|
|                             |                                                                                                    |
| Home Support                | GATE Preparation - Hello Satyajeet -                                                                                                 |
| formation                   | ×                                                                                                    |
| bject updated successfully. |                                                                                                    |
|                             |                                                                                                    |
|                             |                                                                                                    |
|                             |                                                                                                    |
| Subject Name                | Action                                                                                                    |
| Engineering Mathematics     | /   前                                                                                                    |
| Electric Circuits & Fields  | ∕   ŵ                                                                                                    |
| Signals And Systems         | ∕∣0                                                                                                    |
| Electrical Machines         | ✓↓ 前                                                                                                    |
| Power Systems               | ∕   ŵ                                                                                                    |
|                             |                                                                                                    |
| Control Systems             | /   節                                                                                                    |
|                             | Clor<br>opject updated successfully.<br>Subject Name<br>Engineering Mathematics<br>Electric Circuits & Fields<br>Signals And Systems |

### Click on "Close" & check the updated changes at lower side of Subject list

| gatetutor.in/Masters/Subjects?section = 1 |                                     | C Q Search            | ☆ 自 ∔ 合 🕻       |
|-------------------------------------------|-------------------------------------|-----------------------|-----------------|
| Visited 🕘 Getting Started                 |                                     |                       |                 |
| G GATE tutor                              | Home Support                        | GATE Preparation - He | llo Satyajeet 🔸 |
| Timeline                                  | Electric Circuits & Fields          | / 1                   |                 |
| Study Center                              | Signals And Systems                 | ∕   前                 |                 |
| Practice Test                             | Electrical Machines                 | ∕   ڨ                 |                 |
| K Test Center                             | Power Systems                       | /   🛍                 |                 |
| 🔛 Store                                   | Control Systems                     | ∕   â                 |                 |
| Members                                   | Electrical & Electronic Measurement | ∕   ڨ                 |                 |
| Join Members                              | Analog & Digital Electronics        | ∕  ≞                  |                 |
| Nembers                                   | Power Electronics & Drives          | ∕  ≞                  |                 |
| Test Settings                             | GATE Papers                         | ∕   ≜                 |                 |
| ✓ Subject Test ►                          | Electrical Energy & Power           | ✓   竜                 |                 |
| 🕜 Topic Test 🕨                            | <i>U</i> 4                          |                       |                 |
| ock Test 🕨                                |                                     |                       |                 |

Check the updated subject as above.

You can delete the subject also.

GATEtutor User Manual

To delete subject from the list, choose subject to delete

(Note: You can delete only those subject, topic, question which are added by you)

| gatetutor.in/Masters/Subjects?section=1 |                                     | C Q Search               | ☆自◆合く       |
|-----------------------------------------|-------------------------------------|--------------------------|-------------|
| Visited 🛞 Getting Started               |                                     |                          |             |
| GATE tutor                              | Home Support                        | GATE Preparation - Hello | Satyajeet - |
| Timeline                                | Electric Circuits & Fields          | / 1                      |             |
| Study Center                            | Signals And Systems                 | ∕   â                    |             |
| Practice Test                           | Electrical Machines                 | ∕   â                    |             |
|                                         | Power Systems                       | /   💼                    |             |
| 🚘 Store                                 | Control Systems                     | /   前                    |             |
| Members                                 | Electrical & Electronic Measurement | ∕  ≞                     |             |
| Soin Members                            | Analog & Digital Electronics        | ∕   前                    |             |
| 🐫 Members                               | Power Electronics & Drives          | ✓ ↓ 前                    |             |
| Test Settings                           | GATE Papers                         | ∕   ڨ                    |             |
| Z Subject Test ►                        | Electrical Energy & Power           | × I 🖣                    |             |
| 🕜 Topic Test 🕨                          |                                     | Delete                   |             |
| ock Test 🕨                              |                                     |                          |             |

### Click on "Delete" icon

| 🧿 GATE Preparation:: Add & 🗙 🕂            |                                                                                     |                         |                  |       | -      | ٥        | × |
|-------------------------------------------|-------------------------------------------------------------------------------------|-------------------------|------------------|-------|--------|----------|---|
| ( gatetutor.in/Masters/Subjects?section=1 |                                                                                     | C Q Search              |                  | ☆ 自   | + -    | r 🛡      | ≡ |
| A Most Visited 🕙 Getting Started          |                                                                                     |                         |                  |       |        |          |   |
| G GATE tutor                              | Home Support                                                                        | GATE Prepara            |                  |       |        |          |   |
| Timeline                                  | Electric Circuits & Fields                                                          |                         | / 1              |       |        |          |   |
| Study Center                              | Signals And Systems                                                                 |                         | 1                |       |        |          |   |
| Practice Test                             | Electrical Machines                                                                 |                         | ∕   @            |       |        |          |   |
| Test Center                               | Are you sure to Delete the Subject? If you Delete the Subject related Topics & Ques | stions will be Deleted. | /  🕯             |       |        |          |   |
| Store                                     |                                                                                     |                         | /   💼            |       |        |          |   |
| Members                                   | Евесинсан & Евесинопис меазителиети                                                 | Cancel                  | /   前            |       |        |          |   |
| 🥵 Join Members                            | Analog & Digital Electronics                                                        |                         | /   🛍            |       |        |          |   |
| 🐫 Members                                 | Power Electronics & Drives                                                          |                         | ✓   <sup>↑</sup> |       |        |          |   |
| Test Settings                             | GATE Papers                                                                         |                         | /   前            |       |        |          |   |
| ✓ Subject Test ►                          | Electrical Energy & Power                                                           |                         | ×   â            |       |        |          |   |
| 🕜 Topic Test 🕨                            |                                                                                     |                         |                  |       |        |          |   |
| ✓ Mock Test ►                             |                                                                                     |                         |                  |       |        |          |   |
|                                           |                                                                                     |                         |                  |       |        | 15:25    | ~ |
| Ask me anything                           |                                                                                     |                         |                  | ~ 팊 🕪 | ENG 26 | /10/2016 | Ę |

Click on **"OK"** to Delete the Subject

The Subject will get deleted from the list.

| gatetutor.in/Masters/Subjects?section           | n=1                                 | C Q Search         | ☆ 自 ∔ 斋 ♥ |
|-------------------------------------------------|-------------------------------------|--------------------|-----------|
| Visited 🕙 Getting Started                       |                                     |                    |           |
| GT GATE tu                                      | Home Support                        | GATE Preparation - |           |
| Favourites                                      | Information                         | × / i =            |           |
| Timeline                                        | Subject deleted successfully.       | / 1 前              |           |
| Study Center                                    |                                     | / 1 節              |           |
| Practice Test                                   |                                     | Close              |           |
| 🐑 Test Center                                   | Control Systems                     | /   🕯              |           |
| Store                                           | Electrical & Electronic Measurement | /  ≜               |           |
| Members                                         | Analog & Digital Electronics        | ∕∣û                |           |
| 🎎 Join Members                                  | Power Electronics & Drives          | /↓ 前               |           |
| <table-of-contents> Members</table-of-contents> | GATE Papers                         | ∕   節              |           |
| Test Settings                                   |                                     |                    |           |
| Z Subject Test ►                                |                                     |                    |           |
| 🕜 Topic Test 🕨                                  |                                     |                    |           |
| Kock Test >                                     |                                     |                    |           |
| Masters                                         |                                     |                    |           |
|                                                 |                                     |                    |           |

## Click on the "Close" & see the changes

| <ul> <li>i) gatetutor.in/Masters,</li> </ul> | /Subjects?section=1 |                                     | G | Q. Search          |                   | ☆自 | + 1 |       | Ξ |
|----------------------------------------------|---------------------|-------------------------------------|---|--------------------|-------------------|----|-----|-------|---|
| Most Visited 🛞 Getting Started               |                     |                                     |   |                    |                   |    |     |       |   |
|                                              | G GATE tutor        | Home Support                        |   | GATE Preparation + | Hello Satyajeet + |    |     |       |   |
|                                              |                     | O General Aptitude                  |   |                    |                   |    |     |       |   |
|                                              |                     |                                     |   |                    |                   |    |     |       |   |
|                                              | 00                  | Subject Name                        |   |                    |                   |    |     |       |   |
|                                              |                     | Add Cancel                          |   |                    |                   |    |     |       |   |
|                                              |                     |                                     |   |                    |                   |    |     |       |   |
|                                              |                     | Subject Name                        |   | Action             |                   |    |     |       |   |
|                                              | Satyajeet           | Engineering Mathematics             |   | × i 🗎              |                   |    |     |       |   |
|                                              | Favourites          | Electric Circuits & Fields          |   | ×1章                |                   |    |     |       |   |
|                                              | Timeline            | Signals And Systems                 |   | ×1 ±               |                   |    |     |       |   |
|                                              | Study Center        | Electrical Machines                 |   | ×1 🗎               |                   |    |     |       |   |
|                                              | Practice Test       | Power Systems                       |   | ×1.0               |                   |    |     |       |   |
|                                              | Test Center         | Control Systems                     |   | ×1章                |                   |    |     |       |   |
|                                              | Store Store         | Electrical & Electronic Measurement |   | ×1 ±               |                   |    |     |       |   |
|                                              | Members             | Analog & Digital Electronics        |   | × 1 🛍              |                   |    |     |       |   |
|                                              | 🍕 Join Members      | Power Electronics & Drives          |   | × 1 🛍              |                   |    |     |       |   |
|                                              | 👯 Members           | GATE Papers                         |   | × 1 🗎              |                   |    |     |       |   |
|                                              | Test Settings       |                                     |   |                    |                   |    |     |       |   |
|                                              | Subject Test ►      |                                     |   |                    |                   |    |     |       |   |
|                                              | Maar                |                                     |   |                    |                   |    |     | 15:28 |   |

The subject will get deleted from the list.

# 2) Add and Edit Topic

You can add the topic under the subject that you have entered as well as under the currently present subjects provided by GATEtutor

## Click on "Add and Edit Topic"

| GATE Preparation :: "       | Timeli × +                     |                                              |                  |                     | -     |                  | 7   | ×        |
|-----------------------------|--------------------------------|----------------------------------------------|------------------|---------------------|-------|------------------|-----|----------|
| 🗲 🕕 gatetutor.in/F          | Favorities/Timeline/index/4944 |                                              | C Q Search       | ☆ 自                 | ÷     | â                |     | ≡        |
| 🔊 Most Visited 🛞 Getting    |                                |                                              |                  |                     |       |                  |     |          |
| GT                          | GATEtutor                      | Home Support                                 | GATE Preparation | n 👻 Hello Satyajeet | -     |                  |     | ^        |
|                             |                                | Attempted Questions:                         |                  | 20                  |       |                  |     |          |
| Test                        | Settings                       | Not Attempted Questions:                     |                  | 0                   |       |                  |     |          |
| <u>/</u> s                  | Subject Test 🕨                 | Correct Answer:                              |                  | 7                   |       |                  |     |          |
| 21                          | Topic Test 🕨                   | Incorrect Answer:                            |                  | 13                  |       |                  |     |          |
| 🤞 N                         | Mock Test ►                    | Total GATE Score:                            |                  | 9.00                |       |                  |     |          |
| Mas                         | ters                           | 0 Like   0 Comment   0 Share                 |                  |                     |       |                  |     |          |
| 📑 4                         | Add & Edit Subjects            |                                              |                  |                     |       |                  |     |          |
| <b>1</b>                    | Add & Edit Topics              | Satyajeet attempted Manual Mock Test Result. |                  |                     | ~     |                  |     |          |
| P 4                         | Add & Edit Questions           | 26 October 2016 14:05:34                     |                  |                     |       |                  |     |          |
| 🕞 U                         | Upload Questions               | Manual Mock Electrical Engg. Test            |                  |                     |       |                  |     |          |
| A 🕄                         | Add & Edit Summary             | Score Card                                   |                  |                     |       |                  |     |          |
| Rep                         | orts                           | Total Questions:                             |                  | 10                  |       |                  |     |          |
| <b>4</b>                    | Performance Analysis ►         | Attempted Questions:                         |                  | 10                  |       |                  |     |          |
| 0                           | Activity Log                   | Not Attempted Questions:                     |                  | 0                   |       |                  |     |          |
|                             |                                | Correct Answer:                              |                  | 1                   |       |                  | Тор |          |
| gatetutor.in/Masters/Topics | s?section=1&subjectID=0        | Incorrect Answer:                            |                  | 9                   |       |                  |     | ~        |
| Ask me an                   | nything 🔒                      | ٥                                            |                  | ^ 팊 ↔) 태            | NG 20 | 15:30<br>6/10/20 | 16  | <b>₽</b> |

### Choose a main menu first to add the topic for

| GATE Preparation :: Add × +                           |                                                          |                    | -                      | ٥              | × |
|-------------------------------------------------------|----------------------------------------------------------|--------------------|------------------------|----------------|---|
| ( ) gatetutor.in/Masters/Topics?section=1&subjectID=0 |                                                          | C Q Search         | ☆ 自 ♣ 余                |                | ≡ |
| 🔊 Most Visited 🛞 Getting Started                      |                                                          |                    |                        |                |   |
| G GATE tutor                                          | Home Support                                             | GATE Preparation 👻 | Hello Satyajeet 👻      |                | Î |
|                                                       | O General Aptitude Electrical Engineering Select Subject | r Topic Name       |                        |                |   |
| Satyajeet                                             | Add Cancel                                               |                    |                        |                | ĺ |
| Favourites                                            |                                                          |                    |                        |                |   |
| Timeline                                              |                                                          |                    |                        |                |   |
| Study Center                                          |                                                          |                    |                        |                |   |
| 💾 Practice Test                                       |                                                          |                    |                        |                |   |
| C Test Center                                         |                                                          |                    |                        |                |   |
| 🙅 Store                                               |                                                          |                    |                        |                |   |
| Members                                               |                                                          |                    |                        |                |   |
| S Join Members                                        |                                                          |                    |                        |                | ~ |
| Ask me anything                                       | <u>e</u>                                                 |                    | ヘ 早 (か) ENG 15<br>26/1 | 5:32<br>0/2016 | ÷ |

Main menus like General Aptitude or Electrical Engineering

Choose a Subject under which you want to add a topic

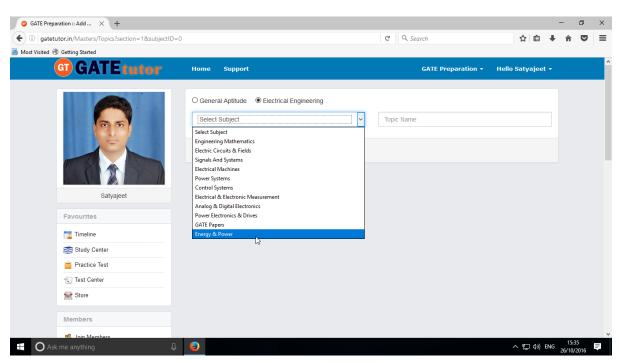

You can also add the topic under that subject which is added by you as above

| GATE Preparation :: Add × +                         |                                                                        |          |                       |         |           | -          | ٥                | ×   |
|-----------------------------------------------------|------------------------------------------------------------------------|----------|-----------------------|---------|-----------|------------|------------------|-----|
| ( ) gatetutor.in/Masters/Topics?section=1&subjectIE | 0=0                                                                    |          | C <sup>e</sup> Search |         | ☆自        | <b>↓</b> 1 | î î              | , ≡ |
| 🔊 Most Visited 🛞 Getting Started                    |                                                                        |          |                       |         |           |            |                  |     |
| G GATE tutor                                        | Home Support                                                           |          | GATE Preparation +    | Hello S | Satyajeet | •          |                  | ^   |
|                                                     | O General Aptitude  © Electrical Engineering Energy & Power Add Cancel | <b>`</b> | Power Efficiency      |         |           |            |                  |     |
| Satyajeet                                           | Topic Name                                                             |          | Action                |         |           |            |                  |     |
| Favourites                                          |                                                                        |          |                       |         |           |            |                  |     |
| Timeline                                            |                                                                        |          |                       |         |           |            |                  |     |
| Study Center                                        |                                                                        |          |                       |         |           |            |                  |     |
| ՝ Practice Test                                     |                                                                        |          |                       |         |           |            |                  |     |
| 🕤 Test Center                                       |                                                                        |          |                       |         |           |            |                  |     |
| Store                                               |                                                                        |          |                       |         |           |            |                  |     |
| Members                                             |                                                                        |          |                       |         |           |            |                  |     |
| 😤 Join Members                                      |                                                                        |          |                       |         |           |            | 15:20            | ~   |
| Ask me anything                                     | ₽ <u>€</u>                                                             |          |                       | ^       | 、 腔 🕬 ।   | ENG 26     | 15:39<br>/10/201 | 5   |

Enter the topic name

Click on "Add" to add the topic under that subject

|                                                      |                    |                    |                   | -                   |     |
|------------------------------------------------------|--------------------|--------------------|-------------------|---------------------|-----|
| O GATE Preparation :: Add × +                        |                    |                    |                   | - 0                 |     |
| (i) gatetutor.in/Masters/Topics?section=1&subjectID= | 0                  | C Q Search         | ☆ 自 ♣             | <b>7</b>            | , ≡ |
| Most Visited Getting Started                         |                    |                    |                   |                     | ^   |
| G GATE tutor                                         | Home Support       | GATE Preparation + | Hello Satyajeet 👻 |                     |     |
|                                                      | O General Aptitude |                    |                   |                     |     |
|                                                      | Energy & Power     | Power Efficiency   |                   |                     |     |
| 6 6                                                  |                    | Tower Enclosery    |                   |                     |     |
|                                                      | Add Cancel         |                    |                   |                     |     |
|                                                      |                    |                    |                   |                     |     |
|                                                      | Topic Name         | Action             |                   |                     |     |
| Satyajeet                                            |                    |                    |                   |                     |     |
| Favourites                                           |                    |                    |                   |                     |     |
| Timeline                                             |                    |                    |                   |                     |     |
| Study Center                                         |                    |                    |                   |                     |     |
| 🞽 Practice Test                                      |                    |                    |                   |                     |     |
| 🕤 Test Center                                        |                    |                    |                   |                     |     |
| 🐋 Store                                              |                    |                    |                   |                     |     |
| Members                                              |                    |                    |                   |                     |     |
| S. Join Mambers                                      |                    |                    |                   |                     | ~   |
| Ask me anything                                      | <u>e</u>           |                    | へ 記 🖏 ENG         | 15:40<br>26/10/2016 | ; ₽ |

## Topic will get added successfully.

| □ GATE Preparation :: Add × +                        |                           |   |          |        |   |     | -     | · 1              | <b>)</b> > | × |
|------------------------------------------------------|---------------------------|---|----------|--------|---|-----|-------|------------------|------------|---|
| ( ) gatetutor.in/Masters/Topics?section=1&subjectID= | 0                         | C | Q Search |        |   | ☆ 自 | +     | Â                |            | = |
| 🔊 Most Visited 🛞 Getting Started                     |                           |   |          |        |   |     |       |                  |            |   |
| GT GATE tutor                                        | Home Support              |   | GATE Pre |        |   |     |       |                  |            |   |
|                                                      | Information               |   | ×        |        |   |     |       |                  |            |   |
|                                                      | Topic added successfully. |   |          |        |   |     |       |                  |            |   |
|                                                      | Add Cancel                | ć | Close    |        |   |     |       |                  |            |   |
|                                                      | Topic Name                |   |          | Action |   |     |       |                  |            |   |
| Satyajeet                                            | Power Efficiency          |   |          | ×   🗎  |   |     |       |                  |            |   |
| Favourites                                           |                           |   |          |        |   |     |       |                  |            |   |
| Timeline                                             |                           |   |          |        |   |     |       |                  |            |   |
| Study Center                                         |                           |   |          |        |   |     |       |                  |            |   |
| 🞽 Practice Test                                      |                           |   |          |        |   |     |       |                  |            |   |
| C Test Center                                        |                           |   |          |        |   |     |       |                  |            |   |
| Store                                                |                           |   |          |        |   |     |       |                  |            |   |
| Members                                              |                           |   |          |        |   |     |       |                  |            |   |
| 93 Join Members                                      |                           |   |          |        |   |     |       |                  |            |   |
| Ask me anything                                      | <u>e</u>                  |   |          |        | ~ | 「喧兮 | ENG 2 | 15:41<br>6/10/20 | 16 🛡       |   |

Click on "Close" to continue.

Check the added topic under that subject.

| GATE Prepa     | aration :: Add × +                          |                    |            |                         |                 | -      | ٥                | × |
|----------------|---------------------------------------------|--------------------|------------|-------------------------|-----------------|--------|------------------|---|
| 🗲 🛈 🔤 gateti   | utor.in/Masters/Topics?section=1&subjectID= | 0                  | C Q Search |                         | ☆ 自             | + 1    |                  | ≡ |
| 🔊 Most Visited |                                             |                    |            |                         |                 |        |                  |   |
| (              | G GATE tutor                                | Home Support       | GATE F     | reparation <del>-</del> | Hello Satyajeet | •      |                  | ^ |
|                |                                             | O General Aptitude | Topic Name |                         |                 |        |                  |   |
|                |                                             | Add Cancel         |            | Action                  |                 |        |                  |   |
|                | Satyajeet                                   | Power Efficiency   |            | ×10                     |                 |        |                  |   |
|                | Favourites                                  | r2.                |            |                         |                 |        |                  |   |
|                | Timeline                                    |                    |            |                         |                 |        |                  |   |
|                | Study Center                                |                    |            |                         |                 |        |                  |   |
|                | ՝ Practice Test                             |                    |            |                         |                 |        |                  |   |
|                |                                             |                    |            |                         |                 |        |                  |   |
|                | 🚘 Store                                     |                    |            |                         |                 |        |                  |   |
|                | Members                                     |                    |            |                         |                 |        |                  |   |
|                | 🐔 Join Members                              |                    |            |                         |                 |        |                  | ~ |
| O Ask          |                                             |                    |            |                         | ^ 덮 ↔) 8        | NG 26/ | 15:42<br>10/2016 | Ę |

You can also change the name of topic if you want.

| GATE Preparation :: Add × +                           |                                        |                    |                              | - 6   | ) × |   |
|-------------------------------------------------------|----------------------------------------|--------------------|------------------------------|-------|-----|---|
| ( ) gatetutor.in/Masters/Topics?section=1&subjectID=0 |                                        | C Q Search         | ☆ 自 ♣                        | â (   | ∍ ≡ |   |
| A Most Visited 🛞 Getting Started                      |                                        |                    |                              |       |     |   |
| <b>GATE</b> tutor                                     | Home Support                           | GATE Preparation + | Hello Satyajeet <del>-</del> |       |     | ^ |
|                                                       | O General Aptitude                     | Topic Name         |                              |       |     |   |
| Salyajeet                                             | Add Cancel Topic Name Power Efficiency | Action             |                              |       |     |   |
| outysjoor                                             | Fower Enciency                         |                    |                              |       |     |   |
| Favourites                                            |                                        | Edit               |                              |       |     |   |
| Timeline                                              |                                        |                    |                              |       |     |   |
| Study Center                                          |                                        |                    |                              |       |     |   |
| Practice Test                                         |                                        |                    |                              |       |     |   |
| 🕄 Test Center                                         |                                        |                    |                              |       |     |   |
| Store                                                 |                                        |                    |                              |       |     |   |
|                                                       |                                        |                    |                              |       |     |   |
| Members                                               |                                        |                    |                              |       |     |   |
| Ask me anything                                       |                                        |                    | へ 記 🕼 ENG                    | 15:43 |     | Ý |

To change or edit the name of topic, click on "Edit" icon

| Write a "Topic" name & click on "Update" to chang | Write a | "Topic" | name | & | click on | "U | pdate" | to | chang |
|---------------------------------------------------|---------|---------|------|---|----------|----|--------|----|-------|
|---------------------------------------------------|---------|---------|------|---|----------|----|--------|----|-------|

| • (1) gatetutor.in/Masters/Topics?section=1&subjectID= | 0                  |   | C Q Search            |              |         | ☆ 自      | +              | Â    | ◙ | Ξ |
|--------------------------------------------------------|--------------------|---|-----------------------|--------------|---------|----------|----------------|------|---|---|
| Most Visited 🛞 Getting Started                         |                    |   |                       |              |         |          |                |      |   |   |
| G GATE tutor                                           | Home Support       |   | GATE P                | reparation 👻 | Hello S | Satyajee | t <del>-</del> |      |   |   |
|                                                        | O General Aptitude |   |                       |              |         |          |                |      |   |   |
| 6                                                      | Energy & Power     | ~ | Energy & Power Effici | ency         |         |          |                |      |   |   |
|                                                        | Update Cancel      |   |                       |              |         |          |                |      |   |   |
|                                                        | Topic Name         |   |                       | Action       |         |          |                |      |   |   |
| Satyajeet                                              | Power Efficiency   |   |                       | /   章        |         |          |                |      |   |   |
| Favourites                                             |                    |   |                       |              |         |          |                |      |   |   |
| Timeline                                               |                    |   |                       |              |         |          |                |      |   |   |
| Study Center                                           |                    |   |                       |              |         |          |                |      |   |   |
| 📋 Practice Test                                        |                    |   |                       |              |         |          |                |      |   |   |
| Test Center                                            |                    |   |                       |              |         |          |                |      |   |   |
| 🔛 Store                                                |                    |   |                       |              |         |          |                |      |   |   |
| Members                                                |                    |   |                       |              |         |          |                |      |   |   |
| 🥵 Inin Members                                         |                    |   |                       |              |         | 「巨 (1))  |                | 15:4 |   |   |

Topic name will get updated successfully

| GATE Preparation :: Add × +                       |                             |                    |             | -                | ٥   | ×   |
|---------------------------------------------------|-----------------------------|--------------------|-------------|------------------|-----|-----|
| ( i gatetutor.in/Masters/Topics?section=1&subject | D=0                         | C Q Search         | ☆ 自 ♣       | Â                | ◙   | ≡   |
| 🔊 Most Visited 🛞 Getting Started                  |                             |                    |             |                  |     |     |
| <b>GT</b> GATE tutor                              | Home Support                | GATE Preparation - |             |                  |     |     |
|                                                   | Information                 | ×                  |             |                  |     |     |
|                                                   | Topic updated successfully. |                    |             |                  |     |     |
|                                                   | Add Cancel                  | Close              |             |                  |     |     |
|                                                   | Topic Name                  | Action             |             |                  |     |     |
| Satyajeet                                         | Energy & Power Efficiency   | ∕∣≇                |             |                  |     |     |
| Favourites                                        |                             |                    |             |                  |     |     |
| Timeline                                          |                             |                    |             |                  |     |     |
| Study Center                                      |                             |                    |             |                  |     |     |
| Practice Test                                     |                             |                    |             |                  |     |     |
| Test Center                                       |                             |                    |             |                  |     |     |
| Store                                             |                             |                    |             |                  |     |     |
| Members                                           |                             |                    |             |                  |     |     |
| - Join Members                                    |                             |                    |             |                  |     |     |
| Ask me anything                                   | ₽ <u></u>                   |                    | へ 聖 (か) ENG | 15:47<br>26/10/2 | 016 | lli |

See the changes that you have done just below in topic name.

If you want to remove the Topic, choose a topic to delete

| GATE Preparation :: Add × +                         |                                                 |            |              |                 | -          | ٥                 | ×   |
|-----------------------------------------------------|-------------------------------------------------|------------|--------------|-----------------|------------|-------------------|-----|
| G gatetutor.in/Masters/Topics?section=1&subjectID=0 |                                                 | C Q Search |              | ☆ 自             | <b>↓</b> 1 | r 🗸               | , ≡ |
| Most Visited  Getting Started                       |                                                 |            |              |                 |            |                   |     |
| G GATE tutor                                        | Home Support                                    | GATE P     | reparation 👻 | Hello Satyajeet | •          |                   | ^   |
|                                                     | O General Aptitude                              | Topic Name |              |                 |            |                   |     |
| Satyajeet                                           | Add Cancel Topic Name Energy & Power Efficiency |            | Action       |                 |            |                   | ľ   |
| Favourites                                          | νŋ                                              |            |              |                 |            |                   |     |
| Timeline                                            |                                                 |            |              |                 |            |                   |     |
| Study Center                                        |                                                 |            |              |                 |            |                   |     |
| Practice Test                                       |                                                 |            |              |                 |            |                   |     |
| Test Center                                         |                                                 |            |              |                 |            |                   |     |
| Store                                               |                                                 |            |              |                 |            |                   |     |
| Members                                             |                                                 |            |              |                 |            |                   |     |
| S. Join Members                                     |                                                 |            |              |                 |            |                   | ~   |
| Ask me anything                                     | <u> </u>                                        |            |              | ~垣冬             | ENG 26/    | 15:50<br>/10/2016 | I.  |

## Click on "Delete" icon

| GATE Preparation :: Add × +                          |                                                                                      |            |              |          |             |     | -              | ٥         | × |
|------------------------------------------------------|--------------------------------------------------------------------------------------|------------|--------------|----------|-------------|-----|----------------|-----------|---|
| ( ) gatetutor.in/Masters/Topics?section=1&subjectID= | 0                                                                                    | C Q Search |              | ۲        | \$ <b>≜</b> | +   | î              | ◙         | ≡ |
| 🔊 Most Visited 🛞 Getting Started                     |                                                                                      |            |              |          |             |     |                |           |   |
| G GATE tutor                                         | Home Support                                                                         | GATE Pr    | reparation + | Hello Sa | tyajee      | t - |                |           | Â |
|                                                      | O General Aptitude  © Electrical Engineering  Energy & Power  Add Cancel  Topic Name | Topic Name | Action       |          |             |     |                |           |   |
| Satyajeet                                            | Energy & Power Efficiency                                                            |            | × I          |          |             |     |                |           |   |
| Favourites                                           |                                                                                      |            | Delete       |          |             |     |                |           |   |
| Timeline                                             |                                                                                      |            |              |          |             |     |                |           |   |
| Study Center                                         |                                                                                      |            |              |          |             |     |                |           |   |
| Practice Test                                        |                                                                                      |            |              |          |             |     |                |           |   |
| Test Center                                          |                                                                                      |            |              |          |             |     |                |           |   |
| Store                                                |                                                                                      |            |              |          |             |     |                |           |   |
| Members                                              |                                                                                      |            |              |          |             |     |                |           |   |
| 🥵 Join Members                                       |                                                                                      |            |              |          |             |     |                |           | ¥ |
| Ask me anything                                      |                                                                                      |            |              | ^        | 臣 🕬         | ENG | 15:5<br>26/10/ | 1<br>2016 | Ŧ |

| ATE Preparation :: Add × +                                                                                                    |                                                 |                                             |                 |          |          |                |   | Ć |
|----------------------------------------------------------------------------------------------------|-------------------------------------------------|---------------------------------------------|-----------------|----------|----------|----------------|---|---|
| gatetutor.in/Masters/Topics?section=1&subjectID=                                                                                                    | )                                               | C Q Search                                  |                 | 1        | ☆ 自      | +              | Â | 1 |
| /isited 🕙 Getting Started                                                                                                    |                                                 |                                             |                 |          |          |                |   |   |
| <b>GT</b> GATE tutor                                                                                                    | Home Support                                    | GAT                                         | E Preparation 👻 | Hello Sa | ityajeel | t <del>-</del> |   |   |
|                                                                                                    | O General Aptitude                              | ing                                         |                 |          |          |                |   |   |
|                                                                                                    | Energy & Power                                  |                                             |                 |          |          |                |   |   |
| 00                                                                                                    | Energy & Power                                  | V Topic Name                                |                 |          |          |                |   |   |
| and the second second se | Are you sure to Delete the Topic? If you Delete | the Tonic related Questions will be Deleted |                 |          |          |                |   |   |
|                                                                                                    |                                                 |                                             |                 |          |          |                |   |   |
|                                                                                                    | Tc                                              | OK Cancel                                   | Action          |          |          |                |   |   |
| Satyajeet                                                                                                    | -                                               | OK Cancel                                   |                 |          |          |                |   |   |
|                                                                                                    | Energy & Power Efficiency                       |                                             | / =             |          |          |                |   |   |
| Favourites                                                                                                    |                                                 |                                             |                 |          |          |                |   |   |
| Timeline                                                                                                    |                                                 |                                             |                 |          |          |                |   |   |
| Study Center                                                                                                    |                                                 |                                             |                 |          |          |                |   |   |
| 📺 Practice Test                                                                                                    |                                                 |                                             |                 |          |          |                |   |   |
| 🐑 Test Center                                                                                                    |                                                 |                                             |                 |          |          |                |   |   |
| Store                                                                                                    |                                                 |                                             |                 |          |          |                |   |   |
| Members                                                                                                    |                                                 |                                             |                 |          |          |                |   |   |
| 🥵 Inin Members                                                                                                    |                                                 |                                             |                 |          |          |                |   |   |

If you click on "Delete" the Topic as well as topic related questions will get deleted.

Click on "**OK**" to delete the added topic

| GATE Preparation :: Add × +                      |                                        |                    |           | -       | ٥   | ×   |
|--------------------------------------------------|----------------------------------------|--------------------|-----------|---------|-----|-----|
| Gigatetutor.in/Masters/Topics?section=1&subjectI | D=0                                    | C Q Search         | ☆ 自 ♣     | Â       | ◙   | ≡   |
| 🔊 Most Visited 🛞 Getting Started                 |                                        |                    |           |         |     |     |
| <b>GT</b> GATE tutor                             | Home Support                           | GATE Preparation - |           |         |     |     |
|                                                  | Information                            | ×                  |           |         |     |     |
|                                                  | Topic deleted successfully. Add Cancel | Close              |           |         |     |     |
|                                                  | Topic Name                             | Action             |           |         |     |     |
| Satyajeet                                        |                                        |                    |           |         |     |     |
| Favourites                                       |                                        |                    |           |         |     |     |
| Timeline                                         |                                        |                    |           |         |     |     |
| Study Center                                     |                                        |                    |           |         |     |     |
| Practice Test                                    |                                        |                    |           |         |     |     |
| K Test Center                                    |                                        |                    |           |         |     |     |
| Store                                            |                                        |                    |           |         |     |     |
| Members                                          |                                        |                    |           |         |     |     |
| Calin Members                                    |                                        |                    |           | 15:53   |     |     |
| Ask me anything                                  | ₽   😔                                  |                    | へ 覧 🗤 ENG | 26/10/2 | 016 | ll. |

Click on the "Close" to continue & check that the Topic is deleted from the list.

#### Check that the Topic is deleted from the list

| GATE Preparation :: Add × +                        |                                                                                                    |           |                            |         |         |      | -      | ٥    | ×  |
|----------------------------------------------------|----------------------------------------------------------------------------------------------------|-----------|----------------------------|---------|---------|------|--------|------|----|
| G atetutor.in/Masters/Topics?section=1&subjectID=0 |                                                                                                    | C Q       | Search                     |         | ☆自      | +    | Â      | ◙    | ≡  |
| 🔊 Most Visited 🛞 Getting Started                   |                                                                                                    |           |                            |         |         |      |        |      |    |
| G GATE tutor                                       | Home Support                                                                                                    |           | GATE Preparation $\bullet$ | Hello S | atyajee | et 👻 |        |      | Î  |
|                                                    | O General Aptitude <ul> <li>Electrical Engineering</li> <li>Energy &amp; Power</li> <li>Add</li> <li>Cancel</li> </ul> | Topic Nan | ne                         |         |         |      |        |      |    |
| Satyajeet                                          | Topic Name                                                                                                    |           | Action                     |         |         |      | 6      |      |    |
|                                                    |                                                                                                    |           |                            |         |         |      |        |      |    |
| Favourites                                         |                                                                                                    |           |                            |         |         |      |        |      |    |
| Timeline                                           |                                                                                                    |           |                            |         |         |      |        |      |    |
| Study Center                                       |                                                                                                    |           |                            |         |         |      |        |      |    |
| 🞽 Practice Test                                    |                                                                                                    |           |                            |         |         |      |        |      |    |
| 🐑 Test Center                                      |                                                                                                    |           |                            |         |         |      |        |      |    |
| Store                                              |                                                                                                    |           |                            |         |         |      |        |      |    |
| Members                                            |                                                                                                    |           |                            |         |         |      |        |      |    |
| 📽 Join Members                                     |                                                                                                    |           |                            |         |         |      | 15.5   | 4    | ~  |
| Ask me anything                                    | <b>e</b>                                                                                                    |           |                            | ^       | · ፹ 🕬   | ENG  | 26/10/ | 2016 | T. |

# 3) Add and Edit Question

You can add the questions in the GATEtutor under the subject & topic that you have added before on group timeline as well as subject & topic provided by GATEtutor. Click on **"Add and Edit question"** 

| D gatetutor.in/Favorities/Timeline           |                                                           | C Q Search         | ☆ 自             | ∔ ก | ◙ |
|----------------------------------------------|-----------------------------------------------------------|--------------------|-----------------|-----|---|
| t Visited 🛞 Getting Started                  |                                                           |                    |                 |     |   |
| G GATE tutor                                 | Home Support                                              | GATE Preparation - | Hello Satyajeet |     |   |
| Members                                      | Energy & Power Efficiency<br>0 Like   0 Comment   0 Share |                    |                 |     |   |
| 🥵 Join Members                               |                                                           |                    |                 |     |   |
| 👯 Members                                    | Satyajeet added new subject.                              |                    |                 | •   |   |
| Test Settings                                | 26 October 2016 15:30:26                                  |                    |                 |     |   |
| Z Subject Test ►                             | Energy & Power<br>0 Like   0 Comment   0 Share            |                    |                 |     |   |
| 🕜 Topic Test 🕨                               |                                                           |                    |                 |     |   |
| ock Test 🕨                                   | Yashashree Patil attempted Random Mock Test Result.       |                    |                 |     |   |
| Masters                                      | 26 October 2016 14:55:53                                  |                    |                 |     |   |
| 📑 Add & Edit Subjects                        | Random Mock Electrical Engg. Test                         |                    |                 |     |   |
| 📝 Add & Edit Topics                          | Score Card                                                |                    |                 |     |   |
| Add & Edit Questions                         | Total Questions:                                          |                    | 20              |     |   |
| Upload Questions                             | Attempted Questions:                                      |                    | 20              |     |   |
| 📝 Add & Edit Summary                         | Not Attempted Questions:                                  |                    | 0               |     |   |
| Reports                                      | Correct Answer:                                           |                    | 7               |     | Т |
| r.in/Masters/Questions?section=1&subjectID=0 | Incorrect Answer:                                         |                    | 13              |     |   |

## You will appear a window as follows

| GATE Preparation :: Add × +                            |                                                            |                                   |                   | - 0                 | × |
|--------------------------------------------------------|------------------------------------------------------------|-----------------------------------|-------------------|---------------------|---|
| ( ) gatetutor.in/Masters/Questions?section=1&subjectIE | 0=0                                                        | C <sup>e</sup> Q, Search          | ☆ 自 ♣             | r 🛡                 | ≡ |
| A Most Visited 🛞 Getting Started                       |                                                            |                                   |                   |                     |   |
| G GATE tutor                                           | Home Support                                               | GATE Preparation 👻                | Hello Satyajeet 🔻 |                     | Â |
|                                                        | O General Aptitude                                         | <ul> <li>✓ Any Marks ✓</li> </ul> | All               |                     |   |
|                                                        | Added By:     Enable By:                                   | ○ C ○ D > >>                      |                   |                     |   |
| Satyajeet                                              | 0/0 Q No. Go Marks 1                                       | ~                                 | Enable            |                     |   |
| Favourites                                             | Question Visibility O Show Only for Test   Show Everywhere |                                   |                   |                     |   |
| Timeline                                               |                                                            |                                   |                   |                     |   |
| Study Center                                           | Add New Edit                                               | Remove Explanation                |                   |                     |   |
| ՝ Practice Test                                        |                                                            |                                   |                   |                     |   |
| 💭 Test Center                                          |                                                            |                                   |                   |                     |   |
| Store                                                  |                                                            |                                   |                   |                     |   |
|                                                        |                                                            |                                   |                   |                     |   |
| Members                                                |                                                            |                                   |                   |                     |   |
| Ask me anything                                        | •                                                          |                                   | へ 聖 (か) ENG       | 15:58<br>26/10/2016 | Ę |

Select subject first under which you want to add a question

| GATE Preparation :: Add × +                          |                                                                                                    |                                       |               | - 6       | ×   |
|------------------------------------------------------|----------------------------------------------------------------------------------------------------|---------------------------------------|---------------|-----------|-----|
| ( ) gatetutor.in/Masters/Questions?section=1&subject | D=0                                                                                                    | C <sup>e</sup> Q Search               | ☆ 自 ♣         | <b>^</b>  | , ≡ |
| Most Visited retting Started                         |                                                                                                    |                                       |               |           |     |
| <b>GATE</b> tutor                                    | Home Support                                                                                                    | GATE Preparation                      |               |           | ^   |
|                                                      | Select Subject                                                                                                    | gineering<br>Select Topic · Any Marks | Y All Y       |           |     |
|                                                      | Engineering Mathematics<br>Electric Circuits & Fields<br>Signals And Systems<br>Electrical Machines<br>Power Systems | < OA OB OC OD > >>                    |               |           | ľ   |
| Satyajeet                                            | Control Systems<br>Electrical & Electronic Measurement                                                               | Marks 1 V                             | Enable Enable |           |     |
| Favourites                                           | Analog & Digital Electronics<br>Power Electronics & Drives<br>GATE Papers                                            | Test                                  |               |           |     |
| Timeline                                             | Energy & Power                                                                                                    |                                       |               |           |     |
| Study Center                                         | لې Add                                                                                                    | New Edit Remove Explanation           |               |           |     |
| 📋 Practice Test                                      |                                                                                                    |                                       |               |           |     |
| Test Center                                          |                                                                                                    |                                       |               |           |     |
| Store                                                |                                                                                                    |                                       |               |           |     |
|                                                      |                                                                                                    |                                       |               |           |     |
| Members                                              |                                                                                                    |                                       |               |           |     |
| 🥵 Join Members                                       |                                                                                                    |                                       |               | 16:02     | ~   |
| Ask me anything                                      | ٤                                                                                                    |                                       | へ 聖 🕼 ENG     | 26/10/201 | 6 ₹ |

| G GATE Preparation :: Add × +                      |                                          |                                                          |                   | - 0                 | × |
|----------------------------------------------------|------------------------------------------|----------------------------------------------------------|-------------------|---------------------|---|
| ( gatetutor.in/Masters/Questions?section=1&subject | ID=0                                     | C Q Search                                               | ☆自 ♣              | <b>^ ⊽</b>          | ≡ |
| Anost Visited 🛞 Getting Started                    |                                          |                                                          |                   |                     |   |
| G GATE tutor                                       | Home Support                             | GATE Preparation -                                       | Hello Satyajeet 👻 |                     | ^ |
|                                                    | O General Aptitude                       | Select Topic  V Any Marks  Select Topic Power Efficiency | All               |                     |   |
| Satyajeet                                          | Added By: Enable By:                     | OA OB OC OD > >><br>Marks 1 v                            | Enable            |                     | ľ |
| Favourites                                         | Question Visibility O Show Only for Test | Show Everywhere                                          |                   |                     |   |
| Timeline                                           |                                          |                                                          |                   |                     |   |
| Study Center                                       | Add New                                  | Edit Remove Explanation                                  |                   |                     |   |
| Practice Test                                      |                                          |                                                          |                   |                     |   |
| C Test Center                                      |                                          |                                                          |                   |                     |   |
| 🔛 Store                                            |                                          |                                                          |                   |                     |   |
| Members                                            |                                          |                                                          |                   |                     |   |
| et. Join Members                                   |                                          |                                                          |                   | 16.17               | ~ |
| H O Ask me anything                                |                                          |                                                          | へ 🌅 🖫 🕼 ENG       | 16:17<br>26/10/2016 | Ę |

Now select & choose the **"Topic"** as above.

Select one or two mark for the question as follows

| GATE Preparation :: Add × +                            |                                          |                                                |                              | - 0        | × |
|--------------------------------------------------------|------------------------------------------|------------------------------------------------|------------------------------|------------|---|
| ( gatetutor.in/Masters/Questions?section=1&subjection= | tID=0                                    | C Q Search                                     | ☆ 自 ♣                        | <b>î</b>   | ≡ |
| Most Visited Tetting Started                           |                                          |                                                |                              |            | _ |
| G GATE tutor                                           | Home Support                             | GATE Preparation 🝷                             | Hello Satyajeet <del>-</del> |            | ^ |
|                                                        | O General Aptitude                       | Power Efficiency  Any Marks Any Marks One Mark | All                          |            |   |
| Satyajeet                                              | Added By: Enable By:                     | Correction     Correction       Marks     1    | Enable                       |            | ľ |
| Favourites                                             | Question Visibility O Show Only for Test | Show Everywhere                                |                              |            |   |
| Timeline<br>≋ Study Center                             | Add New                                  | Edit Remove Explanation                        |                              |            |   |
| ՝ Practice Test                                        |                                          |                                                |                              |            |   |
| Store                                                  |                                          |                                                |                              |            |   |
| Members                                                |                                          |                                                |                              |            |   |
| et Join Members                                        |                                          |                                                |                              | 16:21      | × |
| 🕂 🔿 Ask me anything 🛛 🖟                                |                                          |                                                | へ 聖 (か) ENG                  | 26/10/2016 | Ę |

Your choice will become the mark for that question.

| GATE Preparation :: Add × +     (         (i) gatetutor.in/Masters/Questions?section=1&subject1 | D-0                                      | C Q Search                           | ☆ 自 ♣                | *                  | , ×<br>≥ ≡ |
|-------------------------------------------------------------------------------------------------|------------------------------------------|--------------------------------------|----------------------|--------------------|------------|
| Most Visited @ Getting Started                                                                  | 0-0                                      | C Search                             |                      |                    | -          |
| GATEtutor                                                                                       | Home Support                             | GATE Preparation +                   | Hello Satyajeet 🕶    |                    |            |
|                                                                                                 | O General Aptitude                       | ng<br>Power Efficiency v Any Marks v | All                  |                    |            |
|                                                                                                 | Added By: Enable By:                     | OA OB OC OD > >>                     | Enable by<br>Disable |                    |            |
| Satyajeet                                                                                       | 0/0 Q No. Go                             | Marks 1 🗸                            | Enable               |                    |            |
| Favourites                                                                                      | Question Visibility O Show Only for Test | Show Everywhere                      |                      |                    |            |
| Timeline                                                                                        |                                          |                                      |                      |                    |            |
| Study Center                                                                                    | Add New                                  | Edit Remove Explanation              |                      |                    |            |
| Practice Test                                                                                   |                                          |                                      |                      |                    |            |
| Test Center                                                                                     |                                          |                                      |                      |                    |            |
| 🔛 Store                                                                                         |                                          |                                      |                      |                    |            |
| Members                                                                                         |                                          |                                      |                      |                    |            |
| S. Join Members                                                                                 |                                          |                                      |                      |                    | ~          |
| Ask me anything                                                                                 | 6                                        |                                      | へ 記 🕼 ENG            | 16:23<br>26/10/201 | 6          |

Choose "All" from drop down list to see the added questions to all of your group members

Just click on "Add New" to add a question

| GATE Preparation :: Add × +                      |                                       |                   |                                 |      | -   | ٥       | ×      |
|--------------------------------------------------|---------------------------------------|-------------------|---------------------------------|------|-----|---------|--------|
| ( gatetutor.in/Masters/Questions?section=1&subje | ctID=0                                |                   | C Q Search                      | ☆自   | + 1 |         | ≡      |
| A Most Visited 🛞 Getting Started                 |                                       |                   |                                 |      |     |         |        |
|                                                  | GATEtutor                             | Home Support GATI | Preparation - Helio Satyajeet - |      |     |         | ^      |
|                                                  |                                       | O denesa vantuate |                                 |      |     |         |        |
|                                                  | 👌 Activity Log                        | Save Cancel       |                                 |      |     |         |        |
| Ask me anything                                  |                                       |                   |                                 |      | ING | 6:25    | v<br>₹ |
|                                                  | · · · · · · · · · · · · · · · · · · · |                   |                                 | 、門冬三 | 26/ | 10/2016 |        |

You will appear a window as above.

| GATE Preparation :: Add × +              |                                                                                                    |                                                                                           |            |                           |   |        |       | -      | ٥    | × |
|------------------------------------------|----------------------------------------------------------------------------------------------------|-------------------------------------------------------------------------------------------|------------|---------------------------|---|--------|-------|--------|------|---|
| ( gatetutor.in/Masters/Questions?section | =1&subjectID=0                                                                                                    |                                                                                           | G          | Q. Search                 |   | ☆ ₫    | •     | Â      |      | ≡ |
| A Most Visited 🛞 Getting Started         |                                                                                                    |                                                                                           |            |                           |   |        |       |        |      |   |
|                                          | <b>G</b> GATE tutor                                                                                                    | Home Support                                                                              | GATE Prepa | ation - Hello Satyajeet - |   |        |       |        |      | ^ |
|                                          | Exclusion<br>Exclusion<br>Events<br>Events | B Numero?      I) = Image?      mov may sall hours inpresent 66 IV used for 18.1*      af |            | ь<br>ь<br>ь<br>ь<br>ь     |   |        |       |        |      |   |
| Ask me anything                          | Performance Analysis >                                                                                                    |                                                                                           |            |                           |   | 、口々    | ) ENG | 16:    | 80   | Ţ |
|                                          | ÷ •                                                                                                    |                                                                                           |            |                           | , | • E 4/ | / ENG | 26/10/ | 2016 |   |

Write a question with options and provide the correct answer

You can also add an image for the question & answers option separately by clicking on Is Image?

Now, provide a correct answer & click on "Save"

| GATE Preparation :: Add × +                            |                                                                        |      |       | -   | -               | ٥         | × |
|--------------------------------------------------------|------------------------------------------------------------------------|------|-------|-----|-----------------|-----------|---|
| ( ) gatetutor.in/Masters/Questions?section=1&subjectID | =0 C Q. Search                                                         | ŵ    | r 🏚   | +   | â               | ◙         | ≡ |
| Most Visited 	Getting Started                          |                                                                        |      |       |     |                 |           |   |
| G GATE tutor                                           | Home Support GATE Preparation - Hello Satya                            |      |       |     |                 |           |   |
| Satyajeet<br>Favourites                                | Explanation ×  Is Image?  1170Wh watt hours represents 65W for the 18h |      |       |     |                 |           |   |
| Timeline                                               |                                                                        |      |       |     |                 |           |   |
| Study Center                                           | 1/1 Q No. Go Marks 1 🗸                                                 | Enab | le    |     |                 |           |   |
| Practice Test                                          | Question Visibility Show Only for Test Show Everywhere                 |      |       |     |                 |           |   |
| 1 Test Center                                          | Question visibility Control only for rest Control Everywhere           |      |       |     |                 |           |   |
| Store                                                  | Add New Edit Remove Explanation                                        |      |       |     |                 |           |   |
| Members                                                |                                                                        |      |       |     |                 |           |   |
| 🥵 Join Members                                         |                                                                        |      |       |     |                 |           |   |
| 👹 Members                                              |                                                                        |      |       |     |                 |           |   |
| Test Settings                                          |                                                                        |      |       |     |                 |           |   |
| ✓ Subject Test ►                                       |                                                                        |      |       |     |                 |           |   |
| 🕜 Topic Test 🕨                                         |                                                                        |      |       |     |                 |           |   |
| gatetutor.in/Masters/Questions?section=1&subjectID=0#  |                                                                        |      |       |     |                 |           |   |
| Ask me anything                                        | <u> </u>                                                               | ^ ¶  | ⊋ ⊅») | ENG | 16:3<br>26/10/2 | s<br>2016 | Ŧ |

Enter the **Explanation** in the explanation window & click on the **"Save"** to save the question.

You can also make any changes in the added question. If you want to edit the question to change in it then Click on **"Edit"** 

| GATE Preparation :: Add × +                                |                                                                                                    |                               |          | -              | ٥ | × |
|------------------------------------------------------------|----------------------------------------------------------------------------------------------------|-------------------------------|----------|----------------|---|---|
| General gatetutor.in/Masters/Questions?section=1&subjectID | =0# C Q Search                                                                                                    |                               | ≜ ∔      | î              | ◙ | ≡ |
| A Most Visited 🛞 Getting Started                           |                                                                                                    |                               |          |                |   |   |
| G GATE tutor                                               | Home Support GATE Pr                                                                                                    | eparation - Hello Satyajeet - |          |                |   | î |
| Satyajeet                                                  | O General Aptitude ● Electrical Engineering Energy & Power → Power Efficiency → 1) How many watt-hours represent 65 W used for 18 h? A) 11.7 Wh B) 1.170 Wh C) 11.700 Wh D) 117,000 Wh | Any Mark 🗸 All 🗸              |          |                |   |   |
| Favourites                                                 | Added By: Satyajeet Enable By: Satyajeet                                                                                                    | >>                            |          |                |   |   |
| Study Center                                               | 1/1 Q No. Go Marks 1 v                                                                                                    | Enable                        |          |                |   |   |
| ՝ Practice Test                                            |                                                                                                    |                               |          |                |   |   |
| 🐑 Test Center                                              | Question Visibility Show Only for Test  Show Everywhere                                                                                                    |                               |          |                |   |   |
| 👷 Store                                                    | Add New Edit Remove Expla                                                                                                    | nation                        |          |                |   |   |
| Members                                                    | $\bigcirc$                                                                                                    |                               |          |                |   |   |
| 🥵 Join Members                                             |                                                                                                    |                               |          |                |   |   |
| 👯 Members                                                  |                                                                                                    |                               |          |                |   |   |
| 🗄 🔿 Ask me anything                                        | •                                                                                                    | · 탄                           | (小)) ENG | 16:3<br>26/10/ |   | - |

### You can edit the question, answer & options also

| GATE Preparation :: Add 🛛 🗙      | +                               |                                                                          |               |     |          | -           | ٥           | ×        |
|----------------------------------|---------------------------------|--------------------------------------------------------------------------|---------------|-----|----------|-------------|-------------|----------|
| ( i gatetutor.in/Masters/Qu      | uestions?section=1&subjectID=0# | C Q Search                                                               |               | ☆   | ≜ 1      | Â           | ◙           | ≡        |
| 🤌 Most Visited 🛞 Getting Started |                                 |                                                                          |               |     |          |             |             |          |
|                                  | G GATE tutor                    | Home Support GATE Preparation + Helk                                     | o Satyajeet + |     |          |             |             | ^        |
|                                  | Satyajet                        | Is Numeric?  Sharper 2  How many wat-hours represent 65 W used for 18 h? |               |     |          |             |             |          |
|                                  |                                 |                                                                          |               |     |          |             |             |          |
|                                  | Favourites                      | A) [] is image?<br>117 Wb                                                |               |     |          |             |             |          |
|                                  | Timeline                        | 17 W                                                                     |               |     |          |             |             |          |
|                                  | Practice Test                   | B) ☐ is image?                                                           |               |     |          |             |             |          |
|                                  | 🕤 Test Center                   | 1,170 Wh                                                                 |               |     |          |             |             |          |
|                                  | 🔛 Store                         |                                                                          |               |     |          |             |             |          |
|                                  | Members                         | C) Is image?                                                             |               |     |          |             |             |          |
|                                  | 🚳 Join Members                  | 11,700 Wh                                                                |               |     |          |             |             |          |
|                                  | Members                         |                                                                          | а             |     |          |             |             |          |
|                                  |                                 | D) is image?                                                             |               |     |          |             |             |          |
|                                  | Test Settings                   | 117,000 Wh                                                               |               |     |          |             |             |          |
|                                  | Zubject Test >                  |                                                                          | .a            |     |          |             |             |          |
|                                  | 🕜 Topic Test 🕨                  |                                                                          |               |     |          |             |             |          |
|                                  | of Mode Test 🕨                  | < <p>&lt;&lt; &lt; OA OB OC OD &gt; &gt;&gt;</p>                         |               |     |          |             |             |          |
|                                  | Masters                         | Added By: Chable By:                                                     |               |     |          |             |             |          |
|                                  | Dia Add & Edit Subjects         | 1/1 Q No. Go Marks 1 V                                                   | Enable        |     |          |             |             | ~        |
| Ask me anything                  | Ļ 😜                             |                                                                          |               | ^ 臣 | \$>) EN¢ | 16<br>26/10 | 40<br>/2016 | <b>₽</b> |

Check the above window.

# After editing the question, click on "Update"

| ◎ GATE Preparation :: Add × +              |                                                                                                    |                                                                                                    |                    |                                                                                                    |     |             | -     |        | ٥   | × |
|--------------------------------------------|----------------------------------------------------------------------------------------------------|----------------------------------------------------------------------------------------------------|--------------------|----------------------------------------------------------------------------------------------------|-----|-------------|-------|--------|-----|---|
| ( gatetutor.in/Masters/Questions?section=1 | &subjectID=0#                                                                                                    |                                                                                                    | C Q Se             | earch                                                                                                    | ☆   | Ê           | +     | â      | ◙   | ≡ |
| Most Visited 🛞 Getting Started             |                                                                                                    |                                                                                                    |                    |                                                                                                    |     |             |       |        |     |   |
|                                            | GATEtutor                                                                                                    | Home Support                                                                                         | GATE Preparation - | Hello Satyajeet -                                                                                                    |     |             |       |        |     | ^ |
|                                            | Bageet      Forcurste      Trease      Trease      Trease      Trease      Trease      Productive      Trease      Productive      Productive      Trease      Productive      Trease      Conterner      Subject Test      Subject Test      Subject Test      Subject Test      Manters      Matching      And & Eart Subject      Add & Eart Subject      Add & Eart Subject      Add & Eart Subject      Add & Eart Subject      Add & Eart Subject      Add & Eart Subject      Add & Eart Subject      Add & Eart Subject      Add & Eart Subject      Add & Eart Subject      Add & Eart Subject      Watching      Add & Eart Subject      Watching      Add & Eart Subject      Add & Eart Subject      Watching      Watching      Add & Eart Subject      Watching      Watching      Add & Eart Subject      Watching      Productions      Watching      Productions      Add & Eart Subject      Productions      Add & Eart Submany      Productions      Productions      Productions      Add & Eart Submany      Productions      Productions      Producti | Added By: Enable By:<br>1/1 a Na. oo Marka<br>auestion Visibility O show Cirly for Test ® show Every |                    | <ul> <li>b.</li> <li>b.</li> <li>c.</li> <li>c.</li> <lic< td=""><td></td><td></td><td></td><td></td><td></td><td></td></lic<></ul> |     |             |       |        |     |   |
|                                            | Performance Analysis >                                                                                                    |                                                                                                    | -                  |                                                                                                    | _   |             | _     | 16:42  |     | × |
| Ask me anything                            | Q 😜                                                                                                    |                                                                                                    |                    |                                                                                                    | ^ ᄩ | <b>ム</b> )) | ENG 2 | 6/10/2 | 016 | - |

| GATE Preparation :: Add × +                    |                                                       |                    | - 0 ×                                |
|------------------------------------------------|-------------------------------------------------------|--------------------|--------------------------------------|
| ( I) gatetutor.in/Masters/Questions?section=1⊂ | jectID=0#                                             | C Q Search         | ☆自∔ 舎 ♥ ☰                            |
| 🔊 Most Visited 🛞 Getting Started               |                                                       |                    |                                      |
| <b>GT</b> GATE tutor                           | Home Support                                          | GATE Preparation - |                                      |
|                                                | Information                                           | ×                  |                                      |
|                                                | Question Updated successfully.                        |                    |                                      |
| Satyajeet                                      |                                                       | Close              |                                      |
| Favourites                                     |                                                       | B OC OD > >>       |                                      |
| Timeline                                       | Added By: Satyajeet Enable By: Satyajeet              |                    |                                      |
| Study Center                                   | 1/1 Q No. Go Marks                                    | 1 🗸                | Enable                               |
| Practice Test                                  | Question Visibility                                   |                    |                                      |
| C Test Center                                  | Question visibility C show Only for fest C show Every | where              |                                      |
| Store                                          | Add New Edit                                          | Remove Explanation |                                      |
| Members                                        |                                                       |                    |                                      |
| 🕵 Join Members                                 |                                                       |                    |                                      |
| 👹 Members                                      |                                                       |                    |                                      |
| Test Settings                                  |                                                       |                    |                                      |
| Subject Test ►                                 |                                                       |                    |                                      |
| Ask me anything                                | 4 🥑                                                   |                    | へ Eng (10) ENG 16:43 単<br>26/10/2016 |

Question will get updated successfully.

| You can remove the | uploaded | questions b | y clicking on | "Remove". |
|--------------------|----------|-------------|---------------|-----------|
|--------------------|----------|-------------|---------------|-----------|

| G GATE Preparation :: Add × +                        |                                                                                                    |                         |                   | - 0        | ×      |
|------------------------------------------------------|----------------------------------------------------------------------------------------------------|-------------------------|-------------------|------------|--------|
| ( ) gatetutor.in/Masters/Questions?section=1&subject | D=0#                                                                                                    | C Q Search              | ☆ 自 ♣             | <b>î ♥</b> | ≡      |
| 🔊 Most Visited 🛞 Getting Started                     |                                                                                                    |                         |                   |            |        |
| G GATE tutor                                         | Home Support                                                                                                    | GATE Preparation +      | Hello Satyajeet 👻 |            | ^      |
| satyajeet                                            | O General Aplitude ● Electrical Engineering<br>Energy & Power ✓<br>1) How many watt-hours represent 65 W used f<br>A) 117 Wh<br>B) 1,170 Wh<br>C) 11,700 Wh<br>D) 117,000 Wh | Power Efficiency        | All               |            |        |
| Favourites                                           | Added By: Satyajeet Enable By: Satyajeet                                                                                                    |                         |                   |            |        |
| Timeline                                             | 1/1 Q No. Go                                                                                                    | Marks 1 🗸               | Enable            |            |        |
| Practice Test                                        | Question Visibility O Show Only for Test                                                                                                    | Show Everywhere         |                   |            |        |
| Store                                                | Add New                                                                                                    | Edit Remove Explanation |                   |            |        |
| Members                                              |                                                                                                    |                         |                   |            |        |
| Ask me anything                                      | •                                                                                                    |                         | へ 記 (か) ENG       | 16:45      | v<br>₽ |

| G GATE Preparation :: Add × +                                   |                                                                             |                    | - 0                             | × |
|-----------------------------------------------------------------|-----------------------------------------------------------------------------|--------------------|---------------------------------|---|
| ( ) gatetutor.in/Masters/Questions?section = 1 & subjection = 1 | ectID=0#                                                                    | C Q Search         | ☆ 自 ∔ 合 ♥                       | ≡ |
| A Most Visited 🛞 Getting Started                                |                                                                             |                    |                                 |   |
| <b>G</b> GATE tutor                                             | Home Support                                                                | GATE Preparation 👻 | Hello Satyajeet 👻               | Í |
|                                                                 | O General Aptitude                                                          |                    |                                 |   |
|                                                                 | Energy & Power Efficie                                                      | ncy V Any Marks V  | All                             |   |
|                                                                 | 1) How many watt-houn<br>Are you sure to Delete this Question?<br>A) 117 Wh |                    |                                 |   |
|                                                                 | B) 1,170 Wh<br>C) 11,700 Wh<br>D) 117,000 Wh                                |                    |                                 |   |
| Satyajeet                                                       |                                                                             |                    |                                 |   |
| Favourites                                                      |                                                                             | в ос ор > >>       |                                 |   |
| Timeline                                                        | Added By: Satyajeet Enable By: Satyajeet                                    |                    |                                 |   |
| Study Center                                                    | 1/1 Q No. Go Marks                                                          | 1 🗸                | Enable                          |   |
| Practice Test                                                   |                                                                             |                    |                                 |   |
| C Test Center                                                   | Question Visibility                                                         | inere              |                                 |   |
| Store                                                           | Add New Edit                                                                | Remove Explanation |                                 |   |
| Members                                                         |                                                                             |                    |                                 |   |
| 📽 Join Members                                                  |                                                                             |                    | 16:46                           | ~ |
| Ask me anything                                                 | ₽ <u></u>                                                                   |                    | へ 臣 (小) ENG 16:46<br>26/10/2016 | Ę |

Click on the **"OK"** to remove the question.

Question will get deleted from that Subject & topic.

|                                | ion :: Add × +                              |                                     |                           |                    |                   |          | đ   | × |
|--------------------------------|---------------------------------------------|-------------------------------------|---------------------------|--------------------|-------------------|----------|-----|---|
|                                |                                             | 10.0%                               | <i>a</i>                  | Search             |                   |          |     | ~ |
| ( gatetuto<br>Most Visited ( G | r.in/Masters/Questions?section=1&subjection | tID=0#                              | e                         |                    | ☆自↓               | Â        | •   | = |
| G                              |                                             | Home Support                        |                           | GATE Preparation - | Hello Satyajeet 👻 |          |     |   |
|                                |                                             | Information                         |                           | ×                  |                   |          |     |   |
|                                |                                             | Question deleted successfully.      | [                         | Close              | All               |          |     |   |
|                                |                                             | Added By: Enable By:                | < < @A OB OC              |                    |                   |          |     |   |
|                                | Satyajeet                                   | 1/0 Q No.                           | Go Marks 1 ~              |                    | Enable            |          |     |   |
|                                | Favourites                                  | Question Visibility O Show Only for | or Test   Show Everywhere |                    |                   |          |     |   |
|                                | Timeline                                    |                                     |                           |                    |                   |          |     |   |
| 1                              | Study Center                                | Add                                 | New Edit Re               | emove Explanation  |                   |          |     |   |
|                                | Practice Test                               |                                     |                           |                    |                   |          |     |   |
|                                | 🐑 Test Center                               |                                     |                           |                    |                   |          |     |   |
|                                | Store                                       |                                     |                           |                    |                   |          |     |   |
|                                | Members                                     |                                     |                           |                    |                   |          |     |   |
|                                | et Ioin Members                             |                                     |                           |                    |                   | 16.17    |     |   |
| O Ask m                        |                                             |                                     |                           |                    | ヘ 聖 🕪 ENG         | 26/10/20 | 016 |   |

## Click on "Close" to continue.

| GATE Preparation :: Add × +         |                           |                                                                                                    |                   | - 0 ×                            |
|-------------------------------------|---------------------------|----------------------------------------------------------------------------------------------------|-------------------|----------------------------------|
| ( ) gatetutor.in/Masters/Questions? | section=1&subjectID=0#    |                                                                                                    | C Q Search        | ☆ 🖻 🖡 🎓 🛡 🚍                      |
|                                     | GGATEtutor                | Home Support                                                                                                    | Hello Satyajit -  |                                  |
|                                     |                           | General Aptitude <ul> <li>Chemical Engineering</li> <li>Chemical Energy</li> <li>Chemical Energy Resources</li> </ul> <li>Insertic?</li> <li>April Is Image?</li> | V Any Mar V All V |                                  |
|                                     | Satyajit<br>Favourites    | Please enter numeric answer in the follo                                                                                                    | ij                |                                  |
|                                     | Timeline                  | Badapace                                                                                                    |                   |                                  |
|                                     | Test Center               | 7 8 9<br>4 5 6<br>1 2 3                                                                                                    |                   |                                  |
|                                     | Members<br>S Join Members | 0                                                                                                    |                   |                                  |
|                                     | Members Test Settings     | Clear All Added By: null Enable By: null                                                                                                    |                   |                                  |
|                                     | Subject Test >            | 4/4 Q No. Go Marks 1 V<br>Question Visibility O Show Only for Test () Show Everywhere                                                                             | Enable            |                                  |
|                                     | Masters                   | Save Cancel                                                                                                    |                   |                                  |
| Search the web and Windows          |                           |                                                                                                    |                   | へ 🐿 🧖 🕬 🗊 05:52 PM<br>14-10-2016 |

Similarly for numerical question select **"Is Numeric"** & follow the above process to Add, Edit & Remove the question.

# 4) Upload Questions

You can upload your own questions under the desired subject & topic in .xls or Excel file format on the group timeline.

| GATE Preparation :: Timeli × +                          |                                                    |                  |                  | -              | ٥     |    |
|---------------------------------------------------------|----------------------------------------------------|------------------|------------------|----------------|-------|----|
| i gatetutor.in/Favorities/Timeline/Index/4944           |                                                    | C Q Search       | ☆自               | +              | r 🛡   |    |
| Most Visited 🛞 Getting Started                          |                                                    |                  |                  |                |       |    |
| G GATE tutor                                            | Home Support                                       | GATE Preparation | - Hello Satyajee | t <del>-</del> |       |    |
| Mock Test ►                                             | Yashashree Patil attempted Random Mock Test Result |                  |                  |                |       |    |
| Masters                                                 | 26 October 2016 14:55:53                           |                  |                  |                |       |    |
| Add & Edit Subjects                                     | Random Mock Electrical Engg. Test                  |                  |                  |                |       |    |
| Add & Edit Topics                                       | Score Card                                         |                  |                  |                |       |    |
| S Add & Edit Questions                                  | Total Questions:                                   |                  | 20               |                |       |    |
|                                                         | Attempted Questions:                               |                  | 20               |                |       |    |
| 🔗 Add & Edit Summary                                    | Not Attempted Questions:                           |                  | 0                |                |       |    |
| Reports                                                 | Correct Answer:                                    |                  | 7                |                |       |    |
|                                                         | Incorrect Answer:                                  |                  | 13               |                |       |    |
| Performance Analysis >                                  | Total GATE Score:                                  |                  | 9.00             |                |       |    |
| 👌 Activity Log                                          | 0 Like   0 Comment   0 Share                       |                  |                  |                |       |    |
| Study Groups                                            | U Like   U Comment   U Share                       |                  |                  |                |       |    |
| 4dd New Group                                           | Satyajeet attempted Manual Mock Test Result.       |                  |                  | •              |       |    |
| 😻 GATE Preparation                                      | 26 October 2016 14:05:34                           |                  |                  |                |       |    |
| 👯 General Aptitude Preparation                          | Manual Mock Electrical Engg. Test                  |                  |                  |                |       | ор |
| etutor.in/Masters/UploadQuestions?section=1&subjectID=0 |                                                    |                  | へ 🚬 🔛 🕼          |                | 16:58 | =  |

## Click on "Upload Questions" to upload the questions in GATEtutor

### You will appear the following window

| GATE Preparati     | ion :: Uploa × +                       |                                                                                                    |             |                                  |             |        | -           | ٥                 | ×   |
|--------------------|----------------------------------------|----------------------------------------------------------------------------------------------------|-------------|----------------------------------|-------------|--------|-------------|-------------------|-----|
| 🗲 🛈 🛛 gatetuto     | r.in/Masters/UploadQuestions?section=1 | ksubject1D=0                                                                                                    | C Q, Search |                                  | ☆           | â,     | <b>₽</b> _1 | 7 A               | , ≡ |
| 🦲 Most Visited 🛞 G |                                        |                                                                                                    |             |                                  |             |        |             |                   |     |
| G                  | GATEtutor                              | Home Support                                                                                                    | GATE        | Preparation -                    | Hello Satya | eet -  | -           |                   | ^   |
| 1                  | Satyajeet                              | O General Aptitude ● Electrical Engineering Select Subject ✓  Browse No file selected. Question Visibility O Show Only for Test ● Show Even Question Bank Sample Format in Excel View   Downlo |             | View & Check<br>Upload Questions | Cance       | 1      |             |                   |     |
| 1                  | Favourites                             |                                                                                                    |             |                                  |             |        |             |                   |     |
|                    | 📷 Timeline                             |                                                                                                    |             |                                  |             |        |             |                   |     |
| 1                  | Study Center                           |                                                                                                    |             |                                  |             |        |             |                   |     |
|                    | ՝ Practice Test                        |                                                                                                    |             |                                  |             |        |             |                   |     |
|                    | 🕤 Test Center                          |                                                                                                    |             |                                  |             |        |             |                   |     |
|                    | 🚘 Store                                |                                                                                                    |             |                                  |             |        |             |                   |     |
|                    | Members                                |                                                                                                    |             |                                  |             |        |             |                   |     |
| _                  | e anything                             |                                                                                                    |             |                                  | ^ E         | ()) EN | IG 26       | 17:00<br>/10/2016 | -   |

#### Select the "Subject" & "Topic"

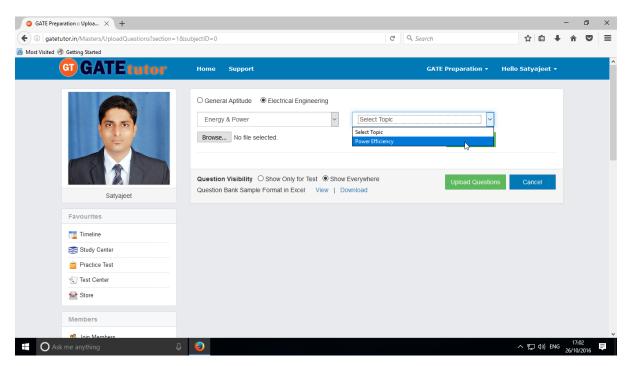

Click on Browse & attach an excel or .xls format file to upload the questions

| GATE Preparation :: Uploa × +                        |                                                                                                    |        |                                 |                 | -        | ٥     | ×  |
|------------------------------------------------------|----------------------------------------------------------------------------------------------------|--------|---------------------------------|-----------------|----------|-------|----|
| ( ) gatetutor.in/Masters/UploadQuestions?section=18s | ubjectID=0                                                                                                    | C Q Se | earch                           | ☆ 自             | ∔ ก      | ◙     | ≡  |
| Most Visited Tetting Started                         |                                                                                                    |        |                                 |                 |          |       |    |
| G GATE tutor                                         | Home Support                                                                                                    |        | GATE Preparation 👻              | Hello Satyajeet | •        |       | Î  |
| Satyajeet                                            | O General Aptitude ● Electrical Engineering Energy & Power  BrowseQuestionBankFormat.xls QuestionBankFormat.xls  QuestionBankFormat.xls  QuestionBankFormat.nt Strest ● Show Eve Question Bank Sample Format in Excel View   Down |        | View & Check<br>Upload Question | s Cancel        |          |       |    |
| Favourites                                           |                                                                                                    |        |                                 |                 |          |       |    |
| Timeline                                             |                                                                                                    |        |                                 |                 |          |       |    |
| Study Center                                         |                                                                                                    |        |                                 |                 |          |       |    |
| Practice Test                                        |                                                                                                    |        |                                 |                 |          |       |    |
| Test Center                                          |                                                                                                    |        |                                 |                 |          |       |    |
| Store                                                |                                                                                                    |        |                                 |                 |          |       |    |
| Members                                              |                                                                                                    |        |                                 |                 |          |       |    |
| S Join Members                                       |                                                                                                    |        |                                 |                 |          | 02    | Ý  |
| Ask me anything                                      | <u> </u>                                                                                                    |        |                                 | ^ 팊 ↔) 8        | NG 26/10 | /2016 | T. |

Choose the questions visibility between for "**Show Only for Test**" to show the questions in test only or "**Show everywhere**" to show the questions in like Practice test, Study center etc.

Sample format for "Upload Questions" in Excel file also provided as an example. You can view & download it.

**GATEtutor User Manual** 

| GATE Preparation :: Uplo    |                                         |      |                                                                    |                  |                       | 1 11                     |               |                     |                |   |          |   | 0 | > |
|-----------------------------|-----------------------------------------|------|--------------------------------------------------------------------|------------------|-----------------------|--------------------------|---------------|---------------------|----------------|---|----------|---|---|---|
|                             | ers/UploadQuestions?section=1&subjectIE | D=0  |                                                                    |                  |                       | C Q                      | Search        |                     |                | ជ | <b>≜</b> | Â |   | - |
| Most Visited 🛞 Getting Star |                                         |      |                                                                    |                  |                       |                          |               |                     |                |   |          |   |   |   |
|                             | G GATE tutor                            | Home | Support                                                            |                  |                       | GAT                      | E Preparatio  | on <del>-</del> Hel | lo Satyajeet + |   |          |   |   |   |
|                             |                                         |      |                                                                    |                  |                       |                          |               |                     |                |   |          |   |   |   |
|                             |                                         | OG   | neral Aptitude                                                     | ering            |                       |                          |               |                     |                |   |          |   |   |   |
|                             |                                         | En   | ergy & Power                                                       | ~                | Power Effic           | iency                    |               | $\sim$              |                |   |          |   |   |   |
|                             |                                         | Bro  | vse QuestionBankFormat.xls                                         |                  |                       |                          | View & Cl     | heck                |                |   |          |   |   |   |
|                             |                                         |      |                                                                    |                  |                       |                          | J             |                     |                |   |          |   |   |   |
|                             |                                         | No.  | Question                                                           | Onting (a)       | Option (b)            | Onting (a)               | Option        | Correct<br>Answer   | ls<br>Numeric  |   |          |   |   |   |
|                             |                                         | 1    | Building are useful for the                                        |                  | Option (b)            | Option (c)<br>Recreation | (d)<br>All of | d                   | No             |   |          |   |   |   |
|                             | Satyajeet                               | 1    | following activities of men.                                       | Living           | working               | Recreation               | these         | a                   | NO             |   |          |   |   |   |
|                             | Favourites                              | 2    | The main considerations in                                         | Climate          | Bye laws              | Material &               | All of        | d                   | No             |   |          |   |   |   |
|                             | Timeline                                |      | architectural design of buildings<br>are                           | and people       |                       | construction<br>methods  | these         |                     |                |   |          |   |   |   |
|                             | Study Center                            | 3    | NBC refers to                                                      | National         | National              | New Building             | None of       | а                   | No             |   |          |   |   |   |
|                             | Practice Test                           |      |                                                                    | Building<br>Code | Building<br>Committee | creation                 | these         |                     |                |   |          |   |   |   |
|                             | 🐑 Test Center                           | 4    | Broadly speaking residential                                       | NBC              | Group A               | a & b                    | All of        | d                   | No             |   |          |   |   |   |
|                             | 👷 Store                                 |      | buildings are categorized under                                    |                  |                       |                          | above         |                     |                |   |          |   |   |   |
|                             | Members                                 | 5    | A 24 bit physical address mm is<br>divided into 16 word cache what |                  |                       |                          |               |                     | Yes            |   |          |   |   |   |
|                             | 3 Join Members                          |      | is TAG bits is associated mapping                                  |                  |                       |                          |               |                     |                |   |          |   |   |   |
|                             | Members                                 | <    |                                                                    |                  |                       |                          |               |                     | >              |   |          |   |   |   |
|                             | wenters                                 |      |                                                                    |                  |                       |                          |               |                     |                |   |          |   |   |   |
|                             | Test Settings                           |      | tion Visibility O Show Only for Te                                 |                  |                       |                          | Upload Q      | uestions            | Cancel         |   |          |   |   |   |
|                             | Zubject Test >                          | Ques | ion Bank Sample Format in Excel \                                  | /iew   Down      | load                  |                          |               |                     |                |   |          |   |   |   |

To view the questions from the excel sheet, Click on "View & Check"

You can view the all questions, answers with options & explanation in that file.

Now click on "Upload Questions" to upload file.

| GATE Preparation :: Uploa ×      | +                                   |         |                                                                 |                      |                      |                          |                 |                     |                |     |        | -    |                  | ٥   | × |
|----------------------------------|-------------------------------------|---------|-----------------------------------------------------------------|----------------------|----------------------|--------------------------|-----------------|---------------------|----------------|-----|--------|------|------------------|-----|---|
| ( ) gatetutor.in/Masters/Up      | bloadQuestions?section=1&subjectID= | =0      |                                                                 |                      |                      | C Q                      | Search          |                     |                | ☆   | Ê      | +    | Â                | ◙   | ≡ |
| 🙆 Most Visited 🛞 Getting Started |                                     |         |                                                                 |                      |                      |                          |                 |                     |                |     |        |      |                  |     |   |
| (                                | G GATE tutor                        | Home    | Support                                                         |                      |                      | GAT                      | E Preparatio    | on <del>-</del> Hel | lo Satyajeet + |     |        |      |                  |     | ^ |
|                                  |                                     |         |                                                                 |                      |                      |                          |                 |                     |                |     |        |      |                  |     |   |
|                                  |                                     | OGen    | eral Aptitude 💿 Electrical Engine                               | ering                |                      |                          |                 |                     |                |     |        |      |                  |     |   |
|                                  | 00                                  | Ener    | gy & Power                                                      | $\sim$               | Power Effici         | ency                     |                 | $\sim$              |                |     |        |      |                  |     |   |
|                                  |                                     | Brow    | se QuestionBankFormat.xls                                       |                      |                      |                          | View & Cl       | heck                |                |     |        |      |                  |     |   |
|                                  |                                     |         |                                                                 |                      |                      |                          | _               |                     |                |     |        |      |                  |     |   |
|                                  |                                     | No.     | Question                                                        | Option (a)           | Option (b)           | Option (c)               | Option<br>(d)   | Correct<br>Answer   | ls<br>Numeric  |     |        |      |                  |     |   |
|                                  | Satyajeet                           | 1       | Building are useful for the<br>following activities of men.     | Living               | working              | Recreation               | All of<br>these | d                   | No             |     |        |      |                  |     |   |
|                                  | Favourites                          | 2       | The main considerations in                                      | Climate              | Bye laws             | Material &               | All of          | d                   | No             |     |        |      |                  |     |   |
|                                  | Timeline                            |         | architectural design of buildings<br>are                        | and people           |                      | construction<br>methods  | these           |                     |                |     |        |      |                  |     |   |
|                                  | Study Center                        | 3       | NBC refers to                                                   | National<br>Building | National<br>Building | New Building<br>creation | None of these   | а                   | No             |     |        |      |                  |     |   |
|                                  | Practice Test                       |         |                                                                 | Code                 | Committee            | creation                 | Inese           |                     |                |     |        |      |                  |     |   |
|                                  | C Test Center                       | 4       | Broadly speaking residential<br>buildings are categorized under | NBC                  | Group A              | a & b                    | All of<br>above | d                   | No             |     |        |      |                  |     |   |
|                                  | Store Store                         | 5       | A 24 bit physical address mm is                                 |                      |                      |                          | above           |                     | Yes            |     |        |      |                  |     |   |
|                                  | Members                             | 2       | divided into 16 word cache what                                 |                      |                      |                          |                 |                     | res            |     |        |      |                  |     |   |
|                                  | 🍕 Join Members                      |         | is TAG bits is associated mapping                               |                      |                      |                          |                 |                     |                |     |        |      |                  |     |   |
|                                  | Nembers                             | <       |                                                                 |                      |                      |                          |                 |                     | >              |     |        |      |                  |     |   |
|                                  | Test Settings                       |         | ion Visibility O Show Only for Te                               |                      |                      |                          | Upload Q        | uestions            | Cancel         |     |        |      |                  |     |   |
|                                  | Z Subject Test ►                    | Questio | on Bank Sample Format in Excel V                                | iew   Down           | load                 |                          |                 | J                   |                |     |        |      |                  |     |   |
| Ask me anything                  | ₽ 😔                                 |         |                                                                 |                      |                      |                          |                 |                     |                | ^ 변 | ]¢») ⊟ | NG 2 | 17:11<br>6/10/20 | 016 | Ţ |

# Questions will be added successfully.

| ) 🛈 🛛 gatetutor.in/Masters/UploadQuestic | ons?section=1&subjectID=0           | C <sup>e</sup> Q, Search | ☆ 自 🖡 🎓 💟            |
|------------------------------------------|-------------------------------------|--------------------------|----------------------|
| lost Visited 🛞 Getting Started           |                                     |                          |                      |
| <b>GT GATE</b>                           | tutor Home Support                  | GATE Prepa               |                      |
|                                          | Information                         | ×                        |                      |
|                                          |                                     |                          |                      |
|                                          | QuestionBank Added Successfully.    |                          |                      |
|                                          |                                     | Close                    |                      |
|                                          |                                     | - In Vie                 | ew & Check           |
|                                          |                                     |                          |                      |
|                                          | Question Visibility O Show On       |                          | pad Questions Cancel |
| Satya                                    | jeet Question Bank Sample Format in | Excel View   Download    |                      |
| Favourites                               |                                     |                          |                      |
| Timeline                                 |                                     |                          |                      |
| Study Center                             |                                     |                          |                      |
| 📋 Practice Test                          |                                     |                          |                      |
| 🕤 Test Center                            |                                     |                          |                      |
| Store                                    |                                     |                          |                      |
| Members                                  |                                     |                          |                      |
| 🎎 Join Members                           |                                     |                          |                      |
| 😹 Members                                |                                     |                          |                      |

Click on "Close" to continue.

# 5) Add & Edit Summary

Add & Edit Summary is a showcase for the group members to show the particulars or activities done by the members under the group.

#### Click on "Add & Edit Summary"

| GATE Preparation :: Timeli × +                                                     |                                                     |                          |           |          |     | -               | ٥  | ×        |
|------------------------------------------------------------------------------------|-----------------------------------------------------|--------------------------|-----------|----------|-----|-----------------|----|----------|
| ( ) gatetutor.in/Favorities/Timeline/index/4944                                    |                                                     | C <sup>e</sup> Q. Search |           | ☆自       | +   | Â               | ◙  | ≡        |
| A Most Visited 🛞 Getting Started                                                   |                                                     |                          |           |          |     |                 |    |          |
| G GATE tutor                                                                       | Home Support                                        | GATE Preparation         | → Hello S | Satyajee | t - |                 |    | ^        |
| de Mock Test ►                                                                     | Yashashree Patil attempted Random Mock Test Result. |                          |           |          |     |                 |    |          |
| Masters                                                                            | 26 October 2016 14:55:53                            |                          |           |          |     |                 |    |          |
| 📑 Add & Edit Subjects                                                              | Random Mock Electrical Engg. Test                   |                          |           |          |     |                 |    |          |
| 📝 Add & Edit Topics                                                                | Score Card                                          |                          |           |          |     |                 |    |          |
| Add & Edit Questions                                                               | Total Questions:                                    |                          | 20        |          |     |                 |    |          |
| Upload Questions                                                                   | Attempted Questions:                                |                          | 20        |          |     |                 |    |          |
| Add & Edit Summary                                                                 | Not Attempted Questions:                            |                          | 0         |          |     |                 |    |          |
| Reports                                                                            | Correct Answer:                                     |                          | 7         |          |     |                 |    |          |
| Performance Analysis ►                                                             | Incorrect Answer:                                   |                          | 13        |          |     |                 |    |          |
| č Activity Log                                                                     | Total GATE Score:                                   |                          | 9.00      |          |     |                 |    |          |
|                                                                                    | 0 Like   0 Comment   0 Share                        |                          |           |          |     |                 |    |          |
| Study Groups                                                                       |                                                     |                          |           |          |     |                 |    |          |
| Add New Group                                                                      | Satyajeet attempted Manual Mock Test Result.        |                          |           |          | ~   |                 |    |          |
| 👯 GATE Preparation                                                                 | 26 October 2016 14:05:34                            |                          |           |          |     |                 | То |          |
| General Aptitude Preparation<br>gatetutor.in/Masters/Summary?section=1&subjectID=0 | Manual Mock Electrical Engg. Test                   |                          |           |          |     |                 |    |          |
| Ask me anything                                                                    |                                                     |                          | ^         | 灯ミ       | ENG | 17:1<br>26/10/3 |    | <b>₽</b> |

Choose menu from General Aptitude or Electrical Engineering to add summary

| GATE Preparation :: Add × +                     |                                                                                                    |                |                    |           |                | -            | ٥              | × |
|-------------------------------------------------|----------------------------------------------------------------------------------------------------|----------------|--------------------|-----------|----------------|--------------|----------------|---|
| Gatetutor.in/Masters/Summary?section=1&subjectI | D=0                                                                                                | C              | Q. Search          | 1         | r 🖻            | <b>∔</b> 18  |                | ≡ |
| Most Visited retting Started                    |                                                                                                    |                |                    |           |                |              |                |   |
| G GATE tutor                                    | Home Support                                                                                       |                | GATE Preparation + | Hello Sat | yajeet         | -            |                |   |
|                                                 | O General Aplitude  € Electrical Engineering Select Subject Summary □ Is Image? Write Summary here | V Select Topic | M                  |           |                |              |                |   |
| Satyajeet                                       |                                                                                                    |                |                    |           |                |              |                |   |
| Favourites                                      | Save & Update Cancel                                                                               |                |                    |           |                |              |                |   |
| Timeline                                        |                                                                                                    |                |                    |           |                |              |                |   |
| Study Center                                    |                                                                                                    |                |                    |           |                |              |                |   |
| Practice Test                                   |                                                                                                    |                |                    |           |                |              |                |   |
| Test Center                                     |                                                                                                    |                |                    |           |                |              |                |   |
| 😪 Store                                         |                                                                                                    |                |                    |           |                |              |                |   |
|                                                 |                                                                                                    |                |                    |           |                |              |                |   |
| Members                                         |                                                                                                    |                |                    |           |                |              |                |   |
| Ask me anything                                 | •                                                                                                  |                |                    | ^ ¶       | <b>⊒</b> Φ») E | NG 1<br>26/1 | 7:17<br>0/2016 | = |

## Select "Subject" & "Topic"

| GATE Preparation :: Add × +                         |                                                                                                    |                    |                   | - 6                | ×   |
|-----------------------------------------------------|----------------------------------------------------------------------------------------------------|--------------------|-------------------|--------------------|-----|
| ( i) gatetutor.in/Masters/Summary?section=1&subject | D=0                                                                                                    | C Q Search         | ☆ 自 ♣             | î (                | , ≡ |
| Most Visited  Getting Started                       |                                                                                                    |                    |                   |                    |     |
| G GATE tutor                                        | Home Support                                                                                                    | GATE Preparation + | Hello Satyajeet 👻 |                    | ^   |
|                                                     | O General Aptitude ● Electrical Engineering Energy & Power ✓ Summary □ Is Image? I have uploaded the GATE study material of Electric | Power Efficiency ~ |                   |                    |     |
| Satyajeet<br>Favourites                             | Save & Update Cancel                                                                                                    |                    | <u>i</u> .        |                    |     |
| Timeline                                            |                                                                                                    |                    |                   |                    |     |
| Study Center                                        |                                                                                                    |                    |                   |                    |     |
| 🞽 Practice Test                                     |                                                                                                    |                    |                   |                    |     |
| 🐑 Test Center                                       |                                                                                                    |                    |                   |                    |     |
| Store                                               |                                                                                                    |                    |                   |                    |     |
| Members                                             |                                                                                                    |                    |                   |                    |     |
| Ask me anything                                     | •                                                                                                    |                    | へ 聖 🕼 ENG         | 17:20<br>26/10/201 | 6 ₹ |

## Enter the "Summary" & click on the "Save & Update"

| GATE Preparation :: Add × +                              |                                                         |                    |             | -                | o ×   |  |
|----------------------------------------------------------|---------------------------------------------------------|--------------------|-------------|------------------|-------|--|
| Guide a gatetutor.in/Masters/Summary?section=1&subjectIE | 0=0                                                     | C Q Search         | ☆ 自 ♣       | â                | ◙ ≡   |  |
| 🔊 Most Visited 🛞 Getting Started                         |                                                         |                    |             |                  |       |  |
| GT GATE tutor                                            | Home Support                                            | GATE Preparation + |             |                  |       |  |
|                                                          | Information                                             | ×                  |             |                  |       |  |
|                                                          | Summary Updated Successfully.                           | Close              | Y           |                  |       |  |
|                                                          | I have uploaded the GATE study material of Electrical E | ngineering !!!     |             |                  |       |  |
| Satyajeet                                                |                                                         |                    |             |                  |       |  |
| Favourites                                               | Save & Update Cancel                                    |                    |             |                  |       |  |
| Timeline                                                 |                                                         |                    |             |                  |       |  |
| Study Center                                             |                                                         |                    |             |                  |       |  |
| Practice Test                                            |                                                         |                    |             |                  |       |  |
| K Test Center                                            |                                                         |                    |             |                  |       |  |
| Store                                                    |                                                         |                    |             |                  |       |  |
| Members                                                  |                                                         |                    |             |                  |       |  |
| S Join Members                                           |                                                         |                    |             | 17,21            |       |  |
| Ask me anything                                          |                                                         |                    | へ 聖 (か) ENG | 17:21<br>26/10/2 | 016 ₹ |  |

### Click on the "Close" to continue

| GATE Preparation :: Add × +                    |                                                                                                    |                |                    |                 | -          | Ø                | × |
|------------------------------------------------|----------------------------------------------------------------------------------------------------|----------------|--------------------|-----------------|------------|------------------|---|
| G gatetutor.in/Masters/Summary?section=1&subje | ctID=0                                                                                                    | C              | Q, Search          | ☆ 自             | <b>↓</b> 1 | î V              | ≡ |
| Most Visited  Getting Started                  |                                                                                                    |                |                    |                 |            |                  |   |
| GATE tutor                                     | Home Support                                                                                                    |                | GATE Preparation 👻 | Hello Satyajeet | •          |                  | Î |
|                                                | O General Aptitude ● Electrical Engineering Energy & Power ✓ Summary K is Image? Browse No file selected. I have uploaded the GATE study material of Electric | Power Efficien | cy ~               |                 |            |                  |   |
| Satyajeet                                      |                                                                                                    |                |                    |                 |            |                  |   |
| Favourites                                     | Save & Update Cancel                                                                                                    |                |                    |                 |            |                  |   |
| Timeline                                       |                                                                                                    |                |                    |                 |            |                  |   |
| Study Center                                   |                                                                                                    |                |                    |                 |            |                  |   |
| 📋 Practice Test                                |                                                                                                    |                |                    |                 |            |                  |   |
| Test Center                                    |                                                                                                    |                |                    |                 |            |                  |   |
| 🔛 Store                                        |                                                                                                    |                |                    |                 |            |                  |   |
| Members                                        |                                                                                                    |                |                    |                 |            |                  |   |
| S. Join Members                                |                                                                                                    |                |                    |                 |            |                  | ~ |
| Ask me anything                                | J 🕹                                                                                                    |                |                    | へ口も             | NG 26/     | 17:22<br>10/2016 | Ę |

# You can upload an image also in "Add & Edit summary", just click on Is Image?

| GATE Preparation :: Add × +                          |                      |                    |                   | -                 | ٥ | × |
|------------------------------------------------------|----------------------|--------------------|-------------------|-------------------|---|---|
| ( i gatetutor.in/Masters/Summary?section=1&subjectID | =0 C*                | Q. Search          | ☆自 ♣              | â                 | ◙ | ≡ |
| Most Visited  Getting Started                        |                      |                    |                   |                   |   |   |
| G GATE tutor                                         | Home Support         | GATE Preparation 👻 | Hello Satyajeet 👻 |                   |   | Í |
| Satyajeet                                            | O General Aptitude   |                    | <br>              |                   |   |   |
| Favourites                                           | Save & Update Cancel |                    |                   |                   |   |   |
| Timeline                                             |                      |                    |                   |                   |   |   |
| Study Center                                         |                      |                    |                   |                   |   |   |
| ՝ Practice Test                                      |                      |                    |                   |                   |   |   |
| 🔨 Test Center                                        |                      |                    |                   |                   |   |   |
| Store                                                |                      |                    |                   |                   |   |   |
| Members                                              |                      |                    |                   |                   |   |   |
| 🐔 Join Members                                       |                      |                    |                   | 47.04             |   |   |
| Ask me anything                                      | <u></u>              |                    | へ 記 心) ENG        | 17:24<br>26/10/20 |   |   |

Click on "Save & Update"

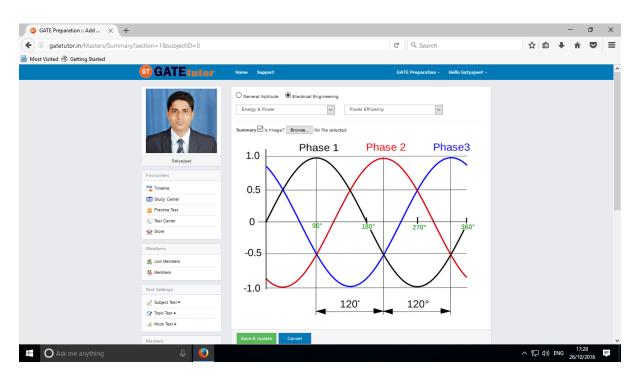

Image will visible on same page.

# **XIV. Reports**

"Reports" is a tool which is used to tally & comparison of the performance and activity of the user at the same time on GATEtutor. User can generate the reports as per performance like **Friend wise** and **Test wise** reports of group members on group timeline. User can also see his/her activity log in report format.

A) Performance Analysis (On Group Timeline): To see performance of group

members and yourself as a friend wise & Test Wise Click on **"Performance Analysis"** 

| ① gatetutor.in/Favorities/Timeline | C <sup>e</sup> Q, Search                     | ☆ 自 ♣                         | <b>î</b> | = |
|------------------------------------|----------------------------------------------|-------------------------------|----------|---|
| Most Visited 🛞 Getting Started     |                                              |                               |          |   |
| G GATE tutor                       | Home Support GATE Pre                        | eparation - Hello Satyajeet - |          |   |
| Add & Edit Subjects                | Kandom Mock Electrical Engg. Test            |                               |          |   |
| Add & Edit Topics                  | Score Card                                   |                               |          |   |
| P Add & Edit Questions             | Total Questions:                             | 20                            |          |   |
| Deload Questions                   | Attempted Questions:                         | 20                            |          |   |
| 📝 Add & Edit Summary               | Not Attempted Questions:                     | 0                             |          |   |
| Reports                            | Correct Answer:                              | 7                             |          |   |
|                                    | Jocorrect Apswer:                            | 13                            |          |   |
| 👌 Activity Log                     | Test Wise Core:                              | 9.00                          |          |   |
| Study Groups                       | 0 Like   0 Comment   0 Share                 |                               |          |   |
| Add New Group                      | Satyajeet attempted Manual Mock Test Result. | ~                             |          |   |
| SATE Preparation                   | 26 October 2016 14:05:34                     | · · · ·                       |          |   |
| 👯 General Aptitude Preparation     | Manual Mock Electrical Engg. Test            |                               |          |   |
|                                    |                                              |                               |          |   |
| Tools                              | Score Card                                   |                               |          |   |
|                                    | Total Questions:                             | 10                            | Тор      |   |
| 👭 Unit Convertor                   |                                              |                               |          |   |

Choose the options between: 1) Friend Wise 2) Test wise

Choose "Friend wise" to see Performance of group members

## 1) Friend Wise

Select type of test by clicking on radio button "Manual Tests"

Select the member's name & Test names by clicking on check box, whose performance to be

| checked                          |                                                                                 |           |                                      |   |                    |                   |     |                 |     |                 |           |        |
|----------------------------------|---------------------------------------------------------------------------------|-----------|--------------------------------------|---|--------------------|-------------------|-----|-----------------|-----|-----------------|-----------|--------|
| GATE Preparation :: Perfor ×     | +                                                                               |           |                                      |   |                    |                   |     |                 | -   | -               | ٥         | ×      |
| ( ← → (i)   gatetutor.in/Reports | s/PerformanceAnalysis?type=student                                              |           |                                      | C | Q Search           |                   | ☆   | Ê               | +   | Â               | ◙         | ≡      |
| A Most Visited 🛞 Getting Started |                                                                                 |           |                                      |   |                    |                   |     |                 |     |                 |           |        |
|                                  | G GATE tutor                                                                    | Home S    | upport                               |   | GATE Preparation + | Hello Satyajeet + |     |                 |     |                 |           | ^      |
|                                  |                                                                                 | Manual    | O Random                             |   |                    |                   |     |                 |     |                 |           |        |
|                                  | ()<br>()<br>()<br>()<br>()<br>()<br>()<br>()<br>()<br>()<br>()<br>()<br>()<br>( | Users     |                                      |   |                    |                   |     |                 |     |                 |           |        |
|                                  |                                                                                 |           | User Name                            |   |                    |                   |     |                 |     |                 |           |        |
|                                  |                                                                                 |           | Satyajeet                            |   |                    |                   |     |                 |     |                 |           |        |
|                                  | Satyajeet                                                                       |           | Bharati Dhende                       |   |                    |                   |     |                 |     |                 |           |        |
|                                  | Favourites                                                                      |           | Vishal Rathod                        |   |                    |                   |     |                 |     |                 |           |        |
|                                  | Timeline                                                                        |           | Poonam More                          |   |                    |                   |     |                 |     |                 |           |        |
|                                  | Study Center                                                                    |           | Yashashree Patil                     |   |                    |                   |     |                 |     |                 |           |        |
|                                  | Practice Test                                                                   |           |                                      |   |                    |                   |     |                 |     |                 |           |        |
|                                  | Test Center                                                                     |           |                                      |   |                    |                   |     |                 |     |                 |           |        |
|                                  | Store Store                                                                     |           |                                      |   |                    |                   |     |                 |     |                 |           |        |
|                                  | Members                                                                         | Subject 1 | Fest                                 |   |                    |                   |     |                 |     |                 |           |        |
|                                  | 💐 Join Members                                                                  |           | Test Name                            |   |                    |                   |     |                 |     |                 |           |        |
|                                  | Nembers                                                                         |           | Subject Manual Electrical Engg. Test |   |                    |                   |     |                 |     |                 |           |        |
|                                  | Test Settings                                                                   | R         |                                      |   |                    |                   |     |                 |     |                 |           |        |
|                                  | Zubject Test ►                                                                  |           |                                      |   |                    |                   |     |                 |     |                 |           |        |
| Ask me anything                  | \$ <mark>\$</mark>                                                              |           |                                      |   |                    |                   | ^ Ľ | ⊒ <b>⊲</b> ») ∣ | ENG | 17:3<br>26/10/2 | 5<br>2016 | ,<br>T |

Now, click on "Generate" just below the test name to create reports.

| GATE Prepare     | ration :: Perfor × +                          |         |              |                                         |                 |                        |                        |                        |          | -              | -                 | ٥   | × |
|------------------|-----------------------------------------------|---------|--------------|-----------------------------------------|-----------------|------------------------|------------------------|------------------------|----------|----------------|-------------------|-----|---|
| 🗲 🛈 🛛 gatetu     | itor.in/Reports/PerformanceAnalysis/GenerateR | Report  |              |                                         | C               | Q, Search              |                        |                        | ☆ 自      | +              | Â                 |     | ≡ |
| 🤌 Most Visited 🛞 |                                               |         |              |                                         |                 |                        |                        |                        |          |                |                   |     |   |
|                  | G GATE tutor                                  | Home Su | pport        |                                         |                 | GATE I                 | Preparation            | - Hello Sa             | ityajeet | t <del>v</del> |                   |     | ^ |
|                  |                                               | Print   |              |                                         |                 |                        |                        | Ba                     | ack      |                |                   |     |   |
|                  | 00                                            | Action  | Student Name | Test Name                               | No. of<br>Ques. | Assign<br>Date         | Test Date              | Test End<br>Date       | Time     |                |                   |     |   |
|                  |                                               | Q       | Satyajeet    | Subject Manual Electrical<br>Engg. Test | 10              | 25/10/2016<br>06:11 PM | 25/10/2016<br>06:15 PM | 26/10/2016<br>06:15 PM | 00:20:0  |                |                   |     |   |
|                  | Satyajeet                                     | <       |              |                                         |                 |                        |                        |                        | >        |                |                   |     |   |
|                  | Favourites                                    |         |              |                                         |                 |                        |                        |                        |          |                |                   |     |   |
|                  | Timeline                                      |         |              |                                         |                 |                        |                        |                        |          |                |                   |     |   |
|                  | Study Center                                  |         |              |                                         |                 |                        |                        |                        |          |                |                   |     |   |
|                  | 📛 Practice Test                               |         |              |                                         |                 |                        |                        |                        |          |                |                   |     |   |
|                  | 🐑 Test Center                                 |         |              |                                         |                 |                        |                        |                        |          |                |                   |     |   |
|                  | Store                                         |         |              |                                         |                 |                        |                        |                        |          |                |                   |     |   |
|                  |                                               |         |              |                                         |                 |                        |                        |                        |          |                |                   |     |   |
|                  | Members                                       |         |              |                                         |                 |                        |                        |                        |          |                |                   |     |   |
| O Ask            | ne anything                                   | ٨       |              |                                         |                 |                        |                        | ^                      | 토 4%)    | ENG            | 17:36<br>26/10/20 | 016 | Ţ |

Click on the "**View**" option to see the tests & by clicking on "**Print**" you can see the performance in report & take out the print also.

#### You can see the Performance Report.

|            | Title - Mozilla Firefox<br>atetutor.in/Reports/Performa | anceAnalysis/GenerateReport             |                 |                        |                        |                        |          |                 |                     | - 6           | ×     |
|------------|---------------------------------------------------------|-----------------------------------------|-----------------|------------------------|------------------------|------------------------|----------|-----------------|---------------------|---------------|-------|
| Sr.<br>No. | Student Name                                            | Test Name                               | No. of<br>Ques. | Assign Date            | Test Date              | Test End Date          | Time     | Attmed<br>Ques. | Not Attmed<br>Ques. | Right<br>Ans. | Score |
| 1          | Satyajeet                                               | Subject Manual Electrical Engg.<br>Test | 10              | 25/10/2016<br>06:11 PM | 25/10/2016<br>06:15 PM | 26/10/2016<br>06:15 PM | 00:20:00 | 10              | 0                   | 2             | 2     |

🗄 🔿 Ask me anything

へ 聖 (か) ENG 26/10/201 II.

Select type of test by clicking on radio button "Random Tests" for random test reports. Select the friend's name & test names by clicking on check box, whose performance to be checked

| GATE Preparation :: Perfor × +                       |                                                                                                    |           |                                                                                                    |                    |                 |     |       | -   | -               | ٥         | × |
|------------------------------------------------------|----------------------------------------------------------------------------------------------------|-----------|----------------------------------------------------------------------------------------------------|--------------------|-----------------|-----|-------|-----|-----------------|-----------|---|
| (+) i gatetutor.in/Reports/PerformanceAnalysis?type= | student                                                                                                    |           |                                                                                                    | G                  | Q. Search       | ☆   | Ê     | +   | â               |           | ≡ |
| A Most Visited 🛞 Getting Started                     |                                                                                                    |           |                                                                                                    |                    |                 |     |       |     |                 |           |   |
|                                                      | GATE tutor                                                                                                    | Home Su   | report                                                                                                    | GATE Preparation - | Hello Satvalect |     |       |     |                 |           | ^ |
|                                                      | Caracter  Forents  Forents  F | O ttanual | Annon User Name Brighter Brighter |                    |                 |     |       |     |                 |           |   |
|                                                      | Activity Log                                                                                                    | ₹         | Random Topic Electrical Engg. Test                                                                                                    |                    |                 |     |       |     |                 |           |   |
|                                                      | • • • •                                                                                                    | 15        |                                                                                                    |                    |                 |     |       |     |                 |           | ~ |
| Ask me anything                                      | 0                                                                                                    |           |                                                                                                    |                    |                 | へ 覧 | ] (v) | ENG | 17:4<br>26/10/2 | 2<br>2016 | ₹ |

Now, click on "Generate" to create report.

| GATE Preparation :: Perfor × +                                                            | 2       |               |                                       |                 | Q Search               |                        |                        | ☆自・                   | ŀŵ   | ▫ |
|-------------------------------------------------------------------------------------------|---------|---------------|---------------------------------------|-----------------|------------------------|------------------------|------------------------|-----------------------|------|---|
| <ul> <li>gatetutor.in/Reports/PerformanceAnalysis/Generate</li> <li>ost Visited</li></ul> | екерогт |               |                                       | e               | ≪ searcn               |                        |                        |                       | F II | v |
| GIGATEtutor                                                                               | Home Su | ipport        |                                       |                 | GATE I                 | Preparation •          | Hello Sa               | ityajeet <del>-</del> |      |   |
|                                                                                           | Print   |               |                                       |                 |                        |                        | Ва                     | ack                   |      |   |
| 00                                                                                        | Action  | Student Name  | Test Name                             | No. of<br>Ques. | Assign<br>Date         | Test Date              | Test End<br>Date       | Time                  |      |   |
|                                                                                           | Q       | Vishal Rathod | Random Topic Electrical<br>Engg. Test | 10              | 25/10/2016<br>07:38 PM | 25/10/2016<br>07:46 PM | 26/10/2016<br>07:43 PM | 00:20:0               |      |   |
| Satyajeet                                                                                 | ٢       |               |                                       |                 |                        |                        |                        | >                     |      |   |
| Favourites                                                                                |         |               |                                       |                 |                        |                        |                        |                       |      |   |
| Timeline                                                                                  |         |               |                                       |                 |                        |                        |                        |                       |      |   |
| Study Center                                                                              |         |               |                                       |                 |                        |                        |                        |                       |      |   |
| Practice Test                                                                             |         |               |                                       |                 |                        |                        |                        |                       |      |   |
| C Test Center                                                                             |         |               |                                       |                 |                        |                        |                        |                       |      |   |
| 🔛 Store                                                                                   |         |               |                                       |                 |                        |                        |                        |                       |      |   |
| Members                                                                                   |         |               |                                       |                 |                        |                        |                        |                       |      |   |
| S Join Members                                                                            |         |               |                                       |                 |                        |                        |                        |                       |      |   |

Now, click on the "**Print**" to generate Report.

| 📵 Page     | Title - Mozilla Firefox    |                                       |                 |                        |                        |                        |          |                 |                     | - 0           | ) ×   |
|------------|----------------------------|---------------------------------------|-----------------|------------------------|------------------------|------------------------|----------|-----------------|---------------------|---------------|-------|
| (i)   ga   | tetutor.in/Reports/Perform | anceAnalysis/GenerateReport           |                 |                        |                        |                        |          |                 |                     |               |       |
| Sr.<br>No. | Student Name               | Test Name                             | No. of<br>Ques. | Assign Date            | Test Date              | Test End Date          | Time     | Attmed<br>Ques. | Not Attmed<br>Ques. | Right<br>Ans. | Score |
| 1          | Vishal Rathod              | Random Topic Electrical Engg.<br>Test | 10              | 25/10/2016<br>07:38 PM | 25/10/2016<br>07:46 PM | 26/10/2016<br>07:43 PM | 00:20:00 | 5               | 5                   | 1             | 2     |

Ask me anything

へ 覧 (か) ENG 17:44 - 早

By clicking on "**Print**" you can see the performance report & take the print out also.

Click on "View Test" to see that test for performance as follows.

| G GATE Preparation :: Perfor × +                                      |                     |                                       |          |                                     |                        |          | _               | o >           | × |
|-----------------------------------------------------------------------|---------------------|---------------------------------------|----------|-------------------------------------|------------------------|----------|-----------------|---------------|---|
| ( ) gatetutor.in/Reports/PerformanceAnalysis/GenerateR                | leport              |                                       | C Q Sear | rch                                 |                        | ☆自       | <b>∔</b> ^      |               | = |
| Most Visited 🛞 Getting Started                                        |                     |                                       |          |                                     |                        | -        |                 |               |   |
| G GATE tutor                                                          | Home Support        |                                       |          | GATE Preparation                    | - Hello Sa             | atyajeet | -               |               | ^ |
|                                                                       | Print               |                                       |          |                                     | B                      | ack      |                 |               |   |
| 0.0                                                                   | Action Student Name | Test Name                             |          | sign<br>ate Test Date               | Test End<br>Date       | Time     |                 |               |   |
|                                                                       | Vishal Rathod       | Random Topic Electrical<br>Engg. Test |          | 0/2016 25/10/2016<br>88 PM 07:46 PM | 26/10/2016<br>07:43 PM | 00:20:0  |                 |               |   |
| Satyajeet                                                             | <                   |                                       |          | -                                   |                        | >        |                 |               |   |
| Favourites                                                            |                     |                                       |          |                                     |                        |          |                 |               |   |
| Timeline                                                              |                     |                                       |          |                                     |                        |          |                 |               |   |
| Study Center                                                          |                     |                                       |          |                                     |                        |          |                 |               |   |
| ՝ Practice Test                                                       |                     |                                       |          |                                     |                        |          |                 |               |   |
| 🐑 Test Center                                                         |                     |                                       |          |                                     |                        |          |                 |               |   |
| 😒 Store                                                               |                     |                                       |          |                                     |                        |          |                 |               |   |
| Members                                                               |                     |                                       |          |                                     |                        |          |                 |               |   |
| gatetutor.in/TestCenter/TestCenter/ReportViewTest?testType=rut&tid=48 |                     |                                       |          |                                     |                        |          | 17              | 47            | ~ |
| Ask me anything                                                       | <u></u>             |                                       |          |                                     | ^                      | 토 (아) E  | NG 17:<br>26/10 | 47<br>/2016 🛡 |   |

Click on "View" to see the given test for the performance.

|                                                                                                    | GATE Preparation :: Test V × + |               |                                     |                                            | 0.0.1                            |   | A   A  |     | 0     | × |
|----------------------------------------------------------------------------------------------------|--------------------------------|---------------|-------------------------------------|--------------------------------------------|----------------------------------|---|--------|-----|-------|---|
| Series   Series    Series   Series   Series   Series   Series   Series   Series   Series   Series   Series   Series   Series   Series   Series   Series   Series   Series   Series   Seri                                                                                                    |                                |               |                                     | E C                                        | C Search                         | _ | な<br>目 | + ñ | Ø     | ≡ |
| Sepie     Sepie     Sepie     Sepie     Sepie     Sepie     Sepie     Sepie     Sepie     Sepie     Sepie     Sepie     Sepie     Sepie     Sepie     Sepie     Sepie     Sepie     Sepie     Sepie     Sepie     Sepie     Sepie     Sepie     Sepie     Sepie     Sepie           Sepie                 Sepie                                                                                                    | 💷 G/                           | ATEtutor      | Home Support                        |                                            | Hello Satyajit                   |   |        |     |       |   |
| Stypil       • Find the correct relation between Nusselt number (Nu). Staten number (St). Reynolds number (Re) and Pandtl         Fourtries       • Stelener         © Toxine       • Stelener         © Toxine       • Stelener         © Toxine       • Stelener         © Toxine       • Stelener         © Toxine       • Stelener         © Toxine       • Stelener         © Toxine       • Stelener         © Toxine       • Stelener         © Toxine       • Stelener         © Toxine       • Stelener         © Toxine       • Stelener         © Toxine       • Stelener         © Stelener       • Stelener         © Stelener       • Stelener         © Stelener       • Stelener         © Stelener       • Stelener         © Stelener       • Stelener         © Stelener       • Stelener         © Stelener       • Stelener         © Stelener       • Stelener         © Stelener       • Stelener         © Stelener       • Stelener         Stelener       • Stelener         Stelener       • Stelener                                                                                                    |                                |               | Engg. Test 14 OCT 2016<br>Marks: 30 | Questions: 20                              | Time Duration: 20                |   |        |     |       |   |
| Forwardies <ul> <li>number/P0)</li> <li>P = Number/P0)</li> <li>P = Number/P0)</li></ul>                                                                                                    |                                |               | MCQ                                 |                                            | Marks for Correct Answer: 1      |   |        |     |       |   |
| Favorities                                                                                                    |                                | Satyajit      |                                     | Nusselt number (Nu), Staton number (St), i | Reynolds number (Re) and Prandtl |   |        |     |       |   |
| Set dy Center   Pactos Test   Test Center   Sona   Members   Sona   Members   Sona   Members   Sona   Sona   Members   Sona   Sona   Members   Sona   Sona   Sona   Sona   Members   Sona   Sona <tr< td=""><td>Favourite</td><td>25</td><td></td><td></td><td></td><td></td><td></td><td></td><td></td><td></td></tr<>                                                                                                    | Favourite                      | 25            |                                     |                                            |                                  |   |        |     |       |   |
| Image: Practice Test   Image: Practice Test                                                                                                    | Timelir                        | ne            | B) $St = \frac{\text{Re.Pr}}{Nu}$   |                                            |                                  |   |        |     |       |   |
| Image: Product institution       Image: Product institution         Image: Product institution       Image: Product institution         Image: Product institution       Image: Product                                                                                                    |                                |               | C) $St = \frac{Nu}{R_0 R_0}$        |                                            |                                  |   |        |     |       |   |
| Image: Store       Explanation         Members       MCC         Marks       Marks for Correct Answer: C Given Answer: C         Image: Store       MCC         Marks       Marks for Correct Answer: C         Image: Store       MCC         Image: Store       Image: Store         Image: Store       Image: Store                                                                                                    |                                |               |                                     |                                            |                                  |   |        |     |       |   |
| Immediate       Equination       Right Answer: C. Given Answer: C.         Immediate       MCO       Marks for Correct Answer: 0         Immediate       MCO       Marks for Correct Answer: 0         Immediate       Immediate       Immediate         Immediate       Immediate       Immediate                                                                                                    |                                |               | Pr. Jku                             |                                            |                                  |   |        |     |       |   |
| Monthers     Monthers     Markis for Correct Answer:0       Instruction     Laminar flow over flat plate during forced convection. Blausius theoretically found the average value of heat transfer coefficient (Nu) is equal to     A       Instruction     Subject Flat >     B     0.044(Hard) (2(P)(13)       Instruction     B     0.044(Hard) (2(P)(13)       Instruction     D     0.065(Re)       Instruction     D     Instruction                                                                                                    | 200e                           |               | Explanation                         |                                            | Right Answer: C Given Answer: C  |   |        |     |       |   |
| Wennies     2     Laminar flow over flat plate during forced convection, Blausius theoretically found the average value of heat transfer coefficient (hu) is equal to       Test Settings     A)     0.332(Re)1/2 (P/1/3       Ø     Sodget Test >     B)     0.64(He/12 (P/1/3       Ø     D.656(Re)     D)     one of these       Model Test >     D)     none of these                                                                                                    | Members                        | 3             |                                     |                                            | •                                |   |        |     |       |   |
| Image: Setting and Setting and Settin | 🍕 Join M                       | /embers       | MCQ                                 |                                            | Marks for Correct Answer: 0      |   |        |     |       |   |
| Test Settings     A)     0.332(Re)1/2 (Py1/3       Image: Subject Test +     B)     0.644(Re)1/2 (Py1/3       Image: Test +     C)     0.565(Re)       Image: Test +     D)     none of these         Image: Test +     Ecolorandon         Image: Test +     Ecolorandon                                                                                                    | 😽 Membe                        | vers          |                                     |                                            | found the average value of heat  |   |        |     |       |   |
| C 0.555(Re)<br>C 0.555(Re)<br>Most Test -<br>Masters<br>Masters<br>Add A fet Spaces                                                                                                    | Test Setti                     | ings          |                                     |                                            |                                  |   |        |     |       |   |
| Image: Constraint of the set of the se | 🗾 Subjec                       | ct Test ►     |                                     |                                            |                                  |   |        |     |       |   |
| Most Test >      Explanation      Right Answer: B Given Answer: D      Add A Feb Subsets                                                                                                    | 🕜 Topic T                      | Test ►        |                                     |                                            |                                  |   |        |     |       |   |
|                                                                                                    | 🛃 Mock 1                       | Test ►        | ay the of strate                    |                                            |                                  |   |        |     |       |   |
|                                                                                                    | Masters                        |               | Explanation                         |                                            | Right Answer: B Given Answer: D  |   |        |     |       |   |
| 🚼 Search the web and Windows 🧔                                                                                                    | The Add &                      | Edit Subjects |                                     |                                            |                                  |   |        |     | 40.00 |   |

## 2) Test Wise

Select the "Test Type" & "Test name" by clicking on check box, whose performance to be checked

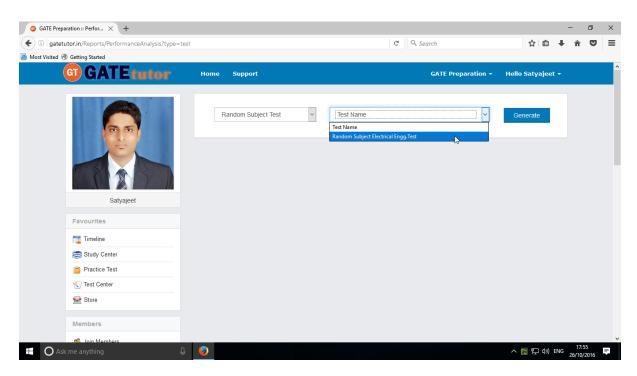

Now, click on "Generate" to generate report.

| (i) gatetutor.in/Reports/PerformanceAnalysis?type=test |           |                  |                                      | C" O         | Search                 |                        | ☆                                | i≙ .↓    | Â | ◙ | Ξ |
|--------------------------------------------------------|-----------|------------------|--------------------------------------|--------------|------------------------|------------------------|----------------------------------|----------|---|---|---|
| ost Visited 🛞 Getting Started                          |           |                  |                                      |              |                        |                        |                                  |          |   |   |   |
| <b>G GATE tutor</b>                                    | Home Su   | pport            |                                      |              | GATE Pr                | eparation <del>-</del> | Hello Saty                       | /ajeet 👻 |   |   |   |
|                                                        |           |                  |                                      |              |                        |                        |                                  |          |   |   |   |
|                                                        | Randor    | n Mock Test      | ~ Random Mock Ele                    | ectrical Eng | gg. Test               | ~                      | Generat                          | e        |   |   |   |
| 0                                                      |           |                  |                                      | No. of       | Assign                 |                        |                                  |          |   |   |   |
|                                                        | Action    | Student Name     | Test Name                            | Ques.        | Date                   | Test Date              | End Date                         | Tit      |   |   |   |
|                                                        | Q         | Yashashree Patil | Random Mock Electrical<br>Engg. Test | 20           | 26-10-2016<br>02:34 PM | 26-10-2016<br>02:51 PM | 27-10-2016<br>15:00<br>undefined | 00       |   |   |   |
| Satyajeet                                              |           |                  |                                      |              |                        |                        | undenned                         |          |   |   |   |
| Favourites                                             | <<br>Prin | t                |                                      |              |                        |                        |                                  | >        |   |   |   |
| Timeline                                               | d         |                  |                                      |              |                        |                        |                                  |          |   |   |   |
| Study Center                                           |           |                  |                                      |              |                        |                        |                                  |          |   |   |   |
| Practice Test                                          |           |                  |                                      |              |                        |                        |                                  |          |   |   |   |
|                                                        |           |                  |                                      |              |                        |                        |                                  |          |   |   |   |
| 🚘 Store                                                |           |                  |                                      |              |                        |                        |                                  |          |   |   |   |
|                                                        |           |                  |                                      |              |                        |                        |                                  |          |   |   |   |
| Members                                                |           |                  |                                      |              |                        |                        |                                  |          |   |   |   |

Click on the "Print" to view Performance analysis as test wise report.

| Page Title - Mozilla Firefox  I gatetutor.in/Reports/PerformanceAnalysis?type=test |                  |                                      |                 |                        |                        |                               |          |                 | - 5                    | ×             |       |
|------------------------------------------------------------------------------------|------------------|--------------------------------------|-----------------|------------------------|------------------------|-------------------------------|----------|-----------------|------------------------|---------------|-------|
| Sr.<br>No.                                                                         | Student Name     | Test Name                            | No. of<br>Ques. | Assign Date            | Test Date              | End Date                      | Time     | Attmed<br>Ques. | Not<br>Attmed<br>Ques. | Right<br>Ans. | Score |
| 1                                                                                  | Yashashree Patil | Random Mock Electrical Engg.<br>Test | 20              | 26-10-2016<br>02:34 PM | 26-10-2016<br>02:51 PM | 27-10-2016<br>15:00 undefined | 00:20:00 | 20              | 0                      | 7             | 297   |

Ask me anything

へ ED (小) ENG 17:59 - 単

Generated Report appears as above.

Q 🕘

## **B)** Activity Log

Activity log is the overall usage report sheet of the user in a single report. You can view the total usage of GATEtutor in minutes & can check assigned tests, given tests, group creation, group joined, friends, posts, likes, shares, comments, added subjects, topics and questions also on group timeline.

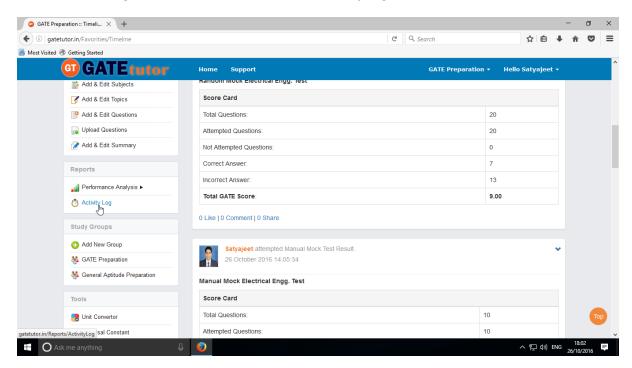

To check total usage and total time used, click on "Activity Log"

#### Click on the name checkbox to see the Activity Log

| <ol> <li>gatetutor.in/Reports/ActivityLog</li> </ol> |    |                 |                   |                  |               |                  | C               | Q. Search |         |                     |       | ☆自         | +    | â | ◙ |
|------------------------------------------------------|----|-----------------|-------------------|------------------|---------------|------------------|-----------------|-----------|---------|---------------------|-------|------------|------|---|---|
| t Visited 🛞 Getting Started                          |    |                 |                   |                  |               |                  |                 |           |         |                     |       |            |      |   |   |
| G GATE tutor                                         | Но | me Supp         | ort               |                  |               |                  |                 | GAT       | E Prepa | ration <del>+</del> | Hello | ) Satyajee | et 👻 |   |   |
|                                                      |    |                 |                   |                  |               |                  |                 |           |         |                     |       |            |      |   |   |
|                                                      |    | Student<br>Name | Usages<br>in min. | Test<br>Assigned | Test<br>Given | Group<br>Created | Group<br>Joined | Friends   | Posts   | Shares              | Likes | Commer     | nts  |   |   |
| (C)                                                  | R  | Satyajeet       | 6973              | 17               | 8             | 4                | 11              | 0         | 9       | 4                   | 2     | 4          |      |   |   |
|                                                      | ٢  |                 |                   |                  |               |                  |                 |           |         |                     |       |            | >    |   |   |
|                                                      |    |                 |                   |                  |               | Gen              | erate           |           |         |                     |       |            |      |   |   |
| Satyajeet                                            |    |                 |                   |                  |               | _                |                 |           |         |                     |       |            |      |   |   |
| Favourites                                           |    |                 |                   |                  |               |                  |                 |           |         |                     |       |            |      |   |   |
| Timeline                                             |    |                 |                   |                  |               |                  |                 |           |         |                     |       |            |      |   |   |
| Study Center                                         |    |                 |                   |                  |               |                  |                 |           |         |                     |       |            |      |   |   |
| ՝ Practice Test                                      |    |                 |                   |                  |               |                  |                 |           |         |                     |       |            |      |   |   |
| 🐑 Test Center                                        |    |                 |                   |                  |               |                  |                 |           |         |                     |       |            |      |   |   |
| 🚘 Store                                              |    |                 |                   |                  |               |                  |                 |           |         |                     |       |            |      |   |   |
|                                                      |    |                 |                   |                  |               |                  |                 |           |         |                     |       |            |      |   |   |
| Members                                              |    |                 |                   |                  |               |                  |                 |           |         |                     |       |            |      |   |   |

**GATEtutor User Manual** 

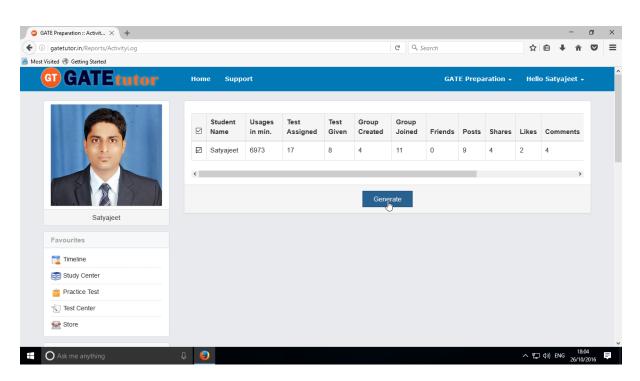

Click on the "Generate" to see the Activity Log personally or in Report

| GATE Preparation :: Activit × +                   |           |        |          |               |                  |                 |         |         |           |              |               | -        | Ø      | ×   |
|---------------------------------------------------|-----------|--------|----------|---------------|------------------|-----------------|---------|---------|-----------|--------------|---------------|----------|--------|-----|
| G gatetutor.in/Reports/ActivityLog/GenerateReport |           |        |          |               |                  | C Q S           | earch   |         |           | ☆            | Ê             | <b>∔</b> |        | Ξ   |
| Most Visited Testing Started                      |           |        |          |               |                  |                 |         |         |           |              |               |          |        |     |
| GALETUTOR                                         | Home Sup  | oport  |          |               |                  |                 | GA      | TE Prep | aration + | Hell         | o Sat         | yajeet   | •      |     |
|                                                   | Print     |        |          |               |                  |                 |         |         |           |              | Back          | k        |        |     |
|                                                   | Student   |        | Test     | Test          | 0                | 0               |         |         |           | _            |               |          |        |     |
|                                                   | Name      | Usages | Assigned | Test<br>Given | Group<br>Created | Group<br>Joined | Friends | Posts   | Shares    | Likes        | Con           | nment    |        |     |
|                                                   | Satyajeet | 6973   | 17       | 8             | 4                | 11              | 0       | 9       | 4         | 2            | 4             |          |        |     |
|                                                   | <         |        |          |               |                  |                 |         |         |           |              |               | >        |        |     |
|                                                   |           |        |          |               |                  |                 |         |         |           |              |               |          |        |     |
| Satyajeet                                         |           |        |          |               |                  |                 |         |         |           |              |               |          |        |     |
| Favourites                                        |           |        |          |               |                  |                 |         |         |           |              |               |          |        |     |
| Timeline                                          |           |        |          |               |                  |                 |         |         |           |              |               |          |        |     |
| Study Center                                      |           |        |          |               |                  |                 |         |         |           |              |               |          |        |     |
| Practice Test                                     |           |        |          |               |                  |                 |         |         |           |              |               |          |        |     |
|                                                   |           |        |          |               |                  |                 |         |         |           |              |               |          |        |     |
| Store Store                                       |           |        |          |               |                  |                 |         |         |           |              |               |          |        |     |
|                                                   |           |        |          |               |                  |                 |         |         |           |              |               | 1        | 3:06   |     |
| O Ask me anything                                 | 6         |        |          |               |                  |                 |         |         |           | ^ [ <u>[</u> | <b>口</b> の) E |          | 0/2016 | III |

Click on "**Print**" to see the activity log in report manner.

| 😻 Page Title - Mozill |               |                    |               |                  |                 |         |       |        |       |          |                  |                | -          | ٥           | × |
|-----------------------|---------------|--------------------|---------------|------------------|-----------------|---------|-------|--------|-------|----------|------------------|----------------|------------|-------------|---|
| ①   gatetutor.in/i    | Reports/Activ | vityLog/GenerateRe | port          |                  |                 |         |       |        |       |          |                  |                |            |             |   |
| Student<br>Name       | Usages        | Test<br>Assigned   | Test<br>Given | Group<br>Created | Group<br>Joined | Friends | Posts | Shares | Likes | Comments | Subject<br>Added | Topic<br>Added | Que<br>Add | stion<br>ed |   |
| Satyajeet             | 6973          | 17                 | 8             | 4                | 11              | 0       | 9     | 4      | 2     | 4        | 4                | 4              | 2          |             |   |

🕂 🔿 Ask me anything

へ ED (小) ENG 18:07 早

You can check the Activity log in report manner as above.

# XV. Study Groups

A **study group** is a small group of people who regularly meet to discuss shared fields of study related to GATE online. User can create multiple global groups also.

#### Global Group

When a user is on his/her own timeline & creates a group by clicking on "Add New Group" is created as **global group**. You can also create multiple global groups. Under the global group you can join the members into the group from all over the engineering colleges in India but from the same department only.

#### Create new Global Group

When a user is on Group Timeline & if he/she creates any new group under the existing global group, it will also get considered as "**Global Group**". User can perform here all the activities that he/she can do under the Global Group.

| (i) gatetutor.in/Favorities/Timeline |                                              | C Q Search       | ☆自◆合                  | ◙  |
|--------------------------------------|----------------------------------------------|------------------|-----------------------|----|
| st Visited 🛞 Getting Started         |                                              |                  |                       |    |
| <b>G</b> GATE tutor                  | Home Support                                 | GATE Preparation | 1 - Hello Satyajeet - |    |
| Reports                              |                                              |                  |                       |    |
| Performance Analysis >               | Incorrect Answer:                            |                  | 13                    |    |
| 👌 Activity Log                       | Total GATE Score:                            |                  | 9.00                  |    |
| Study Groups                         | 0 Like   0 Comment   0 Share                 |                  |                       |    |
| Add New Group                        | Satyajeet attempted Manual Mock Test Result. |                  | ~                     |    |
| SATE Preparation                     | 26 October 2016 14:05:34                     |                  |                       |    |
| 💐 General Aptitude Preparation       |                                              |                  |                       |    |
| Tools                                | Manual Mock Electrical Engg. Test            |                  |                       |    |
| 🔮 Unit Convertor                     | Total Questions:                             |                  | 10                    |    |
|                                      |                                              |                  |                       |    |
| $\pi$ Universal Constant             | Attempted Questions:                         | 1                | 10                    |    |
| Formulae                             | Not Attempted Questions:                     | (                | D                     |    |
| × Delete Group                       | Correct Answer:                              | f                | 1                     |    |
| · · · · ·                            | Incorrect Answer:                            | S                | 9                     | То |
| itor.in/Groups/Group                 | Total GATE Score:                            | -                | -2.00                 |    |

Click on "Add New Group" to create new global group.

| CATE Preparation Hello Satyajeet -                                                                                                    | O Add New Group × +           |              |                    | -                             | 0 X |
|----------------------------------------------------------------------------------------------------|-------------------------------|--------------|--------------------|-------------------------------|-----|
| CATE Preparation Hello Satyajeet -     Carce     Image:     Add     Carce                                                                                                    | ( ) gatetutor.in/Groups/Group |              | C Q Search         | ☆自∔ 俞                         | , ≡ |
| Satyajeat   Satyajeat   Favourites   © Inteline   © Study Center   © Pactice Test   © Test Center   © Store                                                                            |                               |              |                    |                               |     |
| Satyajeet   Favourites   © Inteline   © Study Center   © Practice Test   © Inst Center   © Inst Center   © Inst Center   © Inst Center   © Inst Center   © Inst Center   © Inst Center | G GATE tutor                  | Home Support | GATE Preparation + | Hello Satyajeet 🗸             | Â   |
| Imeline         Study Center         Practice Test         Test Center         Store                                                                                                   | Satyajeet                     |              |                    |                               |     |
| Study Center  Practice Test  Test Center  Store                                                                                                    | Favourites                    |              |                    |                               |     |
| <ul> <li>Practice Test</li> <li>Store</li> </ul>                                                                                                    | Timeline                      |              |                    |                               |     |
| Test Center                                                                                                    | Study Center                  |              |                    |                               |     |
| Store                                                                                                    | Practice Test                 |              |                    |                               |     |
|                                                                                                    | N Test Center                 |              |                    |                               |     |
|                                                                                                    | Store                         |              |                    |                               |     |
| C Ask me anything 日 🔋 🧿      A R me anything      A 足 切) ENG 定任の内容      F                                                                                                    |                               |              |                    | へ 駅 (か)) ENG 18:16<br>26/10/2 |     |

Enter the group name & click on "Add" to save the group.

New global group will get created successfully, click on **"OK**" to continue.

| Add New Group × +  G gatetutor.in/Groups/Group |                             | C <sup>e</sup> Q Search | - □<br>☆ 自 ∔ ☆ ♡               |
|------------------------------------------------|-----------------------------|-------------------------|--------------------------------|
| ost Visited 🛞 Getting Started                  |                             | C Search                | ¥ ⊟ ♥ n ♥                      |
| <b>G</b> GATE tutor                            | Home Support                | GATE P                  | reparation + Hello Satyajeet + |
|                                                | Test Practice               |                         |                                |
| 6                                              | Add Ca<br>Group added succe | essfully.               |                                |
|                                                | E                           | <u>ok</u>               |                                |
| Satyajeet                                      | 315                         |                         |                                |
|                                                |                             |                         |                                |
| Timeline                                       |                             |                         |                                |
| Study Center                                   |                             |                         |                                |
| Practice Test                                  |                             |                         |                                |
| Test Center                                    |                             |                         |                                |
| Store                                          |                             |                         |                                |
|                                                |                             |                         |                                |

Check in the study groups, the new global group will be seen.

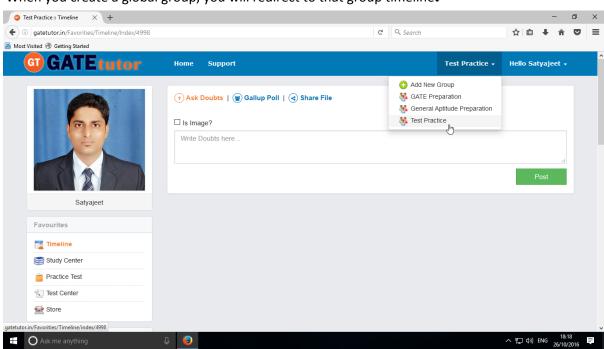

When you create a global group, you will redirect to that group timeline.

You can check that newly created group as above.

You can perform here all the activities that you can do under the Global Group as above (Refer VIII. Global group)

Check the newly created group seen in Study Groups as well.

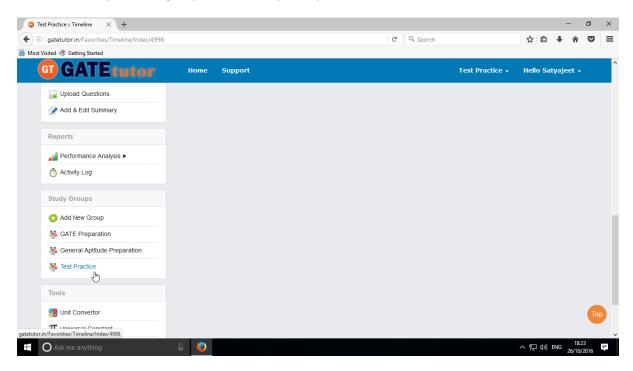

#### a) Delete Group

If you want to delete the group, you can delete the Group. Just go to that group timeline.

| Practice :: Timeline × +                    |              |             |                 |                | -          |
|---------------------------------------------|--------------|-------------|-----------------|----------------|------------|
| gatetutor.in/Favorities/Timeline/Index/4998 |              | C Q, Search |                 | ☆ 自            | <b>+</b> 1 |
| st Visited 🛞 Getting Started                |              |             |                 |                |            |
| <b>GT</b> GATE tutor                        | Home Support |             | Test Practice 👻 | Hello Satyajee |            |
|                                             |              |             |                 |                |            |
| Add & Edit Questions                        |              |             |                 |                |            |
| Upload Questions                            |              |             |                 |                |            |
| 🔗 Add & Edit Summary                        |              |             |                 |                |            |
| Reports                                     |              |             |                 |                |            |
| 🚮 Performance Analysis 🕨                    |              |             |                 |                |            |
| o Activity Log                              |              |             |                 |                |            |
| Study Groups                                |              |             |                 |                |            |
| 🔂 Add New Group                             |              |             |                 |                |            |
| 👯 GATE Preparation                          |              |             |                 |                |            |
| 👯 General Aptitude Preparation              |              |             |                 |                |            |
| 👹 Test Practice                             |              |             |                 |                |            |
| Tools                                       |              |             |                 |                |            |
| thit Convertor                              |              |             |                 |                |            |
| tor.in/Favorities/Timeline/Index/4998       |              |             |                 |                |            |
| O Ask me anything                           | Д <b>()</b>  |             |                 | ^ 貯 ↔          | ENG        |

(NOTE: You can only delete that group which is created by you)

Now just click on the "Delete Group" option to delete the Group as follows

| Test Practice :: Timeline × +                         |       |                                                                |                          |                 |                | -              | ٥             |
|-------------------------------------------------------|-------|----------------------------------------------------------------|--------------------------|-----------------|----------------|----------------|---------------|
| (i) gatetutor.in/Favorities/Timeline/Index/4998       |       |                                                                | C <sup>d</sup> Q, Search | sh              | ☆ 自            | ∔ ^            | ◙             |
| ost Visited 🛞 Getting Started                         |       |                                                                |                          |                 |                |                |               |
| G GATE tutor                                          | Home  | Support                                                        |                          | Test Practice 👻 | Hello Satyajee | t <del>-</del> |               |
| Reports                                               |       |                                                                |                          |                 |                |                |               |
| 📲 Performance Analysis 🕨                              |       |                                                                |                          |                 |                |                |               |
| o Activity Log                                        |       |                                                                |                          |                 |                |                |               |
| Study Groups                                          |       |                                                                |                          |                 |                |                |               |
| 🕂 Add New Group                                       |       |                                                                |                          |                 |                |                |               |
| 🐝 GATE Preparation                                    |       |                                                                |                          |                 |                |                |               |
| 👯 General Aptitude Preparation                        |       |                                                                |                          |                 |                |                |               |
| <table-of-contents> Test Practice</table-of-contents> |       |                                                                |                          |                 |                |                |               |
| Tools                                                 |       |                                                                |                          |                 |                |                |               |
| 👭 Unit Convertor                                      |       |                                                                |                          |                 |                |                |               |
| $\pi$ Universal Constant                              |       |                                                                |                          |                 |                |                |               |
| Formulae                                              |       |                                                                |                          |                 |                |                |               |
| × Delete Group                                        |       |                                                                |                          |                 |                |                | Т             |
| utor.in/Favorities/Timeline/DeleteGroup               | Copyr | ight©2016 GATEtutor   Designed by SWIFT INFOCOM (INDIA) PVT. I | LTD., PUNE               |                 |                |                |               |
|                                                       | Q 😰   |                                                                |                          |                 | へ口ミ            | FNG 18         | :27<br>)/2016 |

Click on Delete Group as shown is above image

GATEtutor User Manual

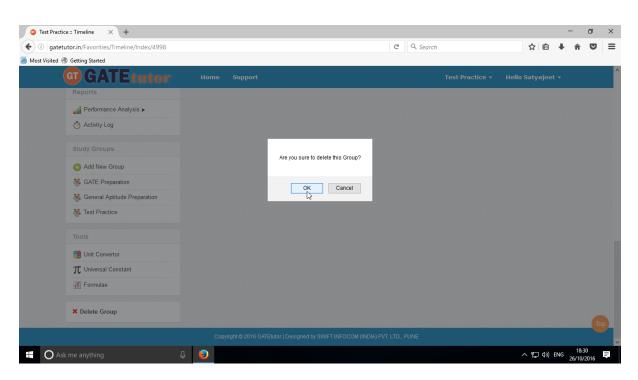

#### Click on "**OK**" to delete the group.

| gatetutor.in/Favorities/Timeline  |                                                          | 🕈 🔍 Search |             | ☆ (          | <b>≜</b> ↓       | Â | 9 |
|-----------------------------------|----------------------------------------------------------|------------|-------------|--------------|------------------|---|---|
| Visited 🕙 Getting Started         |                                                          |            |             |              |                  |   |   |
| G GATE tutor                      | Home Support                                             |            | Satyajeet 🕶 | Hello Satyaj | eet <del>-</del> |   |   |
|                                   |                                                          |            |             |              |                  | _ |   |
| 🕜 Add & Edit Summary              |                                                          |            |             |              |                  |   |   |
| Reports                           | Satyajeet added new subject.<br>24 October 2016 17:58:29 |            |             |              | ~                |   |   |
| All Performance Analysis F        | Energy & Power                                           |            |             |              |                  |   |   |
| 👌 Activity Log                    | 0 Like   0 Comment   0 Share                             |            |             |              |                  |   |   |
| Study Groups                      | Satyajeet attempted Random Mock Test Result.             |            |             |              | •                |   |   |
| Add New Group                     | 24 October 2016 17:31:39                                 |            |             |              |                  |   |   |
| SATE Preparation                  | Random Mock Electrical Engg. Test                        |            |             |              |                  |   |   |
| Seneral Aptitude Preparation      | Score Card                                               |            |             |              |                  |   |   |
| Tools                             | Total Questions:                                         |            | 10          | 1            |                  |   |   |
| nit Convertor                     | Attempted Questions:                                     |            | 0           |              |                  |   |   |
| $\pi$ Universal Constant          | Not Attempted Questions:                                 |            | 0           |              |                  |   |   |
| 🐼 Formulae                        | Correct Answer:                                          |            | 2           |              |                  |   |   |
|                                   | Incorrect Answer:                                        |            | -2          |              |                  |   |   |
| in/Favorities/Timeline/Index/4973 | Total GATE Score:                                        |            | 0.0         | 00           |                  |   |   |

Check that the group is deleted from Study Groups & you will redirect to your own timeline.

### b) Leave Group

If you don't want to be in the Group, you can leave that group.

If you are added by someone of your friend or group member into the group, then you can leave group.

| GATE Preparation :: Timeli × +                 |                                                               |                                                                                                    |                          | - 1               | 5   | ×        |
|------------------------------------------------|---------------------------------------------------------------|----------------------------------------------------------------------------------------------------|--------------------------|-------------------|-----|----------|
| Guigatetutor.in/Favorities/Timeline/index/4944 |                                                               | C Q Search                                                                                               | ☆ 自 ♣                    | â                 | ◙   | ≡        |
| 🔊 Most Visited 🛞 Getting Started               |                                                               |                                                                                                    |                          |                   |     |          |
| G GATE tutor                                   | Home Support                                                  | GATE Preparation 👻                                                                                       | Hello Yashashree Patil 👻 |                   |     | î        |
|                                                | Ask Doubts        Gallup Poll        Share File     Is Image? | <ul> <li>Add New Group</li> <li>GATE Preparation</li> <li>Swift Institute of Technology, Pune</li> </ul> |                          |                   |     |          |
|                                                | Write Doubts here                                             |                                                                                                    | Ŀ                        |                   |     |          |
|                                                |                                                               |                                                                                                    | Post                     |                   |     |          |
| Yashashree Patil                               | Satyajeet added new topic.<br>26 October 2016 15:56:30        |                                                                                                    |                          |                   |     |          |
| Favourites                                     | Power Efficiency                                              |                                                                                                    |                          |                   |     |          |
| Timeline                                       | 0 Like   0 Comment   0 Share                                  |                                                                                                    |                          |                   |     |          |
| Study Center                                   |                                                               |                                                                                                    |                          |                   |     |          |
| Practice Test                                  | Satyajeet added new topic.                                    |                                                                                                    |                          |                   |     |          |
| 🐑 Test Center                                  | 26 October 2016 15:41:06                                      |                                                                                                    |                          |                   |     |          |
| 🚘 Store                                        | Energy & Power Efficiency                                     |                                                                                                    |                          |                   |     |          |
| gatetutor.in/Favorities/Timeline/index/4944    | 0 Like   0 Comment   0 Share                                  |                                                                                                    |                          |                   |     | ~        |
| Ask me anything                                | 0                                                             |                                                                                                    | へ 記 🕼 ENG                | 18:33<br>26/10/20 | 116 | <b>₽</b> |

Just go to the group timeline which you want to leave as above.

| GATE Preparation :: Timeli × +      |                                                                                                    |                                      |           | C              | Q. Search     |                             | ☆自                     | Łâ |   |
|-------------------------------------|----------------------------------------------------------------------------------------------------|--------------------------------------|-----------|----------------|---------------|-----------------------------|------------------------|----|---|
| Visited 🛞 Getting Started           |                                                                                                    |                                      |           |                |               |                             | ~ -                    |    |   |
| <b>GATE</b> tutor                   | Home Sup                                                                                                    | oport                                |           | ¢              | ATE Pre       | paration <del>-</del> Hello | o Yashashree Patil     | -  |   |
| Add New Group     GATE Preparation  | 2010                                                                                                    |                                      | est.      |                |               |                             |                        |    |   |
| Swift Institute of Technology, Pune | Action                                                                                                    | Test Name                            | Questions | Total<br>Marks | Time<br>(Min) | Start Date Time             | End Date Time          |    |   |
| Tools                               | Q                                                                                                    | Random Mock Electrical<br>Engg. Test | 20        | 30             | 20            | 26-10-2016 02:30<br>PM      | 27-10-2016 03:00<br>PM |    |   |
| π Universal Constant<br>Formulae    | 0 Like   0 Comr                                                                                                    | nent   0 Share                       |           |                |               |                             |                        |    |   |
| × Leave Group                       | Action         Test Name         Qu           Random Mock Electrical         Random Mock Electrical         Random Mock Electrical |                                      |           |                |               |                             |                        |    |   |
|                                     | Manual Mock                                                                                                    | Electrical Engg. Test                |           |                |               |                             |                        |    |   |
|                                     | Score Card                                                                                                    |                                      |           |                |               |                             |                        |    |   |
|                                     | Total Question                                                                                                    | 1S:                                  |           |                |               | 10                          |                        |    |   |
|                                     | Attempted Qu                                                                                                    | estions:                             |           |                |               | 10                          |                        |    |   |
|                                     |                                                                                                    |                                      |           |                |               | 0                           |                        |    | Т |
|                                     | Not Attempted                                                                                                    | Questions:                           |           |                |               | 0                           |                        |    |   |

Click on "Leave Group"

GATEtutor User Manual

| gatetutor.in/Favorities/Timeline/index/4944 |                                                                          | C                | Q. Search     |                             | ☆自                | + | <b>^ </b> ♥ | 2 |
|---------------------------------------------|--------------------------------------------------------------------------|------------------|---------------|-----------------------------|-------------------|---|-------------|---|
| fisited 🛞 Getting Started                   |                                                                          | 0                | 4 ocuran      |                             | I I               | * |             | ľ |
| GGATEtutor                                  | Home Support                                                             | C                | GATE Pre      | paration <del>-</del> Hello | ) Yashashree Pati | • |             |   |
| 🚱 Add New Group                             | Satyajeet assigned Random Mock Test.                                     |                  |               |                             |                   |   |             |   |
| 👹 GATE Preparation                          | 26 October 2016 14:34:45                                                 |                  |               |                             |                   |   |             |   |
| Swift Institute of Technology, Pune         | Action                                                                   | Total<br>s Marks | Time<br>(Min) | Start Date Time             | End Date Time     |   |             |   |
| Tools                                       | Are you sure to leave this Group?                                        | 30               | 20            | 26-10-2016 02:30            | 27-10-2016 03:00  | ) |             |   |
| Unit Convertor                              | Engg.                                                                    |                  |               | PM                          | PM                |   |             |   |
| $\pi$ Universal Constant                    | 0 Like   0 Comment   0 S                                                 |                  |               |                             |                   |   |             |   |
| Formulae                                    |                                                                          |                  |               |                             |                   |   |             |   |
| × Leave Group                               | Satyajeet attempted Manual Mock Test Result.<br>26 October 2016 14:05:34 |                  |               |                             |                   |   |             |   |
|                                             | Manual Mock Electrical Engg. Test                                        |                  |               |                             |                   |   |             |   |
|                                             | Score Card                                                               |                  |               |                             |                   |   |             |   |
|                                             | Total Questions:                                                         |                  |               | 10                          |                   |   |             |   |
|                                             | Attempted Questions:                                                     |                  |               | 10                          |                   |   |             |   |
|                                             | Not Attempted Questions:                                                 |                  |               | 0                           |                   |   |             |   |
|                                             | Correct Answer:                                                          |                  |               | 1                           |                   |   |             |   |

#### Click on "**OK**" to continue.

| ashashree Patil :: Timeline × + gatetutor.in/Favorities/Timeline |                                                                           | C Q Search                          | ☆自                     | 1 4 |    |   |
|------------------------------------------------------------------|---------------------------------------------------------------------------|-------------------------------------|------------------------|-----|----|---|
| Visited 🛞 Getting Started                                        |                                                                           | C Search                            | ¥ ⊟                    | • п | Ŭ  |   |
| <b>G</b> GATE tutor                                              | Home Support                                                              | Yashashree Patil 🕇                  | Hello Yashashree Patil | •   |    |   |
| Reports                                                          | Energy & Power                                                            | 🔁 Add New Group                     |                        | -   |    |   |
| 🚮 Performance Analysis 🕨                                         | 0 Like   0 Comment   0 Share                                              | Swift Institute of Technology, Pune | )                      |     |    |   |
| 👌 Activity Log                                                   |                                                                           |                                     |                        |     |    |   |
| Study Groups                                                     | <b>Satyajeet</b><br>24 October 2016 17:31:39                              |                                     |                        |     |    |   |
| Add New Group                                                    |                                                                           |                                     |                        |     |    |   |
| Swift Institute of Technology, Pune                              |                                                                           |                                     |                        |     |    |   |
| Tools                                                            | Satyajeet attempted Manual Topic Test Result.<br>24 October 2016 15:41:41 |                                     |                        |     |    |   |
| tonvertor                                                        | Manual Topic Electrical Engg. Test                                        |                                     |                        |     |    |   |
| $\pi$ Universal Constant                                         | Score Card                                                                |                                     |                        |     |    |   |
| Formulae                                                         | Total Questions:                                                          |                                     | 10                     |     |    |   |
|                                                                  | Attempted Questions:                                                      |                                     | 0                      |     |    |   |
|                                                                  | Not Attempted Questions:                                                  |                                     | 0                      |     |    |   |
|                                                                  | Correct Answer:                                                           |                                     | 1                      |     |    |   |
|                                                                  | Incorrect Answer:                                                         |                                     | -1                     |     | Та | 0 |
| in/Favorities/Timeline/index/4394                                | Total GATE Score:                                                         |                                     | 0.00                   |     |    |   |

Check that the group is no more in the Study Groups & you will redirect to your own timeline.

## **XV.** Tools

(NOTE: Refer IX. Tools on Own Timeline to see Tools tab)

## XVI. Home

"Home" is a central navigation to return on the timeline by just a single click. When you are using the GATEtutor & want to switch a task, you can use the "Home" button.

It is useful to switch or navigate the task internally. It navigates you to your own Timeline.

| Satyajeet :: Timeline × +                  |                                             |            |                        |          |          | -              | - r   | 7  | × |
|--------------------------------------------|---------------------------------------------|------------|------------------------|----------|----------|----------------|-------|----|---|
| G atetutor.in/Favorities/Timeline/Index/0  |                                             | C Q Search |                        | 7        | <u>۱</u> | +              | î     | •  | ≡ |
| Most Visited  Getting Started              |                                             |            |                        |          |          |                |       |    |   |
| <b>G</b> GATE tutor                        | Home Support                                |            | Satyajeet <del>-</del> | Hello Sa | tyajeet  | t <del>•</del> |       |    | ^ |
|                                            | 🕐 Ask Doubts   🍘 Gallup Poll   🔇 Share File |            |                        |          |          |                |       |    |   |
| 66                                         | Is Image?                                   |            |                        |          |          |                |       |    |   |
|                                            | Write Doubts here                           |            |                        |          |          |                |       |    |   |
|                                            |                                             |            |                        |          |          |                |       |    |   |
|                                            |                                             |            |                        |          | Post     |                |       |    |   |
| Satyajeet                                  |                                             |            |                        |          |          |                |       |    |   |
| Favourites                                 | Satyajeet<br>26 October 2016 18:17:16       |            |                        |          |          | *              |       |    |   |
| Timeline                                   |                                             |            |                        |          |          |                |       |    |   |
| Study Center                               |                                             |            |                        |          |          |                |       |    |   |
| Practice Test                              | Satyajeet created a new group.              |            |                        |          |          | ~              |       |    |   |
| Test Center                                | 25 October 2016 14:39:43                    |            |                        |          |          |                |       |    |   |
| Store                                      | General Aptitude Preparation                |            |                        |          |          |                |       |    |   |
| Friends                                    | 0 Like   0 Comment   0 Share                |            |                        |          |          |                |       |    |   |
| gatetutor.in/Favorities/Timeline/Home/4886 |                                             |            |                        |          |          |                |       |    | ~ |
| E O Ask me anything                        |                                             |            |                        | ^        | 탄 40)    | ENG            | 18:43 | 16 | Ţ |

When you click on the "Home" you will get redirected to your own timeline.

Whenever you want to check the updates on your timeline while using GATEtutor, just click on "Home"

# **XVII. Support**

If you found any problem while using the GATEtutor then just click on "Support"; our technical support team is here to assist you. Just click on the support to get help on issues related with GATEtutor. You can also send your suggestions to us on "Support".

| Satyajeet :: Timeline × +                    |                                             |            |             |               | -    | -        | ٥   | × |
|----------------------------------------------|---------------------------------------------|------------|-------------|---------------|------|----------|-----|---|
| ( ) gatetutor.in/Favorities/Timeline/Index/0 |                                             | C Q Search |             | ☆ 自           | +    | Â        | ◙   | ≡ |
| Most Visited Tetting Started                 |                                             |            |             |               |      |          |     |   |
| <b>GATE</b> tutor                            | Home Support                                |            | Satyajeet 🝷 | Hello Satyaje | et 🕶 |          |     | ^ |
|                                              | 🗿 Ask Doubts   🏽 Gallup Poll   🗟 Share File |            |             |               |      |          |     |   |
| 0.0                                          | □ Is Image?                                 |            |             |               |      |          |     |   |
|                                              | Write Doubts here                           |            |             |               |      |          |     |   |
|                                              |                                             |            |             |               |      |          |     |   |
|                                              |                                             |            |             | Post          |      |          |     |   |
| Satyajeet                                    |                                             |            |             |               |      |          |     |   |
| Favourites                                   | Satyajeet<br>26 October 2016 18:17:16       |            |             |               | *    |          |     |   |
| Timeline                                     |                                             |            |             |               |      |          |     |   |
| Study Center                                 |                                             |            |             |               |      |          |     |   |
| Practice Test                                | Satyajeet created a new group.              |            |             |               | ~    |          |     |   |
| 🐑 Test Center                                | 25 October 2016 14:39:43                    |            |             |               |      |          |     |   |
| Store                                        | General Aptitude Preparation                |            |             |               |      |          |     |   |
|                                              | 0 Like   0 Comment   0 Share                |            |             |               |      |          |     |   |
| Friends                                      |                                             |            |             |               |      |          |     |   |
| gatetutor.in/Home/Support vite Friends       | - Antonio di                                |            |             |               |      | 18:46    |     | ~ |
| Ask me anything                              |                                             |            |             | へ口の           | ENG  | 26/10/20 | 016 | Ţ |

When you click on the "Support" you will appear the window as follows

| Support × +                   |                                                                                                    |             |       |          |                | -               | ٥        | × |
|-------------------------------|----------------------------------------------------------------------------------------------------|-------------|-------|----------|----------------|-----------------|----------|---|
| ( gatetutor.in/Home/Support   | C <sup>e</sup> Q Search                                                                                                    |             |       | ☆ 自      | +              | Â               | ◙        | ≡ |
| Most Visited  Getting Started |                                                                                                    |             |       |          |                |                 |          |   |
| GATEtutor                     | Home Support                                                                                                    | Satyajeet 🝷 | Hello | Satyajee | t <del>-</del> |                 |          | ^ |
|                               | About account details I have forgot my login details & i am unable to login with <u>GATEIntor</u> My email id is satyajeet@swiftinfocom.com |             |       |          |                |                 |          |   |
| Satyajeet                     |                                                                                                    |             |       |          |                |                 |          |   |
| Favourites                    |                                                                                                    |             |       |          |                |                 |          |   |
| Timeline                      |                                                                                                    |             |       |          |                |                 |          |   |
| Study Center                  |                                                                                                    |             |       |          |                |                 |          |   |
| 📋 Practice Test               |                                                                                                    |             |       |          |                |                 |          |   |
| Test Center                   |                                                                                                    |             |       |          |                |                 |          |   |
| Store                         |                                                                                                    |             |       |          |                |                 |          |   |
| Friends                       |                                                                                                    |             |       |          |                |                 |          |   |
| Ask me anything               | ₽. <u>0</u>                                                                                                    |             | ,     | ^ 貯 ↔)   | ENG            | 18:5<br>26/10/2 | )<br>016 | Ţ |

Just enter your issue in "**Subject**" and write the message in brief with your contact details like email id, contact number etc.

| GATEtutor User Manual |
|-----------------------|
|-----------------------|

If you want to clear the subject & message to change or cancel, just click on the "**Reset**". It will clear the subject & message box both.

| O Support × +                |                    |            |                  |          | -    | - 6               | 7  | × |
|------------------------------|--------------------|------------|------------------|----------|------|-------------------|----|---|
| G gatetutor.in/Home/Support  |                    | C Q Search |                  | ☆ 自      | +    | â (               |    | ≡ |
| Most Visited Tetting Started |                    |            |                  |          |      |                   |    |   |
| G GATE tutor                 | Home Support       | Si         | atyajeet 🔻 Hello | Satyajee | et 👻 |                   |    | Â |
| Satyajeet                    | Subject<br>Message |            |                  |          |      |                   |    |   |
| Favourites                   |                    |            |                  |          |      |                   |    |   |
| Timeline                     |                    |            |                  |          |      |                   |    |   |
| Study Center                 |                    |            |                  |          |      |                   |    |   |
| Practice Test                |                    |            |                  |          |      |                   |    |   |
| Test Center                  |                    |            |                  |          |      |                   |    |   |
| 🚘 Store                      |                    |            |                  |          |      |                   |    |   |
| Friends                      |                    |            |                  |          |      |                   |    |   |
| 🕵 Imite Friends              |                    |            |                  |          |      |                   |    | ~ |
| Ask me anything              | ₽ <u></u>          |            | ,                | ^ 팊 🕪    | ENG  | 18:53<br>26/10/20 | 16 | 7 |

Now click on the "Send" to send the message to GATEtutor.

| Support          | × +                                    |                                                               |            |             |       |          |                 | -       | ٥   | × |
|------------------|----------------------------------------|---------------------------------------------------------------|------------|-------------|-------|----------|-----------------|---------|-----|---|
| 🗲 🛈 🛛 gatetute   | or.in/Home/Support                     |                                                               | C Q Search |             |       | ☆自       | +               | Â       | ◙   | ≡ |
| 🖲 Most Visited 🛞 |                                        |                                                               |            |             |       |          |                 |         |     |   |
|                  | GATEtutor                              | Home Support                                                  |            | Satyajeet 🝷 | Hello | Satyajee | et <del>-</del> |         |     | î |
|                  |                                        |                                                               |            |             |       |          |                 |         |     |   |
|                  |                                        | About account details                                         |            |             |       |          |                 |         |     |   |
|                  |                                        | I have forgot my login details & i am unable to login with GA | ATEtutor   |             |       |          |                 |         |     |   |
|                  |                                        | My email id is satyajeet@swiftinfocom.com                     |            |             |       |          |                 |         |     |   |
|                  |                                        |                                                               |            |             |       |          |                 |         |     |   |
|                  |                                        |                                                               |            |             |       |          |                 |         |     |   |
|                  |                                        |                                                               |            |             |       |          |                 |         |     |   |
|                  | Satyajeet                              | Send Reset                                                    |            |             |       |          |                 |         |     |   |
|                  | Favourites                             | 0                                                             |            |             |       |          |                 |         |     |   |
|                  | Timeline                               |                                                               |            |             |       |          |                 |         |     |   |
|                  | Study Center                           |                                                               |            |             |       |          |                 |         |     |   |
|                  | ՝ Practice Test                        |                                                               |            |             |       |          |                 |         |     |   |
|                  | 🐑 Test Center                          |                                                               |            |             |       |          |                 |         |     |   |
|                  | 🚘 Store                                |                                                               |            |             |       |          |                 |         |     |   |
|                  | Friends                                |                                                               |            |             |       |          |                 |         |     |   |
|                  |                                        |                                                               |            |             |       |          |                 |         |     |   |
| O Ask r          | et invite Friends<br>me anything       |                                                               |            |             |       | 、口彡      | ENG             | 18:5    | 2   | = |
|                  | ······································ |                                                               |            |             |       |          |                 | 26/10/2 | 016 |   |

When you click on "Send", message will be sent to the GATEtutor support successfully.

| Satyajeet :: Timeline × +  Gatetutor.in/Favorities/Timeline/Home/4886         |                                             | C Q Search |             | 公自                |   |   |
|-------------------------------------------------------------------------------|---------------------------------------------|------------|-------------|-------------------|---|---|
| Gatetutor.in/Favorities/Timeline/Home/4886  Most Visited      Getting Started |                                             | C Search   |             | ¥ 🖬 🖣             | Г | • |
|                                                                               | Home Support                                |            | Satyajeet 🔻 | Hello Satyajeet 🚽 |   |   |
|                                                                               |                                             |            |             | Edit Profile      |   |   |
|                                                                               | 🗿 Ask Doubts   🍘 Gallup Poll   < Share File |            |             | Change Password   |   |   |
|                                                                               | □ Is Image?                                 |            |             | Signout           |   |   |
|                                                                               | Write Doubts here                           |            |             |                   |   |   |
|                                                                               |                                             |            |             |                   |   |   |
|                                                                               |                                             |            |             | Post              |   |   |
| Satyajeet                                                                     |                                             |            |             |                   |   |   |
| Favourites                                                                    | Satyajeet<br>26 October 2016 18:17:16       |            |             |                   | • |   |
| Timeline                                                                      |                                             |            |             |                   |   |   |
| Study Center                                                                  |                                             |            |             |                   |   |   |
| ՝ Practice Test                                                               | Satyajeet created a new group.              |            |             |                   | • |   |
| Test Center                                                                   | 25 October 2016 14:39:43                    |            |             |                   |   |   |
| Store                                                                         | General Aptitude Preparation                |            |             |                   |   |   |
|                                                                               | 0 Like   0 Comment   0 Share                |            |             |                   |   |   |
| Friends                                                                       |                                             |            |             |                   |   |   |

If you want to "Sign Out", then click on Username & choose an option for Sign out

### You will go to the Login page again

| GATEtutor × +                        | - 6                                                                                                    | ×                    |
|--------------------------------------|----------------------------------------------------------------------------------------------------|----------------------|
| 🗲 🛈   gatetutor.in                   | C     Q. Search       C     Q. Search                                                                    | > ≡                  |
| G GATE tutor                         | Email Password Log n                                                                                     |                      |
| WELCOME, RAVIKIRAN , STU             | UDENT OF MALINENI LAKSHMIAH ENGINEERING COLLEGE, ANDHRA PRADESI                                          | J                    |
| GATEtutor - Largest Online Community |                                                                                                    |                      |
| Engineering Students in India        | Are You? College Student                                                                                 |                      |
|                                      | Name                                                                                                    |                      |
|                                      | Email                                                                                                    |                      |
|                                      | Phone/Mobile No                                                                                          |                      |
|                                      | Do you have DUID 🍘 🖲 Yes 🔿 No                                                                            |                      |
|                                      | DUID                                                                                                    |                      |
|                                      | Select College                                                                                           |                      |
|                                      | Select State v Select District v                                                                         |                      |
|                                      | Select College                                                                                           |                      |
|                                      | Other College                                                                                            |                      |
|                                      | By clicking Create an account, you agree to our Terms & Conditions and that<br>you have read our Policy. |                      |
|                                      | Create an account                                                                                        |                      |
|                                      |                                                                                                    |                      |
| E Search the web and Windows         |                                                                                                    | 1:51 AM<br>- 10-2016 |

Thank You

GATEtutor User Manual